## **UNIVERSIDADE DO VALE DO RIO DOS SINOS - UNISINOS UNIDADE ACADÊMICA DE PESQUISA E PÓS-GRADUAÇÃO PROGRAMA DE PÓS-GRADUAÇÃO EM CIÊNCIAS DA COMUNICAÇÃO LINHA DE PESQUISA MÍDIAS E PROCESSOS AUDIOVISUAIS NÍVEL DOUTORADO**

**SIMONE BARRETO DE ALMEIDA**

# **A MEMÓRIA ANARQUIVADA DE "NO PAIZ DAS AMAZONAS" NOS BUSCADORES** *ONLINE*

**São Leopoldo, RS 2023**

SIMONE BARRETO DE ALMEIDA

# **A MEMÓRIA ANARQUIVADA DE "NO PAIZ DAS AMAZONAS" NOS BUSCADORES** *ONLINE*

Tese apresentada como requisito parcial para obtenção do título de Doutora em Ciências da Comunicação, pelo Programa de Pós-Graduação em Ciências da Comunicação da Universidade do Vale do Rio dos Sinos - UNISINOS

Orientador: Prof. Dr. Gustavo Daudt Fischer

### SIMONE BARRETO DE ALMEIDA

### A MEMÓRIA ANARQUIVADA DE "NO PAIZ DAS AMAZONAS" NOS BUSCADORES **ONLINE**

Tese apresentada como requisito parcial para obtenção do título de Doutor, pelo Programa de Pós-Graduação em Ciências da Comunicação da Universidade do Vale do Rio dos Sinos - UNISINOS.

APROVADA EM 13 DE JULHO de 2023.

### **BANCA EXAMINADORA**

PROF. DR. LEANDRO PIMENTEL ABREU - UERJ (PARTICIPAÇÃO POR WEBCONFERÊNCIA)

PROF. DR. MARCIO TELLES - UTP (PARTICIPAÇÃO POR WEBCONFERÊNCIA)

PROF. DR. TIAGO LOPES - UNISINOS (PARTICIPAÇÃO POR WEBCONFERÊNCIA)

PROF. DR. JOÃO BITTENCOURT - UNISINOS (PARTICIPAÇÃO POR WEBCONFERÊNCIA)

PROF. DR. GUSTAVO DAUDT FISCHER - ORIENTADOR (PARTICIPAÇÃO POR WEBCONFERÊNCIA)

Cardiano

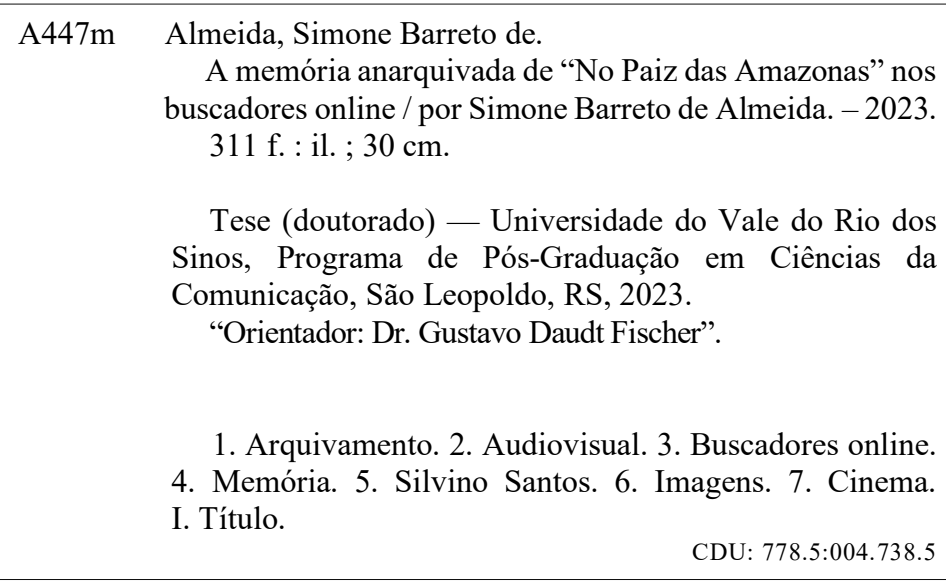

#### **AGRADECIMENTOS**

Para minha mãe, Zuleide Barreto, pela presença incondicional na forma de muitos apoios durante o processo de pesquisa e tantos outros ao longo da vida.

Aos meus orientadores Gustavo Fischer e Sonia Montaño, pela capacidade de conduzir as fases difíceis, cheias de interrupções, com paciência, gentileza e a competência de suas experiências como professores e pesquisadores.

A minha grande amiga Sandra Garcia pelo apoio em todos os momentos do percurso da pesquisa.

A minha irmã Ana Paula Barreto pelo carinho e incentivo durante o caminho.

Ao amigo João Damásio pelo convívio durante o percurso realizado e pelos pedidos feitos em cima da hora e sempre atendidos com gentileza.

A Eliezer Barreto pelo apoio com as indicações de filmes e livros sobre cinema.

Aos colegas e professores do doutorado da Unisinos pelas trocas necessárias diante dos muitos desencontros da aprendiz de pesquisadora com a pesquisa.

Aos funcionários da Unisinos, em especial aos da secretaria do curso de pósgraduação em Comunicação, à coordenação de curso pelo sempre gentil atendimento e esforço de resolver os meus pedidos.

A Universidade Federal do Pará, ao Instituto de Letras e Comunicação, à Faculdade de Comunicação Social, aos colegas de trabalhos e à parte administrativa responsável por tantos trâmites institucionais para uma licença de qualificação de servidores públicos.

E ao caminho realizado como um processo de descobertas que produziu transformações profundas sobre as formas de pensar as imagens na Comunicação e no mundo.

### **RESUMO**

Esta pesquisa aborda o arquivamento audiovisual contemporâneo a partir das imagens fílmicas arquivadas em coleções de buscadores *online*. Partindo de um olhar comunicacional voltado para o fenômeno da internet e da presença das mídias na *web*, a proposta da presente tese é compreender, a partir da cartografia e do procedimento anarquivador, como as imagens fílmicas de "NO PAIZ DAS AMAZONAS", de Silvino Santos (1922), são atualizadas nos arquivamentos de buscadores *online*, especificamente do *Google*. Os conceitos de memória (como imagem) e arquivamento são construídos a partir de Derrida (2001), Foucault (2008) e Bergson (1999), entre outros autores. Nessa perspectiva, a imagem da memória do audiovisual fílmico pode ser reconhecida nos arquivamentos oriundos do cinema, do vídeo, da TV e da internet. A partir do encontro desses materiais fílmicos na interface gráfica dos buscadores *online*, observa-se a imagem do arquivamento no contemporâneo. O problema de pesquisa sobre a atualização das imagens fílmicas pelo arquivamento audiovisual é colocado em função do tempo. O audiovisual é pensado em suas audiovisualidades, de um virtual atualizando-se na duração. Nas cartografias pensadas como montagens realizam-se pausas sobre as imagens em movimento, momento em que são dadas a ver as atualizações nos usos, apropriações e nas formas de colecionar e arquivar as imagens por meio dos buscadores, usuários e mídias da *web*. O procedimento do anarquivamento considera a organização presente em toda forma arquivadora e consiste em movimentos de desconstrução da ordem do poder-verdade (FOUCAULT, 1980) sobre o arquivamento dos buscadores para as imagens fílmicas. O aparelho buscador e os múltiplos arquivamentos apontam para a tecnocultura da busca como uma forma cultural de bancos de dados. A imagem fílmica do cineasta de banco de dados do cinema silencioso é arquivamento do banco de dados dos buscadores *online*. O arquivamento, como atualização das imagens fílmicas, é reconhecido na duração e na multiplicidade de outros arquivamentos, de outros tempos e de outras mídias.

**Palavras-chave:** Arquivamento; Audiovisual; Buscadores *Online*; Memória; Silvino Santos.

### **ABSTRACT**

This research approaches the contemporary audiovisual archiving from the filmic images archived in *online* search engine collections. On the basis of a communicational perspective at the phenomenon of the internet and the presence of media on the *web*, the proposal of this thesis is to understand, from the cartography and the anarchivist procedure, as the filmic images of "NO PAIZ DAS AMAZONAS" by Silvino Santos (1922) are updated in the archives of *online* search engine, specifically *Google*. The concepts of memory (such as image) and archiving are constructed from Derrida (2001), Foucault (2008) and Bergson (1999), among other authors. In this perspective, the image of the filmic audiovisual memory can be recognized in the archival files originated in cinema, video, TV and internet. From the encounter of these filmic materials in the graphical interface of *online* search engines, the image of archiving in the contemporary is observed. The research problem about the updating of filmic images by audiovisual archiving is placed in function of time. The audiovisual is thought in its audiovisualities of a virtual updating itself in the duration. In the cartographies thought as montages, pauses on the moving images are done, when they are given to see the updates in the uses, appropriations and ways of collecting and archiving the images through search engines, users and media on the *web*. The anarchivation procedure considers the organization found in all archiving form and consists of deconstruction movements from the truth-power order (FOUCAULT, 1980) on the archiving of the search engine for the filmic images. The search engine and multiple archiving target to the technoculture of search as a cultural form of databases. The filmic image of the silent cinema database filmmaker is the archiving of the *online* search engine database. Archiving, as an update of the filmic images, is recognized in the duration and in the multiplicity of other archives, from other times and from other media.

**Key words:** Archiving; Audiovisual; Search Enginee; Memory; Silvino Santos.

### **FIGURAS**

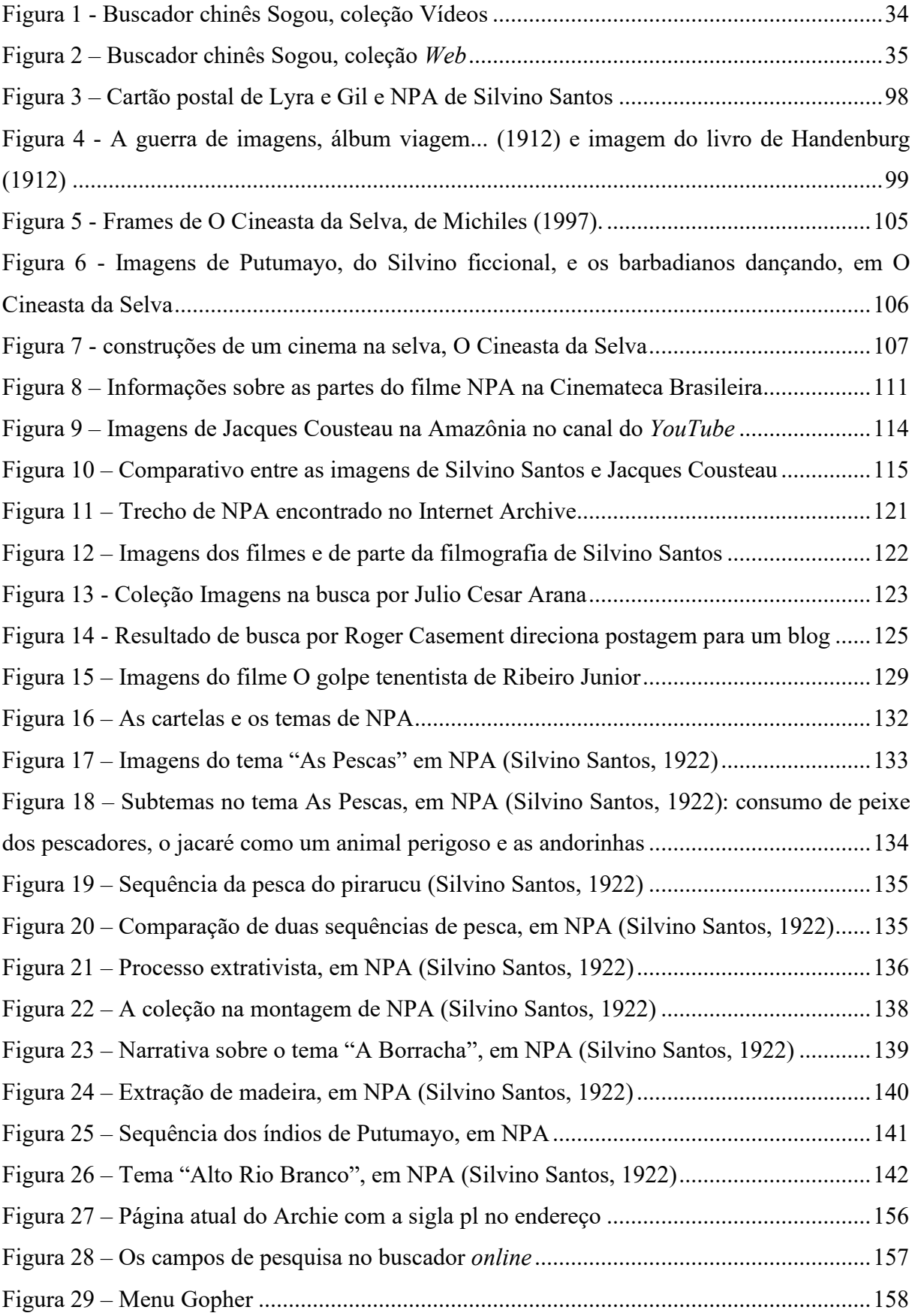

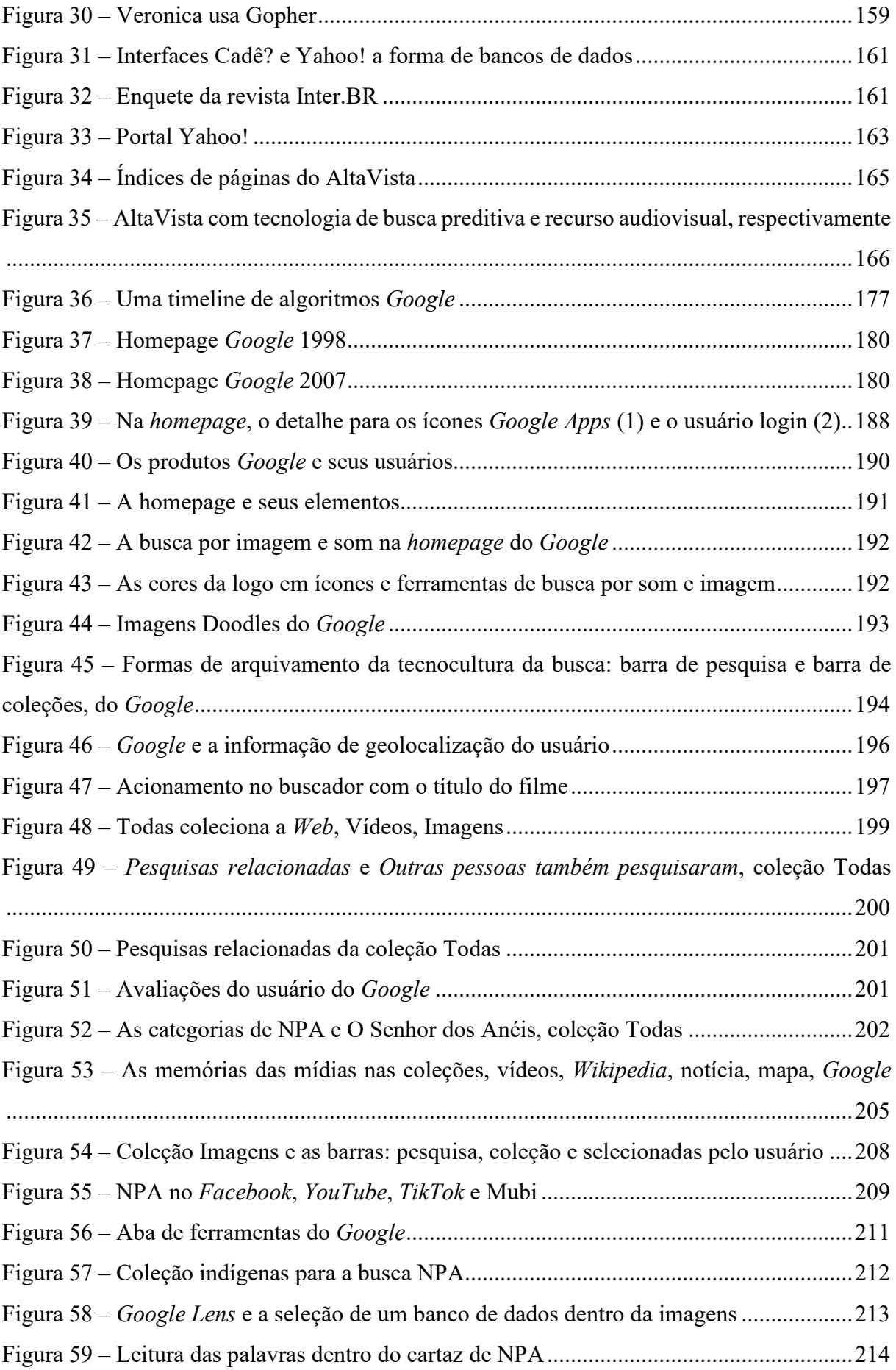

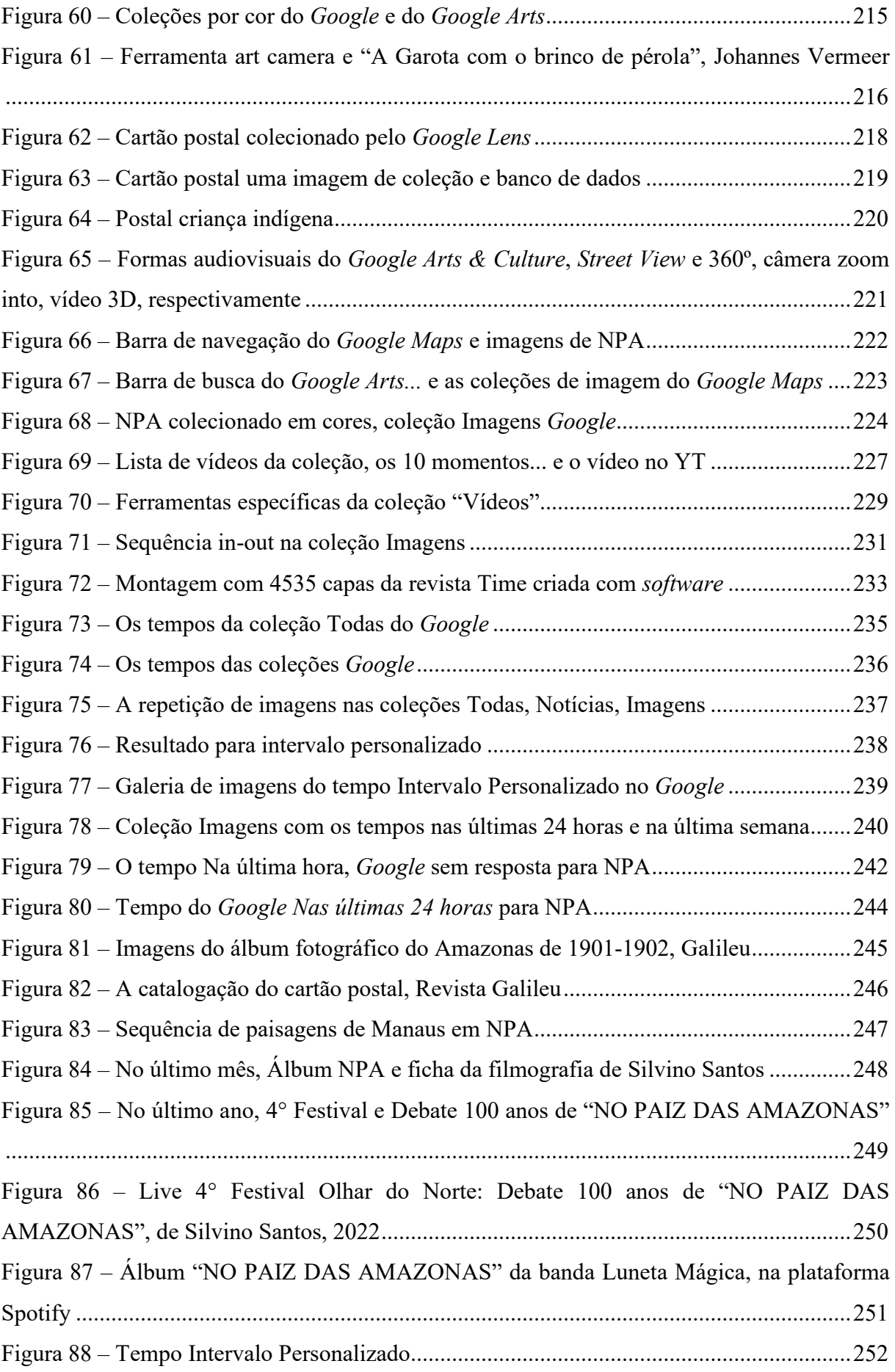

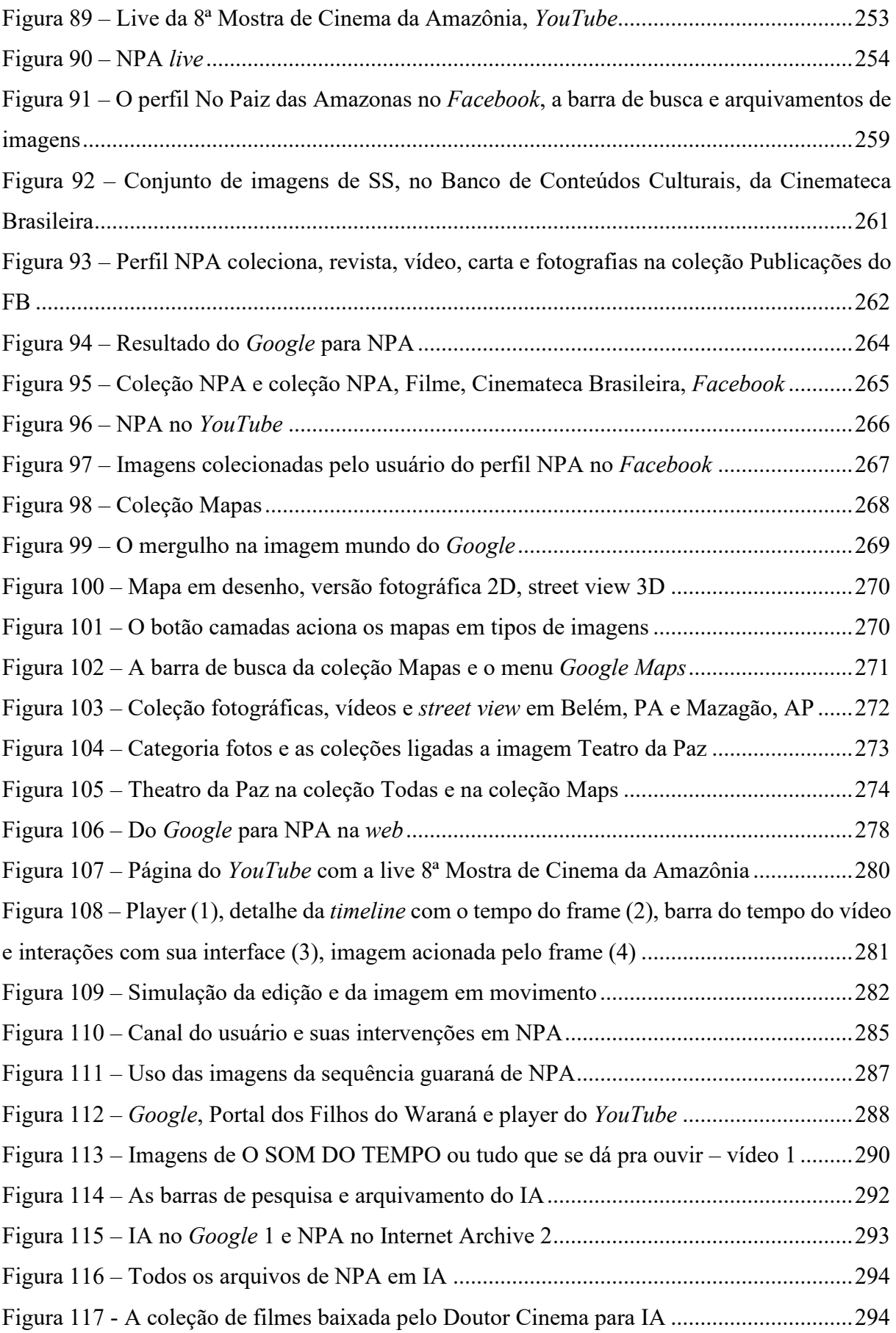

### **QUADROS**

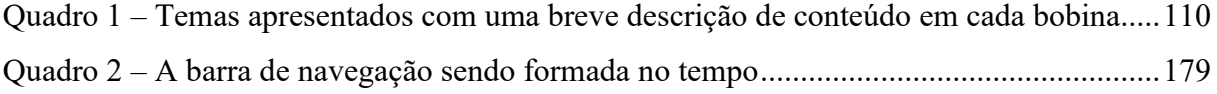

### **SIGLAS**

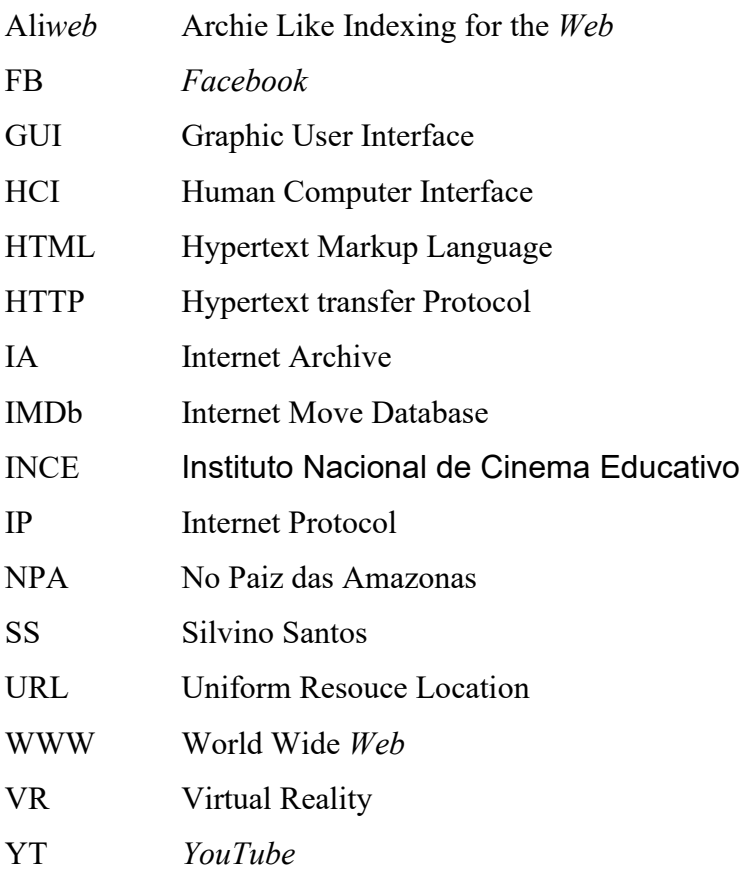

## **SUMÁRIO**

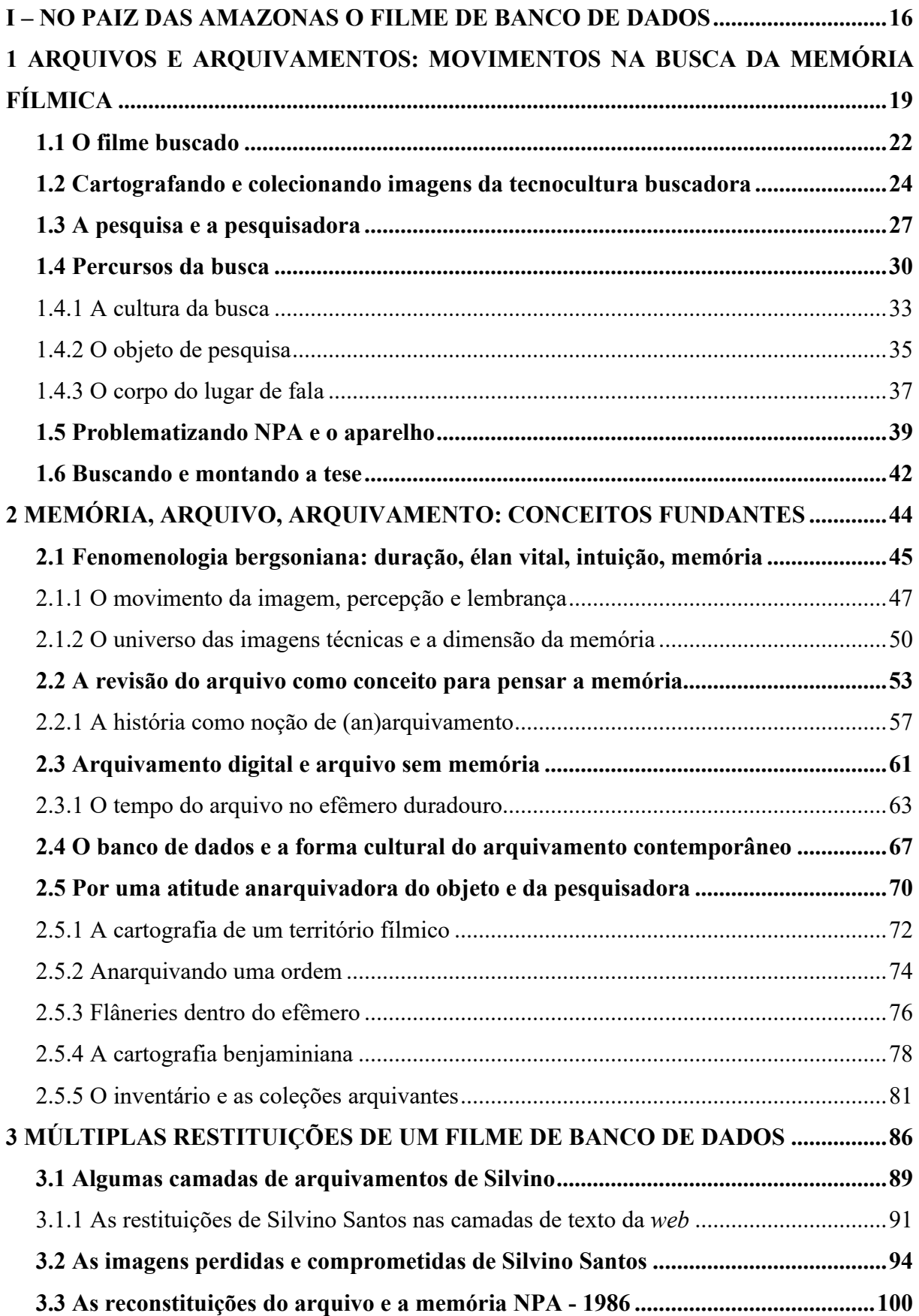

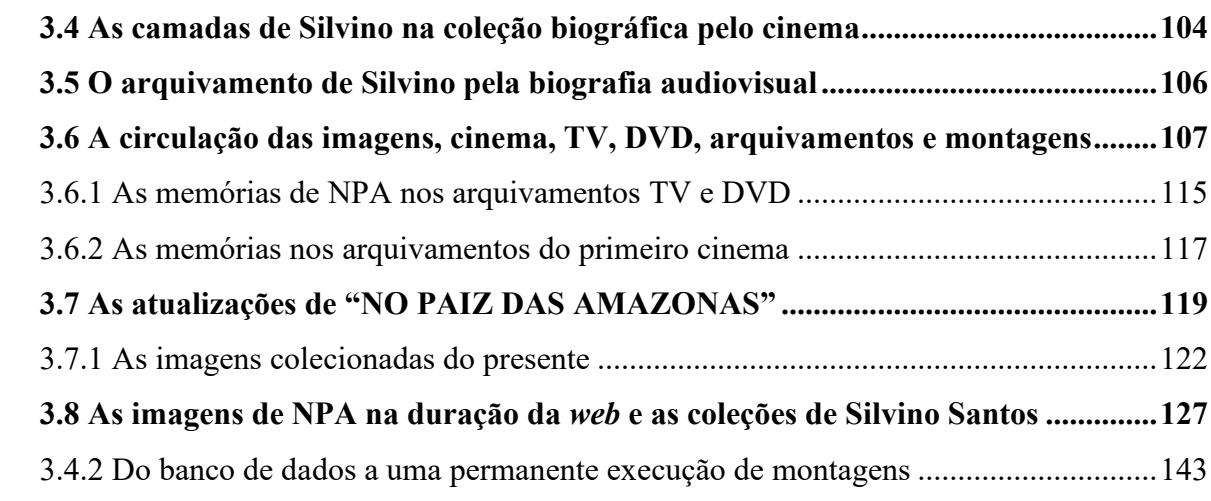

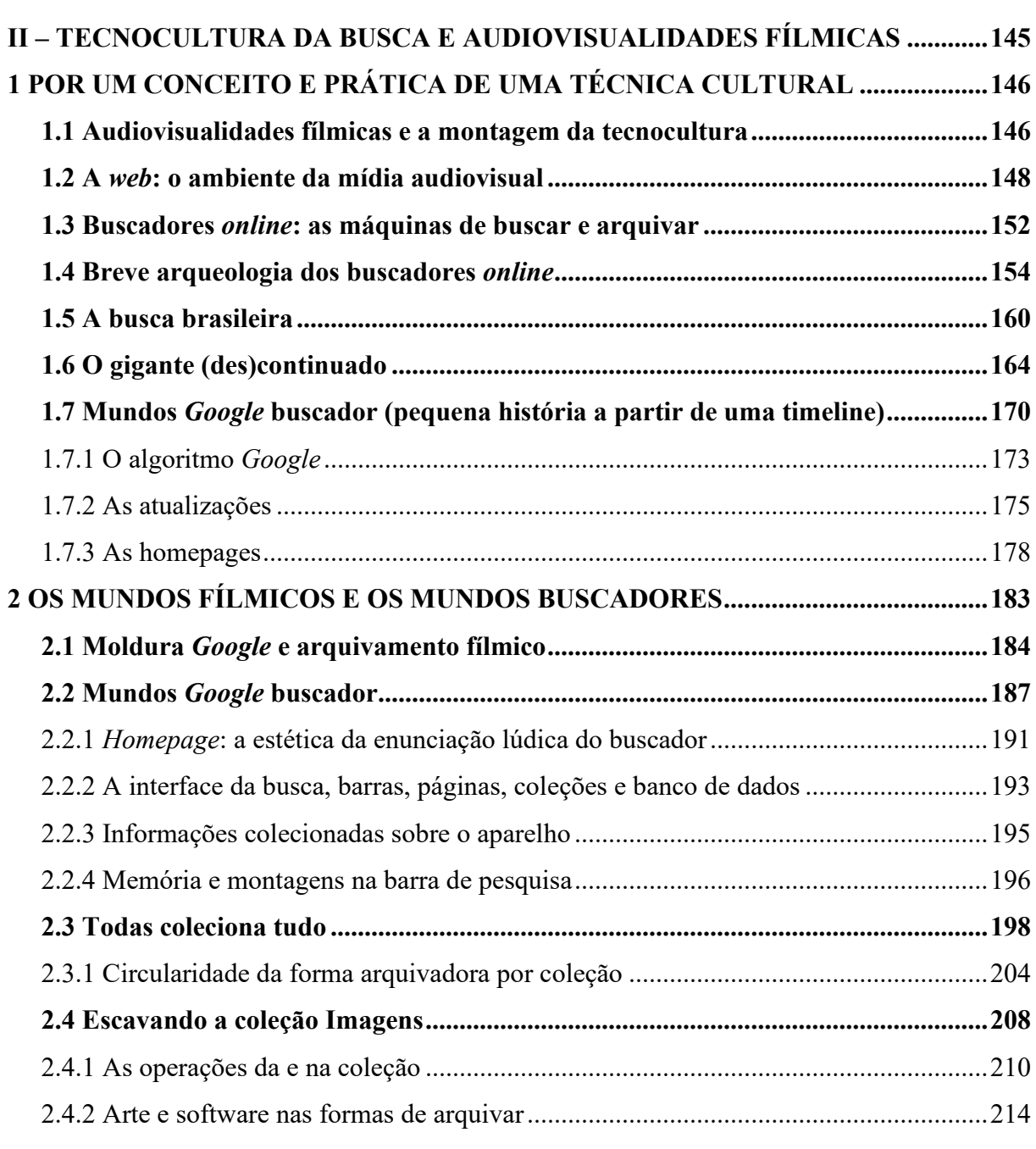

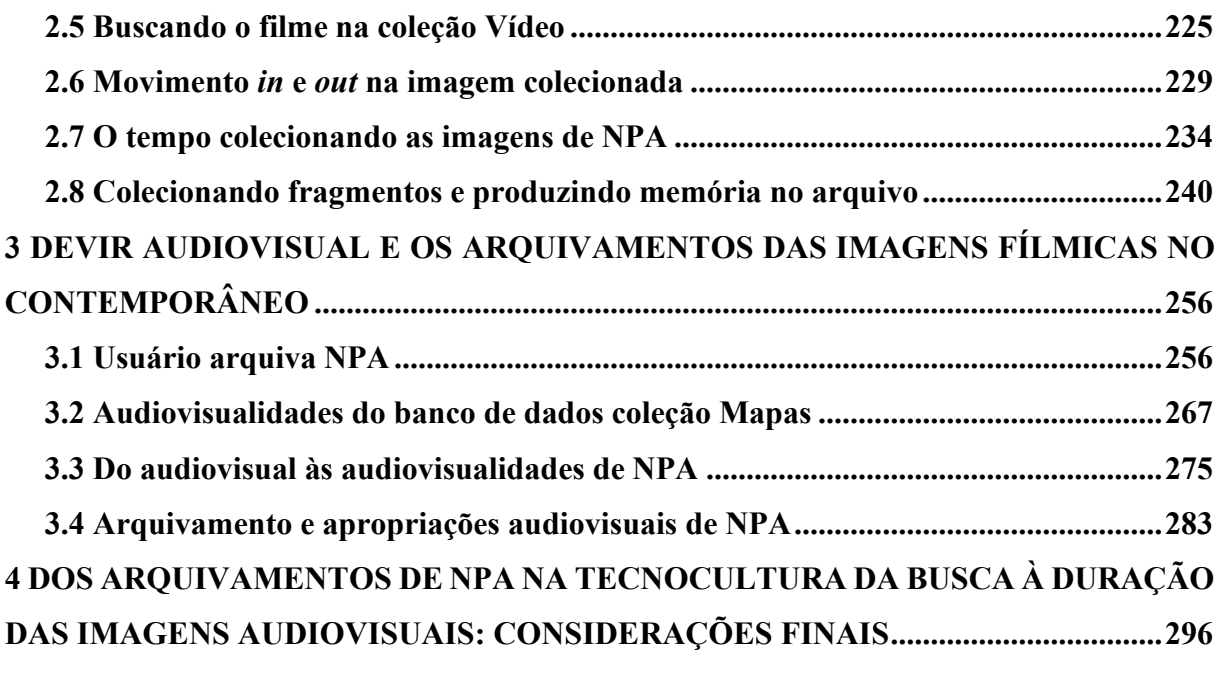

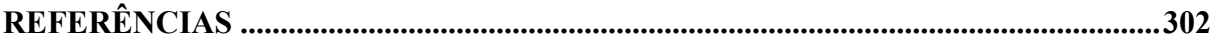

#### <span id="page-16-0"></span>**I – NO PAIZ DAS AMAZONAS O FILME DE BANCO DE DADOS**

Esta tese é uma coleção de cartografias anarquivadoras de um filme do dito cinema silencioso, arquivado na tecnocultura dos buscadores na *web*. É um movimento de pensar como a memória, a partir das imagens do filme "NO PAIZ DAS AMAZONAS", de Silvino Santos (SANTOS, 1922), é atualizada no arquivamento das mídias digitais em rede e na cultura do arquivo audiovisual no contemporâneo.

Neste primeiro momento, mesclo o processo de problematização e apresentação do tema a uma forma um tanto ensaística de ir pensando "em voz alta" junto ao leitor. Meu interesse não é apenas buscar imagens de um antigo filme nas interfaces de *websites* buscadores e arquivadores de imagens aderindo aos movimentos típicos do "buscar". Trata-se também do efetivo encontro (ou choque) dos materiais do passado e do presente observados nas interfaces de banco de dados como forma de coleções. Portanto, as noções de arquivo e memória são posicionadas como discussões de pesquisa, tensionadas pelo objeto, as imagens de um filme de mais de cem anos em devir como um filme de bancos de dados, observado em seus múltiplos arquivos e arquivamentos.

Compreendendo que as atuais práticas de buscas na internet potencializaram uma cultura do arquivamento, através de coleções tecnicamente mediadas e seus itens colecionáveis por usuários, corporificando esse grande arquivo postado na internet como forma de experiência do mundo. Diante disso, proponho pensar um anarquivamento<sup>[1](#page-16-1)</sup> dos arquivamentos fílmicos propiciados pelos buscadores.

Dentro desse contexto, sempre me deparando com dados recuperáveis por meio de buscas, sem a clareza sobre o modo como são organizados para serem recuperados e armazenados. As imagens da memória ficam embaralhadas em um arquivo sempre recuperado e transformado em outro arquivo, além de sua multiplicidade por estar - potencialmente - em diversos lugares e sob diferentes formatos em diferentes bancos de dados. Portanto, a busca por um produto cinematográfico não me remete a um arquivo de um filme, mas a muitos arquivos e arquivamentos deste filme. Ao mesmo tempo, a recuperação de arquivos em buscadores também é uma memória da técnica e do tempo contínuo.

Com isso, tenciono observar "NO PAIZ DAS AMAZONAS" como um paradigma para pensar a questão do arquivo audiovisual do "passado" no contemporâneo. Trata-se de perceber

<span id="page-16-1"></span> $1$  Termo inspirado em Foucault (1980). Na pesquisa torna-se conceito e também procedimento metodológico com o objetivo de desconstrução da ordem do arquivamento pelos dispositivos *online* em sua forma de organizar as coleções com o conceito de verdade, de um conhecimento sobre o mundo, com isso, como uma forma de poder.

como um arquivo em sua forma moderna de dispositivos e conexões mantém a antiga função de poder-verdade, de organizar uma lei e um lugar de acesso aos documentos, que ele propõe ser o conhecimento sobre o mundo. Que tipo de conhecimento sobre o mundo essa forma de acesso aos atuais arquivos e arquivamentos está produzindo? Quais saberes as interfaces gráficas reúnem para dar a ver o acesso aos seus sistemas de conhecimento da verdade?

Os arquivos audiovisuais são pensados como formas enunciadas nos arquivamentos percebidos em interfaces gráficas de *websites* de busca. Os movimentos analíticos realizados pela pesquisadora ocorrem em diversas camadas: por meio de elementos das páginas, observados em suas montagens, ações e operações de arquivamentos do buscador por algoritmo; nas ações de arquivamento do filme pelos usuários na *web*; nas operações por coleções, pensadas como um filme de bancos de dados pelas operações de arquivamento do banco de dados, a partir de Manovich (2001) que realiza uma distinção entre banco de dados e narrativa e propõe uma análise do filme de Dziga Vertov, como um exemplo de um cineasta de banco de dados. Assim como Silvino Santos, contemporâneo de Vertov, também opera como um cineasta de banco de dados em sua montagem fílmica.

No trabalho ocorre uma efetiva ação de desconstrução, percebida como anarquivadora, como forma de investigar a hierarquia que compõe a imagem do arquivamento em sua produção de sentido, processo que ocorre com o desarquivar das imagens em suas montagens e produzir outras montagens, antes organizadas em função de uma forma de acesso aos arquivos como conhecimento do mundo pelas práticas de verdade do poder manifesto como ordem, organizada pelo buscador *Google*. Nesses gestos, compreendem-se intervenções anarquivadoras de parte da pesquisadora sobre o arquivo e o arquivamento para a observação da técnica e da estética da cultura da busca. O objeto anarquivado está nas imagens. Por meio delas, o modo arquivador dos mecanismos de busca *online* é percebido.

O trabalho começa pela superfície de *websites* de busca, arquivando as imagens fílmicas de "NO PAIZ DAS AMAZONAS", isto é, começa pelo local da imagem síntese do arquivamento contemporâneo. Trato especificamente do buscador *Google* e, a partir dele, estendo a discussão para outras formas arquivadoras das imagens fílmicas - a imagem essencialmente da duração<sup>[2](#page-17-0)</sup>. Os arquivos são percebidos em suas multiplicidades e coexistências (passado e presente, antigo e novo, memória e esquecimento, filme e arquivamentos), em trânsito e conectividade (KILPP; MONTAÑO, 2012), caracterizando um

<span id="page-17-0"></span><sup>&</sup>lt;sup>2</sup> Conceito desenvolvido por Bergson (2006) sobre o tempo como uma forma de conhecimento sobre os fenômenos ocorrendo na duração, na intuição diferentes temporalidades coexistem e permite perceber as imagens atualizandose no tempo.

arquivamento típico de uma sociedade em rede e de uma tecnocultura contemporânea propriamente arquivadora.

Na medida em que o acesso ao material empírico, um filme de 1922, do considerado primeiro cinema<sup>[3](#page-18-0)</sup>, hoje é visto por usuários de rede nas plataformas digitais de vídeo e, sobretudo, pelos modos arquivadores (os buscadores da *web*), torna-se importante investigar o próprio ambiente de observação, especificamente os *websites* de busca. Não só o filme, mas todo o arquivamento (passado e presente) de mídias audiovisuais, como uma experiência de arquivo e sentido de práticas da cultura, é dado a ver a partir de procedimentos sobre a imagem nas interfaces gráficas e nas coleções *online* de um filme em banco de dados em rede.

Como detalharei a seguir, a presente tese entra nessa discussão trabalhando especificamente sobre a seguinte questão norteadora: Como as imagens fílmicas se atualizam no arquivamento do *Google* na busca do filme "NO PAIZ DAS AMAZONAS", de Silvino Santos? Para isso, o trabalho está estruturado em duas grandes partes: nesta primeira, compreendo "NO PAIZ DAS AMAZONAS" como um grande banco de dados; e, na segunda, desdobro a tese sobre as noções de tecnocultura da busca e as audiovisualidades fílmicas.

Nesta primeira parte da tese, elaboro três capítulos que ajudam a compreender "NO PAIZ DAS AMAZONAS" como um grande banco de dados. O primeiro ensaia os elementos constituintes desta pesquisa, abordando essencialmente a busca da memória fílmica pelo arquivamento do filme. No segundo, defino os conceitos de memória e arquivo como fundantes do percurso da pesquisa. E, por fim, apresentando as múltiplas reconstituições que fazem do filme em questão um banco de dados.

<span id="page-18-0"></span><sup>3</sup> Os termos cinema silencioso, cinema mudo, primeiro cinema tratam da fase inicial de desenvolvimento da linguagem e produção cinematografia. Não abordaremos as questões implicadas sobre o uso de cada um, mas adotamos os três para nos referir ao período de sua exibição nas salas de cinema com a substituição pelo cinema sonoro, no final da década de 1920.

### <span id="page-19-0"></span>**1 ARQUIVOS E ARQUIVAMENTOS: MOVIMENTOS NA BUSCA DA MEMÓRIA FÍLMICA**

A maior parte do percurso anarquivante (desconstrução da ordem do arquivo) é realizada no âmbito da cultura da busca e, mais especificamente, no buscador *Google*, observável da pesquisa capaz de apontar para o atual estágio da técnica: as interfaces, coleções, operações do software e montagens (as audiovisualidades) dos *mundos buscadores* e dos *mundos fílmicos arquivados* – são noções desdobradas no capítulo 2, na segunda grande parte da tese.

Toda imagem é um trabalho da memória quando trazida à percepção, conforme apresento no capítulo 2, a partir das reflexões de Henri Bergson (1999, 2005, 2006). A imagem no *website* do buscador se sobrepõe à imagem fílmica embaralhada em sua forma visual. O sentido dado às imagens de NPA<sup>[4](#page-19-1)</sup> na montagem da interface gráfica do buscador produz uma desorientação sobre a imagem da memória trazida do passado para a lembrança. A imagem do passado tensiona a base arquivante atual que a constrói com sentidos de memória sem a lembrança.

Os movimentos realizados no ambiente digital, como estratégias para conhecer e trabalhar com a materialidade do objeto dado, um arquivo de múltiplos arquivos e não somente um filme, são de uma andarilha flanando pelas páginas *web*; uma cartógrafa criando percurso do pesquisado e da pesquisadora; uma arqueóloga escavando as camadas dos arquivos dentro do solo dos sítios da *web*; uma anarquivadora propondo um desarquivar das imagens da memória das mídias, colecionando as imagens em outra ordem das imagens colecionadas pelo arquivo do poder, dos vencedores.

Para tanto, são adotadas metodologias e procedimentos metodológicos próprios à experimentação e ao conhecimento de um ambiente buscador, arquivador, montador de imagens como arquivos do mundo, de imagens sempre substituídas na interface, sugerindo seu armazenamento em algum lugar e sua posterior recuperação em outro. Isso sugere a qualquer pesquisador das mídias digitais a forma do solo de trabalho como algo em movimento, postura adotada durante toda a pesquisa pela pesquisadora.

No processo de produção de um caminho metodológico a partir da coleta, a montagem cartográfica só funcionou quando o movimento do fluxo das imagens, observado na navegação, foi percebido como parte imprescindível da montagem dos elementos dentro de um ambiente

<span id="page-19-1"></span><sup>4</sup> Em alguns momentos, nos referimos ao filme *No Paiz das Amazonas* também pela sigla NPA.

de rede. Com isso, refazer uma mesma montagem cartográfica passou por produzir inventários (ABREU, 2011), por colecionar itens da coleção *Google*, no movimento de produzir outras montagens em relação às montagens do buscador.

O dispositivo arquivador, mesmo pré-configurado, possui inúmeras combinações para uma mesma série de arquivos. As páginas da coleção *web*, são exemplos. Por isso, "matar o fluxo", como faz Kilpp (2002) em sua estratégia de análise da televisão, e "escavar as interfaces da *web*", como propõe Fischer (2012), também são parâmetros não somente como procedimentos inspiradores, mas também como processos que apontaram para o trabalho de aprendizagem da pesquisadora diante do objeto pesquisado.

O trabalho cartográfico de produzir montagens dos e sobre os elementos da tecnocultura da busca foi acompanhado de intervenções sugeridas dos movimentos de um objeto em fluxo, e da pesquisadora colocando-se dentro desses movimentos. Buscar, pausar, escavar, dissecar, são partes do processo de desmontar os arquivos em suas montagens organizadas pelo dispositivo para produzir as montagens anarquivadoras das imagens fílmicas.

Na observação das interfaces gráficas dos buscadores, cada novo elemento que surge como resultado de atualizações constantes, aparentemente modifica algo no ambiente. Um truque de magia dos atuais aparelhos, que indicam seus produtos como operações de imagens prontas e nem tanto como o acionamento do aparelho para produzir imagem, como era o fotográfico de Flusser (2002). O programa não se dá mais ao trabalho de produzir imagens de seu próprio aparelho, ele captura todas as imagens dos outros aparelhos, montando imagens das imagens, reduzindo as milhares de imagens em algumas poucas e devolvendo-as como se fossem milhares.

As imagens das coleções de NPA até podem ser acompanhadas nos muitos arquivos e em suas mudanças de ser (áudios, vídeos, fotografias, mapas, compras), mas é mais complicado chegar a uma imagem cartográfica do *software* de interface e suas ferramentas. Como se trata de um dispositivo cheio de atualizações de *software* e diferenças regionais na liberação de funcionamento das aplicações do *software* para cada país<sup>[5](#page-20-0)</sup>, suas operações são de opacidade na maioria do tempo. Com isso, busquei evidenciar as ações de efemeridade em uma imagem dita do passado. A imagem (memória) do passado fica quase inacessível nas operações de interface, é preciso produzir cortes, ir para outras formas, buscar o filme, por exemplo, em outro lugar

<span id="page-20-0"></span><sup>5</sup> Existem aplicações como os melhores momentos do vídeo, uma *timeline*, com frames marcados para o usuário ir direto no trecho de seu interesse, disponíveis para os usuários nos Estados Unidos alguns anos antes de aparecer no Brasil. *No Paiz* só apareceu com este recurso em 2022. Tudo isso sugere uma ação específica das plataformas do *YouTube* e do *Google*.

para acessar as imagens interrompidas pelo buscador. Em suas operações, o dispositivo está sempre bloqueando a passagem da imagem que não seja útil a uma ação de seu interesse.

A memória, como uma operação do passado com o presente, vai sendo retirada da imagem de interface, da montagem das coleções. As imagens estão substituindo outras imagens, mas as operações de substituição estão alterando as formas de experiência com as imagens e as formas de uso e produção de sentido, ligadas a elas. Copiar, cortar, colar, montar, compartilhar, como forma cultural (MANOVICH, 2001), implicam na apropriação de símbolos já prontos e em uma redução de habilidades de outros arranjos, fora dos arranjos do dispositivo.

Diante da técnica dos buscadores é quase impossível para uma pessoa leiga em programação de *website* de busca saber nomes, elementos técnicos. A proposta, portanto, é reconhecer ações e operações em funcionamento no ambiente, nas suas ocorrências e não em seus termos técnicos precisamente. O reconhecimento de suas lógicas nas operações da busca produziu um melhor resultado quando foram pensadas mais em seus aspectos de mídia, no *website,* enquanto uma interface de comunicação com os arquivos e as mídias em coleções como um fenômeno da tecnocultura contemporânea. A dimensão técnica desse aparato será apresentada em alguns momentos, porém sem detalhamento aprofundado.

No desenvolvimento da pesquisa, a necessidade de entender a imagem na interface e o que era a interface como uma imagem arquivadora foram essenciais para entender os modos de arquivamento ali presentes. O achatamento das imagens em uma superfície plana cria um impedimento de entender as outras operações existentes nas camadas da interface gráfica e do software. Mesmo seguindo o fluxo das imagens, como parte das operações, tentar acessar a imagem fílmica em sua multiplicidade é o que produz o resultado de ver o que a interface não dá acesso. O constante armazenamento das imagens em coleções esconde o movimento devir das imagens como memória do filme e do devir memória da tecnocultura buscadora.

A forma de atualizar a camada histórica na imagem fílmica armazenada pela tecnologia das buscas também é tratada na pesquisa. Questão pensada sobre como essas tecnologias arquivam os acontecimentos do passado para seu entendimento no futuro. Sabemos que se tratam de construções, mas construções do passado projetadas para o futuro. O passado como memória está sempre pronto para ser reconstituído, mas só os mais interessados procuram os vestígios dos tempos ainda existentes em uma imagem. Nada de novo no processo, a única diferença está na forma de armazenar as imagens, pois agora, nas mídias digitais, elas são produzidas para durar dentro do efêmero (CHUN, 2008).

Em outro movimento, oposto ao *efêmero duradouro* escavando a interface, anarquivando seus sentidos construídos pela cultura da busca, seus arquivamentos em montagens de mundo, desarquivando suas coleções, podemos chegar às imagens fílmicas e suas atualizações da memória.

### <span id="page-22-0"></span>**1.1 O filme buscado**

Buscar "NO PAIZ DAS AMAZONAS*"* (aqui, falo da "busca" tanto no sentido de uso dos buscadores da *web*, como também da busca por inventar o objeto de pesquisa) foi um longo trabalho de reconhecimento e desconstrução. Foram vários momentos de olhar para ele: afinal o que ele era? Um filme de mais de duas horas em preto e branco, produzido em 1921/1922, no dito período silencioso, um filme documental, feito na Amazônia por um português radicado em Manaus? O filme me inspirava, mas, na tentativa de formular o problema, passei alguns semestres tentando compreender "NO PAIZ DAS AMAZONAS" no *YouTube*, até perceber a tecnocultura da busca como um território amplo de observação do empírico como uma atualização pelo arquivamento audiovisual na internet.

O reconhecimento do filme propriamente dito, como imagens do cinema e imagens no tempo, só foi possível produzindo uma pausa no movimento dentro do mecanismo de busca. O objetivo era olhar o filme sem a moldura da tecnocultura da busca sobre ele, momento em que foi possível reconhecer a imagicidade (EISENSTEIN, 2002) de NPA. Filmes dentro do filme, revelando as sucessivas montagens sobrepostas permitindo o trabalho tanto das reconstituições quando das restituições das imagens (DIDI-HUBERMAN, 2015).

O movimento de conhecer experimentando (BENJAMIN, 2006) foi uma estratégia para lidar com a infinidade de dados e a dispersão que o assunto da busca gerava. Em alguns momentos, isso tomou a dianteira do lugar do filme como o paradigma da pesquisa. Ele tinha de ser redescoberto todas as vezes que o buscador se colocava em primeiro plano. A tecnocultura da busca devora qualquer objeto por ele arquivado. Encontrar um modo de trabalhar a imagem no ambiente de dados foi outro grande desafio dentro da pesquisa.

Então, recuperar o filme foi algo induzido, forçado no trabalho cartográfico, diante do poderoso aparelho e de seus programas de inteligência artificial, produzindo imagens de interface de sua cultura e de seu arquivamento em detrimento de qualquer coisa que ele busque. Minha ação foi a de localizar o filme, buscá-lo, depois de perceber que ele havia sido perdido, não apenas dentro da busca *online*, mas principalmente dentro das páginas e das coleções do buscador *Google*. Essa ação forçada de recuperar algo que se perdia o tempo todo promovia descobertas sobre como era o arquivamento do buscador e do filme como uma duração, o tempo para Bergson (1999) – conceito a ser desenvolvido mais adiante.

O buscador não apresentava o filme em sua história, ou mesmo o próprio filme em sequência de imagem e som, mostrava nos resultados da busca a simulação de uma pesquisa, sem formar uma categoria capaz de restituir minimamente todos aqueles fragmentos em algo compreensível sobre o que foi pedido na barra de pesquisa para "NO PAIZ DAS AMAZONAS". Na falta de um entendimento das operações apresentadas na interface, as ferramentas aparecem como elementos importantes para entender o aparelho organizando as imagens do buscador.

Como será demonstrado na cartografia da coleção Vídeos, o buscador atualiza para o tempo presente os arquivos do passado. Não é possível recuperar uma memória da história dos arquivos diretamente na forma como estão organizados. A história apresentada volta para a forma das enciclopédias, tudo é fragmento. Não é à toa que a Wikipedia está presente como arquivo textual em toda montagem do buscador *Google* e de alguns outros buscadores na *web*. O arquivamento do filme pelos buscadores é tensionado pela dispersão que o estilhaça para todos os lados, ao mesmo tempo que permite recuperar e reconstituir os fragmentos que produz, criando um movimento de acesso aos arquivos da busca.

Olhar a história do filme em diferentes interfaces, tempos, filmes, arquivos e bancos de dados foi um trabalho, antes de tudo, de buscar para desarquivar o filme na *web*. As várias camadas de NPA pediram um agir arqueológico (FISCHER, 2012). O arquivo fílmico passou por várias reconstituições, incluindo a revisão de seu passado como documento da barbárie (BENJAMIN, 1986). Isso também significou no processo de buscar o filme, um movimento de desconstrução das imagens do filme como um documento do cineasta pioneiro na Amazônia (STOCO, 2019). Por outro lado, diante de seus arquivos e arquivamentos em diferentes mídias, nesta pesquisa, a desconstrução adotada é de outra natureza, é dirigida ao poder-verdade (FOUCAULT, 1980) presente na estrutura atual<sup>[6](#page-23-0)</sup> que arquiva e atualiza o filme para as grandes estruturas de bancos de dados em rede planetária.

Nesse sentido, o procedimento de um anarquivamento está na ordem da desmontagem dos sentidos produzidos pelo poder-verdade do buscador, em suas práticas de arquivar a imagem do filme em suas coleções como imagens do mundo. As imagens anarquivadas de "NO PAIZ DAS AMAZONAS" estão para além das do buscador*,* assim como de outras montagens do filme de 1922. Como veremos, parte da memória do filme serve ao poder das elites políticas e econômicas em suas construções de verdade sobre a Amazônia a partir de um filme do cinema

<span id="page-23-0"></span> $6$  É interessante anotar que o filme está sempre contextualizado na pesquisa como arquivo da tecnocultura da busca.

mudo. A imagem de outras temporalidades do filme é a de sua circulação em diferentes arquivamentos, técnicas, usos, apropriações e formas de reconstituir o filme.

A ação de um anarquivamento não se dá sobre os conteúdos, mas sobre as técnicas e estéticas das imagens na interface gráfica do *website Google*, percebendo seus modos de ser e agir sobre a imagem da memória e desmontando suas operações de construção de arquivamento sobre as imagens de NPA. No arquivamento de 1922 e nas formas arquivadoras do buscador, os mundos (fílmicos e buscadores) estão em choque, na convergência das imagens da memória em coleções que reorganizam outros sentidos de acesso à imagem do passado. O filme pedia um (re)conhecimento nas interfaces, nas ações de *software* e nas imagens para além das imagens apresentadas nas páginas do *website*, uma ação sobre suas camadas.

Do aprendizado do aparelho e de seus recursos como um conhecimento pelas práticas de adesão a uma forma de experiência com o mundo *Google*. Apresentado como um conhecimento, a forma de agir da verdade como forma de poder (FOUCAULT, 1980). No ambiente de busca das coleções, uso de aplicativos e ferramentas da empresa de tecnologia de busca são apresentados de forma didática suas práticas de verdade sobre o mundo e o usuário vai aderindo e reproduzindo o conhecimento adquirido dessas práticas de verdade sobre um mundo formado de arquivos colecionáveis, capazes de dizer o que é o mundo em número reduzidos de categorias.

### <span id="page-24-0"></span>**1.2 Cartografando e colecionando imagens da tecnocultura buscadora**

A busca, como procuro esclarecer nesta introdução, foi ferramenta ao mesmo tempo em que foi objeto da pesquisa. No primeiro caso, em sua aplicação para encontrar o filme e seus arquivamentos e, no segundo, como modos de compreender a cultura arquivadora no contemporâneo. O acolhimento desta percepção de uma dupla ação sobre a ideia de busca, agindo nos movimentos do pesquisado (o filme e seus arquivamentos como duração) e da pesquisadora (buscando as imagens da memória dos arquivos), foi determinante para a identificação das ferramentas existentes dentro dos sistemas *online* nomeados como mecanismos de busca (*Search Engine*).

Essas ferramentas correspondem a ações arquivantes, aparentemente menores, lúdicas até, em relação ao protagonismo das páginas dos *websites* e das coleções comuns a qualquer empresa do segmento de pesquisa ampla na internet, a saber: *web*, imagens, vídeos, notícias, mapas. Seus modos de agir foram determinantes para compreender a cultura do arquivo nas mídias digitais.

As ferramentas estão associadas às buscas avançadas de pesquisa, não são enunciadas como dispositivo de captura, reconhecimento e aprendizado das complexas operações de usos e apropriações executadas dentro dos buscadores e em suas montagens de mundo. Além do buscador, foi observado outro produto da empresa Alphabet<sup>[7](#page-25-0)</sup>, o *Google Arts & Culture*<sup>[8](#page-25-1)</sup>. Neste ambiente o usuário é convidado para um *tour* virtual nos principais museus do mundo - na verdade dentro das coleções de imagens do *Google Arts*. A página abre para uma experiência com as coleções de obras de arte, em que se iniciam os usos das ferramentas nas obras. Ficaram evidentes das ações realizadas durante minha navegação no *Google Arts* tantos as categorias organizando as buscas, quanto as ferramentas e aplicativos como formas de buscar e arquivar em coleções. Dentro dessa ordem, o arquivamento do filme "NO PAIZ DAS AMAZONAS" materializa-se em coleções principais e subcoleções, que só apresentam suas formas de ser e agir quando observadas em seus movimentos de montagem.

Nos procedimentos metodológicos de buscar colecionando e cartografando não existe uma linearidade porque a busca não funciona dessa forma. Por isso, não foram feitas *flâneries[9](#page-25-2)* , depois cartografias<sup>[10](#page-25-3)</sup>, escavações<sup>[11](#page-25-4)</sup> e desconstruções das montagens *Google* sobre o mundo que arquiva do filme. As metodologias e procedimentos agiram em movimentos descontínuos de um objeto em movimento. Assim, as principais metodologias acionadas nesta tese, cartografia (BENJAMIN, 2006) e anarquivamento<sup>[12](#page-25-5)</sup> (FOUCAULT, 1980), são combinadas com outras metodologias e procedimentos, a saber: metodologia das molduras<sup>[13](#page-25-6)</sup> (KILPP, 2010) e intuição (BERGSON, 2006; DELEUZE, 2004); os procedimentos da arqueologia das mídias (FISCHER, 2012) e do inventário<sup>[14](#page-25-7)</sup> (ABREU, 2011), além das *flâneries* (BENJAMIN, 2006),

<span id="page-25-0"></span><sup>7</sup> Atual empresa concessionária do *Google*.

<span id="page-25-1"></span><sup>8</sup> Disponível em: https://artsandculture.*Google*[.com/project/streetviews?hl=pt-BR.](https://artsandculture.google.com/project/streetviews?hl=pt-BR) Acesso em: 27 abr. 2022.

<span id="page-25-2"></span><sup>9</sup> Procedimento inspirado em Benjamin (2006) a partir da figura do *flâneur* que explora a cidade para conhecer a partir da experiência de experimentar seus diferentes fluxos.

<span id="page-25-3"></span><sup>&</sup>lt;sup>10</sup> Metodologia igualmente inspirada em Benjamin (2006), voltada ao processo de montagem das imagens.

<span id="page-25-4"></span><sup>11</sup> Procedimento de explorar as camadas do solo da *web*, a partir da ideia de uma arqueologia das mídias. Na pesquisa é adotado um agir arqueológico (FISCHER, 2012).

<span id="page-25-5"></span> $12$  Procedimento de operação sobre a ideia de poder-verdade nas construções de mundo a partir da ideia da verdade pelas práticas de conhecimento. Pelo saber explica-se o funcionamento da ordem das coisas do mundo, a verdade pelo conhecimento serve a adesão dos sujeitos as suas práticas.

<span id="page-25-6"></span><sup>13</sup> Metodologia de observação da construção de sentidos da imagem dentro de um quadro, por ela autenticam-se as molduras pelo procedimento da dissecação. Observam-se técnica e estética no procedimento de desconstrução e identificação das molduras produzindo sentidos não em seus conteúdos, e sim nas subjetividades construídas dessas montagens.

<span id="page-25-7"></span><sup>14</sup> Procedimento sobre as coleções ao recolher, classificar e apresentar as imagens produzidas nas coleções e uma outra montagem.

apresentados no capítulo 2 da tese, e ainda brevemente pontuados ao longo do texto introdutório.

As imagens basicamente foram selecionadas pela ferramenta de captura do Windows, na produção de captura de tela (*printscreen*) e posterior montagem cartográfica com o uso do Word[15](#page-26-0). Em uma fase inicial da pesquisa, a gravação da navegação no *Google* foi realizada com o *Camtasia Studio 9*. O registro do filme sendo buscado na interface do buscador, assim como o próprio filme, foram posteriormente colocados no *Adobe Premier* para uma observação frame a frame, sendo possível ver as operações do programa de interface do *website*. Na captura, apareceram interfaces vazias, o esqueleto da página do *website*, espaços e tempos que o buscador não deixava perceber. Mas não houve continuação dessa forma de registro do movimento da busca do filme, pois ele terminava em uma comparação entre o filme e o *Google* e não era uma aplicação para a pesquisa.

As cartografias, de início, foram realizadas para reconhecer as páginas, as coleções, os fluxos na *web* e, depois, o trabalho com elementos específicos dentro de uma coleção. No movimento de ir e voltar, várias vezes nas coleções e em imagens específicas, esse retorno às imagens dentro das coleções do buscador, com a cartografia já feita, foi usado como forma de reconhecer as ações programadas na interface e entre as coleções.

Em outros momentos, seleciono algum detalhe da interface capaz de gerar escavações na *web*, ou seja, busquei as bases de registro da *webpage*, como seria buscar o registro em uma base em película. Essas ações foram necessárias para compreender a tecnocultura buscadora como um arquivamento no contemporâneo. Com isso, notando como alguns elementos se repetiam ou desapareciam da interface, enquanto outros agiam dentro da opacidade do dispositivo, também pensando para cada imagem na interface qual movimento a ser feito entre as coleções. Seguir o fluxo (entre as páginas da *web*) ou ir para dentro do solo da *web*, escavando as camadas das imagens fílmicas no buscador e na *web*. Tratava-se de buscar e pausar o fluxo (KILPP, 2002), produzir um recorte, selecionar, analisar e depois devolver novamente a imagem para a duração  $16$ .

<span id="page-26-0"></span><sup>15</sup> Assumindo as limitações do uso do programa e o resultado pouco estético, mas também percebendo que a captura sem o trabalho sobre a imagens também implica preservar minimamente para saber como eram as interfaces em futuro bem próximo. Em alguns momentos da pesquisa não foi possível recuperar algumas interfaces, pois já havia mudado a formação dos elementos na página ou alguma coisa dentro do desenho da página.

<span id="page-26-1"></span><sup>16</sup> O tempo nos termos bergsonianos, contínuo e ininterrupto.

### <span id="page-27-0"></span>**1.3 A pesquisa e a pesquisadora**

O desconforto de trabalhar com as incertezas de um objeto de difícil reconhecimento em seu funcionamento apareceu de forma inesperada. No processo, algo precisava de reconhecimento e posterior aceitação pela pesquisadora, para observar o filme em uma tela de computador e da pesquisa não ser de um filme e sim de seu arquivamento. De não se tratar de um audiovisual da Amazônia e sim de um arquivo em arquivamentos audiovisuais, digamos da interface cultural do cinema propriamente dito.

O buscador não foi uma máquina-sistema agradável de vasculhar, assim como a sua interface sempre abarrotada de arquivos. A máquina saturada de ferramentas, programas e programações precisava ser testada para depois ser implodida em sua forma de arquivar.

As imagens do filme pareciam mudar naquele ambiente e eu não reconhecia a extensão dessas mudanças ao olhar as imagens sempre na multiplicidade de janelas na plataforma de vídeos. Ainda pensava a imagem fílmica ocupando um único espaço dentro de uma tela, sem a multiplicidade dos arquivos, algo do essencialmente fotográfico permaneceu em minha percepção mesmo ao olhar para o audiovisual se tornando convergente e disperso com o computador e com as redes digitais. O trabalho de desconstrução precisou de um entendimento das mudanças ao nível do ambiente e também em mim, em relação a acolher essas imagens como imagens de meu interesse, uma vez que a imagem da Amazônia arquivada pelas mídias como uma construção da memória da região era uma questão para mim.

A falta de um entendimento apropriado do conceito de memória de Henri Bergson (1999) foi um grande entrave para a pesquisa fluir. Partia dos arquivos como memória coletiva e não de uma relação com a imagem (memória, virtual, tempo) e suas atualizações (arquivamentos, devires). Destacam-se, portanto, as duas relações que o filósofo pensa em termos de matéria e memória, permitindo uma reflexão sobre o tempo, como um objeto de experiência para pensar as imagens como um fenômeno no mundo.

Observar o objeto pesquisado e observar a pesquisadora em seu processo de produção de conhecimento foi mais um aprendizado que só ganhou consistência quando o movimento de buscar o filme foi realizado com metodologias voltadas para o reconhecimento do audiovisual em sua complexidade atual. O conhecimento foi dado pela experiência de buscar as imagens, de compreender as teorias e os procedimentos metodológicos voltados para a percepção das outras camadas no objeto pesquisado e não somente do que é dado a ver na camada de superfície apresentada na interface do *website* de busca.

O trabalho da pesquisadora não foi diferente dos que foram realizados nas interfaces gráficas, as metodologias colocaram a pesquisadora dentro da pesquisa. Agiram não só orientando minha percepção, mas alterando minha forma de perceber. Como demostram as cartografias na pesquisa, as metodologias e os procedimentos levaram ao desejo do anarquivamento das imagens dos arquivos das máquinas, dos aparelhos, das ferramentas e de suas construções de sentidos presente nas imagens, no geral, foram voltadas a produzir apagamentos de outras inscrições em sua forma hegemônica de produzir discursividade por operações programadas. A relação das máquinas como aparelhos codificadores do mundo em uma grande abstração do mundo concreto foi a inspiração para o desejo de um movimento anarquivador.

Com a mesma imagem formada pelo *Google* para tudo que ele busca, observar as pequenas mudanças na programação automática levou tempo, assim como perceber o *flâneur* e as *flâneries* (BENJAMIN, 2006), como potentes (figura e procedimento) para de fato me colocar dentro do ambiente da *web*, de imaginá-la como uma metrópole a ser explorada e para produzir as passagens dos arquivamentos e reconhecer o filme "NO PAIZ DAS AMAZONAS", de Silvino Santos, realizado na Amazônia, como um documento do cinema silencioso nas ruidosas interfaces da *web*.

Ativar os sentidos sensoriais para a experiência de seguir os fluxos de forma atenta, percebendo e me percebendo, foi o tempo de entender o espaço de criação e imaginação possível e necessário à pesquisa. Só quando a pesquisa assumiu uma intensidade de reconhecimento dado pela experiência de explorar o buscador e a *web*, o filme e as imagens do filme como fragmentos, outros níveis de entendimento para o processo de pesquisa apareceram.

O trabalho envolveu paciência e muito cansaço gerado das incertezas de se estar perdida em grande parte do percurso, sem ter aprendido a me perder (BENJAMIN apud KILPP, 2002). A percepção desorientada tende a ser novamente reiterada às formas do ver instituído pelo aparelho buscador. Promover a desorientação é uma forma de agir do buscador e a pesquisadora também precisava desorientar-se para entender a ordem voltada propositadamente para a desordem, pelo buscador.

A intuição<sup>[17](#page-28-0)</sup>, proposta por Bergson (2005, 1999) como um método ligado ao tempo, foi aos poucos sendo integrada ao processo de produção de (re)conhecimento da pesquisa pelas metodologias e procedimentos metodológicos. As perambulações, nem de longe fáceis e inteligíveis, foram aos poucos produzindo um olhar orientado pela intuição, um conceito

<span id="page-28-0"></span><sup>&</sup>lt;sup>17</sup> O conceito de intuição já citado será desenvolvido em relação a outros conceitos de Bergson no capítulo 2.

abstrato, até ser aplicado no que ele prega, do tempo ser trazido ao nível da consciência pela percepção do tempo instaurado para as imagens no filme e no buscador como contínuos, realizados pela atualização, pelo devir das imagens.

Algo revelador sobre o modo de agir da pesquisadora e sobre o tipo de pesquisa foi identificado agindo no percurso. O tempo produzido no trabalho de buscar NPA gerou um tempo próprio à duração, até então nunca intuída como um tempo do processo da pesquisa ou valorizada como forma legítima de conhecimento do objeto. O tempo cronológico presente na interface, como uma das tantas construções do ambiente, foi suspenso para instaurar um tempo mais subjetivo de observar o arquivamento pela temporalidade das mídias. Essa percepção gerou uma cartografia sobre o tempo construído pela busca para NPA na barra de pesquisa e Ferramentas acionadas (cartografia 2.7), apresentada na Parte II da tese.

O trabalho com a internet nunca foi um desejo, aliás sempre quis ficar distante pela própria dificuldade de lidar com as exigências de algo caótico e ininterrupto em sua forma de interface, queria pesquisar filmes registrados em película. Fora a dificuldade de compreender e lidar com as metodologias da linha de pesquisa Mídias e Processos Audiovisuais. Elas só fizeram sentido quando foram colocadas em prática e foram muitas tentativas até conseguir percebê-las como processualidade da pesquisa. Por isso, acredito que foram melhor aplicadas do que explicadas conceitualmente, embora o texto venha gradativamente apresentando os procedimentos, mas um texto sistematiza as metodologias e os procedimentos para uma seção do capítulo 2. Momento em que cartografia e anarquivamento, conceitos orientadores do processo metodológico de toda a tese, são apresentados mais detalhadamente em relação ao empírico e aos procedimentos metodológicos utilizados na pesquisa.

Pesquisa e pesquisadora estiveram em tensão durante todo o trajeto. Não só o ambiente resistia em se mostrar (MCLUHAN, 1999), como o processo de pesquisá-lo adotado pela pesquisadora muitas vezes não ajudava. Na hora de "abrir" o *Google* e navegar em suas páginas, havia a sensação de dificuldade pelas descontinuidades e rupturas na sequência das imagens buscadas, não era reconhecido, no momento, o próprio processo da pesquisa. O sentimento de avanço no material cartográfico e os possíveis desdobramentos era interrompido pelo não entendimento de uma fase de aprendizado sobre a pesquisa realizada.

Uma longa etapa no processo da pesquisa foi intuir o que atualizava o filme. Como reconhecer o arquivamento de um filme em um ambiente que o estilhaça? Igualmente, a dimensão técnica dos sistemas de busca foi motivo de muita inquietação, tomando uma parte do tempo da pesquisa com leituras em artigos e teses em áreas fora da comunicação, como nas Ciências da Informação e nas Ciências da Computação, usadas na revisão de bibliografia da

qualificação e depois transformadas em conhecimento de fundo, nas descrições das operações de *hardware* e *software* do buscador.

O entendimento sobre a interface vista e operada como pesquisa só apareceu no final e a importância de recuperar conceitos teóricos e noções mais técnicas foram retornando para a produção final do texto de relatório da pesquisa realizada. Entre eles, as formas culturais das quais nos fala Manovich (2001, 2006) em seus estudos sobre as novas mídias, *website*, banco de dados, mecanismo de busca e outros.

A pesquisa só tomou o impulso na direção de uma finalização quando as imagens do filme começaram a aparecer nas cartografias com os sentidos de memória mesmo com buscador soterrando a imagem lembrança com os seus fragmentos. As imagens fílmicas produziram efeitos não somente de uma reconstituição de sua memória na e da *web*, mas abriram a possibilidade de problematizar o arquivamento pelos dispositivos atuais.

No processo, percebi que os arquivos podem ser objetos de outras montagens, podem produzir sentidos de atualização tecnocultural sem romper com o passado, aliás devemos buscálo cada vez mais para entender suas formas no presente, suas repetições e onde produzem choques, os pontos luminosos em suas montagens (KILLP, 2016). Desarquivar e anarquivar são formas de negar o poder como algo natural e aceitável (FOUCAULT, 1980).

#### <span id="page-30-0"></span>**1.4 Percursos da busca**

Na linha de pesquisa Mídias e Processos Audiovisuais do Programa de Pós-graduação em Ciências da Comunicação da Unisinos, as disciplinas Audiovisualidades nas Mídias e Pesquisa de Audiovisual determinaram o longo processo de desconstrução da forma de perceber e (re)pensar as imagens. Na linha, as imagens técnicas são conceitos de mundo estudados como constructos de memória por tecnoculturas, em particular, as relacionadas ao audiovisual, e as audiovisualidades, a natureza virtual presente em todo audiovisual.

Os procedimentos desconstrutivistas adotados em função da proposta radical de enxergar o audiovisual diferenciando-se no tempo, com a pesquisa das audiovisualidades (o audiovisual em sua multiplicidade) leva em conta também a convergência tecnológica, as linguagens e os devires da cultura. Esses aspectos são autenticados pelos procedimentos metodológicos adotados na linha já descritos como intuição, *flânerie*, cartografia, arqueologia das mídias, escavação, molduras, disseção e a constelação. Promovem a observação e os estudos das imagens presentes em diferentes ambientes, até os não propriamente reconhecidos como audiovisuais.

Movida por essas discussões, de início bastante estranhas sobre o audiovisual, nas cartografias iniciais da pesquisa, entendi no *YouTube*, que meu acesso ao filme de cinema<sup>18</sup>, hoje ocorre por meio da internet e da *web*. A *web* e o *Google* atualizam o filme.

Na fase de orientação, iniciei os movimentos de reconhecimento do audiovisual em ambiente de rede, percebendo suas multiplicidades enquanto filme. Observei o que o *YouTube* fazia com o cinema, assim como Kilpp (2002) observou como a televisão transformava o filme em programa de TV. Pensar o que seria "cinema" dentro do *YouTube* chegou a ser formulado como problema de pesquisa - incluindo o modo como os usuários, em suas ações de arquivamento remontam o filme "NO PAIZ DAS AMAZONAS".

O trabalho de realizar inúmeras *flâneries*, de seguir na plataforma de vídeo os caminhos do filme na *web*, aos poucos, foi soltando a ideia de ele ser ou não cinema. Percebi a imagem fílmica em memes, videoclipes, filmes de fãs, arquivos musicais (apenas uma imagem e a música tocando), canais de trilhas musicais de filmes antigos, canais só de filmes antigos, alguns com décadas específicas, ou de sessões de filmes de "TV". *YouTubers* falando de filmes, *sites* de baixar filmes e até de produções na *web* que não soube definir um formato. Perambular pelo *YouTube* levava a lugares estranhos e ao ambiente interminável de conexões a outros filmes de diferentes origens e naturezas técnicas.

Por outro lado, "NO PAIZ DAS AMAZONAS" apareceu depois de uma longa pesquisa de filmes feitos na Amazônia e por cineastas da região. As buscas de início estavam voltadas para o cinema produzido na Amazônia, em diferentes períodos de produção cinematográfica, até aparecer a imagem de um vídeo lembrando as imagens de um álbum fotográfico. O preto e branco, a forma lúdica do primeiro cinema, a velocidade de reprodução acelerada com 16 fotogramas, chamaram minha atenção. NPA era difícil de ser assistido, primeiro porque era longo, mais de duas horas, segundo, exibia muitos assuntos sem contar uma história, era um álbum fotográfico animado. Outra coisa, as imagens estavam em relação de disputa com outros vídeos no *player* do *YouTube*. A série de imagens de outros vídeos, em uma mesma página, direcionava minha atenção para o esforço de pensar qual relação havia entre NPA e o que o *YouTube* montava na diversidade de outros vídeos em uma página gráfica de um *website* de vídeos.

Fui coletando NPA no *YouTube*, tentando produzir uma cartografia, uma imagem do filme no ambiente. Neste momento, pensei que parecia existir um antes, nas muitas tentativas

<span id="page-31-0"></span><sup>&</sup>lt;sup>18</sup> Filmes gravados em película e ligados à história, podemos dizer inicial, uma vez que o que definimos por filme se atualiza, por exemplo, no ambiente de *streaming*, e são acessados na atualidade nas mais diferentes formas.

de montar cartografias dos movimentos que o filme fazia na plataforma ou a plataforma fazia com o filme. Foi um momento também de perceber o filme colecionado pela plataforma e pelo usuário, notando que no final ele foi para uma pasta com outros arquivos. Pensei, cheguei a um final? O vídeo na pasta de arquivos retornava para o *player* quando era acionado, disso, apareceu a questão: quem estava arquivando? O usuário? Logo percebi a plataforma também arquivando, ela organizava a exibição do vídeo de um canal qualquer em sua página principal, como um *player* e uma lista de filmes.

Na dinâmica de exibição dos vídeos no *YouTube*, NPA não fazia parte da principal lógica da plataforma, que era a dos vídeos mais vistos ou recentes, mas ele fazia parte dos arquivos dos vídeos de filmes antigos, embora a plataforma trabalhe sentidos de atualidade para concentrar uma audiência em uma oferta de vídeos recentes, produzidos pelos próprios usuários. O que acontecia para NPA era que ela também arquivava canais de filmes de variados gêneros e períodos de produção.

Do enorme acervo de filmes guardados em pastas na plataforma, comecei a pensar o que seria anterior ao que o *YouTube* me mostrava dos arquivamentos de NPA. Durante as *flâneries* e cartografias no *YouTube* procurei tornar conscientes os movimentos corriqueiros de tantos cliques. Podia entrar direto na plataforma *YouTube*, mas o direto tinha sempre um antes, o *Google*.

O arquivamento percebido no *YouTube* assumia uma forma completamente diferente no *Google*. Embora as lógicas de organização sejam semelhantes em termos de experiência para o usuário - *website,* interface, barras de navegação, de pesquisa, coleções, pastas e uma plataforma arquivando, e ainda assim algo era diferente. O que mudava era que o filme era transformado em muitos arquivos feitos de seus fragmentos. Na passagem para o buscador, o *YouTube* era colecionado pelo *Google* na forma de lista de vídeos. A decisão de sair de um ambiente propriamente audiovisual e ir para a tecnocultura que o arquivava em outros modos, foi sendo construída pela ideia das audiovisualidades, de buscar os devires audiovisuais no filme buscado.

O processo teórico-metodológico permitiu as mudanças no projeto de entrada do doutorado. A proposta inicial era de que, na montagem das imagens, haveria algum tipo de intervalo, no qual as memórias das imagens não oficiais pudessem aparecer dentro de montagens realizadas. Trazia uma forte influência do livro "Como pensam as imagens", de Etienne Samain. Nele, apareciam referências das montagens de Aby Warburg (2000) e das reflexões de Gregory Bateson (2000), Didi-Huberman (1998) e do próprio Etienne Samain

 $(2012)^{19}$ , sobre a montagem das imagens. Basicamente, os conceitos de memória, arquivo e arquivamento estavam pouco elaborados em meu projeto, em que pensava somente que os filmes de cinema eram arquivos da memória da Amazônia e eram montagens da mídia enquanto arquivos do poder. Tinha nas imagens do cinema a ideia de uma relação direta com a construção de memória da Amazônia e com os arquivos da mídia de maneira geral, não havia uma noção de uma mídia específica e nem das construções tecnoculturais para pensar as imagens como montagens de arquivos sobre a Amazônia pelo audiovisual cinema.

As *flânerie*s e as cartografias do filme no *YouTube* e depois no *Google* resultaram na modificação definitiva do direcionamento na pesquisa. Se meu interesse era no arquivamento audiovisual fílmico, porque não pensar nos grandes territórios que se enunciam como acesso, arquivo, organização e montagem? O filme foi cartografado em mais de vinte sites de busca<sup>20</sup>. Nas cartografias apareceram diferenças e muita padronização visual em função de comunicação globalizada pretendida por estes *websites* de oferta de pesquisa universal. Para qualquer pergunta, em qualquer idioma e sobre qualquer cultura no planeta existe uma ou muitas respostas arquivadas em banco de dados em rede, entre elas para NPA. Curiosamente o termo "qualquer" está contido em várias opções de busca, enunciando um tipo de discursividade do buscador para o usuário, no final, "qualquer" pode ser tudo ou qualquer coisa, essas lógicas estão contidas nas operações como veremos nas cartografias sobre as coleções *Google*.

#### <span id="page-33-0"></span>1.4.1 A CULTURA DA BUSCA

É possível navegar com um buscador da China sem entender uma única palavra do idioma e ainda assim descobrir alguns de seus elementos (redes sociais, notícias, imagens, vídeos, mapas, compras) e ainda encontrar algo de NPA, ou melhor, estranho seria não encontrar um arquivo.

Para mais de vinte buscadores foram feitas as mesmas perguntas: "NO PAIZ DAS AMAZONAS" e "Silvino Santos". Os *websites* de busca, no geral, apresentaram quantidades percentuais de respostas muito menores que o buscador *Google*. Fato considerado determinante para sua escolha como dispositivo para observar o arquivamento na contemporaneidade. Mesmo entendendo a escolha por um buscador hegemônico em seu discurso e deixando de lado

<span id="page-33-1"></span><sup>19</sup> Professor da Unicamp (SP) do curso Multimeios.

<span id="page-33-2"></span><sup>20</sup> Ahmia, Alhea, Ask, Baidu, Bing, BlacKle, Contenko, Deep *web*, Dogpile, DuckDuckGo, Ecosia, Exalead, Excite, Fireball, Gigablast, Hotbot, Infocom, Infospace, Lycos, Metager, Mojeek, Sapo, Qwant, Searx, Sogou, Starpage, Swisscows, Wolfram Alpha, Wow, Yahoo, Yandex.

buscadores mais colaborativos, mais abertos à participação dos usuários, buscar as imagens como memória e perceber o arquivamento audiovisual pelo digital a partir do buscador mais usados no planeta, pareceu potente como escolha pelo que torna possível revelar sobre a cultura do arquivo em grandes bancos de dados por esses grandes aparelhos de procurar e montar dados para os usuários.

No buscador chinês Sogou.com, temos a imagem icônica da barra de busca com o título do filme e uma pequena linha vermelha marcando o acionamento da coleção Vídeos, a identificação ocorre pela numeração do tempo de duração do vídeo. Vamos descobrindo as formas universais da cultura da busca, clicando chegamos em *web*, imagens, vídeos, mapas e outras coleções sem conhecer uma única palavra em chinês, apenas tateando a superfície com o mouse.

<span id="page-34-0"></span>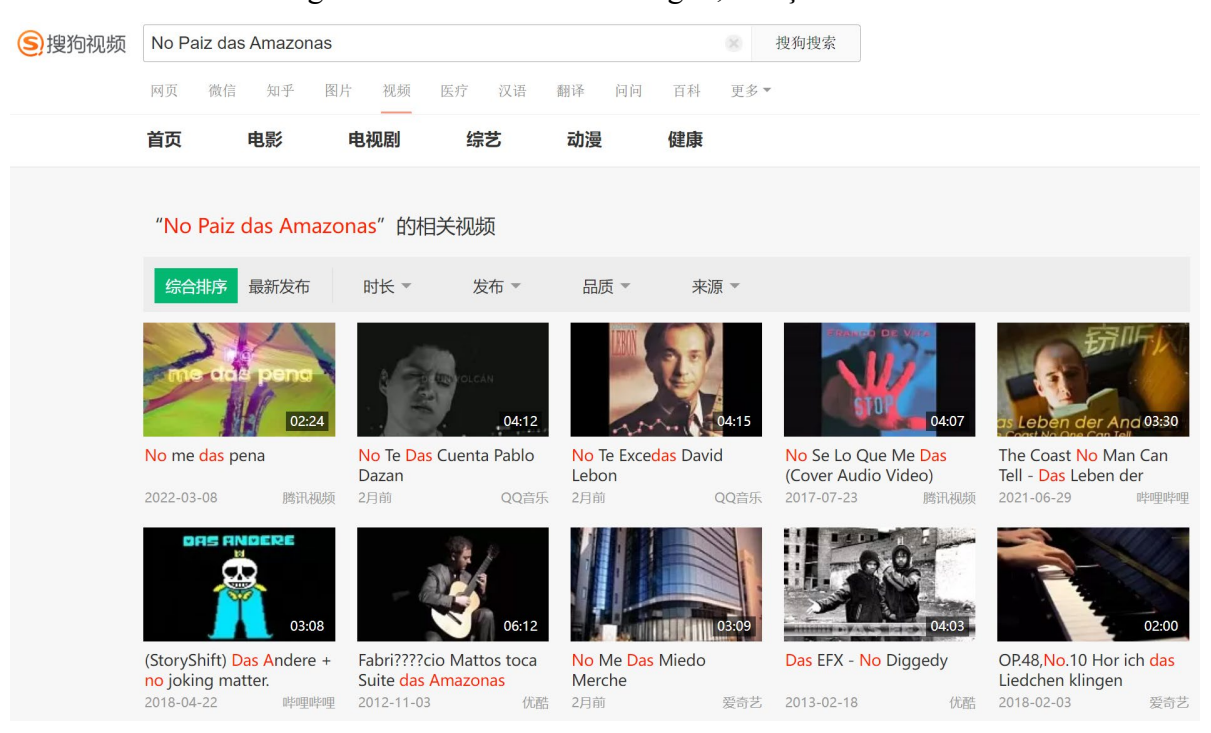

Figura 1 - Buscador chinês Sogou, coleção Vídeos

Fonte: Sogou.com (2022).

Dentro da ideia da busca universal de dados, os arquivos de textos revelam o trabalho das máquinas robôs e a automação característica dos mecanismos de busca. *No, das, Amazonas*, destacadas em vermelho, parecem indicar um buscador soletrando em uma combinação de línguas (português, espanhol e inglês).

O buscador chinês é um exemplo das operações que os *websites* de busca executam em sua forma de programa, interface e coleções de bancos de dados. Não é nosso objetivo, no momento, detalhar esses processos, que serão abordados nas cartografias. Agora, pretende o

efeito de assinalar a cultura do arquivo pelo arquivamento dos *website*s de pesquisa amplos e suas formas arquivadoras no contemporâneo.

<span id="page-35-0"></span>

| S)搜狗搜索 | Q<br>No Paiz das Amazonas<br>搜狗搜索                                                                                                    |                    |
|--------|----------------------------------------------------------------------------------------------------|--------------------|
|        | 知乎<br>图片<br>视频<br>汉语<br>翻译<br>网页<br>微信<br>医疗<br>问问<br>百科<br>资讯<br>更多 ▼                                                                                      |                    |
|        | 搜狗已为您找到约8,457条相关结果<br>了全部时间                                                                                                    |                    |
|        | Q 相关推荐: 英文翻译中文在线翻译<br>ohnonononono小孩子声音                                                                                                    | 搜狗用户赔付计划<br>保      |
|        | No Rio das Amazonas 电影剧情简介 演员表 票房 影评 - 手机前瞻网<br>2022年3月15日- 基本资料 剧情简介 中文名:No Rio das Amazonas 英文名: 地区:巴西 导演: Rica                                           | 打造健康网络环境, 保障网民上网无忧 |
|        | rdo Dias 主演: Paulo Vanzolini 编剧: 制片: 上映日期: 1996年 内地票<br>前瞻网 - xw.qianzhan.com/ent - 2022-3-15                                                               |                    |
|        | No País das Amazonas的影评 (0)                                                                                                    |                    |
|        | No País das Amazonas最新影评, 热门影评 > No País das Amazonas 订阅No País das Amaz<br>onas的影评                                                                         |                    |
|        | 豆瓣 - https://movie.douban.com/ - 2022-6-18                                                                                                    |                    |
|        | No País das Amazonas (豆瓣)<br>2021年11月1日- No País das Amazonas电影简介和剧情介绍, No País d<br>as Amazonas影评、图片、预告片、影讯、论坛、在线购票<br>豆瓣 - movie.douban.com/s - 2021-11-1 |                    |
|        | 99%的人还搜了                                                                                                    |                    |
|        | 英文翻译中文在线翻译<br>抖音的欧no欧no欧nonono<br>英语在线翻译                                                                                                    |                    |
|        | 百度翻译在线翻译<br>more haste less speed<br>のno什么意思<br>英译汉<br>sa no                                                                                                |                    |
|        | 啊no啊no啊no是什么歌<br>舞曲nonono是什么歌<br>pride hurt modesty                                                                                                    |                    |
|        | $\Gamma_{\text{out}}$ , $\Gamma_{\text{out}}$ , $\Gamma_{\text{out}}$ , $(2022)$                                                                            |                    |

Figura 2 – Buscador chinês Sogou, coleção *Web*

Fonte: Sogou.com (2022).

O que o buscador responde para esta pesquisa não é sobre a pergunta feita a ele, e sim sobre como transforma os dados em resposta à pergunta feita. Ele devolve sua forma de arquivar e sua forma de registrar as imagens como uma construção, e é ela que nos interessa como pesquisa.

### <span id="page-35-1"></span>1.4.2 O OBJETO DE PESQUISA

A longa descrição do processo tem a ver com a escolha do filme, ainda hoje estranho como opção de observável na relação com as discussões sobre as tecnologias digitais. Não sei se encontrei "NO PAIZ DAS AMAZONAS" ou se ele me encontrou. Com certeza, eu busquei o filme feito na Amazônia por um realizador de filmes da Amazônia, sem saber o quanto ele guardava relação com as minhas inquietações até então mal formuladas.

No trabalho com o audiovisual, notei como as imagens buscadas em bancos de dados, principalmente as antigas, usadas como imagens de arquivo, tensionavam a montagem audiovisual quando havia a necessidade de recuperar algo sobre a história em algum vídeo
institucional. Os editores de produtoras de vídeo usavam, em 2009, o que hoje qualquer busca aponta como *imagens relacionadas*. Era incrível como qualquer imagem com a possível estética audiovisual dos anos de 1930/1940 podia ser usada para cobrir o trecho do texto falando sobre a assistência social no Pará nessa época. Uma imagem de banco de dados sobre a Primeira Guerra Mundial ou mesmo alguma figura história de conduta humanitária duvidosa podia constar no vídeo, e não havia no roteiro uma relação com a guerra ou figuras desumanas. No final, as imagens podiam ser historicamente inadequadas para o assunto abordado no vídeo, e ainda assim a questão só seria levantada se alguém reconhecesse e questionasse o uso da imagem, coisa que o cliente não fazia e os editores de imagem não davam importância alguma sobre o que retiravam dos bancos de dados.

Relembrando os usos das imagens há mais de uma década, podemos refletir que, atualmente, o uso da imagem fora de seu contexto é acentuado pelo uso dos bancos de imagens em buscadores. Procurar uma procedência de relação entre a imagem e o arquivo de sua origem no passado ficou restrito a especialistas, historiadores, arquivistas e pesquisadores, sobretudo diante da dificuldade de trabalhar na *web* com a ideia de reconhecimento de um lugar para além dos *links* e das páginas de onde imagens saltam e se desprendem para novos usos.

O trabalho sobre um filme com imagens que estão em circulação há mais de cem anos e os tensionamentos das multiplicidades dos arquivamentos feitos deste filme, nas mídias e no ambiente em que é visto na atualidade, pedem constantes movimentos com as imagens. Ora essas imagens são organizadas pela busca (a técnica), ora pelo arquivamento (as imagens montadas) de "NO PAIZ DAS AMAZONAS" na interface gráfica do *website* de busca, momento em que parecem apresentar as imagens geradoras do arquivamento no contemporâneo, de um arquivamento audiovisual montado de fragmentos encontrados em muitas camadas nas coleções do *Google* e na *web*.

As imagens fílmicas ocorrem nos tempos de 1922, 1986, 2015 e todos esses tempos nos tempos do buscador e da *web*, tempos de interesse da montagem das imagens da memória fílmica arquivadas na tecnocultura dos buscadores. Neles aparecem fluxos em muitas direções, quando acionamos os dispositivos atuais com sentidos de memória nos termos descritos em Bergson (1999), na divisão de uma memória para agir e de outra em devir.

As imagens audiovisuais de arquivo nos arquivamentos das tecnologias digitais me causavam um estranhamento que eu não conseguia problematizar por não perceber na duração a diferença de natureza, entre elas – arquivo e memória. Eu até reconhecia objetivamente a mudança nas montagens dos vídeos institucionais, elas perdiam a função de uso que eu imaginava ser o contexto histórico nelas existentes, mas não percebia a mudança no ambiente,

na forma de arquivar a imagem que se atualizava. Recaia, assim, naquilo que pode ser chamado de um falso problema (BERGSON, 2006; DELEUZE, 2004), colocando diferenças de graus (imagens técnicas e imagens lembrança como pertencentes à mesma questão) quando havia diferenças de naturezas (atual e virtual).

Portanto, durante o desenvolvimento da pesquisa de doutorado, NPA foi encontrado e definido primeiro como empírico nas buscas do filme dentro do *YouTube*. Chegar às suas imagens foi outro processo, foi o trabalho de observá-lo nas especificidades da tecnocultura que o produziu no passado e da tecnocultura que o arquiva no presente. Chegar a essa ruptura e fazer a passagem para a imagem conceito de um anarquivamento das imagens, dentro de um ambiente de banco de dados, e também procurando pensá-lo mais em termos de tempo do que de espaço foi um processo cheio de tensionamentos. Nesse ensejo, cabe também esclarecer meu lugar de fala.

#### 1.4.3 O CORPO DO LUGAR DE FALA

No relato feito até aqui, dei pistas de ser um corpo estranho ao meio acadêmico pelas dificuldades em realizar a pesquisa e me reconhecer dentro do processo que a envolve. Sou formada em Jornalismo pela Universidade Federal do Pará (UFPA). Na vida profissional, as experiências foram direcionadas para as imagens fotográficas e audiovisuais e o começo foi na graduação. O audiovisual ocorre na pesquisa de iniciação científica, como bolsista do programa Academia Amazônia[21](#page-37-0), da Faculdade de Comunicação da UFPA. Atuei como produtora de telejornalismo por breves períodos, em três emissoras, TV Cultura, TV Liberal, filiada da Globo, e TV Record. E a fotografia desenvolvida de forma paralela anos depois possibilitou após o mestrado minha atividade como professora desta disciplina, durante nove anos, em cursos de graduação em Comunicação, principalmente em São Paulo e depois em Salvador. Em Belém, trabalhei na produtora de vídeo institucional Amazon Filmes, e atualmente sou técnica em audiovisual da UFPA. Nos últimos anos, antes do ingresso no doutorado, a atividade técnica e o pensamento mais prático prevaleciam até como entendimento de mundo e nas tomadas de decisão no desenvolvimento das atividades de trabalho.

Do mestrado na Universidade Metodista (São Paulo) para o doutorado (Unisinos/RS) foram quase duas décadas, não de um total distanciamento do trabalho de pesquisa, pois o

<span id="page-37-0"></span><sup>21</sup> Programa criado para a divulgação da produção científica da UFPA. Era transmitido em rede nacional pela TV cultura na década de 1980, hoje é produzido pela Faculdade de Comunicação da UFPA e ocupa os espaços habituais na internet, *YouTube*, *Facebook* e outros meios de mídias sociais.

acadêmico exigia aproximações com a teoria apresentada pela pesquisa, mas a prática de pesquisa estava distante das minhas rotinas como profissional da área de comunicação. O caminho para um doutoramento foi movido de início pela volta ao ambiente acadêmico como concursada e novamente, depois de décadas, o contato com os arquivos do Programa Academia Amazônia em que as imagens da memória reapareceram diante das atuais imagens produzidas. Já no doutorado, com alguns meses dentro do programa, o real motivo do percurso iniciado foi tomando forma.

As imagens experimentadas diretamente pelo meu corpo e as imagens da mídia constituíam imagens muito diferentes e ainda assim estavam interligadas de alguma maneira. Perceber as imagens como construções nunca foi a questão, não saber desnaturalizá-las, reconstituir seu estado não natural, não humano, isto sim sempre foi uma questão. Não sou paraense, migrei de Aracaju, capital de Sergipe, para a Amazônia na década 1970 e o cinema e a televisão foram referências para o isolamento de viver na região naquela época. Talvez o motivo de fazer intuitivamente a relação entre o vivido pela experiência direta com os registros da região pela mídia, era o de perceber a diferença do que retornava como imagem sobre um lugar que eu conhecia bem por ser estranha a ele e costumava olhar e ouvir com muita atenção. O meu banco de dados e os da mídia sempre foram antagônicos, ainda que os aparelhos mediassem e até impusessem uma forma de registrar a Amazônia como um arquivo do poder.

Os anos vivendo na fronteira entre o Brasil $^{22}$  $^{22}$  $^{22}$  e a Guiana Francesa foram capazes de produzir uma memória sobre a diversidade amazônica, capaz de confrontar as construções midiáticas sempre universalizantes e redutoras. O Oiapoque reunia em um mesmo lugar muitas línguas, tipos humanos e paisagens, estava longe de ser um lugar tranquilo. A Amazônia tem um histórico de ser percebida pelo poder como um problema, e este jamais assume não saber e não querer lidar com a natureza particular da região e suas muitas complexidades.

De alguma forma, objetos técnicos não apenas registram, eles moldam algo completamente fora, algo alheio ao que é. O programa das máquinas com ou sem *software*  inventa a Amazônia, assim como Silvino Santos inventou "NO PAIZ DAS AMAZONAS" e essas imagens não param de circular como formas de mundo disfarçadas de imagens da Amazônia.

As imagens sempre me causaram inquietação por não conseguir formular objetivamente os sentidos produzidos por elas. Seja na fotografia ou nas imagens do cinema. Inquietação aumentada com o digital, a internet e as imagens de bancos de dados, ocupando cada vez mais

<span id="page-38-0"></span><sup>22</sup> No município do Oiapoque, do estado do Amapá, na época um território federal.

espaço em nosso cotidiano e na falta de sentido para as imagens. A imagem da Amazônia com resultado de busca na internet é uma explosão de arquivos, por um lado gera um sentido de memória pelo excesso visual e por outro uma confusão sobre o que está projetando com tantos pedaços de instantes variados de um mesmo assunto.

Resumindo a questão: As imagens são responsáveis pelo longo trajeto feito até agora com cara de chegada em possíveis começos deixados no passado. A Amazônia ocupa um importante lugar de fala em relação ao processo de desconstrução e forma de entendimento das imagens. Os arquivos não tratam apenas de formas instituídas de poder, podem representar a possibilidade de arquivos para o futuro. A Amazônia precisa de novos projetos de imagem, mais participativos, mais diversos, mais conscientes sobre até onde a técnica chega e produz um sentido de Amazônia. Entendo que a imagem sempre produz constructos, por ser uma técnica. Algo deve andar em paralelo às tecnologias no sentido de possibilidades de descontruir arquivos do poder e buscar produzir arquivamentos que neguem terminantemente o poder.

As questões atuais colocadas para as imagens dentro de um universo das tecnologias, linguagens, ambientes, mídias, dispositivos, usos e apropriações, a figura do amador, o estatuto atual das imagens, produziram efeitos sobre as questões dos sentidos gerados pelas imagens, abriu espaço para novas questões. A natureza das imagens técnicas colocou a tecnocultura no centro das discussões, embora o campo da comunicação ainda seja resistente em reconhecer o meio, privilegiando o conteúdo nas abordagens.

A orientação de uma desconstrução, com foco em trabalhar os sentidos construídos nas imagens e perceber as imagens como conceitos técnicos de imagens (FLUSSER, 2002) e não como representação de mundo, é uma resposta para o caminho feito até aqui e para o que pode ser feito a partir da desconstrução da imagem como uma verdade.

## **1.5 Problematizando NPA e o aparelho**

O objeto enquanto um virtual que se atualiza foi construído com o método intuitivo de Bergson (2006), sistematizado por Deleuze (2004). A questão central é pensar o misto, virtual e atual. O virtual como o modo de ser das coisas, o atual como modo de agir. Nesse sentido, sigo a sistematização de Deleuze (2004), chegando ao verdadeiro problema da pesquisa, verificando a formulação de falsos problemas e de problemas mal formulados.

Na teoria bergsoniana, um problema de pesquisa bem colocado tem a mesma importância de sua resolução. Para o autor, um problema bem formulado já tem a solução pela forma em que é colocado. As circunstâncias pelas quais o problema é formulado, suas

condições, meios e termos indicam a maneira de sua solução. O problema deve estar em função da natureza de seu objeto, considerando as duas tendências, o virtual e atual.

Deleuze (2004) organizou o método de Bergson em três regras principais e duas complementares. A primeira trata de aplicar a prova do verdadeiro e do falso aos próprios problemas formulados. Para isso, é preciso identificar os dois tipos de falsos problemas, a saber: "problemas inexistentes" (seus termos implicam em confusão entre mais e menos) e "problemas mal colocados" (quando os mistos estão mal analisados). Dentro dessa perspectiva, o objeto construído como misto tem a divisão nas duas tendências: virtual (tempo) e atual (espaço). A segunda regra trata de reencontrar as verdadeiras diferenças de natureza ou as articulações com o real. Bergson (2006) explica que na matéria só há diferenças de graus. E é no misto que está a diferença de natureza, as duas tendências na forma do misto memória e atualização, imagem e duração.

No método, o real não é apenas o que se divide em diferenças de natureza, é também o que converge para um mesmo ponto virtual, pelos movimentos de *viravolta* e *reviravolta*. O começo é a *viravolta* da operação, em que o misto é autenticado na forma de um virtual e um atual. Como na pesquisa autenticamos as imagens fílmicas como memória e a atualizamos os buscadores *online* arquivando o filme como matéria. A *reviravolta* é o momento de trabalhar nos atuais. NPA aparece no buscador e na *web* como formas do arquivamento na tecnocultura da busca. São dados imediatamente à consciência por afecção. É o momento em que o misto do objeto se cruza novamente na solução do problema. Em que a lembrança é inserida na percepção, e o virtual se mostra no ponto inicial da questão formulada como problema de pesquisa.

A terceira regra coloca o problema e sua resolução preferencialmente em função do tempo. O fenômeno de origem na pesquisa reconstitui o real, na dinâmica entre memória e ação, momento em que as dimensões do objeto aparecem. A tendência virtual das imagens fílmicas permite pensar o devir das imagens nos arquivamentos como imagens da memória na duração. Na pesquisa, as imagens atualizadas no tempo são o devir de NPA em múltiplas montagens da memória fílmica pela tecnocultura da busca. As imagens reaparecem para além do cinema e dos buscadores *online*, podemos percebê-las às virtualidades fílmicas no momento em que se atualizam.

O misto que nos levou à formulação do problema verdadeiro apresentou-se na memória fílmica como o virtual, os arquivamentos das imagens do filme de 1922 e sua atualização no arquivamento dos buscadores *online* como um arquivo da cultura da busca. Com isso, a pergunta central que esta tese procurou responder foi: **como as imagens fílmicas atualizam-** **se no arquivamento do** *Google* **na busca do filme "NO PAIZ DAS AMAZONAS", de Silvino Santos?** Compreendendo que os buscadores também são formas que arquivam e produzem seus próprios mundos – assim como o cinema, a TV e o vídeo arquivaram o filme e produziram seus arquivamentos –, os chamamos na pesquisa de mundos fílmicos.

O buscador *Google*, como um corpo que possui memória, identifica outras imagens (do filme e dos mundos fílmicos), produz seus próprios mundos, caracterizando assim a memória arquivadora da cultura da busca pelo arquivamento da *web*. As antigas coleções ou qualquer coleção são antes coleções no *Google*. Observo esses movimentos, buscando "NO PAIZ DAS AMAZONAS" colecionado no *Google* e na *web.* Nas duas tendências, os tempos de NPA são reconstituídos. Nos movimentos de buscar e montar as imagens arquivadas na *web* como memória do filme, aparecem as tendências no objeto observado.

Pensando a pergunta formulada como misto, passamos a refletir sobre os modos como os buscadores arquivam os mundos fílmicos e se atualizam como arquivadores. As mídias audiovisuais têm o arquivamento fílmico como devir. A TV, por exemplo, cria mundos televisivos (KILPP, 2002) e neles se atualiza como arquivadora de filmes. A televisão se apropria do filme fragmentando-o, criando intervalos, colocando comerciais, tornando-o parte de uma programação de um canal de uma emissora, dando-lhe estatuto de "programa" numa "Sessão da Tarde", "Corujão", que se sabe que haverá nesses programas filmes atualizados no modo televisivo de arquivar. Os buscadores são pensados nos termos de Bergson (2006) como corpos que percebem o mundo, essa percepção está nas suas interfaces. São mundos que "buscam" arquivando em abas de "imagens", "vídeos", "notícias", "shopping" etc.

Os buscadores criam mundos audiovisuais com suas próprias lógicas, com sons, cliques, montagens espacial, temporal e do usuário (MONTAÑO, 2015), estilhaçando o filme e buscando modos de arquivamento que passam por processos de fragmentação diferentes da fragmentação feita na montagem televisiva. A busca através dos mundos *Google* atualiza o filme de Silvino Santos em um grande arquivamento tecnocultural.

Há uma construção de mundo que no *Google* é de uma forma, e no filme é de outra, mas são formas de apropriação dos mundos das imagens sendo arquivadas, nos modos como entendemos o arquivo nesta tese, com Derrida (2001) e Foucault (1980; 2008). De alguma maneira, esses buscadores *dizem* que todo o audiovisual, todo o cinema e toda a informação produzida por qualquer mídia estão ali, esperando uma pergunta por parte do usuário.

Dessa forma, o objetivo geral da pesquisa é: **compreender os modos de atualização do filme "NO PAIZ DAS AMAZONAS" nos buscadores, em particular no** *Google***, conhecendo sua forma própria de arquivamento.** Como objetivos específicos, pretendo: Compreender como as mídias se apropriam dos mundos fílmicos dentro e fora do cinema; cartografar as montagens diversas dos buscadores na sua construção de mundos, particularmente dos mundos fílmicos; perceber as especificidades do *Google* na apropriação dos mundos fílmicos e na construção de mundos audiovisuais; produzir anarquivamentos das imagens arquivadas como verdade de poder pelo *Google*, desmontando sua ordem arquivadora; entender como o filme NPA arquivado na busca da empresa em questão dá a ver a tecnocultura contemporânea e a dimensão arquivadora dessa tecnocultura. Os objetivos são desenvolvidos ao longo dos capítulos de maneira entrelaçada.

De maneira geral, o percurso da análise ocorre por cartografias feitas das coleções produzidas do ambiente das buscas no *Google* e na *web*, com o filme atualizado na tecnocultura arquivadora da busca e dos mundos fílmicos presentes na internet.

### **1.6 Buscando e montando a tese**

A busca pelo filme "NO PAIZ DAS AMAZONAS" em um grande de banco de dados de arquivamentos e nas múltiplas montagens da memória divide o texto em Parte I - NO PAIZ DAS AMAZONAS: O FILME DE BANCO DE DADOS, com três capítulos. No primeiro, a introdução com as questões da pesquisa, com a abordagem do trajeto voltado para a construção de um processo como um relato da pesquisa e da pesquisadora.

O segundo trata do aspecto teórico-metodológico voltado à construção de uma episteme sobre o arquivamento audiovisual no contemporâneo. Nele são desenvolvidos conceitos norteadores ligados à Parte I, passando pelos conceitos de memória (BERGSON, 1999), arquivo, arquivamento (FOUCAULT, 2008, 1980; DERRIDA, 2001), e a cultura do arquivo no contemporâneo (ARANTES, 2019; SELLIGMANN, 2014; ERNST, 2004). Nessa parte da tese, os conceitos desenvolvidos têm o objetivo de caracterizar o arquivo e a memória como discussões importantes para pensar a construção das imagens no contemporâneo.

A metodologia da cartografia e o procedimento do anarquivamento atravessam toda a pesquisa e constroem o processo do desarquivamento das imagens percebidas em múltiplas camadas de arquivamentos, assim como trabalham a desconstrução de uma ordem de conhecimento estabelecida pelos buscadores universais, como um poder-verdade pela construção de mundos pelos arquivamentos. As metodologias principais são abordadas a partir da cartografia benjaminiana (BENJAMIN, 2006; CANEVACCI, 1997) e do anarquivamento (FOUCAULT, 1980). No capítulo 2, retorno à metodologia de forma mais orgânica, uma vez aplicada na materialidade fílmica como um processo de experimentar, observar, conhecer,

selecionar, colecionar, desmontar, escavar, dissecar, inventariar e montar imagens. Enfim, um trabalho de anarquivar desarquivando e rearquivar montando as audiovisualidades das imagens fílmicas.

O terceiro capítulo apresenta a história do filme e porque "NO PAIZ DAS AMAZONAS" é um filme de banco de dados. Partindo da história do filme encontrada/buscada na rede, o estudo inicia a coleta das imagens de "NO PAIZ DAS AMAZONAS" na relação com os atuais modos de arquivamentos, as montagens pelos buscadores *online*.

Na Parte II da tese, a discussão teórica é operacionalizada sob a perspectiva de um filme interfaceado pela imagem gráfica do *website* do buscador *Google*. Trato especificamente da TECNOCULTURA DA BUSCA E AUDIOVISUALIDADES FÍLMICAS. Nos capítulos 1, 2, 3 e 4 desenvolvo a perspectiva da tecnocultura que atualiza o filme como um mundo próprio. No capítulo inicial, apresento os conceitos aliados ao entendimento da tecnocultura da busca em suas técnicas e estéticas e as audiovisualidades como o devir das imagens audiovisuais pelos arquivamentos no contemporâneo.

Dentro do capítulo 1, faço uma breve arqueologia dos buscadores, com o objetivo de construir uma relação com o atual estágio da técnica. Prossigo com o buscador *Google*, contextualizado como empresa e ambiente de busca para iniciarmos efetivamente as cartografias voltadas às montagens da tecnocultura da busca e seus arquivamentos da memória fílmica de "NO PAIZ DAS AMAZONAS"*.*

No segundo capítulo, a série cartográfica é pensada por meio de mundos. Os primeiros são mundos do buscador *Google*, os segundos são os mundos arquivados pelo *Google* e os terceiros são os mundos fílmicos no devir do arquivamento das imagens fílmicas no contemporâneo.

No terceiro capítulo desta segunda parte, técnica e cultura são indissociáveis. Os conceitos de tecnocultura e audiovisualidades são pensados em função da discussão sobre arquivo e memória iniciada na Parte I da tese. O devir audiovisual e os arquivamentos das imagens fecham o percurso das cartografias com os arquivamentos de "NO PAIZ DAS AMAZONAS" pelas mídias e pelo usuário.

No capítulo final, aponto para algumas considerações geradas no trajeto da pesquisa, retomando as questões do arquivamento audiovisual e da memória como um processo fundamental de desconstrução dos arquivos do saber-poder nos buscadores. Assinalo também para o audiovisual como uma abordagem do campo da Comunicação que permite pensar tecnoculturalmente a cultura audiovisualizada e a cultura do arquivo como questões de mídia em seus aspectos de constructo de memória no contemporâneo.

## **2 MEMÓRIA, ARQUIVO, ARQUIVAMENTO: CONCEITOS FUNDANTES**

Desenvolver uma pesquisa voltada para a imagem como um conceito técnico, um constructo de memória na e da *web* e não sobre os seus conteúdos, colocou a questão dentro de uma abordagem crítica dos meios e não em relação aos meios, olhando para o que é e não para o que deveria ser como uma discussão necessária para sairmos das impressões carregadas de viés ideológico nas análises dos meios. Kilpp (2002) demonstra isso ao observar, em sua tese, o que é propriamente televisivo na TV (grade, programação, sentidos). Na mesma tendência, Chun (2008) aborda o que faz as novas mídias digitais serem consideradas como novas, refletindo sobre a ideia de degeneração e regeneração do que observamos em nossos dispositivos digitais sempre atualizados.

Desta forma, me aproximei das abordagens das autoras, procurando seguir na direção de uma discussão sobre memória e arquivamento audiovisual a partir dos fenômenos desencadeados com o advento do computador, a internet, os bancos de dados, a *web* e as mídias digitais. De forma mais pontual, observando os buscadores *online* como estrutura arquivante das imagens de um filme do cinema silencioso, entendidas como imagens da memória e imagens históricas, documentais. Imagem reconhecida como atualizações no tempo pelos arquivamentos do cinema, vídeo, TV e internet. Assim como as autoras citadas, o objeto foi pensado no que ele é: um arquivamento audiovisual em sua forma de tecnocultura e de imagem atualizada por essas tecnoculturas, sem com isso dizer que o arquivamento é a memória.

O tema é tratado longe da ideia da ocorrência de uma técnica arquivante evoluindo para outra, numa simulação de uma tecnologia antiga para outra mais avançada, de uma passagem do arquivamento do cinema para o da internet como se essas atualizações fossem uma diferença de graus, quando são diferenças de natureza, do misto virtual e atual.

A imagem da memória arquivada por tecnoculturas de mídias (cinema, TV, vídeo, internet) são atualizações das imagens fílmicas no tempo. Busco percebê-las em um fluxo contínuo e no momento em que elas se modificam em outras imagens contidas em sua potência de vir a ser. Como memória, a imagem fílmica é percebida sempre se desdobrando em outras imagens no tempo. Na tecnocultura da busca, as imagens de "NO PAIZ DAS AMAZONAS" coexistem na *web* em diferentes tempos e arquivamentos. Ou seja, tratamos da imagem fílmica em seus movimentos heterogêneos, não-lineares, em potência no tempo contínuo, uma vez que a memória é a própria duração (BERGSON, 2006).

### **2.1 Fenomenologia bergsoniana: duração, élan vital, intuição, memória**

Henri Bergson constrói sua filosofia sobre o tempo a partir de quatro conceitos: élan vital, memória, duração e intuição. Para Bergson (2006), élan vital é o princípio que explica a vida como algo ligado à evolução criadora, nela temos o nascimento da matéria como um conjunto de imagens. A duração como um conceito fundamental da teoria e do método filosófico é entendida como o tempo contínuo e ininterrupto, funciona como um operador para pensar o estado dos seres e das coisas. Intuição é a forma de conhecimento interior e absoluta de um objeto na duração. A memória é a imagem pensada em seu devir.

Os conceitos são retomados mais adiante com o objetivo de explicar a imagem como um fenômeno no tempo e que não cessa de se atualizar. Sendo a mesma forma como observo as imagens como um fenômeno em movimento no tempo das imagens fílmicas e das imagens das buscas nos arquivamentos pelos buscadores *online* e pelas mídias audiovisuais.

O autor pensa as ciências físicas e matemáticas e a própria filosofia como incapazes de compreender o tempo. No seu entendimento, as ciências isolam a parte do todo, reduzem o estado de mudança a sistemas pré-estabelecidos, com isso, destacam da natureza sistemas físicos fechados. O que faz com que um objeto pensado no espaço não admita sua observação como uma coisa na duração, isto porque a ciência não pode entender que o tempo tenha uma ação eficaz e uma realidade própria em conhecimento absoluto e não relativo (BERGSON, 1999). Nessa passagem, Bergson explica em que sentido a memória é duração e ela não pode ser pensada como registro, pois o passado existe e se conserva por inteiro.

> Nossa duração não é um instante que substitui outro instante: nesse caso, haveria sempre apenas presente, não haveria prolongamento do passado no atual, não haveria evolução, não haveria duração concreta. A duração é o progresso contínuo do passado que rói o porvir e incha à medida que avança. Uma vez que o passado cresce incessantemente, também se conserva indefinidamente. A memória não é uma faculdade de classificar recordações numa gaveta ou de inscrevê-las num registro. Não há registro, não há gaveta, não há aqui, propriamente falando, sequer uma faculdade, pois uma faculdade se exerce de forma intermitente, quando quer ou quando pode, ao passo que a acumulação do passado sobre o passado prossegue sem trégua (BERGSON, 2006, p. 47).

Como no método bergsoniano, os problemas são colocados em função do tempo e não do espaço (DELEUZE, 1999), o objeto observado deixa de ser pensado na justaposição mecânica de partes homogêneas, de um tempo ligado à experiência externa de um espaço físico segmentado cronologicamente, em que as coisas são reproduzidas dentro de uma contagem no espaço, impedindo que se perceba o desdobramento desse objeto em função do tempo.

A observação na duração é composta de partes heterogêneas que se completam mutuamente, e diferentes coisas acontecem ao mesmo tempo. Já o tempo serializado em segundos, minutos, horas, dias, semanas não permite, pois é homogêneo, a contagem é feita em uma mesma medida, em um objeto pensado no tempo cronológico, sua relação em um tempo espacializado é sempre o mesmo.

A intuição é um conceito importante para pensar o tempo como modelo de pensamento do conhecimento, pois é a duração que revela imagens à intuição. Notamos a experiência de nossa intuição quando assistimos a um filme e percebemos a série de acontecimentos, pensamentos, emoções, barulhos e imagens, tudo em um só tempo e impossível de ser medido cronologicamente. Manifesta-se como um tempo interno de multiplicidade de ocorrências simultâneas.

A hipótese de um impulso vital de onde vem a vida, o "élan vital" comum que se diferencia, permite explicar variações que geram as diferentes espécies, entendendo que não existe nenhum modelo pré-existente. A evolução pode ser pensada com base no modelo da vida da consciência que a cada instante cria alguma coisa. Desta forma, a duração é materializada no momento em que sua substância é alteração. Ela pode ser conhecida em sua trajetória, no momento em que ela se altera, se diferencia de si, constituindo a substância de forma global. Dos eventos ocorrendo sem interrupção, contínuo e se modificando a todo instante.

A memória como imagem na duração está dividida em dois tipos: hábito e pura. A primeira é responsável pelas nossas ações imediatas, pois armazena o passado com o objetivo de tomada de decisão no presente. A memória-hábito opera com reconhecimento de imagens semelhantes e análogas e tem propósito prático em uma decisão ou reação. A segunda manifesta-se de forma espontânea pelo inconsciente, sendo, no geral, descartada pela ação imediata da memória-hábito. Ela está em maior quantidade no universo de imagens percebidas pelo nosso corpo (BERGSON, 1999). No sentido de tempo dado à imagem pelo autor, ela é fonte inesgotável para rever o passado e projetá-lo para o presente e o futuro. Na memória pura está a imagem da criação a que continua em estado de devir, de atualizar-se no tempo.

A partir dos conceitos de Bergson percebemos as imagens na duração, o passado se prolonga no presente e assim temos a memória como uma virtualidade, o ser em potência de vir a ser. Pela memória tomamos consciência da matéria, o atual, transformando-se de modo contínuo e irreversível, percebemos as imagens em estado de movimento e não na forma parada de seus objetos.

#### 2.1.1 O MOVIMENTO DA IMAGEM, PERCEPÇÃO E LEMBRANÇA

Na ideia da imagem em continuidade na duração surge o pensamento do movimento e da matéria como um conjunto de imagens. Bergson (1999) estabelece as imagens como um universo e dentro dele as imagens são corpos que possuem memória, sendo capazes de perceber outras imagens. O universo das imagens é a forma absoluta da consciência, com as imagens reconhecendo umas às outras e fazendo o universo girar. Para ele, o movimento vem da percepção dessa ação, as imagens ao se perceberem, colocam-se em movimento.

Dentro das imagens, nosso corpo é uma imagem privilegiada em relação às outras imagens, pois percebe aquilo que precisa para agir no momento. É pela ação e contração que as imagens geram movimento (ANDRADE, 2012). As imagens exteriores transmitem movimento ao corpo por afecção e o corpo restitui esse movimento das imagens exteriores por ação. "Percebo bem de que maneira as imagens exteriores influem sobre a imagem que chamo meu corpo: elas lhe transmitem movimento. E vejo também de que maneira este corpo influi sobre as imagens exteriores: ele lhes restitui movimento" (BERGSON, 1999, p.14).

Nosso corpo se relaciona com as outras imagens restituindo o movimento, e se diferencia das outras imagens por parecer "escolher, em uma certa medida, a maneira de devolver o que recebe" (BERGSON, 1999, p. 14). A imagem corpo é a única com capacidade de decidir como devolver o movimento recebido, com isso, torna-se um centro de irradiação de movimento. No entendimento de Bergson, as imagens estão em relação entre si no universo pelo movimento por elas produzido. As imagens recebem e devolvem movimento entre si, mas elas apenas agem e sofrem reações, "meu corpo, objeto destinado a mover objetos, é, portanto, um centro de ação; ele não poderia fazer nascer uma representação" (BERGSON, 1999. p. 14).

A memória é compreendida como imagem e a matéria com um conjunto de imagens e carregam consigo a ideia de movimento (ANDRADE, 2012). A matéria, sendo um conjunto de imagens, não seria representação e muito menos seria o que produz em nós representação. Para o autor, não existe dualidade entre imagem e coisa; e enfim, Bergson define o que é a imagem: "Por imagem entendemos uma certa existência que é mais do que aquilo que o idealista chama de representação, porém menos do que aquilo que o realista chama uma coisa – uma existência situada a meio caminho entre a 'coisa' e a 'representação'" (BERGSON, 1999, p. 14).

Com o sentido de tempo, e não de coisa e representação, a imagem (memória) é fonte inesgotável para rever o passado e projetá-lo para o futuro. Dessa forma, existe uma relação entre as diversas imagens em movimento e o corpo que irradia movimento.

Na teoria bergsoniana, percepção e lembrança funcionam conjuntamente. A percepção é importante para compreender como a lembrança funciona na produção das imagens, porém a lembrança não sucede a percepção, existe entre elas uma diferença. A lembrança "aparece duplicando a cada instante a percepção, nascendo com ela, desenvolvendo ao mesmo tempo que ela e sobrevivendo a ela, precisamente porque é de outra natureza" (BERGSON, 2006, p. 52). Já na perspectiva da percepção,

> [...] ou o presente não deixa nenhum vestígio na memória, ou então ele se desdobra a cada instante, em seu próprio jorramento, em dois jatos simétricos, um dos quais cai para o passado ao passo que o outro lança para o porvir. Este último que chamamos de percepção (BERGSON, 2006, p. 50).

A percepção é da utilidade prática da vida, ela não existe sem a lembrança. A relação entre lembrança e percepção garante a continuidade entre o passado e o presente para expressar um passado em continuidade. Para Andrade (2012), Bergson pensou um passado com a existência de diversos passados, assim como a percepção do presente seria um passado ontológico, responsável por conservar o passado *em si mesmo, inteiro*. Nossa lembrança continua em estado virtual e, em um passo a passo, ela vem para o estado atual, quando começa a "imitar a percepção" (BERGSON, 1999, p. 156). Andrade explica que a imagem-movimento antes definida pela ideia de ação e reação, agora soma-se à imagem-lembrança, momento em que o virtual passa ao estado atual, porém com o aprofundamento do modo imediato da imagem-movimento, esta, ligada a uma percepção imediata das coisas do mundo.

A imagem-lembrança, nesses termos de uma soma das características da imagemmovimento, refere-se à memória ligada as condições interiores da consciência. Por esse motivo, o passado tornado imagem-lembrança pode ser confundido com a percepção. Nesse caso, o passado deve ser pensado como uma imagem específica, retirada do passado geral (o ontológico). Essa imagem é reconhecida pelo trabalho de evocação da imagem ou de reconhecimento (ANDRADE, 2012).

A atualização da imagem-lembrança em um passado continuo no presente, ocorre quando se está no passado em si e o trabalho de evocação das imagens é feito.

> O primeiro momento assegura um ponto de encontro do passado com o presente: literalmente, o passado dirige-se ao presente para encontrar um ponto de contato (ou de contração) com ele. O segundo momento assegura uma transposição, uma tradução, uma expansão do passado no presente: as imagens lembranças restituem no presente as distinções do passado, pelo menos as que são úteis. O terceiro momento, a atitude dinâmica do corpo, assegura a harmonia dos dois momentos precedentes, corrigindo um pelo outro e levando-os ao seu termo (DELEUZE, 1999, p. 56 apud ANDRADE, 2012, p. 142).

Nesses três momentos, Bergson (1999) supõe a existência de passados e da percepção. O passado é conservado no presente com o trabalho de evocação da imagem. Ela é trazida pela lembrança e passa a servir ao presente como percepção, no entanto, a imagem atual possui os contornos do que já foi no passado. A imagem mesmo em estado fixo pelo tempo presente, no trabalho de evocação, ela aparece o seu devir por um esquema mental, pois conserva em um estado aberto (virtual), mesmo em função do presente a imagem desenha o que já foi e o seu porvir. A lembrança e a percepção explicam como a memória funciona como uma imagem. No processo, a lembrança vira matéria quando é tornada imagem para a memória.

O ato de recolocar-se no passado é chamado por Deleuze de *salto ontológico*, "não estaríamos ainda numa dimensão psicológica, justamente porque esse salto ontológico significa antes de tudo despersonalização, saída do mundo da utilidade e da "atenção à vida" (DELEUZE 1999, p. 56 apud ANDRADE, 2012, p.142).

O devir da memória fílmica é autenticado como um atual, quando percebemos o arquivamento do filme nos buscadores. No arquivamento, a memória do filme NPA dura, existe para além da atualização dos buscadores, pois uma reserva de sua potência permanece no que lhe é virtual. O movimento de virtual e atual pensado por Bergson como um método de observação do virtual na forma de matéria percebida no tempo, é esclarecida por Kilpp (2012 apud FISCHER, 2013, p. 42-43):

> Num primeiro movimento, a que Bergson chama de "viravolta", autenticamos nele o misto (virtual, memória e tempo, de um lado – atual, matéria e espaço, respectivamente, do outro lado); dividimos o mesmo nas duas tendências que diferem por natureza; e focamos a atenção nos atuais realizados (filmes, vídeos, programas etc). Num segundo movimento, a que o autor chama de "reviravolta", autenticamos nos atuais (que são dados imediatamente à consciência, por afecção, por experiência) aquilo que têm de similar, aquilo que em cada um deles devém, aquilo que através deles dura, aquilo que para além deles continua em potência (a reserva de potência) e que se atualiza (ou não) em outras realizações.

Nos movimentos de *viravolta* e *reviravolta*, realizados dentro da pesquisa, o devir das imagens fílmicas pelos buscadores é uma das tantas atualizações percebidas no tempo, com a memória das imagens fílmicas pelo arquivamento audiovisual em diferentes temporalidades e ambientes tecnoculturais. Assim, a partir de Bergson (1999), podemos pensar o corpo filme como um conjunto de imagens em movimento por outras imagens que o rodeiam.

Junto ao autor, entendo que a memória é sempre uma virtualidade na forma de imagem e sua natureza se manifesta em devir, sendo a matéria a própria duração na forma da atualização. Dessa forma, o filme é memória e o arquivamento audiovisual dos buscadores é uma atualização, entre tantos arquivamentos realizados e não realizados pelas imagens. As

atualizações do filme pelos arquivamentos das mídias audiovisuais é a materialização do virtual no espaço e da mesma forma a sua continuidade no fluxo ininterrupto do tempo. As imagens fílmicas continuam sendo manifestações no tempo e podemos perceber a sua duração pelos seus atuais cinema, TV, vídeo e internet.

# 2.1.2 O UNIVERSO DAS IMAGENS TÉCNICAS E A DIMENSÃO DA MEMÓRIA

Movido pela ideia da experiência do tempo pela intuição como uma forma de conhecer o mundo, Bergson (2005) critica o cinema por ele produzir a partir do aparelho cinematográfico um *ilusionismo mecânico*, com o tempo sucedendo em uma ordem cronológica, reafirmando, com isso, o tempo linear, e nossa percepção é conduzida para o tempo do relógio, repetitivo e sempre igual.

O sociólogo Adrián Cangi (2007, *online*) [23](#page-50-0), analisa como Deleuze demonstra que a filosofia manteve seu pensamento sobre o movimento em condições pré-cinematográficas, ficando vinculado às posturas essenciais ou existenciais. O movimento cinematográfico é visto como imagem do pensamento, sendo capaz de portar um relato sobre como o mundo é, sem ser fiel a como a percepção humana funciona (DELEUZE apud CANGI, 2007, *online*). O tempo cronológico toma o lugar de um tempo voltado ao conhecimento pela percepção imediata e não pela intuição. Ao estabelecer que a forma não é mais que uma instância tomada sobre uma transição, ele define como percebemos a imagem. Ela é solidificada em descontinuidades formais, assume a forma instantânea de uma imagem *média do movimento*. Desta forma ele configura o caráter cinematográfico do nosso conhecimento das coisas. Nossa percepção congela a continuidade fluída (CANGI, 2007, *online*).

A intuição compreendida em sua forma de conhecimento pela experiência com o tempo é bem diferente da qual estamos habituados, e os mecanismos de imagem atuais orquestrados pelas mídias digitais potencializam em suas formas de constituir o tempo fragmentando e repetindo os eventos destacado na interface dos dispositivos, momento em que uma série de ações passam sobre uma imagem em particular, a mesma imagem pode ser multiplicada e encontrada em diferentes lugares e tempos.

Sobre o universo das imagens técnicas, Flusser (2011, 2002) e Benjamin (1986) nos ajudam a formular melhor o problema da imagem pelo arquivamento dos dispositivos atuais colocando o misto (virtual e atual) formulado por Bergson para o entendimento de um objeto

<span id="page-50-0"></span><sup>23</sup> Disponível em: https://www.ihu*online*[.unisinos.br/artigo/1340-adrian-cangi.](https://www.ihuonline.unisinos.br/artigo/1340-adrian-cangi) Acesso: 20 abr. 2023.

complexo de ser compreendido como memória em um tempo constituído pelos aparelhos e seus programas. Para isso, continuo na reflexão sobre as imagens técnicas como objetos do e no mundo.

Nossa materialidade enquanto imagem de arquivamentos audiovisuais não é uma imagem de origem no cinema. No tempo em devir, ela é anterior ao digital e ao próprio cinema. É imagem de muitas pré e pós imagens cinematográficas, vindas de muitas imagens em movimento como devir das imagens fílmicas - lanternas mágicas, panoramas e outras ainda mais pré-históricas se pensarmos as imagens em movimento no tempo (MACHADO, 1997).

As imagens como elementos da cultura estão em três fases do desenvolvimento da vida humana em sociedade (FLUSSER, 2011; 2002). Na sociedade essencialmente imagética, tinha função mágica, seu significado intrínseco ultrapassava o próprio real. Como magia, ao mediar a relação do homem com a natureza, funcionava como símbolo. Na fase da escrita, a imagem é desmagicizada e passa a ser interpretada e transformada em linhas de códigos, tornando-se conceitos dos textos tecno-científicos. A escrita produz a fase histórica do mundo, momento em que os acontecimentos do mundo são organizados de forma linear, em causa e efeito. Com a crise da imagem como magia, assim como também da imagem como texto (a imagem desmagicizada) como formulações de mundo, a fase pós-histórica surge como resposta à crise da escrita da necessidade de mediação do homem em relação ao mundo.

A imagem feita por aparelho, as imagens técnicas, significa outra mudança de paradigma. De um mundo capturado pela imagem, Flusser (2002) classifica a fase pelo registro dos aparelhos como a mais abstrata em sua função de mediar a relação do homem com o mundo. As imagens técnicas são objetos criados por aparelhos criados por textos, em especial os científicos. A imagem técnica é compreendida como científica, reproduz o mundo por meio da codificação de textos que programaram as máquinas, estas por sua vez produzem imagens do mundo a partir dos textos, os programas que elas carregam. Com isso, as imagens técnicas são mais abstratas do que as imagens mágicas (textos, desenhos, símbolos) e os próprios textos em relação ao mundo concreto. As imagens dos aparelhos são inscrições feitas por linhas de códigos, escritos a partir dos conceitos existentes nos textos científicos que as programaram. Os aparelhos carregam inscrições codificadas para interpretar o mundo, reproduzindo o mundo a partir do que já está pré-configurado no programa do aparelho. Na concepção do autor, o aparelho já carrega em seu programa todas as opções possíveis de registro. Ao operador do aparelho cabe descobrir todas as possibilidades já programadas no aparelho.

Na *web*, observamos as imagens fílmicas como pós-histórica (FLUSSER, 2011) e pósaurática (BENJAMIN, 1986), em sua relação de mediação em relação ao mundo concreto.

Flusser pensa a imagem técnica distanciada da natureza indo em direção à cultura e Benjamin observa a ruptura com a tradição, quando a reprodutibilidade técnica rompe com a imagem aurática, produzida por uma tradição e única no tempo em sua forma de autenticidade (SELIGMANN-SILVA, 2009).

Para o autor, interessa na imagem da reprodução ilimitada a ideia da cópia romper com o original como o testemunho da história e a cópia passa a ter outros usos na cultura, ultrapassando a simples ideia de imitação (SELIGMANN-SILVA, 2009). É nesse sentido, afirma Seligmann-Silva (2009), que Benjamin conseguiu captar bem a mudança da música tocada no teatro por uma orquestra e copiada em vinil e o que significavam os diferentes usos dessa escuta da música em outros ambientes.

Na distinção entre as imagens tradicionais e as imagens técnicas, as imagens póshistóricas são capazes de recriar e criar mundos porque são imagens de síntese. São feitas por pontos, do computar e do cálculo. São imagens capazes de criar novas superfícies como sendo o próprio mundo. Aprofundando o pensamento de Benjamin e superando as análises das imagens como formas ainda textuais de leitura do mundo, Flusser analisa a natureza das imagens técnicas a partir do aparelho, em sua capacidade de produzir a superfície, de apresentar o mundo por meio de imagens e o mundo passa a ser pensado pelas imagens (SELIGMANN-SILVA, 2009). A superfície do mundo é produzida pela imagem, a imagem deixa de significar o mundo para ser o próprio mundo. O mundo pelas mídias é uma infinidade de imagens produzindo o mundo como superfície. Não temos mais a necessidade de ler, interpretar a superfície do mundo, quando podemos produzir a superfície do mundo com as imagens.

Nesse processo, as imagens pós-históricas são *nulodimensionais* e uma vez afastados do mundo concreto pela mediação das imagens podemos refazer mundos com as imagens. Em relação à dimensão das imagens, elas são bidimensionais quando são imagens mais simbólicas, unidimensionais quando são textos e são zero em aproximação com a natureza quando são feitas por aparelhos (FLUSSER, 2011). A imagem em relação as fases descritas por Flusser, estaria em uma circularidade, da imagem como magia ao conceito, retornando novamente à imagem antes da escrita, com diferença da última imagem não ter o mesmo papel das imagens nas sociedades imagéticas (TELLES, 2020).

Flusser vai perceber na crítica de Benjamin ao historicismo a presença da luta entre a escrita e a imagem, com o triunfo das imagens sobre a escrita. O dispositivo de imagem, o aparelho fotográfico, a caixa preta, é operado sem o entendimento de seu funcionamento pelo operador e isso é o que dá início à imaginação como um pós-deciframento, em que não existe mais a necessidade do deciframento das imagens como símbolos do mundo concreto (SELIGMANN-SILVA, 2009).

De alguma forma, tudo passa a ser revisto com a nulodimensionalidade apontada por Flusser (2011). O que de fato significa essa possibilidade de recriar mundos a partir de imagens sem relação com o mundo concreto quando pensamos a memória, o arquivo e o arquivamento? E ainda, a recriação de mundos sem relação com uma inscrição, um arquivo e um arquivamento cria qual mundo? O mundo recriado sem recuperar o passado histórico em sua superfície é qual imagem de mundo? Como olhar, buscar, colecionar arquivos do filme e pretender chegar a uma imagem da memória em meio a um aparato técnico produzindo imagens para serem recriadas a todo instante por aparelhos, programas e programadores em rede?

As imagens no tempo e no/do espaço nos permitem o conhecimento pela intuição, o tempo desdobrando a vida em imagens de diferentes tempos e se modificando em diferentes formas. Não congelamos o tempo e nem as imagens em uma forma duradoura. Com isso, as imagens fílmicas podem seguir diferentes fluxos sem a tendência do velho para o novo. Sem a fixação do mundo em um tempo único das máquinas e seus programas.

## **2.2 A revisão do arquivo como conceito para pensar a memória**

O tema do arquivo é tratado em vários campos do conhecimento humano com diferentes perspectivas sobre o seu entendimento. Encontram-se desde uma abordagem tradicional até uma revisão crítica a partir de Foucault e Derrida, em que deslocamentos foram feitos em relação a entendimentos comumente associados ao registro, armazenamento, gestão de documentos ou mesmo da noção dos documentos como testemunho da história. Na virada promovida pelo digital, a metáfora do arquivo como memória tem no computador um tipo de mídia capaz de concentrar as duas naturezas, criando confusões sobre como cada uma age em suas operações de guardar e fazer lembrar com as imagens.

Na arquivologia, as práticas com os arquivos estão centradas na organização e preservação dos documentos para empresas ou instituições usuárias da política de gestão de seus arquivos, entendida como fundamental na circulação e preservação das informações. Na computação, o arquivo ganha dimensões maiores as percebidas como tradicionais. Na junção de armazenamento e memória, entre as suas questões práticas de funcionamento do *hardware* e *software*, arquivo e memória passam a ser confundidos como sinônimos. O arquivo digital, sempre capaz de receber novos dados, seria capaz de guardar a memória de forma permanente. Essa questão é importante para o entendimento da memória nas mídias digitais e na cultura do

arquivo, mas retomaremos esta questão mais atentamente adiante. Continuarei na revisão crítica do arquivo pelas Ciências Sociais como forma de entendimento do arquivo e sua relação com o poder e a construção de mundos pelos atuais arquivamentos.

Produzidos desde a fase inaugural de nosso dito processo de civilização, em função do desejo de selecionar, recuperar e fixar algo escolhido para ser lembrado ou mesmo como prova da existência de um acontecimento no tempo, os arquivos estão na história humana nos mais variados tipos de suportes, de tablete de argila, papel, tecido ou mesmo armazenados em nuvens, fora do dispositivo do computador do qual é acessado. Nunca estivemos tão confiantes na preservação dos conteúdos de nossos arquivos.

Na análise de Foucault (2008), o arquivo não é a matéria documental de testemunho do passado, é um conjunto de regras abstratas de um sistema discursivo. O arquivo é observado nos elementos que formam sua discursividade e entre eles está o enunciado de função transitória e seu sentido é dado na relação com outros enunciados. Foucault revisa a função dos arquivos e dos documentos como uma possível mudança nos paradigmas da história. Nessa perspectiva, o arquivo adquire os aspectos do discurso por ele apresentado e o estudo é feito nos elementos formando sua discursividade. O enunciado forma o arquivo e a enunciação, o arquivamento.

Para o autor, "a arqueologia descreve os discursos como práticas específicas no elemento arquivo" (FOUCAULT, 2008, p. 149). O arquivo é a manifestação do discurso de quem o organiza, direcionando o que é dado a conhecer como verdade. É pela adesão à prática dessa verdade, que é um conhecimento validado pela construção de uma vontade de poder manifesta como um saber (AVELINO, 2010). Os exemplos são as religiões ou mesmo a ciência que impõem aos seus adeptos suas práticas como verdade pelo conhecimento.

Derrida (2001) expande as noções de arquivo pensadas como arqueologia por Foucault, fazendo a crítica ao sentido de origem no arquivo. Nesta base, estaria a origem clássica de arquivo, *Arkhê* (arca), que designa começo, origem, lugar, comando e consignação. O arquivo é o lugar de uma lei, de um poder e da intepretação. *Arkhaion*, no grego, é a residência do magistrado superior, o arconte intérprete da lei no arquivo. O sentido de arquivo é de domicílio, endereço, lugar, talvez venha daí a ambivalência do termo arquivo como um conjunto de documentos ou de local de sua conservação.

Derrida pensa a concepção de arquivo, no cruzamento do topológico e do monológico, do lugar e da lei, do suporte e da autoridade, da passagem institucional do privado ao público (DERRIDA, 2001). Tal entendimento passa pelo papel estruturante do arquivo na organização e estabelecimento de uma ordem sobre como percebemos o mundo organizado por um poder.

Desse modo, toda aplicação do arquivo diante dessas características citadas sobre a origem da arquivística, sofre um sismo, um abalo conceitual, quando se expõem as leis, os privilégios e os direitos que fazem parte do poder arcôntico. Incluindo as relações entre Estado e direitos civis, entre o secreto e não-secreto, privado e púbico, direitos de propriedade, de acesso, de publicação, de reprodução, processos classificatórios e de ordenação. Em todos estes casos os limites, as fronteiras, as distinções terão sido sacudidas por um sismo que não poupa nenhum conceito classificatório e nenhuma organização do arquivo. A ordem não está mais garantida (DERRIDA, 2001, p.  $15)^{24}$ .

Segundo Derrida (2001), é realizada por Freud a visão psicanalítica de um entendimento inaugural sobre o conceito de arquivo. Na abordagem freudiana o inconsciente é um elemento do arquivo, e este é pensado como sintoma. O "mal de arquivo" é a tentativa de voltar à origem viva do que se perde pela pulsão de morte e a repetição. Na definição de mal de arquivo existe uma duplicidade de um mal proposital, seria estar como o mal, o esquecimento no ato da inscrição (registro) do arquivo, o outro é o mal de ir buscar o que nele falta e possa fazer lembrar.

> (...) estar com *mal de arquivo*, pode significar outra coisa que não sofrer de um mal, de uma perturbação ou disso que o nome "mal" poderia nomear. É arder de paixão. É não ter sossego, é incessantemente, interminavelmente procurar o arquivo onde ele se esconde. É correr atrás dele ali onde, mesmo se há bastante, alguma coisa nele se anarquiva. É dirigir-se a ele com um desejo compulsivo, repetitivo e nostálgico, um desejo irreprimível de retorno à origem, uma dor da pátria, uma saudade de casa, uma nostalgia do retorno ao lugar mais arcaico do começo absoluto (DERRIDA, 2001, p. 118).

Derrida (2001), em sua análise dos arquivos do Freud e sobre a nascente psicanálise e os arquivos sobre Freud como uma figura pioneira de uma nova disciplina, observa as construções nos arquivos e de um terceiro arquivo com a crítica a Freud e suas psicanálises como uma ciência sobre o judaísmo. Dessas questões, estariam a reflexão sobre um poder que conduz a civilização pela pulsão de morte e destrói o arquivo, antes mesmo de ele ser produzido. A pulsão do mal não leva ao arquivo e nem à memória, "leva ao esquecimento, à amnésia, à aniquilação da memória como *mneme* ou *anamnesis*, pois o arquivo não será jamais a memória nem a anamnese em sua experiência espontânea, viva e exterior" (DERRIDA, 2001, p. 22). É da própria ameaça de destruição que surge a necessidade do arquivo, da falta originária da memória e por isso o arquivo se põe em seu lugar, embora não seja a memória propriamente dita.

<span id="page-55-0"></span><sup>&</sup>lt;sup>24</sup> A escrita do livro se deu no contexto dos arquivos produzidos sobre o holocausto e das questões apontadas sobre o conteúdo desses arquivos, o conceito de mal de arquivo perpassa trabalhos teóricos e artísticos com o tema do arquivo sendo revisado pela leitura crítica da história e seus arquivamentos (ARANTES, 2015).

Derrida explica o fato de o arquivo não ser uma memória espontânea e por isso ele precisa de suporte, de espaço exterior "para imprimir sua consignação e possibilitar sua repetição, reimpressão, continuidade, assim como ocorre a necessidade constante de mudança de suporte no arquivo" (DERRIDA, 2001, p. 22).

> Como impressão, escritura, prótese ou técnica hipomnésica em geral, não é somente o local de estocagem e de conservação de um conteúdo arquivável passado, que existiria de qualquer jeito e de tal maneira que, sem o arquivo, acreditaríamos ainda que aquilo aconteceu ou teria acontecido (DERRIDA, 2001, p. 28).

Na dinâmica está o esquecimento ou mesmo a interrupção de um acontecimento, caso contrário a busca, a febre pelo arquivo não aconteceria. No arquivo existe uma dimensão do trauma, de uma passagem violenta para qual não se quer retornar pela lembrança. Motivo da destruição do arquivo, o seu mal pode estar aí, na destruição pela forma do esquecimento ou mesmo no momento da inscrição, em si uma forma de apagamento ao selecionar isto e não aquilo, os critérios de seleção, no geral, nunca são esclarecidos em sua totalidade (DERRIDA, 2001).

Do arquivo não se sabe como foi produzido, os critérios de seleção dos documentos como prova e principalmente porque determinados materiais foram deixados de fora. O arquivo, no final, pode estar e ser buscado em uma multiplicidade de lugares. O arquivo sobre Freud está nas anotações selecionadas por ele para vir a público, nos documentos para o reconhecimento da psicanálise como disciplina do conhecimento acadêmico, nos objetos pessoais em um museu, fotografias, manuscritos, como também a literatura produzida em livros e correspondências trocadas com seus pares e amigos, como parte da abertura dos arquivos secretos do pai da psicanálise.

Pensando o arquivo nesses termos, Derrida explica que "a estrutura técnica do arquivo arquivante determina também a estrutura do conteúdo arquivável em seu próprio surgimento e em sua relação com o futuro" (DERRIDA, 2001, p. 28). Para o autor, o "arquivamento tanto produz quanto registra o evento".

No arquivamento pelos buscadores o constructo de memória do filme registrado nas postagens na *web* tem nas imagens das coleções um grande arquivo da tecnocultura da busca que emerge dos bancos de dados e do modo de arquivo e arquivamento no contemporâneo. "NO PAIZ DAS AMAZONAS" é um filme de banco de dados, seu arquivamento pelo cinema é uma memória, uma imagem do passado arquivada pela estrutura técnica dos buscadores que o remonta como uma infinidade de dados armazenados em diferentes tipos de arquivo a serem tanto buscados nos arquivamentos do buscador como na *web*.

Por fim, Derrida (2001) lembra outro importante aspecto na definição de arquivo, a "política dos meios chamados de informação", com os quais estamos cada vez mais enredados no uso de nossos dispositivos e as experiências direta com as mídias digitais que eles proporcionam. Um registro *ao vivo* em uma plataforma de vídeo é um exemplo. A baixa audiência durante o evento de transmissão pode ser compensada quando o vídeo é adicionado depois como um arquivo permanente de consulta. Muitos eventos, discussões, publicações sobre NPA são encontrados como arquivos de um, dois, três e até dez anos não estão vinculados a uma estratégia de visibilidade pelos sistemas de busca, nem mesmo os eventos de um tempo produzido para o presente<sup>[25](#page-57-0)</sup> e muito menos o passado, depois organizados como armazenamento de dados.

O evento como mídia é anterior ao arquivo e o arquivamento pela plataforma e as estratégias de visibilidade durante e depois do evento determinam como o algoritmo vai retornar o arquivo como relevante ou não. Dentro da lógica dos atuais dispositivos de arquivamento, diante dos resultados para o filme, a noção de tempo convoca a noção de história para as imagens observadas como arquivadas pela técnica arquivante dos buscadores. Nas redes, o próprio arquivamento é indicativo da passagem do tempo, como percebemos ele é um tempo posterior dentro das operações de mídia contidas nos dispositivos sempre voltadas para a produção de um armazenamento para o futuro.

### 2.2.1 A HISTÓRIA COMO NOÇÃO DE (AN)ARQUIVAMENTO

A mídia digital essencialmente numérica produz ruptura sobre a noção de história que o arquivo carrega como suporte e narrativa. Arantes (2019), em sua reflexão sobre o arquivo na contemporaneidade, aponta para a relação de uma crise da história como elemento essencial para compreendermos o processo de crítica do arquivo e a revisão do conceito de história.

O questionamento do papel do arquivo na cultura ocorre da interpretação do passado e da ruptura com a tradição das narrativas universais elaboradas para criar conteúdo das chamadas "grandes histórias". Na abertura dos documentos, a história oficial e os arquivos universais são contestados com o objetivo de revisão e intervenção sobre esses materiais. As práticas dos

<span id="page-57-0"></span><sup>25</sup> Como exemplo, a comemoração dos cem anos de cinema na Amazônia com o debate sobre o filme de Silvino Santos.

artistas são ações críticas<sup>[26](#page-58-0)</sup> sobre os arquivos, principalmente os do poder, e sobre essas materialidades são definidas *escrituras* e *reescrituras* (ARANTES, 2015)[27](#page-58-1).

Na relação entre tradição e revisão, o conceito de arquivo é atualizado por Arantes (2019) como algo:

> Criado na sua maioria por organizações estatais e instituições assim como por grupos e indivíduos, o arquivo, dentro de uma visão tradicional, constitui um sistema ordenado de documentos e registros, tanto verbais quanto visuais, organizados para um determinado fim. Dentro deste contexto ele é visto usualmente como um depositário de documentos, fixo e localizável, fonte 'factual' de uma suposta história a ser contada. É exatamente esta suposta neutralidade e 'imutabilidade' do arquivo, esta ideia de que ele representa mimeticamente um acontecimento do passado, que é colocada em xeque por uma série de pensadores da atualidade (ARANTES, 2019, p. 97).

Para a autora, nosso contato com o passado ou com o presente se dá hoje por meio das imagens da mídia e dos meios tecnológicos. Sendo nossa época caracterizada pela saturação, com a percepção se transformando radicalmente com a visualidade midiática e a produção em grande velocidade de novos arquivos (ARANTES, 2019). Nossa relação com a história sempre foi mediada por algum tipo de técnica de transmissão de informação, já ressaltada por Derrida (2001, p. 28), quando explica que o arquivo "é também nossa experiência política dos meios chamados de informação".

Entre os pensadores sobre uma relação das imagens com um conceito de história, Walter Benjamin (1985) é autor seminal para estabelecer a ponte com a história e os arquivamentos. Na tecnocultura da busca parece não haver vínculos entre o passado e o presente pela forma fragmentária como aparecem dentro das coleções. Não percebemos o tempo das imagens o que permitiria o acesso ao seu tempo histórico pensado por Benjamin na forma de constelações, em que existe correlação entre a experiência histórica e experiência temporal.

Benjamin propõe uma história por montagens, com o historiador e a história rompendo com o conceito vigente. Desenha um modo de ser do historiador historicista e do historiador materialista histórico. Para ele, a visão de um materialismo histórico é fortemente marcada pelo historicismo e seus modelos evolutivos. Critica o historicista por esconder a ligação com o tempo presente, de buscar o nexo causal, pois, na concepção de uma universalidade dos fatos, existe uma armação teórica, aditiva que usa uma massa de fatos e com eles preenche um tempo homogêneo, vazio de crítica. Da ação revolucionária do historiador e do conceito de história,

<span id="page-58-0"></span><sup>26</sup> A pesquisa de Priscila Arantes foi motivada pela grande produção de artistas brasileiros a partir do uso de arquivos, pessoais, de instituições oficiais, de colecionadores. Os trabalhos são produzidos de arquivos das mídias tradicionais, do uso de equipamentos para a comunicação, como também dos recursos da mídia e tecnologia digital.

<span id="page-58-1"></span><sup>&</sup>lt;sup>27</sup> O movimento de abertura dos arquivos é realizado com o fim do modernismo (ARANTES, 2015).

contido no presente e da transição de um passado vivido em uma experiência única, mas que ao mesmo tempo pode ser imobilizado (ASSIS; CORDEIRO, 2013). Benjamin explica o que seria esse tempo histórico vivido pela experiência com o objeto histórico.

> Quando o pensamento para, bruscamente, numa configuração saturada de tensões, ele lhes comunica um choque, através do qual essa configuração se cristaliza enquanto mônada[28](#page-59-0). O materialista histórico só se aproxima de um objeto histórico quando o confronta enquanto mônada. Nessa estrutura, ele reconhece o sinal de uma imobilização messiânica dos acontecimentos, ou, dito de outro modo, de uma oportunidade revolucionária de lutar por um passado oprimido. Ele aproveita essa oportunidade para extrair uma época determinada do curso homogêneo da história; do mesmo modo, ele extrai da época uma vida determinada e, da obra composta durante essa vida, uma obra determinada. Seu método resulta em que na obra o conjunto da obra, no conjunto da obra a época e na época a totalidade do processo histórico são preservados e transcendidos (BENJAMIN, 1985, p. 231)

O tempo pensado por Benjamin, ao apresentá-lo como um tempo vivo, uma experiência única, se assemelha, em parte, ao conceito de duração de Bergson (2005), para o qual passado, presente e futuro são indivisíveis, somados uns aos outros formando o todo. O tempo em devir percebido pela intuição, vivido qualitativamente e não de forma linear e sucessivo. Consideramos aqui o arquivamento e o próprio arquivo como essa qualidade temporal, essa tendência que se atualiza das mais diversas formas na história e na cultura observadas no tempo. Benjamin (2006) pensa a história, então, como uma grande imagem, uma montagem na qual o ontem encontra o presente no agora da cognoscibilidade.

No entendimento de NPA como uma imagem da história do filme de Silvino Santos e do audiovisual na Amazônia, podemos observar que o buscador soterra essa imagem ao desprendê-la de um passado histórico, em um arquivamento caracterizado pela fragmentação, saturação de dados voltados à montagem de uma imagem de arquivo da busca. Mas observando a imagem como *mônada*, percebendo que em cada imagem arquivada está uma obra; e nessa está a obra de Silvino Santos; e em Silvino a época do cinema silencioso e nessa época está a totalidade das imagens fílmicas do cinema no contemporâneo, com isso o processo histórico pode ser colocado de volta na montagem da imagem do buscador para NPA.

Para Benjamin (1985), o conceito de história por montagem está associado a ideia de choque, em que os sentidos são orientados para um presente sempre renovado como uma experiência subjetiva, um acesso ao passado tomado quase que instantaneamente, neste caso a recepção, de uma imagem, por exemplo, é mudada drasticamente. Nesses termos, o

<span id="page-59-0"></span> $^{28}$  É um conceito-chave na filosofia de Leibniz. No sistema filosófico desse, autor, significa substância simples, traduz-se por único, simples. Como tal, faz parte dos compostos, sendo ela própria sem partes e, portanto, indissolúvel e indestrutível (MONTAÑO, 2012, p.30).

entendimento do que é histórico passa por um outro entendimento, existe nele a possibilidade de rever esse passado pela ótica dos perdedores, constituindo uma desconstrução sobre o que é dado a ver como imagem do passado. Benjamin queria apresentar a história não de modo abstrato, meramente conceitual, mas como um comentário da realidade, como um mosaico em que as parte isoladas, os fragmentos e os detalhes recebem atenção particular. A verdade de um conhecimento estaria na observação das ruínas, nos detalhes, fragmentos, descartes (REINALDO; FILHO, 2019).

A temporalidade define, para Benjamin, como a história deve abordar o passado e compreendê-lo como restauração e reparação. Nesse ponto, mais uma vez, conecta-se ao pensamento de Bergson sobre a memória. Segundo Benjamin, a imagem do passado é capturada no presente, mas é articulada com o passado mobilizado para o entendimento feito no presente. A história precisa ser reconhecida em conexão com o passado (ASSIS; CORDEIRO, 2013). Na montagem, a dialética do encontro das imagens por choque, atrito, a imagem histórica ocorre em seu limiar. O passado está ligado ao presente, é uma ação pensada no presente, pois o passado quando mobilizado para um entendimento é feito no presente.

Nos buscadores, a imagem quando históricas pode não remeter ao passado, pode faltar a dimensão dialética. Com o tempo passado retirado nas operações presentes nas interfaces dos *websites* de busca e dos bancos de dados, os arquivamentos de bancos de dados apresentam a imagem histórica armazenada sem a possibilidade narrativa, sem a ligação com o passado. Apenas o presente sendo repetido, sucessivamente e apresentado como novo pelas mídias digitais (CHUN, 2008).

História, memória e arquivo devem ser pensados dentro da estrutura arquivante quando falamos em passado com o sentido de tempo como constructo de memória pelos buscadores *online*, como o tempo parece também ser atualizado nos arquivamentos audiovisuais pelas mídias de comunicação e os aparelhos de organização de arquivos digitais, assim como toda a questão cultural da sociedade informatizada e midiatizada. O tempo histórico é tensionado na interface cultural das páginas do *website* de busca e ele está dentro de uma relação política de disputas de sentido sobre o que chamamos de real.

O arquivo era até então imaginado erroneamente como um dispositivo de guarda da memória, com a função de preservar os registros coletivos (fatos passíveis de esquecimento) e de constituir as narrativas universais sobre os acontecimentos. Mas, com a tecnocultura digital, esse entendimento modifica-se tanto para o armazenamento quanto para a memória.

A imagem histórica retirada do processo de arquivamento só pode ser acessada pelo trabalho do historiador já descrito por Benjamin e Bergson em uma relação direta com o tempo. A montagem espacial na página gráfica feita de fragmentos é responsável pelo embotamento da memória, dividindo e dispersando as imagens em muitos lugares e arquivamentos.

### **2.3 Arquivamento digital e arquivo sem memória**

O arquivo no contemporâneo também ganha discussões críticas na mesma proporção que a revisão feita por filósofos, historiadores, artistas e a psicanálise, quando ainda estava em sua forma analógica. No digital, os velhos problemas ligados à preservação parecem ter se conservado para o atual modelo numérico de armazenamento de dados. O arquivo digital apresenta mais complexidades do que nosso uso diário nos faz pensar. Com a memória de computador nos fazendo acreditar em uma divisão sobre algo permanente e temporário em seu armazenamento, quando na verdade existe uma máquina com a função de ler arquivos, de forma constante e permanente (CHUN, 2008).

Entre os teóricos, pensando o arquivo digital, Wolfgang Ernst (2004) descarta de início a metáfora do arquivo como memória. Considera irônico o predomínio de um armazenamento cultural pelos arquivos dos bancos de dados, das narrativas atuais ainda apresentarem no arquivo a guarda de acontecimentos da memória coletiva ou individual. Para o autor a operação realizada pelo arquivo digital está na transferência dos dados em tempo real. O arquivo digital desloca seu armazenamento do espaço para a sua presença no tempo. O que estava depositado em lugar fixo (ou específico) é agora colocado em trânsito e conectividade.

O autor faz a distinção do arquivo como um lugar de poder, de coleta de dados, de numeração, de produção de listas, com relação à memória como narrativa sobre os acontecimentos. No arquivo, o armazenamento se dá por meio de operações de *hardware* e *software*, de transferência de protocolos na internet, nele ocorre classificação, triagem e armazenamento, e estas não são práticas de ações discursivas (ERNST, 2004). Da materialidade digital também desparece a possibilidade de guardar algo como prova de um tempo passado.

Para Ernst (2004), a ausência da memória no arquivo revela seu verdadeiro poder. O arquivo é pensado nas operações simbólicas do aparato técnico e na engenharia do armazenamento, que aparecem na forma de código desde o arquivo analógico. Neste argumento existe uma aproximação com o conceito de Derrida (2001) sobre a estrutura arquivante determinar o conteúdo arquivável, embora Derrida não faça referência especifica ao arquivo digital e sua codificação. Ao falar da estrutura que arquiva imprimindo sua técnica e estética sobre o conteúdo arquivável, determinando assim o próprio arquivo em uma base de reconhecimento que seria o de sua inscrição. A base de inscrição no digital é o código.

Para estabelecer o código como característica determinante do arquivo, Ernst (2004) continua fazendo distinções em relação à memória. No analógico, os códigos do arquivo estão divididos em duas partes, uma fica no registro de uma identificação e a outra no espaço físico que o armazena. Como exemplos, estão as bibliotecas, os centros de documentação, arquivos governamentais, entre outros em que os registros dos livros, documentos estão em um lugar e fisicamente os objetos estão em prateleiras.

O arquivo digital é gerado de um processo codificador de um aparelho-operador considerado caixa preta, embora Flusser (1995) não o formule desse jeito. Mas podemos pensar com ele que o processo de codificar<sup>[29](#page-62-0)</sup> também passa por armazenar, reunir, arquivar e é preciso compreender o seu funcionamento. Para Ernst (2004), o arquivo é um dado gerado por um código, essa seria sua real natureza, e expande essa definição para o atual estado do arquivo em suas características técnicas e culturais em rede.

> Criticamente, o arquivo se transforma de espaço de armazenamento em tempo de armazenamento; ele pode lidar com streaming de dados em sistemas eletrônicos apenas de forma transitória. Os dados de arquivo perdem sua imobilidade espacial no momento em que são fornecidos com um índice puramente temporal ("dados", literalmente). Em circuitos fechados de redes, o critério último para o arquivo - sua separação da operacionalidade real - não é mais dado. A característica essencial da computação em rede é sua operatividade dinâmica. O ciberespaço é uma interseção de elementos móveis, que podem ser transferidos por uma série de operações algorítmicas. Na mídia eletrônica e digital, a prática clássica de armazenamento quase eterno está sendo substituída por movimentos dinâmicos "em tempo real" como uma nova quali-dade. (ERNST, 2004, p.4, tradução nossa)<sup>[30](#page-62-1)</sup>

Na proposta do autor, uma codificação é feita pelos novos processos digitais e a cultura digital continua pautando a ideia de arquivo e memória como objetos de mesma natureza quando não são. O conceito no digital indica dois entendimentos sobre arquivo: primeiro, como mídia de armazenamento sem inscrição física em um suporte, no lugar estão códigos binários traduzidos em telas de dispositivos físicos; o segundo, de sua condição de trânsito permanente. O arquivo antes depositado em lugar fixo (ou específico) é agora colocado em fluxo.

Dentro dessa perspectiva apontada por Ernst (2008), Kilpp e Montaño (2012, p. 62) pensam o audiovisual na *web,* em um puro fluxo ininterrupto pela série de conexões que

<span id="page-62-0"></span><sup>29</sup> As abordagens serão incluídas em outra fase do texto da tese. Demanda reflexão e análise para sua adequada inclusão na discussão aqui iniciada a respeito do código.

<span id="page-62-1"></span><sup>&</sup>lt;sup>30</sup> "Critically the archive transforms from storage space to storage time; it can deal with streaming data in electronic systems only in a transitory way. The archival data lose their spatial immobility the moment they are provided with a purely temporal index ('data', literally). In closed circuits of networks, the ultimate criterion for the archive – its separateness from actual operativeness – is no longer given. The essential feature of networked computing is its dynamic operativeness. Cyberspace is na intersection of mobile elements, which can be transferred by a series of algorithmic operations. In electronic, digital media, the classical practice of quasi-eternal storage is being replaced by dynamical movements 'on the fly' as a new quality."

estabelece. Os vídeos (arquivos) na interface, como esclarece Montaño "nunca estão sozinhos. Eles fazem parte de uma verdadeira rede junto a outros vídeos, comentários, *link*s dentro e fora deles que remetem a outros vídeos, a outros canais".

O filme de Silvino Santos dentro da ideia de um processo codificado em transmissão dinâmica de arquivos em rede é um exemplo de como as imagens ocorrem no arquivamento das mídias digitais e dos sistemas de busca *online*. Os arquivos parecem estáticos, a princípio são quase sempre as mesmas imagens na interface do *website* de busca, mas depois percebe-se o fluxo, a transferência contínua dos arquivos entre banco de dados e interface. O trânsito e a conectividade das imagens são percebidos seguindo seus fluxos, momento em que notamos as imagens em outros lugares e em diferentes arquivamentos dos apresentados na interface do buscador.

Sendo assim, se o arquivo digital não é portador da memória do arquivo fílmico, por outro lado a interface precisa das imagens das mídias anteriores (MANOVICH, 2001), caso contrário seu processo de codificação torna-se inteligível ao nível da comunicação. A ausência da memória no arquivo não elimina o efeito de continuar produzindo sentido a respeito da cultura que o produz. O digital precisa mais do que todas as outras formas de cultura da imagem da interface e da metáfora da memória como forma de apresentar sentidos (ERNST, 2004).

Diante disso, interessa pensar uma diferenciação na existência de dois corpos de memória, um analógico armazenado materialmente e o outro de informação digital em transferência de dados permanente para o arquivamento das imagens fílmicas de NPA. No digital, os arquivos, em sua forma de organização, passam por transformações técnicas ainda pouco compreendida fora de sua apresentação visual. A organização alfabética e de metadados dos arquivos continua evoluindo no desenvolvimento da inteligência artificial e de algoritmos cada vez mais eficientes em produzir respostas a perguntas complexas, e ainda assim colocando a base de dados diante do problema sempre ligado à memória, e ao apagamento de dados nas mídias digitais (CHUN, 2008).

#### 2.3.1 O TEMPO DO ARQUIVO NO EFÊMERO DURADOURO

Em outra perspectiva, na discussão sobre memória e armazenamento nas mídias digitais, a pesquisadora Wendy Chun (2008) descreve a temporalidade das novas mídias com o conceito de efêmero duradouro. Ela aborda a degeneração e a regeneração nos atuais dispositivos de memória e armazenamento que transformam o passado-presente-futuro em tempos quase semelhantes em valor de conteúdo armazenado.

Para Chun (2008), a memória artificial é responsável pela consolidação do computador como uma mídia. Na memória do computador, guardamos, gerenciamos e produzimos nossos arquivos, mantendo a fiel crença de estarem mais bem guardados do que em nossas próprias memórias ou em mídias como papéis, filmes, discos de vinil, fitas. No entanto, a questão da memória como um dispositivo de armazenamento não é igual a de seus predecessores. Como um fenômeno específico dos atuais meios digitais em rede, a memória como armazenamento é capaz de regenerar sucessivamente o conteúdo que antes era programado para desaparecer com o tempo. O armazenamento apresentado como memória na computação, inverte os sentidos e a memória é colocada no papel de guardar, armazenar, estocar e permitir o acesso ao conteúdo recuperado de forma programada pelo tempo da máquina.

Diante dessa questão, os dispositivos artificiais de memória do computador têm em seu funcionamento as características fundamentais de degenerar e regenerar os dados registrados, provocando o *efêmero duradouro*. Para a autora, a volatilidade e impermanência da memória do computador é que a faz ser uma memória eficiente ao apagar e recuperar. A nova inscrição atualiza o dado anterior e essa sua precisão (apagar e recuperar os dados) gera um problema sobre o registro e o conteúdo em relação ao tempo, eles não são mais simultâneos. A questão é, se por um lado os conteúdos são recuperados de sua degeneração, de outro tornam-se efêmeros duradouros, são permanentes dentro de um tempo que os faz aparecer e desaparecer, e ainda assim, de alguma forma eles degeneram, pois, a estrutura que registra e arquiva o conteúdo préexistente é constantemente substituída por outra. Dessa forma o tempo do dispositivo e o tempo do arquivo armazenado não coincidem. Além disso, o programa garante a possibilidade de retornar à imagem, mas não sabemos se retornaremos à mesma imagem, ela pode ser alterada pela facilidade de inscrição sobre os suportes digitais (CHUN, 2008).

Nos termos de Bergson para a memória, podemos pensar como a função de armazenamento retira o movimento de lembrança das imagens e o tempo histórico das imagens, pensadas como dialéticas por Benjamin (2006), para um tempo espacializado. Com isso, a imagem torna-se sempre igual em relação ao passado, presente e o futuro. Na fusão memória e armazenamento em dispositivos como a memória do computador, o processamento da máquina separa a codificação do conteúdo arquivável. Mas as imagens mesmo separadas por operações diferentes do dispositivo ainda assim aparecem unidas como montagem aos nossos olhos.

A não coincidência entre o tempo da imagem do passado e o tempo do arquivamento do buscador *Google* demonstra que não se trata de uma atualização nos moldes do arquivamento da TV, vídeo e cinema. O tempo do armazenamento do buscador rompe com o tempo das imagens históricas do filme. O constructo de memória do buscador participa de outro estatuto, as imagens presentes nas páginas do *website* de busca e nas coleções participam da lógica do efêmero que dura, em detrimento da imagem na duração, de uma multiplicidade de tempos.

Chun (2008) explica a artificialidade da memória do computador, com um sentido de tempo, pois aproxima a memória do armazenamento e da recuperação de informação. A fusão dessas possibilidades permite tecnicamente promover a dissolução da temporalidade passado, presente e futuro como categorias separadas, afinal somos costumamos a pensar o tempo na relação com o espaço. O pensamento do tempo como duração (BERGSON, 2006) não significa tornar os tempos como iguais, eles podem ocorrer de forma simultânea e ainda serem percebidos como heterogêneos.

De natureza diferente da memória humana, a memória do computador com suas características voláteis e impermanentes também pauta, segundo Chun (2008), o próprio funcionamento da internet como ambiente de memória, no qual o novo e o velho são quase sempre a mesma coisa em termos de tempo. Na regeneração da informação prestes a desaparecer por completo, como seria nos dispositivos analógicos, nas mídias digitais ocorre a repetição que aponta para o problema do arquivo como memória. Nos argumentos da autora, a repetição nos atuais sistemas de armazenamento em rede, torna possível e impossível o arquivamento, em uma espécie de morte pela destruição ou esquecimento do arquivo, como já expresso por Derrida (2001). Essa capacidade de ressuscitar o *morto-vivo* seria o que determina as mídias digitais sempre como novas mídias (CHUN, 2008).

A partir da ideia de um novo não-simultâneo presente nas ditas mídias sempre novas, o processo da memória artificial gera nas mídias digitais um tempo cronológico confuso e o que é para ser transitório no processo de armazenamento, transforma-se em um *efêmero duradouro*. Num exemplo, as imagens de NPA armazenadas na *web* ou nas coleções do *Google*, degeneram e regeneram diferente do suporte fílmico, sua origem de registro. No digital, as imagens do arquivamento fílmico assumem na interface gráfica as características do tempo efêmero duradouro. Mas a efemeridade presente no suporte digital, embora compreendido fortemente como permanente é na verdade disfarçada em constantes atualizações das máquinas e dos programas. Para a autora, essa tendência é resultado do uso cotidiano das mídias digitais, interrompendo a percepção das potencialidades degenerativas nos meios.

A consequência na mudança do tempo pelas mídias digitais é melhor explicada por Paul Virilio, citado por Chun (2008), quando argumenta que o ciberespaço ao erradicar espaços e tempos locais, sobrepondo seu próprio tempo provoca uma desorientação sobre o real, pois perdemos nossas referências de tempo-espaço. A identidade do ser, de um estar ligado a um tempo social cronológico de passado-presente-futuro, muda no ciberespaço para informações instantâneas e globalizadas. Na reflexão de Virílio, uma total confusão instala-se no ser humano e na sociedade, pois há uma perturbação na percepção. Ele alerta para o fato de nenhuma tecnologia até então ter sido desenvolvida com a exigência de nossa necessidade de lutar contra a sua negatividade específica, dada pela desorientação causada em nossa relação de alteridade com o outro e o com mundo. Existe uma"perda do controle sobre a razão", à medida que o intervalo entre a imagem e o assunto desaparece" (VIRILIO apud CHUN, 2008, p. 151).

Na atual dinâmica das mídias digitais, a memória tornou-se dispositivo de armazenamento ganhando sentidos de arquivo. O objeto fílmico foi embaralhado nessa fusão, embora espacialmente as imagens de NPA sejam iguais dentro da lógica dos arquivos atuais, as imagens continuam produzindo sentidos de passado em seu arquivamento pelos buscadores *online*. Na interface, o arquivo tem sentido de acumulação, com isso o armazenamento está sempre empurrando o tempo para o futuro e não para o passado. Na memória do computador não há recordação, mas por outro lado tem o excesso de imagens sem a lembrança. Demonstrando que o excesso e a permanência dos dados não garantem a memória, pois lhe falta o tempo como um movimento do presente para o passado.

Entre as questões observadas da imagem de NPA tensionada na interface gráfica dos buscadores Chun lança luz sobre o problema da memória nas mídias digitais consideradas sempre como novas.

> A memória, com sua constante degradação, não equivale a armazenamento, embora a memória artificial tenha historicamente combinado o transitório como permanente (...) as mídias digitais complicam essa relação ao fazer o permanente ser um efêmero durante, criando relações degenerativas nunca vistas entre humanos e máquinas (CHUN, 2008, p. 148).

Com o maquínico agindo sobre a experiência do tempo, a memória do computador dificilmente é a mesma que ele guarda (CHUN, 2008). Arquivo e memória não são a mesma coisa e para complicar ainda mais, não são simultâneos. Na reflexão de Chun, a adesão ao sonho de uma programabilidade digital para além das possibilidades humanas é o que gera em vez de resolver, *os pesadelos de arquivo:*

> O sempre existente da mídia digital era tornar as coisas mais estáveis, mais duradouras. A mídia digital, através da memória em seu núcleo, deveria resolver, se não dissolver, problemas de arquivo, como degradação de celuloide ou vinil arranhado, e não, criar seus próprios problemas de arquivo (CHUN, 2008, p.156).

Oa arquivos proliferam como efêmeros duradouros não-simultâneos ao não coincidir nos dispositivos, com a memória, o registro, a história e o pensamento. O tempo é desmanchado na constante recuperação e consequente repetição dos dados ressuscitados, com isso, para a autora, isso nos prenderia as possibilidades degenerativas da memória.

Na midia digital, permanece a cegueira do armazenamento como memória, para ela decorrente de uma crença primordial da mídia digital como memória. A obsessão pela memória no digital é proporcional a falta de memória, no excesso o ato de lembrar é esquecido. Recuperar dados corresponde a uma memória infinita. Sem o ato de lembrar, o tempo apresenta passado, presente e futuro ao mesmo tempo.

A memória com a natureza que a define como inscrição no tempo, como algo a ser lembrado, a ideia de uma não simultaneidade pelos dispositivos atuais complica o entendimento das imagens como objetos sobre o mundo, com os atuais dispositivos de memória artificial apagando e recuperando os dados inscritos. A compreensão de seu funcionamento, da existência de uma separação entre os tempos do suporte e da inscrição como base da memória artificial que pretende ser a memória das mídias digitais permite ajustar o reconhecimento do arquivamento em sua atual base de arquivamento.

## **2.4 O banco de dados e a forma cultural do arquivamento contemporâneo**

O banco de dados com a forma das coleções dos sistemas de busca é elemento essencial dos modos de arquivamentos no contemporâneo. Todo buscador depende do banco de dados para as suas operações de arquivamento. Manovich (2001) define banco de dados como uma coleção estruturada de dados. Nele, os dados armazenados são organizados de forma a permitir agilidade na busca e na recuperação por um computador. Para além de sua funcionalidade técnica, o autor pensa o banco de dados como uma forma cultural liberada de uma ordem narrativa e da qual as novas mídias se apropriam para gerar seus conteúdos.

Arantes (2015) questiona a oposição entre banco de dados e narrativa apresentada por Manovich, chamando nossa atenção para o fato de banco de dados e narrativa não serem formas culturais que se excluem e possibilitam maneiras criativas em sua forma de armazenar dados<sup>31</sup>.

Manovich (2001) usa o cinema como metáfora das novas mídias e na relação com outras formas culturais pensa o cinema como banco de dados e avança propondo uma condição de gênero (MACHADO, 2002). Na entrevista que concede a Irene Machado, explica que a montagem de banco de dados já foi realizada nos filmes de Eisenstein:

<span id="page-67-0"></span><sup>31</sup> O próprio Manovich dá o exemplo dos jogos de videogame como narrativas de banco de dados. (MANOVICH, 2001).

Com o objetivo de atrair diferentes segmentos do mercado num único filme, numerosos gêneros e estilos são combinados. Tal como a montagem das atrações de Eisenstein. Um produto de Hollywood contemporâneo descarrega sobre a audiência uma sequência de estímulos desconexos, projetados para abater o que quer que aconteça no escuro. Uma cena de perseguição, referência dos anos 70, uma estória de amor secundária, uma personagem tirada do último sucesso do ano, uma remota referência aos anos 80 etc. Em síntese, a estratégia de Hollywood é o bombardeio total, não mísseis de laser direcionado. (MANOVICH apud MACHADO, 2002, p.175)

O banco de dados como um gênero cinematográfico estabelece a ruptura com o narrativo, com a forma sequencial e linear. Para tanto, as novas mídias são um convite à apropriação e à intervenção. As práticas de colar, recortar, montar e distribuir em rede, como formas culturais de banco de dados, não são simples operações técnicas, agem sim, de tal forma em nossas rotinas ao ponto de interferir em nossa maneira de perceber e interagir com o mundo.

A busca *online* tem sua dimensão arquivadora também pelas práticas de copiar, cortar, colar, compartilhar. Sendo assim, o arquivamento participa de outras formas arquivadoras apresentadas incialmente pelo buscador em sua forma de interface gráfica. Este arquivamento funcionando por coleções tensiona a própria estrutura hierárquica do buscador sempre produzindo uma circularidade em suas operações de interface.

As formas culturais implicadas pelo banco de dados são de operações de montagem realizadas principalmente pelo computador. O cinema enquanto linguagem era compreendido por quem o via, mas ele não permitia intervenção como são feitas na atualidade. Agora o filme é um arquivo digital com operação disponível em qualquer dispositivo capaz de receber programas de edição de imagem e som, conectado à rede mundial de computadores. Para Manovich (2001) a representação numérica define as novas mídias, é quem permite a constituição do banco de dados, com a conversão direta sobre os códigos (MACHADO, 2002).

O banco de dados assumiu uma dimensão que antes era específica do arquivo: catalogação, organização, reunião das informações coleção e apresentação (ALBUQUERQUE, 2006). Já as coleções são definidas, no geral, como parte do acervo de um arquivo formado a partir de um assunto capaz de reunir e organizar documentos dentro desse arquivo (FUKUHARA; TROITIÑO, 2023).

Na descrição da situação do banco de dados, da coleção e do arquivo interagindo no ambiente da busca, talvez possamos compreender a linha tênue que os separa. Basicamente o banco de dados recebe os arquivos, o arquivo contém documentos e a coleção é organizada em função de uma série. No buscador, as coleções são organizadas por tipos de arquivos, em séries formadas de vídeos, imagens, mapas, imagens. Um assunto colocado na barra de pesquisa estrutura todas coleções para esse assunto. Mas na discussão realizada sobre o banco de dados sua forma cultural de bancos de dados na tecnologia da internet é pensada em sua forma tecnocultural, em que cultura e técnica são fenômenos indissociáveis (discutidos na parte II da tese) a serem percebido pelas Ciências Sociais.

Com a inclusão constante de novos arquivos, uma sequência de ações ocorre dentro dos agenciamentos de informação gerados pelas noções de arquivo, coleção e banco de dados. Páginas da *web*, coleção de dados, se estruturam na forma de lista de arquivos (textos, imagens, *link*s, vídeos) sempre abertas à adição de novas sequências de conteúdo de programação computacional. Percebemos aqui o banco de dados como um elemento estruturado para receber arquivos, recuperá-los e apresentá-los de múltiplas formas (MANOVICH, 2001).

Em uma plataforma como o *Google*, o banco de dados e o buscador apresentam as coleções de arquivos com inúmeros *link*s para outros *sites* (*YouTube*, *Facebook*, *Instagram*, Twitter). Os arquivos na cultura digital nunca são finalizados, novas páginas de usuários, com suas coleções de arquivos e *link*s são sempre acrescentados aos que já existiam, como um arquivo estruturado pra ser continuado por acréscimos sem fim. Essa forma de agir do banco de dados apresenta lista de coleções de itens e não uma história, como já dito anteriormente a partir do teórico das novas mídias.

Assim, podemos pensar que o banco de dados e o arquivo são tensionados pela coleção, ao mesmo tempo, por uma ordem não narrativa e por outra de ordem narrativa, principalmente no caso de arquivos carregados de elementos de história e memória buscados em bancos de dados, como as imagens dos arquivos fílmicos de "NO PAIZ DAS AMAZONAS". Para Arantes (2019), mesmo com essas características não narráveis o arquivo na cultura digital se torna, "vivo", vai de um espaço estático, morto, fixo, para um mutável, dinâmico e temporal. O arquivo no ambiente da rede, por exemplo, está baseado no tempo e nas trocas constantes de informação. A memória e o arquivo neste ambiente significam ao mesmo tempo seus processos de arquivamento e sua dinâmica contextual.

Pensando sobre a forma não narrativa dos bancos de dados (MANOVICH, 2001)<sup>[32](#page-69-0)</sup> e da ponderação de que o arquivo não tem memória (ERNST, 2004), é possível refletir sobre as questões de como a forma cultural de banco de dados nos ajuda a pensar as imagens fílmicas de NPA nos buscadores *online*. Especialmente, acerca do que a estrutura de bancos de dados produz sobre as imagens da memória fílmica. São imagens sem memória quando arquivadas nas coleções dos buscadores e são imagens com a estrutura de montagem da forma cultural de

<span id="page-69-0"></span><sup>32</sup> A questão embora colocada para o arquivamento das coleções *Google* em bancos de dados, Manovich, na verdade, pensou os bancos de dados em relação às novas mídias digitais e sua forma de produzir conteúdo.

bancos de dados. Nessa perspectiva, o sentido de passado das imagens fílmicas desaparece das interfaces do *website* de busca *Google*.

A ideia do banco de dados como forma cultural (MANOVICH, 2006) contribui para pensar essa quebra sobre as lógicas dos arquivos no digital como um processo apenas de máquina e *software.* O processo nas operações de interface é humano-maquínico e coloca as práticas da cultura da busca sob as noções de banco de dados (fragmentação) e a duração (arquivamentos de diferentes naturezas técnicas) na forma de audiovisualidades, das montagens arquivando o filme e as suas imagens da memória dentro do ambiente tecnocultural. As questões apontadas aparecem ao longo do processo cartográfico o banco de dados é a estrutura arquivante determinando o arquivamento de NPA na forma de coleções.

## **2.5 Por uma atitude anarquivadora do objeto e da pesquisadora**

Depois de discutir os conceitos de memória e arquivo na perspectiva de suas revisões até as questões sobre o arquivamento no contemporâneo pelo digital em rede, considero importante colocar o anarquivamento como premissa organizadora das análises do objeto de pesquisa, uma vez que o processo pretende um modelo desconstrutivo na forma de perceber o arquivamento do filme pelos buscadores *online* e nos arquivamentos em devir nas mídias.

No uso de uma multiplicidade de procedimentos metodológicos para construir um método cartográfico anarquivador, busquei uma forma dialógica entre pesquisado e pesquisadora no desejo de contestar o poder-verdade na organização dos arquivos como imagens do mundo. As mídias oficiais sempre apresentaram uma Amazônia para o mundo a partir dos arquivos do poder, nos arquivamentos atuais pensados como atualizações dos modos de arquivar pelo acesso e produção que passam por grandes empresas de mídias e de tecnologia digital, com a novidade do protagonismo do usuário, ainda obedecem às estruturas dominantes de poder e seus arquivos com formas totalizantes da verdade.

Com isso, o trabalho passa por observar arquivos atualizados dentro da estrutura hierárquica, na combinação de novos modos de armazenando e distribuição de grandes quantidades de informação colocadas em fluxos dentro de redes digitais. Toda ordem e lógica de organização passa por um modelo de mundo que se propõe dominante é compreendida como forma de poder, as empresas de busca, grandes estruturas arquivantes, são exemplo de formas universalizantes de construir seus mundos como imagens existentes no mundo.

Nesse processo, o armazenamento de arquivos passa por um poder arcôntico de consignação, de interpretação de uma lei e uma ordem, com empresas de tecnologia promovendo controle e vigilância de dados. Quando fazemos uso de qualquer arquivo, ele já é objeto da estrutura de poder que o arquiva.

A pesquisa procura observar a estrutura arquivante pela sua enunciação enquanto interface tecnocultural que rastreia, organiza, arquiva e monta em banco de dados as imagens do mundo de um modo particular. Só ela sabe como a codificação dos arquivos organiza é feita e ainda assim continuamos usando a máquina como uma ferramenta de produção de cultura. Sem discutir suas formas de agir como uma forma cultural, em suas estratégias, que além da dimensão do código, inclui a humana em sua produção e interação com a tecnologia buscadora de arquivos armazenados em bancos de dados. Sem nos dar conta de que não conhecemos a máquina tecnocultural em seu funcionamento, lógicas, operações e interações com a cultura, também não conseguimos perceber os arquivos que produzimos e os arquivos que ela nos devolve.

As imagens arquivadas do filme pelos buscadores aparecem em tensão, algo da ordem pretendida sobre o arquivo pelo arquivamento (montagem) parece em desacordo nas interfaces gráficas dos buscadores. A busca que pretende o acesso ao filme como um arquivo apresenta o oposto, olhamos a imagem do arquivamento e notamos no excesso a falta. As milhares de imagens, textos, vídeos respondem a um ordenamento do arquivo com a imagem do passado sem a sua informação correspondente. A percepção do filme fragmentado, recuperado aos milhares de pedaços, forma uma imagem que rompe radicalmente com a imagem do passado, mas não podemos esquecer a natureza virtual da imagem como memória. No arquivamento das imagens fílmicas pelos buscadores, a memória pensada como sinônimo de armazenamento pelos discursos predominantes produz uma percepção sobre a ideia de arquivo.

Diante do cenário já problematizado, diversas metodologias foram adotadas para um procedimento cartográfico voltado para o audiovisual em rede, o objeto de nosso olhar para o arquivamento. Ainda que a imagem técnica da tecnocultura da busca pareça mais eficiente em soterrar as imagens dos arquivamentos em milhares de dados dispersos em coleções, o objetivo é promover movimentos voltados à percepção das imagens na duração. Com isso, chegamos à multiplicidade de procedimentos e a estratégia adotada foi cartografar e anarquivar as imagens fílmicas no buscador *Google*.

O texto sobre a metodologia da cartografia anarquivadora é apresentado de forma quase linear, para esclarecer uma trajetória nem sempre contínua. Nos vários momentos em que a pesquisa estagnou diante da imagem complexa do arquivamento do filme pela tecnocultura, foram os "procedimentos" os responsáveis por restituir movimentos de buscar o filme, logo no início, nem um pouco óbvio sobre como coletar os dados. Os procedimentos foram aplicados
para ver se aquilo que produziam não foi adotado, sabendo sobre como produziriam resultados. Dessa forma, mostraram como olhar o filme na *web* e como realizar ao mesmo tempo as coleções dos fragmentos para montar a cartografia e intervir sobre esses materiais.

Em muitos momentos, foi preciso buscar soluções para retirar a imagem de sucessivos arquivamentos da imagem incompreendida na página do buscador. A constante repetição das imagens parava a busca pelo arquivo do filme, assim como a falta de sentido em algumas imagens apresentadas nos arquivamentos para NPA.

Muitas das variações identificadas na coleta dos dados só foram melhor formuladas, para o uso cartográfico e anarquivador, observando o que cada procedimento produzia e depois percebendo em um uso consciente a metodologia produzindo resultados para a pesquisa. Motivo pelo qual um texto descritivo demais sobre as metodologias e procedimentos ainda foi uma grande dúvida no texto final desta tese.

Havia uma contradição no processo da coleta dos dados, observar as operações nem sempre permitia estabelecer relações diante da falta de entendimento sobre os sentidos gerados pela imagem montada pelo buscador do filme. Era preciso restituir movimentos retirados da montagem do aparelho buscador e arquivador ao mesmo tempo.

A imagem fílmica de múltiplos arquivamentos pedia como uma duração as múltiplas intervenções no uso de procedimentos. Como a imagem de uma caixa preta (FLUSSER, 2002), o buscador só apresentava o resultado de sua codificação, escondendo as ações do código executado pelo aparelho.

# 2.5.1 A CARTOGRAFIA DE UM TERRITÓRIO FÍLMICO

Os procedimentos foram revelando o objeto em uma multiplicidade de camadas a serem exploradas. A pesquisadora precisou aprender a reconhecer o ambiente, os movimentos dentro dele e com ele. Observar as imagens de um ambiente em constante mudança e ao mesmo tempo cheio de repetições mostra que nem sempre é fácil dizer exatamente o que muda ou mesmo se mudou.

Parti do zero, tudo precisava ser conhecido, identificado, acompanhado e principalmente, compreendido, para iniciar o processo de cartografar o arquivamento do fílmico no buscador. O maior desafio foi descobrir tudo sobre o pesquisado, de reconhecer um objeto complexo pedindo metodologias complexas. A ideia de inventar um objeto criava a necessidade de descobrir os caminhos, eles podiam e ainda podem ser vários. A pesquisa "secreta" da pesquisadora foi sobre as imagens de arquivo de filmes do cinema e na verdade o que seria a

memória nesses filmes. O que deixou clara a necessidade de metodologias voltadas a observar as imagens dentro de um ambiente de dados e sem trabalhar a sua infinidade de dados disponíveis, com certeza, também capazes de formar outras imagens e gerar outras leituras, assim como fez Manovich (2020) ao visualizar dois filmes de Dziga Vertov<sup>[33](#page-73-0)</sup> com o uso de *software.* Na comparação com essa perspectiva metodológica, buscar o filme pareceu mais conveniente diante dos recursos materiais e de conhecimento da pesquisadora sobre informática.

O primeiro procedimento metodológico usado foi no processo de chegar a um problema de pesquisa. O método intuitivo de Bergson (DELEUZE, 2004) serviu como a primeira inspiração para pensar a formulação das imagens fílmica e o arquivamento como um misto de duas tendências. Testando o problema de pesquisa, primeiro seria ele seria um falso problema, retirando sua formulação em termos de mais ou menos, para não incorrer no erro de pensar o arquivamento do filme pelos buscadores *online* como mais ou menos eficiente na comparação com as mídias. A segunda prova seria um problema de pesquisa mal formulado. Para Bergson, a elaboração bem-feita já prevê o problema em termos de resolução. Já falamos sobre o método da intuição em outros momentos no relato desta pesquisa, não iremos detalhar, apenas esclarecer que a metodologia atravessa todo o trabalho como um modelo não apenas de formulação para pensar questões de encaminhamento da pesquisa, mas como já foi dito, ela faz parte do modelo de conhecimento sobre o entendimento das questões colocadas em relação ao objeto no tempo.

Com a questão de pesquisa formulada, conhecer o ambiente da tecnocultura da busca envolveu o procedimento das *flâneries*, a perambulação pelo *Google* na *web* com o objetivo saber como eram os buscadores, sua forma de arquivar e como o filme era um arquivamento pela tecnocultura do arquivo buscado por máquinas robôs que estruturam grandes quantidades de informações em bancos de dados. O filme pelo arquivamento dos buscadores e da *web* virava algo estranho à ideia de arquivamento pelo *Google*.

Compreender o que seria o arquivamento do filme pelos buscadores passou por buscar e cartografar arquivando. O arquivo mesmo teoricamente definido como vivo e dinâmico (ARANTES, 2015) ainda parecia uma estrutura fixa dentro das páginas do *website*. A fluidez do arquivo deixou de ser uma definição teórica no trabalho e passou a existir da ação de refazer várias vezes a cartografia de uma mesma página, coleção e de outros dados em mídias da *web*. A imagem de arquivo do filme só ganhou movimento quando foi transformada em fluxo e

<span id="page-73-0"></span><sup>33</sup> O Décimo Primeiro Ano (1928) e Homem com Cine-Aparato (1929).

passagens entre os diferentes tempos presentes na imagem fílmica. O fragmento (um arquivo com *link*) constituído da imagem foi o meio de passagem da página do buscador até outros arquivamentos (tempos) do filme na *web*. As cartografias pretenderam entender o arquivamento como um fluxo.

No arquivamento *online* do filme tudo era completamente estranho às imagens já préconcebidas de arquivo e arquivamento. Os procedimentos utilizados pela linha de pesquisa "Mídias e Processos Audiovisuais" são voltados para o trabalho com as imagens como objetos culturais mediados pelas suas produções técnicas. Por conta disso, determinaram um trabalho de desconstrução lento e difícil. Desabituar o olhar foi colocar a pesquisadora no lugar de incertezas diante do objeto. Agora compreendido como um movimento necessário para colocar as imagens em movimento pelo meu corpo.

#### 2.5.2 ANARQUIVANDO UMA ORDEM

Na ordem dos procedimentos orientadores do processo da coleta e análise, a cartografia e o anarquivamento permitiram estratégias para cercar o objeto de muitos movimentos. Na definição de um conceito para o anarquivamento, em sua perspectiva relacionada à arte, Seligmann-Silva (2014) coloca a questão como uma ação estético-política. Não se trata apenas de observar os objetos em seus efeitos, mas também de um ato de apropriação envolvendo desarquivar, embaralhar e resgatar fragmentos, formar outras imagens das arquivadas pelo arquivo oficial e com isso restituir as imagens (DIDI-HUBERMAN, 2015). A restituição diz respeito a quem de fato as imagens pertencem, as pessoas esquecidas nos filmes de Silvino Santos estão destituídas de sua história nos registros do poder e no arquivamento do buscador *Google*. No ato de desarquivar está o próprio ato de anarquivar as imagens arquivadas pelo poder.

O anarquivamento é uma forma de negar toda forma de poder, instaurando o ato de desobediência como o ponto de partida das análises, que adota uma postura metodológica e filosófica de transgredir a verdade existente no poder (FOUCAULT, 1980), nas montagens do buscador *Google*. Na ideia de um poder-verdade, os buscadores como dispositivos planetários organizam o mundo (as imagens) em seus arquivamentos, colecionando e dando a ver suas formas de colecionar como práticas a serem adotadas pelos usuários como forma de aquisição de conhecimento no modelo que ele organiza, ao qual ele pede a adesão do usuário.

A teoria pensada a partir de Foucault (1979) é uma reflexão sobre os conceitos de verdade e poder como uma alternativa para analisar as práticas enunciadas nos dispositivos buscadores conectados em rede. A verdade aparece como um elemento ligado as manifestações sociais, o que possibilita a efetivação do conceito para os sistemas de busca como dispositivos disciplinares. No caso desta pesquisa por um regime de enunciação do buscador *Google* sobre si e sobre o filme. Em Foucault, o poder é microfísico (1972), ele não estaria restrito ao seguimento das empresas de tecnologia de busca *online* como a estrutura social a representar o poder. Para ele, verdade e poder manifestam-se a partir das diversas práticas sociais e o sujeito é elemento constitutivo da estrutura e das relações de poder.

Na organização da hierarquia construída pelo buscador *Google,* seus arquivamentos têm sentidos universalizantes, que passam pela normalização (modelo) de uma ordem apresentada como natural, mas que é sempre arbitrária, construída como verdade pelo poder (FOUCAULT, 1972).

A verdade não pode ser dissociada dos processos que a produzem, é ela quem sofre alteração no tempo e espaço, com isso a verdade é mutável. O poder é sempre o produtor de um saber gerador da verdade, pode ser compreendido no conjunto de conhecimentos e crenças a caracterizar a verdade. Para Foucault (1972), a verdade não existe sem o poder o que faz muito sentido para entender o poder através das práticas de verdade dentro de um sistema de busca.

Na pesquisa, o reconhecimento da verdade como poder se instaura nas práticas observadas nas montagens das imagens pela tecnocultura da busca em seus arquivamentos do filme. Percebendo junto com Foucault que o poder não é representado somente pelo dispositivo em seus arquivamentos, o poder nos atravessa em nossas práticas sociais.

Dos dois conceitos do autor, é importante pensar para o buscador que se propõe a uma enunciação para todos de maneira universalizante, normaliza, com isso, os efeitos de organizar os mundos em suas categorias. A questão da verdade se coloca a partir de determinadas montagens e de estratégias de poder para a produção de formas de verdade enunciadas no interior das práticas do *Google* (FOUCAULT, 1972).

A marca *Google*, as coleções, os usuários, ferramentas, e até a ludicidade são hierarquias voltadas a uma normalização sobre como devemos perceber o mundo sem contestar essas imagens em suas rupturas com o tempo e a história. Nas construções que o buscador monta de si, do mundo e de NPA existe um saber gerado das práticas da verdade. A normalização das práticas gira em torno da ideia do homem como um centro do saber que o buscador diz qual é por meio de seus arquivamentos colocados como uma norma universalizante. Observaremos, então, como o buscador produz a enunciação de si e dos mundos que ele percebe a partir de suas montagens. Com isso, reconhecemos como práticas de verdade a estética e a técnica com os sentidos de buscar, arquivar, colecionar, organizar, hierarquizar, de produzir uma ordem com

sentido de poder sobre os mundos construídos. A memória também é uma construção do buscador em sua interface quando ele coleciona "NO PAIZ DAS AMAZONAS" em sua barra de pesquisa e de seus outros mundos como foi observado nas cartografias anarquivadoras a partir da ideia de existência de uma verdade a ser tomada como não natural.

Anarquivar não é só desmontar os arquivos oficiais e perceber o poder em suas práticas de convencimento da verdade, em suas construções de mundos, é também imaginar outros arquivamentos em devir de um filme de arquivos em rede. No contemporâneo, NPA é um filme de banco de dados em devir nas montagens das mídias audiovisuais. Nas cartografias anarquivadoras ele está para além da verdade do poder das montagens buscadoras.

Anarquivar é uma forma de recompor buscando o arquivo fílmico em seus aspectos históricos associados aos do tempo presente, de um filme de arquivos em rede. Buscar com sentido de anarquivar o arquivamento audiovisual dado pelas gigantes empresas de tecnologia digital e usuários participantes da mesma rede arquivadora é perceber como as empresas organizam e hierarquizam mundos em arquivamentos. Os mundos estão catalogados e programados por máquinas colecionadoras de arquivos, elas montam colecionando critérios universais como imagem, vídeo, notícias, mapas, compras, usuários, ferramentas, além de uma série de outras categorias colecionadoras em opacidade no ambiente.

Nessas operações arquivadoras do mecanismo de busca aparecem as inscrições produtoras de realidades com poder-verdade (FOUCAULT, 1979; 1980). São as formas arquivadoras de seus processos que acabam sendo reconhecidas nas práticas de arquivamento. Pela organização do arquivo em coleção aparece uma enunciação universal de mundo. A montagem, por fragmentação que o arquivamento do *Google* promove, apresenta mundos quase incontestáveis em sua capacidade absoluta de responder perguntas e mostrar como o mundo é por meio destas respostas pré-configuradas, uma programação por coleção de dados. Diante disso, o ambiente é o espaço de reconhecimento de buscar o filme pela experiência de traçar e trançar caminhos pelas ruas e becos da *web*.

#### 2.5.3 FLÂNERIES DENTRO DO EFÊMERO

Como faz o *flâneur* de Benjamin na metrópole, a *web* foi explorada como experiência. O movimento inicial de conhecer o buscador e seu ambiente foi explorando os mais variados lugares, visitando-os inúmeras vezes e explorando-os de diferentes maneiras (*websites*, *webpages*, coleções, barra de pesquisa, aplicativos, mídias, montagens, imagens dentro de pastas de usuários, imagens perdidas do filme, o próprio filme perdido de Silvino Santos

encontrado em NPA). Sem uma preocupação inicial de estabelecer ordem ou hierarquia na multiplicidade encontrada durante as *flâneries*, a falta de uma definição sobre o que explorar especificamente não significa que ele seja aleatório, ele é curioso e atento sobre as manifestações do filme arquivamento.

O sentido de experienciar os lugares mais acessíveis e os mais escondidos, de observar os detalhes, revelou algo longe da oferta publicitária de um recurso acessível, intuitivo, simples, agradável e útil, apresentado na interface gráfica do dispositivo buscador conectado em rede.

As páginas dos *websites* de busca e de algumas mídias presentes na *web* foram vasculhadas na intenção de uma experiência tátil, sonora, visual e de mobilidade entre páginas e arquivos. O que costuma ser apresentado como organizado vai se desmanchando e imagens não organizadas dentro da ordem prevista em uma hierarquia de dados podem surgir e produzir estranhamento sobre o arquivamento do buscador.

A *flânerie* nos levou muitas vezes à barra de busca e a explorar os detalhes dos elementos que a compõe ou mesmo notar sua presença quase unânime na *web* e com ela a presença do banco de dados. Ela foi assumindo diferentes aparências, lugares e importância nas imagens da tecnocultura da busca, observadas na breve arqueologia dos buscadores, descrita na Parte II da tese. A barra de busca é um constructo específico do arquivamento pelos mecanismos de busca, caracterizando a tecnocultura em relação às formas de arquivamento no contemporâneo, em que observamos o banco de dado e a cultura do arquivo pelos usuários arquivantes, dentro das estruturas de plataformas de mídias digitais e com eles os arquivamentos do filme NPA em rede.

O vagar também é um tipo de experiência de sentidos do corpo em relação ao humanomaquínico na captura do objeto sempre cercado pela ideia de uma montagem pela máquina e um operador buscador dessa experiência. A máquina disponibiliza recursos de imagem, som, texto, um banco de dados e compartilhamento da produção. A memória não está retirada da experiência com a máquina, está na apresentação de um histórico, montando lembranças dos últimos acessos, o esquecimento está previsto na programação da memória.

A *flânerie* pode ser tomada como o procedimento da repetição no experimento da pesquisa. Muitas operações do buscador saem da invisibilidade quando a experiência de conhecer ocorre pela repetição. O buscador foi exaustivamente vasculhado até apresentar continuidades, o exemplo dado em cartografia do tempo programado e repetições das imagens nas coleções; e as descontinuidades ligadas às operações nas páginas.

A partir desse espaço reconhecido nas *flâneries* foi produzido um tipo de conhecimento sobre o ambiente e sobre quem o explora. Mas dessa experiência é desejável uma certa desorientação no movimento de flanar pelo espaço-tempo dos *websites*. Uma vez que quanto mais se perde mais se sabe sobre o local e sobre quem o explora. As *flâneries* apresentam um território de relações possíveis, no qual aparece em suas dinâmicas outras lógicas visíveis e em opacidade.

Do movimento de conhecer explorando o ambiente e o filme no ambiente da busca o procedimento seguinte foi colecionar materiais sensíveis ao trabalho do cartógrafo.

Lembrando as *flâneries* como um procedimento presente em toda a pesquisa voltada a explorar um objeto em movimento no ambiente e no tempo. Mesmo em fases mais avançadas da coleta e da análise, foi necessário retornar a um estado de estranhamento sobre o que era conhecido e voltar a um lugar já observado diversas vezes, retomando a ação exploratória de experimentar a máquina, suas imagens de coleção, programas, em uma sucessão de eventos em movimento. As *flâneries* foram essenciais para as cartografias e também para produzir o conhecimento de descobrir uma maneira de realizar a pesquisa no ambiente sempre efêmero e sempre escondendo suas operações.

#### 2.5.4 A CARTOGRAFIA BENJAMINIANA

A cartografia do arquivamento das imagens fílmicas pelos buscadores é de inspiração benjaminiana. Nela procuramos tornar o familiar estranho e o estranho familiar (CANEVACCI, 1997). Para dizer algo sobre um território é preciso inventar modos de enfrentá-lo. Processo realizado no experimentar, colecionar e depois reunir os objetos desenhando mapas dos pontos de referência sobre o território de interesse do cartógrafo. A partir da cartografia, busca-se um conjunto de elementos menores para deles construir uma estrutura que permita sair do que já está colocado.

Barros e Kastrup (2009) definem cartografar como trançar territórios existenciais na produção de subjetividades que aparecem do mapeamento desses territórios. Como procedimento é sempre um ponto de vista a serviço de pensar o território e suas forças, marcada por devires. Novos encontros de elementos devem ser feitos dentro desse território, como romper com as aproximações de mesma hierarquia e trabalhar na possibilidade das coisas heterogêneas, híbridas e diferentes.

Para Aguiar (2010), a cartografia não visa isolar o objeto de suas articulações históricas nem de suas conexões com o mundo. Ao contrário, o objetivo da cartografia é justamente desenhar a rede de forças à qual o objeto ou fenômeno em questão se encontra conectado, dando conta de suas processualidades. Em nossa processualidade com o *website* de busca, pesquisamos observando e escutando as imagens e os sons (observamos imagens e sons e escutamos imagens e sons) que respondem à busca, construindo registros e mapas desses processos e nos observando enquanto observamos, nos ouvindo enquanto ouvimos.

O método cartográfico de Benjamin (2006) possui características que organizam de certa forma o caos, nos ajuda a circunscrever o espaço para as relações que podem surgir dos sentidos múltiplos para as coisas. Os elementos dentro do território podem ter mais de um sentido. As imagens podem ser sonoras (uma fotografia pode ser acompanhada de um arquivo de áudio) e os sons podem ser visuais (microfone na barra de busca é uma imagem). Essas relações de força podem ser agenciadas, o mapa pode tornar possível traçar um plano onde essas novas relações podem ser dadas. Como dito anteriormente, construir mapas é acompanhar processos existenciais de novas relações. Esse mapa deve se opor ao que já está dado, levar a pensar outras coisas e fazer outras relações das imagens fílmicas arquivadas nos *sites* de busca.

Na cartografia, o território existencial é colocado em devir, em um desenho de acompanhamento e de elaboração das modificações e transformações de em um território observado ao longo da pesquisa. A cartografia se faz na coleta de diversos materiais, de qualquer procedência, linguagem e forma, que possa criar entradas com o objetivo de saídas múltiplas nesse território (CANEVACCI, 1997).

A proposta de uma cartografia em Benjamin (2006) inscreve-se com a de restituir aos objetos esquecidos, desprezados de um lugar dentro da história, dentro do arquivamento da tecnocultura da busca; e na perspectiva de construir mapas de saberes alternativos aos saberes hegemônicos, no geral, voltados ao esquecimento do que não lhes serve como uso, como mercadoria e controle.

Seligmann-Silva (2014) fala de anarquivamento, como a destruição do arquivo oficial usando outra figura benjaminiana<sup>[34](#page-79-0)</sup>. Para ele, o colecionador cria aproximações com outra forma sobre o que é histórico, ele retira o objeto do contexto para realizar seu "renascimento".

> Um ponto vital do gesto do colecionador: a relação entre o indivíduo (que seleciona, arranca do contexto e coleciona) e o mundo objetivo das "coisas". "O verdadeiro feito, normalmente desprezado, do colecionador é sempre anarquista, destrutivo. Pois esta é a sua dialética: ele conecta à fidelidade para com as coisas, para com o único, por ele assegurado, o protesto teimoso e subversivo contra o típico e classificável" (BEN-JAMIN, 1972 apud SELIGMANN-SILVA, 2014, p. 36).

<span id="page-79-0"></span><sup>34</sup> Ele próprio um colecionador de livros infantis e brinquedos.

O colecionador de Benjamin é um trapeiro  $35$ , ele recolhe os restos e vestígios da cidade, organiza e produz coleções desses restos, dando outros significados para o que foi tornado inútil. Recupera o trapeiro como aquele que produz uma nova história: a montagem do que é esquecido e desprezado na sociedade. Reunir e reorganizar os vestígios, pedaços e entulhos em outra ordem de montagem é tarefa do historiador, na pesquisa ligado a figura de um cartógrafo. O colecionador também sugere uma montagem pela ruptura com a hierarquia de uma construção histórica estabelecida pelo *típico* e *classificável.* O gesto do colecionador é arrancar o objeto do contexto, do mundo objetivo do qual faz parte e produzir outras montagens.

Da mesma forma, propomos recolher e reunir imagens típicas e classificadas dos buscadores como *web*, vídeo, mapas, compras, ferramentas e colecioná-las em cartografias, construindo mapas dos arquivamentos de diferentes tempos das imagens de NPA. Reunir e reorganizar vestígios de um filme feito de ruínas, embora o filme seja reconstituído de sucessivos arquivamentos que de alguma forma o ressuscita de um apagamento, ele é feito de suas ruínas, pensando em cada arquivamento a ocorrência de sua degeneração. A fita de vídeo manteve a sua forma de inscrição sobre o arquivamento da película. As imagens de NPA foram perdendo a nitidez da projeção de 1920, o filme vai se configurando dos vestígios em seus escombros, embora não se pense dessa forma ao olhar as imagens arquivadas, recuperadas pela técnica que o remonta como um arquivo depositário de uma imagem do passado.

Todo arquivamento é a enunciação da técnica arquivadora, a inscrição de como o filme é recuperado por ela. O buscador arquiva escondendo sua forma de produzir ruínas sobre o filme, dentro das coleções ele devolve pedaços, entulhos, restos, fundamentais para explodir o arquivo como oficial (SELIGMANN-SILVA, 2014), retirando-o do seu lugar ordenador dos arquivos. O filme enfim reaparece pela lógica de outros arquivamentos. NPA aparece em múltiplos arquivamentos e em imagens desprezadas pela lógica de agrupamento das coleções do buscador em suas lógicas de programação.

No processo de identificar, recolher e colecionar, a memória-hábito do *Google* e da *web* aparece devorando pedaços de imagens, textos, vídeos e devolvendo como coleções sob as lógicas dos arquivos em rede. A curadoria das coleções é marcada por critérios diferentes de um sentido de totalidade pela memória, de uma possibilidade de acesso ao filme como uma memória na duração. O buscador deveria devolver com facilidade os arquivamentos de NPA no tempo, por conseguir reunir arquivos em bancos de dados e a sua principal característica ser, buscar, organizar e armazenar e deixar disponível para o acesso. Diante da memória voltada

<span id="page-80-0"></span><sup>35</sup>Personagem descrito no livro As Flores do Mal pelo escritor francês Charles Baudelaire

para ação imediata de agir para as suas necessidades comerciais e de controle, a cartografia benjaminiana retorna ao filme como ruína e recolhe o que o buscador descarta como restos e vestígios do filme em sua forma colecionadora.

O conceito de coleção nesta pesquisa passa pela noção de colecionador de Benjamin. Recorro ao método do arquivo na formação da coleção que constitui o filme pelo arquivamento do buscador *Google* e pelo anarquivamento da pesquisadora. Assim investigo o buscador em seu ordenamento de mundo a partir de diferentes coleções que apresentam diferentes formas de constituir o filme "No Paiz das Amazonas". No buscador a coleção de imagens de Silvino passa por uma renovação, as imagens antigas são imagens da memória pura (virtual) organizadas em uma coleção em função de uma experiência no *Google* Maps, por exemplo. Momento em que outro procedimento demonstra o trabalho de intervenção sobre esses materiais colecionados das cartografias e pensado em função de outros procedimentos dentro da metodologia cartográfica.

# 2.5.5 O INVENTÁRIO E AS COLEÇÕES ARQUIVANTES

O colecionador de Benjamin (2006, p. 240) tem por objetivo "tornar contemporâneos os objetos", colocá-los fora de sua função originária, destruindo a ordem anterior e estabelecendo uma nova sob a lógica de um tempo criado no reordenamento dos objetos. Nos termos de Agamben (2008), contemporâneo não é apenas um tempo cronológico, é também estabelecer uma relação com o próprio tempo, perceber no mais moderno a presença do antigo e deles ser contemporâneo (MONTAÑO, 2015).

O colecionador, como uma figura essencial no trabalho de inventário feito pelo cartógrafo, ajuda a colecionar objetos capazes de produzir recortes dentro das coleções gigantes, fragmentárias e sempre interligadas umas às outras do *Google*. No modelo de organização das coleções do buscador, de sempre apresentar muitos dados, convoco a ação inventariante para o conjunto de páginas do *website* e dos espaços específicos organizados por tipos de arquivos (texto, imagem, vídeos etc). A forma do inventário não pretendeu listar os itens da coleção *Google* e sim retirar itens já listados pelo buscador, embora ele não queira apresentar suas coleções dessa forma.

Manovich (2001) esclarece em seu livro sobre as novas mídias que as *webpages* são coleções estruturas como uma lista de itens, sempre abertas a receber novos arquivos. Perceber os modos de arquivar no contemporâneo pelos buscadores *online* e a *web* passa por inventariar as imagens, colecionando, montando as imagens fílmicas em novos arquivamentos pelos trabalhos cartográfico e anarquivador.

O pesquisador cartógrafo na relação com a produção do inventário coloca-se na experiência de produzir outras coleções sobre o território das buscas e dos arquivamentos fílmicos. No buscador, cada coleção possui um tipo de organização classificada pelo tipo de arquivo, as imagens do filme apresentadas nas páginas do *website* foram inventariadas nas *web*pages e nos arquivamentos das coleções. A seleção de itens colecionados e inventariados produziu na pesquisa a coleção de cartografias voltadas a perceber o arquivamento no contemporâneo. Pela tecnocultura da busca, buscamos, colecionamos desarquivando os arquivos e produzindo o inventário desses materiais para gerar as cartografias anarquivadoras do buscador e das imagens buscadas. O inventário foi reunindo novos elementos ao arquivo da coleção, permitindo uma reclassificação e colocando as imagens fílmicas em relação a outros lugares e tempos.

> O arquivo e a coleção são lugares heterotópicos, onde tempos espaços distintos se encontram acomodados em um tipo de classificação. A fim de efetivamente ativar um sentido é necessário desmontar essa organização e produzir uma montagem que ponha os elementos do arquivo em uma nova relação (ABREU, 2011, p. 240).

O inventário é um procedimento sobre as coleções por meio de um novo trabalho de recolher, classificar e apresentar as imagens produzidas nas coleções. Abreu (2011) destaca na ação inventariante três operações imbricadas: recolher, classificar e apresentar. Recolher está orientado à classificação que está pautada na memória dos objetos que os remete à apresentação; a apresentação sugere o processo anterior de recolher e classificar. Assim, inventariar passa por apresentar os objetos reclassificados, destruindo a função originária dos objetos e colocá-los sob a lógica de um tempo criado em uma nova disposição, onde correspondências podem ser criadas para o que não existia sem essa intervenção, deste modo a ordem a qual o objeto pertencia anteriormente é desfeita.

A cartografia pelas coleções, além de se inscrever como anarquivadora, também pretende dentro desse movimento produzir uma ação restituidora das imagens programadas para um esquecimento pela repetição da programação de dados, ainda reproduzindo a estratégia do apagamento e a permanência da história pela ótica dos vencedores, em uma verdade que ainda se mantém sobre os arquivos de Silvino Santos e sobre a Amazônia.

A perspectiva do anarquivamento é de construir mapas de saberes alternativos aos saberes hegemônicos, sempre de mãos dadas com as formas de controle da verdade. No ato anarquivador de desarquivar as coleções da ordem "natural" do *Google*, compreendemos que as coleções são locais em que são produzidas escrita e leitura na forma de sentidos enunciados na montagem.

A ação inventariante de encontrar sentidos produzidos pelas ações técnicas e estéticas do meio buscador é realizada em uma mesa operatória. Nela, objetos são reunidos com o objetivo de produzir novos arranjos voltados a perceber os tensionamentos entre os materiais dispostos na mesa de montagem. O inventário é forma de escrita e leitura dos sentidos constituídos pelo buscador em suas construções de memória assim como de outra escrita e leitura nos elementos reorganizados das coleções. No inventário a figura do colecionador pode recontar, atualizar, sem esquecer o passado em suas múltiplas histórias e nem retirar do tempo vivido o presente, pode retirar o futuro antecipado, já previsto na programação automatizada, nas montagens enunciadas das empresas de tecnologia.

Ainda sobre o procedimento do inventário (ABREU, 2011), na coleção das imagens é feita uma pausa, momento em que se entende que o movimento das imagens na mesa de montagem de alguma forma se estabiliza, onde se entende que o arranjo ganha a potência de ser compartilhado, em uma apresentação cartográfica. O inventário é uma forma de devolver vida às imagens esquecidas nas coleções do *Google*, retirando-as dos locais que as paralisam como verdades do *Google* em suas construções de conhecimento sobre o mundo.

No inventario, o ato de anarquivar revela que as imagens são objetos sempre prontos a uma reorganização. Estão para além do que se manifesta nas montagens pré-configuradas, em que as imagens servem ao uso da busca de outra imagem, e a semelhança se estabelece não como cópia, mas para um reconhecimento fácil de um escaneamento robótico de tudo que existe, em um estágio máximo do controle de funcionamento da vida. Inventariar também torna visível o que foi invisibilizado na coleção e retira os objetos de uma forma definitiva de exposição como ocorre nas montagens das páginas pré-configuradas do buscador, em uma verdade fechada e absoluta.

O inventário é uma forma de invenção de outras coleções possíveis, sempre procurando construir a relação dinâmica entre as imagens de "NO PAIZ DAS AMAZONAS"*"*, que podem nos dar a ver as imagens de outros filmes, de outras culturas técnicas de arquivamento fílmico, de nos apresentar a duração do filme em suas diversas temporalidades para além das apresentadas pelas buscas do *Google*, e sua forma de produzir um arquivamento sobre o filme. Como em Benjamin, os objetos podem ser redimidos, o inventário nas cartografias pode colocar as imagens de "NO PAIZ DAS AMAZONAS" em outros regimes de significação. Com isso, a cartografia produz um certo local que nos dá pistas para questionar como estas imagens estão dadas como construções da verdade do poder e como operar pela ordem de um anarquivamento. O inventário como processo do anarquivamento das imagens nos leva a produzir imagens da tecnocultura contemporânea em uma mesa operatória desmontando as coleções do

arquivamento do buscador *Google* para o filme. As montagens do *Google* para NPA são construções dos mundos buscadores.

A cartografia anarquivadora produzida de muitas perambulações no buscador e na *web* é o efeito de intervenções e dos usos de vários procedimentos diante de um objeto difícil de capturar, analisar e colocar no fluxo do tempo infinito e ininterrupto do qual as imagens técnicas costumam querer interromper sob a forma descontínua e fragmentária como característica da tecnocultura da busca. Cartografar nos permite dar a ver as práticas dos buscadores enquanto estrutura técnica arquivante, podemos enxergar a maneira com a qual os buscadores percebem mundos e os registram como um evento particular da sua técnica e estética.

Na ideia de uma montagem anarquivadora associada ao conceito de anarquivamento (FOUCAULT, 1980), segue como proposta metodológica de contestar uma ordem construída como natural, na pesquisa busco especificamente desmontar o arquivamento do *Google* pensado na pesquisa como uma verdade do poder, um conhecimento estabelecido em suas práticas de verdade como conhecimento do mundo. O conhecimento como verdade é identificado nos modos de arquivar NPA. O trabalho cartográfico realizado no site do buscador questiona essa ordem 'natural' construindo outros mapas, produzindo coleções e montagens com outras ordens para os arquivamentos do filme, na forma de coleções. Uma anarquia epistemológica é constituída na produção de sentidos das relações observadas do buscador e da busca do filme.

Com Foucault (1980), compreendemos na hierarquia dos dados uma certa ordem associada com uma verdade pauta no conhecimento dado por um poder que diz como é o filme e seu arquivamento. O anarquivamento busca desarquivar essa ordem, desordenar e colocar uma nova ordem no que os buscadores apresentam como verdade sobre NPA. Trata-se de desnaturalizar o natural dessa verdade ao apresentar uma outra forma das imagens arquivadas por esses sistemas que são manifestações da verdade do poder.

A perspectiva em questão trata, portanto, de reconhecer/descrever a ordem 'natural' operada pelos buscadores na atualização do filme, na barra de busca, na página do site, nas coleções de imagens e vídeos, nas abas notícias, mapas, shopping, e produzir a desmontagem. O procedimento passa pelos silêncios que o arquivamento do buscador *Google* estabelece para as imagens que arquiva. A montagem anarquivadora busca restituir esses apagamentos evidenciando suas ocorrências, cartografando e imaginando para os mapas outros caminhos do que é apresentado para "NO PAIZ DAS AMAZONAS". O anarquivamento é uma intervenção sobre os mundos dos buscadores e do filme buscado por eles, funcionando para aquilo que justamente desordena ou coloca uma nova ordem naquilo tido como natural e mostrando o tipo de ordem que estava estabelecido antes.

No processo metodológico apresentado colocamos que é preciso buscar a postura anarquivadora, no sentido epistemológico da transgressão, da desobediência à verdade voluntária (FOUCAULT, 1980) aos mundos construídos pelos buscadores. Isso passa por compreender de forma crítica o arquivamento por esses sistemas nos quais as mídias se inserem, tendo em vista o entendimento de que é preciso desarquivando os arquivos, desconstruindo a forma como eles arquivam os mundos construídos sob as técnicas e operações seus mecanismos.

No processo da pesquisa, a formação da imagem dialética como a imagem do historiador de Benjamin (2006), é constituída pela ação da montagem de diferentes temporalidades. O autor chama de imagem dialética a fusão perfeita de passado e presente, formando uma determinada constelação. No conjunto cartográfico dos arquivamentos das imagens fílmicas está a ideia de constelação em que os componentes desse conjunto - as estrelas formadoras das constelações estabelecem linhas imaginárias que desenham um agrupamento para essas estrelas, essa relação define a proximidade entre essas estrelas e a possibilidade de um significado para a formação que esse conjunto adquire (TIEDEMANN, 2006).

Dos fragmentos do filme de Silvino buscou-se desenhar cartografias das imagens movimentando-se na tecnocultura arquivadora de NPA. No conjunto, as cartografias pretenderam apresentar a imagem de uma constelação das imagens fílmicas arquivada pelo buscador e pela reunião que o buscador faz de outros arquivamentos fílmicos.

# **3 MÚLTIPLAS RESTITUIÇÕES DE UM FILME DE BANCO DE DADOS**

Das informações sobre o cineasta e sua obra, iremos, em um agir arqueológico (FISCHER, 2015), escavar algumas camadas *reconstituídas* do arquivo "NO PAIZ DAS AMAZONAS" para coletar fragmentos e organizar algumas restituições já realizadas sobre o cineasta de bancos de dados e seu filme.

As reconstituições são montagens feitas pelo próprio Silvino Santos, por cineclubistas, cineastas, pesquisadores das imagens na fase de *ressuscitamento* de Silvino para o cinema e as restituições são as revisões críticas sobre a obra ainda na forma de fragmentos devolvidos pela busca em banco de dados. O arquivo da reconstituição está consolidado e ele, o buscador, apresenta como primeira camada do arquivo.

O banco de dados também opera por reconstituição quando é escavado e na identificação e investigação nas camadas recolhemos alguns fragmentos para organizar a montagem reconstituída como o passado histórico. Proponho produzir outros tempos para o passado já reconstituído de "NO PAIZ DAS AMAZONAS" e Silvino Santos olhando para essas camadas de textos de pesquisas, imagens encontradas na *web* apresentadas pelo buscador, o filme e outros pedaços de filmes e postagens de usuários.

A história por montagem foi desenvolvida em caráter experimental, não exploro com profundidade as possibilidades do método benjaminiano, apenas realizo alguns movimentos entre constituições e restituições para olhar para as camadas e alguns fragmentos soltos de um arquivo Silvino e NPA e arquivamentos já existentes. Juntar alguns pedaços dessas camadas permite observar a restituição do banco de dados soterrada pela montagem e arquivamento do buscador. Para acessá-las é preciso o movimento do presente para o passado com essas imagens apresentadas pelo buscador como as imagens fílmicas de NPA.

O passado, para Bergson, é um movimento da percepção e da lembrança para a imagem materializar-se como uma imagem-lembrança. No buscador, o trabalho acontece escavando e produzindo montagens do que o buscador devolve em muitos fragmentos. Restituir fragmentos é atualizar o filme de bancos de Silvino para a forma cultural de banco de dados em rede (MANOVICH, 2001).

Como característica, o arquivo do filme é resultado de múltiplas montagens, as reconstituições aparecem nos arquivamentos de Silvino Santos quando ele utiliza trechos de outros filmes na montagem de NPA, em 1920. Da mesma forma, quando cineclubistas, pesquisadores, montadores, cineastas, instituições de cultura, acervos da memória fílmica recuperam ao longo das décadas de 1970, 80 e 90. Montagens percebidas e montadas pelo *Google*.

Dentro das restituições estão pesquisas históricas sobre as imagens de filmes de Silvino e fragmentos observados de postagens de usuários a partir de 2015, quando o filme é lançado em DVD. Informações sobre o cineasta e a montagem de 1980 já circulavam em postagens na *web* antes do DVD. Dessas camadas e desses restos lançados aparecem arquivamentos de onde é possível produzir uma história viva quando olhamos para esses materiais agindo no presente.

As reconstituições como forma de histórias aparecem sempre embaladas pelo discurso do esquecimento com a "perda dos materiais e com eles a memória". Do perigo de não ser possível recuperar o que ainda existe, mesmo que esses materiais sejam pedaços de filmes. Em meio a isso, as histórias são alimentadas pelos filmes perdidos que um pesquisador ou outro diz parecer ter sido encontrado.

Na forma de fragmentos, parte das imagens foi ressuscitada de negativos inflamáveis e os suportes de mídias entram para arquivar e produzir montagens de imagens sempre com o reaparecimento das imagens perdidas.

A pesquisa foi realizada em vários materiais: em textos acadêmicos, nas imagens decupadas de "NO PAIZ DAS AMAZONAS", na observação de NPA na *web*, nas imagens de outros filmes com imagens Silvino, um álbum fotográfico com registros de 1912, documentário com entrevistas[36,](#page-87-0) *lives[37](#page-87-1)*, vídeos no *YouTube* e, principalmente, nas coleções do buscador para o filme. Do material, vale ressaltar a natureza das imagens sempre como fragmentos de filmes incompletos. "NO PAIZ DAS AMAZONAS" (1922) e *No Rastro do Eldorado* (1927) faltam trechos, cartelas, informações para gerar uma integralidade. Os filmes são constituídos da ausência de trechos que faltam ou de pedaços colocados em algum momento após as filmagens ou por Silvino ou pelos reconstituidores de suas imagens. Na *web* visualmente o filme parece em estado de ruína, fragmentos e escombros como passado, mas o arquivo continua sendo recuperado em diferentes tempos e formas, entre elas a do buscador.

As imagens antigas e antes em risco de um apagamento definitivo participam nas redes digitais por uma restituição diferente das anteriores, como já foi explicado em Chun (2008). As

<span id="page-87-0"></span><sup>36</sup> Documentos da Amazônia – Silvino Santos o cineasta da selva. Disponível: [https://www.](https://www.youtube.com/watch?v=eTbIH2JwUy4)*You-Tube*[.com/watch?v=eTbIH2JwUy4.](https://www.youtube.com/watch?v=eTbIH2JwUy4) Acesso: 06 dez. 2021.

<span id="page-87-1"></span><sup>37</sup> Live 1: 4° Festival Olhar do Norte: Debate "100 anos de '"NO PAIZ DAS AMAZONAS"', de Silvino Santos". Disponível em: https://www.*YouTube*[.com/watch?v=4F6UX8gR7YM.](https://www.youtube.com/watch?v=4F6UX8gR7YM) Acesso: 09 jan. 2022. Live 2: 8ª Mostra de Cinema da Amazônia. 100 anos de Cinema na Floresta. Disponível em: [https://www.](https://www.youtube.com/watch?v=MTdwbp1CHjM)*You-Tube*[.com/watch?v=MTdwbp1CHjM.](https://www.youtube.com/watch?v=MTdwbp1CHjM) Acesso: 16 jan.2021. Live 3: Memória e cinema: Cineasta da Selva – o pioneirismo de Silvino Santos segundo Aurélio Michiles. Disponivel: [https://www.](https://www.youtube.com/watch?v=9Dtlp8MQfP0)*You-Tube*[.com/watch?v=9Dtlp8MQfP0.](https://www.youtube.com/watch?v=9Dtlp8MQfP0) Acesso: 17 jan. 2022.

imagens não correm mais o risco de desaparecer, estão em muitos lugares e em diferentes arquivamentos do audiovisual pelas e nas redes das mídias digitais. O filme não corre mais o risco de um *apagão* o que ironicamente talvez signifique o esquecimento alertado por Derrida (2001) quando fala sobre a estrutura arquivante produzir seu próprio evento. A interface que arquiva NPA está abarrotada, saturada pelo excesso de arquivos.

O arquivamento por fragmentação como característica essencial da tecnocultura da busca é um fenômeno que parece descobrir, reconstituir e revelar NPA e o cineasta Silvino Santos em diferentes tempos e espaços. Nos bancos de dados, encontramos muitos arquivos para o histórico do filme e do cineasta o que parece produzir um mosaico de vários históricos de uma mesma história. Informações novas aparecem com pouca frequência e estão dentro de arquivos já existentes, deixados de lado na contagem de alguma história.

Silvino e NPA têm sua história na Wikipedia, filme, livro, artigo, tese, dissertações produzindo a história passando pelos formatos desses seus suportes. Os atuais indicam excesso, não-linearidade e a fragmentação diante de tantos dados produzindo repetição.

Na tecnocultura da busca para uma possível montagem temos a página abarrotada do *Google* antes de começar qualquer trabalho nas camadas de tempos para a história do filme e isso faz com que ela jamais se complete ou forme uma única história ou mesmo a fixe em um arquivamento, mas esse movimento é dado a ver pela intuição. A história arquivada pela tecnocultura é a imagem da substituição de um fragmento por outro, ela só dá acesso a esse tempo compreendido sempre como o mesmo.

Chegamos à uma possível história por fragmentos e fragmentação e ela tende à reconstituição que revela o mal de todo arquivo, a ausência da memória. Por isso buscamos escavar as imagens dentro de arquivos de coleções produzidas para reconstituições entendidas como atualizadas e não como memória do filme ou da recuperação do passado. Quando usamos o termo memória estamos de falando imagem e de tempo.

A história também pode ser pensada como uma remontagem da máquina de busca organizadora da série de fragmentos por tipo de arquivos, ao ponto de encontrarmos as versões da história do filme e do cineasta. O que permite que seja uma história produzida por montagem como sugere Benjamin (2006) ao eleger o fragmento, o minoritário como elemento de um acontecimento total. Com os buscadores o fragmento é excesso e repetição, mas ele aponta para o arquivo e não para a história como método de trabalho contra a história acabada do Wikipedia em sua montagem não-linear e não-histórica no final.

Os arquivos são um convite à montagem, ao encontro como os restos os pedaços soltos dentro das camadas organizadas como um inventário para forma a história de Silvino e NPA, mas quando olhamos com atenção percebemos a montagem fílmica cheia de resíduos e farrapos de filme recuperado em um lógica de inventário, da sucessão de imagens dentro de coleções sendo que elas ainda podem ser utilizadas para restituir outros acontecimentos, como o dos arquivamentos audiovisuais como um fenômeno do contemporâneo e os fragmentos de NPA revelam a história como algo próprio da experiência e não de formas colecionadas, produzindo volumes dentro de bancos de dados. As imagens de NPA são convocadas ao uso a uma história por montagem.

Diante do exposto, em uma distinção tênue sobre um filme de bancos de dados e os filmes *found footage* (filme encontrado) na relação de apropriação que existe entre essas duas formas de uso de materiais de arquivo. *O found footage* participa de um regime estético que tem em sua premissa a realização de filmes com imagens pré-existentes. A etapa da filmagem não está presente na produção fílmica. É importante frisar, dentro da história do cinema o uso de materiais alheios ocorre desde o começo do cinema. O uso de imagens pré-existentes podia ocorrer pela falta de imagens, resultando no uso de fragmentos de filmes e a possível falta de continuidade (FURHAMMAR, 1976, p.1976 apud LUNA, 2015, p.28). Na atualidade, esses materiais antigos passam por uma reciclagem, significando as modificações estéticas e físicas de um audiovisual realizado por imagens de bancos de dados que transformam as "velhas" em "novas" imagens (LUNA, 2015).

Na proposta de Silvino Santos como um cineasta de banco de dados, na montagem de NPA, do uso de seus próprios arquivos, existe também a dimensão de um filme de bancos de dados na forma atual de arquivos conectados em rede indo na direção de um devir das imagens em uma multiplicidade de arquivos e suas montagens de um grande arquivo fragmentado.

# **3.1 Algumas camadas de arquivamentos de Silvino**

Para que os movimentos de escavação nas reconstituições não pareçam arbitrários e confusos faremos uma combinação das informações da pesquisa da pesquisa em textos acadêmicos com as informações de bancos de dados do buscador *Google* para NPA, com isso olhamos para pesquisas devolvidas do que diz ser a história do filme e do cineasta.

A imagem restituída dos fragmentos é uma imagem dialética combinada de muitos fragmentos para dá a ver uma imagem feita das reconstituições. Por exemplo, quando abrimos o buscador sua montagem para NPA com a imagem de uma página, possui no interior do seu quadro um arquivo de texto com a função de dar conta do histórico de NPA, pois a estrutura de fragmentos retirou o tempo histórico da estrutura e colocou o tempo na forma de fragmentação. O texto é a estratégia de recompor uma linha cronológica colocando um tempo linear para contar, ainda que os *links* retomem a forma de fragmentação com outros arquivos para convergir e dispersar a possibilidade de uma história.

Essa estrutura de apresentar a história pelos atuais dispositivos é no final também a nossa de tentar compreender qual história é apresentada por essa organização de arquivos sem fim. De um texto cheio de *links* a enciclopédia Wikipédia[38](#page-90-0) (NO PAIZ DAS AMAZONAS, *online*) nos diz em fragmentos o que é NPA e junto com essa estrutura, esse modelo arquivante, buscamos uma noção de história pela multiplicidade de inscrições escondidas pela fragmentação excessiva dos registros sobre o filme e a história escritas sobre ele no tempo que dura.

A história do cineasta e do filme é contada em biografias de livro (SOUZA, 2007), cinema (MICHILES, 1997), dissertações (STOCO, 2014; MELLO, 2010), tese (STOCO, 2019) e artigos (CARVALHO, 2018; STOCO, 2018, 2017; CASTRO, 2017; MENDONÇA, 2015; MORETTIN, 2013, 2014), além de um vasto material publicado em rede por jornais, revistas, *blogs*, *sites*, redes sociais, mídias sociais, sempre recuperando ou atualizando informações para o filme como um grande arquivo de banco de dados.

Do texto da Wikipedia pouco é dito sobre o cineasta luso-brasileiro em comparação com a profundidade das pesquisas acadêmicas, mesmo como os *links* levando a lugares intermináveis, o que significa cair na dispersão e no excesso e não necessariamente em dados sobre o cineasta e o filme. Os *links* criam a sensação de extensão do conteúdo o que nem sempre significa aprofundamento. De forma contraditória ao que foi dito, é possível ir a muitos lugares pelo texto da enciclopédia e chegar a um histórico aprofundado, mas é preciso colecionar as informações e montá-las o processo de uma reconstituição para contar uma história no território da busca, o que só se dá por montagens. Sem juntar os dados como um colecionador a estrutura de *links*, páginas, imagens, apresenta dados e não a informação sobre esses dados.

A separação entre memória e arquivo (ERNST, 2004) pelo arquivamento é compreendida no momento em que a história e as análises já feitas de NPA em textos acadêmicos produzem tensionamentos com a imagem que o buscador monta em sua interface. A fragmentação que interessa restituir aparece do reconhecimento da camada do buscador, de como ele monta sem de fato contar uma história, pois arquivo e narrativa estão separados. Sem a escavação das camadas não é possível perceber a dimensão histórica ali presente.

<span id="page-90-0"></span><sup>&</sup>lt;sup>38</sup> Wikipedia, No Paiz das Amazonas. Disponível[: https://pt.wikipedia.org/wiki/No\\_Paiz\\_das\\_Amazonas.](https://pt.wikipedia.org/wiki/No_Paiz_das_Amazonas) Acesso: 22 jan. 2019.

Observando que arquivo e narrativa estão separados e que não é possível recuperar a dimensão histórica de como foi o passado, a discussão sobre o arquivo deixou clara a falta, a ausência da memória como elemento constituinte do arquivo. Logo, restituir não significa recuperar o passado como ele foi. Dos fragmentos gerados do arquivamento do filme pelos buscadores recuperamos a história viva, a forma como as imagens são arquivadas e qual o seu sentido no tempo presente em combinação com o passado.

Do processo fica uma questão: é possível restituir do arquivamento em bancos de dados as histórias das imagens audiovisuais? Qual história resultaria dessa montagem retirada dos escombros, do abarrotamento dos bancos de dados? Quais critérios eleger para a retirada dos materiais de dentro dos arquivos? Não temos dúvida sobre os fragmentos serem capazes de produzir outras histórias de NPA e Silvino, mas eles precisam do reconhecimento do local em que são encontrados. A internet não é um lugar de armazenamentos para realizarmos busca, ela é portadora de arquivos e os reconfigura. Nesse processo, que é o de sua montagem, é que está a proposta de uma história, com os desafios apresentados por Benjamin em seu projeto inacabado das passagens.

O arquivamento no contemporâneo parece ter realizado essa ruptura nesse momento de passagem em que é preciso reconhecer o novo no velho e o velho no novo e perceber o encontro do desencontro da narrativa com o arquivo e pensar como histórias podem ser contadas. Com isso, apresentamos alguns fragmentos retirados das camadas que talvez não pareçam claros, pois ainda precisam continuar no processo de montagem, de combinações com outros materiais, mas esperamos ter alertado o leitor sobre um processo não constituído apenas indicando por fragmentos um possível percurso com os arquivos digitais.

# 3.1.1 AS RESTITUIÇÕES DE SILVINO SANTOS NAS CAMADAS DE TEXTO DA *WEB*

Silvino Santos é descrito como o responsável pelos primeiros registros cinematográficos na Amazônia no início do século XX (SILVINO SANTOS, *online*) [39.](#page-91-0) Essas informações básicas e padronizadas pela arquitetura de hipertexto estão repetidas como informação em muitos textos acadêmicos e pelo tempo de existência dessa informação Silvino Santos é consagrado como o pioneiro do cinema documental na Amazônia.

Na tentativa de produzir uma origem para um cinema da região, a partir figura do cineasta, alguns apagamentos são realizados dentro da história oficial em circulação. Uma

<span id="page-91-0"></span><sup>39</sup> Wikipedia Silvino Santos. Disponível em: [https://pt.wikipedia.org/wiki/Silvino\\_Santos.](https://pt.wikipedia.org/wiki/Silvino_Santos) Acesso: 26 jan.2019.

separação temporal é feita pela ideia de uma produção fílmica na e da Amazônia. A primeira exibição de um filme em Manaus foi identificada em 1897 e a apresentação pública do cinematógrafo em Paris pelos irmãos Lumière foi em 1895 (MENDONÇA, 2015). Os exibidores do cinematógrafo, no geral, eram de empresas como a *Pathé* e a *Gaumont* e o equipamento permitia exibir e também registrava, o que faz supor, as primeiras tomadas da selva e das cidades por trabalhadores ambulantes, viajantes pelo mundo. Thomas Reis realizou imagens na Amazônia brasileira em 1916 dentro do projeto de registros de implantação de linhas telegráficas (TACCA, 2002).

Silvino faz parte de outro contexto, foi o fotógrafo e o cineasta do ciclo econômico da borracha. Sua fase cinematográfica inicia em 1913 financiada pelos barões da borracha, Julio Cesar Arana e Joaquim Gonçalves Araújo, o primeiro um peruano e o segundo um rico empresário português de Manaus. Silvino estabeleceu relação afetiva com seus patrocinadores. Casou-se com a afilhada de Arana e com a família Araújo estabeleceu uma relação familiar. Silvino aparece em registros com a família e foi funcionário dela até o fim de sua vida.

Da história pessoal, conta-se que desembarcou em Belém ainda adolescente, aos quatorze anos, movido por uma imagem. Nas biografias (SOUZA, 2007; MICHILES, 1997) e no relato de um manuscrito deixado pelo cineasta (SANTOS, 1969), a Amazônia surge para o cineasta quase como um delírio. Uma publicação do século XIX, *Seleta portuguesa,* com texto e a gravura do maior rio do mundo é apontada como a origem de sua vinda para a Amazônia. Ficou tão encantado com a história que muitos anos depois produz o filme "Amazonas, o maior rio do mundo", também considerado o maior projeto realizado pelo cineasta (SOUZA, 2007).

Da saída de Lisboa em um navio alemão, em 1890, até sua chegada em Belém, dos primeiros registros fotográficos, o cinema não demorou e foi resultado de uma sucessão de eventos que colocaram Silvino em um tipo de trajetória diferente dos habituais imigrantes europeus pobres vindos em função do ciclo econômico da borracha para a Amazônia. Quando chegou ao Brasil foi acolhido por uma rede de patrícios estabelecidos como ricos comerciantes de meados do século XIX.

Silvino era filho, irmão e sobrinho de comerciantes bem-sucedidos da aldeia de Cernache de Bonjardim, em Portugal. Seria de esperar que continuasse na atividade familiar, trabalhou no comércio logo quando chegou em Belém, mas seu espirito aventureiro aparece destacado em sua biografia. Comprou uma máquina fotográfica de negativo em vidro, mostrando grande talento para o oficio, Silvino desenhava e pintava antes de iniciar sua carreira profissional em Manaus como fotógrafo-pintor.

A borracha movimentava o comércio das artes em Belém, o talento do jovem foi reconhecido pelo renomado fotógrafo e pintor Leonel Rocha. Silvino viaja com Leonel Rocha para Iquitos no Peru, como seu assistente de estúdio, momento em que foi apresentado a técnicas sofisticadas de fotografia e pintura. Em Manaus, abre seu próprio estúdio alguns anos depois ganhando o reconhecimento da civilização europeia criada no meio da floresta (SOUZA, 2007).

É considerado o responsável pelo início de uma cinematografia da região Amazônica por estabelecer o início de três períodos produtivos do audiovisual amazonense, embora cheios de interrupções (SORANZ, 2014). Silvino faz parte do primeiro período com a produção cinematográfica em 1920; o segundo período de documentaristas, nos anos de 1970 a 1980, tem um olhar mais político sobre as questões da região Amazônica; nos anos 2001, é a vez das produções digitais de baixo orçamento impulsionando as diversidades possíveis para um audiovisual na Amazônia, representada entre outras possibilidades pelo convívio entre cidade e as tradições da floresta. Silvino, dentro dessa divisão, recebe críticas, mas continua como referência de um marco inaugural para o cinema na Amazônia.

"NO PAIZ DAS AMAZONAS" (1922) foi realizado dois anos depois *Amazonas, maior rio do mundo* (1920), e parece uma tentativa de recuperar de algum modo o filme roubado, deixando o cineasta em dificuldades financeiras, momento em que voltar a trabalhar para outro seringalista J.G Araújo. A vida de Silvino foi marcada pela associação aos mecenas e os registros documentais produzidos para eles são imagens de construções das elites sobre a Amazônia pelo cinema (SOUZA, 2007).

Em 1912, foi contratado para produzir um álbum fotográfico para a empresa *Peruvian Amazon Company*, meses depois o cinema era uma realidade para o até então bem remunerado fotógrafo da elite de Manaus. O barão da borracha, Julio Cesar Arana, principal acionista da *Peruvian* financiou a formação de operador de câmera de Silvino nos estúdios da *Pathé Frères* e no laboratório *Lumière*. Durante três meses, estudou em Paris para produzir o documentário, "Rio Putumayo" (1913). A película era sobre a região de grande conflito de terras entre o Peru e a Colômbia, de onde eram extraídas toneladas de borrachas de seringais de dentro da floresta Amazônica para o mercado internacional controlado principalmente pela Inglaterra. Da região também saiam denúncias de extermínio de milhares de indígenas, de trabalho escravo e tortura. O verdadeiro motivo da produção do documentário seria uma resposta para o escândalo internacional de *Putumayo* que envolvia a *Peruvian* e o magnata Cesar Arana.

A contextualização histórica, econômica e política da produção cinematográfica de Silvino Santos está atravessada pelas lacunas deixadas pelos que pesquisaram sua vida e filmes.

O tempo em que viveu em Belém não tem peso na formação do fotógrafo, mesmo sendo uma metrópole cultural na Amazônia à época (MENDONÇA, 2015).

Nas montagens de quem o pesquisou parece existir uma divisão, a primeira parece tratar do aparecimento do cinema na Amazônia e a segunda olha para as imagens de realizador na Amazônia. Na primeira, podemos localizar uma crítica sobre Silvino e sua relação com as elites oligárquicas na Amazônia (SOUZA, 2007; COSTA, 2005), especificamente sobre sua origem como um europeu que manteve um olhar eurocêntrico em seus filmes, mesmo conhecendo a realidade da região. Na segunda, antagônica à visão pioneira, o documento recebe críticas do ponto de vista decolonial (STOCO, 2019). O filme é observado como um discurso de efeitos de longa duração, ainda carente de movimentos de desconstrução, a começar por um olhar crítico sobre um documento cheio de construções estéticas do século XIX e da passagem do cinema imperialista das primeiras décadas do século XX. O pioneirismo é visto como uma construção após a fase de ressuscitamento de Silvino (STOCO, 2019, 2017).

De forma simplista, os filmes podem ser pensados apenas como encomendas, devido à relação de proximidade do cineasta com os seus patrocinadores ao longo de toda a sua trajetória como realizador de filmes. Mas seu trabalho de reprodução dos discursos de interesse de grupos econômicos e políticos pela forma de retratar a Amazônia no cinema é dividido em análises feitas pelos mesmos autores com o reconhecimento do valor documental das imagens e a inventividade de Silvino, que apontam de forma unânime sua vinculação com o poder local e estrangeiro (SOUZA, 2007; SELDA, 2005; 2000).

Como um arquivo no tempo, suas imagens passam por mudanças na crítica sobre os seus materiais como documentos do passado. Silvino de um modo geral é reconhecido pelos feitos dos primeiros registros na Amazônia, Brasil e América Latina, seu arquivo mesmo cheio de omissões foi preservado em quantidade significativa para mantê-lo em pauta nas revisões como um documento do poder.

#### **3.2 As imagens perdidas e comprometidas de Silvino Santos**

Stoco e Ribeiro (2018) descrevem o cinema de Silvino como comprometido e de discurso pacificador para os crimes de genocídio, tortura e trabalho escravos de índios de várias etnias no Peru nos anos de 1910.

Em resposta às acusações dos crimes de assassinado e trabalho escravo para a corte dos comuns em Londres, apuradas e confirmadas pelo cônsul britânico Roger Casement, surge o *Álbum de fotografias viaje de la Comissión Consular al Rio Putumayo y Afluentes – Agosto a*  *octubre de 1912,* de Silvino Santos (CHIRIF et al., 2012). Um documento da participação de Silvino em estratégias de comunicação aplicadas pelo cônsul peruano, Carlos Rey de Castro, fiel defensor de Arana e conhecido pela manipulação em imagens. Foi o provável editor do álbum da viagem consular em que aparecem além das fotografias de Silvino, outras imagens que parecem compor a narrativa em defesa de Arana atacando seus opositores. Entre elas constavam imagens registradas por Roger Casement e autores desconhecidos (CHIRIF et al., 2012).

Os registros do cônsul irlandês ainda trabalhando para coroa britânica em 1910<sup>[40](#page-95-0)</sup> foram importantes para os índios do *Putumayo*. Com as denúncias de Casement reconhecidas, houve diminuição e posterior término do suplício sofrido durante a febre do caucho. O relatório da investigação é considerado um dos primeiros documentos de defesa dos direitos humanos no mundo.

O álbum fotográfico da visita consular às terras de *Putumayo* aparece nos resultados de pesquisa do buscador vinculado a Julio Cesar Arana e só vasculhando muito a coleção "Imagens" o nome de Silvino Santos aparece vinculado. A organização do arquivo sugere uma ordem de importância para mais e menos relação a *Putumayo*. Arana tem seu nome mais associado ao terror vivido pelos indígenas da região do que Silvino, embora curiosamente as imagens sejam suas. As imagens referem-se a *Putumayo* e não aos registros de Silvino Santos.

Nas imagens, chama a atenção a mesma lógica de bancos de dados, as imagens fotográficas do *Putumayo* estão presentes em outras produções, a repetição possibilita notar o uso do registro em fotos, cartões postais, filmes, reprodução em revista. Outro aspecto dessas imagens é que elas fazem parte do conjunto de imagens ditas perdidas do cineasta que a *web* devolve assim como o filme "No Rastro do Eldorado" (1925).

Os textos acadêmicos sobre Silvino Santos basicamente não exploram essas imagens e os termos genocídio (STOCO, 2018) e holocausto (MICHILES, 2020)<sup>[41](#page-95-1)</sup> são recentes para a barbárie conhecida na época como o escândalo de Putumayo. O álbum apresenta sequências de imagens que hoje nos deixam abismados de pensar como um registro tão explicito de controle

<span id="page-95-0"></span><sup>40</sup> A partir dos opositores de Arana, o cônsul britânico também sofreu campanha difamatória em jornais, deflagrada pelo poderoso barão da borracha e o governo inglês. Os seus diários pessoais publicados com possíveis intervenções de órgãos repressores do governo britânico relatavam as preferências sexuais de Casement por outros homens. Na campanha, pesava também a acusação de traição à coroa britânica por sua participação nos movimentos de emancipação da Irlanda, seu país de origem e também vítima do regime brutal da Inglaterra na expropriação das riquezas de outros países. Com a prisão e posterior julgamento, a decisão foi pelo enforcamento do irlandês, antes reconhecido pelo governo britânico por seu trabalho de denúncias de crimes no Congo.

<span id="page-95-1"></span><sup>41</sup> Segredos do Putumayo. MICHILES, Aurélio Brasil, 83 minutos, 2020. Filme de 2020 do cineasta Aurélio Michiles em que o termo holocausto é apresentado para os crimes de Putumayo, historicamente aparece como uma referência anterior ao reconhecido holocausto da segunda grande guerra, com a morte de milhares de judeus.

e violência poderia servir de prova de inocência da conduta da empresa e seus associados. O poder da Peruvian na Amazônia era o do capital estrangeiro, a empresa mantinha escritórios na Inglaterra e Estados Unidos, além de ações nas bolsas de valores dos dois países. Sobre Arana e seus sócios ingleses recaiam as acusações de assassinatos de mais de 30 mil indígenas (CHAUMEIL, 2009). A Peruvian instalou um regime de horror com atos de crueldade, capazes de manter sob torturas, assassinar e escravizar milhares de indígenas indefesos (HANDENBURG, 1912).

As imagens do *Álbum de fotografías viaje de la Comissión Consular al Rio Putumayo y Afluentes – Agosto a octubre de 1912,* de Silvino Santos, formam um documento das práticas de construção de realidade promovidas pela propaganda da Peruvian. O olhar europeu colonizador de Silvino esteve ligado à *guerra de imagens* (CHAUMEIL, 2009) travada entre Arana e seus opositores, outros seringalistas da Colômbia.

O álbum contratado para Silvino tinha objetivos muito claros, defender Arana das acusações (acolhidas, investigadas e comprovadas por Roger Casement) de crimes na corte dos comuns na Inglaterra e mudar sua imagem diante da opinião pública e dos acionistas que se diziam chocados com a forma como eram produzidos seus lucros em terra colonizadas pelo imperialismo britânico. Choque causado apenas quando os relatos do engenheiro norteamericano Walter Handenburg chegaram aos jornais da Inglaterra e depois do mundo. Embora os jornais da Colômbia divulgassem os crimes dentro da guerra de imagens, da qual Silvino tem participação com o registro do álbum e de filmes (CHAUMEIL, 2009; STOCO, 2019).

Campanhas publicitárias de difamação e falsificações de imagens eram comuns do lado de Arana e de seus opositores. Arana era hábil na estratégia de construção da realidade sobre os povos indígenas e ataque aos seus inimigos. Fotógrafos estavam na folha de pagamento da *Peruvian* para ajudar nas campanhas de desqualificar os índios do *Putumayo,* mentindo ao divulgar imagens de que eram canibais, sem pudor e inferioridade diante da cultura dita civilizada. A estratégia reforçava a ideia de que eram selvagens para manipular a opinião pública, minimizando e até justificando as ações de extermínio.

As denúncias de Walter Handenburg sobre o massacre de indígenas no *Putumayo*, depois foram relatadas no livro *The Putumayo: the devil's Paradise* (1912). Nele são descritas práticas cruéis impostas para a extração da borracha e a execução programada para dizimar populações locais e ocupar seus territórios. A *Peruvian* apresentava aos olhos dos ingleses e do mundo o serviço humanitário de ensinar valores ocidentais aos selvagens: religião, costumes e o trabalho. Arana contou com as imagens para o seu projeto dito civilizatório em que poucos se importavam com o que acontecia dentro da floresta (SOUZA, 2007).

O modelo de produzir suplicio e horror foi trazido das colônias da Inglaterra. A *Peruvian* importou 200 capatazes de Barbados, os únicos considerados culpados por uma lista de crimes que envolvia açoites com instrumentos cortantes, responsáveis por lesões chegando até os ossos e levando o torturado à morte; assassinatos em massa acompanhados de rituais para apavorar os índios. As práticas buscavam produzir extermínio e medo. Aldeias inteiras eram obrigadas a assistir o assassinato de seus familiares queimados vivos, degolados, crianças sendo mortas pelo esmagamento do crânio, quando jogadas contra as árvores, estes são relatos em *The Putumayo: the devil's Paradise* (HARDENBURG, 1912). Os maus tratos às mulheres pelos funcionários ingleses e capatazes barbadianos aparecem no álbum da viagem consular como observações escritas por Casement (CHIRIF et al., 2012).

Outra forma de crime era a campanha visual explorando a imagem dos índios. Arana havia estabelecido como e o que podia ser registrado dentro da região fortemente armada de *Putumayo*, desde o primeiro registro realizado pelo fotógrafo espanhol Francisco Cândido Lyra. Responsável pelas imagens dos cartões postais com os índios com as pinturas corporais, vendidos como *souvenir* de viagem às terras primitivas de povos exóticos. Imagens muito apreciadas pelos europeus e incentivadas em seu consumo pelo projeto colonialista de governos imperialistas como Franca e Inglaterra. Construção visual seguida por Silvino Santos nos registros fotográficos do álbum (1912) e do filme rio *Putumayo* (1913) que aparecem em No Paiz das Amazonas.

Ninguém circulava na região dos seringais sem a permissão de Arana. Já as imagens circulavam em revistas e filmes dentro de uma combinação midiática explorada na época, viagens, revistas de viagem, cartões postais, cinema. Os filmes de viagem participam da herança das publicações do século XIX e das formas de entretenimento interessadas em explorar o *outro* pelo bizarro, ridicularizado pelo projeto civilizatório de tudo que era diferente do mundo europeu autocentrado na ideia de civilizado. As imagens de Lyra e Silvino serviam, num exemplo claro, aos discursos que as imagens encobriam, das práticas imperialistas de empresas de capital estrangeiro, como a *Peruvian*, que atuava na Amazônia.

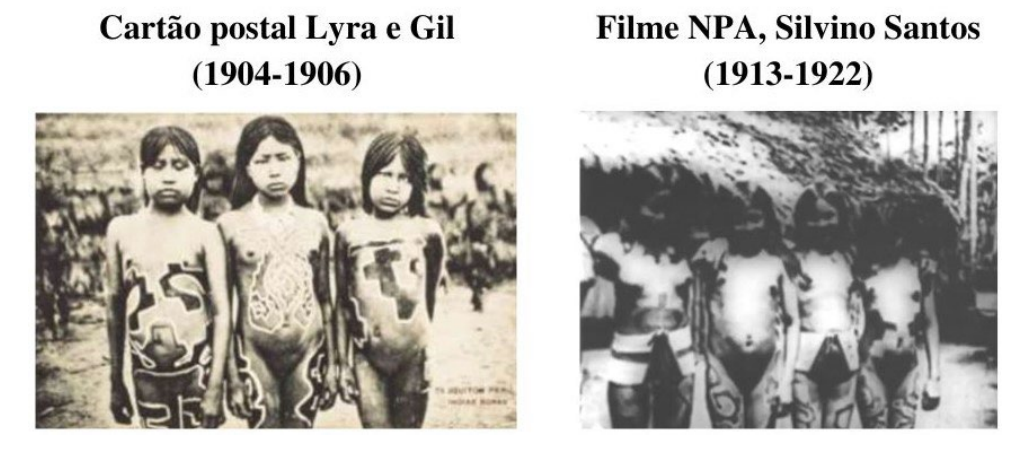

Figura 3 – Cartão postal de Lyra e Gil e NPA de Silvino Santos

Fonte: Stoco (2019) e NPA (SANTOS, 1922).

A produção da borracha, dentro de um ambiente de floresta, atingia escala considerada industrial, chegando a oito toneladas, com a adoção do sistema de cotas (CHAUMEIL, 2008). O trabalhador indígena que não produzisse os dez quilos diários da goma sofria punições físicas e tortura psicológica. Os índios não compreendiam o motivo de passar por tamanho sofrimento, apenas em 2010, a Inglaterra resolve investigar os crimes, o período coincide com o avanço da produção da borracha em suas colônias na Ásia.

Além das fotografias de Silvino, no álbum publicado na *web*, o texto dos editores ressalta o mistério sobre a aparição do material, pois não se sabe de quem era, já que foi localizado em circunstâncias não esclarecidas na edição de seu lançamento para conhecimento público. Nele, aparecem imagens misturadas às de Silvino. As hipóteses levantadas pelos editores são de que as imagens de autores desconhecidos foram usadas para compor a narrativa de defesa de Arana (CHIRIF et al., 2012).

As imagens 1, 2, 3, 4 e 5 na Figura 4 são do *Álbum de fotografías viaje de la Comissión Consular al Rio Putumayo y Afluentes – Agosto a octubre de 1912,* de Silvino Santos. A imagem 1 contém legenda do cônsul Rey Castro. Na imagem 2 vê-se o chefe de uma sessão de extração da borracha acima e abaixo os índios armados para controle de outros índios em Putumayo. As imagens 3 e 4 demonstram na montagem do álbum a relação considerada ideal pela *Peruvian*. A estratégia da comparação de índios ditos selvagens e depois civilizados é realizada em toda a publicação feita para distribuição pela empresa. A imagem 5 é do livro *The Putumayo: the devil's Paradise* (HARDENBURG, 1912), arquivada na biblioteca *Internet Archive* (archive.org). Umas das imagens que apareceram na pesquisa para NPA dentro da coleção "Imagens" e só depois foi possível estabelecer uma relação sobre a publicação. Esses são exemplos da batalha travada com as imagens, até que o cinema entra como mais um recurso na guerra de imagens. Nele, estaria a verdade incontestável apresentada por Arana para *Putumayo*.

Figura 4 - A guerra de imagens, álbum viagem... (1912) e imagem do livro de Handenburg

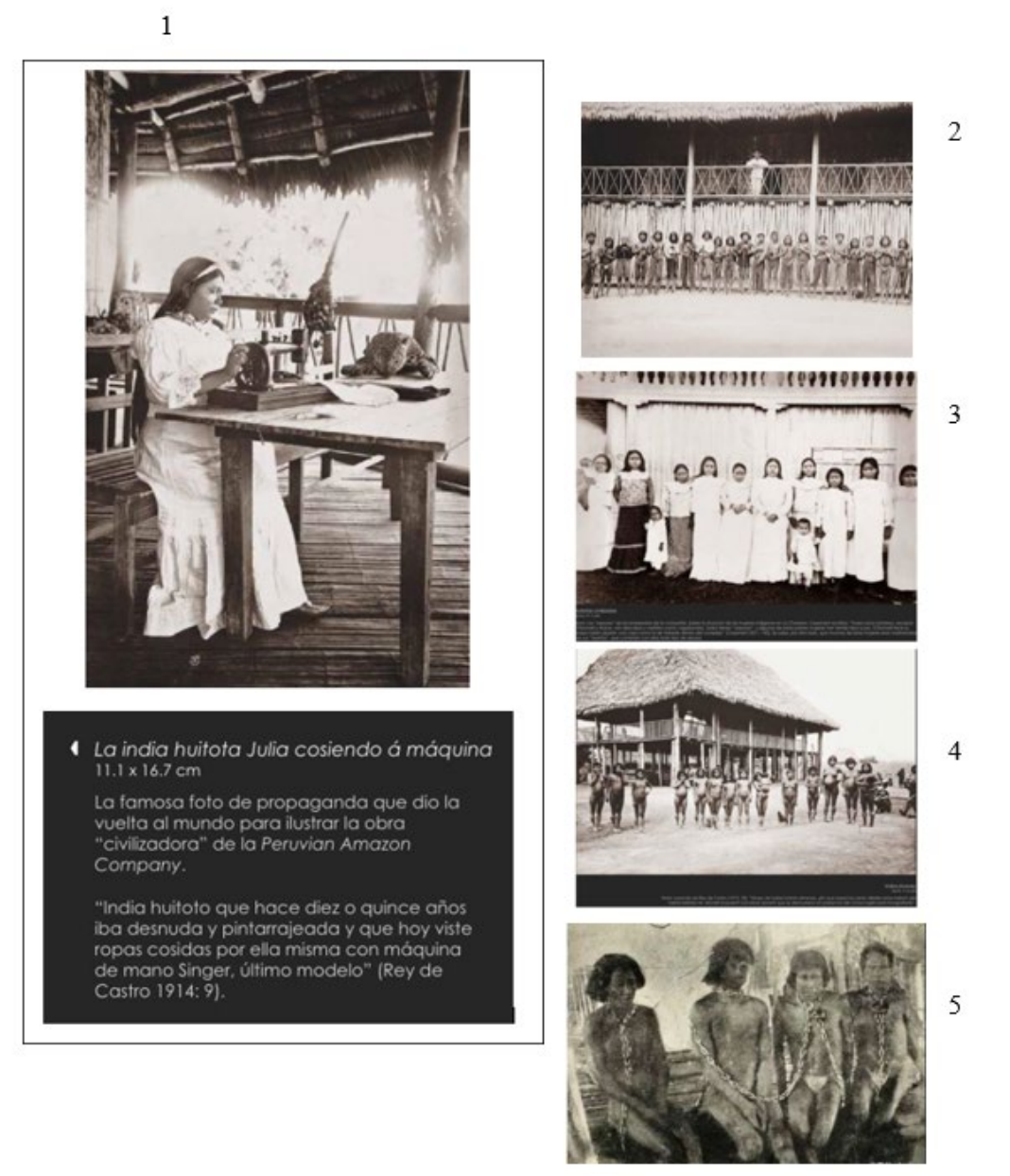

Fontes: (CHIRIF et al., 2012)<sup>[42](#page-99-0)</sup>; Internet Archive  $(2023)^{43}$  $(2023)^{43}$  $(2023)^{43}$ .

<span id="page-99-1"></span><sup>43</sup> Disponível em: [https://archive.org/details/putumayodevilspa00hardrich/page/182/mode/2up.](https://archive.org/details/putumayodevilspa00hardrich/page/182/mode/2up) Acesso: 26 abr. 2023.

(1912)

<span id="page-99-0"></span><sup>42</sup>Disponível em: [https://issuu.com/jorgeluischavez/docs/album\\_de\\_fotografias\\_viaje\\_comision.](https://issuu.com/jorgeluischavez/docs/album_de_fotografias_viaje_comision) Acesso: 26 abr. 2023.

Após a produção do álbum de fotografias, Arana resolve usar um meio mais eficaz de melhorar sua imagem diante de acionistas e compradores da borracha e também de atingir um número maior de pessoas. Durante os quatro meses de estágio nos estúdios da *Pathé-Freve* e nos laboratórios *Lumière*, Silvino mostra para os diretores dos estúdios da *Pathé* seus registros dos índios do *Putumayo*. Eles o aconselham a estudar cinema para aprender a filmar a "Amazônia desconhecida com seus índios e costumes" (CARVALHO, 2018, p. 178).

Não se sabe como foram os meses em Paris a partir desses conselhos, mas o cinema documental a ser produzido já estava contaminado pela visão etnocêntrica do registro dos povos "exóticos" da África e da Ásia, herdados do gosto incentivado pelo espetáculo das curiosidades desde "as atrações" anteriores ao cinema. Silvino explorou economicamente a imagem dos índios do *Putumayo* e da Amazônia brasileira em seus filmes e em exposições fotográficas em muitas ocasiões (STOCO, 2019).

O ciclo iniciado em 1880, conhecido no Peru e Colômbia como a *febre do Caucho,*  encerra sua fase de exploração intensa a partir da década de 1910. Em 1916, a Inglaterra detém 93,1 da exportação mundial. Com a primeira Grande Guerra, Arana é liberado de pagar pelos seus crimes e o governo inglês resolve a participação de seus membros no *escândalo de Putumayo,* deixando que o processo perdesse importância diante da guerra e de outros fatos, como o enforcamento de Roger Casement, por traição à Coroa Inglesa.

Michiles, autor de *Segredos de Putumayo* (2020), recupera o diário de Casement, assim como retoma algumas imagens realizadas em *Putumayo* por Silvino. Sobre o cônsul britânico, o cineasta defende que a passagem do irlandês pela Amazônia e pelo Congo, na qual observou de perto a exploração do imperialismo britânico e o seu modelo de desenvolvimento à custa do horror imposto aos povos colonizados, o fez rever suas próprias origens irlandesas, e seu país igualmente subjugado pelos ingleses.

O álbum encontrado na *web* já é uma versão editada do material. Nele, foi mantida a montagem de como estava o álbum e outra foi realizada com intervenções no sentido de explicar as implicações do material encontrado para a época. O material é um importante documento das passagens da fotografia para o cinema e como essas imagens irão retornar nos trabalhos de Silvino, reforçando o banco de dados.

# **3.3 As reconstituições do arquivo e a memória NPA - 1986**

Aos jovens cineclubistas de Manaus foi dado o reconhecimento pela "redescoberta" de Silvino para o cinema. Garimparam do esquecimento um senhor de 84 anos colocando os holofotes do cinema sobre ele. O *I Festival Norte de Cinema Brasileiro* de 1969 pode ser considerado o marco da ressureição, a *redescoberta do pioneiro* do cinema da Amazônia e do cinema brasileiro. No palco, o homenageado recebe os olhares de reconhecimento de uma plateia formada de produtores, críticos, jornalistas, atores e historiadores do cinema nacional. Para eles, foi apresentado na época do evento um dos primeiros cineastas do cinema documental do Brasil, o realizador de *"*NO PAIZ DAS AMAZONAS*",* primeiro longa-metragem do gênero documental produzido no país.

Para Stoco (2019), a redescoberta de Silvino na década de 1970 inicia um ciclo de produções de filmes e de discursos voltados à construção de um pioneiro do cinema brasileiro na Amazônia. Com o lançamento do filme: *Silvino Santos - O fim de um pioneiro* (14min, 35mm, PB), o curta-metragem, de Roberto Kahane e Domingos Demasi, dá visibilidade nacional à construção de uma memória pautada na ideia de uma origem. A escrita do roteiro do filme conta com a participação do historiador Alex Viany, colaborador dessa criação para Silvino Santos. A sinopse do filme faz uma descrição de algumas imagens no filme e sugere o teor historiográfico do discurso:

> "Primeiro curta-metragem sobre o pioneiro do filme documentário brasileiro 'Silvino Santos'. Sua obra produzida pela Empresa Amazonense J. G. Araújo" (AMAZO-NAS/5). "Foto de Silvino Santos com chapéu de couro de onça. / Cenas do enterro no Cemitério São João de Manaus. Silvino Santos no hospital Beneficência Portuguesa, na cama, nas vésperas de sua morte, ainda falando lentamente. / Foto do casamento de Silvino Santos. Casa de Silvino, interior, mostrando a sala onde trabalhava e onde conservou suas latas e seus filmes, aparelhos, placas de vidro das fotos, etc. / Foto de Silvino desenrolando um filme. Trechos de cenas familiares (J. G. Araújo), onde se podem ver trucagens e fusão (mulheres, crianças, jardins). Cenas do enterro no cemitério. Silvino no caixão. Detalhe de pessoas beijando seu rosto. Foto de Silvino no hospital. Foto de Silvino e seus dois filhos. / Foto do folheto de NO PAÍS DAS AMA-ZONAS. Fotos da filmagem de NO RASTRO DO ELDORADO. Trecho do filme. / Silvino Santos no quarto, em sua casa. / Cemitério. Pessoas em pé, rodeando o túmulo, que está sendo fechado com terra. / Quarto com material de revelação dos filmes. Torneira pingando. Foto de Silvino com câmera." (Resumo a partir do roteiro do  $filme)$  (CINEMATECA, 2022)<sup>44</sup>.

A redescoberta de Silvino ocorre no ambiente das pesquisas voltadas ao cinema como redescoberta, movimento impulsionado tanto por cineclubistas envolvidos em descobrir antigos filmes quanto por historiadores interessados em contar a história do cinema do passado. O lançamento da revista *Cahiers du cinema*, na década de 1950 colabora para a cultura de assistir filmes, produzir críticas e cineastas com repertório construídos assistindo filmes de cinemateca.

<span id="page-101-0"></span><sup>44</sup> Disponível na consulta por Silvino Santos – o fim de um pioneiro em: [https://bases.cinemateca.org.br/cgi](https://bases.cinemateca.org.br/cgi-bin/wxis.exe/iah/)[bin/wxis.exe/iah/.](https://bases.cinemateca.org.br/cgi-bin/wxis.exe/iah/) Acesso em 20 fev. 2022.

Entre os editores da revista, estava o crítico de cinema André Bazin e os cineastas colaboradores, Jacques Rivette, Jean-Luc Godard e François Truffaut, entre outros.

Podemos dizer que Silvino Santos recebe o primeiro tratamento arquivador, a partir do festival e da produção de filmes sobre ele e com suas imagens, momento em que recebe o crédito das imagens em circulação nas décadas de 1930, 1940, 1950 e 1960, porém sem o seu autor. É uma fase de recuperação das imagens sem um tratamento sobre um acervo e sem o acesso a essas imagens.

Os filmes de nitrato, de alta combustão, foram doados pelo filho de Silvino Santos, Guilherme Santos ao cineasta Roberto Kahane, após a morte de Silvino em 1970. A doação dos filmes em latas demonstra como o trabalho sobre as imagens de Silvino era mais um desejo de consolidar a figura do cineasta antes de ter um material conhecido. No festival não foi feita nenhuma projeção de imagens de Silvino (STOCO, 2019). Guilherme Santos vendo os filmes sendo destruídos em brincadeiras de crianças, não sabendo como preservar as imagens doou as latas de filme para Kahane.

*"Silvino Santos, o fim de um pioneiro"* (KAHANE; DEMASI, 1970) foi o curta montado com imagens fotográficas e os registros de Silvino no leito do hospital, enterro e lugares onde ele viveu e trabalhou*.* As imagens propriamente realizadas, retiradas das latas de filmes só aparecem depois, em outros dois filmes realizados pela produtora Batoque, de Kahane e Demasi, "1922 A exposição da independência*"* (1970); e "Fragmentos da terra encantada*"* (KAHANE; DEMASI, 1970 apud STOCO, 2019).

Dentro do processo da redescoberta, Stoco (2019) reconhece um trabalho de consolidação de um discurso sobre o pioneiro do cinema a partir do filme, da participação do historiador Alex Viany e na continuidade do discurso na década de 1980.

Nas décadas de 1960 e 1970, as imagens têm as movimentações de uma reaparição, passando pela reivindicação de uma autoria, em face de suas imagens terem sido usadas em muitas produções nas décadas anteriores apenas como imagens de arquivo<sup>[45](#page-102-0)</sup>, sem o crédito para Silvino Santos.

Na década de 1980, as imagens começam a ressurgir em um conjunto mais consolidado voltado à construção de um acervo de imagens de Silvino e a montagem de NPA, quando ganha uma montagem voltada à restituição de como foi o filme em 1922, momento em que toda tentativa de arquivo enfrenta seus pesadelos de se pensar como memória do passado.

<span id="page-102-0"></span><sup>&</sup>lt;sup>45</sup> Morettin (2011) comenta sobre o provável uso das imagens de "Terra Encantada", filme realizado durante a exibição de "NO PAIZ DAS AMAZONAS", no Rio de janeiro, em 1923, quando Silvino produz uma coleção de imagens do Rio de Janeiro.

É o momento de reconstituir "NO PAIZ DAS AMAZONAS"*,* com apoio institucional e uso da pesquisa como método para montar um filme despedaçado em muitos outros filmes. Selda Vale da Costa foi a pesquisadora e antropóloga responsável pela recuperação do filme, sua pesquisa na época era o cinema na Amazônia. Durante o mestrado ganha uma bolsa da Embrafilme e com ela tem acesso as imagens nas Cinematecas de Portugal e Inglaterra, momento em que descobre vários materiais de Silvino. Em conjunto com Cosme Neto, diretor da Cinemateca do Rio de Janeiro, inicia o trabalho de expatriação das imagens, identificação e difusão. Márcio Souza como secretário de cultura do município de Manaus realiza anos depois um projeto de memória para o município e inclui a produção de DVD com o documentário "NO PAIZ DAS AMAZONAS" (STOCO, 2019).

Podemos dizer que outro perfil toma conta da recuperação iniciada pelos cineclubistas e cineastas de 1970, e ainda assim com a manutenção de certos aspectos da fase da *redescoberta*  (STOCO, 2019). Silvino se mantém como um pioneiro do cinema na Amazônia para um grupo composto pela antropóloga, dois antigos cineclubistas, o escritor Márcio Souza e o amazonense Cosme Neto, responsáveis por reunir e produzir um conjunto de informações sobre o filme e o cineasta voltado à preservação de um arquivo de imagens do filme e do cineasta.

O material usado como matriz da montagem de 1987 foi doação de Agesilau Araújo à Cinemateca Brasileira na década de 1980. Trata-se de um material cheio de intervenções e mistura de imagens de diferentes tempos de registro (STOCO, 2019). Mantinha a própria característica de Silvino de remontar seus filmes, a questão sobre o material era de quem eram as intervenções, Silvino já havia morrido em 1970, muitas perguntas ficaram sem respostas sobre a primeira remontagem do filme.

A doação de Agesislau resolveu o problema para o quebra-cabeças apresentado nos materiais recuperados de Manaus, cinematecas de Portugal e Inglaterra, dos acervos, da *National Geographic* e na produtora do biólogo francês Jacques Cousteau (SELDA apud STOCO, 2019). Realizou a possibilidade de uma montagem próxima do que seria a reunião dos trechos do filme de 1922.

A montagem de 1987 sem textos explicando o processo de montagem do filme ou mesmo como os materiais foram encontrados, em parte tem alguns poucos esclarecimentos na produção do DVD (STOCO, 2017). Na prática o relato da produção do DVD aponta para a falta do detalhamento sobre o processo de recuperação como uma apagão deixado sobre a circulação das imagens de 1930 até meados de 1960.

#### **3.4 As camadas de Silvino na coleção biográfica pelo cinema**

Em um material anterior ao DVD, de alguma forma ainda ligado a década de 1980, é feito um outro trabalho de montagem. Pela insistência de Cosme Neto em convencer Aurelio Michiles da qualidade das imagens e da importância de Silvino Santos, e após conhecer o material existente na cinemateca, o cineasta ganha a biografia de um biógrafo das imagens. O Cineasta da Selva coloca NPA em relação com todas as outras imagens de Silvino. É o momento em que outros pedaços lançam luz sobre os arquivamentos já feitos. Michiles ficou convencido de ter um personagem à altura de uma biografia pelo cinema. O cineasta já havia feito a biografia de Glauber Rocha, *Que viva Glauber!* (1991), e da arquiteta Lina Bo Bardi (1993), o documentário *A Árvore da Fortuna (1992)* sobre o ciclo da borracha na Amazônia para a TV Cultura (FONSECA, 2010).

O trabalho de pesquisa para o filme *O Cineasta da Selva* saiu das fontes Selda Costa, Márcio Souza e do manuscrito redigido pelo próprio Silvino Santos do acervo da cinemateca. Em 1990, o processo de digitalização já era uma realidade em alguns acervos nos Estados Unidos. O filme *No rastro do Eldorado* (1924/25), encontrado em perfeito estado de conservação, estava digitalizado e usado na biografia. Com a mediação de Cosme Neto, Michiles teve acesso a outros trechos de filmes.

*O Cineasta da Selva* (MICHILES, 1997) é uma apresentação de imagens coroando a produção cinematográfica de Silvino, mesmo as imagens cumprindo o seu papel de arquivo e de um arquivo feito de filmes que só existem em fragmentos. Nele é construída uma trajetória das imagens, NPA e *Putumayo* ocupam boa parte do filme, até pela beleza das imagens.

Fonseca (2010) considera que há três discursos historiográficos presentes na biografia de Silvino a partir do filme *O Cineasta da Selva*: o contextual, sua relação com aspectos políticos, econômicos e sociais, observados nas pesquisas de Selda Costa (1987) e Márcio Souza (2007); o pessoal, as memórias do próprio Silvino, retiradas do manuscrito (SANTOS, 1969); e a das imagens, como uma narrativa à parte, na exibição da filmografia do cineasta em imagens.

No filme biográfico *O Cineasta da Selva*, de Michiles (1997), aparecem imagens publicitárias produzidas por Silvino Santos. O narrador em off conta que Agesilau Araújo<sup>[46](#page-104-0)</sup> e

<span id="page-104-0"></span><sup>46</sup> Segundo Márcio Souza (2007), biógrafo de Silvino, Agesilau Araújo, filho do comendador J. G. Araújo, foi o grande responsável pelo sucesso de Silvino Santos com o filme *"*NO PAIZ DAS AMAZONAS*"*.

Silvino trabalhavam juntos nos comerciais da J. G. Araújo, que passavam nos cinemas de Manaus e Lisboa.

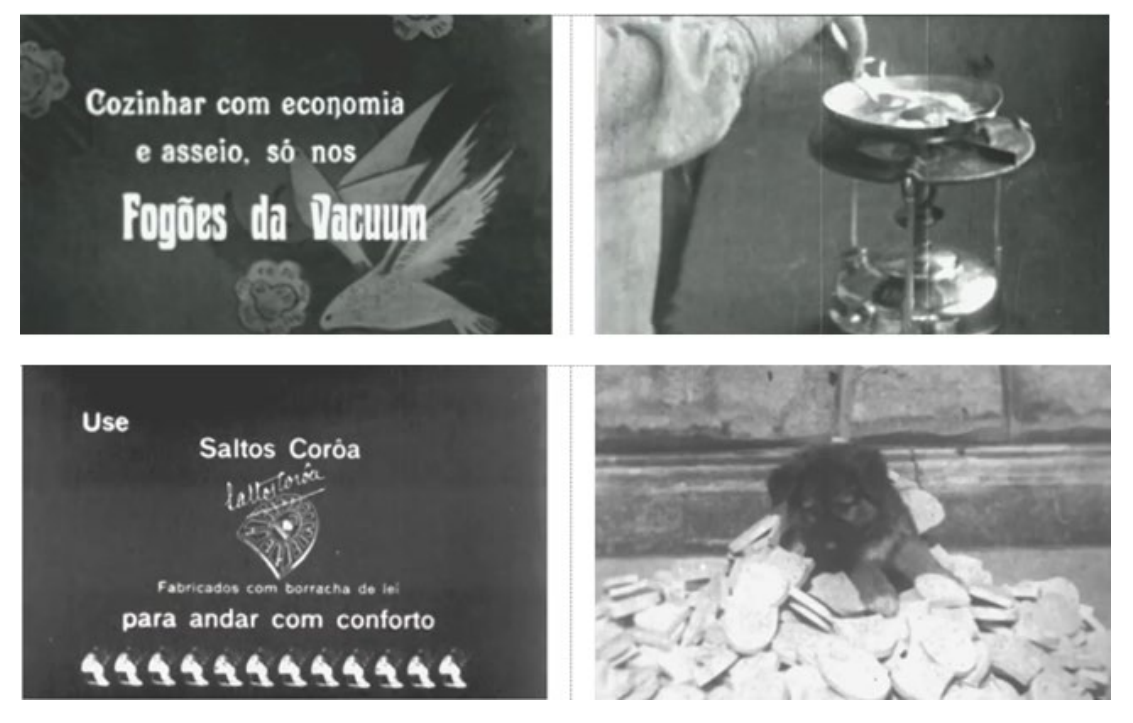

Figura 5 - Frames de O Cineasta da Selva, de Michiles (1997).

Fonte: MICHILES (1997).

A produção documental de Silvino vai até 1959 (DOCUMENTOS, 2022)<sup>[47](#page-105-0)</sup>, com o registro da implantação de uma colônia de Japoneses no Amazonas a partir de 1945, filmado em cor, por quase uma década, para a Comissão Americana da Borracha na Amazônia. Após a segunda Guerra Mundial, a colônia foi incorporada aos empreendimentos da J. G. Araújo. O material foi quase todo perdido (MICHILES, 1997).

O filme NPA é um trabalho de reunião das imagens de fragmentos de filmes. A década de 1970 apresenta o cineasta e os fragmentos dos filmes que ele fez, revela uma extensa filmografia perdida, ou melhor, despedaçada, recortada em seu todo. As imagens começam a ressurgir para o cinema no Amazonas e no Brasil com o filme "Silvino Santos: o fim de um pioneiro" (KAHANE; DEMASI, 1970) que foi exibido no Festival de Brasília, em1971. Em algumas salas de cinema, o filme abria as sessões de exibição do filme *Tubarão* (1975), de Steven Spielberg, a maior bilheteria do cinema até o lançamento de *Star Wars* em 1977. Com isso, supõe-se uma grande visibilidade para o cineasta pioneiro do cinema brasileiro, ao mesmo tempo tem o efeito de reaparição das imagens dos filmes de Silvino.

<span id="page-105-0"></span><sup>47</sup> Selda Costa em entrevista para o programa "Documentos da Amazônia, Silvino Santos: o Cineasta da Selva", da Amazon Sat. Disponível em: https://www.*YouTube*[.com/watch?v=eTbIH2JwUy4.](https://www.youtube.com/watch?v=eTbIH2JwUy4) Acesso em 6 jan. 2022.

É importante observar as passagens das imagens em diferentes circuitos de imagens. Roberto Kahane copia as imagens impressas em filmes de nitrato, material de alta combustão, para o VHS e depois repassa para a película novamente. Michiles trabalha com a película na relação com imagens digitalizadas. Na produção do DVD ela é toda digital (STOCO, 2017).

Das imagens fílmicas de Silvino temos as montagens de NPA (1987), uma década antes da biografia de Michiles (1997) e mais de duas décadas depois do DVD (2015), todas apresentando as imagens fílmicas em novas construções que restituem as imagens em arquivamentos atualizados de NPA e das imagens de Silvino.

# **3.5 O arquivamento de Silvino pela biografia audiovisual**

Em *O Cineasta da Selva* reaparecem imagens de *Putumayo* que não existem em NPA. São imagens de muitos índios dançando, em uma atmosfera de confraternização dentro da maloca. Dando som às imagens silenciosas, Silvino (ator José de Abreu) canta uma canção indígena. A sequência cria um sentido de lembrança de algo grandioso vivido e importante para o cineasta. No espaço podia abrigar até mil índios dançando e cantando durante três dias e três noites, em que se podiam ouvir as mil vozes, o cineasta relata ter dançado e cantado nu naquela noite (MICHILES, 1997).

Dentro das discussões sobre o comprometimento do cineasta, os pesquisadores da vida de Silvino sempre souberam do episódio de *Putumayo* – de sua vinculação com as formas nefastas do poder. Uma única e breve crítica aparece no momento em que a narradora em *off* diz: "Desde o princípio estava claro, não seria desta vez que os maus tratos nos seringais da Amazônia seriam filmados" (MICHILES, 1997, 20'00"). O texto é coberto pelas imagens do homem despedindo-se da família e indo feliz para o seringal (figura 24).

Figura 6 - Imagens de Putumayo, do Silvino ficcional, e os barbadianos dançando, em O Cineasta da Selva

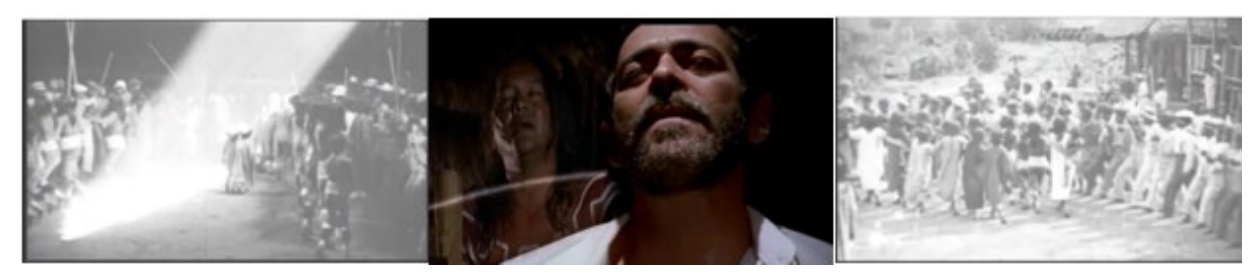

Fonte: Michiles (1997).

"NO PAIZ DAS AMAZONAS" e O c*ineasta da Selva* mostram imagens dos índios aculturados, dançando vestidos em uma relação naturalizada, já o álbum de fotografia, por outro lado, mostra mais claramente um convívio longe de ser pacífico. Nas construções de Aurélio Michiles, Silvino continua aparecendo como um pioneiro das imagens de um cinema feito na floresta.

Figura 7 - construções de um cinema na selva, O Cineasta da Selva

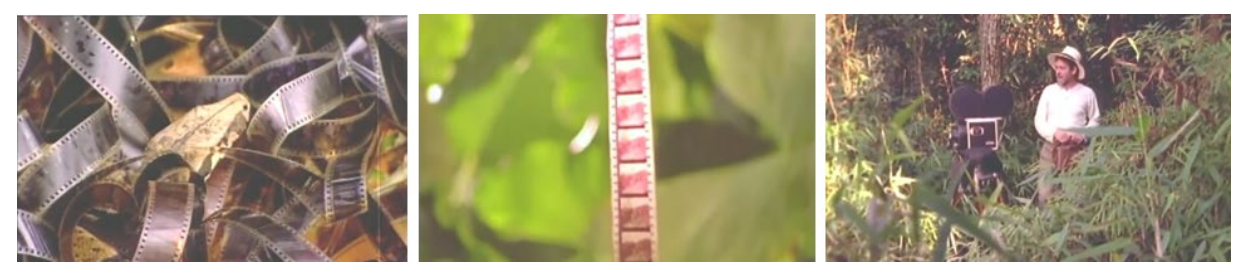

Fonte: Michiles (1997).

O cineasta diz em entrevista não ter adotado nenhum julgamento moral na realização do filme, apenas mostrou o realizador das imagens e as imagens. Michiles trabalha o lado artístico do cineasta tentando uma abordagem menos carregada de julgamentos "políticos": "Eu persegui isso, pelo menos, eu quis passar isso. Queria mostrar, mais do que nada, que ele era um artista, ele viveu como artista e foi, até morrer, muito respeitoso com seus patrocinadores" (MICHILES, 2004 apud FONSECA, 2010, p. 7). Muitas montagens podem ser produzidas do processo de produzir coleções do cineasta, Aurélio Michiles reapresenta as imagens de Silvino valorizando um lado que os biógrafos tendem a revelar de seus personagens e suas biografias, suas contradições.

# **3.6 A circulação das imagens, cinema, TV, DVD, arquivamentos e montagens**

Considerando as reconstituições de "NO PAIZ DAS AMAZONAS", a montagem do filme para o lançamento em um DVD em 2015 representa uma outra forma do filme e de suas imagens circularem. Além da estrutura do filme receber algumas pequenas modificações, como a reordenação nas sequências das imagens sobre as etnias indígenas, a inclusão de novos trechos com os três extras e a cartela *Fim*, não existente no material da cinemateca. A cartela com a mesma tipografia dos textos do filme foi encontrada em reproduções vendidas em sebos e bancas de CDs piratas em Manaus. A reconstituição de 2015 fez um trabalho de reconhecimento em outros materiais com o objetivo de comparar com o material da Cinemateca Brasileira. Foram encontradas mais imagens, muitas com baixa qualidade. Apenas a Sequência "Fábrica
Brasil Hévea*"* e *"*Parque Vila Rosas" (11 min.) foram usadas do material garimpado em Manaus. Os vídeos "Filmogrammas nº 7*"* (9 min.) e "Seleção" de "No Rastro do Eldorado" (11 min.) pertenciam ao material da Cinemateca Brasileira.

As ideias de esquecimento e preservação da memória soam estranhas ao suposto sumiço das imagens de Silvino. Suas imagens permaneceram circulando em circuitos de imagens, desde as produtoras de cinema e depois de vídeos até o mercado informal de uso das imagens. As fitas VHS ajudaram as imagens a sair dos espaços e das mãos oficiais de guarda das imagens. Parte do material identificado em sebo era de VHS (STOCO, 2019).

No período em que Selda e Cosme Neto recuperavam algumas imagens encontradas no exterior, trechos do filme foram vendidos para o biólogo francês Jacques Cousteau. As imagens de NPA continuaram em circulação mesmo quando o circuito do cinema silencioso foi interrompido nas salas de cinema, com o som sendo sincronizado ao filme, em meados de 1929.

O arquivo continuou agindo, trabalhando em outros arquivamentos. A migração das imagens pelos sistemas técnicos de outros produtos ou do uso de outras técnicas que não a do cinema garantiu a sobrevivência das imagens assim como sua dispersão. Como dito anteriormente, uma primeira exibição é feita da utilização de trechos em curtas-metragens da produtora Batoque Cinematográfica nos filmes reproduzidos primeiro para o VHS, e depois para a película novamente, para os filmes *1922, a exposição da independência* (1970) e *Fragmentos da terra encantada* (1970) (STOCO, 2019).

A montagem no DVD com os extras e a autoralidade na forma de *menu* de acesso às imagens, incluindo a imagem pirata com a palavra "Fim", inicia e anuncia a próxima forma de inscrição arquivadora, criada em um modelo mais aberto de acesso e uso das imagens. A tentativa de colocar as imagens em uma redoma de preservação da memória, novamente é balançada pelo movimento de apropriação das imagens. A pirataria sempre foi o outro lado da mídia (TIETZMANN, 2007).

O cinema "mudo" foi pirateado já nas primeiras imagens dos filmes dos irmãos Lumière e Goerges Méliès, *L'Arrivée d'um train em gare de La Ciotat* (LUMIÈRE, 1895). As imagens do trem circularam o mundo em cópias feitas do negativo do negativo. Não é à toa que é uma das imagens mais conhecidas e reproduzidas até hoje como uma memória do cinema e da modernidade. Os filmes, com o tempo, ganham uma marca d'água para evitar a reprodução pela concorrência desleal, mas mãos hábeis conseguiam retirar a marca de propriedade e distribuir os filmes mais famosos para circularem nas salas de cinema do mundo (TIETZMANN, 2007). Trabalho semelhante ao realizado em laboratório fotográfico, bem antes do *photoshop* escancarar a inserção ou retirada de coisas ou pessoas em fotografias.

Na *web*, as imagens de Silvino são reconhecidas em filmes, documentários de cinema e TV, pequenos vídeos da borracha, guaraná, lugares registrados e comparados aos dias de hoje, discussões ambientais sobre a matança dos peixes-boi, em discussões sobre o consumo do animal ameaçado de extinção, para muitos uma memória afetiva e para outros uma contravenção às leis ambientais atuais. As imagens de Silvino passeiam por circuitos oficiais que as qualificam como imagens da memória sempre na urgência de um resgate a ser feito por outros, alcançando estados mais fluídos na percepção coletiva.

O DVD é importante para o arquivamento do filme na *web*, assim como a pirataria, fenômeno tão combatidos nos anos 1990 e 2000 foi um grande arquivador do filme da mesma forma que as fitas VHS. Mas os arquivos são múltiplos, textos também são encontrados é possível fazer algumas relações sobre o lançamento desta mídia e materiais anteriores a ela. Em 2008, um *blog* chamado "*blog* do Rocha"[48](#page-109-0) falava de Silvino e de suas imagens, demonstrando o conhecimento e o arquivamento pela *web*. Em 2014, *sites* de notícias criavam expectativa sobre o lançamento do DVD e é ele o responsável por uma série de eventos de divulgação e permanência do filme como um acontecimento pelo qual é possível um retorno as imagens ganham materialidade assim como na *web* o arquivamento em canais de usuários continua mantendo a existência do filme como um corpo que possui memória.

No site da Cinemateca Brasileira<sup>49</sup>, a ficha sobre o filme aponta para as variações das partes de exibição. Em Manaus, foram apresentadas três partes do filme. Já para o presidente Arthur Bernardes, foram duas exibições no Palácio do Catete, no Rio de Janeiro, com a presença de Ministros. O presidente encomendou cópias em Inglês, Francês e Português. Em Paris, o filme fica em cartaz durante um mês no cinema da *Pathé* e em exibição em outras partes do mundo (CARVALHO, 2018).

Nas exibições realizadas pelo próprio Silvino em Manaus, Belém, Salvador até chegar ao Rio de Janeiro para a Exposição Internacional, chama atenção a sessão em Manaus para o filme documental de longa-metragem, uma inovação para os filmes ditos *naturais*, gravados fora dos estúdios e sem muito controle sobre os acontecimentos.

No manuscrito, Silvino afirma que o filme teve sua primeira exibição em Manaus no cinema Polytheama, sendo apresentado em duas seções: uma em uma noite e a segunda parte na noite seguinte. E em seguida ocorreu em Belém, no cinema de Texeira Martins. Mas foi a

<span id="page-109-0"></span><sup>48</sup> Disponível em: [http://jmartinsrocha.blogspot.com/2008/02/silvino-santos-biblioteca-virtual-do.html.](http://jmartinsrocha.blogspot.com/2008/02/silvino-santos-biblioteca-virtual-do.html) Acesso em: 23 abr. 2023.

<span id="page-109-1"></span><sup>49</sup> Disponível em: [http://bases.cinemateca.gov.br/cgi-bin/wxis.exe/iah/?IsisScript=iah/iah.xis&base=FILMO-](http://bases.cinemateca.gov.br/cgi-bin/wxis.exe/iah/?IsisScript=iah/iah.xis&base=FILMOGRAFIA&lang=p&nextAction=lnk&exprSearch=ID=002377&format=detailed.pft)[GRAFIA&lang=p&nextAction=lnk&exprSearch=ID=002377&format=detailed.pft.](http://bases.cinemateca.gov.br/cgi-bin/wxis.exe/iah/?IsisScript=iah/iah.xis&base=FILMOGRAFIA&lang=p&nextAction=lnk&exprSearch=ID=002377&format=detailed.pft) Acesso em: 02 set. 2022.

partir da exibição no Centenário da Independência realizado no Rio de Janeiro em 1923 que o filme ganhou grande repercussão, sendo exibido nas demais localidades do Brasil (CARVALHO, 2018, p. 184).

O filme, dividido em bobinas de 16mm, indica nas descrições feitas em 1962 por Agesilau, oito partes do filme. A gravação em metragem teria aproximadamente 1200 metros. Silvino fala, em seu manuscrito (SANTOS, 1969 apud STOCO, 2019) sobre dez partes de NPA. Já na exibição comercial publicada em jornais da época, é dito que o filme possuía oito partes. A diferença nas partes que compõem o filme aponta para exibições e montagens de longa e média duração. Em São Paulo, o filme foi censurado e as partes com as índias foram retiradas (STOCO, 2019). O filme recuperado em 1980 tem em cada rolo seu conteúdo descrito da seguinte forma:

| <b>Temas principais</b>                                  | <b>Bobina/filme</b> |
|----------------------------------------------------------|---------------------|
| Manaus - a cidade moderna (infraestrutura de portos,     | 3 bobinas           |
| prédios públicos, praças, teatro Amazonas, ruas largas   |                     |
| e movimentadas)                                          |                     |
| As Pesca - região de lagos, peixe-boi, pirarucu, jacarés | 1 bobina            |
| A castanha -colheita, beneficiamento e exportação da     | 2 bobinas           |
| castanha e do fumo                                       |                     |
| A borracha - colheita do látex e preparo da borracha     | 1 bobina            |
|                                                          |                     |
| O Guaraná - estrada de ferro madeira-Mamoré, Rio         | 1 bobina            |
| madeira com Porto velho-RO e Cachoeira Salto             |                     |
| Teotônio e colheita e preparação do guaraná, em          |                     |
| Maués-AM                                                 |                     |
| A Balata - colheita do látex de batalha e preparo        | 1 bobina            |
|                                                          |                     |
| Baixo Rio Branco - Roraima mostrando as dificuldades     | 1 bobina            |
| de navegação pelas cachoeiras                            |                     |
| Alto Rio Branco - criação de gado                        | 1 bobina            |

Quadro 1 – Temas apresentados com uma breve descrição de conteúdo em cada bobina

Fonte: Cinemateca Brasileira (2022)

O filme localizado em Manaus em 1984 corresponde à descrição de 1962 de Agesilau de Araújo. O texto fala de uma cópia localizada em Manaus em 1984, faltando nela sequências das três primeiras partes de Manaus. O filme teria 72 minutos de projeção, segundo a fonte ALSN/DFB-LM. O texto cita ainda outro filme, "Nas Selvas do Extremo Norte*"[50](#page-111-0)*, de 1925, e em *outras remetências* de título aparece "Terra das Amazonas" (título do filme exibido em Maceió), sugerindo outros nomes de exibição ou mesmo montagens para NPA.

Figura 8 – Informações sobre as partes do filme NPA na Cinemateca Brasileira

#### Observações:

Na sessão especial em Manaus foram exibidas "3 partes" do filme: exibido 2 vezes no Catete, para o Presidente e seu Ministério, segundo notícia de 27.07.1923 em JCB/OESP; exibição especial em São Paulo para o Presidente do Estado. O filme tinha "10 partes", segundo memórias de Silvino Santos e "8 partes", segundo exibição comercial no Rio de Janeiro e em São Paulo. Ilustrações: O Estado de São Paulo, 26 e 29.07.1923; 02, 05, 06, 07, 08 e 31.08.1923. SVC/FSS informa que, depois de 1962, a Empresa J. G. Araújo apresenta o filme e, de acordo com o Sr. Agesilau de Araújo este compunha-se de 11 bobinas de 16mm, com mais ou menos 1.200 metros, focalizando: "Manaus - 3 bobinas; pesca do peixe-boi e do pirarucu - 1; colheita e industrialização da castanha e do fumo - 2; colheita do látex e preparo da borracha - 1; Rio Madeira com Porto Velho e Cachoeira Salto Teotônio e colheita e preparação do guaraná, em Maués - 1; colheita do látex de balata e preparo do mesmo - 1; Baixo Rio Branco (Roraima), mostrando as dificuldades de navegação, devido às cachoeiras - 1; Alto Rio Branco, zona de criação de gado - 1. A cópia em 16mm, localizada em Manaus em 1984, corresponde à de 1962, faltando algumas seqüências das 3 primeiras partes sobre Manaus." A fonte ALSN/DFB-LM informa que este filme teria 72min de projeção.

Ver também <NAS SELVAS DO EXTREMO NORTE>, de 1925.

Fonte: Cinemateca Brasileira (2022)<sup>51</sup>.

Nas oito sequências para a versão de 129 minutos, em DVD (2015), a perspectiva de uma viagem partindo da cidade de Manaus é clara, passando por cidades do interior, rios, floresta, aldeias do Amazonas, além de outros dois estados, Roraima e Rondônia, com atividades comerciais da empresa J. G. Araújo. Os costumes dos ribeirinhos, dos seringueiros e dos índios são subtemas dentro da divisão dos assuntos apresentados em cartelas com os títulos: Manaus; As Pescas; A Borracha; O Fumo; A Castanha; O Guaraná; A Balata; Baixo Rio Branco e Alto Rio Branco, todos eles, produtos de interesse apresentados na Exposição

<span id="page-111-0"></span><sup>50</sup> Para "Nas selvas do Extremo Norte" o *Google*, via *Wikipedia*, apresenta *The Lost Word*, filme de 1925, sobre um paleontólogo procurando dinossauros na Amazônia, de acordo com o texto o filme foi um sucesso de bilheteria. O imaginário sobre a existência de monstros dentro da floresta ainda reverbera em filmes como Anaconda, ou imagens de criaturas exóticas encontradas na Amazônia em vídeos do *YouTube*, o algoritmo em várias buscas chegou as essas imagens e vídeos.

<span id="page-111-1"></span><sup>51</sup> Disponível em: https://bases.cinemateca.org.br/. Acesso em 05 set. 2022.

Internacional. As sequências coletadas e armazenadas em diferentes rolos de filmes podiam ser exibidas na ordem desejada<sup>[52](#page-112-0)</sup>.

O filme em versão DVD é uma iniciativa da prefeitura de Manaus, no projeto "Recontar", da Secretaria de Cultura. Sobre o material recuperado pela Cinemateca, foi realizado outro grande processo de observar os trechos do filme, as cartelas, as sequências, gerando a montagem agora sonorizada das imagens produzidas em 1921 e exibidas pela primeira vez em 1922 em Manaus. Trata-se, portanto, das histórias das várias montagens de um filme que tende a não se concluir em uma montagem, no seu eterno processo de recuperação, novas intervenções e culturas técnicas diferentes que atualizam arquivo e montagem.

Os filmes de Silvino foram comercializados pela J. G. Araújo mesmo com o encerramento das atividades da seção cinematográfica em 1934. As imagens vendidas e até doadas constituíram outros filmes e arquivos de produtoras de audiovisual pelo mundo, além de acervos públicos e privados (SELDA, 1987 apud STOCO, 2019). As imagens não estiveram restritas a um esquecimento completo, elas continuaram circulando sem uma autoria e sem a projeção nas salas de cinema por décadas. A montagem reconstituída de NPA de 1987 foi, após o processo de circulação das imagens, circulação percebida na inscrição de algumas imagens e nos diferentes locais em que foram encontradas.

As imagens dos filmes perdidos são elementos da narrativa sobre a construção do arquivo, com papeis distintos em sua função de memória de um arquivo. Arquivo nos termos de Freud, apresentado por Derrida (2001) como um sintoma de perda de algo irrecuperável, mas sempre retornado como trauma, algo esquecido. É o caso de quando os pesquisadores da história do cineasta e de NPA, bem como as fichas técnicas da filmografia do cineasta na Cinemateca Brasileira, na enciclopédia do Itaú Cultural ou mesmo em algum site de filmes, apontam para os filmes como perdidos, ao mesmo tempo que as falas sinalizam descobertas de novos filmes por pesquisadores de outros países. Selda Costa (DOCUMENTOS DA AMAZÔNIA, 2022) fala de uma possível descoberta do filme perdido *Rio Putumayo* (1913).

Diante do exposto sobre NPA e sua trajetória, de qual arquivo ou memória das imagens estamos falando? As imagens como uma duração toma a dimensão da internet como possibilidade de encontro, até imaginário, uma promessa, com essas imagens em suas formas virtuais ou atualizadas. Ou de um cinema em duração, com o próximo lançamento feito a partir de alguma nova "redescoberta" para quem se intitula descobrir.

<span id="page-112-0"></span><sup>52</sup> Na época do cinema silencioso, era comum que os filmes fossem montados de acordo com o gosto do público e interesse do exibidor. "No Paiz..." podia ser um filme de longa, média ou curta duração. Os filmes documentais de longa duração não eram comuns em 1920, a película "rodada" na Amazônia foi uma inovação nesse sentido.

No trabalho dos pesquisadores do Amazonas, além de imagens encontradas em cinematecas de Portugal e Inglaterra, trechos dos filmes NPA e *No Rastro do Eldorado*[53](#page-113-0) se estenderam a outros acervos: *National Geographic Magazine* e também na produtora de documentários do francês Jacques Cousteau (SELDA apud STOCO, 2019). Durante o trabalho de recuperação de NPA, uma cópia do filme foi localizada em posse do biólogo (COSTA apud STOCO, 2017). No caso de Cousteau, suas produções sobre expedições na Amazônia eram apresentadas nos anos 1990, em programas de TV e eram comercializados em DVD, nas imagens reaparecem as memórias tanto de NPA quanto de *No Rastro do Eldorado*.

Na pesquisa sobre essas imagens na *web*, no *blog* "Expirados"[54,](#page-113-1) uma ficha técnica sobre a série em DVD *Jacques Cousteau na Amazônia* e o formato exibido no Globo Repórter dos anos de 1990 esclarecem sobre a série de oito episódios em quatro DVDs. Na *web* encontramos um arquivamento que mistura DVD, TV e internet e remete ao cinema pelas imagens que a expedição científica de Jacques Cousteau cópia, imita e revive, reproduzindo o imaginário amazônico do século XIX, mesmo apresentado com a mais nova tecnologia da época para a expedição (registros aéreos, debaixo d'água, embarcações modernas cheias de equipamentos). A ciência e a descoberta dos mistérios da Amazônia são a tônica do programa, a área percorrida inclui a Cordilheira dos Andes e conta a história dos colonizadores espanhóis para mostrar o local onde nasce o rio Amazonas.

Pelos títulos dos episódios nos DVDs consultados no *blog*: 1 - Viagem a Mil Rios; 2 - O Rio Encantado; 3 - Rio do Ouro; 4 - Os Índios: Invasores e Exilados. 5 - Legado de Um Mundo Perdido; 6 - Projetos para a Amazônia; 7 - O Diabólico Ouro Branco: Cocaína; 8 - Bônus: Os Mergulhadores dos Corais da Córcega, o que foi postado no canal pelo usuário do *YouTube* são as imagens do Globo Repórter.

<span id="page-113-0"></span><sup>53</sup> No Rastro também foi encontrado nos Estados Unidos. A produção é uma expedição de Hamilton Rice.

<span id="page-113-1"></span><sup>54</sup> Disponível em: [http://expirados.blogspot.com/2017/10/dvd-serie-jacques-cousteau-na-amazonia.html.](http://expirados.blogspot.com/2017/10/dvd-serie-jacques-cousteau-na-amazonia.html) Acesso em: 12 dez. 2022.

## Figura 9 – Imagens de Jacques Cousteau na Amazônia no canal do *YouTube*

CANAIS

INÍCIO

@ingua 4,73 mil inscritos **VÍDEOS** 

leonidas piresbr

**PLAYLISTS** COMUNIDADE

 $\alpha$ SORDE

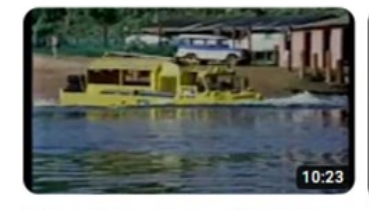

A Amazônia por Jacques Cousteau 001 - The Amazon Jungle by... 136 mil visualizações · há 10 anos

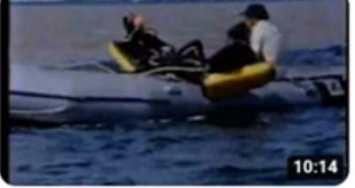

A Amazônia por Jacques Cousteau 003 - Piracema, Pororoca, Jacarés... 31 mil visualizações · há 10 anos

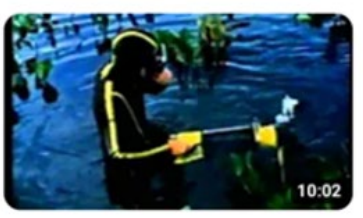

A Amazônia por Jacques Cousteau 002 - Piranhas e Jacarés. 78 mil visualizações · há 10 anos

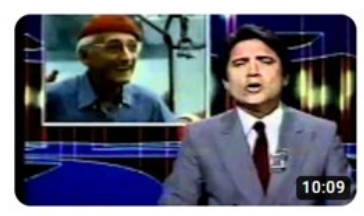

A Amazônia de Jacques Cousteau -Capítulo 006 - A pesca do Pirarucu. 47 mil visualizações · há 10 anos

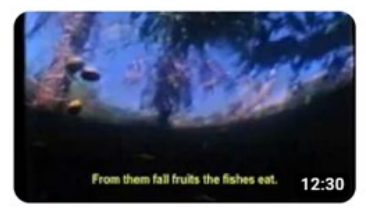

A Amazônia por Jacques Cousteau -Capítulo 005 - O Equilíbrio e... 25 mil visualizações · há 10 anos

Fonte: *YouTube* (2022).

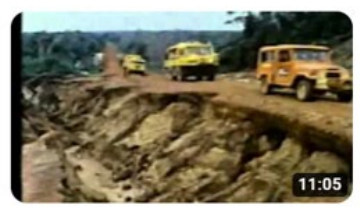

A AMAZÔNIA POR JACQUES COUSTEAU - CAPÍTULO 004 -... 53 mil visualizações · há 10 anos

O material encontrado no *YouTube* indica a origem e a intervenção nas imagens quando comparamos os títulos dos DVDs com os episódios postados no canal do *YouTube* a partir das imagens do programa Globo Repórter. Aparece um título principal para todos os arquivos postados na *web*, "A Amazônia por Jacques Cousteau" e os capítulos (termo escrito nos vídeos): 01 - The Amazon Jungle, 02 - Piranhas e Jacarés, 03 - Piracema, Pororoca, Jacarés, Encontros das Águas, 04 - Piracema e Animas da Floresta, 05 - O Equilíbrio e Harmonia da Grande Floresta, 06 - A Pesca do Pirarucu.

Os tempos dos vídeos postados no *YouTube* são bem menores do que o tempo médio de cada programa Globo Repórter, com a duração média de 50 minutos na grade de exibição da rede de televisão TV Globo. No quadro abaixo temos "NO PAIZ DAS AMAZONAS" e a divisão dos temas por bobina de filme. A Amazônia é uma exibição temática e um produto audiovisual de banco de dados.

### 3.6.1 AS MEMÓRIAS DE NPA NOS ARQUIVAMENTOS TV E DVD

As referências às imagens de Silvino Santos são explícitas no trabalho de Jacques Cousteau. O discurso da expedição que descobre coisas fantásticas na grandiosa, desconhecida e, por que não, primitiva e selvagem Amazônia também está em 1984 na televisão (e agora na *web*). A postagem na internet é de 2011. O arquivo das imagens fílmicas continua em arquivamentos de TV, DVD e no formato digital.

Figura 10 – Comparativo entre as imagens de Silvino Santos e Jacques Cousteau

| <b>Silvino Santos</b> | <b>Jacques Cousteau</b> |
|-----------------------|-------------------------|
| (1922 e 1925)         | (1985)                  |
|                       |                         |
|                       |                         |
|                       |                         |
|                       |                         |
|                       |                         |
|                       |                         |

Fonte: Elaborada pela autora (2022).

A existência de uma película de "NO PAIZ DAS AMAZONAS" montada por Silvino Santos, recuperada após sua *ressureição* nas décadas de 1970/80, é tão mítica quanto suas imagens sobre uma Amazônia harmônica e de rara beleza, sem conflitos diante da exploração e da violência a qual sempre foi submetida historicamente. A tentativa de recuperação do passado envolve um segundo trabalho e o mais importante para essa pesquisa, a forma de banco de dados e o gesto do anarquivamento.

Na pesquisa de Stoco (2017), um dos responsáveis pela organização das imagens para montagem do filme para o DVD, foram identificados trechos de períodos posteriores às gravações realizadas para NPA. Essas partes presentes na montagem do filme em 1986 foram mantidas na montagem de 2015.

O DVD produziu uma versão de NPA com modificações consideradas mínimas pelo autor. Na revisão do material, pontua intervenções nas sequências das mulheres indígenas com a retirada das cartelas iniciais do Instituto Nacional de Cinema Educativo (INCE). Como também a realocação dos trechos dos índios Parintintin para o tema da borracha, pois geograficamente eram da região do Rio Madeira. As duas sequências com indígenas na versão de 1980 traziam cartelas do INCE, mas a sequência dos índios do *Putumayo* permaneceu no tema da Balata<sup>[55](#page-116-0)</sup>.

Outras pontuações feitas sobre o material: não havia no material digitalizado em DVD fornecido pela Cinemateca Brasileira para a montagem de 2015 a tituleira "Fim". Incluiu-se, ainda, além dela, uma trilha musical ao material antes sem sonorização, e outros três vídeos extras. NPA seguiu as características do suporte de mídia da época e o material foi acompanhado, além do DVD do filme, por um CD de músicas. O estranhamento à sonorização hoje pode ser analisado sob a luz da pressão da época por produtos com som. Era o auge da nitidez do som digital. As mídias eram apresentadas como revolucionárias em termos de qualidade para o som e a imagem pelas produtoras da tecnologia na época e onde mais NPA poderia ser visto em casa em 2015? Sem uma cópia do DVD ele ainda não estaria na internet, seria no máximo um discreto *download* de um *torrent* para um cinéfilo apaixonado por filmes antigos.

O autor em sua avaliação reitera que o material liberado pela Cinemateca Brasileira para a realização do DVD pela secretaria de cultura do município de Manaus apresenta outros restauros, além do próprio trabalho de 1980, e que a montagem de Silvino para NPA é irrecuperável. A isso, inclui-se o fato de o próprio cineasta realizar recortes e inclusões durante

<span id="page-116-0"></span><sup>55</sup> A balata é uma goma da família da borracha.

as exibições, como verificou-se no material pesquisado em jornais sobre circulação do filme pelo país nos anos de 1920.

Em Stoco (2017, p. 180), há poucas referências sobre esta reconstituição por não haver um "memorial sistematizado de como a iniciativa de restauração procedeu na década de 1980". A realização do DVD, ao contrário, produziu a contrapartida de uma decupagem com a descrição das imagens cedidas em 12 DVDs pela Cinemateca Brasileira.

O circuito realizado pelo filme em 1987 é acompanhado de informações escassas sobre a exibição do filme. Consta a exibição no festival de cinema de Brasília, mostras de exibições em cinematecas (Rio de Janeiro e São Paulo) e em circuitos acadêmicos (SELDA apud STOCO, 2019).

Do trabalho dos pesquisadores de 1980, podemos destacar a formação do acervo de Silvino Santos na Cinemateca Brasileira com as imagens de vários filmes (mesmo em fragmentos) e a montagem de NPA em película. Do DVD lançado em 2015, destacamos uma reordenação de sequências do filme, a inclusão de novos trechos como extras e a mudança do suporte que muda o tipo de acesso ao filme para o circuito doméstico e a partir dele a presença do filme com as postagens do filme na internet e os usos das imagens em novas montagens.

### 3.6.2 AS MEMÓRIAS NOS ARQUIVAMENTOS DO PRIMEIRO CINEMA

Em NPA, há uma imagem do primeiro cinema, ainda carregada das características da fase inicial do cinema de atrações (COSTA, 1995), com a qual Silvino trabalha para mostrar a Amazônia. E de outro lado um produtor local realizando feitos admiráveis do ponto de vista da criação técnica e inventiva para o que se tornou o gênero documental (SOUZA, 2007). Um cinema cheio de hibridismo, iniciado após a segunda fase do primeiro cinema ou dos considerados filmes silenciosos (COSTA, 1995).

De modo indireto, Silvino flerta em NPA com o ainda nascente cinema narrativo. No momento de sua ida para Paris em 2012, ele estava em um ambiente de passagem do cinema de atrações para o cinema de ficção, momento em que o segundo começa a tomar o lugar de hegemonia das produções nomeadas como atualidades (COSTA, 1995). NPA está cheio das referências dos filmes de seu tempo como devires, embora seja olhado como um filme essencialmente documental e sem narrativa específica. Retomaremos essas questões durantes as reconstituições do filme.

*Nanook of the North* (1922), de Robert Flaherty, considerado inaugural para o documentário narrativo, foi contemporâneo a dois filmes de Silvino, *Amazonas, maior rio do*  *mundo* e NPA. O primeiro circulou na Europa, na mesma época, com título "As maravilhas do Amazonas", traduzido para o francês, inglês, alemão, polonês e italiano<sup>[56](#page-118-0)</sup> (STOCO, 2019).

A diferença básica entre os dois longas metragens de Silvino e o filme *Nanook* está no último apresentar uma história sendo contada a partir da perspectiva de um personagem e os filmes de Silvino apresentarem uma sucessão de imagens sem o objetivo de narrar uma história. Silvino introduz em suas sequências a presença de pequenas narrativas (FONSECA, 2010), mas elas são interrompidas para retornar à exposição dos eventos dentro das paisagens amazônicas. *Nanook* é considerado uma grande inovação para o gênero documental, até então com dificuldades de encaixar a tendência crescente do narrativo em relação aos filmes considerados *actualités*, do qual o documentário é herdeiro (DA-RIN, 2006).

Explorar a vida dos esquimós com o uso de não-atores colocou de volta a simulação como uma prática assumida na representação do real. A vida de uma família de povos tradicionais do ártico é interpretada, não é a ação de seu cotidiano. Com muitas críticas, o documentário apresentou possibilidades narrativas não exploradas ao que vinha sendo consolidado como documental (Idem), significou em sua ruptura com a primeira fase mais anárquica do cinema, em que não havia uma preocupação formal com a divisão entre o real e o ficcional para a produção considerada documental.

Em NPA, são dadas ao observador sequências nas quais se desenrolam a percepção de uma viagem pela Amazônia, aspecto já explorado em formatos anteriores ao cinema, como as viagens retratadas em projeções da lanterna mágica e dos panoramas do século XIX (MACHADO, 1997). No entanto, mesmo usando do artificio de um longa-metragem ao estilo dos filmes documentais de viagem, NPA insere-se em um outro contexto, os filmes comerciais. Sua produção é uma encomenda do empresário e seringalista Joaquim Gonçalves de Araújo, patrão de Silvino, para a exposição internacional.

O filme NPA também pode ser pensado como uma propaganda institucional dos produtos da empresa J. G. Araújo e dos interesses do estado. Durante a missão de representar a região Norte na Exposição Internacional, a imprensa, na época, fez elogios à nitidez e à beleza da fotografia, incluindo nas notícias a exaltação ao progresso e à modernidade vistos na película – na perspectiva da época o documentário sobre a Amazônia deveria ser um exemplo para o resto do país (STOCO, 2017).

Para além da especificação do gênero cinematográfico documental e das características dos filmes de Silvino Santos, é importante compreendermos os aspectos que levaram à

<span id="page-118-0"></span><sup>56</sup> *Les merveilles de l'Amazone, The Wonders of the Amazon, Die wunder des Amazonenstromes* (Alemanha e Polônia), *Le meraviglie del rio delle Amazzoni* (STOCO, 2019).

circulação de NPA, em seu contexto socioeconômico e cultural, como forma de melhor compreender o que é NPA e quem foi Silvino Santos dentro do contexto histórico de sua produção. E assim também compreender o que vemos quando olhamos suas imagens pelos arquivamentos da tecnocultura da busca.

# **3.7 As atualizações de "NO PAIZ DAS AMAZONAS"**

A fase de passagem com mudanças políticas, sociais e também de registro e armazenamento apresenta Silvino como imagem de um pioneiro do cinema, com o próprio Silvino e suas imagens recebendo o arquivamento *ressuscitador* hibridizado de vídeo e película.

O encontro das imagens de Silvino com as imagens de outras tecnoculturas promove uma mudança na construção sobre as ideias de pioneirismo e a sempre em risco memória de Silvino Santos e das imagens documentais redescobertas. Um olhar atento sobre a circulação das imagens no tempo demonstra o uso contínuo dessas imagens, o que de fato parece ocorrer é a fragmentação, o estilhaçamento das imagens percebidas como filme e não como forma de banco de dados com sua capacidade de sempre produzir reconstituições. A lacuna entre os anos de 1930, 1940, 1950 e um reaparecimento somente em meados de 1960 indica um salto nas pesquisas, criando a noção de ausência e de retorno a uma visibilidade.

As projeções de 1922 a 1929 indicam a longa duração da exibição de NPA, o circuito comercial das salas de cinema cessa a partir de 1929 com a chegada do cinema sonoro (STOCO, 2019). Após esse período - a exposição internacional, e do circuito das salas de cinema - o filme inicia outros trajetos. Nesse momento, é criada a grande lacuna sobre a circulação do acervo, resgatado de muitos lugares.

A memória das imagens de NPA ficou marcada e marcou no tempo o grande evento de celebração da Independência. O filme continuou como carro-chefe da propaganda nacionalista ao projetar um imaginário de nação voltada ao progresso e o desenvolvimento como parte de um projeto de governos e da expansão do capitalismo após a Primeira Guerra Mundial (MORETTIN, 2014).

NPA também era acompanhado de um viés regional interessado em mostrar uma Amazônia como parte do país. Em Manaus, o filme era exibido nos eventos oficiais, dentro do ritual institucional para visitantes ilustres ao estado do Amazonas.

Em seus estudos sobre o percurso do filme, Stoco (2019) faz referência a um último registro da exibição de NPA na *Exposition Coloniale Internationale* de Paris, em 1931, na qual filmes feitos em países colonizados eram usados como exemplos de projetos civilizatórios bem sucedidos em benefício da humanidade (MORETTIN, 2014).

O estado e o cinema estabeleceram estreita relação no projeto imperialista de produzir propaganda voltada à comunicação de massa. Nessa perspectiva promocional do nacionalismo e do modelo de exploração econômica da região amazônica como um exemplo para o resto do país, NPA inaugura em seguida um ciclo de exibição de trechos do filme transformados em educativos (STOCO, 2019).

Anterior à exposição internacional em que NPA é reconhecido como filme por empresários, governo e público de massa, o produtor do filme, o empresário J. G. Araújo e seu filho Agesislau Araújo investiram no formato de um produto capaz de gerar retorno ao grande investimento feito com a adoção de um modelo de pequenos filmes.

Em outubro de 1921, quando boa parte da obra parece já ter sido registrada, o que seria *No país das Amazonas* é mencionado no plural, indicando a possibilidade de comercialização desses registros como um programa contendo diversos complementos, procedimento comum no período (MORETTIN, 2011, p. 146).

Os complementos eram os curtas exibidos antes do filme principal. NPA foi produzido de pequenos filmes até J. G. Araújo ter a confirmação da região Norte do país ficar a cargo de ser representada pela película montada como documentário de longa duração. Curiosamente não se sabe um tempo estimado para o filme projetado na exposição internacional do centenário da Independência.

Michiles dá uma breve pista no filme "O Cineasta da Selva" sobre o que acontece com *"*NO PAIZ DAS AMAZONAS*",* após grande sucesso de exibição, "na década de quarenta, várias partes do filme foram separadas e exibidas como documentários educativos*"*  (MICHILES, 1997, 45'45'). A referência citada por Michiles foi retirada das pesquisas de Selda Costa e do material de várias cinematecas que ele teve acesso.

Confirmando a fala sobre os trechos separados, o material localizado no banco de dados do Internet Archive<sup>57</sup>, "A Balata" corrige o tempo da fragmentação do filme para década de 1930. O filme aparece com uma cartela do Instituto Nacional de Cinema Educativo (INCE)<sup>[58](#page-120-1)</sup> com o ano de 1936. O mesmo acontece com a sequência dos índios Parintintin, transformados em filmes educativos (STOCO, 2019).

<span id="page-120-0"></span><sup>57</sup> Disponível em: [https://archive.org/details/modulo-19-a-batata-1936-ince-mudo.](https://archive.org/details/modulo-19-a-batata-1936-ince-mudo) Acesso em: 15 jan. 2022.

<span id="page-120-1"></span><sup>58</sup> Criado como órgão gestor do cinema pelo estado, durante o governo de Getúlio Vargas (MORETTIN, 2011).

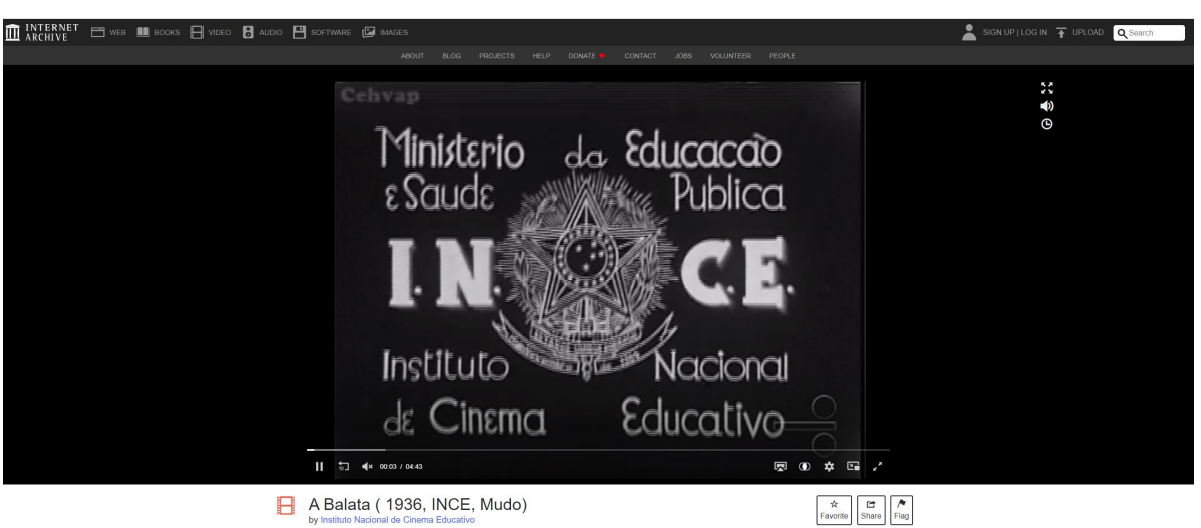

Figura 11 – Trecho de NPA encontrado no Internet Archive

Fonte: Internet Archive (2023).

NPA obteve sucesso ao ponto da J. G. Araújo criar uma sessão cinematográfica para produzir e comercializar filmes. Silvino ganha reconhecimento como cineasta e continua por mais alguns anos produzindo filmes exibidos dentro e fora do país. Sua filmografia de 83 curtasmetragens, cinco médias-metragens e oito longas-metragens foi produzida de 1913 e 1957. Sua produção inclui também negativos em vidro de imagens fotográficas guardadas no acervo do Museu Amazônico da Universidade Federal do Amazonas (SOUZA, 2007).

As obras mais conhecidas de Silvino são os filmes documentais *Rio Putumayo* (1913), *Amazonas, maior rio do mundo* (1918-1920), *"NO PAIZ DAS AMAZONAS"* (1922), *Terra Encantada* (1923), *No rastro do Eldorado* (1924-1925), *Miss Portugal* (1927), *Terra Portuguesa* (1934) e *Santa Maria de Vila Amazônia* (1957), conhecidas apenas na forma de trechos depositados na Cinemateca Brasileira.

Dos mais de doze documentários produzidos – de longa e média duração – *Amazonas, maior rio do mundo* (1918-1920) foi o projeto mais ambicioso do cineasta. Foram três anos percorrendo o rio, afluentes e confluentes. A matriz, cópia única, desaparece nas mãos de Propércio Saraiva, contratado para comercialização do filme na Europa, a divulgação e exibição são feitas como uma produção de Saraiva até a venda para a *Gaumont*. "Amazonas, maior rio do mundo" fazia parte do catálogo de filmes documentais da poderosa empresa cinematográfica francesa. Stoco (2019) identificou registros da circulação do filme em revistas francesas e inglesas e em uma ficha técnica da pinacoteca da Alemanha uma descrição sobre o conteúdo do filme.

Silvino também produziu filmes no exterior, durante o ano em que acompanhou a família Araújo viajando por Portugal, são eles, *Miss Portugal* (1927) e *Terra Portuguesa* (1934). Os registros da família compõem uma vasta documentação feita dos anos de 1920 até registros em cor na década de 1950, são filmes considerados domésticos. Pouco desses registros aparecem no DVD lançado em 2015 (SANTOS, 1922) e no filme "O Cineasta da Selva" (MICHILES, 1997).

Figura 12 – Imagens dos filmes e de parte da filmografia de Silvino Santos Rio Putumayo 1913 Amazonas, major... 1918/20 No Paiz das Amazonas 1922

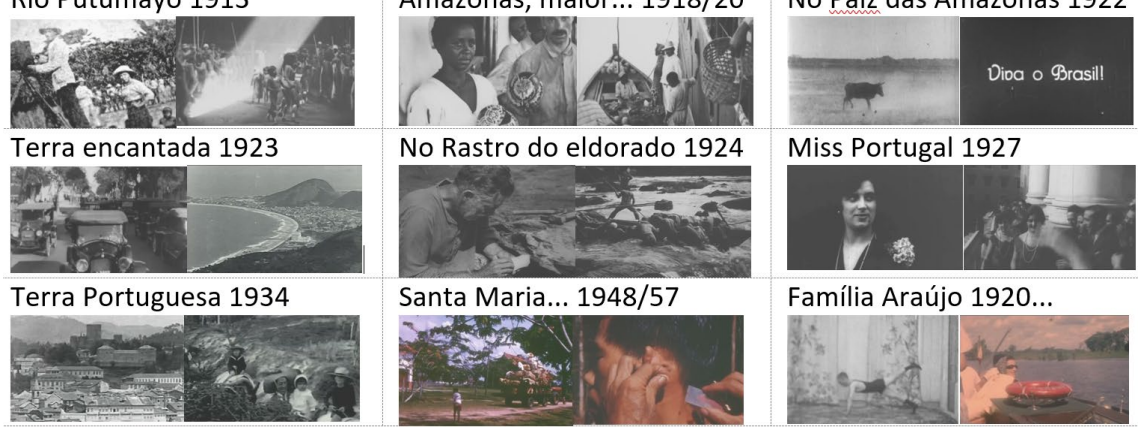

Fonte: O Cineasta da Selva (MICHILES, 1997).

Partindo da circulação das imagens de Silvino em 1922, o período em que as imagens formam um intervalo sobre como continuam como memória das imagens do cinema silencioso e não propriamente de Silvino Santos parece abrir, nas construções de memória do cineasta, um motivo para pensar o reaparecimento como uma redescoberta de um pioneiro e o circuito das imagens garantido por outras formas de arquivamento das imagens ainda responsáveis por conservar a noção de desaparecimento das imagens em relação a uma visibilidade de um público, de um acesso à memória pela evidencia do registro da impressão do arquivo como memória (DERRIDA, 2001).

# 3.7.1 AS IMAGENS COLECIONADAS DO PRESENTE

Os arquivamentos de Silvino Santos, ao deixarem de fora da montagem histórica os episódios conhecidos como o *escândalo de Putumayo* e a *guerra de imagens*, cria nos arquivos conectados em rede um tipo de apagão histórico nos resultados de pesquisa sobre o cineasta na atualidade, ainda que o volume de informações apresentados pelo banco de dados seja expressivo.

Isso ocorre não por falta de citação de Silvino a Arana, e sim pelo fato de que o cruzamento dos arquivos em rede não apresenta a dimensão dos episódios. O buscador realiza conexões entre as produções existentes para Silvino, *"*NO PAIZ DAS AMAZONAS*"* e J. G.

Araújo, cinema, documentário, DVD e Amazonas sem localizar Arana e *Putumayo*. Nesse sentido, apresenta suas formas de organizar os conteúdos em suas coleções. Os arquivos em português, postados em Manaus sobre Silvino Santos, não são associados aos de língua espanhola do Peru e da Colômbia, local de ligação com a região do *Putumayo*.

A coleção Arana é específica ao trazer do banco de dados, junto sempre com a repetição das imagens e o anacronismo de outras imagens a fatos ligados a *Putumayo* no presente. O quadro sintético da coleção "Imagens", apresentado na primeira página do *Google*, mostra a organização da hierarquia dos dados, "Imagens" colecionam Arana e "Vídeos" colecionam Silvino. Os registros de Silvino, fotografias, estão na coleção de Arana, mas Arana está apagado da coleção Silvino. Nossas máquinas de imagens parecem máquinas de apagar a história.

Do recorte retirado da coleção "Todas", uma pequena amostra da coleção "Imagens" dá a ver Julio César mais velho (imagem Wikipedia) e depois mais novo (*blog*/espanhol, *YouTube*/espanhol, *website* de notícias registrado no Reino Unido/inglês). As três imagens seguidas parecem quase um vídeo pela forma sequencial, mudando apenas o enquadramento da mesma imagem (Figura 13). A quinta imagem é de um importante personagem na história do escândalo, o cônsul britânico Roger Casement (*blog* Alchetron/inglês), autor da investigação das denúncias e da comprovação dos crimes da *Peruvian*.

Na segunda fileira, as imagens em preto e branco são registros de Silvino Santos, na terceira é uma imagem de Roger Casement em *Putumayo* (Wikipedia), a mesma imagem da primeira fileira é da capa de um livro (direcionando à coleção "Shopping"), a terceira é uma página de conteúdo pessoal. As imagens associadas ao barão da borracha trazem a memória da violência cometida contra os indígenas, como uma primeira imagem do arquivo e do arquivamento em diversos bancos de dados e nas mídias *online* produtoras de narrativas sobre o episódio.

# Figura 13 - Coleção Imagens na busca por Julio Cesar Arana

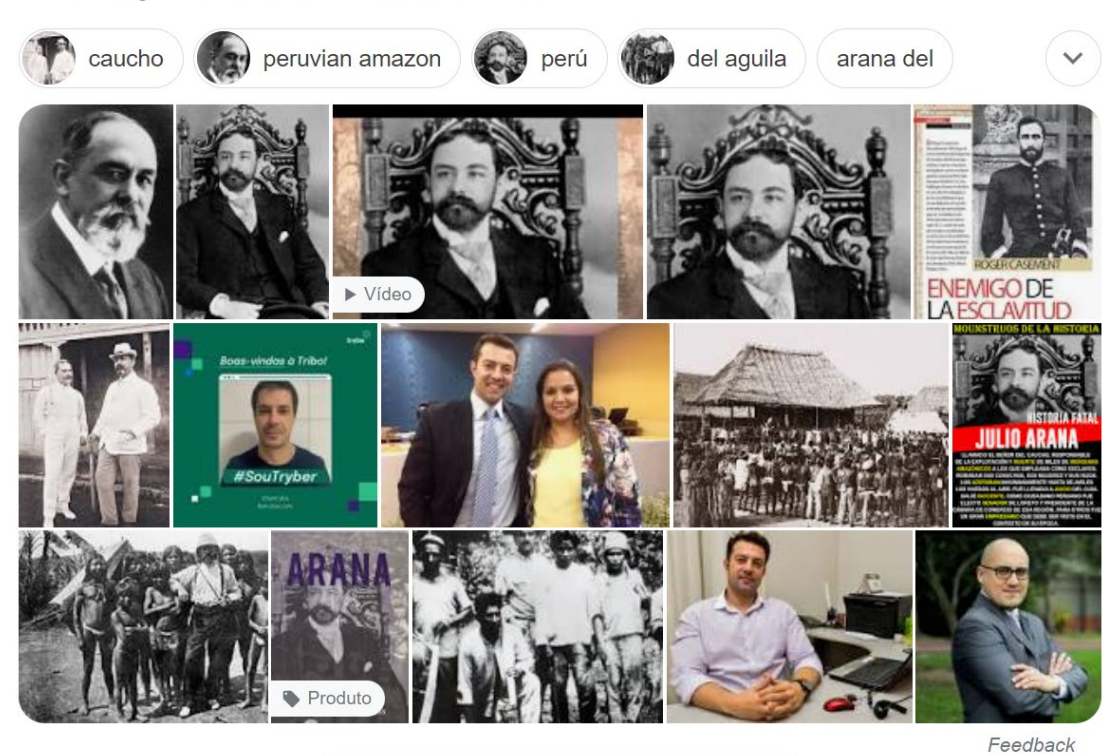

# Imagens de Julio Cesar Arana

Fonte: *Google*.com (2022).

A necessidade formal de uma pesquisa sobre Silvino produz a história aprofundada sobre ele e sua obra, mas o trabalho com as imagens de bancos de dados impõe suas próprias lógicas para a pesquisa histórica realizada por pesquisadores - acadêmicos, escritores, cineastas - em uma geolocalização referenciada em Manaus, incluída a da pesquisadora, em Belém.

Produzir uma narrativa histórica sobre o realizador de filmes das décadas de 1910 até 1960<sup>[59](#page-124-0)</sup> pela contemporaneidade, é passar pelos bancos de dados das produções acadêmicas recuperando diferentes períodos e formas de conceber a história para o cineasta.

O banco de dados torna-se um elemento dessa história, por ele, temos acesso aos arquivos pelos quais pensamos a história de Silvino Santos. Pelos bancos de dados são encontrados os arquivamentos e os arquivos NPA e SS. Olhando para as operações e tentando perceber formas audiovisuais produzidas dos vários arquivamentos, o histórico é um deles. A história pelos bancos de dados é diferente, ela exige montagem, não se dá por si só, como percebemos nas montagens do buscador para Arana e Silvino. O banco de dados como recurso de montagem histórica (BENJAMIN, 2006, 1987) ainda precisa de mais reflexão nesta pesquisa, mas ela surgiu como necessidade para o histórico como forma de recuperar o banco

<span id="page-124-0"></span><sup>59</sup> Silvino produziu filmes publicitários e familiares até 1960; a filmografia pautada nos documentários costuma ir até 1957 (COSTA apud STOCO, 2019).

de dados Silvino e NPA dentro do banco de dados em rede na interface, ainda que a pesquisa não esteja voltada para essa abordagem especificamente. Observamos as operações do banco de dados com essas imagens e o que elas dão a ver sobre o arquivamento.

Recuperamos NPA e Silvino para compreender o tensionamento, o choque das imagens na superfície da tela do computador. Elas estão sempre apresentando sua dimensão histórica pelo que deixam de apresentar a assumir a dispersão dos dados em rede. No acesso ao filme, e as fotografias chegamos ao banco de dados, ao armazenamento e não a uma inscrição da imagem fílmica. Daí o estranhamento para o que olhamos, o fluxo nos conduz para suas operações, buscar o filme, mas NPA pela sua natureza de imagens feita no cinema, ainda com essa inscrição presente como memória, produz um fenômeno curioso que é o da rememoração que não ocorre como passado e sim pelo arquivamento por coleção. O banco de dados mesmo não sendo narrativo ele produz informação e ela mantém-se sobre uma base específica de operações por repetição, as coleções são formas de repetição no arquivamento. As imagens de banco de dados de Arana e Silvino são simbólicas do sentido pela repetição e dispersão.

Com isso, o arquivo continua em sua forma atual dita não-narrativa dotada de sentidos universalizantes nas visões sobre o mundo, reproduzindo e reafirmando o que já está dito, a tecnologia nas sugestões de imagens retorna ao banco de dados.

Assim as imagens devolvidas pelo buscador deixam de estabelecer uma relação com os fatos e passam a ser o resultado de rastreamentos definidos por critérios estabelecidos entre coleções cruzadas. O uso das imagens de arquivo precisa de cruzamento do documento, com a informação e a análise como sempre foi para um pensamento crítico sobre os acontecimentos.

No banco de dados, o trabalho é com o excesso e a definição de categorias é o que faz compreender o "podem ser", afinal eles são qualquer coisa nos bancos de dados, pois podem ser usados para tudo. Esses deslocamentos são necessários, o que gera muito trabalho e às vezes é improdutivo para pesquisa por elas aparecerem em muitas outras postagens.

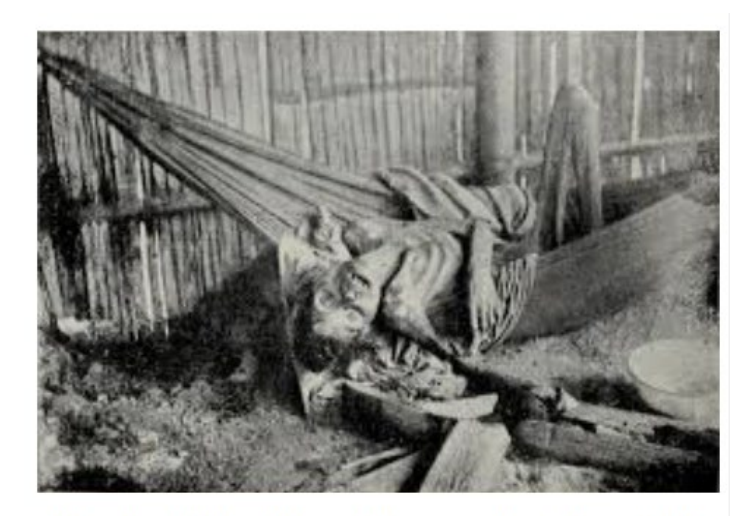

Blog do Hektor: Roger Casement no Breazáil I jornalistaheitormenezes.blogspot.com

Fonte: Blog do Hektor (2022).

A imagem que aparece na Figura 14 apareceu em uma busca na coleção "Imagens*"* dentro de uma postagem do *blog* do Hektor, um jornalista de Brasília, autor de um longo texto com muitas imagens relacionadas aos fatos ligados a Roger Casement. A pesquisa *Putumayo*, por exemplo, a todo instante, depara-se com as janelas que o buscador abre. Na confusão momentânea que causam, geram alguma ideia sobre montagens e construções do presente e do passado. As imagens da memória fílmicas e as imagens da *web* se chocam em termos de sentidos gerados.

O filme, até certo ponto, ainda na forma das imagens do cinema permite uma associação com o tempo e com a ação de uma memória-hábito de reconhecimento do cinema mudo, mas na forma de fragmentação, no arquivamento pelos buscadores e as coleções ocorre o choque de percepção sobre o encontro das imagens fílmicas com as formas de banco de dados observadas no arquivamento de buscadores e suas montagens.

As imagens relacionadas à história de Silvino pelas imagens de seus filmes e o contexto de sua trajetória observada pela dita não narratividade dos bancos de dados aparecem nas coleções e só podem ser reconhecidas pelo tempo gasto com elas e não porque são trazidas à consciência como imagens, como memória ou por uma narrativa histórica, esta última é a mais difícil de realizar pelas imagens, pois as imagens fílmicas passam no mundo *Google* como imagens de muitos usos e apropriações e parecem uma ruptura com o passado.

As imagens estão a serviço das montagens da tecncocultura da busca e da cultura da apropriação. Não de uma história presente nas imagens. As imagens de Silvino sobre *Putumayo* correram o mundo nos anos de 1910 e 1920, nas formas fotográficas e do cinema, constituíram uma memória coletiva. Agora, circulam como *imagens relacionadas* por coleções organizadas nos mecanismos buscadores de arquivos em bancos de dados.

Pensando as inúmeras montagens produzidas, a imagem acima apareceu em uma coleção qualquer e é o tipo de imagem que nem sempre será reapresentada pelo banco de dados, estamos sempre diante da necessidade de buscar sua localização após sua aparição. A imagem é um exemplo da efemeridade das imagens dentro das coleções. A falta de um *link* que direcione para a origem da postagem faz com que seja antes de tudo um fragmento sobre o qual todas as dúvidas pairam, mas o excesso de *link*s de lugares onde buscar a mesma imagem sobre os crimes em *Putumayo*, também podem informar muito pouco sem uma curadoria dos dados.

A imagem histórica vai ganhando as formas da tecnocultura da busca assim como o arquivamento das imagens. Na estrutura arquivante das buscas em bancos de dados tanto podemos não localizar as imagens como foi o caso da imagem acima em um momento da pesquisa na coleção "Imagens", como tentar encontrá-la pode significar um longo tempo tentando buscar suas possíveis relações, para depois tentar costurá-las em algumas de suas possibilidades. Não há dúvida que suporte e registro não coincidem mais e os arquivos estão em trânsito e conectividade, mas sua circulação não significaria parte de sua história? O documento histórico circulando em bancos de dados não seria capaz de mostrar as práticas discursivas do arquivo digital em banco de dados e nelas encontraríamos as práticas históricas buscando suas arqueologias?

Na ruptura com o dado histórico nas imagens, os procedimentos de reconhecimento passam por um agir arqueológico nos bancos de dados pelo processo de escavar para restituir a imagem em seus diferentes momentos históricos, com a perspectiva de fazer algo com as imagens desarquivadas, de devolvê-las para determinados fluxos como uma estratégia de ação contra o apagamento das imagens em seu sentido histórico. A imagem aparece como imagem de coleção nos bancos de dados. O sentido construído é de uma imagem relacionada a outras imagens. A estrutura que a arquiva transforma o tempo da imagem em uma categoria dentro de uma coleção. Ela deixa de ser uma imagem ligada à história de *Putumayo*.

## **3.8 As imagens de NPA na duração da** *web* **e as coleções de Silvino Santos**

Sob a discursividade de filmes perdidos, fragmentos vão reaparecendo, na *web* e em produtos audiovisuais. Anos depois do lançamento de filmes com as imagens de Silvino Santos, Roberto Kahane descobre nas latas doadas por Guilherme Santos as filmagens "O golpe

tenentista de Ribeiro Junior"[60](#page-128-0), registro de 1924. O vídeo de (14'05") foi publicado na internet com o logotipo enorme *acervo Roberto Kahane*[61,](#page-128-1) deixando a marca de direitos autorais sobre as imagens de Silvino Santos<sup>[62](#page-128-2)</sup>. O fato de serem declaradas perdidas ou mesmo "encontradas", talvez signifique em muitos casos a falta de catalogação pelas instituições oficiais de guarda, uma identificação adequada em acervos particulares ou mesmo a divulgação de fichas de catalogação na internet por cinematecas.

As cartelas colocadas antes das imagens documentais - aparentemente uma cobertura factual, semelhante a uma cobertura jornalística - confirmam o material antes considerado desaparecido ou desconhecido. A recuperação digital pelo cineasta Roberto Kahane com o apoio institucional municipal é explicitada na segunda cartela. A *recuperação* não esclarece os objetivos políticos do registro para a publicação na época. Motivo de confusão para a palavra golpe, mas assistindo as imagens e confrontando as informações históricas, a vinculação de Silvino ao poder pode ser reafirmada. O registro trata da retomada do governo estadual pelo governo militar após o "golpe" na visão do registro do tenentista Ribeiro Junior. A tese de Stoco e Ribeiro (2018) sobre o comprometimento e a pacificação nos registros de Silvino torna-se bastante clara ao longo dos textos nas cartelas e montagem das imagens.

Na *web*, percebemos as imagens apresentando seus múltiplos modos de circulação e de arquivamentos. Essas mesmas imagens são reapropriadas e migram como trechos de rememorações em redes sociais<sup>[63](#page-128-3)</sup> ou programas de entrevista<sup>[64](#page-128-4)</sup> sobre o processo de encontrar o material por quem o realiza. As narrativas estão sempre envolvidas por fatos curiosos sobre o momento da descoberta do material, mas com poucos esclarecimentos sobre o manuseio e destino do arquivo. Na entrevista, também um fragmento na *web*, tem o formato de um programa de entrevista para a TV, postado no canal Amazon Sat, do *YouTube*[65](#page-128-5). O entrevistado Roberto Kahane apresenta seu livro uma coletânea das imagens do filme encontrado e recuperado e agora também *recuperado* para o suporte em papel. O mesmo foi feito por Márcio

<sup>60</sup> Disponível em: https://www.*YouTube*[.com/watch?v=TbAu-5MjO44.](https://www.youtube.com/watch?v=TbAu-5MjO44) Acesso em: 20 fev. 2022.

<span id="page-128-1"></span><span id="page-128-0"></span><sup>61</sup> Ribeiro Junior foi líder do movimento tenentista em Manaus, o registro de Silvino mostra o fim da então Revolução. Ribeiro Júnior teve sua prisão decretada por ordem do general Menna Barreto.

<span id="page-128-2"></span> $62$  As pesquisas feitas não chegaram à informação se essas imagens constam no acervo da cinemateca brasileira.

<span id="page-128-3"></span><sup>63</sup> Disponível em: https://ms-my.*Facebook*[.com/manausnahistoria2.0/videos/1924-o-golpe-tenentista-de-ribeiro](https://ms-my.facebook.com/manausnahistoria2.0/videos/1924-o-golpe-tenentista-de-ribeiro-juniorem-28-de-agosto-o-general-jo%C3%A3o-de-deus-/1044251539464481/)[juniorem-28-de-agosto-o-general-jo%C3%A3o-de-deus-/1044251539464481/](https://ms-my.facebook.com/manausnahistoria2.0/videos/1924-o-golpe-tenentista-de-ribeiro-juniorem-28-de-agosto-o-general-jo%C3%A3o-de-deus-/1044251539464481/) Acesso: 20 fev. 2022.

<span id="page-128-4"></span><sup>64</sup>Disponível em: https://www.*Google*[.com/search?q=o+que+foi+o+golpe+tenentista+de+ribeiro+junior+](https://www.google.com/search?q=o+que+foi+o+golpe+tenentista+de+ribeiro+junior+%20em+manaus&oq=o+que&aqs=chrome.0.69i59j69i57j69i59j35i39j0i67i650l6.2905j0j15&sourceid=chrome&ie=UTF-8#fpstate=ive&vld=cid:14bebb0c,vid:kq4jMEfyoPg)  [em+manaus&oq=o+que&aqs=chrome.0.69i59j69i57j69i59j35i39j0i67i650l6.2905j0j15&sour](https://www.google.com/search?q=o+que+foi+o+golpe+tenentista+de+ribeiro+junior+%20em+manaus&oq=o+que&aqs=chrome.0.69i59j69i57j69i59j35i39j0i67i650l6.2905j0j15&sourceid=chrome&ie=UTF-8#fpstate=ive&vld=cid:14bebb0c,vid:kq4jMEfyoPg)[ceid=chrome&ie=UTF-8#fpstate=ive&vld=cid:14bebb0c,vid:kq4jMEfyoPg.](https://www.google.com/search?q=o+que+foi+o+golpe+tenentista+de+ribeiro+junior+%20em+manaus&oq=o+que&aqs=chrome.0.69i59j69i57j69i59j35i39j0i67i650l6.2905j0j15&sourceid=chrome&ie=UTF-8#fpstate=ive&vld=cid:14bebb0c,vid:kq4jMEfyoPg) Acesso: 20 fev. 2022.

<span id="page-128-5"></span><sup>65</sup> Disponível em: https://www.*YouTube*[.com/watch?v=kq4jMEfyoPg.](https://www.youtube.com/watch?v=kq4jMEfyoPg) Acesso: 10 maio 2023.

Souza (2007) na biografia *Silvino Santos, o cineasta do ciclo da borracha*. No final do livro as imagens de NPA são colecionadas na forma de fotografias e cartelas.

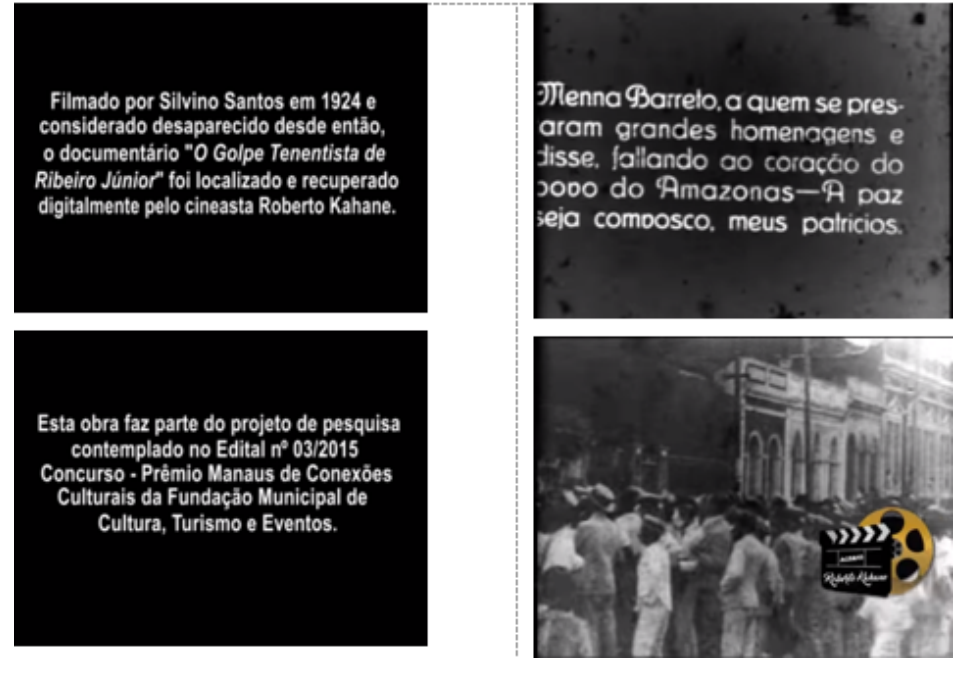

Figura 15 – Imagens do filme O golpe tenentista de Ribeiro Junior

Fonte: Roberto Kahane (2016)<sup>66</sup>.

O termo rastro é colocado em destaque nas pesquisas de Costa e Lobo (1987) e de Stoco (2014), construindo sentidos de busca dos e nos fragmentos das imagens do cineasta, talvez não apenas perdidos, mas enclausurados em acervos particulares.

As apropriações das produções também caracterizam o período silencioso como um grande gerador de imagens de arquivos, sem a reconhecida autoria de seus produtores e um grande problema na sustentação por filmes originais deste período. A intervenção nos filmes era uma prática comum para adequá-los à programação das casas de espetáculo, período anterior ao momento em que as salas de cinema se firmam como um espaço principal na forma de entretenimento de massa.

Comentando a respeito dessas apropriações, Morettin (2013, p. 157) associa *Terra Encantada* (1923), de Silvino, com *O homem com a câmera* (1929), de Dziga Vertov, com *Berlin, sinfonia de uma metrópole* (1927) de Walter Ruttmann e com *Metrópolis* (1927), de Fritz Lang, que tratam da modernidade e têm a cidade como tema. As imagens do Rio de Janeiro são gravadas em bondes e carros, em sucessivos movimentos de câmera em "*travellings*,

<span id="page-129-0"></span><sup>66</sup> Disponível em: https://www.*YouTube*.com/watch?v=TbAu-5MjO44. Acesso em 20 fev. 2022.

colocando o corpo como local da visão, atenção e estímulo" (MORETTIN, 2013, p. 157). As sequências temáticas gravadas sobre futebol, estádios, carnaval, os jardins públicos, avenidas, túneis, canais, monumentos, edifícios, estádio, quartéis, carros, bondes e aviões, além de uma identificação com elementos do progresso, registram a tendência a uma produção de cinema de banco de dados (MANOVICH, 2001).

Silvino Santos pode ser pensado como um cineasta de banco de dados, assim como Manovich (2001) defendeu ser Dziga Vertov. O filme NPA tende a ser percebido como um filme de banco de dados não apenas pelo modo como é arquivado pela tecnocultura da busca, mas também pela forma como Silvino Santos montava seus filmes. Pensar as sequências gravadas como arquivos organizados para serem recuperados de um banco de dados é algo bem adequado para nossas formas atuais de interfaces dos buscadores, como também eram práticas consolidadas no processo de produção dos cineastas da década de 1920. Por isso, Manovich (2001) sugere que podemos pensar Dziga Vertov como exemplo de cineasta desta relação entre banco de dados e montagem.

*O Homem com uma Câmera* é, talvez, o mais importante exemplo da imaginação do banco de dados na moderna mídia-arte. Em uma de suas tomadas-chave, que é repetida algumas vezes ao longo do filme, vemos a ilha de edição com algumas prateleiras usadas para manter e organizar o material filmado. As prateleiras são marcadas como "máquinas", "clube", "o movimento de uma cidade", "exercícios físicos", "um ilusionista" e assim por diante. Esse é o banco de dados do material registrado. A montadora, a esposa de Vertov, Elizabeta Svilova, aparece trabalhando com esse banco de dados – recuperando alguns rolos de filme, retornando outros usados, adicionando novos. Apesar de eu ter apontado que a montagem de um filme, em geral, pode ser comparada à criação de uma trajetória em um banco de dados, essa comparação, no caso de *O Homem com uma Câmera*, constitui o próprio método do filme (MANOVICH, 2001, p. 210, tradução nossa).

O filme NPA apresentado como busca no *Google* e visto no *YouTube* como um vídeo, é o resultado de sucessivos arquivamentos, montagens e apagamentos que o trouxeram até a internet e as páginas da *web*. Observamos que, a partir da duração convencional de um filme de longa-metragem, surgem "versões" de pequenos trechos que podem se juntar em uma *playlist* e produzir outra exibição para além da montagem percebida como sendo de Silvino Santos, quando buscadores apresentam resultados de diversos arquivos colecionados em canais de usuários na plataforma de vídeos. Sempre uma nova montagem pode ser observada dessa experiência dos recortes, quando eles se sucedem em exibição ou mesmo na interface do site. Uma espécie de montagem sem fim é proporcionada pelo banco de dados na interação com o

usuário, em comparação ao que era praticado por Silvino Santos como montagem de banco de dados, no uso de pedaços de seus filmes anteriores.

De alguma forma, ao usar suas imagens em outros filmes, Silvino estava recuperando suas outras montagens, deixando rastros das memórias dos ditos filmes perdidos no uso de seus fragmentos. Silvino fazia uma apropriação de si, se pudermos pensar a apropriação nesses termos; produzia um corpo de imagens virtuais projetadas nos pedaços que reaparecem e sugerem as partes ausentes. Esse corpo virtual ressurge na internet nas formas ainda mais fragmentadas de seu banco de dados e das coleções interligadas pelo buscador. O arquivo e seu arquivamento seguem sempre se misturando, no presente, ao passado, muitas vezes com a sobreposição do atual quando se quer produzir um olhar especifico sobre o passado. Surgem dificuldades, em muitos momentos, de produzir sua materialização por conta da combinação dos tempos entrelaçados.

Silvino é um cineasta de bancos de dados, da forma de banco de dados existente nos anos 1900. A base de produção do cinema de Silvino pode ser considerada na segunda fase do *primeiro cinema[67](#page-131-0)*, como destaca a periodização (COSTA, 1995) na divisão de um primeiro período de 1894-5 a 1906-8, não narrativo. Não havia história, apenas algo era mostrado em situações fantásticas, trucagens, com um efeito gerado de poucos segundos. O segundo período 1906-8 a 1913-15 é de *narrativização* crescente. Precária no começo, bem diferente do cinema narrativo instaurado como modelo hegemônico nas décadas seguintes. Na fase inicial, precisava ser retomada a todo momento na tentativa de manter o efeito ilusório de uma história contada no tempo instaurado pelo cinema.

Silvino tem sua formação na fase das experiências iniciais com o cinema narrativo em 1912. No filme de 1922, NPA apresenta muitas características da fase não narrativa, mas o narrativo é ensaiado no encadeamento das imagens e em micronarrativas, com algumas histórias iniciando e logo sendo interrompidas para voltar à estrutura das coleções ordenadas por um encadeamento produzido pelas cartelas, sempre induzindo o sentido de uma viagem em que paisagens e coisas vão sucedendo de forma contínua, embora não gerem em sua combinação uma história e sim apenas mostrem pequenos acontecimentos aleatórios e coisas acontecendo.

<span id="page-131-0"></span><sup>67</sup> Adotamos o termo de Costa (1995, p. 34), que esclarece seu uso para o primeiro cinema e não os termos cinema ou filmes primitivos. "Não consideramos adequados os termos cinema primitivos ou filmes primitivos, utilizados, por exemplo, por Noel Burch. Do nosso ponto de vista, o termo primitivo ainda permanece muito associado a uma visão determinista da história do cinema - que considera os primeiros filmes como pouco evoluídos dentro de uma escala ascendente de aperfeiçoamento da linguagem do cinema. O próprio Burch critica este tipo de historiografia, mas não se separa totalmente de seus pressupostos a primazia da linguagem institucional ou clássica".

Como o filme não é uma ficção - pensando em termos de divisão dos gêneros - o modelo documental pautou as imagens e a prevalência das atrações nas pequenas e enormes sequências, divididas em temas e subtemas, em uma longa viagem pelos rios da Amazônia. Silvino mantém a descontinuidade do primeiro cinema, com interrupções do assunto principal para retomá-lo, em alguns temas, depois de muitos pequenos eventos dentro do filme ou outros pequenos filmes dentro do filme maior.

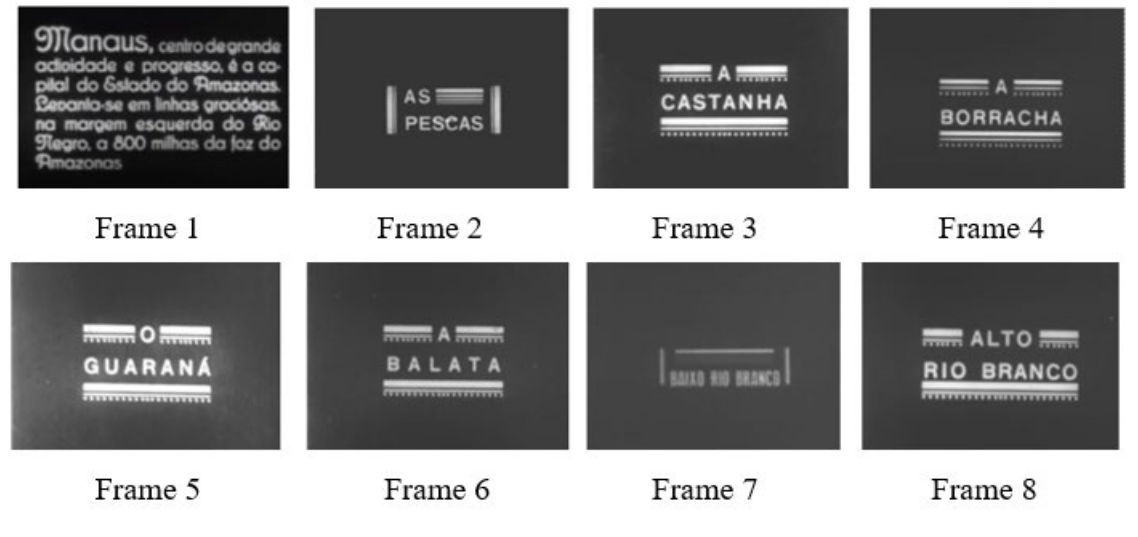

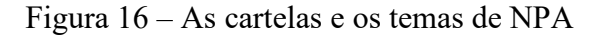

Fonte: Frames do filme NPA (SANTOS,1922).

Conforme vemos na Figura 16, frame 1, apenas a cartela da sequência "Manaus" não tem uma cartela de abertura e o "Baixo Rio Branco", frame 7, apresenta um padrão completamente diferente dos demais assuntos. O que indica possíveis modificações no filme.

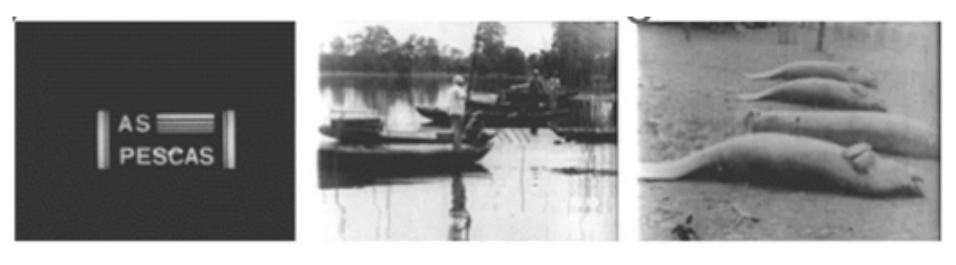

Figura 17 – Imagens do tema "As Pescas" em NPA (Silvino Santos, 1922)

Frame 1

Frame 4

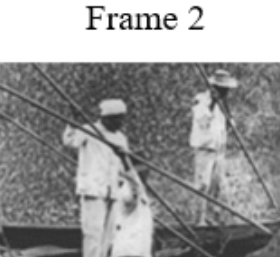

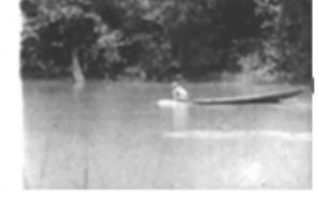

Frame 6

Frame 3

Frame 5

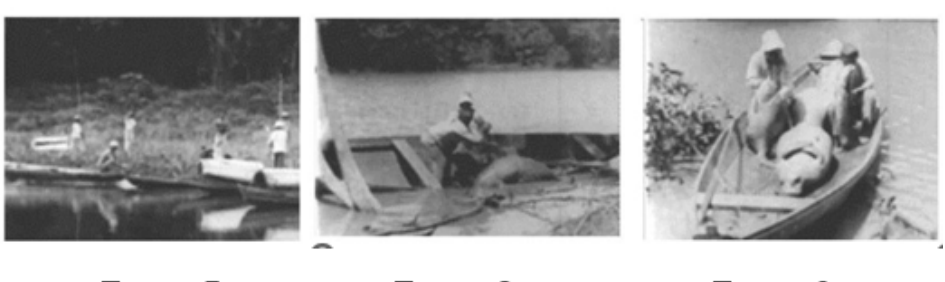

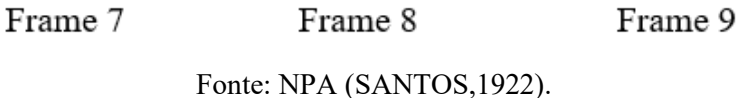

Enquanto isso, no documentário, o tema "As Pescas" (Figura 17) tem a sequência da pesca peixe-boi e a sequência do pirarucu permeadas por subtemas. Silvino abre um espaçotempo de 6'38" dentro do tema da pesca para colocar três assuntos menores (Figura 18): a forma de consumir o peixe tambaqui pelos pescadores; o jacaré como um animal perigoso e o voo das andorinhas. A divisão do tempo não é proporcional: o jacaré tem mais de três minutos, quase o tempo da segunda parte do tema principal, "As Pescas" de peixes de grande valor comercial para as empresas exportadoras J. G. Araújo. Os subtemas criam um intervalo de tempo entre a primeira pesca e a segunda, momentos de ação dentro do filme

 No subtema, é o primeiro momento no filme em que a figura humana é mostrada em primeiro plano. Até o momento, as paisagens da cidade, rios, animais e embarcações estiveram em destaque como motivos principais nos registros. E as pessoas sempre apareceram em relação à paisagem. Dentro desta mesma sequência, entram os jacarés e um grande destaque é dado, provavelmente, para chamar a atenção do espectador do filme acerca do animal *selvagem e perigoso*, um *big close* é feito da boca do jacaré. Antes disso, a imagem de alguém atirando segue com uma trucagem na montagem. Para produzir um efeito maior de ação, Silvino edita as imagens colocando uma parte do filme de trás para frente. No lugar de afundar, ao levar o tiro, o jacaré se contorce na água e retorna para cima. A sequência cria um estranhamento, mas o truque é desvendado logo em seguida, as andorinhas em uma árvore seca repetem o mesmo movimento, estão paradas e depois voam, o movimento de retorno é uma simulação, as andorinhas voltam muito rápido para árvore, quando é a mesma imagem só que em movimento contrário. Esse recurso foi muito usado nos truques de mágica de Méliès (frame, 8 e 9) e era uma imagem presente na memória dos frequentadores de salas de cinema na época.

Figura 18 – Subtemas no tema As Pescas, em NPA (Silvino Santos, 1922): consumo de peixe dos pescadores, o jacaré como um animal perigoso e as andorinhas

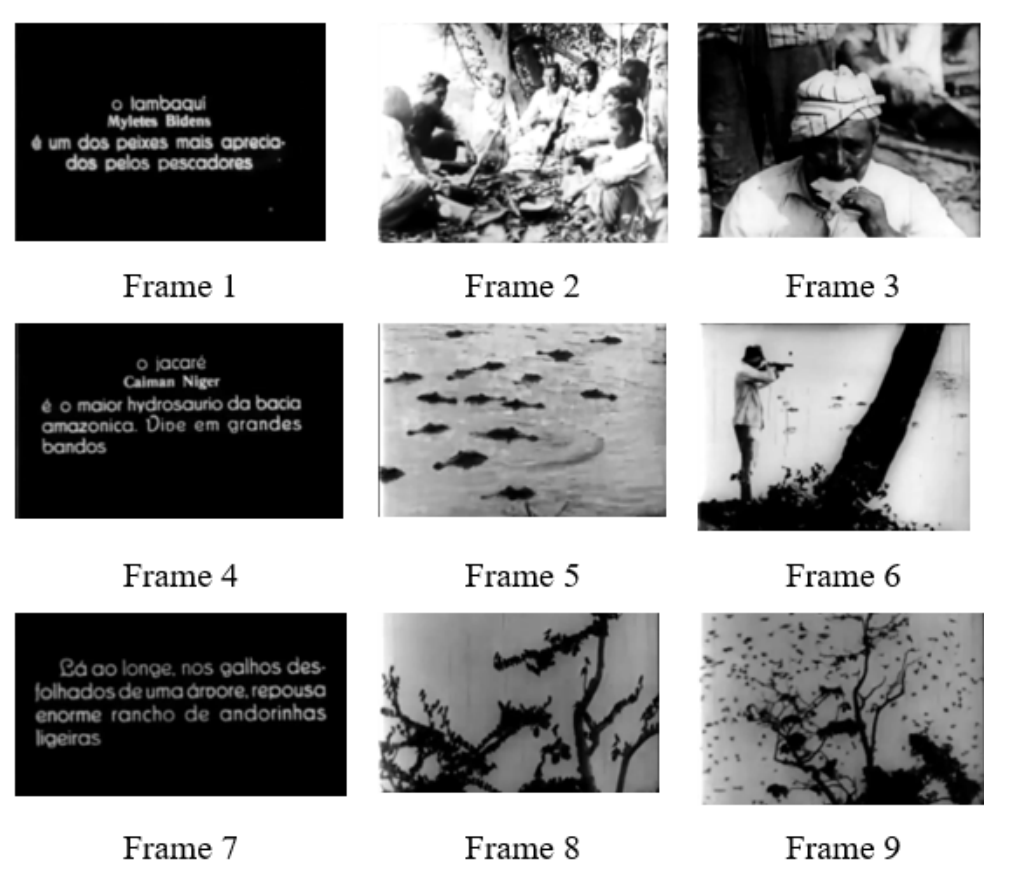

Fonte: NPA (SANTOS,1922).

A sequência de ação da pesca de dois peixes muito grandes e pesados impressiona pela habilidade dos pescadores e de Silvino Santos. A sucessão das imagens demonstra a agilidade no uso da pesada câmera de lente fixa, de foco e fotometria manuais. Pensando na qualidade de projeção dos filmes na época as imagens nítidas e dinâmicas de NPA deviam impressionar. Assim, volta o tema principal.

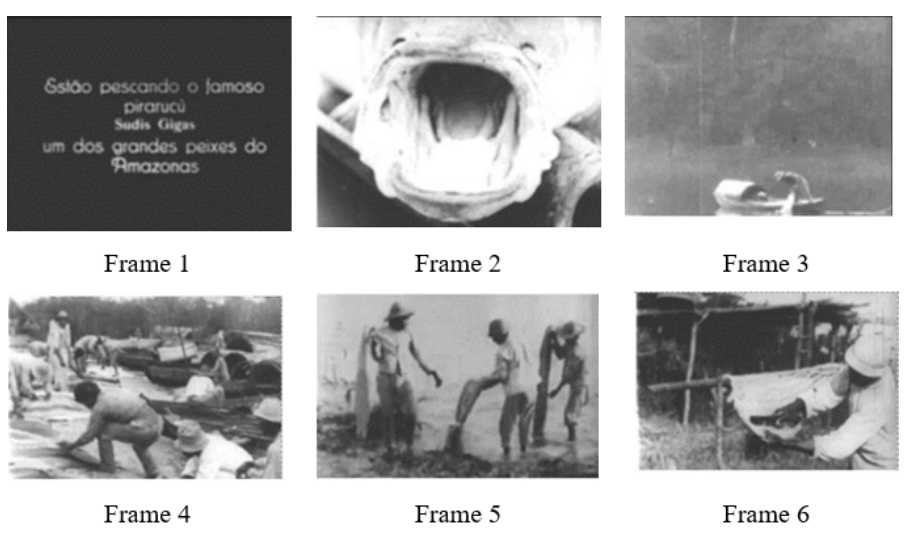

Figura 19 – Sequência da pesca do pirarucu (Silvino Santos, 1922)

Fonte: NPA (SANTOS,1922).

Comparando duas sequências (Figura 20), elas possuem imagens muito parecidas. A pesca dentro de lago é uma verdadeira luta corporal entre o pescador e o peixe, um se equilibrando arrastado em uma pequena canoa de madeira e o outro tentando se libertar do arpão que o prende e fere até a morte.

Figura 20 – Comparação de duas sequências de pesca, em NPA (Silvino Santos, 1922) Sequência Peixe-boi

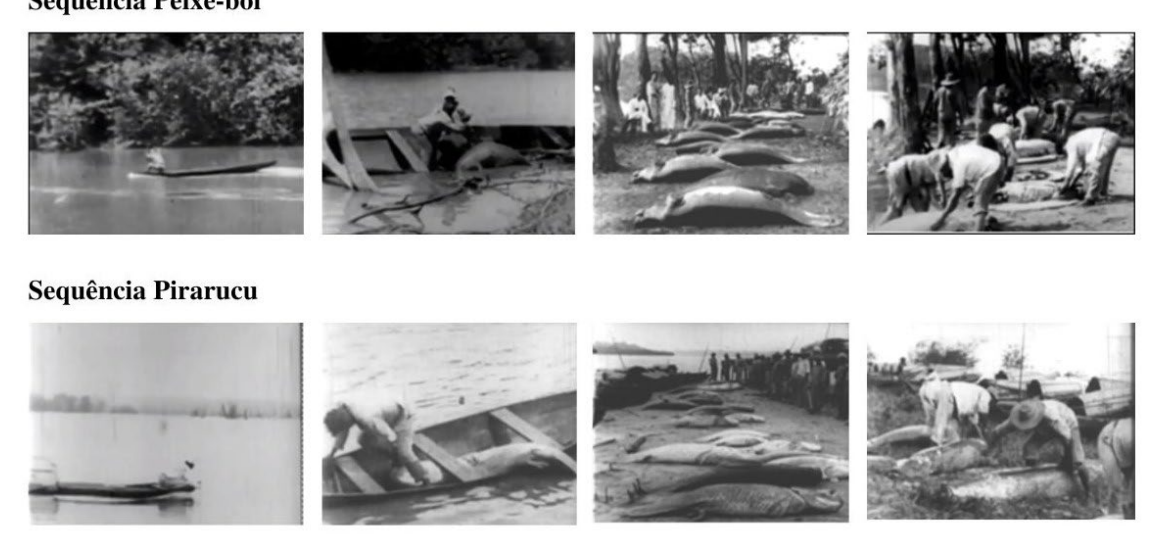

Fonte: NPA (SANTOS,1922).

Nos temas, o processo produtivo extrativista é apresentado em toda a sua execução. O tema "A castanha*"* é um exemplo da cobertura institucional feita por Silvino Santos. Na sequência (Figura 21), o filme apresenta árvore, nome cientifico, flor, fruto e cartelas explicativas de como são selecionadas para comercialização em seus tamanhos. As orquídeas,

os frutos e as plantas constituem coleções de imagens para possíveis comercializações de imagens para revistas, livros e cartões postais, uma justificativa para o próprio uso das imagens como um banco de dados, mantendo sempre o cuidado para que possa ser novamente utilizado em outras produções. O trabalhador da coleta da castanha e seus instrumentos são apresentados de forma didática, no mesmo modelo de explicação do processo de manejo. É um documentário dentro do filme, pela extensão e tratamento do tema, vai da floresta à estrutura de exportação até à fábrica. No assunto, é feita uma brincadeira sobre como os macacos na floresta fazem para extrair o fruto, quebrando com uma pedra, e como é o processo na fábrica. As imagens finais remetem às famosas imagens gravadas da saída da fábrica, dos irmãos Lumiére.

# Figura 21 – Processo extrativista, em NPA (Silvino Santos, 1922)

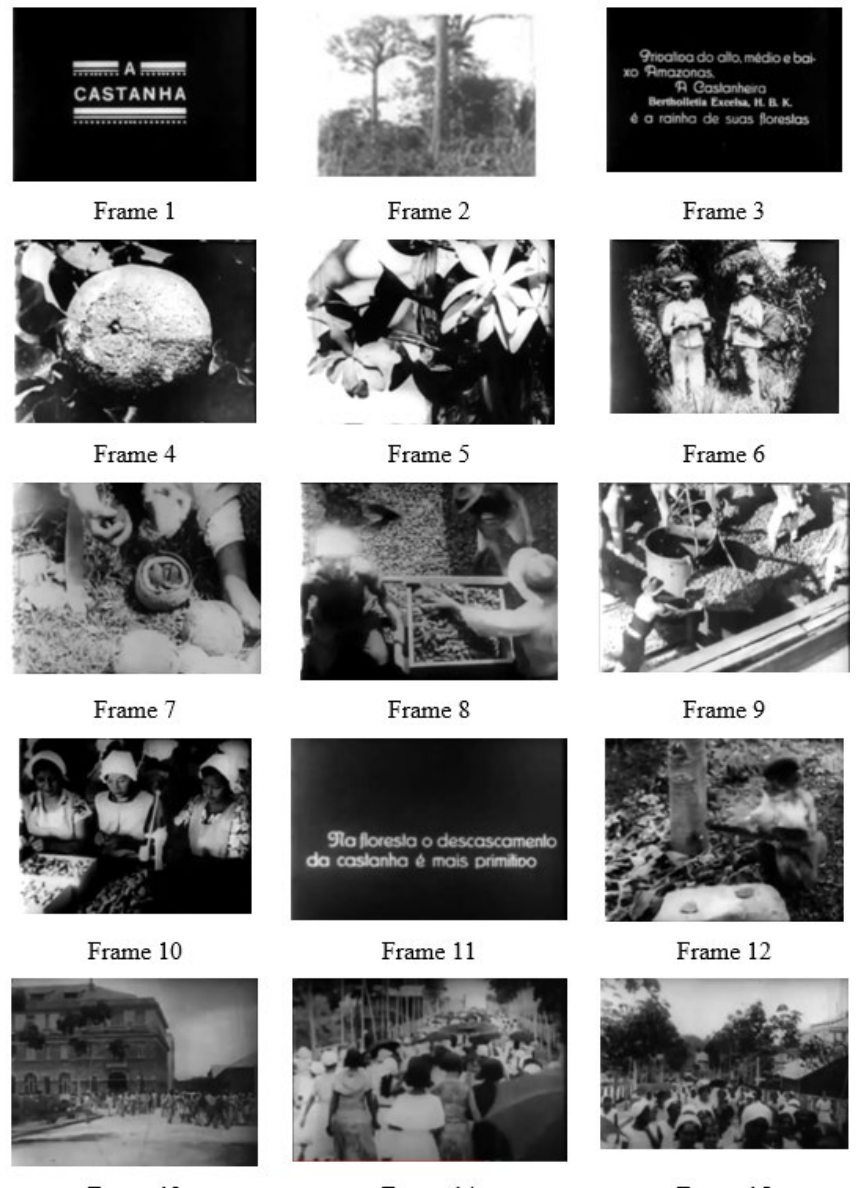

Frame 13

Frame 14

Frame 15

Fonte: NPA (SANTOS,1922).

No meio das sequências explicativas, o filme começa a apresentar algo que se repete ao longo de toda sua duração: as inserções de imagens, com a função de um extra-quatro, como um trabalho executado em um ambiente com outros acontecimentos no seu entorno. As imagens de coleções com animais, dentro do filme, são usadas com diferentes funções. Podemos pensálas como imagem de corte, como extra-quadro, com a função de mostrar a diversidade alimentar dos trabalhadores dentro da floresta, lembrando o endividamento do trabalhador sempre mal remunerado pelo extrativismo e explorado na relação de compra de produtos essenciais vendidos pelo empregador.

A forma de coleção é um recurso na montagem fílmica de NPA e de Silvino Santos. Na figura 22, os animais, sempre muito apreciados no primeiro cinema (ABEL, 2005), aparecem como uso de imagens de coleção e apresentação de um ambiente de aventura. Os bichos são sempre um recurso de pausa para olhar algo especificamente dentro do filme. A fauna amazônica em uma pretensão pseudocientífica no registro de Silvino ou talvez a venda das imagens para outro público que não o das salas de cinema: revistas, pesquisadores, colecionadores.

| Castanha         |               |  |
|------------------|---------------|--|
| Borracha         |               |  |
| Guaraná          |               |  |
| Balata           | <b>CEILER</b> |  |
| Baixo Rio Branco |               |  |
| Alto Rio Branco  |               |  |

Figura 22 – A coleção na montagem de NPA (Silvino Santos, 1922)

Fonte: NPA (SANTOS,1922).

A borracha é o tema sobre o qual percebemos o uso da montagem voltada para um maior esforço de produzir uma narrativa. Alguns autores falam de micronarrativa na produção de Silvino (FONSECA, 2018; CASTRO, 2017). As imagens buscam manter uma continuidade temporal em um começo, meio e fim nas ações de um breve personagem (figura 23). Na floresta, o seringueiro se despede da mulher e do filho.

Em um quadro mais aberto, ele cumprimenta outro homem antes de seguir para o trabalho na floresta. Lá, realiza um trabalho metódico de extração do látex, um passo a passo é descrito, enquanto lida com o perigo dos animais da floresta – primeiro observa uma cobra em uma árvore, depois encontra uma anta na volta até um acampamento na mata. A segunda parte

do dia de trabalho é transformando o látex em um material sólido, o processo é de um tipo de borracha de valor comercial mais alto. A sequência finaliza mostrando borrachas em outros formatos e de valor comercial menor, conforme explicado nas cartelas. O filme é uma espécie de catálogo vivo de produtos, atividades produtivas e da natureza.

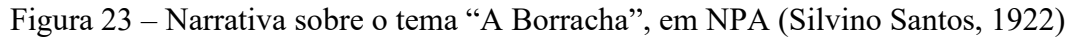

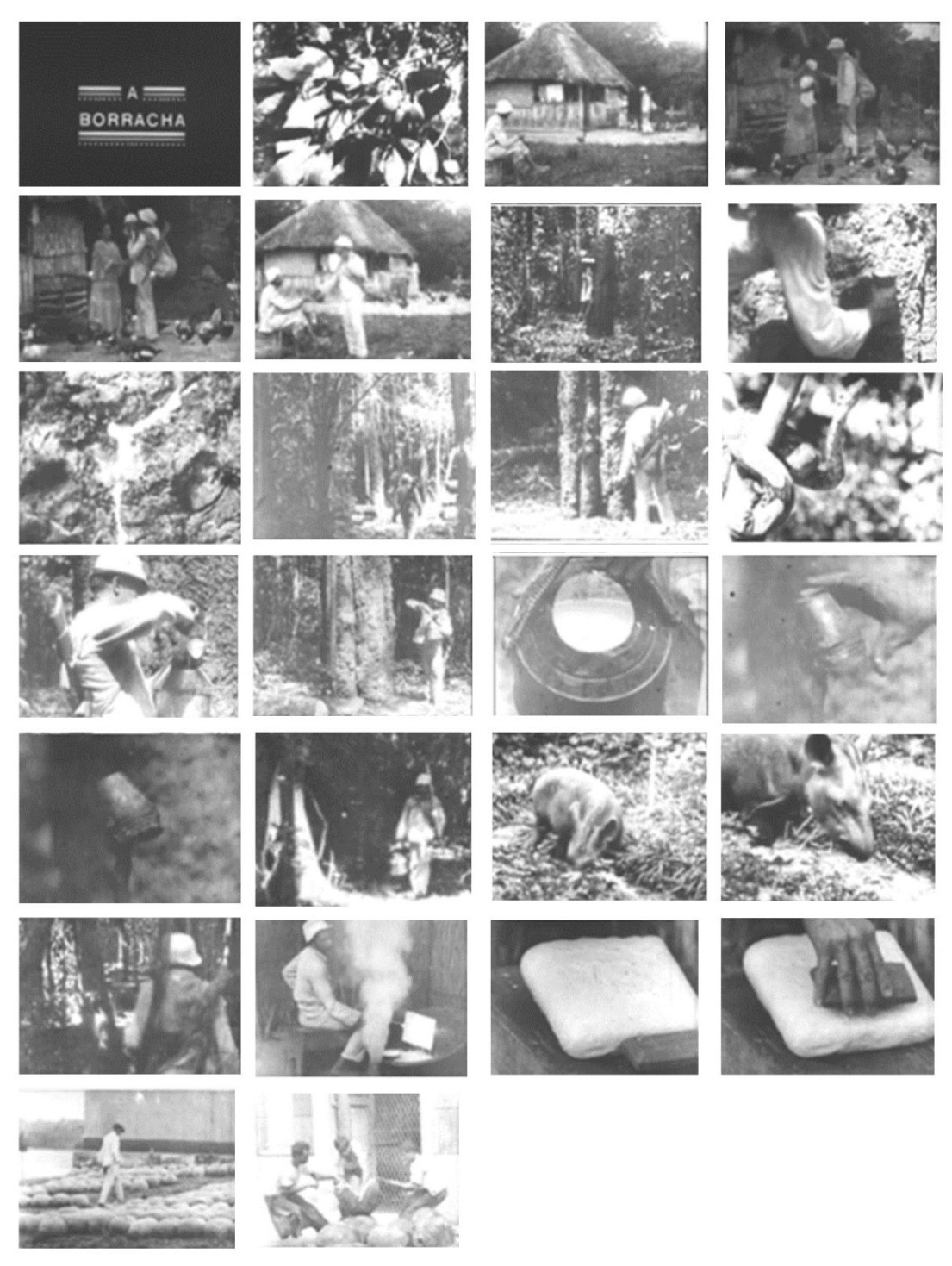

Fonte: NPA (SANTOS,1922).

A borracha em NPA não é mais o produto de grande valor comercial. Ao contrário, o filme quer mostrar que existem outras alternativas de exploração dos recursos naturais, incluindo madeira e minério, mais exaltados em potencial na cartela de texto do que mostrados no filme, mas com uma imagem impressionante da extração da madeira. Na Figura 24, a primeira imagem mostra as toras das árvores no rio e a segunda imagem, mais fechada, dois homens parecem prender os troncos das árvores dentro do rio. Muitas imagens têm dimensão grandiosa na construção da relação homem e natureza.

Figura 24 – Extração de madeira, em NPA (Silvino Santos, 1922)

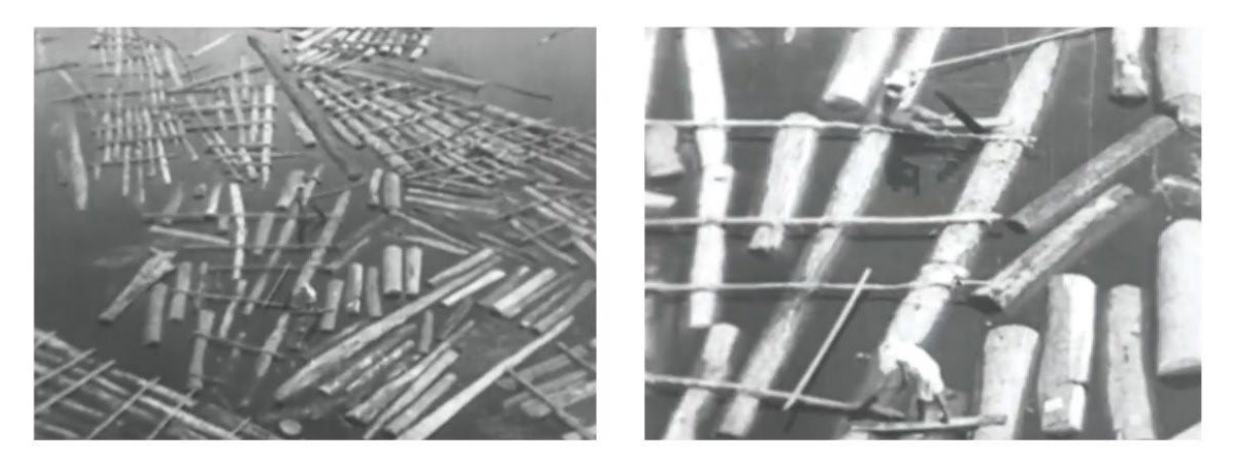

Fonte: NPA (SANTOS,1922).

O tema "A Balata" é o de maior descontinuidade e com número maior de cartelas explicativas. Muito valiosa na indústria, era vendida pela J. G. Araújo para a produção de correias de transmissão e isolamento dos cabos submarinos. Depois de apresentar o balateiro, seus objetos de trabalho e como é feita a extração na árvore, observa-se a costumeira tentativa de relacionar os animais, o ambiente de difícil acesso por entre cachoeiras a uma aventura na Amazônia. A conversa entre os dois trabalhadores balateiros acontece na copa de uma árvore muito alta. Depois de todo o processo na mata segue o transporte do produto para Manaus. A estrutura começo meio e fim é um recurso de explicar o processo produtivo, sempre com a ideia de existir muito a ser explorado, um homem amazônico sempre satisfeito com sua relação de trabalho, com a plena integração ao ambiente de floresta e as grandes oportunidades econômicas diante da imensidão territorial.

Em corte seco, sem o uso de cartela e fusões de imagens, muito usadas no filme, aparecem os índios Parintintin, em uma simulação no meio da mata, depois em atividades de pesca com arco e flecha, a direção das ações por parte de Silvino são explicitas nas sequências, como também ocorre em *Putumayo* com os homens e as mulheres na frente da maloca. São imagens de filmes de 1913 e 1916, ainda dentro do contexto da *guerra de imagens*. A cartela explica que preparavam uma festa (figura 25). Em outra cartela, os espectadores são avisados sobre índias *bastante decotadas* (frames 7 e 8), mas também são conservadoras das tradições ancestrais. As imagens das mulheres lembram aquelas do fotógrafo espanhol Lyra e algumas imagens do álbum da viagem consular, feitas em 1912. Silvino faz o mesmo registro de Lyra das mulheres com pinturas corporais. Os índios são objeto de coleção, aparecem no registro das imagens em movimentos como se fossem fotografados quadro a quadro por Silvino Santos.

Figura 25 – Sequência dos índios de Putumayo, em NPA

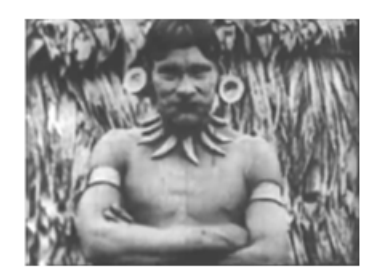

Frame 1

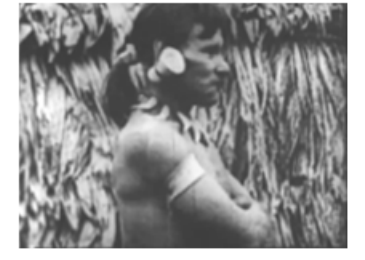

Frame 2

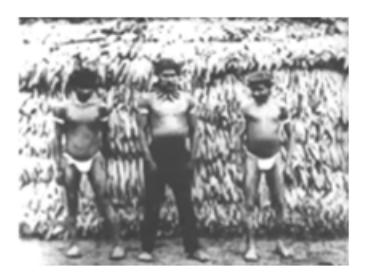

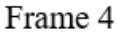

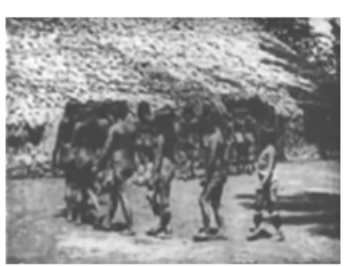

Frame 7

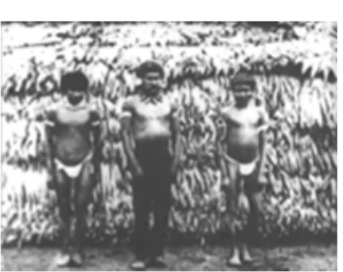

Frame 5

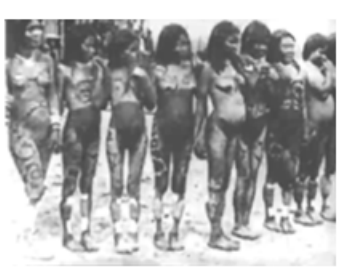

Frame 8 Fonte: NPA (SANTOS, 1922).

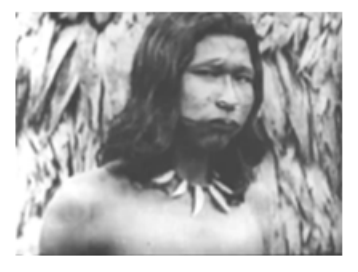

Frame 3

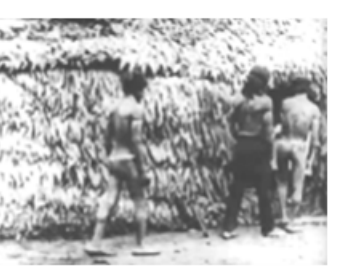

Frame 6

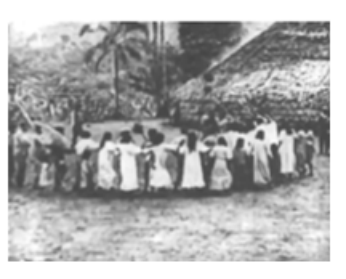

Frame 9

Na última imagem (frame 9), observamos construções semelhantes ao álbum fotográfico da viagem consular. Os indígenas vão do selvagem nu ao civilizado vestido. As imagens de *Putumayo* são exibidas em NPA quase dez anos depois dos registros para a *Peruvian*.

O tema "Baixo Rio Branco" (Figura 26), com uma cartela informando a "digressão ao longínquo Putumayo*"*, as imagens de 1913 transcorrem como imagens supostamente feitas em 1921 para o evento do centenário da independência. Logo após essa sequência é apresentado um outro ambiente na viagem, como um "certo *Far West*" (SANTOS, 1922), outra alusão ao cinema, agora explicitada em uma cartela. Na região de Roraima, dita de campos abertos, a criação de gado chegava a 200 mil cabeças de gado, 15 mil cavalos. Na construção das imagens a Amazônia é também uma grande extensão de terra para a atividade da pecuária.

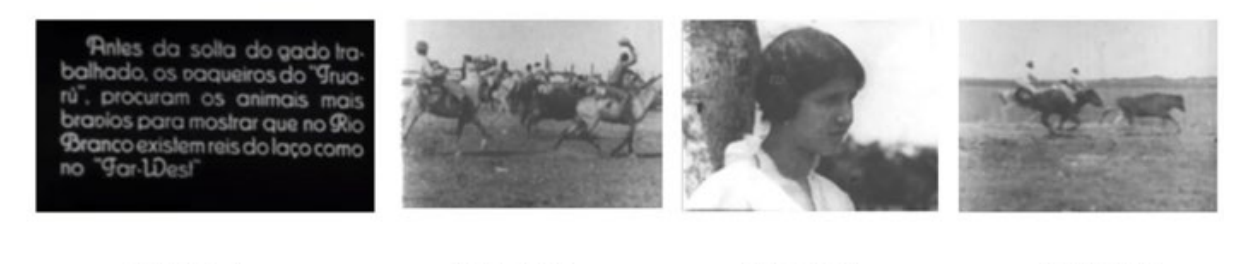

Figura 26 – Tema "Alto Rio Branco", em NPA (Silvino Santos, 1922)

Frame 1 Frame 2 Frame 3 Frame 4 Fonte: NPA (SANTOS,1922).

O filme ganha o circuito das salas de cinema no país e no exterior e tem versões em inglês e francês. As sequências coletadas e armazenadas em rolos de filmes, com as devidas identificações das imagens, podiam ser exibidas na ordem desejada. Era comum nas exibições que os filmes fossem montados de acordo com o gosto público e o interesse do exibidor. NPA podia ser de longa duração ou um curta educativo. Os filmes documentais de longa duração ainda não eram comuns em 1920, a película rodada na Amazônia foi uma inovação também nesse sentido (MORETTIN, 2011).

Morettin (2013) relaciona a produção cinematográfica da época às exposições internacionais, em especial a de 1900, quando o cinema é apresentado oficialmente ao mundo, em Paris. O cinema no entendimento do autor, substituir o lugar das exposições internacionais como um lugar dedicado ao monumento e à memória. Em cada versão da exposição, o cinema foi ganhando espaço. No Brasil de 1922, a exposição internacional ocorre pela primeira vez depois da grande Guerra Mundial (1914-1918), momento em que os discursos estavam voltados para a paz e no avanço da produção industrial para o consumo em escala global.

Na perspectiva de um cineasta de bancos de dados, Silvino reúne a dimensão de seu tempo (1910/1950) em sua forma de montar filme da e na Amazônia, usando filmes produzidos como coleções, arquivamentos de assuntos por temas, sempre abertos a uma outra montagem possível da exposição das imagens e às práticas de criar coleções.

O filme mostra uma Amazônia em expansão industrial e comercial na década de 1920. Na verdade, a fase de produção e exibição do filme que garantiu notoriedade à Amazônia e ao *cineasta da selva* como pioneiro do cinema, era uma fase de declínio econômico (MORETTIN, 2011). As análises dos filmes são divergentes sobre uma leitura do que seja o filme, um documentário com ficção ou uma propaganda institucional. Costa cita um trecho de Ana Lobato sobre NPA, para quem existe uma história sendo contada.

Os filmes de Silvino Santos, sem preocupação científica formalmente expressam, documentam, analisam e aprofundam o mundo interior da região, o cotidiano do trabalho extrativo, as relações do homem com a natureza, com preocupação técnica formalmente expressa, criam e recriam, através da narrativa linear, uma história imaginária, a lenda e o mito do Eldorado, o Éden Amazônico, a exuberância da região, os segredos de vastos mundos escondidos e ciosamente guardados ao longo dos anos. O elemento ficcional entranha-se nessa relação apaixonada onde o fantástico e o maravilhoso encontram e alimentam o imaginário. (LOBATO, 1987 apud COSTA, 2000, p. 174).

Dos trechos encontrados com o biólogo francês Jacques Cousteau aos pedaços encontrados<sup>[68](#page-143-0)</sup> em banca de CD pirata na cidade de Manaus, percebemos, com isso, que as imagens de NPA continuaram em circulação, mesmo depois do som sincronizado em meados de 1929 e o filme silencioso foi sendo retirado das salas de cinema sem significar o desaparecimento das imagens de banco de dados.

### 3.4.2 DO BANCO DE DADOS A UMA PERMANENTE EXECUÇÃO DE MONTAGENS

Como vimos, o arquivo continuou agindo, trabalhando em outros arquivamentos. A migração das imagens pelos sistemas técnicos de outros produtos ou o uso de outras técnicas que não a do cinema foram aspectos que garantiram a sobrevivência das imagens, assim como sua dispersão.

O filme observado quase cem anos depois de sua primeira exibição em Manaus é percebido na *web* como o resultado de montagens múltiplas pelo sistema de busca do *Google*, que apresenta essas memórias do filme estilhaçado, quando cartografado pelo viés da arqueologia, que encontra o fragmento e o retorna como dado da montagem.

Frente aos diversos fragmentos que a *web* coleciona do filme e da história do cineasta, é possível cartografar, produzir novas coleções e montar imagens esquecidas, soterradas nos arquivamentos realizados por Silvino Santos, ao longo da documentação audiovisual realizada sobre as primeiras imagens existentes da Amazônia, vistas nas telas de cinema.

<span id="page-143-0"></span><sup>68</sup> Na internet, uma versão colorida pela técnica de viragem aparece com uma outra versão para o DVD, com as sequências apresentando algumas variações.
As montagens dos fragmentos tratam de imagens perdidas dos filmes, perdidas de uma memória sobre um território simbólico, sempre registrado para ser a construção de um arquivo feito de ausências. NPA é um filme com a memória de outros filmes de Silvino e com imagens que atravessam as memórias da Amazônia. Na *web*, as imagens fragmentadas do filme abrem um tempo anacrônico dos arquivamentos de outras mídias. E a virtualidade dessas imagens cria potência para o acionamento das montagens das memórias das imagens de Silvino existentes, perdidas, imaginadas ou reapresentadas pela *web*.

Na observação do filme e no levantamento do histórico do trabalho se seu autor, NPA é um filme em permanente execução de montagens, como percebemos nos tópicos anteriores, um filme de banco de dados em essência desde seu arquivamento pelo cinema. O primeiro cinema nos parece uma forma de banco de dados. Os filmes interagiam entre si em montagens múltiplas, sem a organização de uma unidade, de um gênero para coordenar os outros. Os aparelhos para observar os filmes, antes das projeções em telas, eram máquinas com trechos de alguma performance de alguém dançando, lutando, fazendo alguma mimica ou número de mágica.

A ficha técnica da Cinemateca Brasileira ajuda a verificar a organização de NPA em temas e, no filme, percebemos como as imagens formam um catálogo ou geram uma lista de imagens de assuntos. Como um paradigma, NPA expressa o trabalho de banco de dados no uso das imagens produzidas como coleções de temas e no uso das imagens em diferentes filmes. As múltiplas sequências do filme apontam para um trabalho de banco de dados.

Na prática do cinema de 1910, Silvino foi um cineasta utilizando essas operações de banco de dados e de uso de imagens catalogadas, produzidas e organizadas de forma serial para ilustrar outras sequências. As imagens de *Putumayo* estão em NPA, como também estão em "Amazonas, maior rio do mundo". Da mesma forma que este último também está em NPA. Sucessivamente, também as imagens de Silvino estão em outros filmes, em bancos de dados mundo afora e nas coleções de usuários em plataformas digitais.

## **II – TECNOCULTURA DA BUSCA E AUDIOVISUALIDADES FÍLMICAS**

Nestes capítulos são apresentados os principais conceitos e as noções que orientam a compreensão das imagens fílmicas na tecnocultura da busca. Começo tratando sobre os modos como os bancos de dados, as internet e as ferramentas de busca produzem o que chamo de cultura da busca. Como marco teórico, são desenvolvidas as noções de tecnocultura da busca, *website*, interface cultural e forma cultural de banco de dados.

Depois, parto de uma breve arqueologia dos buscadores para compreender os modos como os buscadores operam em visibilidade e opacidade para finalmente tratar especificamente dos conceitos de tecnocultura e audiovisualidades, tendo a finalidade de pensar as imagens fílmicas como arquivamento no contemporâneo.

Penso tecnocultura, memória e arquivamento como conceitos que movimentam a relação entre as imagens fílmicas e sua atualização como audiovisualidades na e da *web*. Dessa forma, faço também uma incursão sobre esses termos na tentativa de estabelecer reflexões sobre as imagens nos buscadores como uma apropriação tecnocultural, movida pela relação humanomaquínico em ambiente de comunicação em rede.

# **1 POR UM CONCEITO E PRÁTICA DE UMA TÉCNICA CULTURAL**

Para a reflexão sobre tecnocultura e audiovisualidades, cabe inicialmente a definição de algumas noções. Fischer (2012, 2013) faz abordagens que especialmente interessam a esta pesquisa para pensar o audiovisual na perspectiva tecnocultural da internet e da *web.* Em seu apanhado sobre a literatura do conceito, percebo imbricadas à tecnocultura as noções de sociedade e tecnologia como elementos indissociáveis, uma vez que as tecnologias são parte importante do estudo dos fenômenos culturais (FISCHER, 2013).

Na abordagem tecnocultural, as formas sociais, culturais e os fenômenos estão dentro de um espectro formado por seres humanos, máquinas e ferramentas, e isso ocorre dentro de diversos espaço-tempo da cultura humana. A tecnocultura é essa episteme de práticas sociais de relações humano-máquina-técnicas, ferramentas e técnicas, pois elas sempre existiram nas sociedades humanas. Tecnocultura também pode ser expressa em um pensamento teórico ou mesmo em um procedimento metodológico do pesquisador, ao realizar experimentos em um objeto técnico e junto a isso o ambiente sociocultural que o envolve.

Pensar tecnoculturalmente e de forma comunicacional é observar filmes silenciosos pela cultura técnica dos buscadores em suas apropriações, usos e arquivamentos dentro do ambiente de rede e dos meios midiáticos. O recorte deste estudo é feito no campo da Comunicação, mais especificamente em uma tecnocultura voltada para a internet e *web*, no arquivamento das imagens fílmicas pelos buscadores, lembrando que a tecnocultura não está restrita aos estudos culturais, a abordagem a qual nos vinculamos.

### **1.1 Audiovisualidades fílmicas e a montagem da tecnocultura**

Para a compreensão da tecnocultura da busca e das montagens culturais produzidas por ela, os conceitos de montagem (EISENSTEIN, 2006) e de audiovisualidades (KILPP, 2012)<sup>[69](#page-146-0)</sup> são essenciais para pensar a imagem audiovisual contemporânea observada pelo viés das imagens fílmicas arquivadas pelos buscadores *online*. As audiovisualidades nesta pesquisa são compreendidas como virtualidades audiovisuais, atualizações das imagens fílmicas em devir nos buscadores. Um filme silencioso pode ser pensado em qualquer montagem que esteja na *web* e não seja formalmente um vídeo, movimento realizado nessa pesquisa.

<span id="page-146-0"></span><sup>69</sup> Conceito elaborado no grupo de pesquisa TCAv: Audiovisualidade e Tecnocultura: Comunicação, Memória e Design, do programa de pós-graduação em Comunicação da Unisinos. A linha considera as audiovisualidades em contextos não necessariamente audiovisuais.

No arquivamento fílmico de NPA, podem manifestar-se montagens da barra de pesquisa, coleções, interface gráfica de *webpages*, ou os silêncios das imagens do filme de outra cultura técnica presente como memória, sempre pensada como virtualidade na pesquisa. Ou seja, a montagem pode aparecer nas operações de *software*, *hardware* e nos usos e apropriações dos usuários conectados em rede. Do arquivamento do filme pela tecncocultura da busca resultam pedaços, partes que ele apresenta na forma de imagem, texto, *link*s, trechos de vídeos, compartilhamentos, interações e principalmente de suas coleções as formas arquivadoras das tecnocultura.

A partir do conceito de audiovisualidades (KILPP, 2010), as virtualidades audiovisuais, penso o arquivamento audiovisual em sua potência em devir, de atualizar-se permanentemente no tempo, do filme ser arquivado pelo cinema, TV, vídeo, internet. O cinema é uma atualização do audiovisual, que está em permanente vir a ser, como audiovisual da TV, ou do audiovisual em rede pela atualização da internet, completamente diferente do cinema ou da TV em sua forma de ser e agir.

As imagens fílmicas nos buscadores são audiovisualidades, são atualizadas no arquivamento da tecnocultura da busca *online*. São as imagens do *filme de cinema* sendo atualizadas em mapas, *web*, notícias, vídeos, imagens, e outras formas culturais da busca[70.](#page-147-0) "Audiovisualidades são, portanto, virtualidades. Atualizam-se audiovisuais no cinema, no vídeo, na televisão e na internet, por exemplo, mas permanecem simultâneas em devir, em potência" (KILPP, 2010, p. 29).

As experiências promovidas pelas atualizações das imagens fílmicas podem ser pensadas em outros sistemas não especificamente das mídias audiovisuais tradicionais como: artemídia, museus, projeções artísticas em espaço aberto, vídeo games, *sites* de *baixar* filmes, colocando as imagens audiovisuais em outras percepções por estes mundos.

Junto ao conceito de audiovisualidades, está o de montagem, ligado à de produção cultural realizada socialmente por meio do trabalho de montagem. Para desenvolver melhor essa ideia de uma cultura produzida socialmente por montagem e caminhar disso para a montagem feita pelo cinema, Eisenstein (2002) formula a ideia de *cinematismo,* compreendendo que todas as artes estão presentes no cinema, e de que muitas artes são cinematográficas. Ligado a isso, ele trata do conceito de *imagicidade,* com a noção de que na

<span id="page-147-0"></span><sup>70</sup> Do texto ementa do grupo TCAv, as audiovisualidades são pensadas como *atualizações das práticas das mídias e dos usuários como substâncias da cultura* (TCAv, 2021, *online*). TCAv - Audiovisualidades e Tecnocultura: Comunicação, Memória e Design. É o grupo da linha de pesquisa Midias e Processo Audiovisuais do programa de pós-graduação em Comunicação da Unisinos Processos Midiáticos.

montagem de um filme existem outros filmes. Os dois conceitos colocam as imagens em devir. Com essa perspectiva, o cinema é realizado na relação com outras formas culturais. Para o autor, o cinema realiza-se fora do próprio cinema. Na montagem social da cultura, pode-se perceber o cinema, assim como no cinema podemos perceber a cultura social.

Os conceitos de Eisenstein (2002) também ajudam a compreender as imagens fílmicas e sua atualização pela tecnocultura. O filme enquanto montagem pelo *website* do buscador é (antes) arquivado em banco de dados, após as operações de busca que rastreiam a *web* e o devolve em pedaços, na forma de lista de imagem, texto, *link*s, trechos de vídeos, fragmentos sem sentido, dentro de coleções. Através dessas ações, entendemos o armazenamento de dados como uma cultural agindo por arquivamentos, assim como entendemos o arquivamento do filme por outras culturas técnicas (cinema, vídeo, TV).

Percebe-se, assim, como NPA é a imagem fílmica devolvida pela montagem arquivadora do *Google*. O filme aparece recortado e colecionado em vídeo, notícias, imagens, shopping, mapas e outros. A montagem do buscador é espacial, ocorre na interface, mas também no *software*, no banco de dados e na rede. O que enxergamos no *website* de busca do *Google* é a montagem desse processo pensado como cultural pelas ações já integradas às nossas formas de perceber e estar no mundo. Arquivamos e somos arquivados pelos dispositivos.

A montagem realizada pelo arquivamento audiovisual, mesmo fragmentado e disperso, é, na perspectiva das audiovisualidades, um devir audiovisual. Trata-se da compreensão do conceito voltado para o entendimento das práticas culturais contemporâneas, montagens por arquivamento. Buscamos as imagens virtuais, reunidas a partir dos arquivamentos e revelando as imagens fílmicas. Montagem que passa pela observação dos silêncios que o arquivamento do buscador, assim como o realizado por Silvino, estabeleceu para as imagens em seus arquivamentos. Dito de outro modo, arquivamento e audiovisualidades podem criar pontes com a montagem e produzir outras imagens.

#### **1.2 A** *web***: o ambiente da mídia audiovisual**

Para aplicação posterior, faz-se produtivo como percurso da pesquisa apresentar uma arqueologia dos buscadores como compreensão do atual estágio da técnica, mas antes tomo os entendimentos de *web*, *website*, *webpages* e *link*s articulados por Fischer (2008) para situar o ambiente por onde percebemos e o que estamos definindo como tecnocultura da busca, visualizada na forma e nas operações de um *website* de busca. Vejamos, então, as definições para nosso objetivo de um entendimento da mídia na *web* para pensarmos depois tecnocultura

da busca como um fenômeno da internet desenvolvendo-se no tempo na forma de seus virtuais atualizados, descontinuados e não realizados, mas antes o entendimento da estrutura do ambiente da busca.

> A *World Wide Web* pode ser caracterizada através de duas propriedades principais: a existência de *web*pages e a possibilidade de inserção de vinculações associativas (*links*) nas mesmas. Uma *webpage* é um tipo de arquivo, desenvolvido inicialmente com base no *HTM*L<sup>71</sup>, que permite a execução de diferentes processos através dela, normalmente realizados através de agregação de categorias sígnicas como imagens, textos, vídeos e sons. (...) A segunda propriedade diz respeito à possibilidade de criação de vínculos nestas *webpage*s que remetem para outras páginas *web* ou requisitam arquivos de diversas ordens (planilhas, textos, músicas, vídeos, imagens, etc) localizáveis nos inúmeros bancos de dados ligados à Internet, através de *links* (FISCHER, 2008, p. 35-36).

A conceituação de *website* pelo autor continua nos termos como também percebemos o *website* de busca *Google*.

> Um *website* – também entendido como *site* - trata-se de um conjunto de *webpages* articuladas por um conceito (uma marca comercial, uma universidade, um evento, uma agremiação esportiva, uma banda de rock, uma associação, etc), que as reúne em uma mesma *arquitetura,* segundo a qual as diferentes páginas *web* estão organizadas diante do usuário. (JACKSON, 1997 apud FISCHER, 2015, p. 35)

O conceito de *website* é articulado pelo de *web*page e o de *link*s, entendido como uma conexão entre dois elementos em uma estrutura de dados, permitindo a navegação dentro de um instrumento hipertextual. Quando acessamos um *website*, estamos em uma de suas várias *web*pages, que é um tipo de arquivo HTML (Hypertext Markup Language), linguagem que gera a página *web*. Os *link*s são associações vinculadas às páginas HTML. De maneira muito simplificada, é o *link* em uma página que faz o navegador exibir outra tela. "Quando acessamos esses sistemas estamos lidando com conteúdos que permitem nossa navegação por arquivos de vários formatos suportados pelo HTML, principalmente na Internet" (LÉVY, 1999 apud FISCHER, 2008, p. 36).

Na discussão proposta por Fischer (2013), acerca do audiovisual como uma tecnocultura da e na *web*, prevendo suas técnicas e estéticas como atualizações do ambiente sobre o audiovisual, o conceito de audiovisualidade aparece filiado ao de tecnocultura e o de internet ao de ambiente ou ambiência audiovisual.

<span id="page-149-0"></span><sup>71</sup> Hypertext Markup Language, chamada linguagem de marcação, em formato de instrução de texto que geram páginas *web* (FISCHER, 2008, p. 35).

Fischer (2012) chama nossa atenção para uma *web* articulada em três facetas, banco de dados, mídia e ambiente de relacionamento. Na citação abaixo, a internet é um ambiente comunicacional-maquínico por onde as articulações dos elementos da *web* acontecem,

> [...] no qual dispositivos encontram-se interligados e compartilham (potencialmente) conteúdos (do ponto de vista comunicacional) ou dados (do ponto de vista da máquina) que podem ser lançados, veiculados, resgatados, indexados, armazenados (entre outras possibilidades) entre si e disponibilizados aos sujeitos através de instâncias normalmente reconhecidas como interfaces (FISCHER, 2012, p. 2).

De forma resumida, as facetas da *web* recebem definições em articulação com: os bancos de dados pelas experiências de navegação em rede, via os mecanismos de busca; as mídias presentes nas práticas profissionais de comunicação em *sites*, portais e páginas *web* e; a interface como ambiente de relacionamento, a *web* é o local onde as demandas sociais ficam em articulação com a máquina (FISCHER, 2013).

Outro aspecto nesse ambiente é a apresentação da memória audiovisual na rede, uma vez que pensamos aqui os arquivamentos a partir da imagem específica de um filme antigo. A memória é configurada por materialidades audiovisuais de origem em outras mídias. O filme do cinema silencioso é um vídeo na *web*, como também é vídeo na programação da TV, e novamente vídeo da TV que vai "parar" na *web*. Fato que ocorreu com a versão DVD do filme, agora presente nas páginas da *web* como audiovisual da própria *web* nos usos e nas apropriações com veremos nas cartografias como um todo.

Como memória, as mídias são então pensadas como corpos que percebem e possuem memória, corpos que entram em sobreposição, que sugerem do ambiente outros espaços, as heterotopias. As heterotopias (FOUCAULT, 2013) são referências de espaços e tempos. O conceito pode ser entendido como espaços com a capacidade de entrar em contato com outros espaços. Como outra forma de existência, às vezes funcionando como contra-espaço, com diferentes regimes de relações aos existentes na sociedade. A heterocronia, um dos princípios das heterotopias, representa o tempo em ruptura com o tempo tradicional. Podemos pensar os museus, bibliotecas, o cinema, a *web* como espaços heterotópicos, onde o tempo não cessa de se acumular e se sobrepor (SELIGMANN-SILVA, 2019).

A justaposição de espaços e tempos é uma das características das heterotopias. O audiovisual pelos buscadores é uma justaposição de espaços e tempos das mídias. No espaço da rede, a ideia de existência de espaços-tempos incompatíveis leva à ideia de percepção e reconhecimento das imagens pelas ações da memória (RESENDE apud FISCHER, 2012, p. 6). As imagens fílmicas e as imagens dos buscadores aproximam espaços e tempos do primeiro cinema com a do computador como mídia em rede.

As imagens fílmicas e as imagens dos buscadores aproximam espaços e tempos do primeiro cinema com a do computador, com a característica de ser uma mídia em rede. Fischer (2012) destaca na leitura de Rezende (2000) que o espaço heterotópico da rede acionaria dois tipos de experiência do corpo-espetador, uma próxima do cinema e outra similar a televisiva, pensando para o nosso caso, seria uma está próxima do cinema e a outra do audiovisual na *web*. Dessa forma, memória da rede e memória das imagens fílmicas são espaços diferentes aproximados por protocolos, espaços e tempos antes não aproximáveis.

Nesses termos, podemos pensar o fílmico como uma duração por meio das apropriações das técnicas e estéticas das mídias, e no qual ocorre uma atualização da própria memória (as imagens do filme) por outras técnicas e estéticas que coloca os mundos fílmicos em outras lógicas operativas. A interface estaria produzindo uma outra audiovisualidade de "NO PAIZ DAS AMAZONAS"? Com isso, uma outra forma de memória do filme na *web*? Compreendemos que a atualização e a duração ocorrem, e atuam na natureza desses mundos fílmicos dos buscadores como materialidade que se atualiza no audiovisual.

Na tecnocultura digital, os arquivos estão sujeitos ao computador, aos códigos de programação, às estruturas de redes e aos seus sistemas de interpretação por máquinas e programas, como também a um tipo de apagamento dentro do aparato técnico. Com a substituição tecnológica, arquivo e banco de dados precisam de constantes mudanças de suporte, materiais e locais de memória, essa ação de renovação é própria do arquivo (DERRIDA, 2001). As imagens e as montagens são superfícies desse processo de substituição. O fluxo intenso só permite perceber como as mudanças visuais estão aceleradas quando passamos a colecionar as imagens produzidas pela máquina (fixa) e o programa, sempre atualizado na interface gráfica em montagens que se alternam e se alteram, a primeira operação é a mais fácil de identificar, já segunda só produzindo coleções, armazenando as imagens e suas pequenas modificações. A história das imagens de NPA remete a uma memória das imagens que parte do filme para uma montagem fora dele, nos vestígios encontrados, quase soterrados pelo volume de informações que o preenchimento de "NO PAIZ DAS AMAZONAS" na barra de busca produz no corpo *Google*.

#### **1.3 Buscadores** *online***: as máquinas de buscar e arquivar**

Do ponto de vista comunicacional, a tecnocultura da busca, na relação da *web* como mídia, aponta para conceitos da área da computação e da informação como importantes para pensar o ambiente em sua dimensão computacional. Há uma divisão para o que chamamos de buscadores *online*. Sua denominação como mecanismo de busca (*Search Engine*) prevê duas formas de agir, uma como mecanismo de pesquisa, baseado em rastreadores – o *Google* é um exemplo. A outra, como repositório, estruturado como projeto editorial de revisão do que será indexado – a Wikipedia é um exemplo. A enciclopédia livre é na verdade um sistema híbrido, combina máquinas robôs e curadoria editorial. O modelo de busca por diretório, muito importante para o desenvolvimento dos buscadores, foi superado no final dos anos de 1990 (CENDÓN, 2001).

Os mecanismos de busca de combinação híbrida são os metabuscadores, modelo em que podem existir vários buscadores dentro de um mesmo serviço de busca. São os buscadores com a exibição de várias fontes para uma pesquisa de compra. Esses sistemas de buscas automatizadas (programas e computadores robôs) são utilizados para grandes volumes de informações produzidas na *web*. A ferramenta em si é um recurso de recuperação de informações que permite buscas, no geral, por palavras-chave por um sistema de *software*  projetado para pesquisar informações em bancos de dados (HALAVAIS, 2017 apud ARRUDA, 2019).

Monteiro (2009) propõe uma anatomia para os sistemas de busca prevendo uma dinâmica dentro desses sistemas, que apresentam: processos de coleta e indexação, geração de índices e processos de busca. O sistema de busca se constitui das operações de *crawling*, *indexing* e *searching*. Seria uma anatomia de captura, abastecimento dos bancos de dados e organização das informações em índices, gerados dos bancos de dados. Essas etapas ordenam a apresentação dos resultados de busca vistos nas interfaces gráficas. *Crawling*, o rastreamento, ocorre sempre dentro da *web*, a indexação é feita nos bancos de dados do buscador e a pesquisa é na interface pelo usuário. Notamos que essa anatomia apresentada pela autora se consolida na relação homem-máquina-programação.

A ideia de motor de busca como um mecanismo está integrada a uma forte engenharia de dados, de um complexo empreendimento de quatro etapas de tratamento de dados, como explica Cendón:

Os motores atuais utilizam o método de robôs sendo formado por quatro componentes: um robô, que localiza e busca documentos na *Web*; um indexador, que extrai a informação dos documentos e constrói a base de dados; o motor de busca propriamente dito; a interface, que é utilizada pelos usuários (CENDÓN, 2001, p. 41).

O serviço de acesso por buscadores de dados foi determinante na mediação entre usuário e ambiente digital nos anos de consolidação da internet e *web*. Diante do crescimento diário, em escala mundial de *sites*, páginas, *link*s, eles são essenciais para encontrar o serviço, a informação, o conteúdo de interesse.

O que definimos por buscadores ganha sua face de mecanismo de busca com a sequência completa, até então realizada em partes. A automação é entendida como o processo que de fato conclui o que se entende como um mecanismo de busca na *web*, com a varredura, coleta, indexação, organização, armazenamento em banco de dados e o buscador.

Vasculhar a *web* ficou a cargo das máquinas. Termos como rastrear, varrer, são usados no lugar de catalogar, compilar, comuns ao trabalho humano, manual de indexar, é substituída, agora, por expressões de ações de busca em grandes áreas e de recuperação de grande volume de dados.

Um mecanismo de busca funciona com várias etapas e o buscador é uma parte dentro das etapas. Se for dividida, são máquinas e programas realizando processos separados que aparentemente parecem estar juntos (CENDÓN, 2001). Os programas de busca eram pensados para o que era coletado manualmente ou por máquinas robôs, a preocupação com uma comunicação humano e máquina começa com a semântica aplicada.

Como a questão de como tornar o sistema de busca capaz de realizar operações próprias da linguagem humana, as operações com as palavras-chave e perguntas deveriam oferecer resultados mais aproximados dos objetivos de linguagem do usuário, os programas precisavam integrar a semântica cada vez mais para oferecer resultados mais aproximados à consulta feita.

No desenvolvimento das máquinas, os rastreadores começam a indexar textos completos dos *sites* e os servidores armazenam conteúdos inteiros. Tanta informação armazenada precisa de mais combinações de possíveis respostas às consultas dos usuários, que também passam a ser armazenadas. Das consultas sai um outro banco de dados, das milhares de perguntas na forma de consulta surge a pesquisa por linguagem natural<sup>[72](#page-153-0)</sup>. O buscador passa a responder perguntas e não somente palavras-chave.

<span id="page-153-0"></span><sup>72</sup> O buscador *Ask Jeeves* se juntou ao mercado lotado de buscadores nos anos de 1990. Com ele, inicia-se o debate sobre a linguagem natural, como combinar a forma de pergunta para um sistema de busca. Ele continua em operação.

As pesquisas por termos de palavras-chave ainda são prioritárias como opção do modelo de mercado, apesar da *web* semântica ter sido anunciada por Tim Berners-Lee desde 1993, no atual estágio ela ainda não foi implantada, existem algumas experiências dentro dos *sites* de busca, a troca de modelo de busca é um investimento de alto capital em tecnologia (TOHT, 2017).

#### **1.4 Breve arqueologia dos buscadores** *online*

Podemos então pensar a *web* como um ambiente, uma tecnologia se constituindo como mídia, tendo como importante o exame de suas lógicas para tal reconhecimento. Em uma pretensa breve e pequena arqueologia dos buscadores, pontuamos os movimentos da tecnologia tomando algumas das formas consolidadas na tecnocultura de buscar na internet e na *web* na atualidade. Não se pretende, com isso, definir um percurso ainda a ser feito mais seriamente por pesquisas interessadas na história das tecnologias, e que para nós mostrou-se potente em muitos aspectos – navegadores, portais, interfaces, portais, buscadores desaparecidos, o aparecimento do vídeo na busca – revelando uma história cheia de multiplicidades para compor as várias imagens dos buscadores e suas formas de busca e de arquivar no tempo.

Na década de 1980, a internet funcionava basicamente pelo modelo de acesso via diretórios de File Transfer Protocol (Protocolo de Transferência de Arquivo - FTP), basicamente era um movimento servidor-cliente FTP. A navegação era por estruturas hierárquicas em pastas de diretório pelo acesso aos bancos de dados em FTP. *Archie* é considerada a primeira ferramenta de busca, operava nesses termos. Os arquivos eram acessados diretamente nos servidores. A *web* trouxe a página gráfica e a interatividade como a forma de acesso.

A história dos buscadores é anterior à rede de comunicação global WWW (*World Wide Web*). *Archie* foi projetada em 1990 por Alan Emtage e era um programa de indexação *online*. A ferramenta trabalhava compilando listas de nomes de arquivos em servidores de protocolo FTP (*File Transfer Protocol*) da internet. Reconhecia os bancos de dados e gerava uma lista com nomes dos arquivos e dos endereços de localização desses arquivos. O procedimento de pesquisa de arquivos, hoje dito intuitivo, envolvia conhecimento técnico em informática para estabelecer comunicação com as máquinas, os equipamentos de computação eram caros, por este motivo os acessos só eram possíveis em universidades ou agências de governo militar em países conectados à rede mundial de computadores (MOREIRA; ROMÃO, 2010).

Os navegadores *web* tornaram possíveis as interações com os documentos HTML das páginas de sites da internet e são parte importante do conjunto internet, *web*, buscadores e interface. No laboratório do CERN, Tim Berners-Lee, desenvolveu a World Wide *Web*, como um sistema de navegação em documentos hipermídia (texto, imagem, som, vídeo), navegáveis por hyper*link*s. Criou para a WWW, um navegador, um servidor, e mais um protocolo HTTP e a linguagem de marcação HTML. A interoperacionalidade da *web* com diversos sistemas operacionais para além da linguagem HTML foi realizada pelo Consórcio da Rede Mundial de Computadores, a W3C. Os navegadores de interface gráfica como o Mosaic e Netscape aparecem no contexto da popularização ao acesso à internet e à *web* nos anos de 1990, época onde a principal interface eram os portais<sup>[73](#page-155-0)</sup> de empresas de comunicação, os buscadores ocupavam pequenos espaços dentro dos sites de notícias.

A palavra descontinuidade é comum em textos sobre as histórias dos buscadores e aparece para destacar o desaparecimento dos muitos projetos. O termo é bastante sugestivo, uma vez que talvez possa indicar a possibilidade da continuidade. Projetos aparecem como em desuso em alguns textos, quando suas tecnologias foram continuadas em outros projetos, por várias circunstâncias que não necessariamente sua obsolescência tecnológica[74.](#page-155-1) *Archie* por exemplo é considerado como descontinuado quando "continua" como um projeto educacional de memória na Polônia<sup>75</sup>, como observo na figura 27. O mesmo ocorre com alguns buscadores onde sua tecnologia foi comprada por um grupo e passou a ser desenvolvida em outro produto da empresa. A tecnologia *Gopher* é um exemplo de aplicação de projetos em empresas privadas.

<span id="page-155-0"></span><sup>73</sup> Um portal é um site na internet projetado para aglomerar e distribuir conteúdos de várias fontes diferentes de maneira uniforme, sendo um ponto de acesso para uma série de outros sites ou subsites internamente ou externamente ao domínio ou subdomínio da empresa gestora do portal (PORTAL..., 2021).

<span id="page-155-1"></span><sup>74</sup> Discussão que não temos condições de desenvolver pela exigência de um aporte de pesquisa bem diferente ao proposto. Muitos programas podem ainda continuar seus desenvolvimentos dentro de projetos de universidades em aplicações distintas e até mais elaboradas as disponíveis gratuitamente.

<span id="page-155-2"></span><sup>75</sup> A Universidade de Varsóvia, na Polônia mantém um servidor *Archie* no Centro Interdisciplinar de Modelagem Matemática e Computacional (ARCHIE..., 2020).

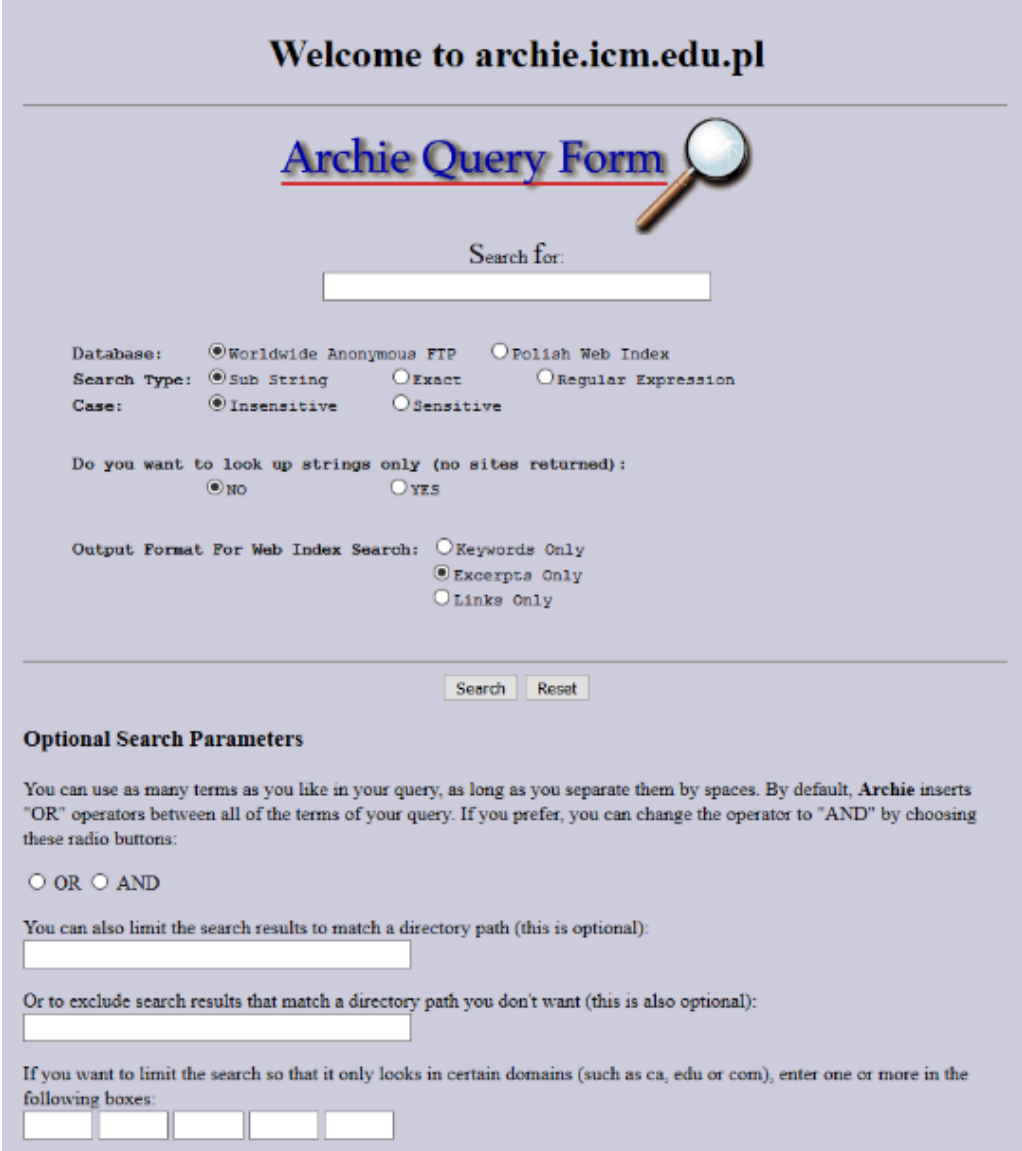

Figura 27 – Página atual do Archie com a sigla pl no endereço

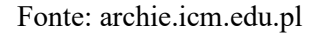

Para concluir sobre a primeira ferramenta de busca, *Archie,* percebemos que sempre será possível levantar questões sobre o que acontecia em outras universidades diante da demanda real e urgente de encontrar informação na internet. Do funcionamento do *Archie* em 1980 até a década de 1990, considerada como período de desenvolvimento do que chamamos de buscadores *online*, existe uma lacuna sobre o desenvolvimento de outras tecnologias para se arriscar uma única e exclusiva ferramenta de origem dos mecanismos de busca. Os arquivamentos da e na *web* refletem esse processo de dificuldade de associar um tempo ao que dela é arquivado na internet (DANTAS, 2014). A imagem do programa *Archie* de 1980 (Figura 28) na tela de um computador na década de 2020 não é suficiente para nos fazer compreender os campos de preenchimento de informações pedidos a um usuário da época.

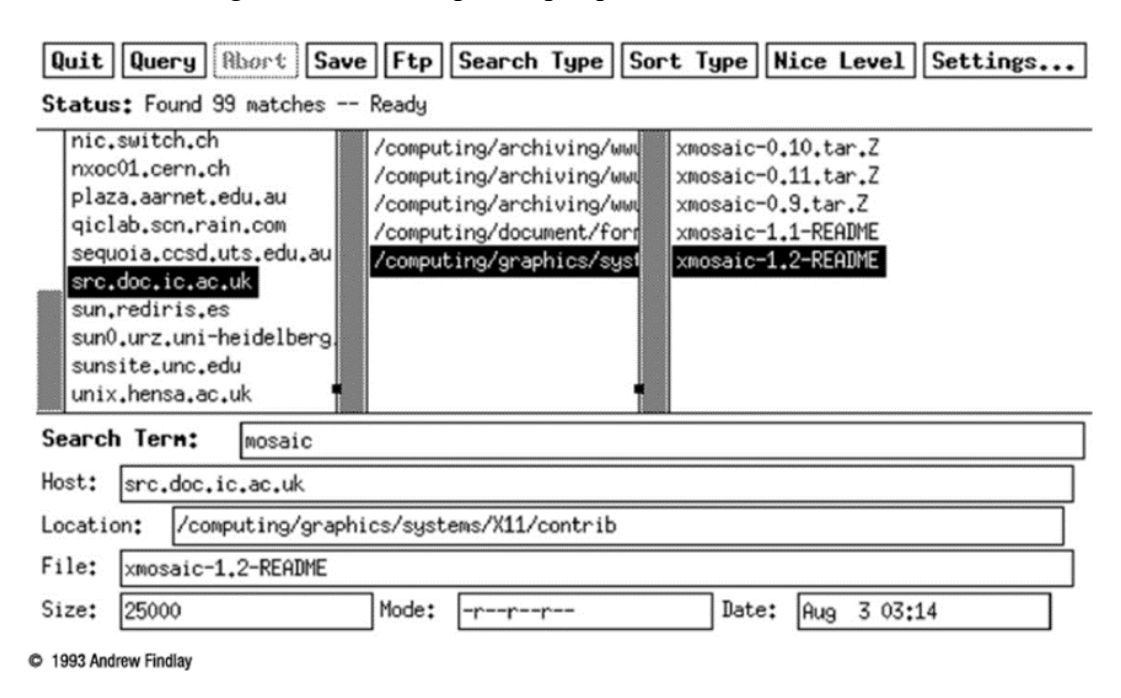

Figura 28 – Os campos de pesquisa no buscador *online*

Fonte: Proactiva.net (2019)<sup>76</sup>.

A dificuldade de recuperação do funcionamento de um dispositivo torna difícil compreender seu funcionamento e até que ponto ele era de fato obsoleto ou mesmo como permanece em atualizações das ferramentas de busca. A figura 28 não pode ser identificada como interface do *Archie*, não tem nenhuma informação visual que o identifique como tal, apenas a matéria encontrada na internet que diz ser o *Archie* o primeiro buscador da internet.

Na imagem, temos o que um usuário visualizava quando fazia uma pesquisa na internet em 1990. Um termo de busca (*mosaic*), um *host* (o computador na internet), a localização (*location*) e por fim o arquivo (*file*). Além de outras informações de tamanho do arquivo, modo (*mode),* data de acesso e horário. A barra inicial com os botões de opção são espaços onde as nomenclaturas ao longo do tempo mais sofreram alterações, não tanto de função e sim de sentido para a realização da pesquisa. Sem dúvida, dificilmente encontraremos opções de *quit, abort, nice level* na interação de um usuário com um buscador nas formas atuais. Estes eram os elementos para fazer a conexão na internet e suprir o usuário com as informações de sua consulta feita. Os protocolos eram informações visualizadas nos programas de busca.

No caso do *Archie,* considerado uma ferramenta de consulta e não um buscador - os índices de listas de arquivos FTP (protocolo de transferência de arquivos) ficavam disponíveis

<span id="page-157-0"></span><sup>76</sup> PROACTIVA.NET. 1990 - Archie se convierte en el primer buscador de Internet, 2019. Disponível em: [https://www.proactivanet.com/blog/35-anos-de-ingenieria-informatica/1990-archie-se-convierte-en-el-primer](https://www.proactivanet.com/blog/35-anos-de-ingenieria-informatica/1990-archie-se-convierte-en-el-primer-buscador-de-internet/)[buscador-de-internet/.](https://www.proactivanet.com/blog/35-anos-de-ingenieria-informatica/1990-archie-se-convierte-en-el-primer-buscador-de-internet/)Acesso: 14 abr. 2023.

como forma de endereço e localização - ele não realizava o que um buscador de fato executa hoje, baixar o arquivo e dar acesso a ele. Sua busca de arquivos FTP anônimos, em servidores de instituições públicas precisava de outro programa para baixá-los.

Dos dispositivos de busca ditos "descontinuados" o *Gopher* (Figura 29) foi um protocolo muito usado, aparecia como opção única ou às vezes a tecnologia de busca permitia também a opção FTP. O uso de um protocolo significa o tipo de servidor de banco de dados a ser consultado. A adoção de um ou outro resultava diretamente na apresentação dos dados na interface (SIQUEIRA, 2013).

| Netscape - [gopher://gopher.tc.umn.edu/]                                      |      |  |  |  |
|-------------------------------------------------------------------------------|------|--|--|--|
| <b>File</b><br>Go<br><b>Bookmarks</b><br>Options<br>Edit<br>Directory<br>View | Help |  |  |  |
| Location:   gopher://gopher.tc.umn.edu/                                       |      |  |  |  |
| <b>Gopher Menu</b>                                                            |      |  |  |  |
| Information About Gopher                                                      |      |  |  |  |
| Computer Information                                                          |      |  |  |  |
| Discussion Groups                                                             |      |  |  |  |
| Fun & Games                                                                   |      |  |  |  |
| Internet file server (ftp) sites                                              |      |  |  |  |
| Libraries                                                                     |      |  |  |  |
| News                                                                          |      |  |  |  |
| Other Gopher and Information Servers                                          |      |  |  |  |
| Phone Books                                                                   |      |  |  |  |
| 确<br>Search Gopher Titles at the University of Minnesota                      |      |  |  |  |
| m<br>Search lots of places at the University of Minnesota                     |      |  |  |  |
| University of Minnesota Campus Information                                    |      |  |  |  |
|                                                                               |      |  |  |  |
| 同画                                                                            |      |  |  |  |

Figura 29 – Menu Gopher

Fonte: *Web* Design Museum (2021).

O sistema de menu *Gopher* (Figura 29) permitia a visualização do conteúdo em listas e pastas, com a organização de categorias em grupos e subgrupos de informação. Os termos para os botões são outros, em especial visualizar, favoritos e diretório indicam grandes mudanças de operações na experiência com a forma de realizar pesquisa na internet. A presença do navegador *Netscape* também é indicativa das mudanças para os recursos multimídia. Com ele, a internet passa a contar com o serviço de modelo gráfico de navegação inaugurado no protocolo HTML da *web*. Nesta interface, está o registro da fase pré-www e o indicativo da atualização das formas de busca e arquivamento. A organização em diretórios é de navegação linear e o modelo por hyper*link*s do protocolo HTML interrompe essa tendência de modo arquivamento dos buscadores de protocolo *Gopher* (TOTH, 2017).

A ferramenta de busca *Verônica* é expressão da consulta em servidores *Gopher*, como vemos na figura 30. Um sistema de janelas fazia um movimento dentro do quadro e a consulta, antes realizada em um único arquivo (operação do *Archie*), passa para a navegação por conteúdo listado e visível. O resultado da busca ainda é um campo de disputa de valor simbólico ainda mudando de posição na página, aparecia na parte inferior da página. A contagem passa de menu para páginas contadas, de um endereço de URL para o termo de busca por palavra em banco de dados *Gopher* ou *FTP*.

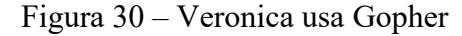

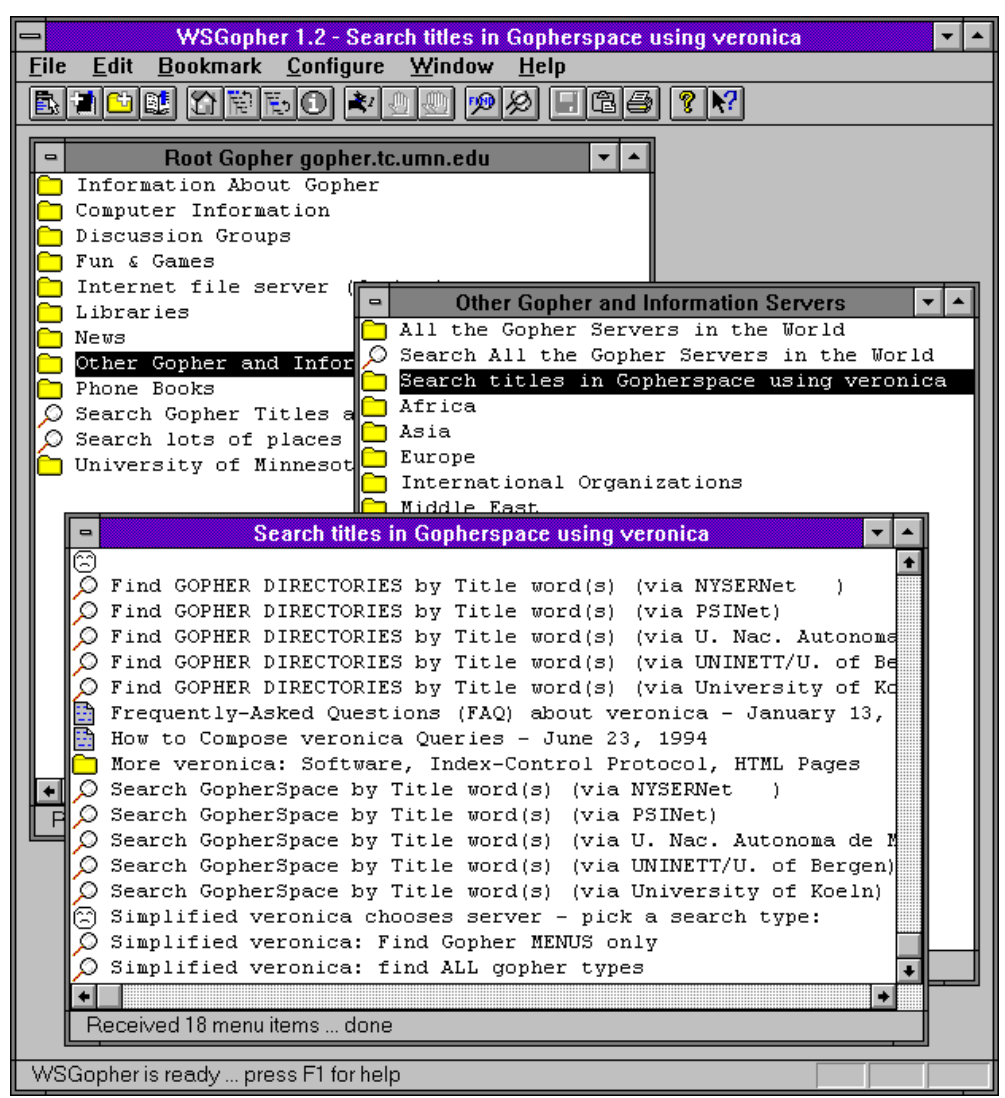

Fonte: Warrior Forum (2021).

A pesquisa na internet e na *web* pelo uso de ferramentas de busca passou por mudanças rápidas de tecnologia e de interação por uso de interface. A década de 1990 foi de crescimento vertiginoso para a internet e depois para a *web*, a média era dada, na época, pelo número de computadores fazendo papel de servidor e aderindo à rede. Os projetos eram desenvolvidos em universidades e empresas e logo foi compreendida a relação entre pesquisa e publicidade. Nesse contexto de vários experimentos sendo desenvolvidos, as empresas de negócio *online* investem em buscadores para formar seus bancos de dados e vender espaços dentro das páginas dos *sites* e portais. Nem toda iniciativa começou com um programa de busca, algumas começaram pelos conteúdos, com estudantes formando lista de *sites*; de conteúdos específicos sobre informática ou outros assuntos, o grande número de acessos podia levar a criação de um programa buscador de informação nas páginas dos *sites*. No Brasil o *Cadê?* tem essa origem (DANTAS, 2014).

A lista é grande<sup>[77](#page-160-0)</sup> e certamente incompleta se os buscadores desenvolvidos em países periféricos fossem incluídos. As tecnologias de cada buscador, o acesso em tráfego, o valor de capital das empresas que dobravam em meses<sup>[78](#page-160-1)</sup> não foram suficientes para manter funcionando empresas gigantes de busca que ficaram no imaginário da história da internet. Por outro lado, o tempo de vida de muitos deles pode ser determinado dentro de cenários distintos a partir de 1993: com o crescimento das ferramentas e a preocupação com as formas de lidar com a expansão da rede, acompanhando do aumento de servidores e junto a isso estabelecendo as formas de acesso ao conteúdo armazenado (TOTH, 2017).

## **1.5 A busca brasileira**

*Yahoo!*, *AltaVista* e *Universo Online (UOL)* disputavam o mercado brasileiro de busca, cada uma com seu tipo de tecnologia. A tecnologia do *AltaVista* funcionava por máquinas e o *Cadê?* indexava seus conteúdos manualmente (Figura 31). A *UOL*, empresa do segmento digital, era um braço da tradicional *Folha de São Paulo*. Em enquete da revista Internet.Br de 1999, *UOL* e *Cadê?* disputavam de quem era o maior número de consultas *online* (Figura 32). O resultado da disputa foi para a ferramenta nascida digital (DANTAS, 2014). No mesmo ano, *Cadê?* foi vendida para a empresa americana *Starmedia*, que depois vendeu o buscador para o *Yahoo!*, na época, uma das empresas mais poderosas do segmento digital no mundo.

<span id="page-160-0"></span><sup>77</sup> 123people, A9.com, Ali*web*, Allthe*Web*, AltaVista, Aurora boreal, Blekko, Boogami, Cuil, Empas, Forestle, Go.com, Infoseek, Inktomi, Ixquick, JumpStation, LeapFish, Mugurdy, Northern Light, Powerset, Scroogle, Teoma, Viewzi, Vivisismo, Volunia, W3Catalog, Wikiseek, Yebol (WIKIPÉDIA, 2020, *online*).

<span id="page-160-1"></span><sup>78</sup> Resultando em 2000 no que ficou conhecida como a Bolha da Internet, onde ações supervalorizadas das empresas não representavam seu lucro real negociado na bolsa de valores Nasdaq (REIS, 2019).

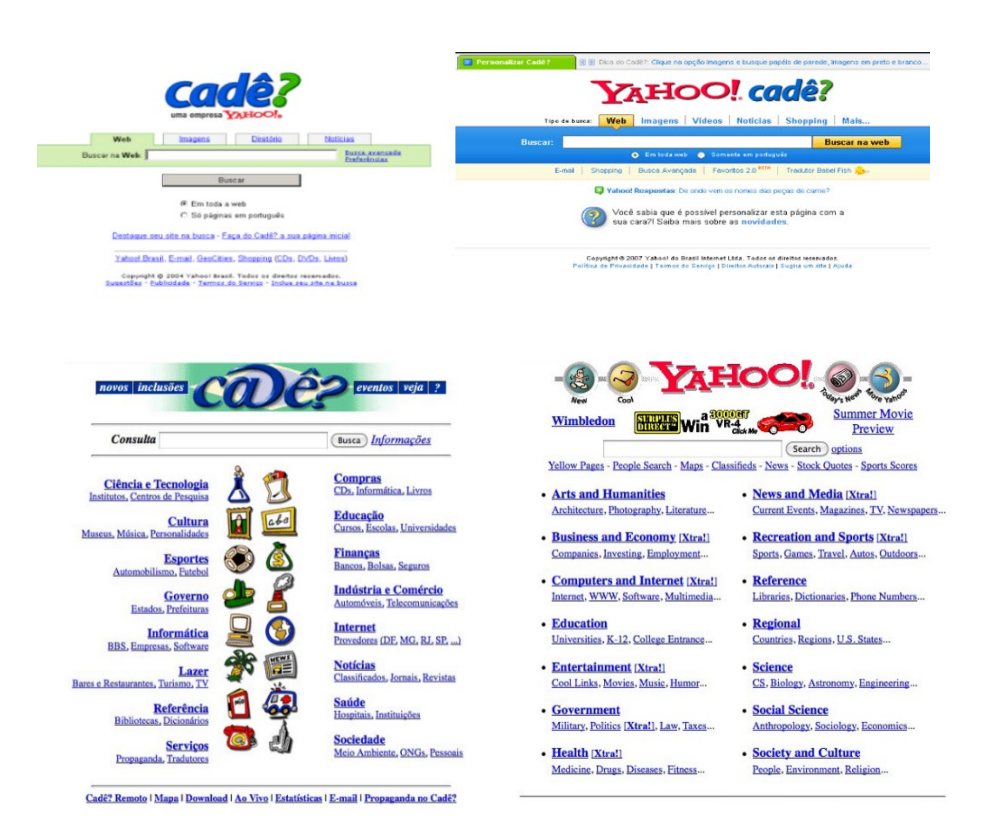

Figura 31 – Interfaces Cadê? e Yahoo! a forma de bancos de dados

Fontes: Marketing de busca (2020); Dantas (2014), imagens de 1997.

Gustavo Viberti e Fabio Oliveira, em 1995, apresentaram uma lista de conteúdos *web* com assuntos nacionais como um diferencial, ganhando o reconhecimento em acessos. As reportagens de 1997 e 1998 apontam o *Cadê?* como a principal ferramenta de busca do país.

Figura 32 – Enquete da revista Inter.BR

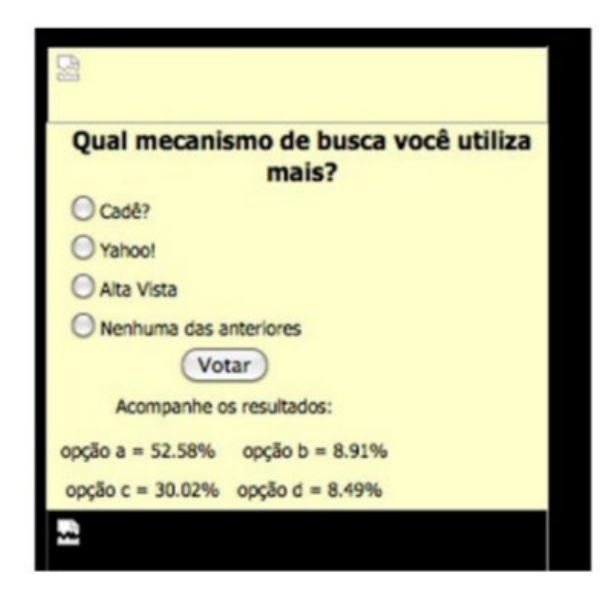

Fonte: Dantas (2014).

O usuário tinha acesso às páginas com imagens, vídeos, notícias e produtos para compra. Como outros buscadores, começou com a catalogação das páginas de *sites* feitas por Gustavo Viberti. Divulgar e conseguir anunciantes, em 1995, era tarefa de persistência em um mercado *online* sem agências de publicidade no segmento *online.* Ao usuário cabia cadastrar seu *site* ou página, o que configurava um serviço de estrutura de repositório. A catalogação e indexação manual demoravam em comparação com os motores disponíveis na mesma época. O modelo diretório formava um catálogo *online*[79](#page-162-0) de conteúdos sobre o Brasil. O *Cadê?* não fazia ranking das páginas mais acessadas, como já era feito por *Altavista*, *Google* e outros sites internacionais, o usuário navegava na ordem de inclusão que as informações eram organizadas, eram 16 categorias principais, dispostas em ordem alfabética (DANTAS, 2014).

A forma de repositório continuou sendo usada na catalogação e indexação de bancos de dados com modelo de catálogos e pastas, mas tornaram-se incapazes de competir com as empresas comerciais que incorporaram aos seus *sites*, portais (figura 33) e plataformas, mecanismos automatizados com retorno de serviços, compras, notícias, imagem, vídeos, mapas, *e-mail,* rede social, transformando a pesquisa como a principal fonte de ligação entre os diversos nichos de mercado. O sentido de pesquisa é substituído pelo de localização de informação. Em um momento do crescimento das empresas de busca existiu uma forte tendência de se tornarem portais, sendo incorporadas a essas páginas, sistemas de busca, às vezes em lugares discretos em meio a muitos serviços oferecidos.

<span id="page-162-0"></span><sup>79</sup> O *Cadê?* tinha uma versão impressa de suas publicações *online*. A Biblioteca Nacional tem uma cópia do catálogo (DANTAS, 2014).

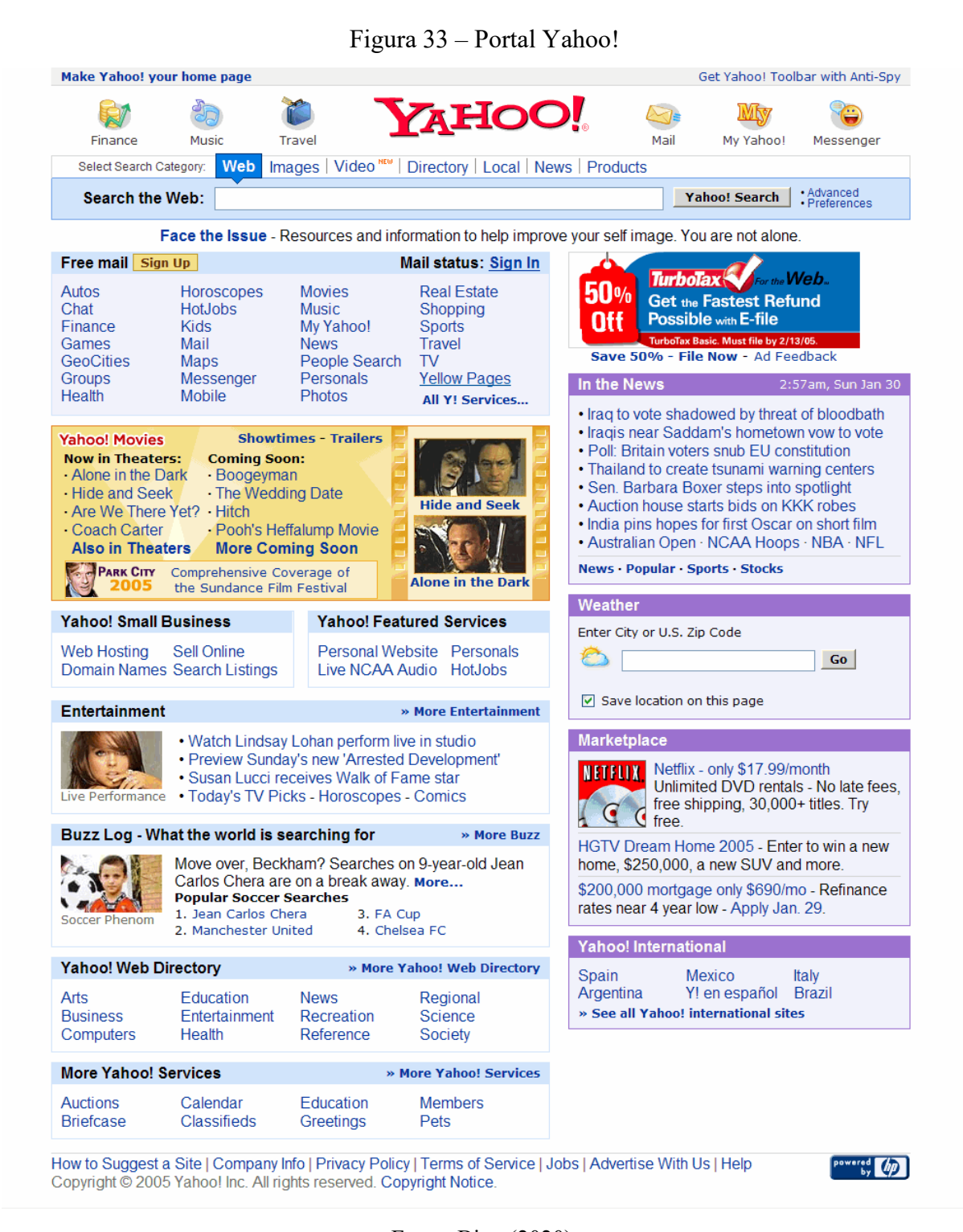

Fonte: Bing (2020).

### **1.6 O gigante (des)continuado**

AltaVista ofereceu busca em imagens, áudio e vídeo em 2002<sup>[80](#page-164-0)</sup>, também lançou a pesquisa multilíngue. A ferramenta Babel Fish tinha a opção de tradução de palavras em vários idiomas ou da página inteira. Foi um site de busca de referência nos requisitos de alta tecnologia. Inicia seu projetos de consulta de sistema de banco de dados com máquinas de grande capacidade de processamento.

O Alpha 8400 Turno Laser foi o computador de 64 bits que possuía um mecanismo de pesquisa capaz de varrer toda a *web*, estávamos em 1995. Foi um projeto da empresa Digital Equipament Corporation (DEC), em Palo Alto, na California. Inovou em relação a concorrência, na capacidade de produzir o rastreamento de milhões de páginas HTML e armazenar um texto completo retirado da *web* em um banco de dados (LOUBAK, 2019).

O número de acesso por dia chegou a 80 milhões no final de 1997. Foi comprada pela Compaq em 1998, que transformou o motor em portal, sua interface anteriormente era simples e de grande aceitação do usuário. Yahoo! era sua grande concorrente, que curiosamente durante anos preferiu comprar servicos de pesquisa das empresas de busca, entre elas do *Google*, a ter seu proprio buscador em funcionamento.

As duas imagens foram retiradas de uma série de 17 imagens do muzeuinteru.cz, as que aparecem mostram crescimento de indexação do site, com um índice de 16 milhões em 1995 e consulta de 300 mil usuários em um dia, ano do seu lançamento (Figura 34). Um mês depois salta para 21 milhões de páginas. O jornal The New York Times, na época, colocou em destaque a velocidade e a qualidade da pesquisa segmentada da ferramenta (LOUBAK, 2019).

<span id="page-164-0"></span><sup>80</sup> Poderíamos dividir o audiovisual nos buscadores de duas forma. Quando passa a ser uma categoria de divulgação de noticias sobre as mídias, com um arquivamento do cinema, televisão e outros pelos buscadores. A outra seria com os buscadores começando de fato a exibir vídeos, mas esta é uma arqueologia para um outro momento.

## Figura 34 – Índices de páginas do AltaVista

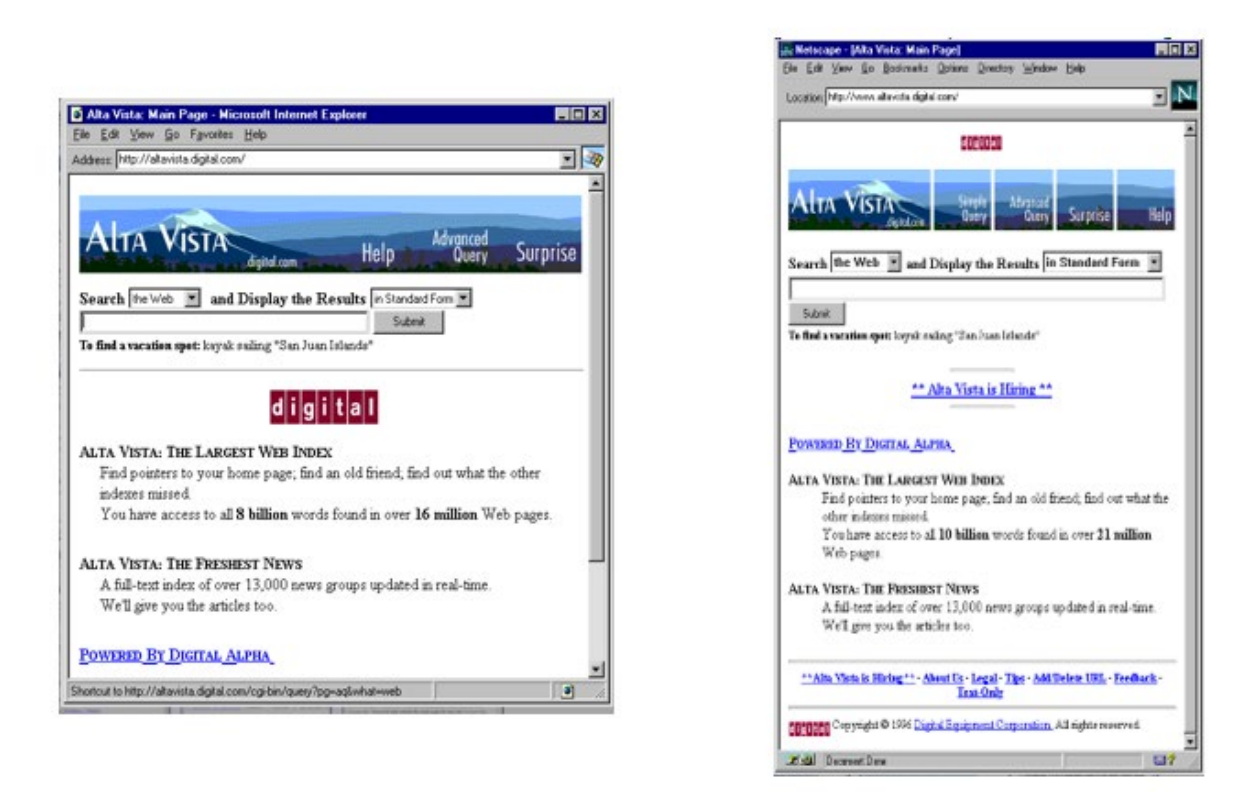

Fonte: Muzeuinternetu.cz (2020).

As figuras também mostram como o usuário precisava de conhecimento pra usar as ferramentas no uso dos termos de pesquisa. Hoje, realizamos as tarefas clicando em *link*s embora o recurso permaneça na forma de pesquisas avançadas em diferentes tipos de buscadores. As duas imagens apresentam diferentes navegadores sendo utilizados pelos usuários, assim como foi notada na pesquisa uma grande variedade no desenho da interface: das cores às formas de apresentar os resultados da pesquisa, o *AltaVista* foi desativado pelo *Yahoo!* em 2013.

Abaixo, na figura 35, a interface antes do período em que foi comprado pelo *Yahoo!*. A página está próxima das formas atuais, talvez sugerindo a pesquisa preditiva. O preenchimento automático para agilizar ou até apresentar sugestões à consulta, recurso muito associado ao *Google*, que só o implementa em 2004 (MARS, 20015).

Figura 35 – AltaVista com tecnologia de busca preditiva e recurso audiovisual,

respectivamente

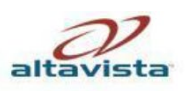

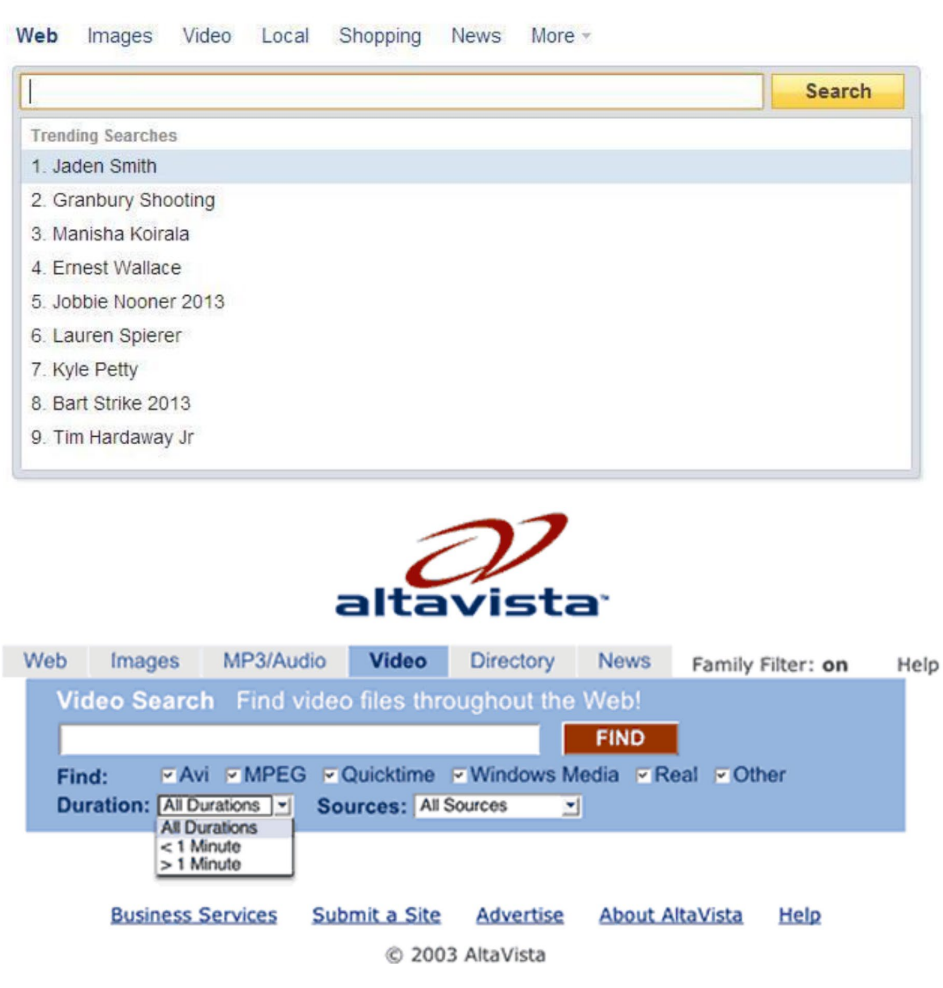

Fontes: Noronha (2013); White (2013).

As modificações vão acontecendo nas interfaces e pensamos que são apenas imagens sendo trocadas por uma questão de marketing e não como modificações nos modos de ser e agir da tecnocultura da busca. Em qual momento o sistema operacional, os navegadores ou mesmo as empresas de mídias com os seus portais deixam de ser as interfaces prioritárias em detrimento dos sistemas de busca atuais? Essa seria uma outra questão de pesquisa, mas com os buscadores temos a percepção de que vamos para "todos" os lugares e ficamos sabendo de "tudo".

O motor de busca do *AltaVista* foi a fase de investimento em máquinas mais rápidas, de grande capacidade de coleta de dados e armazenamento de grande volume de informação. Os videos, na época, representavam lentidão para a visualização nas páginas. O rasteamento de informação por máquinas de busca era um motivo de lentidão para a internet como um todo.

Aperfeiçoar as máquinas era uma cobranca para melhorar o tráfeco na rede, porque podiam corromper os arquivos nos servidores durante suas operações de vasculhar a rede várias vezes durante um mesmo dia (MARS, 20015).

Partindo da ideia de um motor que chegou às proporções do que foi o Yahoo! e do que hoje é o *Google*, pode-se ter nas imagens da figura 36 o que foi a crise na bolsa de valores Nasdaq (EUA), conhecida como a *bolha ponto com,* em 2000. As ações das empresas de tecnologia eram maquiadas em seus reais valores, muitas empresas tinham seu capital valorizado em milhões em tempo muito curto o que não correspondência ao seu faturamento real. A empresa chegou ao valor de 2,3 bilhões de dólares em 2000, foi vendida em 2003 por 140 milhões para *Overture* e no mesmo ano foi a adquirida pelo *Yahoo!*, dentro desse contexto, o *Google* já havia iniciado a liderança no mercado das buscas (MARS, 20015).

Outros dois mecanismos descontinuados são igualmente importantes em suas tecnologias para a tecnocultura da busca como a conhecemos na atualidade: o Wandex e o Ali*web*. Os dois sistemas entram em funcionamento na década de 1990, quando os motores de busca já possuem os rasteadores*[81](#page-167-0)* (*crawlers)*. O sistema de rastreadores das páginas na *web* extrapola a pesquisa de informação dita homogênea, conhecida pela catalogação por padrões de indexação bibliográfica e acadêmica (SIQUEIRA, 2013).

O estudante de física Mathew Gray foi um dos responsáveis pela automatização da busca, cria para o Massachusetts Institute of Technology (MIT) o programa *World Wide Web Wanderer* para varrer a *web* e coletar servidores (HISTORY COMPUTER, 2020). Com essa varredura, os robôs iniciaram a contagem das páginas e criaram o índice *Wandex*, um banco de dados da *web.* Começou contando os servidores, os sites e depois passou a capturar URLs, é considera a fase por agentes *spider* (aranhas robôs) ou a *web crawler*. Com robôs usados pelos buscadores para encontrar e indexar páginas de um site. A captura de informações nas páginas e o cadastro dos *links* encontrados, possibilitou encontrar outras páginas e manter sua base de dados atualizada. O sistema de captura criou o primeiro congestionamento de tráfego de rede ao atravessar a *web* várias vezes o que a tornou lenta, chamando atenção para o resultado dessa prática (TOTH, 2017).

*Aliweb* - *Archie Like Indexing for the Web* (ALI*WEB*, 2020) foi o motor de busca de inovação nas palavras-chave, permitiu o usuário incluir as descrições de seu *site* para o rastreamento. Sua operação era oposta aos dos robôs, o dono enviava a localização do índice do arquivo, as descrições e as palavras-chave nas páginas para serem indexadas no *Aliweb*. As

<span id="page-167-0"></span><sup>81</sup> Máquinas robôs varrendo a *web*. (TOTH, 2017).

palavras-chave levavam a definição dos termos para a localização da página dentro da *web*. Já apresentava uma estrutura para o que se define como motor de busca.

Na breve arqueologia realizada dos buscadores foi preciso experimentar o aparelho $82$ , operar o dispositivo e observar ao mesmo tempo seu funcionamento e sua filosofia (FLUSSER, 2002). Minha consulta sobre os primeiros buscadores foi realizada nas ferramentas embrionárias em um percurso que está em constante transformação. Muitas histórias ainda podem ser contatas e elas conectam-se diretamente com o presente, os buscadores são tecnologias mudando sua forma de agir em tempos muito curtos, e promovendo transformações profundas, no que em um primeiro momento pareceu apenas tratar de pesquisa de arquivos soltos na internet, hoje é responsável pela conectividade de processos, sistemas, mundos.

*Archie* pode ser considerado uma primeira linha da escritura do que veio a ser um buscador para o desenvolvimento da internet e da *web* e o *AltaVista* pode ser considerado a fase inaugural em que estamos. De um programa que criava lista de sites FTP para a consulta do arquivo indexado, traduzido de outros idiomas, consultado na forma de texto, pergunta, imagem e som, e claro, passando por muitas inconsistências por se tratar de uma tecnologia de uso global em massa, foram muitos saltos dentro dessa história da técnica. As telas atuais deixaram de mostrar o caminho feito pela informação de dados e os *links* quebraram a linearidade na apresentação da informação. *AltaVista* e *Cadê?* são exemplos de empresas de nascimento no digital evaporadas da memória. Parte se perdeu ou precisa de um trabalho arqueológico sobre esses fragmentos, sem catalogação ou desconexas do contexto de uma relação com o tempo e a história.

O ambiente digital como memória a ser preservada é o mais frágil de todos, nele tudo nasce para ser de alguma forma consumido por outra versão, mal dando tempo de deixar rastros e o que resta fica ironicamente como um *link* desconectado (CHUN, 2008) do contexto que é o passado, que existe, mas está sem um território, sem uma identidade que o faça pertencer a um passado em relação com o presente.

As informações em estado de ruína quando catalogadas por iniciativas de arquivamento da *web* geram muita dúvida na hora de realizar uma arqueologia. Compreendo que é preciso voltar diversas vezes, combinar, cruzar informações, fazer diversos caminhos, no caso experimentando entrecruzando imagens, sons, vídeos, plataformas, as formas textuais na recuperação dos resíduos. Torna-se urgente compreender, aprender e reconhecer as operações

<span id="page-168-0"></span> $82$  Não só para sair da quase história construída, muito breve, e pouco descritiva sobre o funcionamento dos programas e das imagens. No geral é apresentada uma timeline ou texto de artigos em sites e ou blogs com o conteúdo com as mesmas e poucas informações.

que catalogam e arquivam a memória digital e realizar arqueologias das mídias nessas materialidades.

A história dos buscadores é, como todo conteúdo na *web*, apresentada no conjunto de textos acadêmicos, *sites*, *blog*s ou mesmo pelas empresas de sistemas de busca de forma muito resumida, com a tendência evolutiva do *Archie* até o *Google.* Essa breve arqueologia foi realizada em documentos, imagens, sons, vídeo, textos, *softwares* observados na *web* e armazenados em banco de dados na internet, sob a forma de captura no *Internet Archive* (archive.org)[83](#page-169-0) e de resultados de buscas por texto e imagem do buscador *Google*. A coleta resulta de material postados como memorialização da rede pelos usuários. Material que possibilita a realização de coleção de dados para um posterior trabalho sobre os buscadores descontinuados, por exemplo. Com o objetivo de ampliar e contar outras histórias sobre essa tecnocultura. Sem falar que existe na história dos buscadores uma parte da memória das mídias digitais na internet e na *web*. Olhando interfaces e colecionando essas imagens é possível mapear o vídeo aparecendo nas páginas dos portais, *website*s, redes sociais e outras mídias da *web*.

A história da internet e da *web* ainda não está (des)escrita, reescrita, descrita e escrita como propõe Teles (2017), para os procedimentos de uma Arqueologia das Mídias. Voltada para histórias possíveis, suficientemente abertas a outras perspectivas para além de uma *Timelin*e encerrada no *Google*.

Parte de uma narrativa sobre os buscadores ainda pode estar arquivada em textos, imagens e vídeos da e na *web.* Não foi suficientemente explorada em outras perspectivas que não a encerre no *Google*. A história dos buscadores ainda não foi desarquivada da *web*. A lista de sites descontinuados pode ser proporcional ou ainda maior aos mais de vinte *websites* de busca pesquisados com o nome do filme, conforme foi verificado durante a pesquisa $^{84}$  $^{84}$  $^{84}$ .

A história recente aponta para um novo velho capítulo em que novas empresas surgem com um novo modelo de inteligência artificial e as maiores empresas de tecnologia digital da atualidade e especialistas pedem uma pausa de seis meses para implantar regulação e

<span id="page-169-0"></span><sup>83</sup> Biblioteca virtual que reúne livros, filmes, músicas, programas e mais de 450 bilhões de páginas da *web*. (AR-CHIVE.ORG, 2023, *online*).

<span id="page-169-1"></span><sup>84</sup> 123people, A9.com, Ali*web*, Allthe*Web*, AltaVista, Blekko, Boogami, Cuil, Empas, Forestle, Go.com, Infoseek, Inktomi, Ixquick, JumpStation, LeapFish, Mugurdy, Northern Light, Powerset, Scroogle.

dispositivos de segurança e vigilância de sistemas de inteligência artificial (G1 GLOBO,  $2023)^{85}$ .

O desejo de tornar o conteúdo da *web* mais próximo à forma como desenvolvemos nosso pensamento e comunicação parece ter alcançado à inteligência artificial. A hegemonia plena dos discursos do poder travestidos de visões tecnocientíficas, quando apresentadas como verdades, são obtidas pelo cruzamento de uma infinidade de dados repetidos e que as máquinas transformam em textos coesos e coerentes em função do apagamento de outros menos hegemônicos presentes na rede.

A grande questão é: o que é desencadeado a partir daí com a participação de grupos extremistas conscientes do modelo operativo das tecnologias digitais? O movimento de parada com a participação de especialistas produz um discurso de revisão diante de uma catástrofe semelhante a ambiental, ou paramos com as previsões feitas para o futuro ou não estaremos aqui para saber se elas estavam corretas ou não (CHUN, 2008). Depois dessa divagação sobre um futuro bastante atual, retornemos ao passado.

## **1.7 Mundos** *Google* **buscador (pequena história a partir de uma timeline)**

Como dito anteriormente, existe uma tendência de pensar uma linha evolutiva do *Archie* até o *Google* nas matérias sobre os buscadores *online* nos sites de tecnologia presentes na *web*, ou mesmo nas pesquisas acadêmicas quando é feito o histórico do buscador (ARRUDA, 2019; BOCCHESE, 2019; TOTH, 2017). Nos textos das empresas de sistemas de busca, a história está apresentada de forma resumida e, no geral, é material publicitário disfarçado de história da internet, da *web* e dos buscadores.

O termo *Timeline* - a linha do tempo - é um tipo de recuperação padrão de um histórico de localização que um programa como o *Google Maps* oferece aos seus usuários, mas *Timeline*  também é um recurso nos programas de edição onde os arquivos (imagem, som, texto) são colocados para a montagem. Nele, o tempo é sempre um marcador de uma ação realizada. O *Google Maps* edita locais em que o usuário esteve e recupera sua movimentação no tempo produzindo histórico de seus deslocamentos em dias e lugares ou mesmo confere ao mapeamento um caráter de rede social, mostrando o lugar em que o usuário esteve com suas fotos e vídeos. Ação clara dos dados pessoais sendo coletados e expostos com o consentimento

<span id="page-170-0"></span><sup>85</sup> G1 GLOBO. Especialistas e empresários pedem pausa nas pesquisas de desenvolvimento de inteligência artificial. Disponível em[: https://g1.globo.com/jornal-nacional/noticia/2023/03/29/especialistas-e-empresarios-pedem](https://g1.globo.com/jornal-nacional/noticia/2023/03/29/especialistas-e-empresarios-pedem-pausa-nas-pesquisas-de-desenvolvimento-de-inteligencia-artificial.ghtml)[pausa-nas-pesquisas-de-desenvolvimento-de-inteligencia-artificial.ghtml.](https://g1.globo.com/jornal-nacional/noticia/2023/03/29/especialistas-e-empresarios-pedem-pausa-nas-pesquisas-de-desenvolvimento-de-inteligencia-artificial.ghtml) Acesso: 14 abr. 2023.

do usuário, consciente ou não da operação de um programa algoritmo apresentado como aplicativo de serviço conectando-o a rede social e global.

A *Timeline* do buscador *Google* apresenta a maior empresa do setor de busca do mundo. A partir de seu histórico, algumas possíveis linhas narrativas são desenvolvidas pelo trabalho de divulgação de mídia que o cerca. Uma primeira linha trata da relação do buscador com outros buscadores.

O *Google* atinge o topo da concorrência adotando práticas impeditivas para o desenvolvimento de outras empresas do segmento, comprando ou mesmo dificultando o acesso aos seus bancos de dados; outra linha, as atualizações de *software*, lançadas para o algoritmo *Google*. São os programas responsáveis por mudanças estruturais no buscador, direcionados para o produtor de conteúdo na *web* e o usuário da pesquisa; e por fim, a linha da icônica interface gráfica *clean* e suas progressivas mudanças pautadas em uma discursividade do buscador sobre si. Não iremos tratar destas perspectivas em profundidade, apenas iremos apontar algumas dessas construções pensadas sobre o *Google*.

As linhas do tempo são montagens voltadas para o entendimento de um mundo buscador de alcance global, produtor de um discurso de mundo, a partir de seu principal produto, o maior mecanismo de pesquisa e tecnologia em dados, aberto para o uso de qualquer pessoa no planeta. Depois de se tornar tão amplo em seus usos de consulta de dados, o número de consultas diárias é estimado em 3.5 bilhões e a receita, em 2022, foi de 69.1 bilhões de dólares. A participação no mercado global das buscas ocupa 83.84%, segundo a Internet Live Stats  $(2023)^{86}$  $(2023)^{86}$  $(2023)^{86}$ . Mas outros mundos também orbitam a partir del, a lista dos produtos *Google* é extensa, a saber: *Google* Tradutor, *Google* Acadêmico, *Google Maps*, *Google Chrome*, *Google* Agenda, *Google* Fotos, *Google Family Link*, *Google Classroom*, *Google* Assistente, *Google Meet*, *Google Duo, Google Chat, Google Analytics*, *Google* Meu Negócio, *Google* Documentos, *Google Drive*. E ainda, entre os principais aplicativos e serviços estão *Gmail*, o sistema *Android*, o *YouTube*. No serviço de *dúvidas frequentes*, a empresa tenta esclarecer o que ele é: "O *Google* não é apenas um serviço de busca. Embora seja conhecido como um dos mais importantes buscadores do mundo, o *Google* expandiu suas atividades e se transformou em um verdadeiro laboratório, com desenvolvimento contínuo de ferramentas *online*"<sup>[87](#page-171-1)</sup>.

<span id="page-171-0"></span><sup>86</sup> Disponível em: [https://www.internetlivestats.com/](https://www.internetlivestats.com/google-search-statistics/)*Google*-search-statistics/. Acesso: 14 abr. 2023.

<span id="page-171-1"></span><sup>87</sup> Disponível em: [https://melhorplano.net/tecnologia/servicos-do-](https://melhorplano.net/tecnologia/servicos-do-google)*Google*. Acess0o: 01 fev. 2022.

A busca *Google* cresceu tanto que precisou ser uma subsidiária. Em 2015, o *Google* resolveu cuidar separadamente dos negócios do buscador, criando a *Alphabet*. Empresa mãe para o conglomerado de empresas adquiridas pelo grupo, com negócios muito além do mercado da busca, entre eles, sustentabilidade, internet das coisas e outros. O discurso redireciona o buscador para sua *vocação* de inovar. No mercado da busca o entendimento da vocação está no lançamento das atualizações, os algoritmos, ferramentas e aplicativos. Na lógica, existe um algoritmo *Google* e para ele são lançados outros algoritmos que promovem mudanças, compreendidas como as constantes inovações projetadas para fornecer "a melhor experiência para o usuário, apresentando os resultados das pesquisas mais relevantes*"*. Como veremos mais adiante o algoritmo original o *PageRank* esclarece a prática comercial e não o discurso difundido como poder-verdade (FOUCAULT, 1980; 1972). O *Google* enuncia-se oferecendo os melhores resultados de pesquisa e de conhecimento de mundo, com as melhores ferramentas existentes em troca das informações, das confissões, das práticas, das crenças que o usuário entrega em devoção a experiência de saber sobre qualquer coisa do mundo.

O buscador é difícil de ser identificado em suas operações, quando estamos realizando nossas buscas, pois estamos voltados para os acionamentos e não para como ele está funcionando como uma programação e o quanto ele se esconde na forma como age. Somos levados à ideia de que estamos fazendo uma pesquisa, quando estamos dentro de uma dimensão de dados, de grandes volumes de informações que a plataforma vai conduzindo e convertendo em um aprendizado de seu uso e não da percepção de suas ações. Bocchese (2019) faz uma abordagem de reconhecimento das ações do algoritmo identificando busca e resultados, analisando as operações de opacidade sobre os critérios dos resultados para diferentes usuários de uma mesma pesquisa. A aplicação dos *filtros invisíveis* está entre as argumentações do autor para a forma dos resultados produzidos (PARISER, 2012 apud BOCCHESE, 2019).

Na esteira dos filtros de controle de conteúdo, as denúncias de Edward Snowden (2013) colocaram em evidência as práticas de vigilância e apropriação das informações geradas da navegação de usuários, ficando claro para muitos usuários que as empresas de busca podiam vender dados coletados das muitas horas de navegação na internet para empresas e governos. Muitos usuários migraram para sistemas mais ditos seguros. O *Google* sob a pressão de muitos governos para deixar mais clara sua política de gestão de dados, assumiu a postura publicitária de garantir maior segurança aos usuários. O que na prática é ir contra seus lucros bilionários com publicidade e propaganda. A empresa em 2021 faturou 257,637 bilhões de dólares, com o lucro líquido de 76 bilhões de dólares, impulsionado principalmente pela publicidade e pelo armazenamento em nuvem (*Google Cloud*) [88.](#page-173-0)

Na linha em que o tempo é prioritário para a montagem, as multiplicidades de linhas do tempo estão em relação. Os algoritmos podem ser percebidos como a principal linha condutora da narrativa da empresa, mesmo entrecruzada por outras duas ou mais *Timelines*. Meu objetivo é um panorama sobre a empresa, pensando seus aspectos pela montagem, porém de forma arquivadora e ao mesmo tempo desarquivadora. A *Timeline* é apenas um recurso de visualização de alguns dos milhares de pontos no mapa *Google*. A quantificação é um elemento constituidor do discurso *Google* e da cultura arquivadora em e dos bancos de dados.

A tecnologia dos mecanismos de busca na época do desenvolvimento do buscador *Google* (1987) estava, de maneira geral, voltada para quantas vezes o termo de pesquisa aparecia nas páginas indexadas, e essa forma classificava os resultados apresentados. Nos estudos, durante o doutorado Larry Page e Sergey Brin, os pais do *Google*, verificaram a relação entre os *sites* estabelecendo um cálculo de relevância. Com isso, conseguiam obter o ranking de um *site* dentro de um sistema de busca pelo número e a importância das páginas conectadas a este *site*, o trabalho de verificação era realizado pelo algoritmo *PageRank.*

## 1.7.1 O ALGORITMO *GOOGLE*

O termo "algoritmo" deriva do latim do nome de um matemático árabe do século 19, Al Khowarizmi. No uso da computação, é um procedimento criado para cumprir tarefas específicas (SKIENA, 2008). Na prática, é um passo a passo de um código de programação executando uma ação definida. O desenho de um algoritmo prevê uma série de instruções com a finalidade de resolver um problema. No caso do *Google*, o algoritmo procura resolver o problema da compreensão dos dados e retorno de ocorrências afins. No *Facebook*, a *timeline social* ordena os dados sobre outros usuários por critério de importância. (CORRÊA; BERTOCCHI, 2012).

Nas mídias de comunicação digital, o algoritmo é definido para as fontes de informação e a relevância destas para o usuário. Lembrando junto a isso, o modelo de negócio definido pela empresa proprietária para o algoritmo no acesso às informações que ela disponibiliza muitas

<span id="page-173-0"></span><sup>88</sup> Poder360. Dona do *Google* fecha 2021 com US\$ 76 bilhoes de lucro. Fev. 2022. Disponivel em: https://www.poder360.com.br/internacional/dona-do-*Google*-fecha-2021-com-us-76-bilhoes-de-lucro/#:~:text=A%20Alphabet%2C%20dona%20do%20*Google*,servi%C3%A7o%20de%20armazenamento%20em%20nuvem. Acesso: 03 mar. 2023.

vezes pela ideia de personalização dos dados por meio de uma curadoria realizada pelo algoritmo.

O algoritmo *Google* é considerado simples. A metodologia de cálculo de relevância aplicava o algoritmo, classificando a página em seus *link*s e aplicando valores às páginas da *web* por um tipo de média em relação ao conjunto das páginas na *web*. Nesse sentido, ranquear parece um eufemismo para a colocação de um valor em uma página de um *site* e fazê-la aparecer no topo da pesquisa. Essa operação determina outras práticas, os produtores de conteúdo interessados em colocar seus arquivos (texto, vídeos, fotos) nas primeiras visualizações passam a agir sob a lógica do algoritmo *Google*. A propaganda também acompanhou o modelo do ranqueamento. A página mais relevante estava acompanhada de uma propaganda. Até aí nenhuma novidade, o modelo de negócio já era desenvolvido pela Goto.com, com a diferença do ordenamento da página ser feito a partir do anunciante e não da busca por palavra-chave. O usuário tinha seu desejo de pesquisa em segundo lugar de forma explicita, o anúncio era quem aparecia no topo dos resultados (ARRUDA, 2019).

O buscador *Google* usou a mesma lógica com a diferença de colocar a pesquisa do usuário no topo da apresentação visual, na esteira de como o capitalismo se estruturava para um indivíduo incorporado às formas de trabalho e de consumo, dentro de um ambiente ordenado pela conexão em rede. A grande fonte de lucro já era o usuário (SETO, 2019)

Calcular o valor de uma página de um *website* de acordo com as conexões com outras páginas de outros *websites*, observando os *link*s e sua forma de se conectar a outros *link*s tem total importância dentro dessa forma operativa. Uma página ligada a outras páginas importantes tem pontuação elevada, mas o sistema gera algumas distorções do que é importante e do que não é, e o algoritmo *pagerank* coloca outros cálculos de compensação para a própria lógica de ranquear os *link*s, criando novas relações de pontuação entre *websites* (ARRUDA, 2019*).* As atualizações algorítmicas são formas de correção e regulação das ações dentro do sistema de busca, que envolve máquina, programas, ações de pesquisa, e os diferentes tipos de usuário deste sistema.

A ferramenta que veio a ser o *Google Search Engine* era chamada de *Backrub*, o algoritmo contava os *backlinks*, ou seja, a passagem de um *link* para outro, procedimento conhecido tecnicamente como *hiperlink*, o ponto inicial das conexões entre *websites* e as páginas. O *Google* apresentou uma diferenciação à forma, anunciantes não influenciariam o cálculo de relevância dos resultados das buscas, estes apareceriam no topo e lateral da página quando estivessem relacionados às palavras-chave (ARRUDA, 2019).

Outras lógicas foram aplicadas a essa mesma forma de ranquear. Em 2002, as palavraschave ficaram dentro de uma prática de leilão automático, e no caso de existir vários anunciantes para o termo de busca, quem dá um lance maior (por meio de um cadastramento prévio) e até quanto pagaria por cliques do usuário assumia a posição principal. Para esta aplicação foi empregada um novo cálculo combinado ao *Pagerank*, o CTR (*Click Through Rate*, Taxa de cliques). Ou seja, o usuário está no meio de estratégias de programação combinando propaganda e busca, os termos estão relacionado nos resultados de dados e não à uma pesquisa propriamente.

O buscador é um gerador de dados para quem pesquisa, a inteligência artificial é uma recente aplicação nos algoritmos. Ainda está no estágio de melhorar o resultado para o que lhe é perguntado ou talvez nunca chegue de fato a esse resultado, pois o melhor negócio continua sendo melhorar o entendimento sobre a pergunta feita, e saber sobre as questões humanas colocadas para os robôs e delas formar um banco de dados sobre o humano.

## 1.7.2 AS ATUALIZAÇÕES

As atualizações estão na rotina do funcionamento do sistema, para corrigir ou implementar algoritmos. Estão divididas em grandes lançamentos do *Google*, momento em que a empresa trabalha seu marketing com a lógica da inovação, reajustando sempre suas práticas, as práticas dos produtores de conteúdo, dos anunciantes, do usuário, de dispositivos (*mobile*) e, claro, os resultados da pesquisa.

Compreendida como pesquisa de assuntos, mas que envolve práticas bem mais complexas. O buscador pode ser pensado mais como um ambiente em que ocorrem operações de diferentes naturezas e multiplicidade de ocorrências, sempre em opacidade para o usuário e até mesmo para os produtores de conteúdo, grandes acompanhantes e divulgadores dos algoritmos. A ideia de um motor de busca e de uma série de programas (algoritmos) agindo para uma busca pautada por lógicas do comércio, dá a ver a pesquisa pensada como uma atividade de conhecimento e aprendizado movida pelo mesmo valor das mercadorias.

As grandes atualizações são consideradas assim porque menores depois são somadas a elas e também implicam em alterações no funcionamento do buscador. As versões de algoritmo do *Google* são anunciadas como grandes eventos publicitários, as coberturas das mídias *online* ressaltam as mudanças avaliando os impactos para o mercado de anunciantes, concorrentes e usuários. A partir do *PageRan*k, os algoritmos e as atualizações foram acompanhados pelos

usuários, pesquisadores e empresas  $\text{SEO}^{89}$  $\text{SEO}^{89}$  $\text{SEO}^{89}$  de forma atenta e assídua. Floridas, em 2003, foi a primeira grande atualização, criada para combater as práticas de *keyword stuffing* (encher de palavras-chave, tradução livre) no uso de palavras-chave para ranquear *sites* de conteúdo considerados de baixa qualidade pelo *Google* (RODRIGUES, 2020).

Ainda sobre os algoritmos, Bocchese (2019) observa quatro lançamentos: *Panda* 2011*, Penguin* 2012*, Hummingbird* 2013 e *Pigeon 2014* para compreender como os algoritmos do *Google* afetam os *sites* e conteúdo no ranqueamento. A versão de 2011 focou nos *sites* de qualidade considerada baixa pela empresa de busca, rebaixando no ranqueamento quem estava nessa condição e subindo quem tem conteúdo de "qualidade".

Em 2012, o site que tentou violar as diretrizes do *Google*, melhorando artificialmente seu ranqueamento com a técnica de *black hat[90](#page-176-1),* ou foi rebaixado ou foi eliminado dos resultados de busca pelo *Penguin*. O algoritmo anunciado como a fase semântica do *Google* é *Hummingbird.* Nele *carro e automóvel* são compreendidos com o mesmo sentido e o buscador é capaz de realizar essa tarefa dentro do texto e apresentar essa especificidade no resultado das pesquisas. A localização de quem busca (usuário) e de quem é buscado (anunciante) é o parâmetro que o *Pigeon* processou em endereço, contato e mapas, usando critérios específicos de identificação desses dados. A estreia de um filme é pesquisada para o cinema na cidade do usuário solicitante da informação.

<span id="page-176-0"></span><sup>89</sup> SEO Search Engine Optimization são as técnicas de posicionar uma página nos primeiros resultados de busca. Disponível em: [https://resultadosdigitais.com.br/especiais/o-que-e-seo/.](https://resultadosdigitais.com.br/especiais/o-que-e-seo/) Acesso: 30 dez. 2022.

<span id="page-176-1"></span><sup>90</sup> Uma referência aos filmes western, o bandido sempre usava chapéu preto. A prática era incluir palavras-chave e *link*s para os *sites*, conseguindo melhores posições de RankPage. In: Black Hat SEO: o que é Black Hat e 10 técnicas que você não deve usar. Disponível em: hhps://resultadosdigitais.co.br/blog/black-hat/. Acesso: 21 nov. 2020.

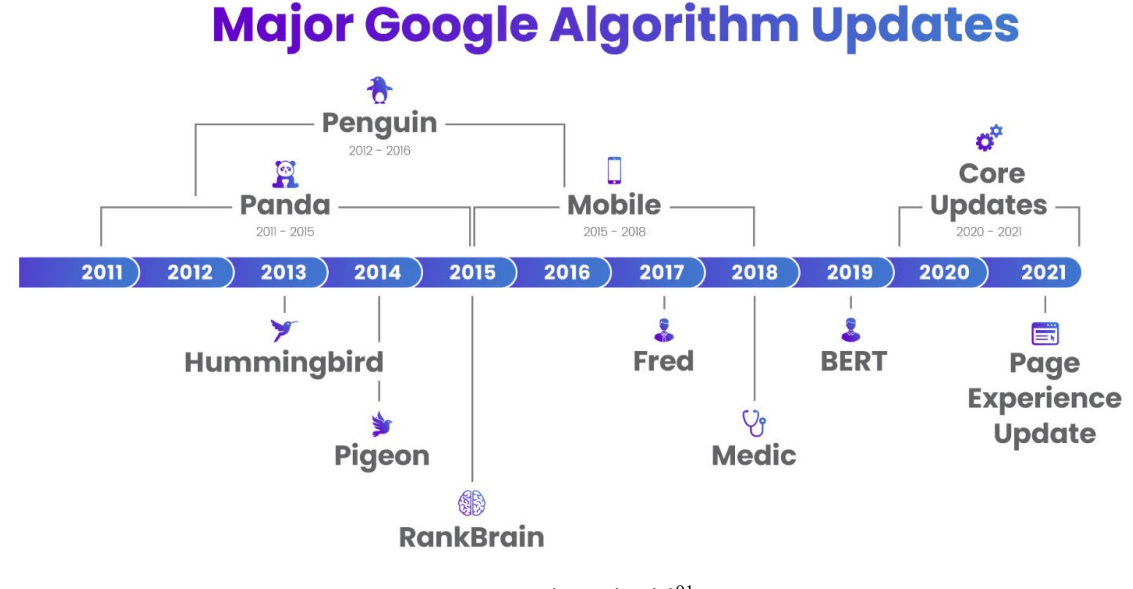

Figura 36 – Uma timeline de algoritmos *Google*

Fonte: Blog Tinuiti<sup>91</sup>.

As atualizações seguiram para algoritmos em dispositivos móveis, como *Mobilegeddon*  (2015) e Rankbrain (2015), algoritmo de aprendizado de máquina com aplicações de *artificial intelligence* (AI). Ele classifica os resultados da pesquisa e processa um entendimento da consulta desta pesquisa. O algoritmo evoluiu para um autoajuste, corrigindo seu próprio algoritmo quando identifica inconsistência ou percebe que não reconhece algum dado e em seguida o incorpora (TOTH, 2017).

O algoritmo juntou a busca orgânica de lógica humana com a lógica matemática, em tese, as linguagens se uniram (BOCCHESE, 2019). É o que acontece quando peço ao *Google* "NO PAIZ DAS AMAZONAS" e ele entende que é um filme de 1922, realizado pelo cineasta Silvino Santos. O *software "*sabe" o que está sendo perguntado para ele e o buscador responde para além de uma pesquisa com as palavras Paiz e Amazonas, o resultado é preciso para o que é perguntado.

Não é meu objetivo aprofundar a pesquisa sobre os algoritmos do *Google*, embora o algoritmo seja questão essencial sobre a tecnocultura da busca, e sim tornar compreensível que estão agindo quando realizo a cartografia de qualquer dado da pesquisa. O olhar, embora

<span id="page-177-0"></span><sup>91.</sup> Disponível em: https://tinuiti.com/blog/seo/*Google*[-algorithm-updates-history-timeline/.](https://tinuiti.com/blog/seo/google-algorithm-updates-history-timeline/) Na timeline deste blog a atualização foi até o ano de 2021. Na internet são muitos gráficos desta forma de apresentar o algoritmos do *Google*, e eles variam bastante na forma de organizar, nomes de algoritmos e números de atualizações. As empresas de SEO (Search Engine Optimization), provavelmente são as autoras dos gráficos. Fica a cargo delas explicar os algoritmos, afinal é o seu trabalho, explicar ao cliente as regras do jogo de *Google*. Durante a pesquisa não foi encontrada nenhuma timeline de algoritmos feita pelo *Google*.

lançado sobre as operações de interfaces do buscador no arquivamento do filme, enquanto cultura do arquivo e do arquivamento no contemporâneo, o algoritmo é elemento da montagem pelo software.

## 1.7.3 AS HOMEPAGES

Em algum momento, foi pensado na pesquisa se haveria uma relação entre a *homepage* do *Google* e as atualizações dos algoritmos descritos anteriormente, como um resultado nas construções nas páginas iniciais do buscador. A questão estava relacionada à ideia de um *software* a partir da atualização desenhando a interface (TECMUNDO, 2014)<sup>[92](#page-178-0)</sup>, ou mesmo como poderia ser percebido como montagens, dada a opacidade das ações de um programa agindo. Por ora, para a primeira questão a resposta seria não. A homepage é o espaço de enunciação do buscador *Google[93](#page-178-1)*, e as páginas dos resultados de busca, sim, são onde as ações de *software* ocorrem produzindo montagens. Mas novamente, este não é olhar tecnocultural que adoto para pensar as questões relacionadas ao buscador *Google.* Estou afiliada à ideia das imagens do filme na interface cultural do *Google* em relação à duração (tempo) que se atualiza. Dentro desta lógica, exploro as imagens da enunciação *Google* em breves passagens que mostram os elementos assumindo a forma do atual estágio da técnica: a marca *Google*, a barra de busca e de navegação, o usuário e as ferramentas, fechando um quadro de uma qualidade definida como busca.

Em um primeiro momento, observando a *homepage* do buscador em sua versão Beta de 1998 até os anos de 2007, cheguei em um quadro dos elementos que se tornam permanentes nos buscadores universais (*Google*, *Bing, Yandex, Baidu etc*), e que iremos usar para cartografar o filme. A *homepage* revela uma série de acontecimentos ao longo de uma década do desenvolvimento do buscador *Google* até chegar à barra de navegação padrão de todo *website*. No ano de 1997, o *Google* estava no domínio *stanford.edu* da Universidade de Stanford, Califórnia, EUA, no ano seguinte é o início comercial da empresa de busca. Os primeiros cinco anos não possuem uma formação visual de nosso interesse, de um buscador em sua potência arquivadora em texto, imagem, som e *web*.

<span id="page-178-0"></span><sup>92</sup> Sergey Brin, um dos criadores do buscador *Google*, era especialista de aplicativos *web* em 1995 (BOCHESE, 2019).

<span id="page-178-1"></span><sup>93</sup> A história visual do *Google* Search: de um simples motor de busca ao Glass. Tecmundo, 2014. Disponível em: [A](https://www.tecmundo.com.br/google-search/54033-a-historia-visual-do-google-search-de-um-simples-motor-de-busca-ao-glass.htm) https://www.tecmundo.com.br/*Google*-search/54033-a-historia-visual-do-*Google*-search-de-um-simples-mo-

No Quadro 2, abaixo, as datas demonstram a *web* e o *Google* incorporando os recursos das futuras coleções organizadoras dos bancos de dados e de formas de apresentar mundos em seus arquivamentos. Na imagem aparecem os primeiros *link*s e ainda o arquivamento por diretórios, da organização em um modo linear de consulta até uma consulta universal (CENDÓN, 2001).

As capturas feitas por usuários e suas montagens, postas na *web*, não como uma *Timeline* gráfica (a dos algoritmos), e sim como *frames* organizados como *slides*, nos ajudam perceber nos fragmentos informações que recuperam um pouco do passado e nos leva a intuir o buscador e a *web* no presente. Recuperando em Bergson (1999), que uma imagem só é memória quando é trazida do passado para o presente, é preciso fazer um trabalho com as imagens, para o autor, imaginar não é lembrar.

Em 2002, *Web* e "Imagens" (Quadro 2) aparecem como formas de navegação. Os anos seguintes 2004, 2006 e 2007 completam a barra de navegação existente em qualquer buscador na atualidade. A ferramenta de busca por som vai para a barra de pesquisa em 2011. A busca por imagem como a utilizamos no presente aparece como um recurso em 2014. O movimento na barra de navegação (*web*, imagens, vídeos, mapas, notícias modificadas em suas posições inúmeras vezes), a presença das ferramentas (som e imagem), e barra de busca, é concluído em 2013 para configuração da *homepage* como conhecemos hoje. Momento em que a barra de navegação sai da *homepage* e passa a compor as páginas dos resultados de pesquisas. A formação das coleções é um processo lento quando olhamos as imagens, e pensamos os movimentos de 1998 até 2002 e depois até 2013. O buscador usou o resultado de pesquisa como uma importante marcação na *homepage*, nos anos iniciais.

No *Google*, o usuário é um *login* na página inicial em 2008, permanecendo em todas as operações do buscador a partir daí. Os outros elementos iremos observar no devir das coleções, local das montagens das imagens fílmicas pelo buscador.

| 2002          | 2004 | 2006  | 2007           |
|---------------|------|-------|----------------|
| Web e Imagens | News | Mapas | $\frac{v}{10}$ |

Quadro 2 – A barra de navegação sendo formada no tempo

Fonte: Elaborada pela autora (2023).

A imagem de interface do buscador constitui o discurso visual muito valorizado e caracterizador de uma forma da empresa expressar-se em sua política de mercado e lugares de arquivamentos do *Google* sobre sua própria história.
# Figura 37 – Homepage *Google* 1998

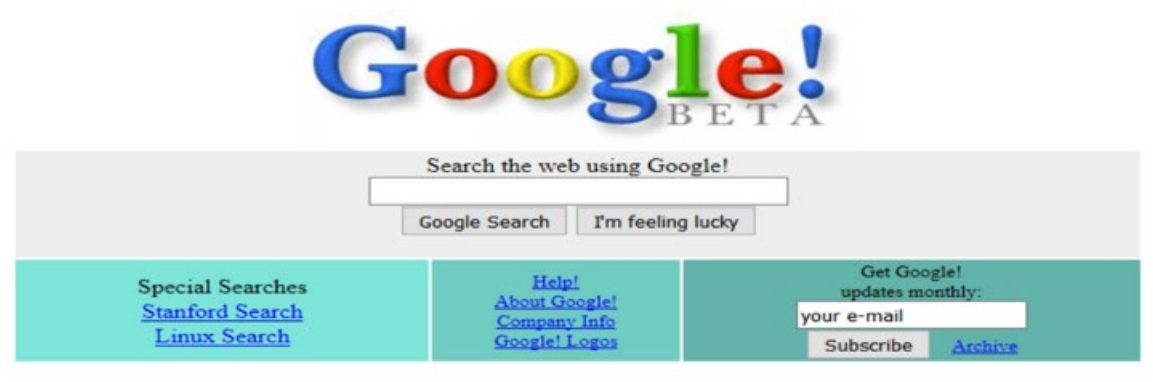

Copyright @1998 Google Inc.

Buscar as imagens do passado serviu à pesquisa para o reconhecimento do que dura na forma atual do buscador *Google* e de outros buscadores comerciais, da página inicial às interfaces gráficas formadas das barras de navegação e entendidas na pesquisa como coleções.

Figura 38 – Homepage *Google* 2007

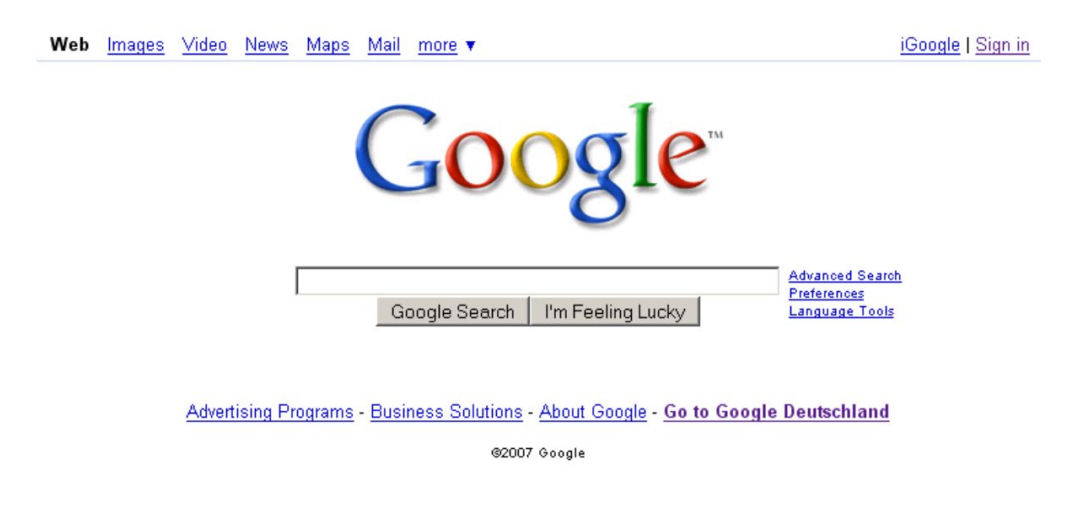

Fonte: Blog Judinc, 2022.

Percebemos que as ferramentas som e imagem, continuam dentro de outras páginas, assim como a barra de pesquisa e o banco de dados acionados desde a homepage. O buscador assume a dinâmica de um *website* e a forma comunicacional que nos interessa. O *Google*

Fonte: Blog Judinc, 2022<sup>94</sup>.

<span id="page-180-0"></span><sup>94</sup> Disponível em: [https://judinc.com/blog/the-history-of-the-](https://judinc.com/blog/the-history-of-the-google-home-page-1998-2019/google-homepage-2007/)*Google*-home-page-1998-2019/*Google*-homepage-[2007/.](https://judinc.com/blog/the-history-of-the-google-home-page-1998-2019/google-homepage-2007/) Acesso em: 03 fev. 2023.

apresenta a parte de mídia em sua estrutura de banco de dados, lembra os portais, porém as coleções ditam o fluxo, não estamos em um portal de notícias, estamos diante de índices de listas de notícias, de imagens, de vídeos para qualquer coisa perguntada para o *Google*.

Dos algoritmos à programação visual da primeira página, as interfaces do *Google* estão em constantes modificações, incluindo a circulação e a forma de apresentação dos conteúdos de cada aba, local por onde a observação dos arquivos e arquivamento são dados a ver.

O buscador *Google* concentra muito poder e influência em sua máquina de alcance global e de dinâmicas sem fronteiras, os programas criam a sensação de conteúdos universais, na tradução de textos e de arquivos sem qualquer antecedente, rastro, ou qualquer coisa que identifique uma origem de sua intencionalidade. Somos absorvidos pela dinâmica do consumo, da necessidade da rapidez de processar para passar para o próximo arquivo.

Como dissemos antes, O *Google* é um corpo em seus modos de ser e agir e a metodologia das molduras nos faz pensá-lo como uma grande moldura do arquivamento contemporâneo pelos buscadores *online*. As discussões teóricas sobre o buscador colocam questões importantes sobre suas práticas de vigilância, estratégias de controle, personalização de resultados de busca (ARRUDA, 2019; BOCHESE, 2019), assim como a economia política das mídias algorítmicas de oligopólios baseados em extração de dados (SETO, 2019). Com o algoritmo conduzindo os processos de mineração de dados do capitalismo de vigilância, saímos da sociedade da vigilância (FOUCAULT, 1987) para a sociedade do controle (DELEUZE, 1992).

A privacidade entra no debate de países, governos e empresas do mesmo segmento sobre o poder retido em uma mesma dinâmica concentrada de número de usuários, controle de conteúdo, sequestro de dados e vigilância. O que a rede de computadores permite fazer sobre vigiar - e em tese só deveria ser feito em casos extremos de segurança e de forma pontual, pensando pela lógica de sua criação durante a Guerra Fria - está sendo feito de forma explícita por algumas empresas privadas sobre as ações dos usuários e produtores de conteúdo (BRUNO, 2012).

As pesquisas sobre os buscadores no campo da Comunicação dão conta de uma diversidade de abordagens sobre os mesmos e em particular sobre o *Google*. Aspectos de controle e vigilância podem ser pensados como mais uma linha do tempo, mas iremos fazer essa abordagem de forma transversal nas cartografias sobre o poder-verdade, ampliadas para uma perspectiva dos mundos buscadores. Observando como a forma de agir dos sistemas de busca em suas montagens dá a ver, também em suas técnicas e estéticas arquivadoras, um regime de intenções em seus arquivamentos. Pensaremos as relações de poder instituídas nas

construções de mundos do buscador e suas formas de arquivar NPA, buscando, percebendo montagens e desmontando as montagens como construções de verdade.

## **2 OS MUNDOS FÍLMICOS E OS MUNDOS BUSCADORES**

O arquivamento é pensado como mundos fílmicos realizados pelo cinema, pelo vídeo, pela televisão e na internet, tornando-se sempre algo particular da técnica que o produz. Como dito anteriormente, a televisão arquiva o filme dentro de uma programação que o divide em blocos, insere comerciais e o torna um programa como o nome *Tela de Sucessos* em uma emissora de tevê (KILLP, 2002). Já o *Google* enquanto mundo buscador da *web* arquiva o mundo fílmico cinema, assim como arquiva os outros mundos fílmicos de outras mídias. Na pesquisa trato do arquivamento de "NO PAIZ DAS AMAZONAS" pelo *Google* por meio da barra de pesquisa e das abas todas, vídeo, imagem, notícias, *shopping* e mapas. O mundo buscador percebe o filme como um corpo imagem e o arquiva dentro de suas operações de interface, *software*, banco de dados, compartilhamento e interações com o usuário.

Dessa forma, avanço para a ideia de mundos construídos pelos buscadores, entendendo que o arquivo e o arquivamento são partes do que os buscadores dão a ver sobre os seus modos de ser e agir. O arquivo não se restringe apenas a uma estrutura de código, ele também se manifesta da enunciação que produz em suas montagens de mundo como interface buscadora.

Dentro desse contexto, a ideia do anarquivamento passa pela reflexão da relação poderverdade (FOUCAULT, 1980, 1972), no sentido de uma desconstrução das práticas de verdade observadas como montagens do buscador. Interfaces e arquivos do filme arquivado pelos buscadores são desarquivados e colocados em uma outra ordem na montagem cartográfica anarquivadora.

Ao perguntar para o *Google* sobre NPA obtenho resposta da estrutura arquivante do *Google* a partir da imagem fílmica que é devolvida como resposta. Dentro dessas práticas de verdade e poder observo as construções de mundos: as imagens da busca e do arquivamento fílmico e as audiovisualidades fílmicas na tecnocultura da busca como práticas do arquivo no contemporâneo que passam pelas práticas do poder, construções da verdade como estruturas microfísicas manifestas nas práticas sociais, compreendidas da relação homem-máquinaprogramação. O arquivamento do filme é feito organizado dentro de uma ordem de mundo que é a do buscador *Google*.

A pesquisa além de produzir as imagens da tecnocultura da busca como modos de arquivar no contemporâneo também tem por objetivo ao anarquivar os arquivos do poder restituir a memória apontando para um elemento do arquivo a história presente nas imagens, em particular de NPA. Imagens soterradas no arquivamento do buscador *Google*, esquecidas de seu passado. Para esse aspecto, dentro das imagens colecionadas pela pesquisadora, foi criado o movimento do uso das imagens como lembrança, de devolver a imagem para dentro de fluxo ininterrupto de atualizá-la como imagens da memória em seu estado de vir a ser. Neste momento, o processo de desconstrução, o anarquivamento é combinado ao reconhecimento dos sentidos produzidos no interior das molduras reconhecidas pelo trabalho cartográfico e depois dissecadas como autenticação.

Lembrando a perspectiva bergsoniana, observo de início a imagem que o *Google* faz de si, das imagens do filme e da *web* por ele buscadas. O *Google* é um corpo que possui memória, ele reconhece outras imagens no mundo, buscando, armazenando e montando as imagens da cultura técnica arquivante. A imagem que o *Google* faz de si e das imagens fílmicas que arquiva constitui o que chamamos de audiovisualidades. O audiovisual como uma virtualidade, uma potência, um vir a ser das imagens na tecnocultura arquivadora da busca dada a ver no processo cartográfico anarquivador também como práticas dos sujeitos arquivantes. O dispositivo em sua estrutura arquivante também sofre as ações das práticas dos sujeitos arquivando o filme e gerando novas relações de verdade e poder.

# **2.1 Moldura** *Google* **e arquivamento fílmico**

A "metodologia das molduras" (KILPP, 2002; MONTAÑO, 2012) é adotada para identificar os sentidos constituídos no interior do quadro das montagens no buscador *Google*, as construções de mundo que ele apresenta. Por meio das molduras identificamos as *ethicidades*, percebemos os sentidos enunciados e produzidos estética e tecnicamente a partir de construções especificas, "momento em que são observadas as montagens, os enquadramentos e os efeitos de sentido" (MONTAÑO, 2012, p. 25). No *Google*, percebemos em suas molduras os sentidos que o buscador constrói de si, do mundo e de "NO PAIZ DAS AMAZONAS".

A metodologia das molduras (*frame*) foi desenvolvida por Kilpp (2002), que elabora as formas como a TV se enuncia como TV. O método tem sido usado em outras mídias, incluindo a presente na *web*, pela eficiência em perceber as montagens e os mundos por elas engendrados. A metodologia foi construída em três eixos conceituais que se conectam para o entendimento dos modos de ser e agir das mídias e de constituir suas próprias realidades. No primeiro eixo, *as molduras*, percebem-se os elementos de análise das significações; com *as moldurações* temse os procedimentos técnicos e estéticos no interior do quadro; e nos *emolduramentos* os agenciamentos de sentidos culturalmente referenciados pelos indivíduos e coletivamente presentes nas imagens, segundo a autora, *sentidos a serem apreendidos em suas partes e não*  *como um todo* (KILPP, 2010, p. 17-18). No segundo eixo, as *ethicidades,* são pensadas como as construções percebidas como pessoas, objetos, durações, fatos e acontecimentos. São certos sentidos identitários (éticos e estéticos) que a mídia dá a ver em suas construções de mundos. O último eixo, *o imaginário*, é definido como a comunicação dos sentidos mediada pela cultura (identidade coletiva), que fica visível em discursos, na arte, em produtos culturais e no conjunto de marcas de enunciação da cultura.

Os eixos são atravessados pelos conceitos já vistos em Bergson (1999), como intuição, *élan* vital, duração e memória; e em Eisenstein (2002), como *cinematismo* e *imagicidade*. Estes dois últimos são tratados em relação ao conceito das audiovisualidades nas mídias audiovisuais (KILPP, 2002, 2010). A metodologia das molduras busca autenticar o que permanece em devir nas mídias.

Para esta pesquisa, a metodologia age em função do reconhecimento do *Google* como uma moldura, um constructo, dentro do arquivamento observado. É adotada como um procedimento de acompanhamento das análises também realizadas em toda a pesquisa pelas cartográficas e o anarquivamento. Dando a ver determinados elementos significativos na construção de sentido de arquivamento pela tecnocultura em questão.

A metodologia orientou tanto a dissecação<sup>[95](#page-185-0)</sup> já prevista eu seu método, assim como no procedimento da escavação orientada para a arqueologia dos buscadores *online,* no reconhecimento da *ethicidade* barra de busca, no entendimento da construção do que estamos chamando de coleção e de seu reconhecimento como estrutura arquivante da *web* e do arquivamento no contemporâneo. Nos primórdios da web eram itens de uma barra de busca e hoje são locais de armazenamentos dos arquivos que agora, na pesquisa exploratória do *website Google,* poderemos compreender a forma como agem.

O trabalho de escavar reconhecido do procedimento arqueológico pode interagir com a dissecação, no geral associado ao procedimento com as molduras. Fischer (2015) comenta sobre experiências dissecatório-cartográficas desenvolvidas pelo grupo de pesquisa TCAv<sup>[96](#page-185-1)</sup>, e seu próprio uso como a *miscigenação* com a escavação e a dissecação. A dissecação é procedimento útil por revelar as molduras agindo em sobreposição e a intervenção sobre os materiais precisa do trabalho de dissecar. Para Kilpp (2006, p. 2), "é preciso matar o fluxo, desnaturalizar a

<span id="page-185-0"></span><sup>95</sup> Momento em que as molduras dentro de uma página do buscador *Google* são dissecadas. São selecionadas e desmembradas em seus elementos como forma de identificar sua composição e quais sentidos foram construídos. Não da imagem composta e sim da imagem decomposta da página do *website*, por exemplo. A observação acontece pelos elementos da técnica e da estética usados na produção da moldura observada no quadro.

<span id="page-185-1"></span><sup>96</sup> Grupo de Pesquisa Audiovisualidades e Tecnocultura: Comunicação, Memória E design, da Pós-Graduação em Ciências da Comunicação da Unísinos.

espectação, intervir cirurgicamente nos materiais plásticos e narrativos, cartografar as molduras sobrepostas em cada panorama e verificar quais são e como elas estão agindo umas sobre as outras, reforçando-se ou produzindo tensões".

As molduras são identificadas e depois observadas em como agem umas sobre as outras, momento em que dissecar e escavar podem agir conjuntamente embora com objetivos distintos. O primeiro autentica os sentidos e o segunda percebe as camadas e as explora. "A moldura então é o limiar de um território de experiência e significação" (KILPP, 2006, p. 47) no recorte que produz para identificar territórios de significação. Na pesquisa, usamos a metodologia em alguns momentos, quando olhamos para o *Google* e suas coleções de si e de NPA.

No trabalho, apareceram as molduras e as camadas, buscar NPA foi antes de tudo um trabalho de cartografar escavando para anarquivar desmontando. Dentro dessa perspectiva, Fischer (2013) propõe a *web* como um sítio arqueológico e ao pesquisador um agir arqueológico, no caso do arquivamento o agir passa por escavar as camadas dos arquivamentos, buscando "NO PAIZ DAS AMAZONAS", em diversos sítios com o aparecimentos de fragmentos das imagens fílmicas como vestígios de arquivamentos no *Google* e para além dele.

Kilpp (2016) chama atenção para acompanhar os movimentos de atualização como forma de compreender o objeto audiovisual estudado pelas audiovisualidades. Explica, dentro da metodologia das molduras, o procedimento de dissecação como forma de autenticá-las no interior do quadro de cada mídia, sendo pensadas como os modos por onde constroem seus sentidos de mundo. Para a autora as mídias são ponto zero de existência, por isso ditam as regras de seus próprios mundos. Identificar os procedimentos dessas construções é de alguma forma chegar a essas regras. A observação deve privilegiar as zonas de opacidade, momento em que é possível perceber nas montagens os sentidos que interessam à análise.

Segundo Kilpp (2016), o pesquisador deve estar atento ao movimento de atualização promovendo ações de intervenção técnica para descobrir quais as regras do movimento, pensando como a imagem está em opacidade pela própria técnica que a produziu como uma imagem de recepção, e não como a imagem de uma codificação que de fato é. A ação desconstrutiva realiza o processo de identificar tais regras, promovendo uma desmontagem, o que a autora chama de dissecação do cadáver audiovisual. Da metáfora da dissecação, o que é preciso matar é o fluxo, para ir além do conteúdo do *Google* sobre seus mundos e perceber as construções do aparelho (técnicas e estéticas), desnaturalizar o que é visto, as montagens desses mundos buscadores, e intervir sobre suas materialidades, as imagens.

Neste primeiro bloco são cartografados os mundos do buscador *Google*, com uma série de imagens colecionadas para dar a ver as molduras e as montagens construídas sobre o que o buscador diz sobre si e sobre as imagens que ele percebe e transforma como sendo seus próprios mundos. Nos arquivamentos do *Google* colecionamos elementos e montamos outras coleções em outra ordem pelo procedimento do inventário (ABREU, 2011). Basicamente produzindo outros arquivamentos das páginas do *website* de busca. Desarquivando suas construções dadas nas técnicas e estéticas de buscar chegamos ao mundo buscador como ele é e não somente como é dado a ver quando o usamos como experiência em nossos dispositivos.

Os mundos *Google* e os percebidos pelo *Google* (NPA) são os pontos de onde partimos inicialmente para observar a tecnocultura da busca. Começo pelos mundos *Google* e seus arquivamentos, prossigo para o filme buscado e por fim os seus devires audiovisuais. Dessa forma estruturo as cartografias em três blocos: os mundos do *Google* buscador; os mundos fílmicos no *Google*; os arquivamentos fílmicos na *web*.

### **2.2 Mundos** *Google* **buscador**

Na relação comunicativa dos elementos na página inicial e no ambiente que ela apresenta, a hierarquia estabelece várias relações enunciativas sobre a marca *Google*, os serviços de busca e os usuários. O sujeito logado, está do lado direito, conectado ou não, pelo cadastro de suas informações para o login. É a figura de interesse de toda enunciação e quando é procurado na *homepage* é também uma marca, um ícone com a inicial de seu nome (Figura 39). A marca do usuário está do lado de outros dois usuários do ambiente, a empresa *Google* e os anunciantes. Os ícones são elementos importantes na discursividade da página inicial e de todo o *website* de busca.

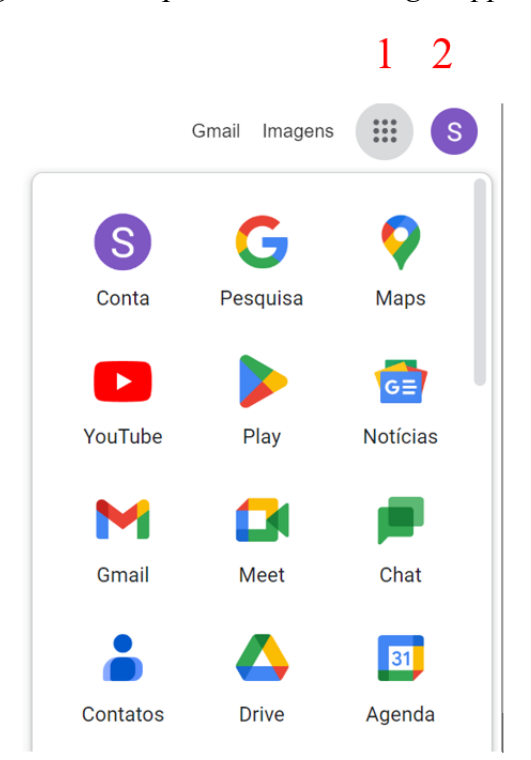

Figura 39 – Na *homepage*, o detalhe para os ícones *Google Apps* (1) e o usuário login (2)

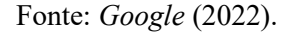

Como mundo, o mecanismo de pesquisa é um lucrativo modelo de negócios estabelecido entre os dois tipos de usuários presentes na página: o interessado em explorar a diversidade de informações; e as empresas anunciantes, entre elas, o próprio *Google*. Desse modo, os usuários estão localizados em dois lugares na *homepage*, no centro como um logotipo[97](#page-188-0) e a direita como ícones. Basta abrir o ícone *Google Apps* e todas as opções de produtos e serviços são apresentados. Antes, o contato, com o *Google,* das empresas de anúncios comerciais era feito em acesso no rodapé da página, agora está no mesmo ambiente dos produtos e serviços do *Google*.

Na *homepage* aciono em *Google* Apps o *link mais do Google* para acessar todo o ecossistema de produtos do *Google*. Uma parte textual e contratual é feita por este caminho, o campo de busca da enigmática *homepage* desaparece com um simples clique na figura pontilhada na forma de um quadrado (*Google apps*), este ícone está ao lado do ícone do usuário (Figura 39, marcação 2). Um contrato também é feito com o usuário login, neste e em outros

<span id="page-188-0"></span><sup>&</sup>lt;sup>97</sup> No dicionário de Publicidade e Propaganda do Portal do Marketing, algumas definições para os termos usados no texto sobre a *homepage* do *Google*. ÍCONE - Sinal identificador. LOGOTIPO - Conjunto de símbolos que constituem a marca da empresa. LOGOMARCA - Parte da marca que pode ser reconhecida, mas que não pode ser verbalizada, tal como símbolo, design, colorido ou letras distintas. LOGO - Abreviação de logotipo. Disponível em: https://www.portaldomarketing.com.br/Dicionario de Propaganda/L.htm. Acesso: 20 jan. 2023.

lugares do ambiente *Google*, cláusulas são apresentadas em lugares específicos dentro de todo o *website*. Seja nas configurações (*homepage*) ou dentro das páginas (Todas) na forma de *link*. No caso do usuário, o contrato, no geral, está ligado ao acesso, segurança, publicação de comentário, uso de informação pelo usuário, segurança de navegação, histórico, uso das informações do usuário pelo buscador. Cláusulas contratuais longas e nem sempre claras em suas intenções, no final, todo login é uma assinatura prévia com qualquer empresa na forma de um aparente cadastro.

Na *homepage* tem o serviço de pesquisa por imagem (o ícone da câmera) e o *gmail.* Uma linha de ícones informando e abrindo o contato entre a empresa *Google* e o usuário, e ainda a mediação do *Google* entre as empresas anunciantes. Tudo muito simples e eficiente em termos de *design* de imagem e prática empresarial. Um conjunto de pontos (marcação 2 da Figura 39) abre o *Google* Apps e a série de serviços embutidos no buscador. Já o serviço de busca é sempre a experiência principal do ecossistema de onde não se sai. O buscador *Google* é a ponte para ir a todos os lugares criados para os seus usuários. Quando usamos o *website* buscamos suas coleções sem perceber a forma imbricada de pesquisa com aplicativos, ferramentas para quase tudo a ser feito no ambiente *online*.

Na comunicação pensada em suas intencionalidades, o *Google* é uma empresa apresentando sua marca e seus negócios dentro de seu ambiente. A empresa de tecnologia digital tem todas as práticas comerciais e todos os produtos antes de começar efetivamente uma pesquisa, tudo pode ser feito dentro do *Google*, para além de seu principal produto, e pelo seu principal produto, o buscador.

O usuário consumidor está dentro, as empresas estão dentro, a monetização está dentro. O ambiente agrega todas as operações para o seu modelo de negócio. A busca compreende para além de um usuário pesquisador, a venda de produtos físicos, divulgação de conteúdos publicitários e de informação, entretenimento, entre outros. A internet se consolidou como mercado autossustentável pelo lucrativo negócio da busca nos anos de 1990, quando foi compreendida a possibilidade de incluir o comércio de bens e serviços aos arquivos armazenados em bancos de dados (KSETO, 2019).

Dentro do *site* existem as divisões *para todos*, *para as empresas* e *para desenvolvedores*  (Figura 40), os serviços de aplicativos ficam organizados como atendimentos específicos e ao mesmo tempo acentuam a ideia de um ecossistema. Os diferentes usuários, empresas, professores, alunos, desenvolvedores, estão na tendência universal dos buscadores, e do *Google* de forma acentuada, de organizar tudo em categorias generalizantes com "Para Todos. Como categoria "Todos" é o usuário e o usuário é uma multiplicidade transformada em unidade hierarquizada pelo buscador.

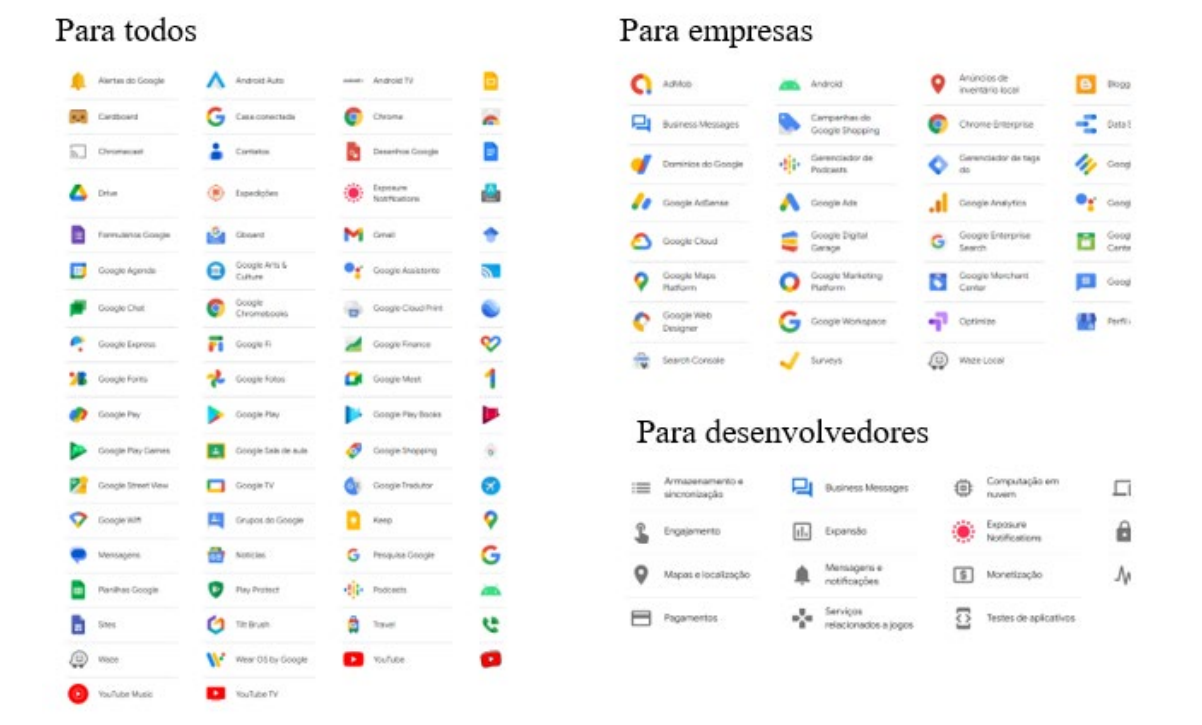

Figura 40 – Os produtos *Google* e seus usuários

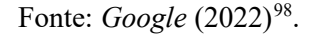

A *homepage* é uma imagem modelo dos modos de ser e agir do buscador *Google* como estrutura arquivante voltada a generalização em sua forma de arquivar. Podemos tomá-la como base para compreender a primeira camada do arquivamento de NPA pelo *Google*, ao produzir a montagem de si, dos usuários e da imagem da tecnocultura até chegarmos ao filme.

Na primeira página estamos no nível mais elevado da enunciação do *Google*, do que ele diz ser, para quem diz e como diz algo de si. O símbolo da lupa, é o símbolo da *web* e curiosamente não tem função na homepage, nada acontece quando é acionado, mas é apropriado pelo *Google* em sua barra de pesquisa como uma memória da ação de buscar.

A *homepage* é a interface pela qual sou apresentada para o buscador e dou início ao processo de pensar a cultura da busca com algumas questões sobre a imagem da memória pelo banco de dados do buscador.

<span id="page-190-0"></span><sup>98</sup> Disponível em: https://about.*Google*[/intl/pt-BR/products/?tab=rh.](https://about.google/intl/pt-BR/products/?tab=rh) Acesso em 19/11/2022

#### 2.2.1 *HOMEPAGE*: A ESTÉTICA DA ENUNCIAÇÃO LÚDICA DO BUSCADOR

Ao iniciar a homepage por uma linha de inscrição de alguns ícone e da presença do logotipo bem no centro da página, observo o *Google* em uma página em branco, um espaço vazio, um lugar silencioso, à espera. Parece que a cor branca reforça sentidos de *silêncio* e espera num buscador que costumamos ver *cheio*, saturado de textos, imagens, *link*s, reforçando um certo *silêncio* vivo, *silêncio* que espera ser completado.

Debaixo da logo colorida (Figura 41), um pequeno risco dentro da barra de busca também pulsa, está no centro da página, delimitada por uma linha fina que a separa do restante da página. No caso, é um convite silencioso a escrever algo, a buscar, quase como se o gigante *Google* nos desafiasse com certa delicadeza a lhe perguntar qualquer coisa sobre tudo, que terá algo a responder. Do lado do risco que pulsa está a habitual lupa, marca identitária de busca na *web*. À direita, um microfone para a busca pelo comando de voz. O ícone de um teclado digital deixou de aparecer na homepage, sugerindo o mesmo para o microfone no futuro, quando o uso deste recurso estiver incorporado aos hábitos do usuário.

Figura 41 – A homepage e seus elementos

Gmail Imagens  $\frac{1}{2}$ Google Q Pesquise no Google ou digite um URL  $\hat{\mathbf{J}}$ 

O usuário recebe na página inicial um convite sobre a forma como deseja pesquisar. A busca por imagem está fora da barra de pesquisa na homepage (Figura 42) é integrada à barra quando é acionada como ferramenta de pesquisa e o buscador aparece como *Google Imagens*. A busca por voz quando é acionada assume a aparência de um microfone para a captura do som da voz.

Personalizar o Chrome

Fonte: *Google* (2022).

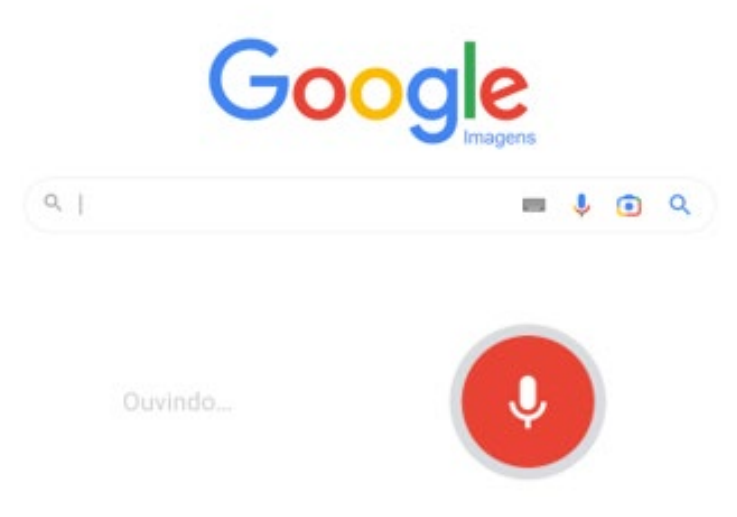

Figura 42 – A busca por imagem e som na *homepage* do *Google*

Fonte: *Google* (2022).

O colorido da logo e da forma das letras sugere uma escrita infantil, na verdade, o desenho e uso das cores primárias é um jogo de combinações muito bem agrupadas e capaz de remeter a uma série de outras imagens. O preto fica reservado aos elementos da escrita fora da palavra *Google*. As cores da marca continuam nos ícones das coleções do buscador.

Figura 43 – As cores da logo em ícones e ferramentas de busca por som e imagem

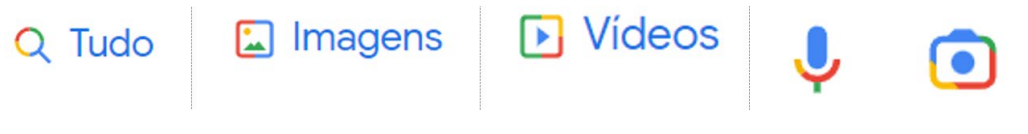

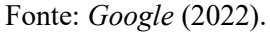

A aposta em uma imagem lúdica (Figura 44) associada a logo oficial é notada nas cores, nas formas e alturas das letras, no uso dos *doodles*[99,](#page-192-0) como estratégia de ligar a marca ao criativo e sempre em mudança. O *Google*, por outro lado, se coloca como uma empresa que participa e faz parte da cultura no mundo, ele em si é um objeto cultural enquanto marca.

<span id="page-192-0"></span><sup>99</sup> Desenhos de homenagens do *Google* a personalidades, países, datas, acontecimentos. A animação substitui a logo icônica do buscador.

## Figura 44 – Imagens Doodles do *Google*

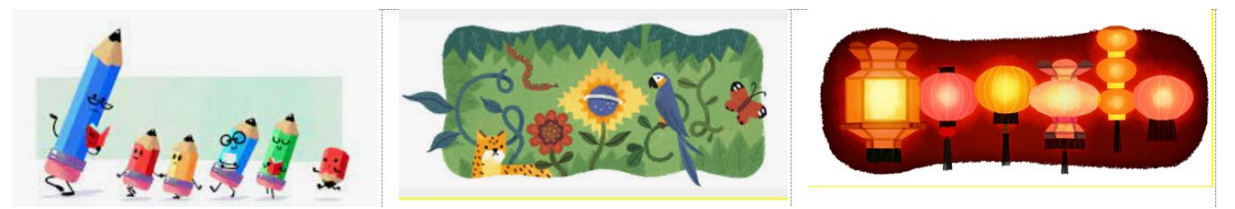

Fontes: Techtudo<sup>100</sup>, Tecmumdo<sup>[101](#page-193-1)</sup>, Doodle, 2022<sup>102</sup>.

Ao começar a escrever o nome do filme quando chegamos na segunda palavra, paiz (com z), ele aparece em primeiro lugar. Entretanto desde a primeira letra, o buscador está oferecendo possíveis formas de adivinhar o que queremos, nos evitando o esforço de escrever, na verdade, todo e qualquer tipo de esforço. Tudo até aqui fala silenciosamente de uma interface dita amigável, que convida e que facilita, que nos diz "pode deixar que eu resolvo, só me diz as primeiras letras". A busca começa simples, nunca temos a sensação de estar buscando uma agulha no palheiro. Aliás, todo arquivo é dotado de uma ordem, ordem que é sempre arbitrária e atribuída por um dispositivo e uma tecnocultura.

### 2.2.2 A INTERFACE DA BUSCA, BARRAS, PÁGINAS, COLEÇÕES E BANCO DE DADOS

As barras de busca (pesquisa e navegação) são molduras com sentidos de procurar, organizar e apresentar resultados e produzir imagens de coleção. Elas iniciam e geram as montagens (páginas de resultados) para qualquer pedido feito em um *website* de busca. Na barra de pesquisa realizamos as pesquisas por texto, som e imagens. Na barra de navegação identificada nesta pesquisa como a barra com as coleções: Todas, Vídeos, Imagens, Notícias, *Shopping* e Mapa. As *webpages* do buscador são geradas de arquivamentos das coleções.

<span id="page-193-0"></span><sup>100</sup> Imagem em alusão ao Dia do Professor. Disponível em: [https://www.techtudo.com.br/noticias/2016/10/dia](https://www.techtudo.com.br/noticias/2016/10/dia-dos-professores-e-celebrado-com-doodle-do-google-em-forma-de-lapis.ghtml)[dos-professores-e-celebrado-com-doodle-do-](https://www.techtudo.com.br/noticias/2016/10/dia-dos-professores-e-celebrado-com-doodle-do-google-em-forma-de-lapis.ghtml)*Google*-em-forma-de-lapis.ghtml. Acesso em: 08 fev. 2023.

<span id="page-193-1"></span><sup>101</sup> Independência do Brasil, 2015. Disponível em: [https://www.tecmundo.com.br/internet/134062-relembre-do](https://www.tecmundo.com.br/internet/134062-relembre-doodles-google-independencia-do-brasil.htm)odles-*Google*[-independencia-do-brasil.htm.](https://www.tecmundo.com.br/internet/134062-relembre-doodles-google-independencia-do-brasil.htm) Acesso em: 08 fev. 2023.

<span id="page-193-2"></span><sup>102</sup> Festival das Lanternas. Disponível em: https://www.*Google*[.com/doodles/lantern-festival-2016-hk.](https://www.google.com/doodles/lantern-festival-2016-hk) Acesso em: 08 fev. 2023.

# Figura 45 – Formas de arquivamento da tecnocultura da busca: barra de pesquisa e barra de coleções, do *Google*

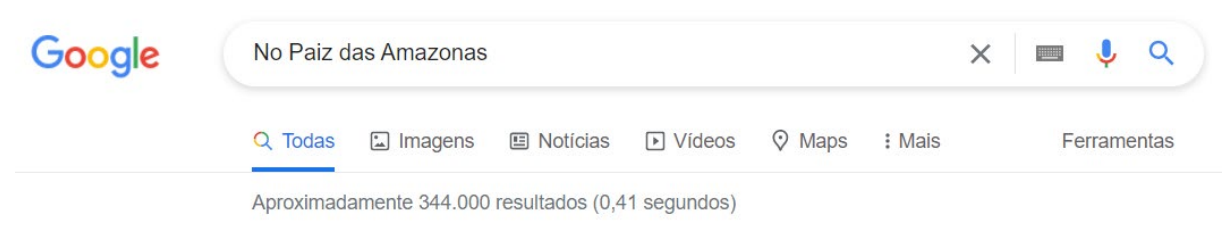

Fonte: *Google* (2022).

A barra de pesquisa nos *sites* de busca é uma *ethicidade* (KILPP, 2002), um constructo sobre os modos da cultura contemporânea, buscar, localizar, saber sobre qualquer assunto, pessoa ou coisa no mundo. Já a barra de pesquisa por coleções, a segunda na hierarquia da tecnocultura, tem sentidos de armazenamento, do que foi buscado na *web.* Cada coleção arquiva e apresenta a coisa pesquisada como uma montagem própria, reconhecida como os mundos criados pelo buscador, pois produzem suas próprias imagens enquanto tecnocultura. Cada *webpage* de uma coleção é uma lista de arquivos armazenados em bancos de dados, organizados para ser a página cheia de imagens, *link*s e dados sobre a pesquisa feita. A *web*page é a imagem de uma codificação dos muitos dados apresentados nela. É um código na forma de imagem para um pedido sobre um filme feito a uma máquina e uma série de programas capazes de procurar e devolver esses dados na forma de imagem de uma página.

Dentro de uma estrutura de codificação de dados, a forma de barra de navegação foi uma construção ao longo do tempo pelos sites de busca, como observamos no quadro 2 sobre a formação da barra de navegação do *Google*. Os nomes nesta barra correspondem a uma convenção dos mecanismos de busca, que se organizam para produzir a visualização do material armazenado em bancos de dados. Cada empresa de *website* de busca coleciona os arquivos dentro deste formato de barra. As coleções produzem imagens geradas de vídeos, mapas, fotos, anúncios, notícias, textos e de informações sobre o processamento desses dados, os metadados. Dados que fornecem informações de outros dados.

A busca na interface de um *website* é a busca em uma montagem operada pela codificação de dados, em que os arquivos colecionados da *web* pelo buscador formam a imagem de um arquivo de muitos arquivos, para a visualização e consulta do usuário. Os resultados apresentados em lista têm a síntese dos milhares de fragmentos colecionados, apresentados para a navegação nas partes do todo que é a imagem da página. O usuário, na prática experimenta partes de uma composição de vários arquivos do que seria NPA para uma montagem de coleção do *Google*.

A cada *link* acionado dentro de uma página ocorre a substituição por outra página. Posso pensar a dinâmica dos arquivamentos de NPA em imagens inteiras, assim como pensar os arquivamentos pelos fragmentos, arquivos, recortados da imagem inteira. Na montagem espacial (MANOVICH, 2001) da página e em sequência pelo acionamento do *link*, formando uma imagem por fragmentos, que a navegação instaura como sequência não-linear.

As operações de coleção e arquivamento como enunciadores da cultura da busca estão sintetizadas nos elementos visualizados no topo da página (Figura 45). Embora simples no entendimento de seus usos na interface do buscador, seus recursos e operações compreendem o retorno de um grande volume de dados visualizados como informação sobre a coisa pesquisada.

Da imagem formada de fragmentos, podemos pensar em uma segunda imagem, não como informação visual, ela está em números, no acesso aos *link*s, pelas ferramentas de pesquisa, nos dados devolvidos pelo *software*, esta informação é percebida nas constelações, nas imagens virtuais que se formam do processo cartográfico sobre o arquivamento audiovisual de NPA nas coleções.

As duas barras de pesquisa e navegação reunidas desempenham papel primordial sobre um imaginário da tecnocultua da busca. Na página *Todas* está a primeira organização visual na forma de uma estrutura pela qual reconhecemos a tecnocultura com todos os seus elementos: buscador, barras, o que é buscado, coleções, arquivamentos, usuários.

## 2.2.3 INFORMAÇÕES COLECIONADAS SOBRE O APARELHO

Com o nome do filme na barra de pesquisa e, ao "dar *enter*", se inicia uma interface com a visualização de diversas coleções; saímos do nível da enunciação do *Google* sobre si e entramos na potência na coleção Todas (*All*). Dentro dos elementos que chamaram a atenção do meu olhar cartográfico estão:

a) A barra das diversas modalidades (figura 45) de coleção: Todas, Imagens, Notícias, Vídeos, Mapas, Mais (neste *link* abrem-se os itens *Shopping*, Livros, Voos e Finanças também como modalidades de busca), e finalmente dois *link*s que tem a ver com os modos de buscar (Configurações e Ferramentas). Imediatamente embaixo da barra de busca está escrito um número de resultados (344 mil) obtidos em décimos de segundo (0,41). *Ethicidade* do *Google* que lembra certo imaginário mágico, o tempo de estalar dos dedos e obter inúmeros objetos, tempos e espaços. Os resultados variam a cada solicitação feita na barra das coleções.

b) A lupa ícone da *web* com as cores da marca do buscador representa a coleção destacada por um risco azul. A lupa está na barra de pesquisa e também na barra de coleção, em uma clara apropriação da *web* pelo *Google*. Todas é também uma circularidade como forma de dificultar a saída deste universo que se autorreferencia como a *web* em si. Lugar onde o arquivo é montado para ser uma imagem a ser explorada, experimentada.

c) Ainda, nesse rápido trânsito pelas molduras do buscador, na primeira e rápida resposta ao pedido feito por mim chama a atenção, no final da página (figura 46), a presença do nome e a identidade visual do *Google*, estendendo o "o" com um conjunto de números embaixo que indicam as dez primeiras páginas desse arquivo. No entanto, a busca por *"*NO PAIZ DAS AMAZONAS*"* no *Google* não termina por aí, aparece a palavra "Mais". No final da página, uma barra indica um país, um CEP e cidade onde se encontra o dispositivo que está acessando o *Google,* o usuário que o acessa está no topo da página. O país, a cidade e eu, somos parte do arquivo? Eu e minha geolocalização com os *software*s (buscador, interface) e os dispositivos (computador, celular e tablete) somos parte das montagens de NPA no *Google*?

Figura 46 – *Google* e a informação de geolocalização do usuário

|               | $\frac{1}{2}$ Goooooooooogle $\rightarrow$                         |                               |        |  |             |  |  |  |  |
|---------------|--------------------------------------------------------------------|-------------------------------|--------|--|-------------|--|--|--|--|
|               |                                                                    | Anterior 1 2 3 4 5 6 7 8 9 10 |        |  | <b>Mais</b> |  |  |  |  |
|               |                                                                    |                               |        |  |             |  |  |  |  |
| <b>Brasil</b> | ● Belém, PA - Com base na sua atividade anterior - Atualizar local |                               |        |  |             |  |  |  |  |
| Ajuda         | Enviar feedback Privacidade                                        |                               | Termos |  |             |  |  |  |  |
|               |                                                                    | Fonte: <i>Google</i> (2022).  |        |  |             |  |  |  |  |

As coleções são experiências de mundo por onde o usuário constrói percursos e pode também produzir suas próprias coleções a partir dessa experiência que produz um estar no mundo em que tudo está esperando para ser encontrado, e não descoberto.

## 2.2.4 MEMÓRIA E MONTAGENS NA BARRA DE PESQUISA

Antes de iniciar a cartografia da coleção Todas, produzi uma breve parada sobre uma memória presente no buscador, geradora de polêmica sobre as ações desses mecanismos presente em nossas rotinas. O buscador em 2022 acionado tantas vezes na barra de pesquisa, agilizava ainda mais a experiência de buscar "NO PAIZ DAS AMAZONAS". Indicava os *links* para o *Facebook*, um portal e *o Internet Archive* (figura 47), o que permitia "pular" a coleção Todas, a segunda imagem mais importante do buscador *Google*. Nestas ações na interface, ainda na *homepage*, o buscador mostrava seus constructos de memória, no aspecto arquivador das navegações realizadas. Antes mesmo de iniciar uma busca propriamente dita, ele produzia uma curadoria de uma memória artificial, antes de qualquer ação do usuário já existe uma imagem sendo formada, junto com a imagem do *Google*.

A barra de pesquisa em sua dinâmica apresentava não só banco de dados, mas também as operações realizadas pelo usuário como arquivamento do mecanismo de busca, mas como uma memória. As ações do usuário ao do buscador por uma ação de lembrança, sem retirar dessa estratégia a mineração de dados do usuário.

Figura 47 – Acionamento no buscador com o título do filme

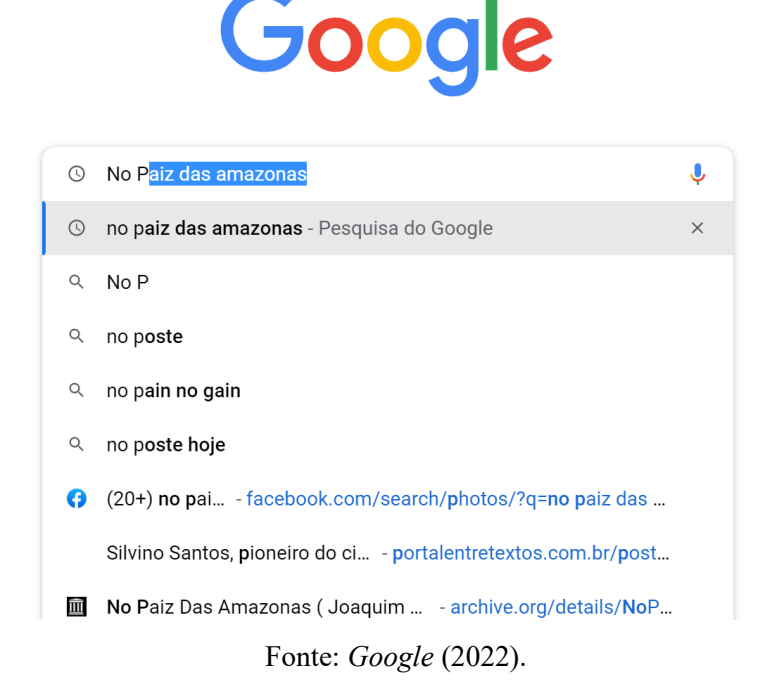

O cursor do mouse<sup>[103](#page-197-0)</sup> levado até a barra de pesquisa era suficiente para o buscador acionar a memória das últimas pesquisas feitas e estabelecer uma relação quase sempre invisibilizada do arquivamento que ele faz do usuário, formando um banco de dados de suas

<span id="page-197-0"></span><sup>&</sup>lt;sup>103</sup> Esta pesquisa foi realizada em computador. Os celulares dificultariam a visualização da grande quantidade de imagens nas coleções e na coleta das mesmas em uma posterior montagem. O uso de dispositivos diferentes representaria diferenças nas formas de apresentação das telas, embora seja uma abordagem interessante, ela não foi adotada. O *Google* organiza-se de diferentes maneiras nas técnicas e estéticas para as telas dos dispositivos computador e celulares, embora exista a repetição dos recursos, as mudanças não alcançam resultados dos dados visualizados na interface e nas coleções. Não se trata de uma pesquisa comparativa, dos acionamentos na tela dos dispositivos.

navegações na forma da imagem de uma lista apresentada automaticamente. Na *homepage,* a memória hábito do buscador age no lugar da memória hábito do usuário, recuperando em frações de segundo ações recentes e mais antigas no ambiente. Essa memória também é uma construção presente logo de início e depois esquecidas diante da rapidez de suas operações. O aparelho no faz lembrar e esquecer logo em seguida.

A forma arquivadora possui a memória artificial de uma lista de operações realizadas, permite ir direto ao ponto em que usuário parou a sua navegação e talvez não lembre. Com isso, percebemos de início, a memória da navegação como um arquivamento do usuário pelo *Google*. A potente ferramenta de pesquisa em alcance, rapidez, nas operações de busca da memória da navegação do usuário, registra e cataloga diariamente o acesso aos bancos de dados da *web*. Em sua página inicial produz uma eterna lembrança das ações realizadas em seu ambiente, interfaceando um mundo para o usuário.

## **2.3 Todas coleciona tudo**

A interface gráfica da coleção Todas<sup>[104](#page-198-0)</sup> é a que se atualiza quando é acionada a busca por NPA (Figura 48). Ela hierarquiza e reúne as opções de apresentação das informações dos arquivos em imagem, vídeo, texto, som, gráficos. Para o filme, uma pequena mostra de vídeos foi a primeira coleção e arquivos listados na página da coleção Todas. O buscador constrói o modo de arquivamento relacionando em primeiro lugar a categoria vídeos, o que não acontece, por exemplo, na busca pelo livro "No País das Amazonas", o primeiro resultado é da categoria shopping. Vídeo é a resposta da coleção Todas para NPA, ao ser posicionada como a primeira coleção nos resultados. A marcação em azul indica ao usuário em qual coleção está visualizando parte de uma coleção de vídeos. Todas está acionada e os resultados evidenciam vídeos<sup>[105](#page-198-1)</sup>

A primeira observação sobre a coleção é que ela apresenta fragmentos das outras coleções. A segunda, a que a caracteriza como uma coleção *web*, é ela está sempre relacionada a um conjunto de páginas, seja pela numeração no rodapé (figura 46) da página do *Google*, seja nos *links* que levam as outras páginas dentro desta mesma coleção (figura 48). Nesse conjunto de páginas e de *links* para outras páginas, o buscador organizar a enunciação de arquivar a *web* como um mundo *Google*.

<span id="page-198-0"></span><sup>104</sup> Destacada com um traçado azul que define sua ativação.

<span id="page-198-1"></span><sup>105</sup> O *Google* retirou a identificação vídeo e substitui por Trailers e clipes. Criou uma divisão na página do *website* em Visão geral (todas) e Trailers e clipes (vídeos), a segunda cria uma espécie de Todas só para informações relacionadas a postagens audiovisuais. No final, é o banco de dados sendo atualizado em outra forma gráfica, uma vez que a informação audiovisual como um critério está presente nas próximas páginas.

# https://pt.wikipedia.org > wiki > No\_Paiz\_das\_Amazonas = web No Paiz das Amazonas - Wikipédia, a enciclopédia livre No Paiz das Amazonas é um documentário mudo brasileiro de 1922, dirigido por Silvino Santos e produzido por Joaquim Goncalves Araújo. Você visitou esta página em 08/09/22. vídeos Trailers e clipes > No País das Amazonas documentary | 1922 | Joaquim ... YouTube - Documentary Archive 28 de nov. de 2018 No Paiz das Amazonas - Silvino Santos YouTube - Almanaque do Polvo 11 de jan, de 2022 4º Festival Olhar do Norte: Debate "100 Anos de 'No Paiz das ... YouTube - Cine Set 23 de jan. de 2022 imagens

## Figura 48 – Todas coleciona a *Web*, Vídeos, Imagens

Fonte: *Google*, 2022.

Como a imagem está sempre carregada de centenas de dados, a coleção Todas foi onde a visualização do banco de dados do buscador *Google* para NPA apareceu totalizando os dados do arquivamento em números de resultados (344.000). Pesquisar em outras coleções significa outro tipo de experiência com os dados, mas a coleção Todas dá conta de uma reconstituição de NPA pelos bancos de bancos de dados da *web*, pois ela reúne todas as outras e devolve "tudo" da *web* sobre o filme e Silvino Santos.

Em Todas, tenho a sensação de consultar um catálogo de opções mediado pelo pedido feito ainda na barra de pesquisa da *homepage*, apresentando formas de arquivos e de pesquisar por eles. Ao mesmo tempo que essa sensação é tensionada pela noção de que consultamos um único assunto.

Um olhar sobre a página Todas chama minha atenção para dois fragmentos: as *Pesquisas relacionadas (filmes de 1922)* e *Outras pessoas também pesquisaram,* com quatro imagens de cartazes de filmes de diferentes décadas.

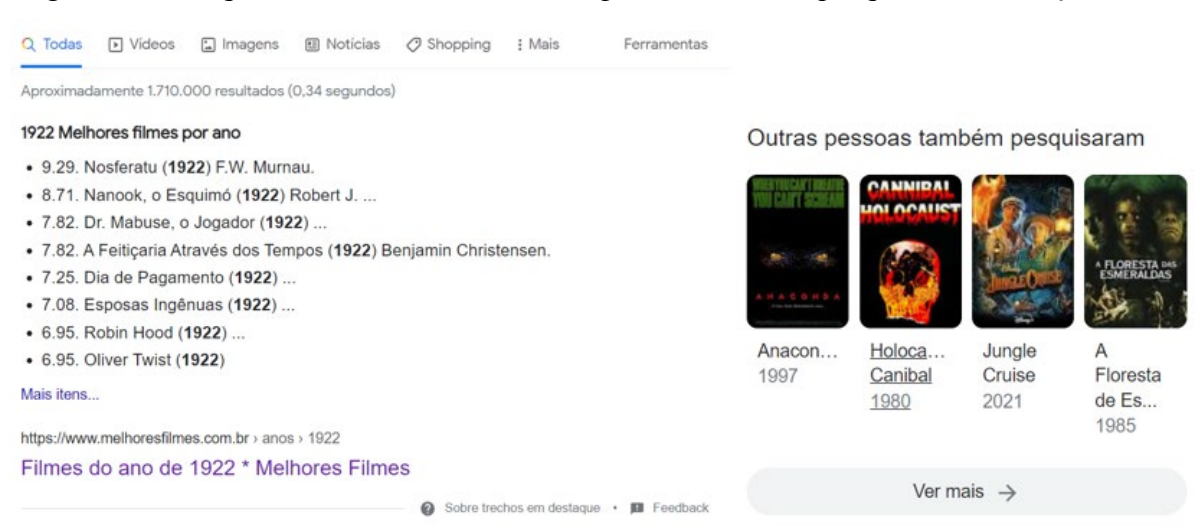

Figura 49 – *Pesquisas relacionadas* e *Outras pessoas também pesquisaram*, coleção Todas

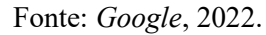

São dois *link*s para diferentes camadas dentro da coleção, uma contempla filmes do cinema de 1922, e a outra relaciona a Amazônia a filmes das décadas de 1980, 1990, e anos 2000, esta última faz uma ponte com filme mais recentes. Chama minha atenção os títulos dos filmes e o imaginário relacionado a Amazônia: "Anaconda", "Holocausto Canibal", "Jungle Cruise", "A Floresta de Esmeralda". A coleção constitui sua própria curadoria por datas e assuntos relacionados ao cinema, buscando arquivo da coleção "Imagens".

Os *link*s abrem listas de filmes, a primeira coleção organiza uma categoria de pesquisa para filmes de 1922. Observada brevemente a lista de filmes estabeleceu relação temporal com NPA, alguns filmes circularam na mesma época e participaram do mesmo universo técnico, estético e imaginário sobre o primeiro cinema. A segunda remete à participação de filmes menos antigos vistos ou comentados por usuários, também indicando um imaginário sobre a Amazônia a partir dessas produções.

A lista de filmes apresentada na página do *Google* com o *link* para o site Melhores Filmes veio acompanhado de outro *link* sobre trechos em destaque (Figura 49), em que o *Google* Suporte explica a presença de um *website* dentro de seu *website*, avaliado como interessante. Com isso, aproveita para ressaltar sua forma de trabalhar com os dados da pesquisa.

> Exibimos trechos em destaque quando nossos sistemas determinam que esse formato ajudará as pessoas a encontrar o que procuram com maior facilidade, tanto pela descrição da página quanto ao clicarem no *link* para ler a página em si. Eles são especialmente úteis para quem usa dispositivos móveis ou o recurso de pesquisa por voz. Normalmente, os trechos em destaque contêm uma lista, mas é possível que mais de uma seja exibida. (...) Os trechos em destaque vêm das listas de pesquisas na Web. Os sistemas automatizados do *Google* determinam se a página gera um trecho em destaque que merece ser realçado em uma pesquisa. Seu feedback ajuda a melhorar nossos

algoritmos de pesquisa e a qualidade dos resultados (*GOOGLE* SUPORTE, 2022, *on-* $line)^{106}$  $line)^{106}$  $line)^{106}$ .

No *link Outras pessoas também pesquisaram*, a mudança de página transforma essa identificação para No Paiz das Amazonas/Pesquisas relacionadas, o mesmo termo do primeiro *link* para os filmes de 1920, o usuário permaneceu na coleção Todas, dentro dela mudou apenas a lista de filmes (Figura 50) ficou no lugar dos vídeos relacionados a NPA.

# Figura 50 – Pesquisas relacionadas da coleção Todas

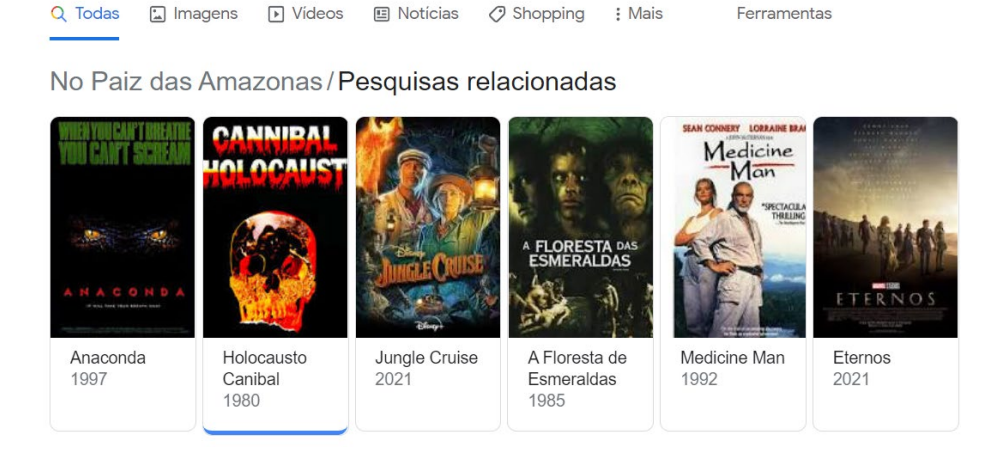

Fonte: *Google* (2022).

Pelas pesquisas relacionadas, sentidos de participação pela avaliação do usuário são gerados de forma mais sistemática na coleção Todas do que nas outras coleções. Nas avaliações aparecem formas presentes nas redes sociais, como gostar ou não gostar do filme, colecionar o filme em uma lista de interesses em *quero assistir*, essas práticas remetem às redes sociais que o *Google* materializa como pesquisa para outros usuários.

## Figura 51 – Avaliações do usuário do *Google*

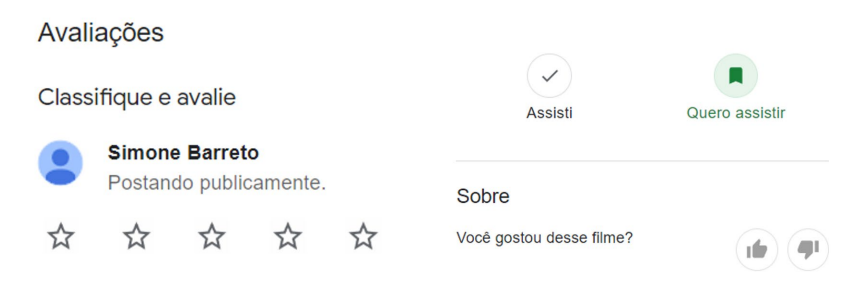

Fonte: *Google* (2022).

<span id="page-201-0"></span><sup>106</sup> Disponível no *Google* suporte. https://support.*Google*[.com/websearch/answer/9351707?hl=pt-BR&vi](https://support.google.com/websearch/answer/9351707?hl=pt-BR&visit_id=638017945861152864-903954194&p=featured_snippets&rd=1)[sit\\_id=638017945861152864-903954194&p=featured\\_snippets&rd=1.](https://support.google.com/websearch/answer/9351707?hl=pt-BR&visit_id=638017945861152864-903954194&p=featured_snippets&rd=1) Acesso em: 11 fev. 2023.

A coleção Todas apresentou como característica uma forte relação de circularidade dentro de sua coleção, talvez pela necessidade de organizar diferentes conjuntos de arquivos. Recentemente apareceu uma nova apresentação para o assunto consultado na coleção "Todas", balões em cores diferentes das azuis da barra de navegação indicam uma curadoria dos dados relacionados ao assunto pesquisado.

| Visão geral                                                                                                    |                                                                                                    | <b>Trailers e clipes</b>                                                                                                    |                                                                                                    |                                                                                         | Avaliações                                                                                                    |                                                                                                    |
|----------------------------------------------------------------------------------------------------|----------------------------------------------------------------------------------------------------|----------------------------------------------------------------------------------------------------|----------------------------------------------------------------------------------------------------|-----------------------------------------------------------------------------------------|----------------------------------------------------------------------------------------------------|----------------------------------------------------------------------------------------------------|
| $\mathcal{N}:=\mathcal{N}\oplus\mathcal{N}$<br>Google<br>A DESCRIPTION<br><b>Line Drops Bloom (Since 21ter 19te</b><br><b>Change</b><br>Teo País das Amazonas (Neuro) (Neuro) (Neuro)<br>Na Paiz des Amazonas - Klikoeda, a enciclopédia livre<br>a productional design the speed Amazon.<br>Seal de compositor segne cardial pouco, litter design the SCR.<br>Trailers e cipes »                                                                                                    | Google<br>£.<br>$\frac{1}{2}$<br>-<br>The Water Army Army<br>$\alpha$ .                                                                                                    | $- \frac{1}{2} \frac{1}{2} \frac{1}{2} \frac{1}{2} \frac{1}{2} \left( \frac{1}{2} \frac{1}{2} \frac{1}{2$<br>$X = \frac{1}{2}$<br>$\mathbb{C}$ has $\mathbb{D}$ represents the $\mathbb{C}$<br>from $\mathbb{C}$ from $\mathbb{C}$ . So the $\mathbb{C}$<br>No País das Amazonas vienes $\left(\frac{1}{2} \frac{1}{2} \right)^{1/2}$ angle<br>Trailars e clipes<br>lo Fall del Antonio il Sivilo Serba | <b>Silm</b><br>$\begin{array}{ccc} \hbox{in particular,} & \hbox{if} & \emptyset \\ \hbox{if} & \emptyset \end{array}$                                                                                                    | Google<br>analysis under and the entering                                               | $x = 1 + 1$<br>$\bar{\Omega}$ bar, $\bar{\Omega}$ bars. If here, $\bar{\Omega}$ here, $\bar{\Omega}$ from $\bar{\Omega}$ , the $\bar{\Omega}$ -function<br>The Pais das Amazonas<br>References - Changes Chemister Chemister<br>No País das Amazonas - 12 de Janeiro de 1922 - Filmov<br>17 de decembro 2014 — Na <b>Part des Protocos a</b> particia autores contra<br>1980 — The <b>Pat des Antichis</b> (filmes desse : film <b>mattaghi</b> s<br>1983 — VI estas<br>1983 — Vi estas | Tool your, level free?<br>A                                                                                                    |
| $\bullet$ <sup>5</sup><br>11 第 12 四<br>Annabur Crocol Sadvice Lincoln<br>Annabur Rotter Annabur Bonne<br>an arrestrated Davis Bet.<br>Balan Marinin Davis in Stadius<br>Filium at 2021<br>$\cdot$<br>i.                                                                                                    | antes se fint organiza liver function<br>The department of a procedured that<br><b>Bally State Form Institute</b><br><b>Contactive</b><br>istoler<br>Described in analysis | ٥<br>by follow from a trainer of a set to litt<br>To Palo das Amazonas documentary   1922   Joaquim .<br>$\mathbf{0}$<br>nivite Store 629<br>to Pal de Anisone - Siers Sena<br>in Income for Vision & All<br>balimens (Sinclates hipwis)<br>$\mathbf{R}_1$<br><b>Atesimin Axicate</b>                                                                                                    | the Australia Weekler<br><b>Distanguist Engineer</b><br>Deber Sim System Jason Angeler<br><b>Bender Junior German &amp; Anim</b><br><b>BOX</b> Tractions Jacob Improve<br><b>Childigally</b> Shee Serre<br>$\begin{array}{l l} \textbf{I}_{\text{nonlocal}} & & \\ \textbf{I}_{\text{nonlocal}} & & \\ \end{array} \qquad \qquad \text{non}$                                                                                                    |                                                                                         | $-341$<br><b>TODAY OVEC RESERVED</b><br><br>According to the cut for a state of the state and the state of the state<br><b>SEVING AN AND ARCHIVES FOR THE STATE</b><br>to see in a painter second. If<br>.<br>No Paz dei Amezonie (Josquim Conçative de Areijo e<br>(Individual), Dealer for a protection price in metallic de a price of the form of the formation of a state of<br>Critical (Luneda Mágica: "No Feliz das Amazionas"                                                  | $\label{eq:1} \begin{split} \text{In this definition is a function of the dimension of the left. } \text{In the fact, for the left and the right of the graph is a point in the right. } \text{In the right, if there is a point in the right of the right. } \text{In the right, if there is a point in the right of the right. } \text{In the right, if there is a point in the right of the right. } \text{In the right, if there is a point in the right of the right. } \text{In the right, if there is a point in the right of the right. } \text{In the right, if there is a point in the right of the right of the right. } \text{In the right, if there is a point in the right of the right of the right of the right of the right of the right of the right of the right of the right of the right of the$<br>Life & Anna Marie<br>DO GEOGRAPHIC CO-SHOW TOO<br><b>DIRECTOR SERVICE CONTROL CONTROL</b><br><b>THIRT</b> JOINT BY LEAL IN AND<br><b>REAL Environment Construction</b><br><b>Dendrois</b> free from<br>$\begin{array}{l l} \textbf{V} \textbf{0} \textbf{0} \textbf{0} \textbf{0} \textbf{0} \textbf{0} & \cdots \\ \textbf{0} \textbf{0} \textbf{0} \textbf{0} & \cdots \\ \end{array} \qquad \text{for} \quad$ |
| This is<br>FLACORAFIA NO FAZ DIS AMZONAS<br>$\theta^*$ Further Ofter to Norte: 100 aros on No Paz das to a present the control of the second control of the Section of the second control of the second control of the second control of the second control of the second con                                                                                                    | 0 <sup>1</sup><br>0 0 0 0 0<br>the two-                                                                                                    | 2009/06/2012 04:00:00 04:00:00:00:00<br>$\mathbf{Q}_{\text{eff}}$<br>dealer district in End.<br>la fai da Amana - 1001 Papal gia di brata fai :<br>不安<br>are designed as a bank was<br>PResidents to have Dearn 193 known to Painters<br>÷.<br>the fire but think at the first<br>No Pac des Amazones - Versität Home Video                                                                                                    |                                                                                                    | <b>MAR</b><br>b.                                                                        | C) Imagens de avelagões sobre no país des amazon<br>NO FAIZ DAS AMAZONAS IEDICÃO ESPECIALI - SINHO Santos                                                                                                    |                                                                                                    |
|                                                                                                    |                                                                                                    |                                                                                                    |                                                                                                    |                                                                                         |                                                                                                    |                                                                                                    |
| Visão geral                                                                                                    | Personagens                                                                                                    | <b>Vídeos</b>                                                                                                    | Avaliações                                                                                                    | <b>Notícias</b>                                                                         |                                                                                                    | Comprar livro<br>Mais por autor                                                                                                    |
| 1.6143<br>the first Chief Dist Dist In . New<br>Obene de Ario - Octóbr De Paler<br>L'Americano - Antonio Corresponde<br>$\begin{array}{ccc} \text{Tragger} & & \text{if} & \text{if} \\ \text{Tragger} & & \text{if} & \text{if} \end{array}$<br>$\label{eq:1} \begin{split} &\text{Tr}(\phi\otimes\phi) \text{ is a finite set of } \phi \text{ is a finite set } \\ &\text{and } \phi \text{ is a finite set of } \mathcal{M} \text{ is a finite set } \\ &\text{and } \mathcal{M} \text{ is a finite set of } \phi \text{ is a finite set } \\ &\text{and } \phi \text{ is a finite set of } \phi \text{ is a finite set } \\ &\text{and } \phi \text{ is a finite set of } \phi \text{ is a finite set } \\ \end{split}$<br>Fernand<br>岩ー<br>ă<br>$\mathbb{R}$<br>8 →<br><b>branges</b> (cars (sun) language.<br>$\frac{1}{2}$ $-$<br>×<br><b>Bridge</b> up.<br>8 -<br>п<br>로 ~<br>и<br>$\frac{1}{2}$ Herman<br>$\mathbf{R}$<br>٠ | 19141<br>service. 84<br>$\frac{1}{2\sqrt{3}}$ (see that the size $\infty$ , and<br>Direction and the Chine of Solicit<br>$ \mathfrak{a} $<br>56,<br>16<br>. ه.             | $\frac{1}{2} \frac{1}{\sqrt{2}} \frac{1}{\sqrt{2}} \frac{$<br><b>Value King</b><br><b>N</b><br>$\mathbf{B}$                                                                                                    | $\begin{aligned} 1 &\approx 1.4.1 \\ \underline{\text{The 1--}~} &\text{The 2--}~\text{The 3--}~\text{The 4--} \\ \underline{\text{The 5--}~} &\text{The 6--}~\text{The 6--}~\text{The 7--}~\text{The 8--}~\text{The 8--}~\text{The 8--}~\text{The 8--}~\text{The 8--}~\text{The 8--}~\text{The 8--}~\text{The 8--}~\text{The 8--}~\text{The 8--}~\text{The 8--}~\text{The 8--}~\text{The 8--}~\text{The 8$<br>Obeherdes Ande  (saat) Seattle Seat (een) Seattle St.<br>-<br>An que C fleme pai más nota mattas pero ou Dia<br>the second link rain of<br>Company a de Claster de Hall acces de<br>Pavello en En<br>稻<br>.<br>Adal da Padar a gun actoriz da 2ª terresada da sana da<br>Tantara kada<br>.<br>Os creaciós Padol Guandia administrativamente na ser<br>de 3 famores de Arias de Angelor<br>攌 | $\frac{\mu_{\rm F330\,cm}}{\mu_{\rm F330\,cm}} = 0.9$<br>$8 - 4$<br><b>N</b> Commercial | Girge<br>$\begin{aligned} &\text{minim}{\text{min}}\quad \text{for } 0\leq t\leq 1,\\ &\frac{1-\epsilon}{2} &\text{cos}{\text{min}}\quad \text{for } 0\leq t\leq \cdots \leq 1. \end{aligned}$<br>O Obelordo Area (mais from ) (mais ) (maise<br><b>Antiquese Cliente de Kel</b><br>A pensa terberpegyram<br>Dri Austrianus et<br><b>Technick best kilov to cut</b><br><b><i><u>ATLANTA SEASAN PARA</u></i></b><br>Woman Recordination (New movie<br>Zwanicherwanista Zwania teac       | Campania<br>Link Link<br>$\alpha$<br>$B =$                                                                                                    |

Figura 52 – As categorias de NPA e O Senhor dos Anéis, coleção Todas

Fonte: *Google*, 2022[107](#page-202-0).

<span id="page-202-0"></span><sup>107</sup> Página do *Google* com dados do filme Senhor dos Anéis: Disponível: https://shre.ink/*Google*senhordosaneis. Acesso 19 nov. 2022.

Para o filme "*O Senhor dos Anéis"* (Figura 52), o número de categorias criadas para o seu arquivamento foi o dobro dos balões de NPA. Essa forma visual é semelhante à utilizada pela coleção Imagens, com a formação de novos blocos sobre um assunto.

Na coleção Imagens*,* quanto mais aleatória é a escolha de uma coleção que ela apresenta como opção para o usuário formar cruzamentos, mais dados ela apresenta. Essa lógica parte do todo, o sistema está acionado pra funcionar para o mais geral possível.

Nos conjuntos das páginas da coleção Todas o buscador atualiza sua forma de apresentar os dados, a curadoria do *Google* dá sinais de duas estruturas coexistindo na organização dos dados armazenados. Repete o modelo das coleções da barra de navegação, mas ao mesmo tempo parece querer organizar na forma de montagem as milhares de informações produzindo um modo mais contínuo da apresentação dos dados ao gerar mais coleções fora da tradicional barra de navegação (Figura 52). A estrutura das dez páginas com os resultados mais relevantes permanece no rodapé da página, mas a coleção passou a estruturar uma pesquisa mais orgânica dos arquivos, formando uma sequência de categorias para o usuário.

A repetição de categorias da barra de navegação na montagem das páginas da coleção Todas dá a ver a forma circular que o *Google* adota para manter o usuário dentro de seu ambiente, produz a reapresentação de dados já formulados como coleções. Notícias é uma coleção da barra de navegação e uma coleção trazida para Todas agora como página inteira e a montagem do banco de dados do *Google* com tudo de notícias sobre "O Senhor dos Anéis". A repetição da categoria Notícias (Figura 52)<sup>[108](#page-203-0)</sup> ocorre, mas o conteúdo é organizado com um sentido menos fragmentado de quando aparece colecionado por Todas.

A coleção Notícias de NPA aparece com lacunas temporais e de sentidos de continuidade nos dados gerados. "O Senhor dos Anéis" produz uma linha temporal e um volume de informação sobre as histórias dos filmes e alimentam uma rede de armazenamentos dentro das coleções. O fragmento quando em grande volume torna-se da ordem da continuidade, são tantos que mal produzem espaço para serem sentidos como fragmentos. A coleção assume a forma de quase um veículo de mídias sobre a informação pesquisada. Nestes moldes, a aceleração do armazenamento produz uma tensão sobre um arquivamento gerado muito rapidamente de uma fonte de notícias para uma coleção de banco de dados. Retorno a esta discussão nas cartografias sobre a ferramenta Tempo dentro das coleções, em particular da coleção Notícias.

<span id="page-203-0"></span><sup>&</sup>lt;sup>108</sup> Pode ser feita uma distinção entre as coleções Vídeos e Notícias, a primeira tem as imagens postas à direita e a segunda à esquerda, depois do texto descritivo, tem a imagem (Figura 53).

Sobre a coleção Todas ela se propõe a reunir pedaços de outras coleções e ainda assim formar sua própria coleção. Cria um todo de diferentes conjuntos de páginas. Um primeiro conjunto organiza as coleções em função de uma captura externa, a *web*, e outro em função dos arquivos existentes dentro de seu banco de dados. A coleção enuncia duas formas de arquivamento do *Google*. Na primeira, diz eu coleciono a *web* e tenho capacidade de organizála de forma resumida em uma página principal, na verdade fortemente tomada pelas coleções do buscador. Na mesma página, diz também organizo o banco de dados como uma memória por coleções.

Dentro dessa relação, NPA é um banco de dados pequeno em relação ao banco de dados "O Senhor dos Anéis", as coleções estão em relação direta com o banco de dados. Elas permitem perceber o banco de dados sendo organizado em função do volume de dados apresentados em Todas e nas outras coleções. Com isso, revelando o grau de automação na montagem das páginas, o algoritmo consegue organizar fragmentos de informação e construir sentidos para a coleção. As páginas apresentam imagens, textos curtos e *link*s para milhares de arquivos armazenados, em um processo de acesso aos arquivos e a sua forma arquivadora.

## 2.3.1 CIRCULARIDADE DA FORMA ARQUIVADORA POR COLEÇÃO

Só compreendemos a lógica arquivadora das coleções para além da imagem de superfície depois de passar o olhar pelos elementos das páginas inúmeras vezes, de fazer o *scanning*, *o vaguear pela superfície da imagem* (FLUSSER, 2002, p. 7), sair da captura instantânea da imagem, passar pelos fragmentos capturados do banco de dados. O olhar circular é instaurado para perceber os fragmentos agindo na composição da montagem dos arquivos do filme. O movimento do olhar estabelece o tempo de magia, da circularidade para instaurar sentidos e restituir as abstrações da imagem memória presente na montagem espacial da página*.* 

A imagem é percebida em constructos de página e de arquivo, é uma imagem montada pelo *software*. Na primeira camada, a da interface gráfica, percebemos a coletânea de arquivos digitais apresentada como imagens de vários arquivos sobre o filme. Como se NPA se reconfigurasse para ser um arquivo a ser programado quantas vezes fosse possível na interface. Não existe na prática um arquivo de vídeo, de uma imagem fotográfica, de uma notícia, ou mapa (Figura 53), existe no *Google* a representação da forma desses arquivos, produzindo o sentido de memória desses arquivamentos. Noto que a memória do filme passa por reapresentar suas antigas formas arquivadoras, não só como memória, mas como representação de uma forma da memória.

Para apresentar NPA, o programa precisou simular os antigos tipos de arquivos. Continuamos reconhecendo na tecnologia atual, a forma da tecnologia anterior (MCLUHAN, 1999). Mas no caso da tecnologia digital não se trata apenas de continuar erroneamente vendo na internet o cinema analógico, a representação tem sentido de reconhecimento, codificação e decodificação, de uma linguagem para outra, do digital (*software* e interface) para a imagemlembrança (imagem fílmica do cinema). Tecnologia e memória não se excluem, interagem produzindo dinâmicas próprias em suas combinações. A interface cultural pensada por Manovich (2001) é um exemplo disso, a memória da cultura das mídias está na escrita do impresso e do cinema, ali representado nas formas das montagens espacial e temporal na interface gráfica digital.

Figura 53 – As memórias das mídias nas coleções, vídeos, *Wikipedia*, notícia, mapa, *Google*

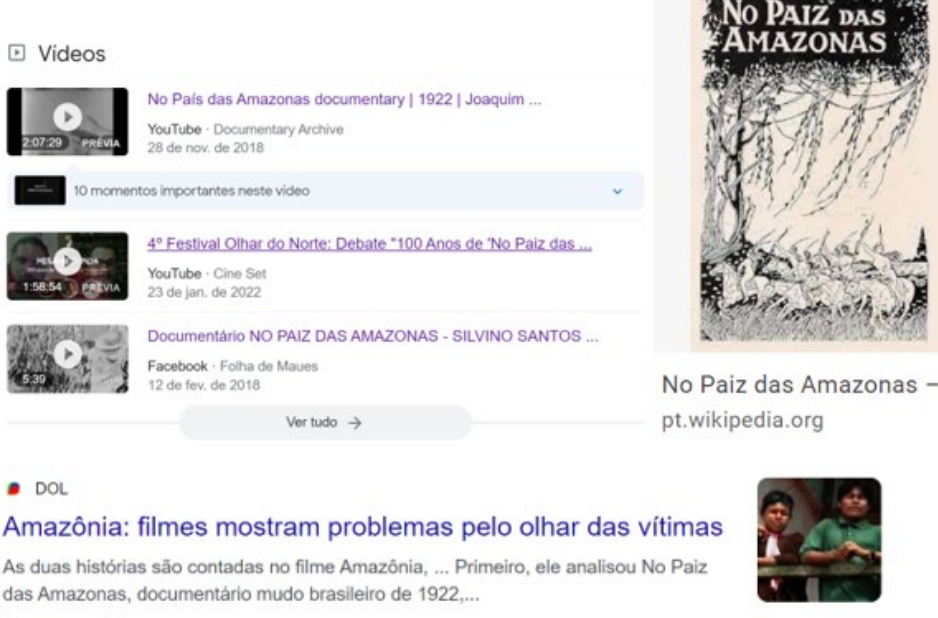

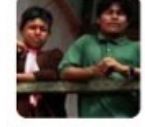

As duas histórias são contadas no filme Amazônia, ... Primeiro, ele analisou No Paiz das Amazonas, documentário mudo brasileiro de 1922,... 1 semana atrás

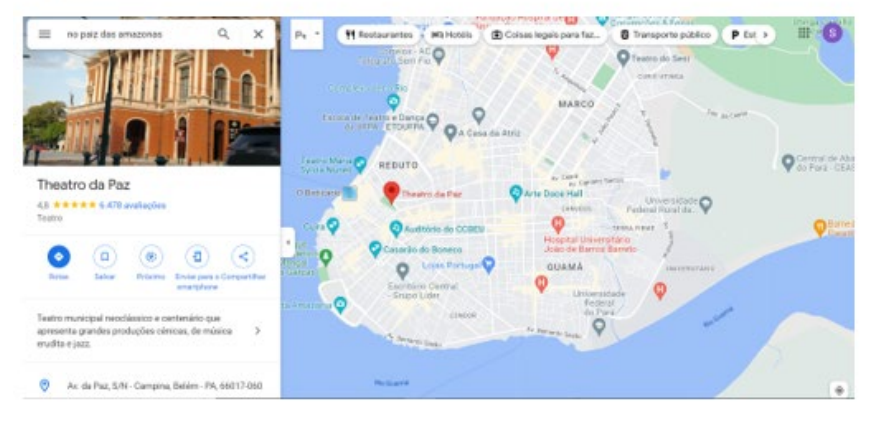

Fonte: *Google* (2022).

O usuário produz vídeo, fotografia, áudios e o sistema computacional pode remodelar o arquivo para o trânsito que desejar. É o que notamos quando a imagem fotográfica relacionada a NPA com um *link*, na interface de uma coleção, remete a um pequeno vídeo no *Facebook*, com a divulgação de uma mostra de cinema, com algumas imagens de NPA.

O buscador deixa essa forma arquivadora em opacidade, no trânsito dos arquivos, (preferencialmente dentro de seu ambiente) prefere produzir sentidos de ordem. Organizar as imagens de maneira hierarquizada por coleções e estas em uma imagem gráfica, percebendo os arquivos nos formatos como entendíamos nos sistemas analógicos, mas na prática todos os arquivos são códigos binários, que transitam livremente de uma forma a outra dentro das coleções e na *web*.

A interface organiza as passagens entre o *software* e o arquivo, que podemos pensar como dimensão estética e da inscrição da técnica do arquivo. Na prática, não interagimos com o programa propriamente dito, usamos suas simulações de imagem e por elas chegamos ao entendimento do arquivamento das imagens fílmicas e das práticas da cultura mediada pelo *software* (MANOVICH, 2013).

Não é possível saber o que o *software* diz, apesar de dominar nossa vida, mas sentimos seus efeitos sobre a comunicação e a relação tecnocultural humano-maquínico. Em nossas ações com a tecnocultura da busca, olhando para a barra de pesquisa, ela é por si só um campo de inúmeras operações e forma de arquivar dos buscadores. No *Google* ela muda suas operações de acordo com algumas combinações nas e das coleções. Momento em que o *software* aparece agindo na interface como uma enunciação do *Google*. As coleções criam sentidos sobre os modos de arquivar do buscador. Como dito anteriormente a coisa buscada está em outra camada, em outros sentidos a serem buscados na imagem que a interface retém como imagem própria e não imagem apropriação.

Basicamente, ao me deparar com a imagem visual dos resultados, reconheço inicialmente uma montagem do buscador e não do filme. O aparecer de outras estruturas da coleção a cada arquivo pesquisado e mostrado como montagem faz notar coleções dentro de coleções e o *software*, mediando as operações na interface. O movimento circular vai para outro espaço, não só de superfície, mas de outras camadas, pode retornar ao espaço anterior ou ir para o próximo.

Lidar com os arquivos dentro do ambiente que promove a circularidade entre as coleções é lidar com passagens entre interfaces e *software*s, e cognitivamente ser levado a sua forma de funcionar, longe de ser um processo natural como é o do cérebro. O olhar para as imagens é

produzido junto com os elementos de programação, quando estamos lidando com interfaces e *software*, agimos na relação humano-maquínico.

Nisso, destaca-se a fragmentação percebida nas imagens de coleção, a montagem arquivadora das páginas, a técnica e estética como questões essenciais de serem reconhecidas como modos do arquivamento. Os arquivos apresentados como sendo de diferentes naturezas dentro das coleções são uma forma de memória dos arquivamentos anteriores. Ao lidar com as imagens de NPA, estamos lidando com uma interface, um *software*, a memória dos arquivamentos fílmicos e as imagens do filme. Interfaces, programas e virtualidades constituem o arquivamento contemporâneo.

Ainda sobre os arquivos, a forma de ser dos arquivos digitais gera outros arquivos de NPA, apresentados nas coleções, que apreendemos em sua dimensão cultural de mídia. NPA é uma notícia de um *website*, uma matéria de TV, a atualização de um videoclipe de um grupo musical com uma releitura sobre a memória do filme da Amazônia. Mas na interface, percebemos a camada do *Google* arquivando NPA pelas mídias *online*.

O *Google* arquiva NPA reconhecendo outros arquivamentos, arquivamentos no tempo atual, o tempo para o qual o *Google* está programado. Ele não é uma máquina voltada à preservação, ele é uma máquina de montagem dos próprios arquivos. O *Google* quando arquiva NPA em suas coleções. Ele arquiva uma memória instantânea, a imagem montagem irá desaparecer, o arquivo gerador da imagem está em mobilidade ele sempre vai gerar uma imagem de um passado recente e esta será apagada na forma em que foi percebida. A imagem está cheia de tensionamentos sobre sua forma de arquivar, a imagem de NPA na interface da coleção Todas, foi pensada em fragmento pela pesquisa. A imagem inteira vai se deteriorando, vai sumindo, e dela vamos perdendo a memória. O trabalho do arquivo pelo fragmento age diretamente sobre a memória, que parece ser formada de pedaços de instantes, uma vez que a imagem formada anteriormente de fragmentos foi desarticulada, desmanchada.

Nas ações do buscador, NPA é colecionado para arquivo de texto, imagens, vídeo, notícias, mapas, cada um representando um tipo técnico de configuração, o que na prática está relacionado a como o usuário vai usar esses arquivos. É uma organização formal, na prática eles podem conviver de forma combinada sem problema, pois são códigos binários de natureza numérica; vídeos, imagens, notícias são apenas imagens de interface. Quando os diferentes arquivos transitam entre as coleções, exemplo de coleção Todas, é prova de que a organização por categorias é para o entendimento humano das operações realizadas pelas máquinas.

## **2.4 Escavando a coleção Imagens**

Chegar à coleção Imagens precisa do acesso pela coleção Todas e ela tem por característica a fragmentação, sendo quase impossível compreender as combinações feitas nela após o reconhecimento das primeiras imagens de NPA. Em geral, vários cartazes do filme oriundos das muitas publicações feitas das imagens lembram mais uma parede cheia de quadros, sem um percurso aparentemente lógico. Foi necessário tempo para compreender as lógicas e as operações dentro da coleção.

Figura 54 – Coleção Imagens e as barras: pesquisa, coleção e selecionadas pelo usuário

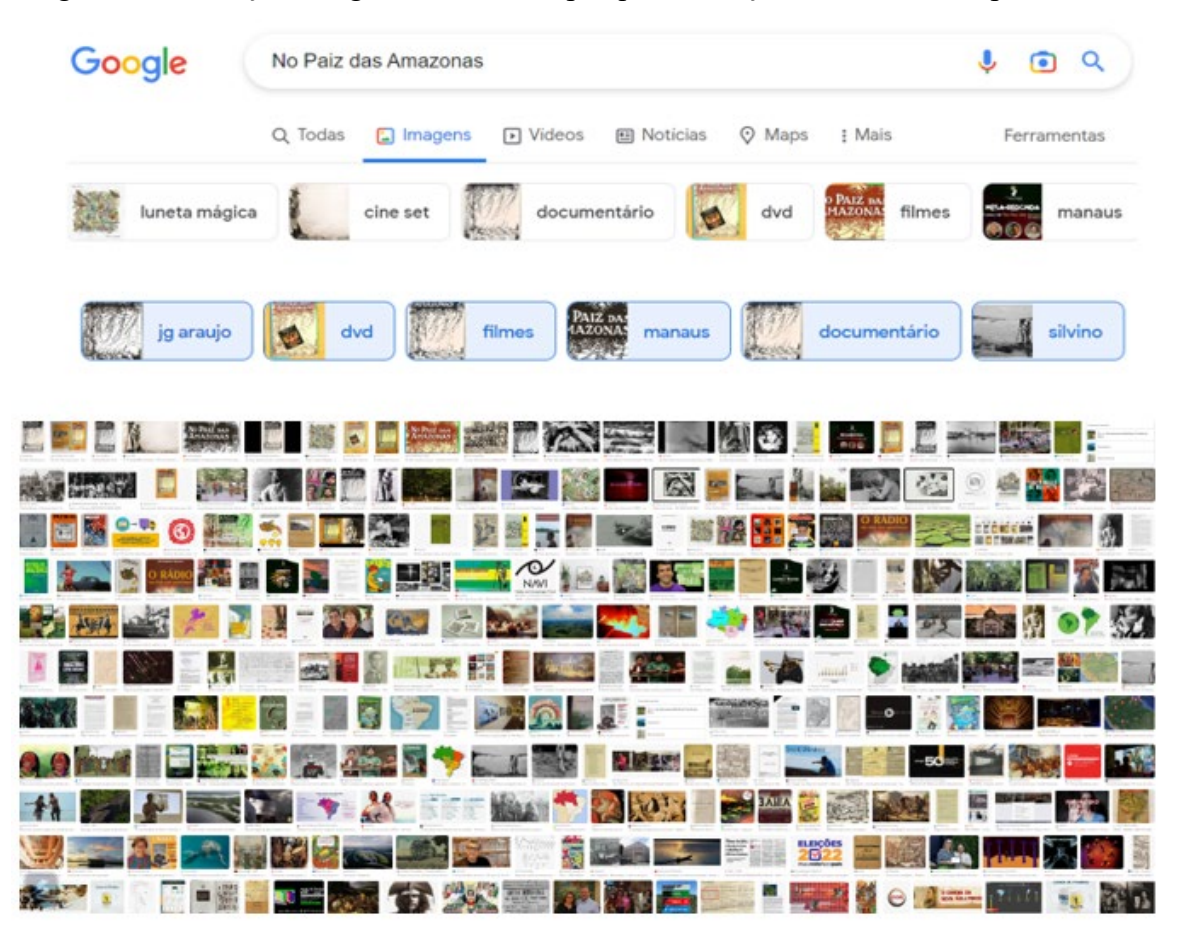

Fonte *Google* (2023).

Um olhar mais atento revela sua organização por vários caminhos. As barras de busca, de coleção são acompanhadas de uma terceira barra, formada pela escolha de algumas coleções, ela funciona como uma pesquisa avança ao restringir o número de imagens pela seleção de coleções especifica (seleções em azul, Figura 56). O usuário é levado a crer ter opções de montar a apresentação de seus próprios dados, quando pode apenas iniciar outras coleções. A terceira barra assume a função de trânsito entre as coleções.

Visualmente, é uma coleção interessante. Lembra os antigos formatos em diretório dos *websites* da década de 1990. A coleção produz uma lista de imagens e *link*s para o usuário pesquisar. A combinação de uma coleção com outra coleção pode ser feita marcando documentário, DVD e filmes (figura 54), com a redução da quantidade de imagens ofertadas pelo buscador. Conforme o usuário seleciona uma opção, o buscador sugere outras, nem sempre é possível ter entre as suas opções as coleções desejadas pelo usuário. Por exemplo, não é possível combinar Silvino Santos com Arana<sup>109</sup>, a coleção só permite com J.G. Araújo, filmes, documentário, Manaus, DVD, *sites* e notícias, que o usuário pode pacientemente ver o que o banco de dados devolve, como informação sobre o filme ou o cineasta.

A disposição caótica das imagens no quadro-moldura permite uma pesquisa mais ampla, pois ela estabelece uma relação dos muitos tipos de informação sobre o filme. Os *link*s direcionam para textos, fotografias, vídeos, artigos acadêmicos e outras coleções de imagens da própria coleção. Mas tratamos também na coleção Imagens de buscar informações sobre o filme visualizando e montando essas imagens, pois nelas existem outros níveis de informação sobre arquivamento, tecncocultura e memória.

Assim como na coleção Todas, quando encontramos fragmentos, pedaços, a ação pode ser de sair para a *web* ou permanecer nesta coleção imbricada das outras coleções. Quando alcançamos a *web* somos ligados às mídias e ao que elas mostram dos arquivamentos de NPA no presente.

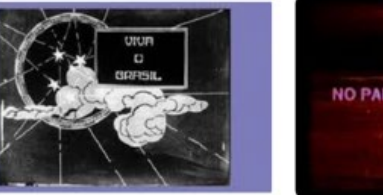

Figura 55 – NPA no *Facebook*, *YouTube*, *TikTok* e Mubi<sup>[110](#page-209-1)</sup>

**O** Facebook No Paiz das Amazonas I Facebook

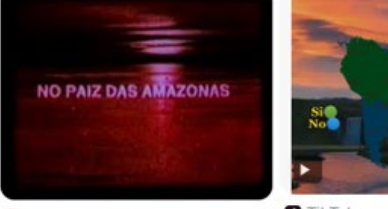

**O** YouTube No Paiz das Amazonas (1922) - ...

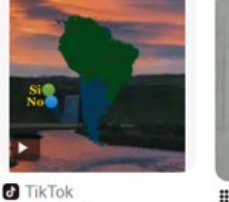

No País das Amazo...

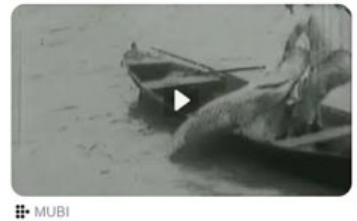

No País das Amazonas (1922) | MUBI

Fonte: Elaborada pela autora (2023).

<span id="page-209-0"></span><sup>109</sup>Julio Cesar Arana quando colocado na barra de pesquisa vai para postagem em espanhol, talvez o motivo do algoritmo não combinar as coleções, embora historicamente estejam relacionadas.

<span id="page-209-1"></span><sup>110</sup> O Mubi é uma plataforma de streaming de filmes (FERNANDES, 2020). Techtudo *online*. Disponível em: https://www.techtudo.com.br/listas/2020/03/mubi-app-conheca-o-servico-de-streaming-para-ver-filmes-classicos.ghtml. Acesso: 28 abr. 2023.

Dentro da coleção, o entendimento de sua organização pode ser realizado de várias maneiras, nas barras, como já expliquei, ou nas operações dentro da coleção. Buscar o filme, nesta coleção, é trabalhar com o excesso de dados estilhaçados em milhares de imagens dentro e fora da coleção. Ela é uma coleção feita para o fluxo de armazenamento e a montagem.

A coleção parece receber as imagens que desaparecem da coleção Todas com o passar do tempo. Ainda abordaremos essa dinâmica na cartografia sobre o tempo. Mas ela é quem apresenta o banco de dados sobre o filme na forma mais abrangente justamente por estilhaçar o que o buscador colecionou. O álbum de fotografias da viagem consular ao *Putumayo* usado na pesquisa sobre o filme apareceu como imagem nessa galeria.

As imagens fílmicas que aparecem na coleção são de *sites* de notícias, *blog*s, *Facebook*, artigos acadêmicos, a imagem de um programa de TV, de uma *live*, de vídeo no *YouTube*, nela aparece um quadro de publicações em diferentes mídias. No final a parte de conteúdo não é diferente do que aparece em Todas, o que difere é o acesso a um tipo de formato de arquivo que dá a ver o filme dentro de quadro e nele é possível decidir onde clicar. A descrição simples sobre o acesso e a navegação não significa que os dados irão facilmente reconstituir histórias ou as imagens de NPA no passado, presente e futuro. Na coleção é construído um forte sentido de montagem pelo buscador e pelo usuário, por apropriações, captura dentro das coleções.

#### 2.4.1 AS OPERAÇÕES DA E NA COLEÇÃO

A galeria cheia de imagens abre percursos dentro dela. O estranhamento causado diante das combinações de imagens tão diversas dentro do quadro formado pela coleção (Figura 56) tem explicação no recurso da caixa de Ferramentas e do que ela resulta em termos dessa combinação visual pelo programa do buscador. Tamanho, Cor, Tipo, Tempo, Direitos de uso são as categorias visualizadas como data de postagem, fotografia ou uma cor dominante, no geral, esses dados estão embaralhados na imagem principal da coleção, imagem com a formação geral, típica da coleção pelas categorias descritas.

## Figura 56 – Aba de ferramentas do *Google*

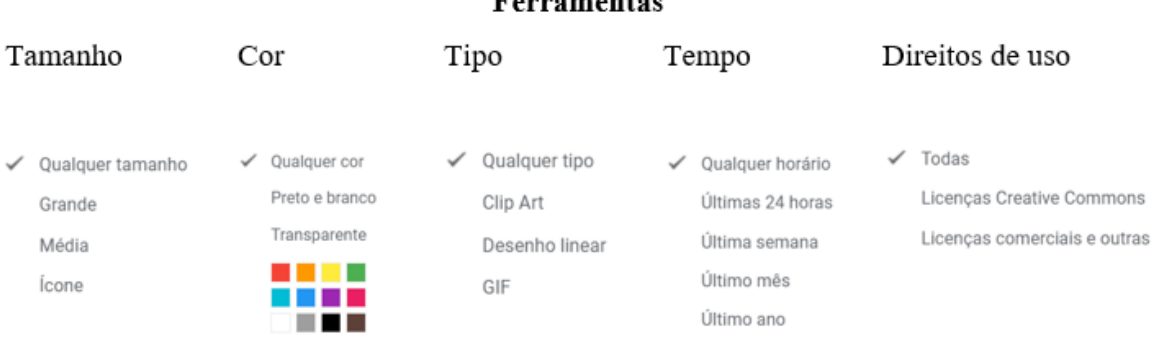

## **Ferramentas**

Fonte: *Google* (2023).

A coleção Imagens dá a ver a relação de apropriação, coleção e arquivamento mais explicitamente do que as outras coleções, talvez por ser a própria expressão dessas ações. É uma coleção em que grupos de imagens estão relacionados, mesmo com o *Google* invisibilizando esse agrupamento ao encher o quadro, por estratégia de manter o usuário dentro de seu ambiente. As lógicas das combinações não são claras, apenas usando o aparelho desvendamos algumas de suas operações. As imagens de indígenas feitas por Silvino que aparecem na galeria de imagens são sempre poucas e são iguais. Da possibilidade de reunir subcoleções na coleção Imagens*,* Índígenas (figura 57) apareceu e foi acionada com o objetivo de que outras imagens do cineasta aparecessem, imagens de *Putumayo* talvez. Para minha surpresa apenas uma imagem e a do cartaz.

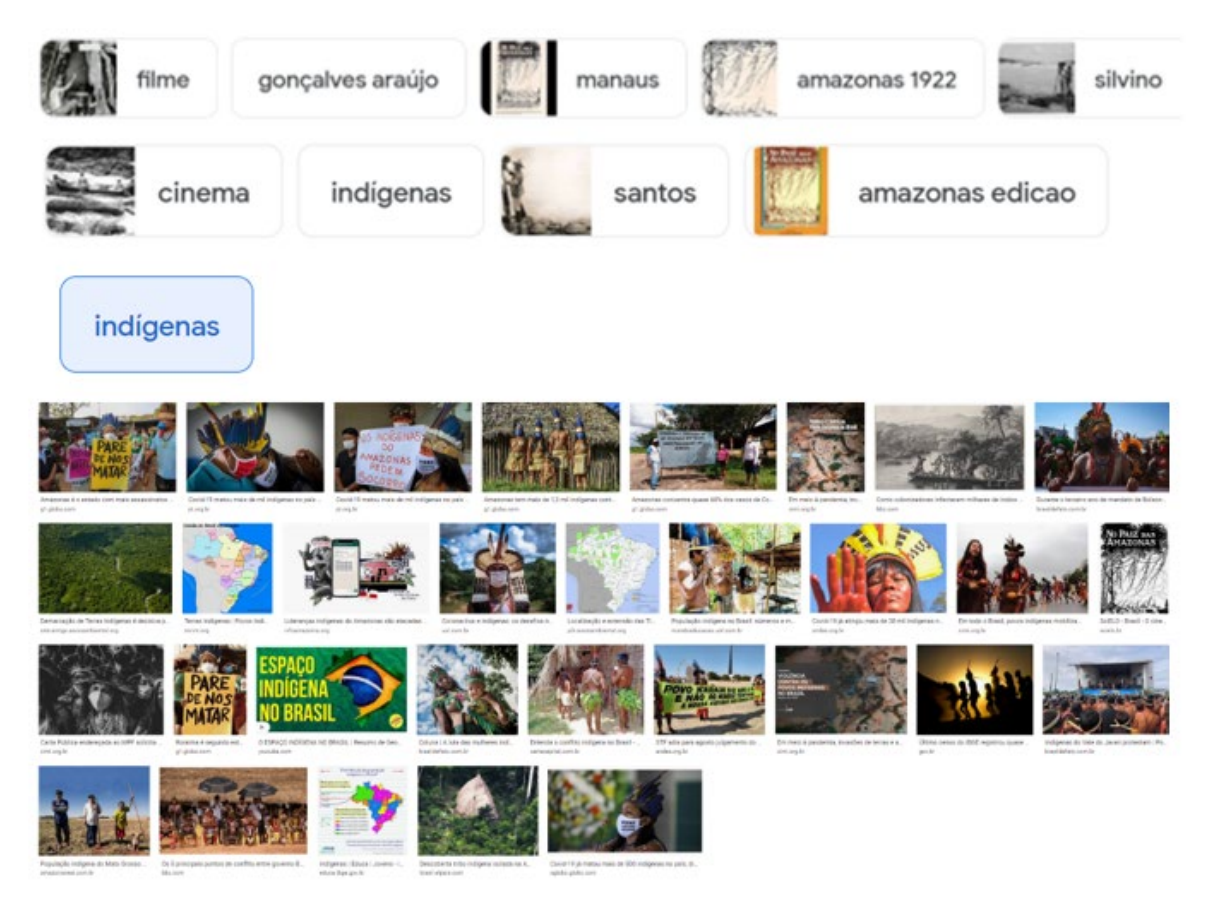

Figura 57 – Coleção indígenas para a busca NPA

Fonte: *Google* (2022).

A subcoleção Índígenas presente no grupo total da coleção Imagem não permite a combinação com outras coleções, mesmo existindo uma imagem de Silvino Santos, autor de muitas imagens para essa categoria. Quando aciono essa imagem (azulada no quadro da Figura 58), ela forma outra coleção e dentro dessa imagem aberta na lateral, com o aplicativo *Google Lens*, é realizada uma seleção para ver o que a coleção produz. A imagem do cartaz, um desenho tipográfico, trouxe a coleção de desenhos – momento em que os grupos mais uniformes são formados e as coleções continuam sendo ativadas sucessivamente pelo programa.

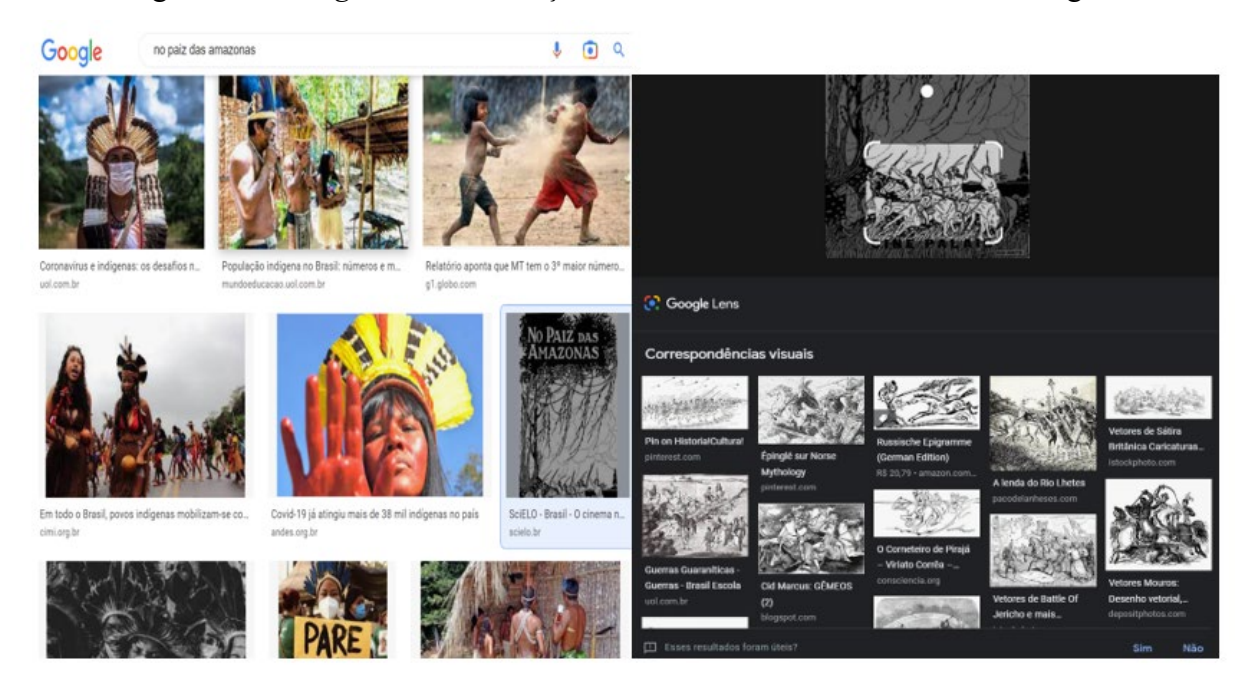

Figura 58 – *Google Lens* e a seleção de um banco de dados dentro da imagens

Fonte: *Google* (2022).

A coleção de desenhos aberta produz a ideia de um sistema aleatório em relação ao usuário, mas não em relação ao arquivamento. As imagens por correspondência visual são modos de agir do aplicativo *Google Lens* como arquivamento do dispositivo. O escaneamento visual aparece como forma visual de catalogar coisas, pessoas. E um sistema comparativo permite a imagem pela imagem, se ainda pensamos nesses termos e não de dados.

A seleção sobre a imagem do cartaz gera uma pesquisa do fragmento. O efeito é de uma lente de aumento, sobre a imagem, a lupa da busca é agora a lente de uma câmera. O que é interessante é que o banco de dados apresenta outras formas para o que está armazenado como imagem da coleção. Por meio de uma seleção, vai de um geral para algo supostamente específico, a coleção desenhos é aberta pela seleção feita na imagem do cartaz de NPA. Posso explorar as formas em desenhos, se assim desejar (Figura 58).

O cartaz (Figura 59) aciona um banco de dados da mesma forma que as palavras Paiz e Amazonas. A pesquisa torna-se uma torrente de informações de diferentes formatos de arquivos. Estas ferramentas não são tão intuitivas como o *Google* faz crer, quando o arquivo vai sendo escavado, além do aplicativo de uma câmera, um tradutor pode ser acionado como forma de pesquisa. O tradutor fica invisível na coleção Imagens até o uso do *Google Lens* ocorrer. São várias ações possíveis, acionar o programa para ler as palavras dentro do cartaz; iniciar uma nova pesquisa por texto ou abrir o *Google* tradutor fora do *Google*. A coleção Imagem é um recurso para explorar por imagens. Em uma clara evidencia de uma ação pelo

algoritmo reconhecendo dados com algum tipo de instrução para o reconhecimento por semelhança.

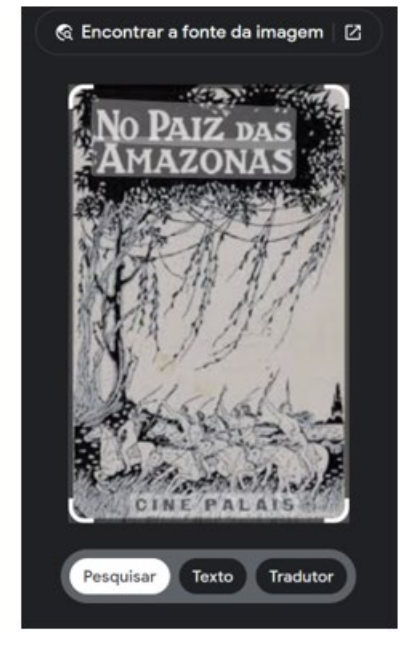

Figura 59 – Leitura das palavras dentro do cartaz de NPA

Texto traduzido

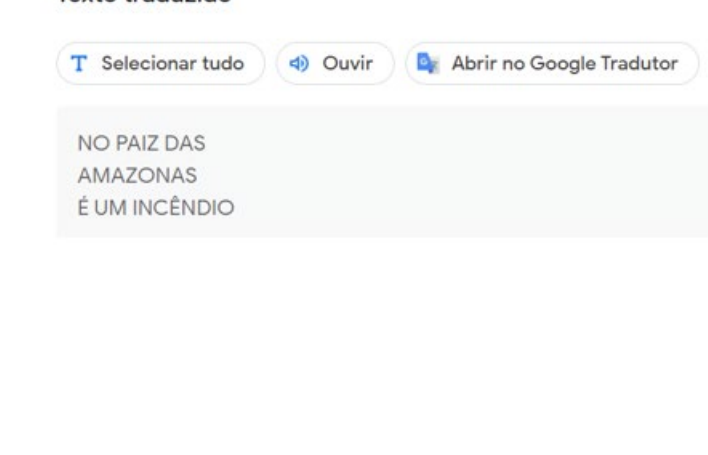

#### Fonte: *Google* (2022).

São várias ações possíveis, como mostra o quadro ao lado da imagem do cartaz. Iniciar uma pesquisa por texto, ouvir as palavras sobre o cartaz e abrir o *Google* tradutor. Os recursos estão voltados também para os dispositivos móveis, com os programas executando muitas tarefas apenas toque de tela.

#### 2.4.2 ARTE E SOFTWARE NAS FORMAS DE ARQUIVAR

A estratégia do lúdico deixa em opacidade as operações de *software* e a codificação como a técnica arquivante. Dentro do universo da magia, de encantamento envolvendo a tecnologia do buscador, em Ferramentas na coleção Imagens, a figura de alguns quadradinhos coloridos revela a arte como um recurso e uma estratégia de construção de mundo *Google* buscador.

A seleção de arquivos por cor observada na coleção Imagens aparece em outro ambiente da empresa, o *Google Arts & Culture*. Um tipo de museu virtual e espaço de experiência imersiva vai apresentando as ferramentas identificadas nas operações das coleções do buscador. No ambiente colecionado para as artes, ocorre uma mistura de exploração de ambiente virtual com proposta de conhecimento sobre arte, mas a forma de categorias e a organização dos

assuntos faz perceber essas estruturas lúdicas e imersivas com o uso de ferramentas, aplicativos e adaptação aos ambientes tecnológicos como experiência de mundo.

Com isso, ensinar o uso dos recursos e o modo de estar dentro de um ambiente virtual permite a circulação dentro do ecossistema *Google*, local de usos contínuos das ferramentas do aparelho e de suas possibilidades de metamorfose. Da cor como uma categoria de seleção, formas mais técnicas e tecnologias são apresentadas para o uso de uma figura, constructo de explorador de ambiente também midiático.

No *Google Arts*, tipos de materiais, cor, tempo, constituem categorias para reunir as coleções de artes. O buscador coleciona as imagens da *web* por cor e o *Google Arts* coleciona obras de arte por cor. Qualquer coisa no mundo pode ser arquivado por essa categoria pelo mundo *Google*.

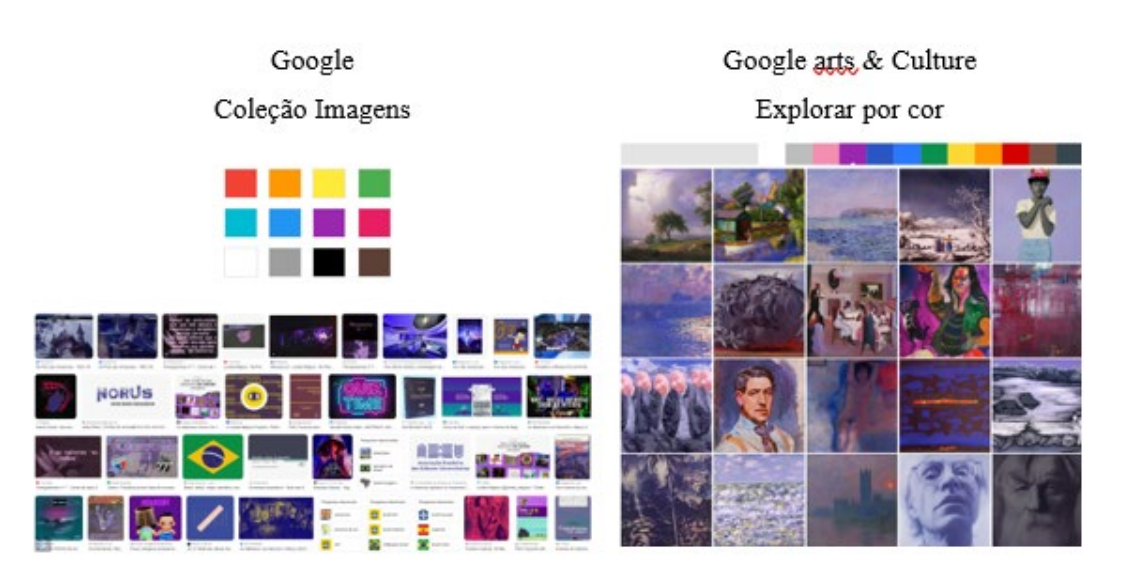

Figura 60 – Coleções por cor do *Google* e do *Google Arts*

Fonte: *Google* e *Google* Arts & Culture (2023).

Durante a navegação pelo *Google Arts* & Culture, esbarro com frequência em aplicativos para serem baixado com a promessa de produzir experiências semelhantes às vividas dentro do ambiente de arte. O usuário é convidado a fazer uso e produzir imagens com a mesma estética aplicada pelos programas nas obras de arte.

A câmera é um programa voltado a experiência com a imagem de Johannes Vermmer . O movimento de zoom nos detalhes da imagem lembra os *link*s levando o usuário às páginas de *website* para encontrar uma informação, e também o do funcionamento do aplicativo *Google* lens. Ampliar e ter os detalhes explicados orienta o *Google Arts* na pretensão de uma explicação para a obra. "A Garota com o Brinco de Pérola", de Johannes Vermeer, é um dos quadros
explorados na galeria, o usuário não explora a imagem em todos detalhes, não passeia o olhar, entra em pedaços da imagem, a simulação do uso de uma câmera é um programa com ações já determinadas para executar na imagem, semelhante ao mergulho na imagem do mapa mundi do *Google* Maps, com o movimento na imagem e a ampliação em alguns detalhes da imagem.

O texto de Art Camera, "explore obras de arte em alta definição" é mais convidativo do que a experiência em si, bastante simples e incompleta sobre explorar em alta definição. O craquelado ou mesmo o efeito de textura das tintas é o limite até onde se pode chegar nos poucos locais programadas na imagem.

Figura 61 – Ferramenta art camera e "A Garota com o brinco de pérola", Johannes Vermeer

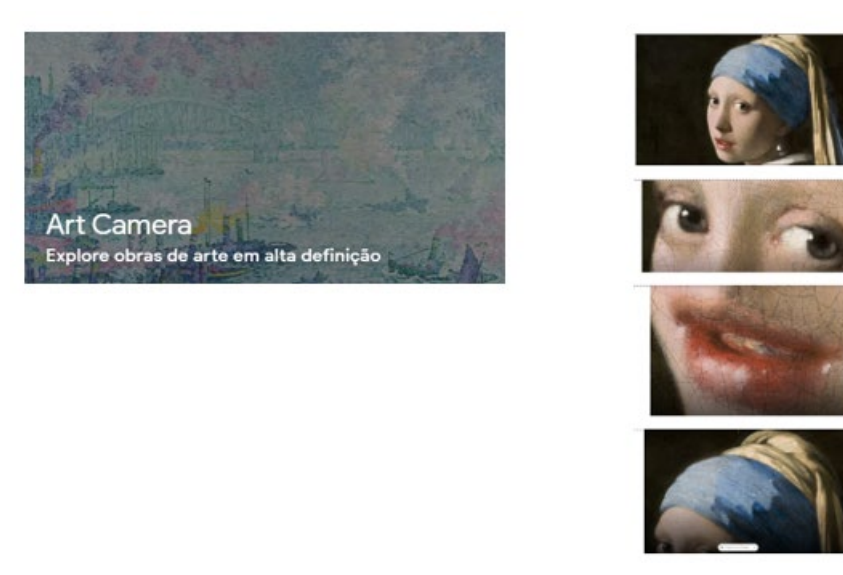

Fonte: *Google* Arts & Culture<sup>111</sup>.

O que *art camera* quer dizer com a experiência no quadro de Vermeer é que as imagens podem ser buscadas e colecionadas pelo detalhe. O detalhe pode colecionar outras imagens e produzir mais arquivos para o banco de dados. O aplicativo *Google Lens* pode ser baixado para o celular e qualquer coisa pode ser reconhecida por esse programa a partir de um registro feito no celular e direcionado para a busca.

O que o recurso da câmera já fazia na barra de busca, - pesquisar por imagem -, foi transformado em um aplicativo com a possibilidade do recorte junto com um movimento de zoom (aproximação) e, como observo na cartografia da coleção Imagens, essas operações estão dentro da coleção como um recurso voltado para o arquivamento por ferramentas de software.

<span id="page-216-0"></span><sup>111</sup>Disponível em: https://artsandculture.*Google*[.com/story/YwUBYYizzwQHKQ.](https://artsandculture.google.com/story/YwUBYYizzwQHKQ) Acesso: 27 outubro 2022.

No uso dos dispositivos móveis, a ferramenta *Google Lens[112](#page-217-0)* é integrada ao cotidiano do usuário, com a captura e a coleção funcionando em ações de reconhecimento no dia a dia. O aplicativo quando acionado gera uma galeria de imagens iguais ou semelhantes. O *Google Lens* pode ser muito útil em compras, a imagem de uma roupa, por exemplo, pode ser registrada e o programa pode buscar a mesma imagem da roupa em várias lojas virtuais, apresentar preços e lugares onde comprar.

Aplico a experiência da busca por uma seleção na imagem de um cartão postal para ver o que o banco de dados produz ao realizar a busca a partir do detalhe. Lembrando que a origem da imagem vista é de um registro do fotógrafo Augusto Fidanza<sup>[113](#page-217-1)</sup>, na passagem do século 19 para o 20. A seleção é realizada em adereços presentes na imagem.

O buscador e o banco de dados vão produzindo outras seleções de adereços em combinação com o cruzamento de imagens de outras épocas. A imagem produz detalhes que o programa reconhece como semelhantes e vai das penas da cabeça, aos cílios, um penteado oriental. O adereço do outro lado do corpo da criança, já em outra seleção, inclui um colar e as imagens geradas novamente apresentam a lógica de retornar a própria imagem e trazer outras por semelhanças ligadas a cor preto e branco e a forma. O primeiro detalhe do braço demonstra que o programa reconhece a figura da pena e o segundo o colar, trazendo do banco de dados a imagem de um passado. O arquivamento obedece a critérios tão abstratos que no final é possível o usuário fazer alguma relação associativa com o que vê ou só continuar explorando a ferramenta para gerar montagens.

<span id="page-217-0"></span><sup>112</sup> O recurso não é uma exclusividade do *Google*, o buscador Bing, da Microsoft, possui o recurso, em seus serviços de busca.

<span id="page-217-1"></span><sup>113</sup> A imagem também aparece com o crédito para Marc Ferrez, com a descrição Enfant Indien de Matto Grosso (Brésil), 1896. A imagem está em um coleção dentro do Pinterest. Disponível em: [https://br.pinte](https://br.pinterest.com/pin/286611963755713502/)[rest.com/pin/286611963755713502/.](https://br.pinterest.com/pin/286611963755713502/) Acesso: 23 jul. 2023.

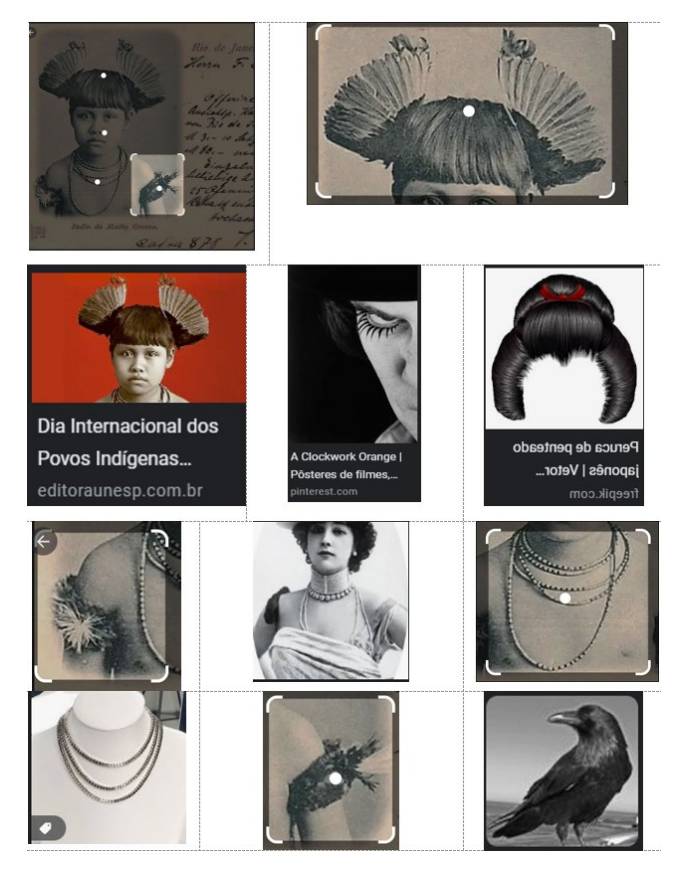

Figura 62 – Cartão postal colecionado pelo *Google Lens*

Fonte: Elaborada pela Autora (2022).

A imagem pelos recursos de Ferramentas e as formas como podem ser colecionadas me ajuda a compreender como são organizadas e quais operações de *software* as seleções produzem (Figura 63). Fazendo uma divisão em dois blocos de imagens, para observar como a coleção Imagens arquiva, no primeiro, quando a imagem do cartão postal é acionada, outra coleção bastante aleatória aparece. As imagens são classificadas por tipo, tamanho, cor, tempo, direitos de uso, as categorias de organização do *Google*.

No segundo bloco, as imagens estão reunidas por semelhança com a imagem de arquivo, na parte de baixo da primeira coleção são fotografias de cartões postais, ou seja, estão colecionadas por materiais, momento em que a técnica de registro dos postais dos séculos 19 e 20 aparece. A coleção fotográfica tem imagens em preto e branco e coloridas à mão. Outra categoria que aparece para a imagem é o tempo, as imagens são todas do passado.

Na imagem lateral do bloco 2, que o programa reúne por correspondência visual, a repetição possível de ser aceita pelo programa trata de uma cultura da apropriação das imagens e as imagens vão se sucedendo em pequenas variações. A imagem aparece como cópia, mas não se trata de uma mesma repetição, a imagem é atualizada em arquivamentos de diferentes usuários, considerados pelo programa como imagens relacionadas. A reprodutibilidade técnica de Benjamin (1986), pensada como a reprodução das obras de arte em grande escala e tornadas acessíveis, na era das mídias digitais e dos aplicativos é uma experiência mediada por aparelhos com programas de inteligência artificial atualizando as imagens. Ela não é apenas reproduzida, é reconfigurada a todo instante.

Figura 63 – Cartão postal uma imagem de coleção e banco de dados

Bloco 1

Bloco 2

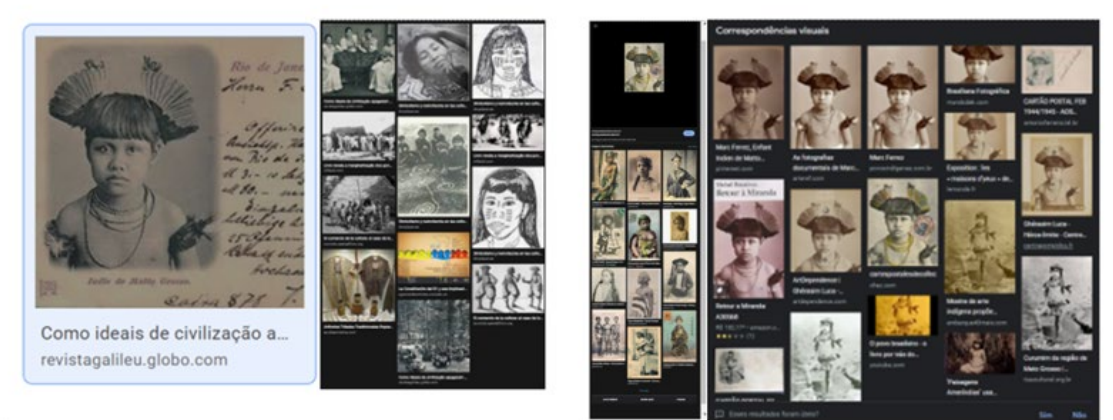

Fonte: Elaborado pela autora (2023).

Um sentido de tempo é sempre acionado pelas imagens das coleções, a mesma imagem está em ambientes diferentes e o lugar onde ela está armazenada pode constituir sentidos diversos, entre eles o do armazenamento. A primeira imagem do cartão postal (bloco 2) tem um *link* para uma loja de venda de postais em Paris<sup>[114](#page-219-0)</sup> (Figura 64), como também dentro da coleção pode remeter as coleções dentro do Pinterest.

As imagens estão nos mais variados trânsitos assim como as imagens de NPA, resta perceber quais trânsitos interessam para observar as imagens como objetos da comunicação e como arquivamentos audiovisuais, uma vez que os buscadores colecionam as mídias e determinando outros tempos e trânsitos para elas, como observo em outra cartografia com essa mesma imagem do cartão postal.

<span id="page-219-0"></span><sup>114</sup> A venda de cartão postal em Paris. Disponível: [http://cartespostalesdecollection.chez.com/.](http://cartespostalesdecollection.chez.com/) Acesso 27 out. 2022.

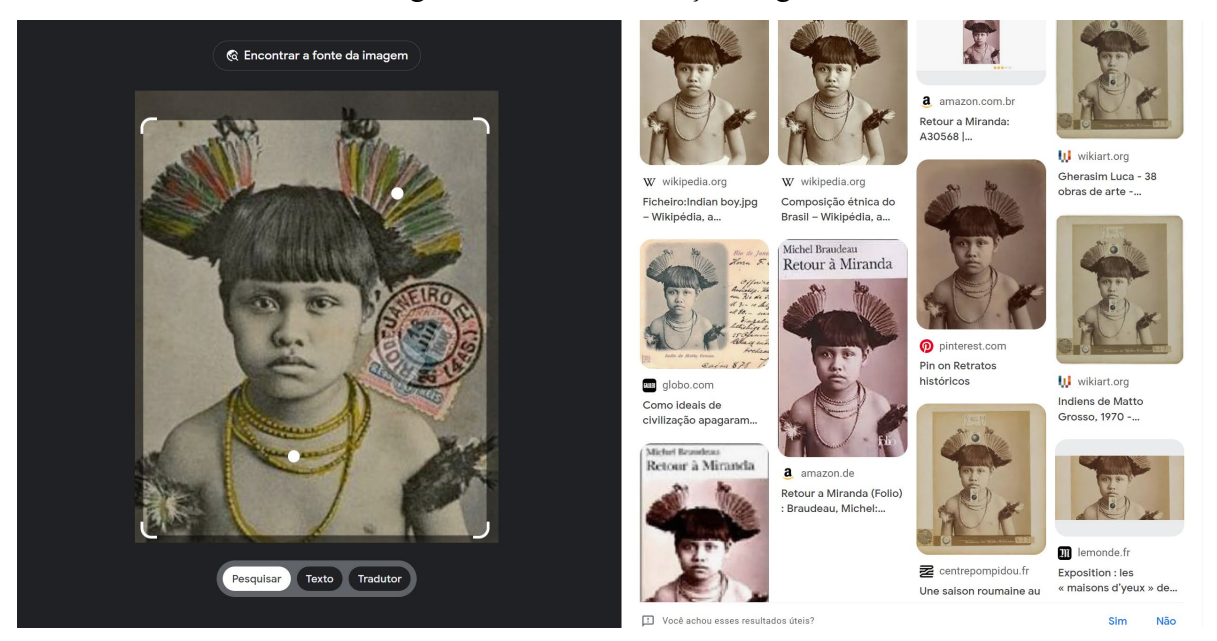

## Figura 64 – Postal criança indígena

Fonte: *Google* (2023).

Por último, na relação com as formas do buscador *Google* com a do *Google Arts*, posso pensar a relação da experiência que se tem com a de um laboratório. Os vídeos em 360º e o andar na cidade do *Google Arts* tem caráter educativo sobre o uso dessas mesmas ferramentas em outros ambientes, e sempre combinadas com práticas de consumo<sup>[115](#page-220-0)</sup>. A experiência de imersão observada no ambiente de arte da empresa parece instaurar um ambiente de ensino por práticas de uso de suas tecnologias. As formas audiovisuais dominam as apresentações do que são os objetos explorados e como as ferramentas podem ser experimentadas e depois colocadas dentro de celulares preferencialmente, para capturas de imagens fora do *Google Arts.* O uso dos aplicativos é incentivado em imagens do mundo, casa do usuário, a própria imagem pode virar a Monalisa e parar no *Facebook* e depois ser colecionada novamente por alguém ou mesmo o *Google*.

O ambiente de experimentações é mais controlado e mais organizado do que as aplicações dessa experiência no *Google maps*. Também estão incluídos recursos como 3D e este parece encaminhar o ambiente para a visualidade em realidade virtual (VR) em outros ambientes do buscador. Simulações são sempre oferecidas para o usuário, observo algumas dessas ofertas do *Google Arts* na cartografia da coleção *Google Maps*. O *Google Arts* é um ambiente onde essas formas são colocadas em primeiro plano nas coleções.

<span id="page-220-0"></span><sup>115</sup> O aplicativo *Google Lens* abre a imagem de um objeto em um catálogo de vendas, o vídeo 360º me faz andar conhecer o comércio e os pontos de turismo em uma cidade.

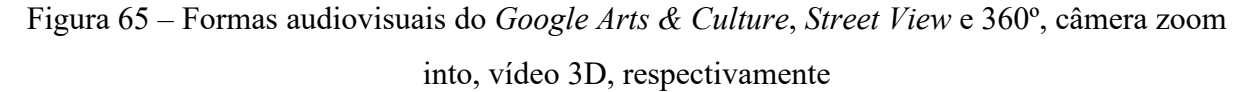

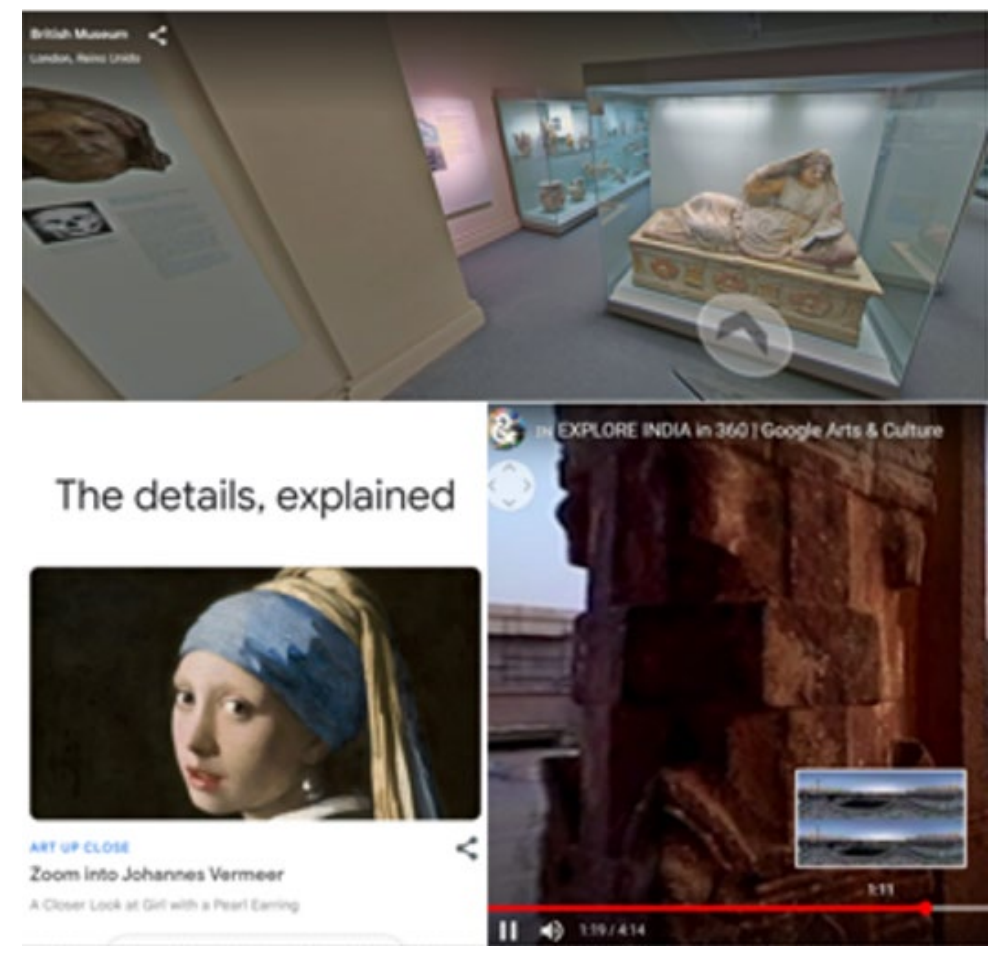

Fonte: *Google* Arts & Culture (2023).

Abaixo, algumas aplicações do *Google Arts & culture* no *Google Maps*. Fotografias, Videos, mapas e *street view* ampliam a experiência audiovisual de bancos de dados. Nas imagens, as imagens da memória do filme NPA são substituídas pelas imagens das viagens de usuários aplicando os recursos atuais de registro presentes em aparelhos celulares. O banco de dados não cria mais relações e a memória acionada é a da experiência da intuição em relação as imagens de banco de dados de Silvino Santos.

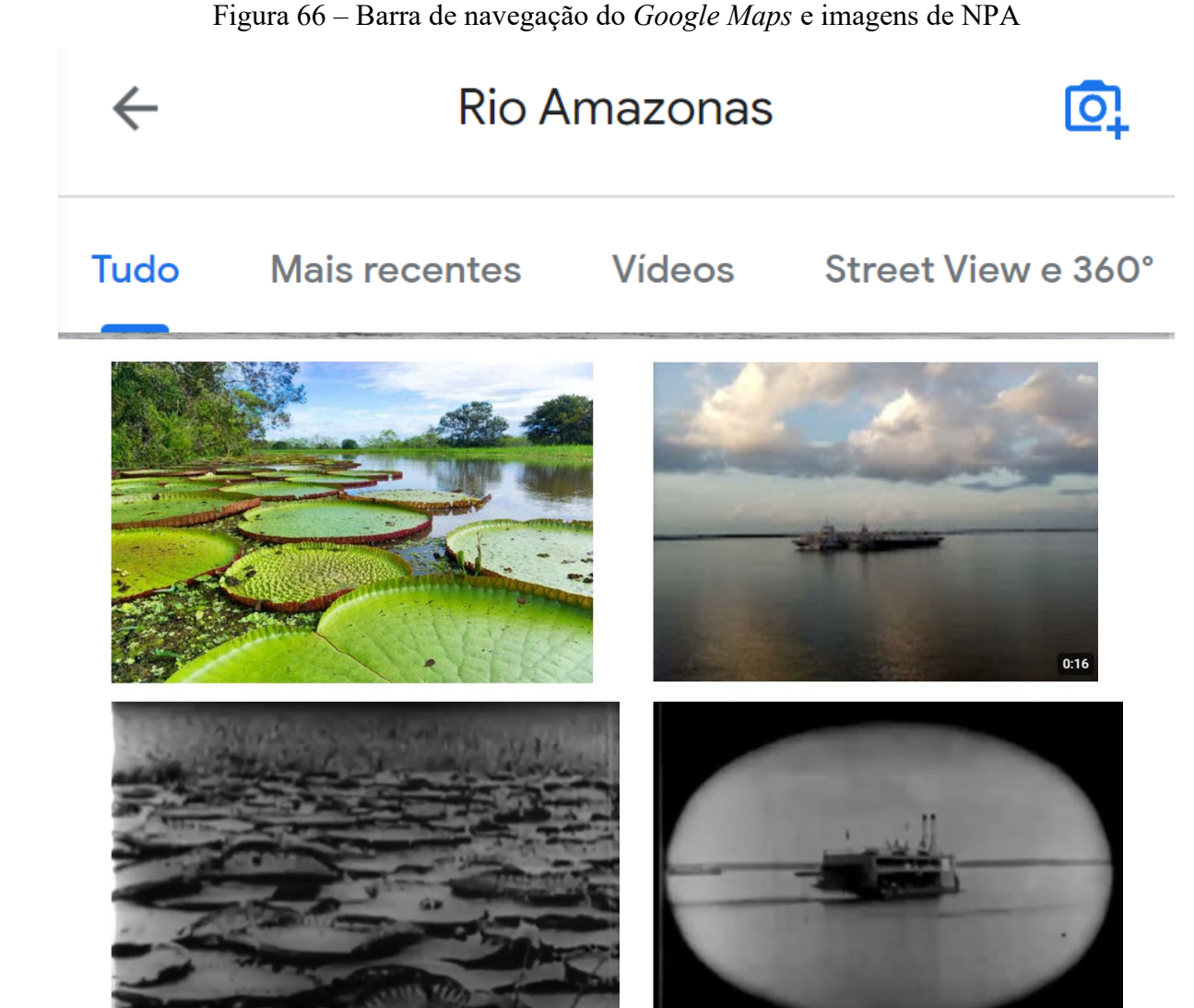

Fontes: *Google* Maps (2022), NPA (1922)<sup>[116](#page-222-0)</sup>.

Como toda coleção, mapas pode ser um ponto de localização em uma cidade, uma rota pra chegar em um ponto do mapa ou pode ser um labirinto onde uma simples busca pode tornarse um lugar sem fim. Para concluir a relação coleção e modos de busca por construção de categorias no espaço do *Google Arts & culture* e no buscador *Google*, a barra de navegação é indicativa das formas de ser e agir do ambiente de arte assim como dos mundos construídos pela tecnocultura da busca. A diferença básica, fora as muitas semelhanças, está no fato do ambiente ter nas imagens da arte e dos jogos (experimentar o ambiente) as categorias, ferramentas, *software* apresentados de formas explícitas, constituindo e organizando um ambiente dentro e fora para a empresa.

<span id="page-222-0"></span><sup>116</sup> Imagens de vitórias-régias, espécie de planta aquática comum nos lagos da região amazônica, e do barco a vapor, nos registro de Silvino Santos em NPA.

O passeio pelo *Google Arts* foi um meio de reconhecer práticas não tão claras presentes nas coleções *Google*. Na figura abaixo, faço uma montagem com a barra de pesquisa do *Google Arts* e as imagens retiradas do *Google* Maps, simulando que as mesmas experiências podem ser realizadas. A barra de busca é uma construção de muitos combinações, entre elas as comercias e as práticas culturais de diversos atores. Revela os tensionamentos dentro do ambiente de experiências tecnoculturais de arquivamento no contemporâneo, no uso de dispositivos arquivadores da cultura audiovisual e das audiovisualidades intuídas das imagens em movimento na duração.

Figura 67 – Barra de busca do *Google Arts...* e as coleções de imagem do *Google Maps*

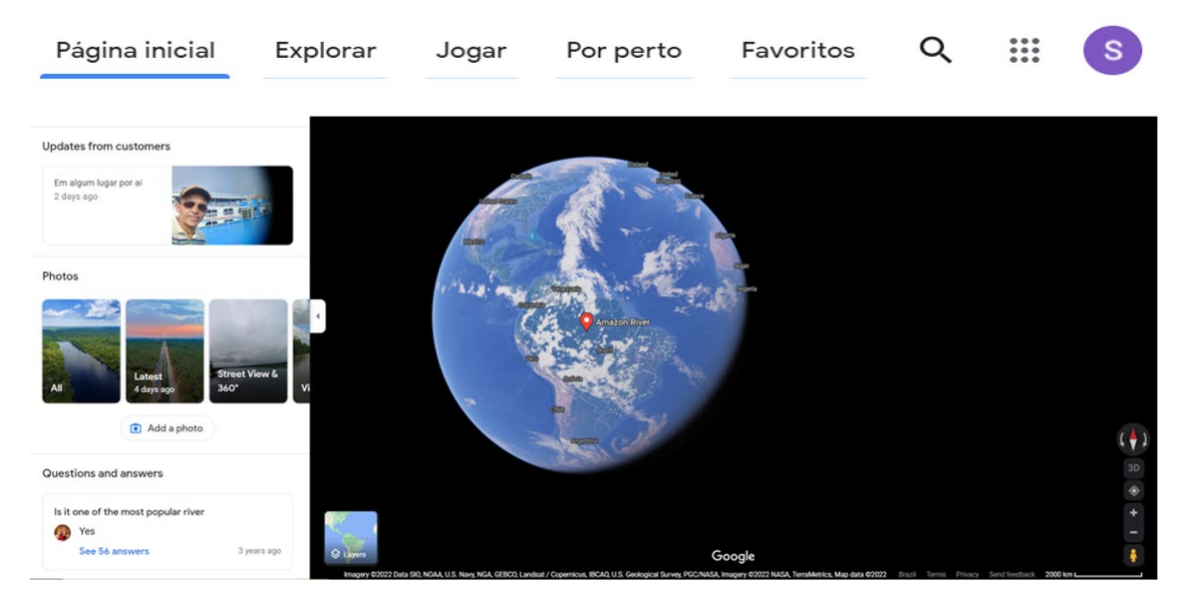

Google Arts & Culture

Fonte: Elaborada pela autora (2022).

Seria possível usar essas mesmas categorias na imagem estilizada do globo terrestre, uma *ethicidade* da construção do mundo *Google*. Em suas atualizações, as imagens continuam sendo veículos das formas de mídia que representam, mostram suas construções como se fossem verdades sem mostrar como constroem seus sentidos de mundos audiovisuais, televisivos, do cinema, da *web* e muitos outros.

A imagem do planeta Terra até o final de onde o ponto vermelho vira um lugar em uma cidade, rio, computador, é uma imagem desenvolvida pelo *software*, conexão em rede, buscador e usuários. O *software* é o meio. Lembrando a célebre frase de McLuhan<sup>[117](#page-223-0)</sup>, *o meio é a* 

<span id="page-223-0"></span><sup>117</sup> "O meio é a mensagem" significa, em termos da era eletrônica, que já se criou um ambiente totalmente novo. O conteúdo deste novo ambiente é o velho ambiente mecanizado da era industrial. O novo ambiente reprocessa o velho tão radicalmente quanto a TV está reprocessando o cinema." (McLUHAN, 1999, p. 11).

*mensagem* (1999), embora as imagens ainda nos façam ver o mapa, a fotografia, o vídeo e não as operações sobre esses objetos da memória, devemos lembrar que o programa é uma forma produzindo o conteúdo de sua codificação.

Pela categoria cor e as outras que atravessam a imagem percebida, o arquivamento pela tecnocultura da busca continua nos dizendo que o filme de banco de dados é feito de muitos arquivos, arquivamentos e programações de um filme dentro da *web*. Na última fila da figura 68, a cor rosa é o arquivamento de NPA para um álbum de música. O software trouxe outras memórias relacionadas as imagens de NPA, com isso, a música aparece pelo título do filme, e revela a atualização na memória do som como uma virtualidade que se atualizações com a publicação de um álbum de música<sup>[118](#page-224-0)</sup>. As imagens colecionadas utilizando a categoria cor da coleção Imagens pode ser um pequeno ensaio de uma montagem de bancos de dados para NPA, colocando as cores e outros objetos jamais imaginados por Silvino Santos para o seu filme de banco de dados.

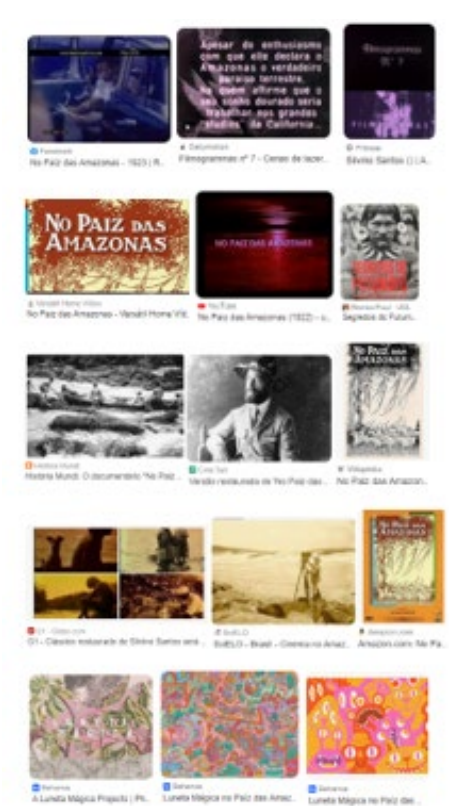

## Figura 68 – NPA colecionado em cores, coleção Imagens *Google*

Fonte: *Google* (2023).

<span id="page-224-0"></span><sup>118</sup> Álbum "NO PAIZ DAS AMAZONAS" da banda Luneta Mágica, no Spotify. Lançado em 2019 foi inspirado no documentário de 1922 (G1 AMAZONAS, 2019). Disponível em: [https://g1.globo.com/am/amazonas/noti](https://g1.globo.com/am/amazonas/noticia/2019/12/19/banda-manauara-luneta-magica-lanca-album-no-paiz-das-amazonas.ghtml)[cia/2019/12/19/banda-manauara-luneta-magica-lanca-album-no-paiz-das-amazonas.ghtml.](https://g1.globo.com/am/amazonas/noticia/2019/12/19/banda-manauara-luneta-magica-lanca-album-no-paiz-das-amazonas.ghtml) Acesso: 21 jan. 2023.

A partir da observação sobre o banco de dados buscado e as imagens colecionadas da memória de NPA, podemos dizer que as formas dos arquivamentos das mídias e das coleções podem ser percebidas como formas audiovisuais (re)arquivando e atualizando o filme.

## **2.5 Buscando o filme na coleção Vídeo**

NPA, como um audiovisual, é arquivado por uma extensa rede de sistemas arquivadores. Ele pode ser um filme apresentado como uma memória como pode fazer parte das redes atuais de oferta de filmes. Aparece catalogado nos atuais sistemas de oferta, mas o arquivamento automatizado pode gerar informação inconsistente. Filmes de Silvino Santos podem ser indicados para *download*, com pagamento imediato em plataformas de filme e ainda assim podem não estar disponíveis de fato. Diferente das postagens nos canais de usuários, dentro das plataformas de vídeo, que cumprem o papel de acesso ao filme de forma gratuita. Pelos usuários o filme aparece arquivado como lembrança junto com outros vídeos dentro de um canal ou pode pertencer a coleções sobre o cinema. Com isso ele participa de outro de tipo de organização da observada no *Google*. As entradas para o arquivamento do filme são múltiplas e existem diferentes estruturas arquivadoras presentes na *web*.

No caso do *Google*, a apresentação em lista é a principal característica da coleção "Vídeos". Recentemente a esta forma foi agregado um tipo de item com a especificação "dez momentos importantes neste vídeo" e o buscador passou a exibir o filme sem ir para o *YouTube*. Continua no *Google* mesmo exibindo o *player* da plataforma YT. Em 2022, uma das versões para os arquivos de NPA, apareceu com este recurso, implicando em algumas questões sobre a atualização da busca dentro do conteúdo dos vídeos. Como será a busca por vídeo quando ela estiver em uma fase mais consolidada, não é possível saber, mas apenas apontar de forma breve o que foi observado em relação ao filme.

O recurso dos *dez momentos*... colocou uma dinâmica diferente da que existia para os arquivamentos em vídeo. Ele coloca para o filme de longa duração um acesso a pequenos trechos. Lembra os vídeos de curta duração de NPA postados na *web*, realizados em cortes temáticos como guaraná, borracha, balata, no atual recurso os vídeos de NPA ganham a versão da tecnocultura da busca. Um programa realiza esses cortes temáticos ao selecionar momentos ditos importantes por um programa e seus critérios. A ferramenta vai na direção da busca por imagem nos arquivos de vídeo.

A memória de NPA se constitui da *imagicidade*, de filmes dentro de outro filme, de um devir audiovisual atualizando as imagens fílmicas, com a inclusão de sistemas automáticos

realizando definições sobre como de certa forma assistir ao filme, diante disso, como podemos pensar os produtos audiovisuais como memória? Como se estabelece uma percepção coletiva, por exemplo, sobre um produto cultural de mais de cem anos arquivado por dispositivos voltados a formar coleções e dar um acesso pré-configurado por programas? Avaliar, dar um like e compartilhar seriam suficientes para a existência de uma memória duradoura sobre produtos culturais em rede como NPA? Essas não são questões abordadas especificamente na pesquisa, mas elas aparecem na observação do filme, com ele sendo alterado na forma como passa a ser visualizado como memória audiovisual no ambiente de oferta da busca. Estamos olhando pra as imagens como dados e essa é sua característica atual, mas como memória social e individual essas imagens assumem possibilidades imprevisíveis como um produto da cultura humana. Qual será a percepção individual e coletiva para o filme daqui a cem anos, ainda será possível recuperar um sentindo de tempo ininterrupto para essas imagens?

Com o recurso*[119](#page-226-0)*, o vídeo passou a "rodar" no *Google*, seguindo a tendência de outros buscadores que abrem uma janela dentro da coleção sem precisar ir para o ambiente de uma plataforma de vídeo. A imagem do vídeo abrindo no *YouTube* a partir do *Google*, é uma da memória da atual tecnocultura, um ponto de virada da técnica e da estética está se anunciando de forma gradual. O *YouTube*, quase como um sinônimo de player da coleção vídeo do *Google* é igualmente a plataforma mais acionada por outros sistemas de busca para vídeos. A estética da página do YT se fixa como forma predominante de visualizar vídeos.

<span id="page-226-0"></span><sup>119</sup> A opção aparece na coleção Todas e na coleção Vídeos.

#### www.voutube.com > watch www.voutube.com > watch No País das Amazonas documentary | 1922 - YouTube No País das Amazonas documentary | 1922 - YouTube No País das Amazonas is a 1922 Brazilian silent documentary film directe No País das Amazonas is a 1922 Brazilian silent documentary film directed by Agesilau De Araujo and Silvino Santos. L. by Agesilau De Araujo and Silvino Santos. Œ YouTube · Documentary Archive · 28 de nov. de 2018 YouTube · Documentary Archive · 28 de nov. de 2018 2:07:29 10 momentos importantes neste video v 10 momentos importantes neste vídeo A www.voutube.com > watch No Paiz das Amazonas I Silvino Santos - YouTube <u>the project</u> Ri mesodoso las un tradiciones<br>de 100 metros en color aliento<br>maxemari de plataforma dos<br>Rimasem Vitordegosis zono 8ª MOSTRA DE CINEMA DA AMAZÔNIA:Assis Amazonas" (AM) na integra.ANO | 1922DURAÇÃO | 129' DIREÇÃO | ... П De 00:20 De 04:26 De 08:21 De 10:27 De 19:22 YouTube · Mostra de Cinema da Amazônia · 16 de set. de 2021 A mercadoria faz<br>um trajélo de 130<br>metros em cabo... Entre os edificios<br>públicos destaca-<br>se pela sua... fotografia de<br>SILVINO SANTOS O Mercado<br>Municipal AS PESCAS www.youtube.com > watch No Paiz das Amazonas - YouTube ... Silvino SantosA mostra de vídeos que complementa a exposição Hélio<br>Melo inaugura com uma raridade: **No Paiz das Amazonas** (1922,... 35000 20729 YouTube - Almeida & Dale Galeria de Arte - 1 mês atrás No País das Amazonas documentary | 1922 | Joaquim ... YouTube | Neste vídeo 4º Festival Olhar do Norte: Debate "100 Anos de 'No Paiz das ...  $\bullet$ umentary | 1922 | Joaq... Confira a mesa-redonda para celebrar os 100 anos do clássico "No Paiz da 00:20 fotografia de SILVINO<br>SANTOS Amazonas", obra-prima do pioneiro no cinema da Amazônia, ...  $\bullet$ De quando em quando pará YouTube · Cine Set · 23 de jan. de 2022 1:58.54 3 3 mos para admirar a beleza das<br>Dilórias Régias 04:26 A mercadoria faz um trajélo<br>de 130 metros em cabo... voutube com > watch as enormes plantas aquálicas<br>que enfeitam os lagos do Ama 08:21 O Mercado Municipal No Paiz das Amazonas (1922) - um filme de Silvino Santos. ATENCÃO: Este filme é mudo e sem remasterização. Não confundir com a Entre os edificios públicos<br>destaca-se pela sua versão remasterizada e com inclusão de trilhas sonoras feita em 2014  $\bullet$ YouTube · Visões da Amazônia - Amazon Visions · 8 de jan. de 2022  $\mathbf{H}$   $\mathbf{\Theta}$  $\blacksquare$ Luneta Mágica - No Paiz das Amazonas (Live Session) Luneta Magica é:Daniel Freire (Baixo, Violão, Guitarra, Synth<br>Percussão)Erick Omena (Voz, Guitarra, Violão, Baixo)Eron O YouTube · Luneta Mágica · 9 de mar. de 2021

# Figura 69 – Lista de vídeos da coleção, os 10 momentos... e o vídeo no YT

## Fonte: *Google* (2023).

O filme se assistido pelas marcações, orienta para outro entendimento do material, ele se desvincula da ordem temática que caracteriza o filme como memória e constrói os sentidos de apropriação da imagem pela imagem, ela irá se transformar em outro vídeo que pode ser sem a ordem temática anterior. A postagem do filme pelo canal *Documentary Archive*[120](#page-227-0) aponta para ações de um programa selecionando pelo intervalo de tempo ou reconhecendo as imagens das cartelas dentro de intervalos médios de tempo.

Um *software* produzindo formas audiovisuais no uso do banco de dados para manter o usuário no ambiente demonstra a produção de vídeos para consumo para além do usuário produzindo seus vídeos. No acervo existem possibilidades lucrativas pelo audiovisual, da mesma forma como as coleções "Imagens" são acervos aparentemente gratuitos e dentro deles existem muitos programas agindo.

O vídeo é um conteúdo pedindo aceleração, não apenas para ser encontrado na *web* com rapidez e precisão, e com a mesma rapidez saber do que ele trata para ser visto ou descartado. Ir nos pontos de interesse, nos *10 momentos importantes neste vídeo*, selecionados por *software*,

<span id="page-227-0"></span><sup>120</sup> Disponível em: https://www.*Google*[.com/search?q=no+paiz+das+amazonas+&sxsrf=ALiCzsaSaB1K4oRdR](https://www.google.com/search?q=no+paiz+das+amazonas+&sxsrf=ALiCzsaSaB1K4oRdR%20E9ndMNl816a37T2QQ%25)  [E9ndMNl816a37T2QQ%.](https://www.google.com/search?q=no+paiz+das+amazonas+&sxsrf=ALiCzsaSaB1K4oRdR%20E9ndMNl816a37T2QQ%25) Acesso: 08 jan. 2023.

significa uma reconfiguração na fruição do conteúdo audiovisual, que também passa pelos modos de produzir conteúdo pelas máquinas, o banco de dados já é um recurso cheio de listas com marcações para o *software* colocar.

Da lista do buscador ao player do *YouTube* no *Google* (Figura 69), o endereço URL mostra a exibição do filme pelo *Google*, mas a coleção Vídeos tem mais a dizer sobre o buscador arquivando NPA. No uso da lista de resultados para todos os vídeos sobre NPA, a montagem visual da *webpage* segue a lógica de organização da coleção Todas. Inicia com os resultados do filme em versões de longa-metragem, depois vídeos menores, as postagens do YT são priorizadas em relação ao tempo da publicação de vídeos mais recentes com referência a NPA.

A busca pelo título coloca a banda de música Luneta Mágica<sup>[121](#page-228-0)</sup> entre os resultados iniciais, com isso a primeira página apresenta a organização por duração (tempo do vídeo) e título do filme. Na cartografia, as páginas seguintes de 2 a 10 seguiram a lógica da busca por palavra-chave e a forma de lista é a da coleção priorizando a quantidade na apresentação dos resultados. As palavras paiz e amazonas apresentam uma sequência de vídeos estranhos como resultados de pesquisa para o filme de Silvino Santos, seguindo o padrão de Todas e Imagens. Em alguns momentos aparecem capas de vídeo anunciando coisas bizarras para os sentidos de Amazonas e País (a grafia fica variando com z e s nos resultados), vídeos em espanhol são comuns para o final dos resultados.

Depois do algoritmo ter buscado combinações por duração, tempo da publicação, palavras-chave, fontes de publicação do vídeo, histórico de pesquisa do usuário, a lista apresenta opções distantes do pedido inicial, lembrando publicações sensacionalistas com sugestões de vídeo sobre cidades perdidas na Amazônia, segredo de pirâmides, cobras gigantes, monstros na Amazônia, agronegócio em países de língua espanhola. Surge da combinação algorítmica um imaginário sobre a Amazônia, ainda muito ligado às construções do cinema de Silvino Santos de 1922, sobre um lugar cheio de mistérios e lendas sobre mulheres guerreiras, as Amazonas colocadas no título e nas imagens do cartaz do filme. Os vídeos constroem a ideia de um lugar desconhecido apesar do *Google maps* ser capaz de mostrar imagens de satélites de cidades bem isoladas na Amazônia, no final da lista, as imagens reforçam a *web* como um lugar de espaço para a comunicação do grotesco.

Um olhar mais atento permite verificar categorias específicas da coleção "Vídeos". *Qualquer fonte* elenca alguns endereços da publicação do vídeo reconhecido pelo buscador para

<span id="page-228-0"></span><sup>121</sup> A banda de música Manaura, lançou um álbum com o título "NO PAIZ DAS AMAZONAS". O que inicia um percurso de plataforma de música para o filme.

o vídeo e do histórico de navegação do usuário. Sendo as fontes montadas na parte de ferramentas da coleção: *YouTube*, *Facebook*, Cineset, *Wordpress,* Globo, *TikTok*. O YT, Globo e *TikTok* são fontes especifica de vídeo, *Facebook*, Cineset, *Wordpress* fazem crer que o buscador combina outros lugares da *web* para a sua construção de coleção "Vídeos". Os vídeos estão em múltiplos ambientes da *web*. Por outro lado, ignora fontes específicas (Vimeo, e *websites* de filmes e séries) ao direcionar seu fluxo para longe da concorrência. Globo e *TikTok* aparecem no final da lista das fontes. A coleção possui a busca por tempo como as outras, mas introduz a duração dos produtos audiovisuais como uma pesquisa refinada dos dados.

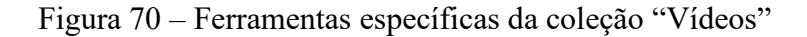

| Qualquer fonte $\blacktriangledown$ |                       | $\checkmark$ | Todas as durações                     |
|-------------------------------------|-----------------------|--------------|---------------------------------------|
|                                     | <b>Qualquer fonte</b> |              | Curto $(0-4$ min)<br>Médio (4-20 min) |
|                                     | youtube.com           |              |                                       |
|                                     | facebook.com          |              |                                       |
|                                     | globo.com             |              | Longo (20 min ou mais)                |
|                                     | tiktok.com            |              |                                       |
|                                     | portalevidenci        |              |                                       |
|                                     | portalamazonwe        |              |                                       |

Fonte: *Google* (2023).

A coleção mesmo apresentando identificadores capazes de direcionar os resultados para os interesses do buscador, o arquivamento do *Google* para NPA pode ser confrontado com outros *website* de busca que ele próprio apresenta como resultado para a busca do filme. A cultura da busca e sua forma arquivadora é diversificada em estética e técnica e lógicas operativas para o consumo audiovisual, objeto de grandes disputas entre empresas e governos voltadas para a economia e a vigilância possível por esses dispositivos.

#### **2.6 Movimento** *in* **e** *out* **na imagem colecionada**

O buscador enuncia que qualquer coleção leva ao conteúdo pesquisado e não ao excesso de dados e a repetição. Porém, quando olhamos o quadro da coleção *Imagem*, ele em si não informa muita coisa sobre o conjunto de dados agrupados. A imagem é bem diferente a de Manovich (2012), ao juntar capas da revista *Time* (Figura 74). Olhando para a imagem igualmente produzida de milhares de arquivos, ela não deveria produzir informações sobre o planalto em Brasília? Ela não seria capaz gerar novos dados para o usuário se assim desejassem as empresas de busca, uma imagem sobre a política do país? No lugar produz a imagem dispersão, capaz de gerar mais uma vez a ação da busca, a *ethicidade*, o constructo do buscador *Google*. O dispositivo faz procurar alguma coisa sem fim, faz desencadear a necessidade primária do indivíduo, a busca de algo que falta e um programa é acionado para realização desse desejo. Desejo produzido pelo próprio aparelho ao gerar a falta de informação sobre a imagem que ele mesmo revela.

Mesmo como usando outra imagem diferente do filme a coleção apresenta a mesma forma de busca e movimentos possíveis com a imagem. Nesta cartografia o movimento foi realizado na imagem de conjunto que a interface sempre apresenta. Reduzimos e depois fomos ampliamos a imagem para ver o que tecnicamente o programa gerava. O movimento de aumentar e reduzir deu a ideia da lente de aumento para as imagens. A escolha das cores determinou a escolha de uma categoria junto com o movimento. Os movimentos são sobre tipos de mídias, da fotografia vamos para um *website* e dele para o vídeo.

Elencando o passo a passo no *Google* até o vídeo para demonstrar o movimento de ir até a imagem colecionada e sair do *Google*. Não acionamos o play no *Google,* mas é com o clique do mouse que as imagens vão produzindo movimentos da coleção até o vídeo. Na figura 74 as imagens dão movimentos de *in-out,* dentro e fora da coleção: Da barra de pesquisa escrito Congresso Nacional, a marcação Imagens na barra de coleção, o quadro formado de dezenas de imagens em azul abre um quadro na lateral desta coleção, com uma coleção menor, semelhante a coleção do cartão postal, porém chegando a um *website* de notícias. Na página do *website* poder360 a mesma imagem do início do acionamento é agora um vídeo sobre o Congresso Nacional. O *website* abre sua própria coleção de textos, fotografia, vídeo, publicidade e as principais redes sociais. As mídias *website* e vídeo colecionadas dentro de Todas são acionadas fora do buscador *Google*. Do *Google* até a matéria do site poder360.com.br<sup>[122](#page-230-0)</sup> a imagem não mudou, apenas a imagem do vídeo foi reenquadra, diferença notada pelo reflexo da água, produzindo um espelhamento.

A busca é um ambiente de programação que executa vários algoritmos, produzindo sim e não para o que é determinado. Dentro do desenho computacional a interface é outra

<span id="page-230-0"></span><sup>122</sup> A empresa se apresenta como um grupo jornalístico. Em quem somos tem uma *timeline* explicando o trajeto de coluna, uol, blog até a configuração atual.

programação agindo com um tipo de comando acionado sempre para um retorne para o quadro. Semelhante a imagem do globo terrestre do *Google maps*, mergulhe, busque! Mas quando se sai do ecossistema *Google* ocorre uma ruptura com as coleções, do *website* poder360 não existe retorno sem abrir o buscador novamente ou voltar pela aba do navegador. Um corte é produzido para o conteúdo da mídia sobre política, mesmo moldurando o veículo em sua imagem de coleção. Depois de produzir um excesso de dados pelas imagens ele interrompe associações com esses dados.

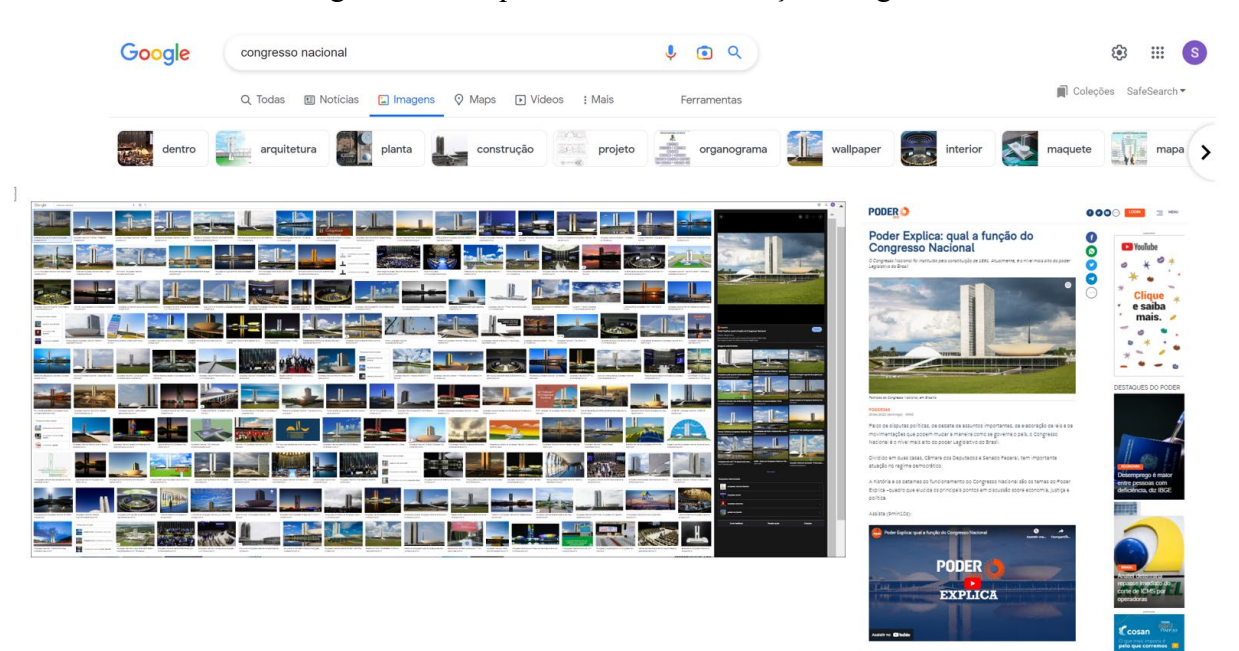

Figura 71 – Sequência in-out na coleção Imagens

Fonte: *Google* (2022).

A imagem faz o usuário realizar o movimento de aproximação, de iniciar a busca, pois no conjunto no quadro informa muito pouco, se expressa individualmente e pela cor (Figura 71). Essa imagem em grade já é comum aos nossos olhos, sabemos que ela abre percursos para dentro dela. Imagem em quase todas as páginas de empresas constituídas na era da internet, nela tem ao mesmo tempo o significado de diversidade e movimento de acesso à internet

Os movimentos foram produzidos com o objetivo de explorar o que nem sempre é percebido entre a passagem de uma página à outra, no movimento permitido pela programação computacional, movimento em grande parte das mídias atuais. Das mídias que o buscador aciona em suas operações, a fotografia da coleção vai de diferentes tamanhos e ambientes até ganhar o movimento do vídeo e os possíveis movimentos acionados pelo mouse. Esses pequenos movimentos são durações e neles são onde ocorrem mais modificações, mais atualizações nas formas de arquivar, só percebidas quando se tornam duradouras.

A coleção aberta pelo critério da cor é mais uma dispersão no quadro, aponta para o texto e não para a imagem. Dentro da lógica operativa do sistema acionado a reação é voltar, ou abrir alguma informação sobre o congresso nacional e a série de assuntos relacionados ao tema. A argumentação volta-se os sentidos construídos por meio das coleções e o forte impacto da presença das mídias dentro das coleções e em um certo sentido a perspectiva da presença das coleções nas mídias. Como movimentos que pensam essas imagens de forma audiovisuais pela busca, mesmo que a programação visual não evidencie a ocorrência desses acontecimentos.

Outra coisa, quando busco estou partindo de coordenadas do buscador, ele produz hierarquias a partir das séries de coleções acionadas, quando tento movimentos aleatórios, desmontamos em parte a regra da hierarquia, que o *Google* se vale para produzir imagens muito potentes de si, as quais vamos nos habituando e deixando de perceber outras pequenas ações, aqui pensadas como movimentos dentro de quadros e fora das interfaces do *Google*, mas que mesmo assim, foram acionadas a partir do buscador e sua tecnocultura.

Na apresentação de significados universais, o termo "busca" retira das empresas a responsabilidade de qualquer promessa real com a produção de conhecimento em seus principais produtos. Retornando ao argumento das mídias acionadas dentro das coleções, embora o buscador não seja reconhecido como uma mídia, assim como o celular é um dispositivo de mídia, mas não é mídia. A página coleção Imagem aciona uma mídia texto que é visual, ou seja, nos movimentarmos nas coleções, estamos circulando por mídias, embora o buscador fragmente e interrompa essa percepção, sobrepondo a imagem coleção (outra *ethicidade)* trabalhando a ideia da busca na *web* e não em mídias presentes na *web*, listadas e colecionadas por ele, junto com a propaganda, igualmente mídia, que assume uma materialidade de coleção dentro dessa cultura da busca, *shopping*. A mídia propaganda que sempre atua para o resultado final que é a venda de um produto ou de um serviço (notícias, por exemplo), é uma coleção de movimento dentro das outras coleções, que finalmente se materializa concretamente como venda e não anúncio. A circularidade, novamente como uma característica no ambiente buscador.

A existência de um caráter de mídia dentro das empresas de busca, pode ser identificada em sua interface de *website*, no entanto, circulando entre as coleções e a fragmentação produzida por programação, compreendemos onde ocorre a quebra do paradigma da produção de conteúdo como fazem as empresas de mídias. Colecionar as mídias e produzir todo um direcionamento de acesso aos conteúdos não se trata apenas de acesso a um fluxo, essa questão é mais complexa das empresas de busca serem formas de mídia ou não. O banco de dados e a interferência na periodicidade pelo armazenamento de uma coleção para uma mídia já seriam pontos de discussão para questão.

Na forma, título, descrição, *link*, estes elementos de uma catalogação, são modo de operação que produzem o sentido de banco de dados e não de mídia, embora possam ser construídos, em algum nível, uma informação, um conteúdo. Dito de outra forma, a fragmentação esconde a apropriação dos arquivos em seu caráter de mídia. Colecionadas em pequenos pedaços são transformadas em arquivo e este grande arquivo monta um banco de dados, temos um arquivamento de mídia sem curadoria do tema, percebemos apenas nos nomes das coleções um sentido de mídia.

NPA é um amontado de arquivos em uma montagem de interface do *Google*, qualquer busca vai ser esta linha de montagem, a junção de *coleções* criando o sentido de uma pesquisa que informa algo sobre o *Google* informa de seus bancos de dados sobre NPA e sobre o usuário buscador das imagens fílmicas.

O devir NPA no arquivamento da tecnocultura é uma imagem buscada e desmontadas para mostrar o que está em opacidade. Imagem que deriva em outras imagens, entre elas a do arquivamento no contemporâneo pelo software.

Figura 72 – Montagem com 4535 capas da revista Time criada com *software*

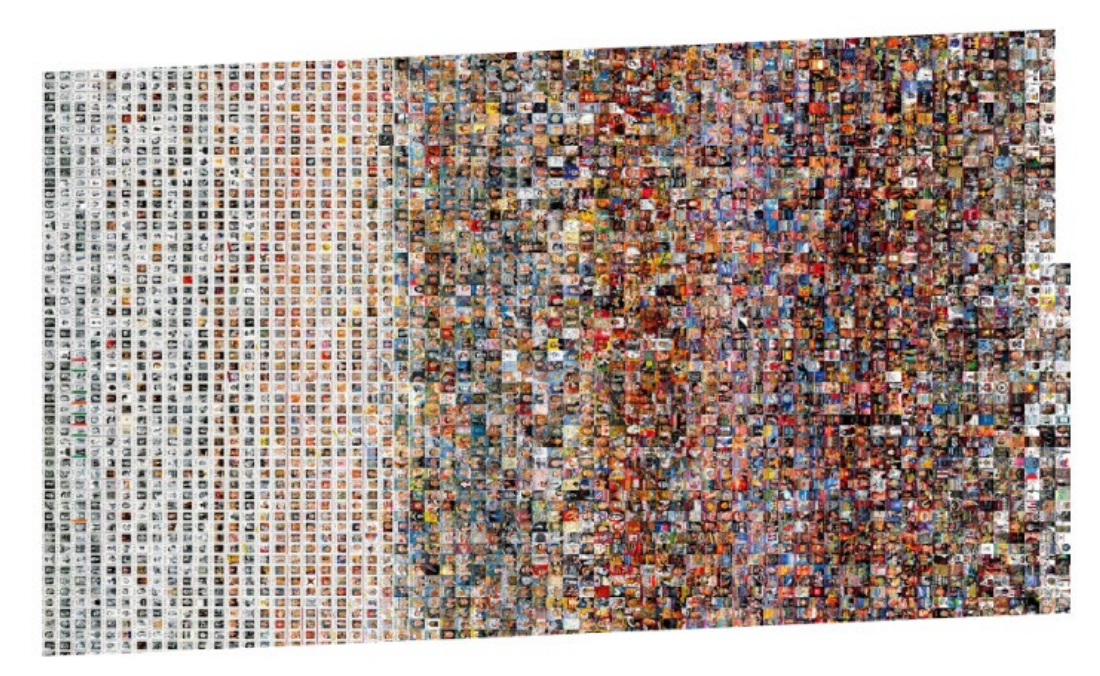

Fonte: Manovich, 2022<sup>[123](#page-233-0)</sup>.

<span id="page-233-0"></span><sup>123</sup> Imagem disponível no site: [http://manovich.net/index.php/projects/tag:2011.](http://manovich.net/index.php/projects/tag:2011) Acesso: 10 dez. 2022.

Defendo nesta tese uma produção de sentido não da imagem aparente e sim em suas audiovisualidades, sua montagem audiovisual em devir, nas imagens NPA combinadas em fluxos dentro das coleções *Google* e fora delas e ainda assim moldurada por elas. As montagens se formam e se dissolvem porque são observadas em movimento, de quem observa o movimento e cartografa o que se movimenta. O software do buscador não forma uma imagem das mídias sendo arquivadas por ele. Ele produz a imagem dessa fragmentação.

Manovich (2022) compreende o fenômeno quando junta 4.535 capas da revista *Time* e mostra a imagem até então virtual no banco de dado. Ele produz no uso dos dados em quantidade e no processamento em programas específicos uma imagem de dados capaz de gerar novas leituras e identificar tendências, entre elas estéticas, do passado, presente. O pesquisador russo aponta para esta forma de trabalhar os fenômenos socias olhando para grandes volumes de informação da mesma forma como as empresas estão fazendo para tomar suas decisões de investimentos quando olham para dados do comportamento social. Para o autor de "The Language of New Media" o mesmo deveria ser feito por cientistas sociais.

## **2.7 O tempo colecionando as imagens de NPA**

As cartografias realizadas até o momento são das imagens dadas como montagem na interface gráfica pelo buscador. São imagens colecionadas da ação de seguirmos o movimento, o fluxo das imagens arquivadas pelo *Google*. Chegamos até agora em alguns locais da tecnocultura arquivadora, produzindo movimentos de reconhecimento de suas imagens e operações. A cartografia que iniciaremos está inscrita nos tempos da coleção Todas, tempos acionados na aba Ferramentas.

A definição principal de tempo para a coleção é *em qualquer data*, após ela, outros tempos aparecem definidos como: *na última hora, nas últimas 24 horas, na última semana, no último mês, no último ano* e *intervalo personalizado*. A classificação do tempo no buscador chama atenção para *qualquer*, *último, recente,* revelando os tempos específicos da tecnocultura da busca para arquivos armazenados nos bancos de dados, essas particularidades geram um tempo programado nas coleções e nas imagens buscadas na *web*.

Os termos para o tempo chamam atenção para o arquivamento. A página cheia é o tempo *qualquer* da busca, os outros tempos podem significar, repetição ou ausência de dados na página, como no geral ocorre em *na última hora* para a pesquisa de NPA. O tempo pode variar da ausência ou do excesso de dados, resultante dos vários tempos presentes nos arquivamentos. No buscador *Google* o tempo cronológico está misturado com os seus próprios tempos, e em

uma mesma página (uma imagem) as publicações (fragmentos) remetem a diferentes tempos, quando busco NPA percebo um tempo programado e a relação com a montagem na página e os arquivos nos bancos de dados. Na figura abaixo, a busca pelo filme na página cheia de arquivos pode não gerar resultados significativos para o pedido de pesquisa.

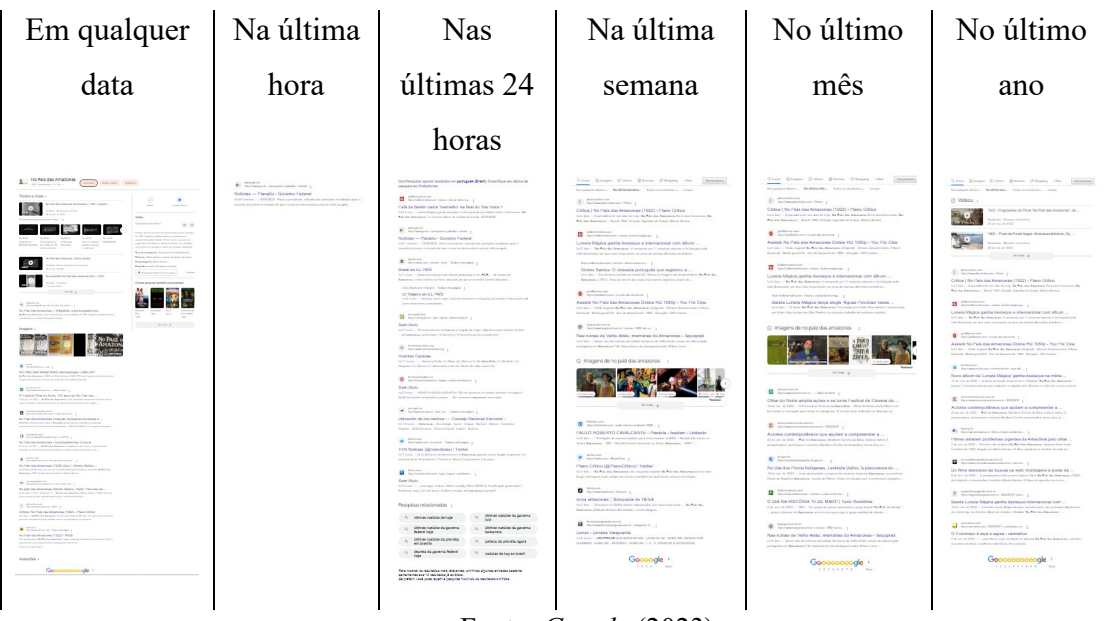

Figura 73 – Os tempos da coleção Todas do *Google*

Fonte: *Google* (2023).

Seguindo os tempos da coleção Todas, os tempos automáticos geram as páginas de dados de textos, imagens vídeos, notícias, shopping. Os tipos de arquivos migrando de uma página para a outra e até desaparecerem. O buscador trabalha os arquivos com os tempos que constrói, as últimas 24 horas podem ser às 24 horas de qualquer país ou cidades, não trata de um dia, pois refere-se às 24 horas de uma postagem. O tempo é correspondente ao que é buscado, 24 horas torna-se um tempo subjetivo em 24 horas qualquer. Motivo de aparecer tensionamentos na interface e o tempo tornar-se confuso em alguns resultados. Os tempos dentro de cada coleção apresentam uma variação de modalidade.

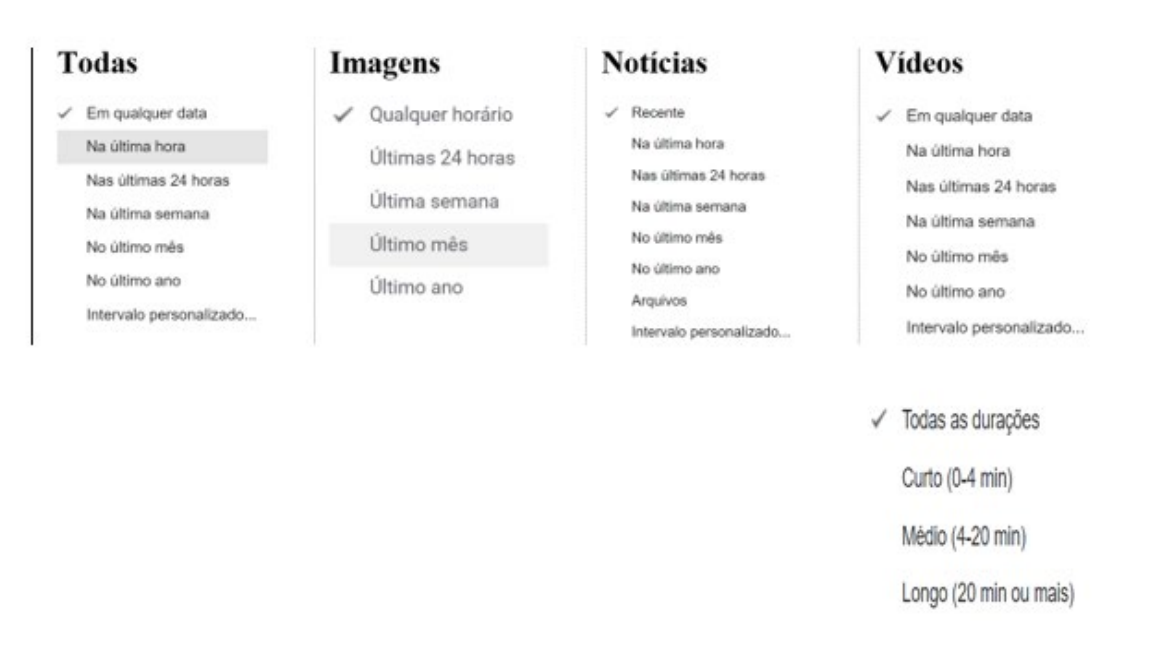

## Figura 74 – Os tempos das coleções *Google*

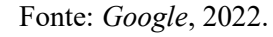

A coleção Vídeos além de categorias semelhantes às outras coleções, possui o tempo que o determina como uma duração para exibição em curto, médio e longo. A coleção Imagens não possui os tempos na última hora e intervalo personalizado, a coleção Notícias tem a categoria recente como o tempo principal, fica no lugar de e*m qualquer data* e também tem a categoria *arquivos*. Com o uso de tempos programados, o *Google* evidencia um sistema fechado dentro das coleções, mesmo com o resultado de pesquisa apresentando centenas, em alguns casos, milhares de informações como resultados a serem buscados.

A repetição de dados também está escondida entre as operações dentro das coleções. O *Google* tem um algoritmo para impedir a repetição (ARRUDA, 2019), o reconhecimento ocorre na verificação de duplicações, e ainda assim é comum, principalmente na coleção Imagens. As imagens são usadas em diferentes postagens, ou pelo buscador ou pelo usuário (Cineset.com).

O buscador ao varrer a *web* transformar uma publicação em três diferentes tipos de arquivos para as suas coleções Todas, Notícias e Imagens (Figura 75). Na repetição visual está a tendência de copiar e apropriar dos dispositivos de busca. Na imagem abaixo, temos um exemplo do buscador arquivando a *web* e montando na forma de fragmentos o que coleciona.

## Figura 75 – A repetição de imagens nas coleções Todas, Notícias, Imagens

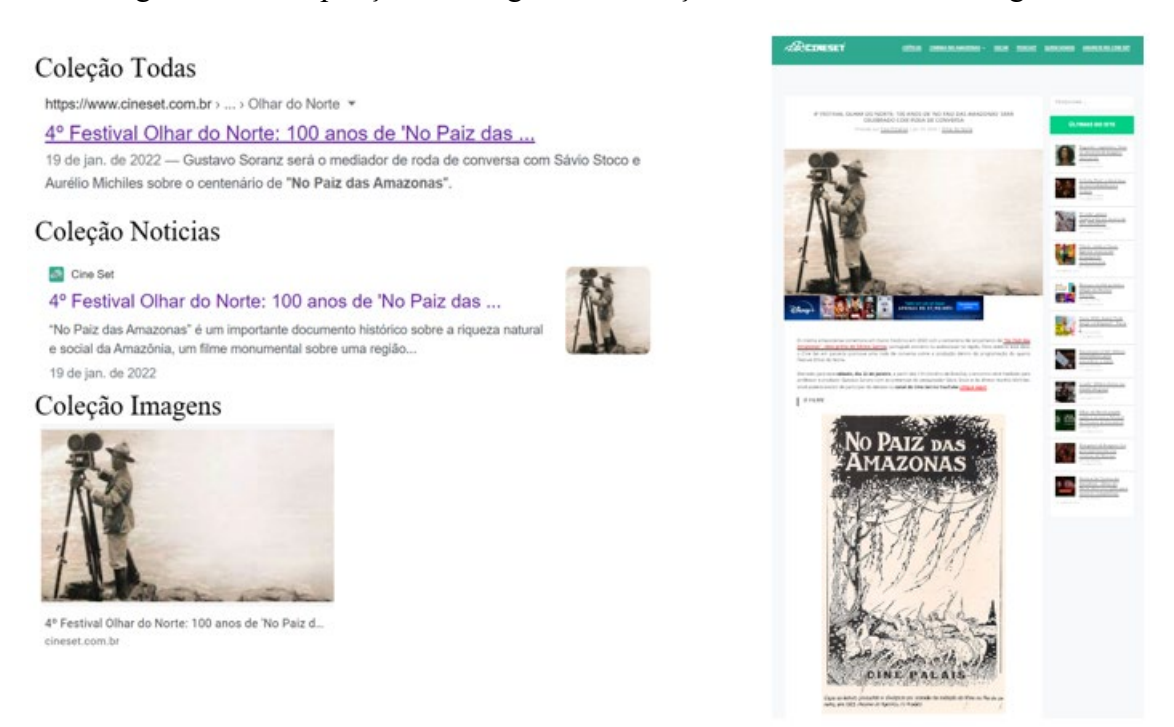

Fonte: *Google*, 2022 e Cineset, 2023.

Nos arquivamentos de NPA, os sentidos construídos de tempos pelo dispositivo aparecem como repetição das imagens. As postagens no mesmo dia nas coleções Todas, Notícias e Imagens explicam o número de resultados de pesquisa ser elevado para NPA em Todas, 344.000. A notícia no *website Cineset* sobre um debate no *4º Festival olhar do Norte,* com uma mesa-redonda sobre os 100 anos de "NO PAIZ DAS AMAZONAS", foi rastreada pelo mecanismo em informações textuais e imagens e estas em três diferentes coleções, *Web*, Notícias e Imagens.

A imagem do cartaz também aparece como repetição na coleção Imagens, com diferença de que é gerada da multiplicidade de postagens de usuários da *web*. Com a imagem assumindo a forma circular dentro das coleções, a mesma imagem vai para diferentes lugares dentro das coleções e a repetição estabelece o movimento de continuar dentro das coleções, uma imagem pode puxar a outra na organização de dados por semelhança, como já vimos na coleção Todas abrindo a coleção Imagens com imagens iguais e links direcionando para coleções diferentes.

Para encerrar a explicação sobre as diferenças de tempos dentro das coleções *Google*, o tempo *intervalo personalizado* presente em três das quatro coleções citadas, enuncia-se como um tempo de escolha do usuário. No uso do calendário disponível para o usuário realizei a consulta para 16 a 22 de setembro de 2022, e o resultado foi uma página com a data de *Antes de 5 de julho de 2023* (Figura 76).

O tempo apresenta a montagem de uma página supostamente com resultados do período 16 a 22 de setembro de 2022 até o dia da pesquisa realizada. Na prática, o buscador combina os arquivos em função de uma periodicidade e sempre vai apresentar uma nova imagem. O buscador não recupera o dia 16 de setembro de 2022, por exemplo. O pedido de um tempo no passado apresenta a distorção, com a imagem do presente com alguns fragmentos do passado, porém carregados de uma duração. O tempo programado atualiza seu próprio tempo, mas só é possível perceber a montagem do tempo para o presente com a presença da montagem e suas mudanças pelo acompanhamento feito durante a pesquisa.

No movimento do passado para o presente, as imagens observadas como passado, são reconfiguradas a todo instante pelas máquinas e programas. Estamos diante de um tempo construído como passado, não é o tempo presente ou passado como o compreendemos pela nossa experiência fora dos dispositivos, que reordenam as imagens reapresentando-as instantaneamente e apagando-as da mesma forma. A questão dessa operação é que ela está invisibilizada quando usamos o buscador, mesmo com as imagens produzindo choque em nossas percepções diante de imagens repetidas ou aparecendo como estranhas em lugares ou nas combinações feitas nas imagens das coleções.

Figura 76 – Resultado para intervalo personalizado

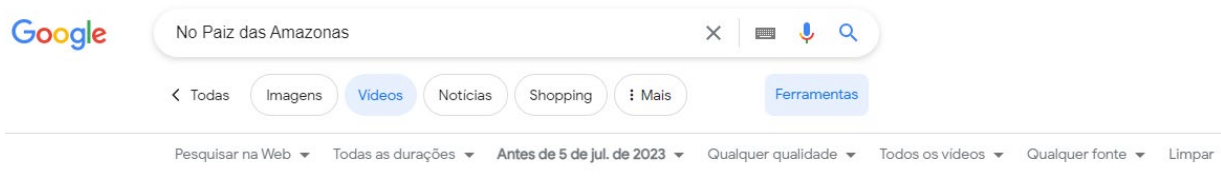

Fonte: *Google* (2023).

Como exemplo do tempo presente como passado, a busca personalizada uma pequena galeria de imagens dentro de Todas, criando sentidos de um acompanhamento dos fatos no intervalo de 16 a 22 de setembro, como se uma cobertura tivesse sido feita do evento pelo *Google*. Essa noção é construída a partir da disposição sequencial das imagens. Na primeira imagem, a postagem de um vídeo aparece para 22 de setembro, a outra imagem com uma programação foi publicada meses antes da data do evento, quando pedimos para *ver tudo* a galeria remete para a coleção Imagens e as imagens são embaralhadas em dezenas de imagens e seus respectivos tempos. Na galeria o tempo foi construído para um antes e depois da data do evento, ela não veio até 5 de julho de 2023.

24 a  $1,2022$ **MCSTRA NCR** FATRC AMAZCNAS RCGRAMA Feedback

Figura 77 – Galeria de imagens do tempo Intervalo Personalizado no *Google*

Imagens de 4 festival Olhar do Norte: 100 anos 20 de ja...

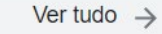

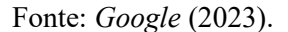

O tempo que esta cartografia colecionou foi o tempo que desparece e reaparece, colocado por Chun (2008) como efêmero duradouro, o tempo do arquivo não corresponde com a imagem formada pelo dispositivo sendo degenerado e regenerado por ele.

No buscador, o arquivo nasce da varredura na *web* para a necessidade de conexão com um tempo da memória-hábito, quando sai desse tempo programado o arquivo não desaparece, mas não é mais encontrado dentro do tempo de um registro, é como tentar encontrar um filme já transmitido no aparelho da televisão, ele não está mais na grade de programação, no buscador a situação é ainda pior, ele recupera o filme sem o tempo (registro) em que ele foi observado anteriormente. Recuperar dados específicos pelos buscadores é uma tarefa árdua no buscador *Google*, as imagens não são mais encontradas dentro da mesma configuração ou se faz um *printscreen* ou será bastante difícil chegar a esse dado em relação com o tempo, ele pode não estar perdido, mas poderá reaparecer em outra coleção e com outra marcação de tempo. Será outro dado, outro arquivo, e esse movimento não será compreendido.

O tempo quando colecionado nas imagens pode ficar confuso. Na Figura 78, a imagem com o registro *há 9 horas* participa de duas categorias *nas últimas 24 horas* e *última semana.*  A imagem aparece migrando de uma página para a outra*.*

 $\vdots$ 

## Figura 78 – Coleção Imagens com os tempos nas últimas 24 horas e na última semana

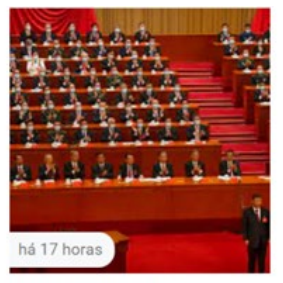

China | Tudo Sobre | G1 g1.globo.com

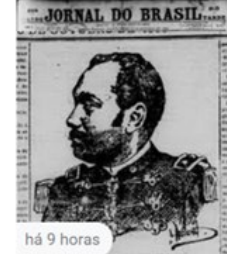

Eleição no AM (@eleico... mobile.twitter.com

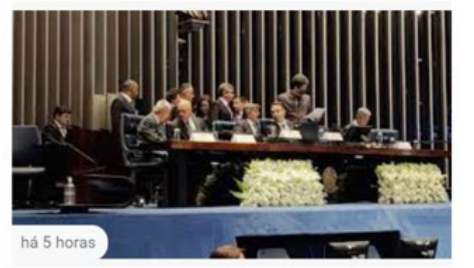

A Estrada de Ferro Madeira-Mamoré aproximou o p... g1.globo.com

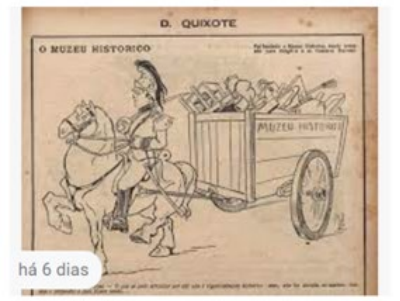

Brasiliana Fotográfica | Página: 157338... bdlb.bn.gov.br

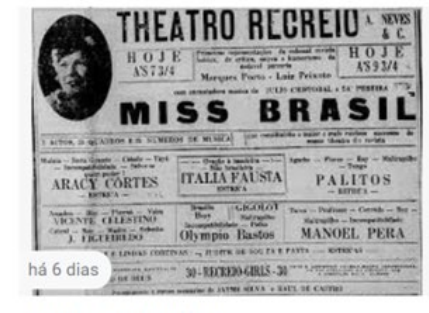

Brasiliana Fotográfica brasilianafotografica.bn.gov.br

Fonte: *Google*, 2022.

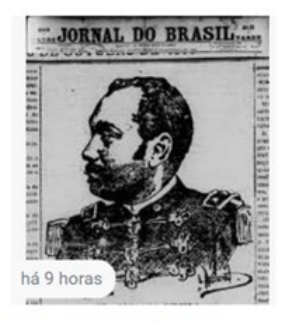

Eleição no AM (@eleicoesa... mobile twitter.com

A aparição da mesma imagem para nas últimas 24 horas e na última semana significava que *nas últimas 24* horas contido no tempo *na última semana.* Essa contagem produz um desencontro em nossa forma de perceber o tempo. Dentro desse processo as imagens reaparecem por estarem dentro de um ciclo do programa, podem ganhar importância dentro de uma semana, como a imagem ligada a algum evento social (as eleições do 2022). No tempo do buscador as imagens estão em mobilidade até saírem da visibilidade pelo tempo programado de até um ano do buscador. No geral, causa estranheza encontrar uma mesma imagem durante alguns dias abrindo o *Google* e pedindo "No Paiz das Amazonas" e depois curiosamente ser muito difícil recuperar essa informação na coleção onde ela foi vista e até em outras coleções.

## **2.8 Colecionando fragmentos e produzindo memória no arquivo**

No intuito de montar uma coleção de fragmentos, com as coisas de menor interesse apresentadas nas montagens do *Google*, proponho a saída das imagens habituais, cheias de resultados, para o anarquivamento dessas montagens. Recolher vestígios capazes de revelar as operações do aparelho arquivador, quando ele diz *refaça sua pesquisa*, *corrija dados de pesquisa*, que no final significa retorne à imagem abarrotada de resultados, como também pode

mostrar um arquivamento de NPA com o buscador devolvendo outros resultados da coleção Todas e seus tempos.

No movimento cartográfico, são realizadas combinações de imagens que saem do modo padrão do buscador, que provocam bugs, gags (KRAPP, 2011), no modo como o aparelho realiza suas continuidades programadas, com o objetivo fazer o usuário retornar a sua construção segmentada de tempo. Desse processo, procuro retirar imagens do resultado programado e produzir novos sentidos ao buscar dentro e fora do buscador as imagens fílmicas arquivadas como memória.

São feitas paradas sobre os quadros cheio de dados do *Google*, para realizar alguns recortes nos tempos do buscador. No pedido de NPA para o tempo *na última hora*, (figura 79), faltar resultados não significa que o buscador não tem uma resposta. Ele se enuncia com uma animação em fundo branco<sup>[124](#page-241-0)</sup> onde uma figura no gelo pesca e de vez em quando encara o usuário indagando: *ainda está aí? Não está pescando nada e só vai ficar olhando?* Depois das várias sugestões dadas pelo buscador sobre o que fazer com as palavras-chave? A imagem animação e o texto invisibilizam pela estratégia do lúdico a forma de agir por ordem organizada de mundo. No tempo *na última hora* não existem arquivos para o filme, o buscador produz a noção de um tempo semelhante ao vivido fora dele, e aliado a isso a própria ideia de buscar, de encontrar algo no universo *Google*.

<span id="page-241-0"></span><sup>124</sup> Disponível em: https://www.*Google*[.com/search?q=no+paiz+das+amazonas&sxsrf=ALiCzsakDPkL-n7V](https://www.google.com/search?q=no+paiz+das+amazonas&sxsrf=ALiCzsakDPkL-n7V%20fdqhP0WXuRcSYipLYw:1663587216768&source=lnt&tbs=qdr:h&sa=X&ved=2ahUKEwiVw6o4aD6AhUgpZUCHduaCuwQpwV6BAgDEBo&biw=1463&bih=680&dpr=1.75)  [fdqhP0WXuRcSYipLYw:1663587216768&source=lnt&tbs=qdr:h&sa=X&ved=2ahUKEwiVw6o4aD6AhUgp-](https://www.google.com/search?q=no+paiz+das+amazonas&sxsrf=ALiCzsakDPkL-n7V%20fdqhP0WXuRcSYipLYw:1663587216768&source=lnt&tbs=qdr:h&sa=X&ved=2ahUKEwiVw6o4aD6AhUgpZUCHduaCuwQpwV6BAgDEBo&biw=1463&bih=680&dpr=1.75)[ZUCHduaCuwQpwV6BAgDEBo&biw=1463&bih=680&dpr=1.75.](https://www.google.com/search?q=no+paiz+das+amazonas&sxsrf=ALiCzsakDPkL-n7V%20fdqhP0WXuRcSYipLYw:1663587216768&source=lnt&tbs=qdr:h&sa=X&ved=2ahUKEwiVw6o4aD6AhUgpZUCHduaCuwQpwV6BAgDEBo&biw=1463&bih=680&dpr=1.75) Acesso: 20 mar. 2022.

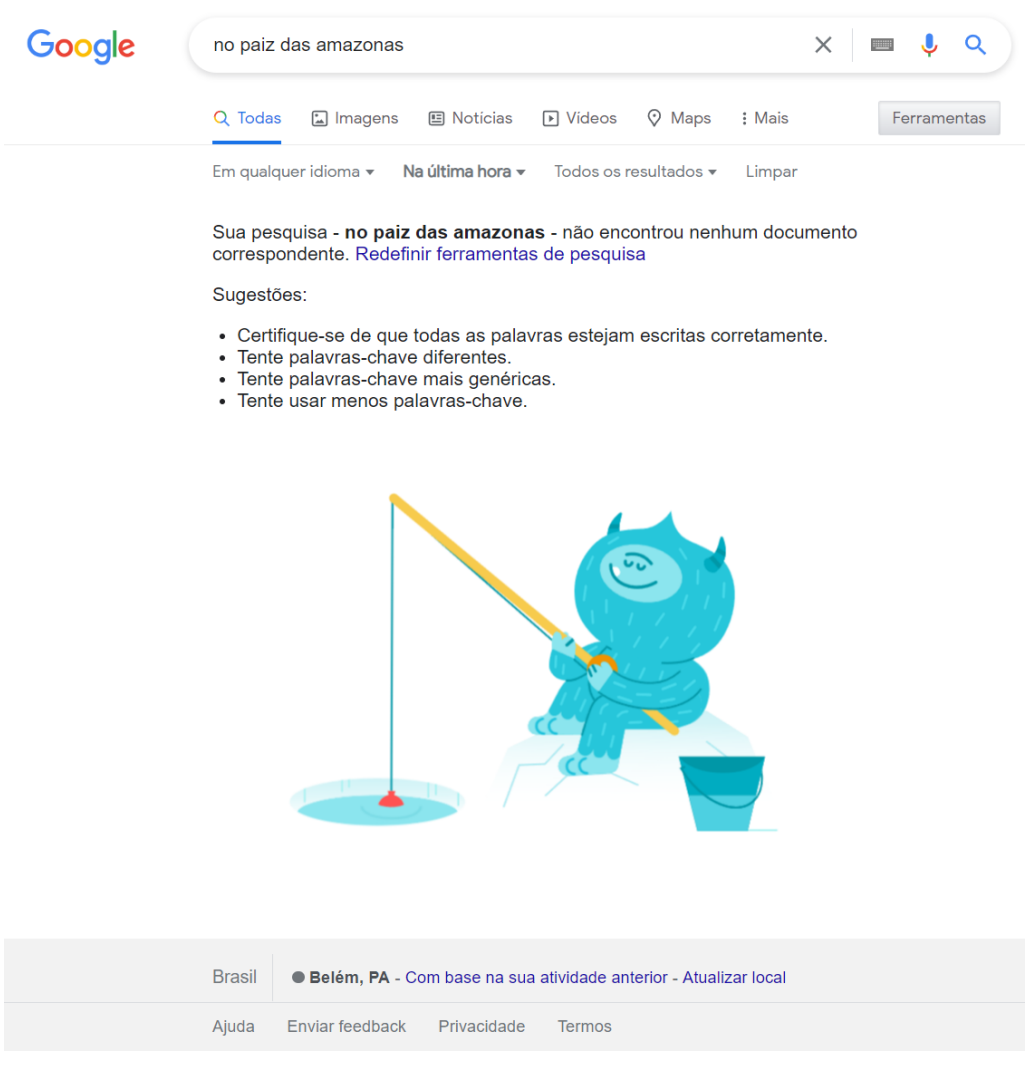

Figura 79 – O tempo Na última hora, *Google* sem resposta para NPA

Fonte: *Google*, 2023.

Selecionando outro tempo para a busca de um filme de mais de cem anos em relação ao tempo de *nas últimas 24 horas* da coleção Todas, o primeiro resultado de uma lista é uma notícia da revista Galileu, com o título *Como ideais de civilização apagaram culturas Amazônicas* (Figura 80).

No resultado de duas páginas para esse tempo, o *Google* considerou mais relevante a publicação mais antiga e ela está em relação com os dois últimos itens da página 2. No arquivamento das mídias pelo mecanismo de busca existe sobreposição dos tempos do buscador sobre os tempos das publicações das mídias digitais. A operação, aparentemente corriqueira, tem efeito sobre o que ocorre de forma geral na rede. Com isso, dessas duas páginas distanciase da estética da primeira página da coleção Todas, cheia de imagens e diagramação atraente, como se existissem resultados mais importantes que outros, para a composição visual dos dados na busca do *Google*. Nos resultados das páginas, chamou minha atenção, que o buscador sabendo o meu endereço IP, os assuntos cobrem notícias das cidades brasileiras do Rio de Janeiro, Rio Grande do Sul, Fortaleza, e mais dois *link*s com notícias do periódico El País, este último é recorrente nos resultados de pesquisa para Paiz e Amazonas.

Resultados com a escrita em espanhol aparecem com frequência nas últimas páginas do buscador *Google*. Neste caso, a ligação feita por rastreamentos nas palavras em negrito (Amazonas, Paiz, Figura 80) remete a outra forma de reconstituir o tempo por palavra-chave. Amazonas traz o *link A Rainha no Maracanã*...[125](#page-243-0) do site de um professor de história do Rio de janeiro por causa da palavra Amazônia e a data da pesquisa. O assunto foi puxado pelo buscador em uma relação à data da morte da Rainha Elizabeth, *nas últimas 24 horas*, mas o texto é uma crônica engraçada sobre sua passagem, décadas antes, pelo Rio de Janeiro e a ida de Bolsonaro a Londres para o funeral da rainha. No texto existe mais de uma citação sobre a Amazônia, além do site está repleto de outras publicações falando da Amazônia em relação a fatos históricos.

O buscador em sua forma descontínua organiza o tempo e as palavras-chaves para arquivar um tempo intervalar dentro de 24 horas do *Google* e coloca NPA como país e amazonas. Compreendo com essas operações que NPA não é um filme para o *Google*, é um arquivo em função de tempo e palavra-chave, é uma construção das operações do banco de dados e do *software*. Mas, no momento, o que me interessa é o tempo gerado da relação entre *três link*s dos oito resultados gerados *nas últimas 24 horas* para NPA. Um tempo totalmente construído em que ele diz o que é NPA para esse tempo. Proponho um agir sobre o tempo do buscador, não apenas mostrando suas operações, mas devolvendo algumas imagens colecionadas para lugares e tempos em que foram arquivadas, antes do buscador produzir sua própria montagem de tempo, da coleção Todas.

<span id="page-243-0"></span><sup>125</sup> Como veremos na cartografia sobre o usuário, o buscador parece trabalhar com a recorrência de informação ao arquivar determinados lugares da web pelo assunto e não por quem o arquiva, seja uma empresa de mídia consagrada ou um usuário produzindo seu próprio conteúdo.

## Figura 80 – Tempo do *Google Nas últimas 24 horas* para NPA

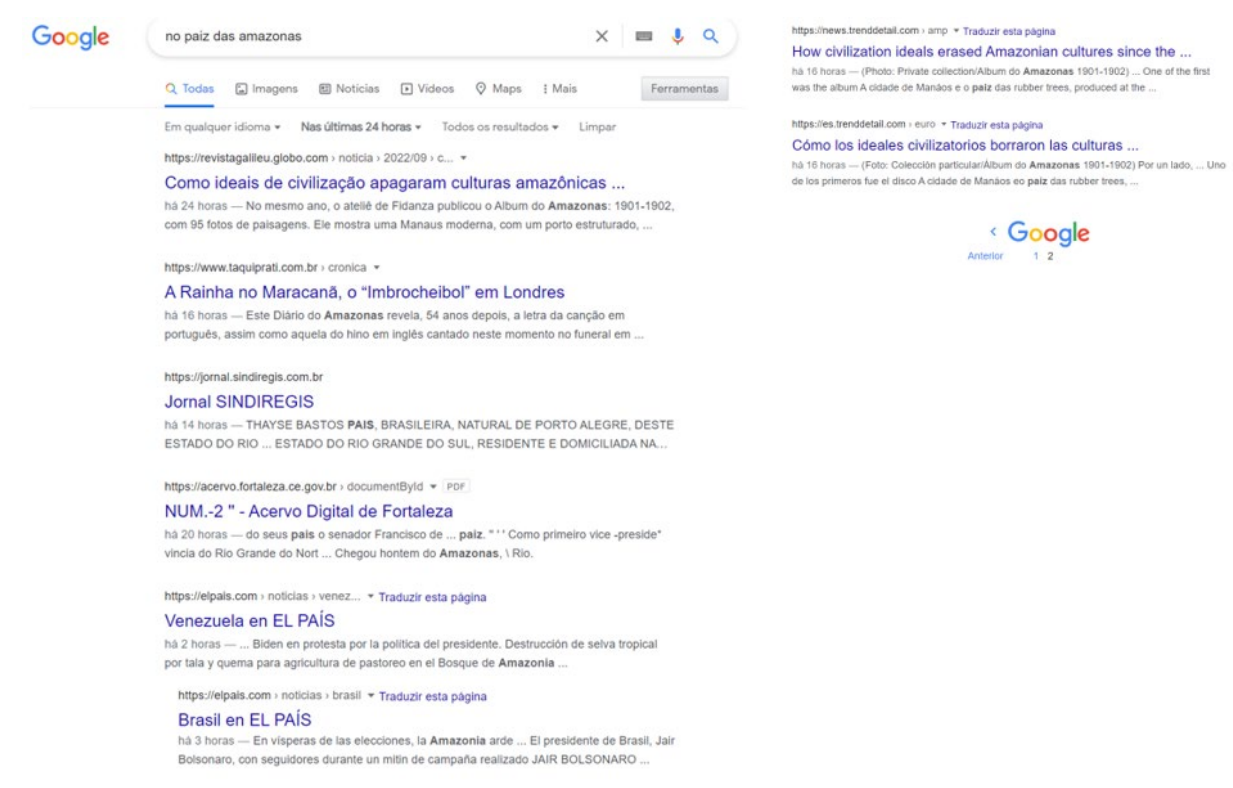

#### Fonte: *Google* (2022).

Na imagem acima, uma publicação da revista Galileu (primeiro *link*, página 1) e as publicações em dois sites news.trenddetail.com e es.trenddetail.com[126](#page-244-0) (dois últimos links, página 2) tratam da mesma matéria, em diferentes publicações, países e idiomas. No título "Como ideais de civilização apagaram culturas amazônicas desde o século 19", o que chama a atenção para as fontes de publicação são os tempos do arquivamento *Google*.

A publicação inicial ocorre pela revista Galileu e o buscador organiza *Nas últimas 24 horas*, da seguinte forma: há 24 horas para Galileu e há 16 horas para os dois sites de notícias *Trend Detail Spanish[127](#page-244-1)*, e *Trend Detail News*, um em espanhol e o outro em inglês. Não é nossa intenção analisar as matérias e os *website*s, e sim perceber como o tempo moldura a pesquisa na *web* e produz uma versão caótica das fontes de notícias em seus arquivamentos.

A percepção precisa ser corrigida para saber em qual tempo consultamos os conteúdos e em qual ambiente estamos quando acionamos os *link*s. Na lógica das mídias de notícia. a publicação destacada está no mais recente. Pela lógica de um relógio, o mais recente seria há 16 horas e não há 24 horas. O algoritmo também não reconheceu os conteúdos semelhantes,

<span id="page-244-0"></span><sup>126</sup> Site Trend detail. Disponível: [https://es.trenddetail.com/euro/101179.html.](https://es.trenddetail.com/euro/101179.html) Acesso: 20 out. 2022.

<span id="page-244-1"></span><sup>127</sup> Trend detail News. Disponível: [https://news.trenddetail.com/euro/amp/141600.](https://news.trenddetail.com/euro/amp/141600) Acesso: 20 out. 2022.

repostou o material de mesmos títulos embora de lugares diferentes e na mesma categoria de tempo *nas últimas 24 horas*.

Esse modo de operação de arquivar materiais já publicados é o mesmo de um jornal que utiliza seus arquivos em bancos de dados, o que diferencia o arquivamento das mídias pelo processo do *Google* é o tempo ser *qualquer*. A máquina vai aplicar e executar um tempo qualquer e produzir uma montagem qualquer chamada de personalizada. Nos veículos digitais de comunicação, notícias são produtos, arquivados no mínimo por data da edição. No *Google* são dados gerenciados para diversos usos aplicados em diversos tempos. De certo modo, não tenho um tempo do relógio e não temos um tempos contínuo, tenho interrupções do buscador sobre esses tempos com os seus próprios tempos.

As três publicações repetidas têm como distinção o tempo e a oferta de leitura em três idiomas, algo pouco comum diante da pré-configuração marcada para o idioma português pelo buscador. Na coleção Todas a partir da décima quinta página do *Google* o banco de dados começa apresentar resultados para as palavras-chave paiz e Amazônia com resultados caóticos, informações às vezes bizarras de outros países, como páginas sobre agronegócio ou mesmo pornografia, algum limite é desfeito pelo algoritmo para a busca de NPA. Quando as publicações quando foram abertas em seus *links,* as imagens fotográficas construíram seu próprio tempo.

Figura 81 – Imagens do álbum fotográfico do Amazonas de 1901-1902, Galileu

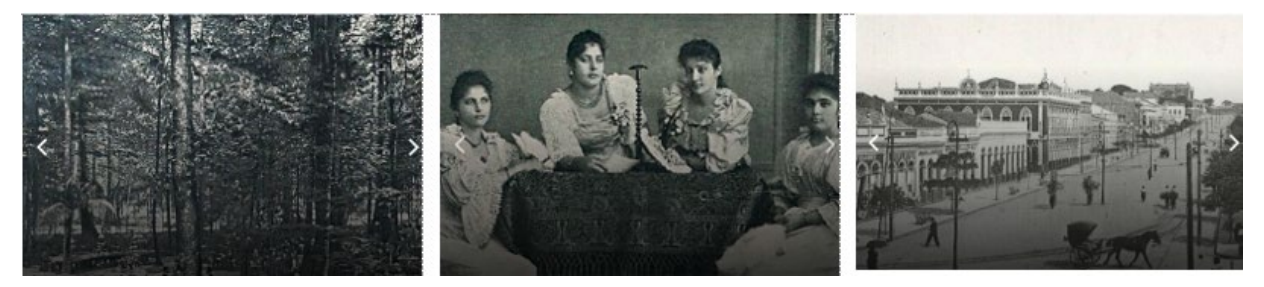

Fonte: Trend News Spanish (2022).

Além das três imagens registradas em Manaus - uma paisagem indicativa de uma floresta, um retrato de conjunto de pessoas e uma paisagem urbana - foi outra imagem da revista Galileu que chama minha atenção, nela existe a catalogação de um postal. Essa imagem produz relação para a memória fotográfica da época de Silvino Santos e com a coleção Imagens do *Google*. Como uma imagem era diferente das outras, ganha mais uma fonte de registro, uma origem, o fotógrafo Felipe Augusto Fidanza, e o objetivo da publicação da imagem realizada em 1899, para a criança indígena, já observada na coleção Imagens produz ligação com as

imagens de Silvino. A data é do ano de sua chegada a Belém e a lacuna sobre o tempo em que viveu na cidade e a sua fotografia tão estética e tecnicamente bem realizada começa a ter resposta em relação ao tempo.

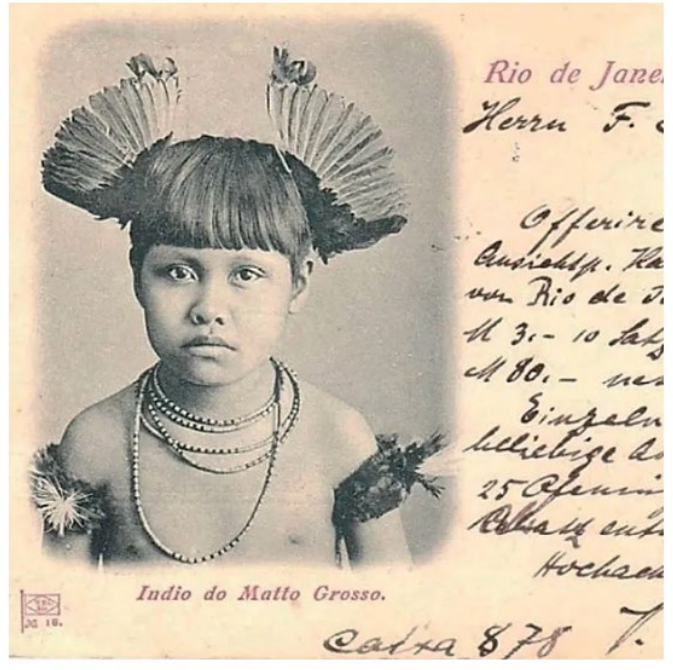

Figura 82 – A catalogação do cartão postal, Revista Galileu

"Maloca de Índios Macuchis". Bilhete postal - Verso. Série: "Índios da Amazônia". Papel em gramatura 200g. (Foto: Acervo particular)

Fonte: Revista Galileu, on-line<sup>128</sup>.

A matéria continuou trazendo luz para algumas questões não identificadas nos artigos sobre NPA e Silvino Santos em relação a produção das imagens na época da borracha. A matéria apresenta o nome do álbum "A cidade de Manaus e o Paiz das seringueiras", produzido pelo renomado fotógrafo Felipe Augusto Fidanza, pago pelo governo do estado para produzir o álbum para a Exposição de Chicago de 1899. A publicação, em três idiomas, tinha 168 imagens, sendo 120 paisagens e 29 de interiores de casas e palácios, e 19 eram retratos (REVISTA GALILEU, 2022).

A descrição sobre os dados da publicação do álbum lembra "NO PAIZ DAS AMAZONAS" na sequência fílmica sobre a cidade de Manaus. O retorno à memória do filme, foi mais por uma coincidência do que uma intencionalidade do buscador. No retirar pedaços, no ir e voltar para entender os tempos e os lugares entre *Google* e as mídias *online*, nesses movimentos a montagem e a desmontagem parecem produzir a imagem dialética de Benjamin,

<span id="page-246-0"></span><sup>128</sup> Revista Galileu. Disponível em: [https://revistagalileu.globo.com/Sociedade/Historia/noticia/2022/09/como](https://revistagalileu.globo.com/Sociedade/Historia/noticia/2022/09/como-ideais-de-civilizacao-apagaram-culturas-amazonicas-desde-o-seculo-19.html)[ideais-de-civilizacao-apagaram-culturas-amazonicas-desde-o-seculo-19.html.](https://revistagalileu.globo.com/Sociedade/Historia/noticia/2022/09/como-ideais-de-civilizacao-apagaram-culturas-amazonicas-desde-o-seculo-19.html) Acesso: 20 out. 2022.

o passado histórico apareceu na imagem de um postal em algum tipo de relação sobre a falta de dados históricos sobre as imagens de NPA, e o contexto da formação de Silvino Santos

> (...) Fidanza publicou Álbum do Amazonas: 1901-1902, com 95 fotos de paisagens. Mostra uma Manaus moderna, com um porto estruturado, bondes passando por ruas largas iluminadas por lâmpadas elétricas, o Palácio da Justiça, casas comerciais e jardins do palácio do governo (REVISTA GALILEU, 2022, *online*).

Figura 83 – Sequência de paisagens de Manaus em NPA

Fonte: NPA (SANTOS, 1922).

Sobre a matéria o assunto da publicação está relacionado à coleção fotográfica e a não sobre a proposta do título *Como ideais de civilização apagaram culturas amazônicas desde o século 19*. A passagem pela imagem do cartão postal retomada uma série de outras imagens apresentadas pelo filme e pelo buscador, construiu uma ponte de entendimento sobre o encontro das imagens e a relação para além de um tempo cronológico, mais próximo do tempo apresentado pela duração como intuição.

Depois da digressão nas imagens da coleção da revista Galileu, retornando para o tempo do buscador, *No último mês*, o *Google* classifica o tempo não como 19 de setembro de 2022[129,](#page-247-0) ele é apenas o último mês. Para esse tempo, a coleção Todas subiu em sua página a pequena coleção Imagens". "NO PAIZ DAS AMAZONAS" agora é uma série de pequenas imagens de uma banda de músicos de Manaus. A segunda descrição na lista é uma importante plataforma de filmes e séries *IMDb* (Internet Move Database, subsidiária da Amazon.com).

A pesquisa NPA trouxe Silvino Santos colecionado por *IMDb*, no *link* aparece uma ficha técnica mais ampla sobre a filmografia, com títulos que não pareceram (*Amendoeiras em Flor, Parada Militar de 11 de Novembro de 1927, Sernache de Bonjardin*) nas bases consultadas da Cinemateca Brasileira, *Wikipedia*, artigos, dissertações e tese. Silvino foi colocado em uma classificação cinematográfica atual, ganhando a função de *Camera and Electrical Department*,

<span id="page-247-0"></span><sup>&</sup>lt;sup>129</sup> Tempo recuperado no tempo intervalo personalizado. O buscador permite voltar na página, desde que se saiba o tempo exata, caso contrário voltamos para o tempo do fragmento da busca.

algo curioso para o cineasta com uma câmera acionada por manivela, e para o filme No Rastro do Eldorado (1925), mas nem tanto se lembrarmos os registros de Silvino Santos em cor da qual sabe-se pouco, assim como de sua produção como fotógrafo. NPA aparece em catálogos de Plataformas de filmes atuais mas, no geral, permanece como ficha de catalogação.

Figura 84 – No último mês, Álbum NPA e ficha da filmografia de Silvino Santos

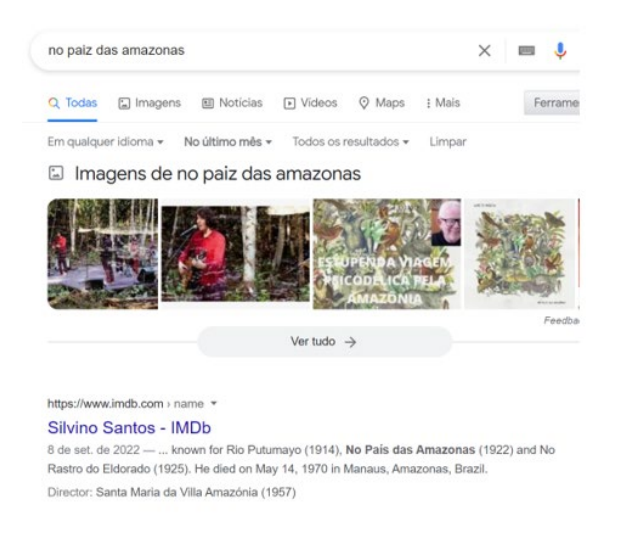

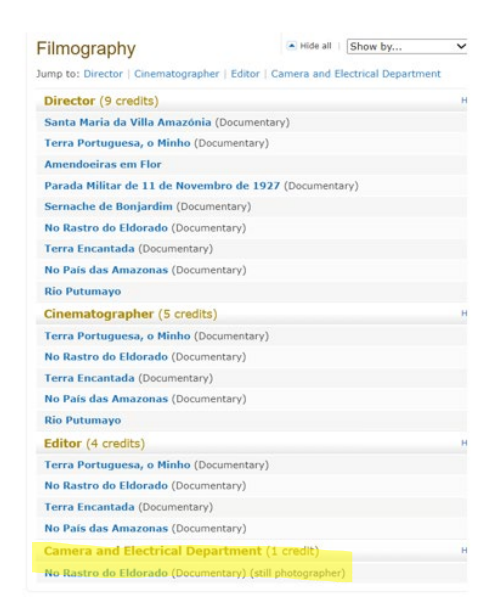

Fontes: *Google*, 2022 e IMDb, 2022.

*No último ano*, a coleção Imagens foi pra baixo e No Paiz virou programação de comemoração de um festival de cinema, o *4º Festival Olhar do Norte: 100 anos de* "NO PAIZ DAS AMAZONAS". O assunto ganhou *link* na coleção *web* para o *website cineset.com*, e na coleção Todas a descrição encaminha para um vídeo no *YouTube*. Na divulgação, temos a explicação para o evento.

> O cinema amazonense comemora um marco histórico em 2022 com o centenário de lançamento de [""NO PAIZ DAS AMAZONAS"", obra-prima de Silvino Santos,](https://www.cineset.com.br/no-paiz-das-amazonas-disponivel-para-compra-em-2015/) português pioneiro no audiovisual na região. Para celebrar esta data, o Cine Set em parceria promove uma roda de conversa sobre a produção dentro da programação do quarto Festival Olhar do Norte (CINESET.COM, *online*)[130](#page-248-0).

Dentro deste tempo, as imagens começaram a ter ligação com as imagens fílmicas do cinema por meio das mídias atuais. No arquivamento anterior, a memória de NPA aparece pela música do álbum "NO PAIZ DAS AMAZONAS" (1922*)*, da banda manauara *Luneta Mágica*. Pelo título e pela referência musical a um filme do cinema mudo cheio de ausências sobre como

<span id="page-248-0"></span><sup>130</sup> Disponível em: [https://www.cineset.com.br/festival-amazonia-olhar-do-norte-2022-no-paiz-das-amazonas-sil](https://www.cineset.com.br/festival-amazonia-olhar-do-norte-2022-no-paiz-das-amazonas-silvino-santos/)[vino-santos/.](https://www.cineset.com.br/festival-amazonia-olhar-do-norte-2022-no-paiz-das-amazonas-silvino-santos/) Acesso: 22 dez. 2022.

era o som. No filme *O Cineasta da Selva*, o ator José de Abreu, interpretando Silvino, comenta que as músicas de "NO PAIZ DAS AMAZONAS" eram da melhor qualidade, sugerindo uma trilha sonora para o filme. (MICHILES, 1997).

Figura 85 – No último ano, 4° Festival e Debate 100 anos de "NO PAIZ DAS AMAZONAS"

https://www.cineset.com.br > ... > Olhar do Norte + 4º Festival Olhar do Norte: 100 anos de 'No Paiz das ... 19 de jan. de 2022 - Gustavo Soranz será o mediador de roda de conversa com Sávio Stoco e Aurélio Michiles sobre o centenário de "No Paiz das Amazonas". Você já visitou esta página várias vezes. Última visita: 27/10/22

Fragmentos Web

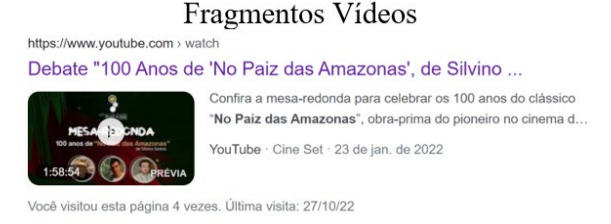

## Fonte: *Google*, 2022.

A imagem da *live* da programação do festival de cinema no *YouTube,* transformada em vídeo, é também uma imagem da memória da pandemia e da atualização do arquivo "NO PAIZ DAS AMAZONAS" cem anos depois, em uma mostra de cinema interfaceada pelas plataformas e o programas de acesso remoto. Uma tela de computador com a divisão de outras três telas, pessoas fisicamente em espaços diferentes, reunidas em um mesmo espaço virtual. Uma imagem cheia de tempos, sempre atualizada por arquivamentos audiovisuais. Do *Google* que a coloca novamente em um presente quando NPA é solicitado ao programa ao banco de dados do buscador e contraditoriamente apresenta o arquivo no passado, a live, buscada por uma usuária um ano depois e diz *você já visitou esta página várias vez: Última visita* 27/10/22 (*website*s), e no outro fragmento retirado da coleção Todas, *você visitou esta página 4* vezes... (vídeo), as visitas têm a mesma data. Na tela do computador, com a inscrição de tempos congelados, não observo mais imagens, observo objetos a serem escavados no tempo.

Figura 86 – Live 4° Festival Olhar do Norte: Debate 100 anos de "NO PAIZ DAS AMAZO-NAS", de Silvino Santos, 2022

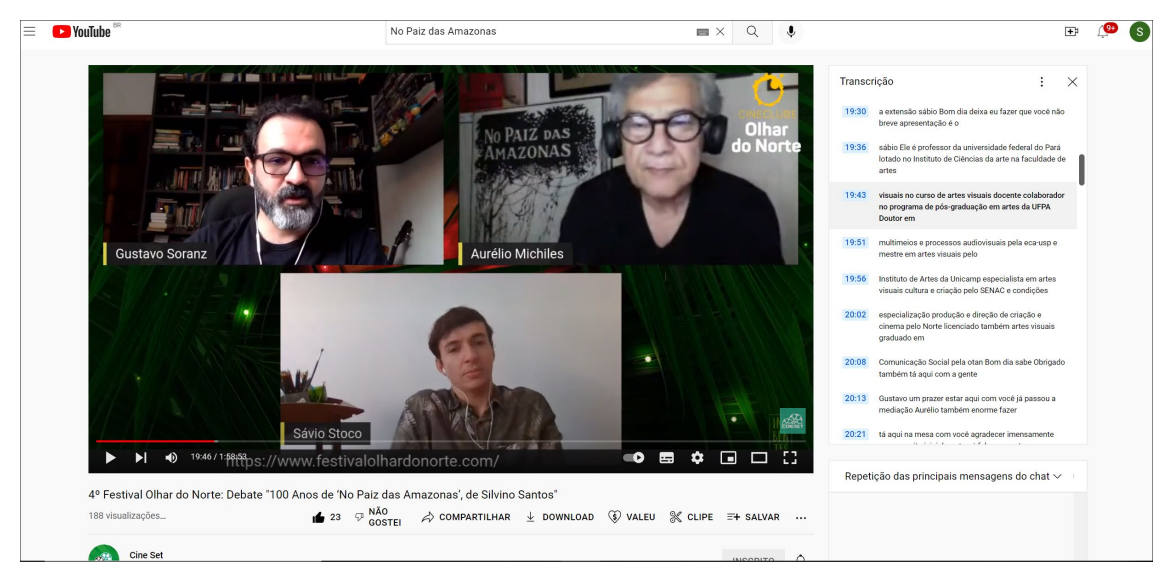

Fonte: *YouTube*, 2022.

O anarquivamento desarquiva a memória audiovisual das imagens fílmicas de NPA de diferentes maneiras O título do filme arquivado pelo *Google* esteve presente na cartografia como resultado de pesquisa desde *No último mês* pelo lançamento do álbum de música, da banda *Luneta Mágica*. Por uma memória recente do *Google*, ou do filme sendo atualizado por outros sons e imagens capazes de buscar NPA em um tempo inscrito na memória da exibição dos filmes com o som extraquadro. Uma virtualidade do som em NPA surge quando olhamos suas imagens atuais, nas trilhas sonoras colocadas no filme DVD e nas apropriações em vídeos, também atualizações. No caso da banda Luneta Mágica, a coleção de músicas está mais próxima de uma memória das imagens fílmicas por não estar nas imagens, mas em relação com elas, por fazer lembrar como era o som na época de NPA.

Na imagem memória da *live*, observamos na imagem do *YouTube* a mediação do pesquisador Gustavo Soranz como arquivamentos, em que os participantes, o pesquisador Sávio Stoco e o cineasta Aurélio Michiles, biógrafo de Silvino Santos, relatam suas experiências com os arquivos do cineasta e de seus filmes.

<span id="page-250-0"></span>O álbum de música nas plataformas (S*potify, Deezer*), em redes sociais (*Facebook* e *Instagram*) e nas plataformas de vídeo *YouTube* e *Vimeo* estabeleceu um arquivamento para com as imagens fílmicas pela memória sonora<sup>131</sup>. As canções do álbum de músicas "NO PAIZ DAS AMAZONAS" (2022) são experimentais, inspiradas pelo filme. Já a trilha sonora do DVD

(2015), não foi editada no filme a partir de uma pesquisa musical, nos vídeos dos usuários, as trilhas são bem variadas em estilos e gostos, apontando para várias imagens sonora em relação a memória de NPA.

São canções que discutem a "*relação entre a metrópole manauara, situada no coração da Amazônia, e a floresta no entorno, além de propor uma discussão sobre a distância e dificuldade de integração do Amazonas com restante do país*", como resume o texto de apresentação do material. Com título [inspirado pelo filme homônimo,](https://www.youtube.com/watch?v=Vz7RqlDRRn0) lançado em 1922, pelo cineasta Silvino Santos, o trabalho de essência conceitual conta com músicas como *[Tuiuiú](http://musicainstantanea.com.br/luneta-magica-tuiuiu/)* e *[Águas Poluídas](http://musicainstantanea.com.br/luneta-magica-aguas-poluidas/)*, reveladas ao público nos últimos meses (MUSICAINSTANTANEA, *online*)<sup>[132](#page-251-0)</sup>.

Figura 87 – Álbum "NO PAIZ DAS AMAZONAS" da banda Luneta Mágica, na plataforma Spotify

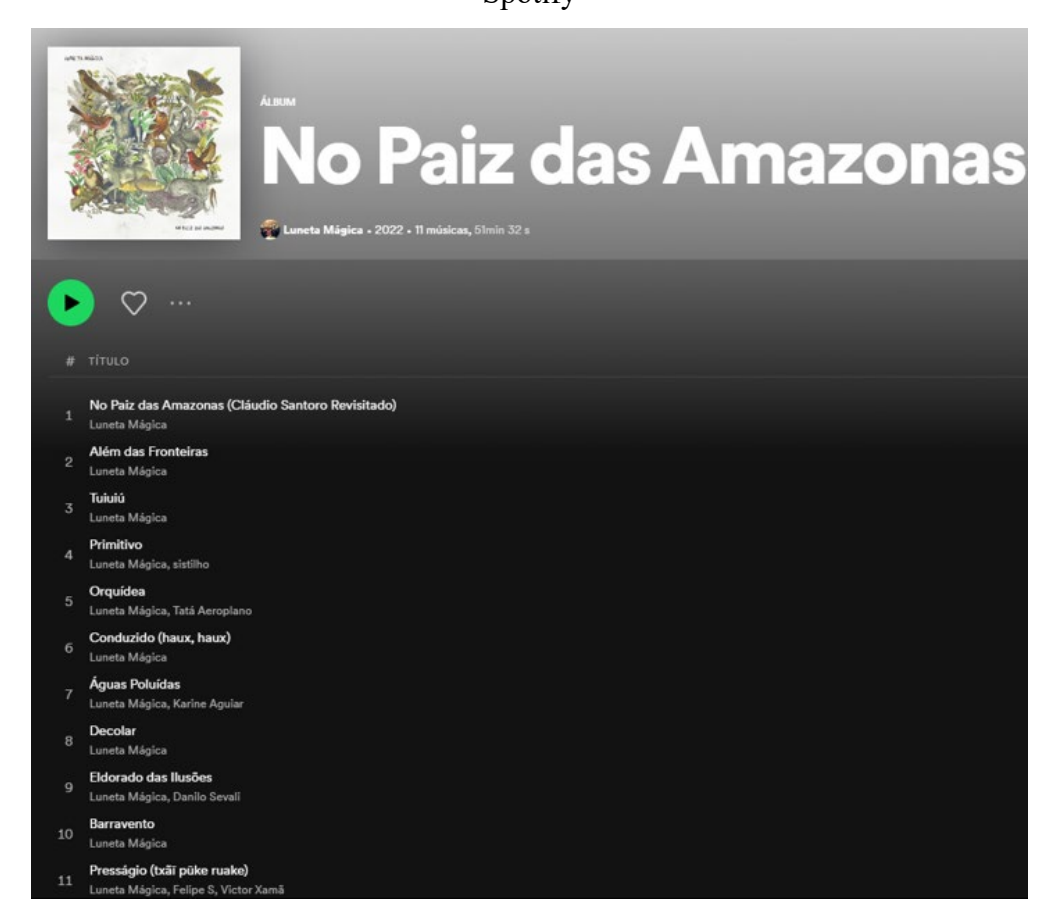

Fonte: Spotify,  $2022^{133}$  $2022^{133}$  $2022^{133}$ .

<span id="page-251-0"></span><sup>132</sup> Disponível em: [http://musicainstantanea.com.br/ouca-luneta-magica-no-paiz-das-amazonas/.](http://musicainstantanea.com.br/ouca-luneta-magica-no-paiz-das-amazonas/) Acesso em: 20 fev. 2023.

<span id="page-251-1"></span><sup>133</sup> Disponível em: [https://open.spotify.com/album/13IzBp3bHJcpF0Eh1cA33g.](https://open.spotify.com/album/13IzBp3bHJcpF0Eh1cA33g) Acesso: 19 abr. 2023.
Já abordei o *Intervalo personalizado*, mas aqui ele tem função de composição para a cartografia do tempo, por isso, será retomado. Ele apresenta um calendário do *Google* para o usuário, no qual pode ser selecionado um tempo específico*.* A busca pode ser inútil caso o usuário não tenha uma data precisa e ainda assim o *Google* vai surpreender no final com a resposta de uma página cheia de dados. No *Intervalo personalizado* como a data específica de cheguei à 8ª Mostra de Cinema da Amazônia, outra *live* e a mais antiga sobre o filme.

O *Google* não apresentava resultados para ela, o festival foi em 2021 e o tempo programado só vai até um ano e o intervalo personalizado parecia sugerir um tempo maior que um ano para a consulta realizada em 2022. É importante ressaltar que o tempo dito personalizado não remete a página de 2021, o que faria mais sentido. A página vai exibir uma lista de resultados com datas de 2021, 2022 e 2023. Se o objetivo é consultar a *live*, o usuário vai obter o resultado pesquisando no *YouTube*, usando a barra de pesquisa da plataforma de vídeo, usando o nome do evento e dada. Tempo personalizado do *Google* trouxe o dado sobre a matéria do portalamazonia.com<sup>[134](#page-252-0)</sup> para a *live*, com a data de 11 de setembro de 2021. A página de uma forma geral foi atualizada para 11 de maio de 2023 (Figura 88).

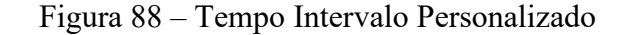

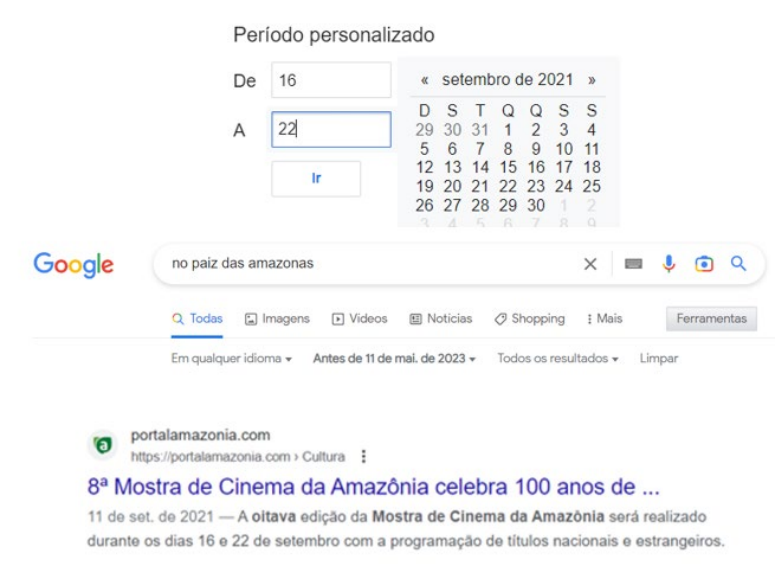

Fonte: *Google* (2023).

No *YouTube*, a pesquisa foi mais precisa e a imagem que me interessa comentar sobre as audiovisualidades nos arquivamentos de NPA estranhamente ocorre fora dele, e ainda assim moldurada por ele.

<span id="page-252-0"></span><sup>134</sup> Disponível em: [https://portalamazonia.com/cultura/8-mostra-de-cinema-da-amazonia-celebra-100-anos-de](https://portalamazonia.com/cultura/8-mostra-de-cinema-da-amazonia-celebra-100-anos-de-producao-audiovisual-na-amazonia)[producao-audiovisual-na-amazonia.](https://portalamazonia.com/cultura/8-mostra-de-cinema-da-amazonia-celebra-100-anos-de-producao-audiovisual-na-amazonia) Acesso: 27 abr. 2023.

#### **Complete** bra 2:09:01  $10-22$ 8<sup>ª</sup> Mostra de Cinema da No Paiz das Amazonas | No Rastro do Eldorado | No Paiz das Amazonas | Amazônia | DIA 01 Silvino Santos (fragmentos) Silvino Santos Silvino Santos 268 visualizaçãos -487 visualizações - há 1 ano 188 visualizações - há 1 ano 102 visualizações - há 1 ano Transmitido há 1 ano

Figura: *Google*; *YouTube*, 2022[135.](#page-253-0)

A *live 100 anos de Cinema na Floresta*, com o escritor Márcio Souza (2007) e o cineasta Aurélio Michiles (1997), e a mediação de Marco Antônio Moreira. O evento, meses antes da live citada anteriormente, também foi todo *on-line* por conta da pandemia da Covid iniciada em 2020. Os filmes foram materializados no evento, assim como nos relatos dos dois biógrafos feitos anos depois da realização de suas produções, livro e filme. Foram liberados para o público "NO PAIZ DAS AMAZONAS" (2:09:01) e mais dois trechos, *No Rastro do Eldorado* (10:22), "NO PAIZ DAS AMAZONAS"*, Fragmentos* (10:30), pedaço encontrado do filme, não utilizado na montagem de mais de duas horas, o filme e os fragmentos compõem o DVD de 2015.

O debate trouxe novos elementos sobre o cineasta, como aspectos da personalidade do cineasta, outro dado importante para a pesquisa sobre o filme foi curadoria para o evento. As imagens consultadas até aquele momento eram todas de postagem de canais no *YouTube*. Com a postagem houve uma confirmação sobre como era o filme do DVD e o que havia nele em relação ao que aparecia no *YouTube*, a decupagem do filme foi feita desta publicação observada na parte I da tese<sup>136</sup>. Até então existiam dúvidas sobre a qualidade das imagens, e qual a duração do filme no DVD. Os filmes de Silvino estão disponíveis para visualização no canal da mostra de cinema[137](#page-253-2) em vídeos, assim como a *Live 01*.

Sobre a *live 01* percebemos anarquivamentos com sentido de memória nos arquivos presentes nestas imagens pelo formato de um debate produzindo imagens em outros espaços

# Figura 89 – Live da 8ª Mostra de Cinema da Amazônia, *YouTube*

<span id="page-253-0"></span><sup>135</sup> Página no *YouTube* para o resultado personalizado. Disponível em: https://www.*YouTube*[.com/c/MostradeCi](https://www.youtube.com/c/MostradeCinemadaAmaz%C3%B4nia/videos)[nemadaAmaz%C3%B4nia/videos.](https://www.youtube.com/c/MostradeCinemadaAmaz%C3%B4nia/videos) Acesso: 20 out. 2022.

<span id="page-253-1"></span><sup>136</sup> A decupagem do filme foi produzida desta postagem.

<span id="page-253-2"></span><sup>137</sup> Disponível em: https://www.*YouTube*[.com/c/MostradeCinemadaAmaz%C3%B4nia/videos.](https://www.youtube.com/c/MostradeCinemadaAmaz%C3%B4nia/videos) Acesso em: 20 out. 2022.

como uma *playlist* com os filmes de Silvino ou abrindo em alguns momentos trechos dos filmes, projeções foram realizadas e o ambiente ficou cheio de imagens, das falas, da interface com os convidados e das inserções como a projeção de trechos de NPA (ver cartografia Do audiovisual às audiovisualidades de NPA).

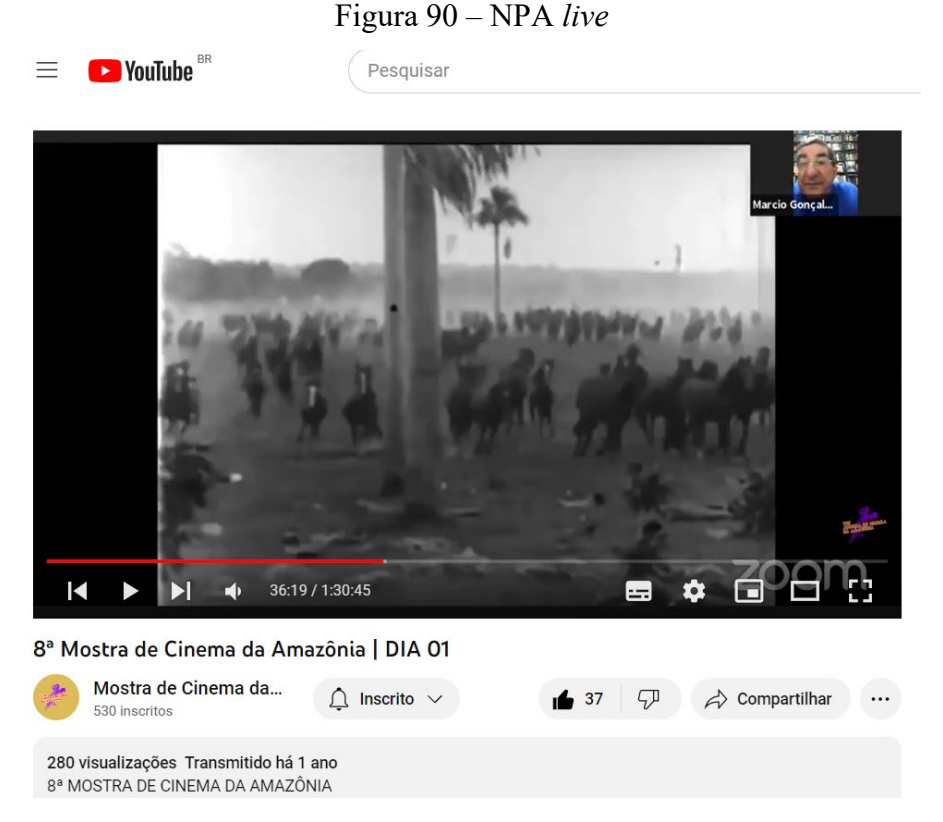

Fonte: *YouTube*, 2023.

A cartografia de um fluxo do *Google* para outros *website*s, com o critério do tempo definindo as seleções de coleta das imagens produz na interface contemporânea combinações das imagens da memória com atualizações nas imagens, nos dispositivos, nos formatos. A música do álbum Luneta Mágica poderia ser a trilha de NPA tocando no Spotify, com duas janelas abertas no computador com a do filme sendo mutada, como uma experiência da época do cinema mudo, e uma música extraquadro, também mais próxima da experiência de multitelas. *No Paiz* pode ser experimentado de outras formas, com outros arquivos e até com outra paleta de cor, por existir outras versões do filme. As experiências com o arquivo podem ser múltiplas junto e para além do passado. É possível produzir outras experiências com o filme de bancos de dados de Silvino e o atual banco de dados do contemporâneo, quando se compreende a relação entre memória e as audiovisualidades e delas aparecem possibilidades ainda não imaginadas para os arquivos dentro desta pesquisa.

A tecnocultura pode produzir sentidos sobre a cultura contemporânea em suas diversas práticas, entre elas as das mídias audiovisuais e no uso dos dispositivos digitais em suas funções e operações individuais e em rede.

# **3 DEVIR AUDIOVISUAL E OS ARQUIVAMENTOS DAS IMAGENS FÍLMICAS NO CONTEMPORÂNEO**

O usuário arquiva as imagens de uma memória fílmica, amazônica e o buscador arquiva a memória do usuário em suas coleções. As formas de apropriação no contemporâneo são constantes inserções de fragmentos de imagens. A memória artificial e o tempo são programas em programações de um código gerado para realizar o movimento de substituir e em algum momento recolocar o que foi substituído. As imagens de NPA são apresentadas e substituídas nesse movimento contínuo da memória-hábito, mas por outro lado, fora do tempo programado da memória artificial, o tempo continua acumulando o passado sem parar e podemos perceber as imagens de NPA seguindo outras formas de arquivamento e realizando sua natureza de estar e ser o tempo continuo e ininterrupto em atualizações percebidas como arquivamentos nesta pesquisa.

# **3.1 Usuário arquiva NPA**

O usuário nesta pesquisa também é um constructo, uma imagem técnica por onde podese pensar a memória atualizando-se como arquivamento das mídias. Montaño (2016) analisa os modos pelos quais o usuário é construído no contemporâneo quando observa sua presença na interface cultural das plataformas de vídeos. Para ela, há um modo de enunciação do usuário, dentro de uma complexa audiovisualização da cultura, entendida como a produção audiovisual em todos os campos (científico, religioso, jurídico, ou em qualquer campo), tendência acompanhada do aumento das imagens audiovisuais colocadas em circulação pelos dispositivos e *software*s, configurando assim a audiovisualização da cultura e a softwarização do audiovisual. O usuário seria, então, uma construção pela perspectiva audiovisual, uma parte dos elementos que constituem o audiovisual na *web*, a saber: o vídeo, o usuário, a interface e o ambiente (MONTAÑO, 2012). O usuário é uma construção nas interfaces das plataformas, seja ela de vídeo ou de buscadores *online* na *web*.

> Na interface, os elementos que rodeiam o vídeo incluem o usuário e também uma multiplicidade de direções nas quais esse usuário pode se encaminhar audiovisualmente (assistir um dos vídeos relacionados, por exemplo) ou encaminhar o vídeo (compartilha-lo com outro usuário, por exemplo), trata-se de um modo de interfacear usuário e vídeo na plataforma e na *web* em geral que é inédito em referência aos modos como outras mídias audiovisuais estabeleciam relações entre os espectadores e entre estes e as imagens audiovisuais (MONTANO, 2016, p. 8).

Em nossa pesquisa, o usuário é uma *ethicidade* em todo o arquivamento das imagens fílmicas pelo buscador *Google* e pela tecnocultura da busca. A cartografia para apresentar os sentidos de um usuário arquivador colecionando NPA, fez com que nos detivéssemos nos momentos em que ele arquiva o filme e é arquivado pela busca. O usuário como uma imagem da técnica está no primeiro acesso a *homepage* do *Google*, estar conectado é ser um usuário para a rede e os dispositivos nela existentes. Nossa *ethicidade* usuário está em relação com ambiente que arquiva o filme e suas audiovisualidades fílmicas.

Montaño (2016) pensou o usuário da mídia passando por diferentes perspectivas em diferentes épocas, observando seu lugar nas mídias e na cultura dessas reflexões. Da mesma forma, pensamos o usuário em um estágio específico da técnica da busca e nas relações que o aparelho arquivador instaura

Benjamin (1996) é bem atual para olhar as práticas de consumo impostas pela técnica de produção das imagens enquanto coleções e das práticas audiovisuais que implicam em uma formatação do arquivo e na forma como este será experimentado no futuro, a partir das empresas que se intitulam *de busca* e nem tanto de preservação do armazenamento de dados como uma *memória da cultura da busca*. A forma como os dados são armazenados no contemporâneo é ponto do arquivo no contemporâneo.

Os movimentos realizados na pesquisa com o buscador arquivante e o filme como arquivável demonstraram a fragilidade de um sistema caracterizado pela repetição, excesso e a dificuldade de recuperar dados específicos dentro do arquivamento por coleção. O armazenamento possui ferramentas e aplicativos que ajudam a organizar as coleções e elas são reunidas por categorias, simples, aleatórias ou em opacidade, o que aponta para uma intencionalidade em um arquivo sempre produzindo informação, mas sem construir sentidos heterogêneos para o que coleta e apresenta nas coleções. O dispositivo técnico trabalha ao nível das operações que pode realizar sem criar conflitos explícitos com os usuários nos dados que manipula. Como os arquivos são armazenados e o que fica disponíveis para acesso pode ser verificado na forma de coleções, a imagem do arquivamento é o da coleção. O banco de dados apresenta imagens sempre em conjunto, essa parece ser uma característica da apresentação do arquivamento. A forma de organização em coleções é explorada como forma visual pelas empresas de busca, valeria um estudo da relação das coleções cada vez mais ligada aos programas e as interfaces presentes em nossos dispositivos.

O usuário das tecnologias atuais e o público da época do cinema em comportamento são os mesmos, devoram mercadorias. Benjamin percebeu duas tendências entre os séculos 19 e 20, o desparecimento do caráter único das coisas (aura) e a de aproximar todas as coisas. Os dispositivos estão assumindo esse lugar de reconhecimento e aproximação. A busca pela imagem nem é mais da cópia ou da reprodução é a da relação, as imagens estão relacionadas o tempo todo, passamos de uma para a outra sem reconhecer diferenças, de tempo, técnica, estética, história, todas são colocadas na mesma coleção para que intervenções sejam realizadas, experimentações sejam feitas. Nos movimentos pela imagem, dá para tateá-la mesmo que virtualmente, a experiência de apropriação das imagens, mesmo que diferente da relatada por Benjamin, ainda é uma relação de consumo (MONTAÑO, 2016).

Benjamin pensa público e a relação com o aparelho produtivo, pensamos usuário, sua relação com a imagem e o aparelho das imagens que produz o arquivamento das mídias e do audiovisual. O usuário está produzindo mídia (vídeos, textos, imagens) e com isso arquivando NPA no *TikTok*, no *Facebook*, no *YouTube*. O usuário se apropria das ferramentas e gera seus conteúdos, mas também produz inscrição nas lógicas arquivadoras. NPA arquivado pelo usuário é um arquivamento com as marcas do modo arquivador do *Facebook*, ou mesmo do *TikTok* que em sua interface arquivadora remete aos modos de um arquivamento com a imagem fílmica na vertical em uma plataforma de rede social, mas também como arquivamento contemporâneo nas e pelas mídias da *web*. Nas diferentes plataformas, o usuário arquiva NPA como memória e atualização. As audiovisualidades produzidas estão nas imagens de vídeos na vertical (marca do *TikTok*) e na interface do *YouTube* de um vídeo principal (*player*) acompanhado de outros vídeos ou nas fotografias publicadas em um perfil de *Facebook*.

O *Facebook* não é um buscador, mas instaura em suas formas arquivadoras a barra de coleção e a figura do usuário produtor de conteúdo a partir da ferramenta de arquivar que aparece em todo ambiente de mídia. É um diário e pode comportar em suas colagens, vídeos longos ou curtos, embora sua principal forma de enunciação seja a escrita, acompanhada da forma característica de inscrição de uma *webpage*, os *links*, este último sempre programando um para fora, tensionando uma escrita íntima ou qualquer outro teor de relato feito em um diário.

A cultura contemporânea absorveu rapidamente a ideia de uso, de apropriação de materiais como uma forma de inscrição de si, pelo usuário, no geral, compreendida nos atos do artista na produção de suas obras (SELIGMANN-SILVA, 2019), na *web* essas forma voltamse para as mídias e a exibição de conteúdos pessoais.

Durante o trabalho cartográfico no *Google* algumas descrições e imagens causavam estranhamento para a coleta de materiais sobre NPA ou Silvino Santos. O *Google* encaminhava

esses *links* para o *Facebook*, notamos que o buscador arquivada a rede social<sup>138</sup>, iniciando um movimento cartográfico em um diário em particular, realizando recortes e observações em um perfil de usuário para "NO PAIZ DAS AMAZONAS".

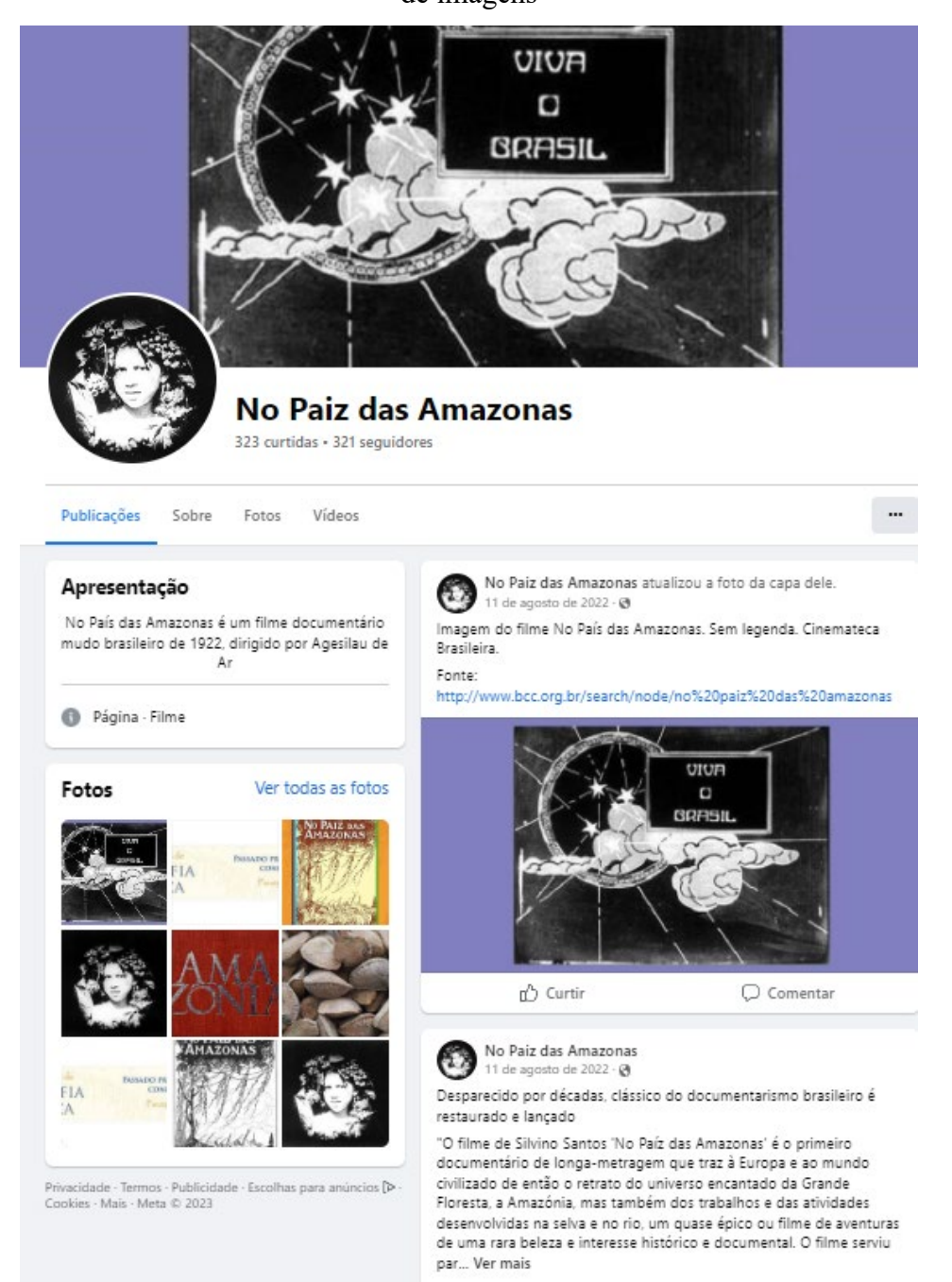

Figura 91 – O perfil No Paiz das Amazonas no *Facebook*, a barra de busca e arquivamentos de imagens

Fonte: *Facebook*, 2023.

<span id="page-259-0"></span><sup>138</sup> Não trataremos dos vários perfis relacionados a arquivamensto de No Paiz das Amazonas no *Facebook*.

Na página do diário "NO PAIZ DAS AMAZONAS" chama atenção o nome do filme e duas imagens do filme retiradas do Banco de Conteúdos Culturais<sup>139</sup>, ligado à Cinemateca Brasileira. Da barra de coleção como uma características do arquivamento no contemporâneo no *Facebook* ela organiza outros sentidos para enunciar usuário e publicação de si a partir das coisas que percebe no mundo.

Um registro conectado à memória do filme combinando o passado e os tempos atuais na produção dos relatos. Tratava da atualidade e ainda assim vinculava-se ao imaginário do filme de Silvino Santos. Um registro gerador de arquivos híbridos na relação público-privado. Um diário particular e coletivo ao mesmo tempo, um diário exposto capaz de produzir diálogos com as imagens silenciosas de No Paz das Amazonas.

A barra é uma forma de inscrição das coleções e por ela compreendemos seus modos de ser e agir, a saber: *Publicação, Sobre, Menções, Seguidores, Fotos, Vídeos, Mais*. O diário como um objeto de memória recebe a colagem de outros materiais importantes para quem escreve. Os primeiros atos de uma montagem arquivadora pelo usuário não acontece na categorias da barra de pesquisa *Publicações* e *Sobre*, e sim em duas imagens de NPA usadas na construção visual da página da rede social. De uma citação, no diário, sobre as fontes das imagens retiradas de uma coleção da Cinemateca Brasileira, essas imagens remetem para um tipo de catalogação técnica especializada, que indica o arquivamento da imagens da Cinemateca para NPA.

<span id="page-260-0"></span><sup>139</sup> Banco de Conteúdos Culturais, da Cinemateca Brasileira. Disponível: [http://www.bcc.org.br/se](http://www.bcc.org.br/search/node/no%20paiz%20das%20amazonas?fbclid=IwAR1s7HYdWOvPbTcqNpBfKc3eC_otpRZ4UBDtjqmCAoKGHxT1sJMRzvzZSRM)[arch/node/no%20paiz%20das%20amazonas?fbclid=IwAR1s7HYdWOvPbTcqNpBfKc3eC\\_otpRZ4UB-](http://www.bcc.org.br/search/node/no%20paiz%20das%20amazonas?fbclid=IwAR1s7HYdWOvPbTcqNpBfKc3eC_otpRZ4UBDtjqmCAoKGHxT1sJMRzvzZSRM)[DtjqmCAoKGHxT1sJMRzvzZSRM.](http://www.bcc.org.br/search/node/no%20paiz%20das%20amazonas?fbclid=IwAR1s7HYdWOvPbTcqNpBfKc3eC_otpRZ4UBDtjqmCAoKGHxT1sJMRzvzZSRM) Acesso: 22 set. 2022.

# Figura 92 – Conjunto de imagens de SS, no Banco de Conteúdos Culturais, da Cinemateca

#### Brasileira

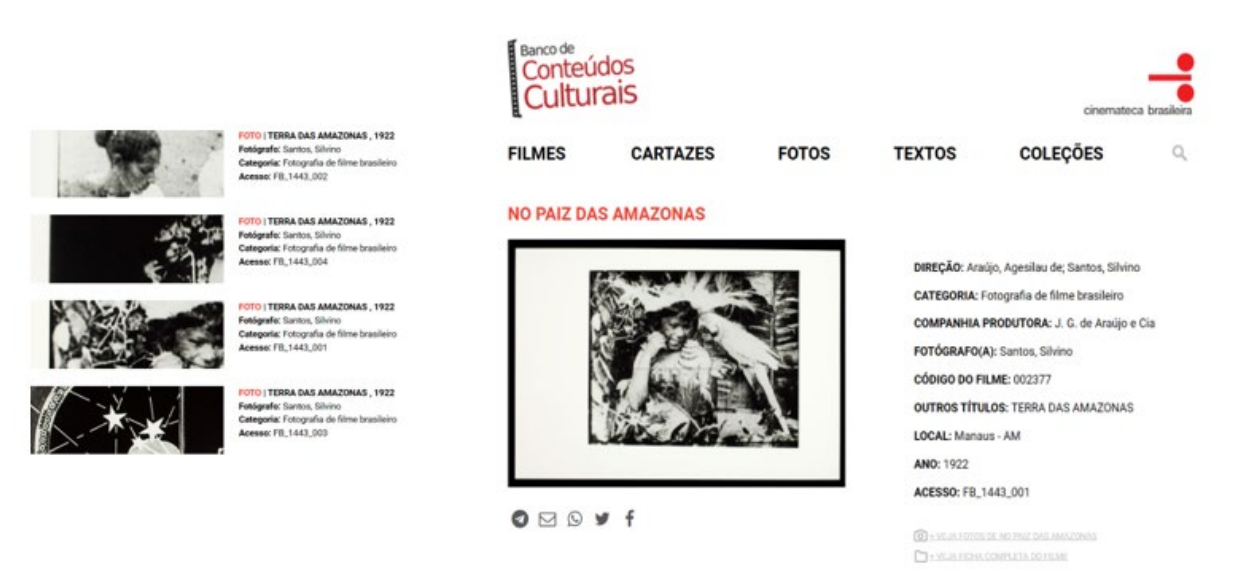

Fonte: Cinemateca Brasileira (2023, *online*).

Na catalogação da Cinemateca Brasileira, aparecem códigos para outros registros, mas no local de onde as imagens são retiradas para o perfil do *Facebook* existem poucas imagens. Na página do diário criado em 2012, o sujeito deste perfil está oculto, assim como os 320 seguidores para os quais não existe um acesso permitido. É um registro aberto e fechado ao mesmo tempo. Na coleção *Sobre* do FB, o lugar de identificação de quem faz o relato no diário, não tem uma pessoa, apenas o nome fantasia do filme. O diário enuncia-se como um perfil No Paiz das Amazonas nos devolvendo um olhar contemporâneo, com a construção do presente revendo o passado (memória), em imagens e nos relatos publicados para os silêncios deixados no filme de 1922 e todos os outros filmes dentro de "NO PAIZ DAS AMAZONAS". *Publicações* divulga o arquivo de quem arquiva as imagens produzindo as audiovisualidades de "NO PAIZ DAS AMAZONAS".

O imaginário trazido em *Publicações* ocupa o tempo presente de um diário das imagens da Amazônia. Os outros espaços de produzir coleções no ambiente do *Facebook* são quase esquecidos pelo administrador do perfil. Em *Vídeos* não aparecem postagens e *Fotos* não formam coleções, essas mídias estão concentradas em *Publicações*.

Figura 93 – Perfil NPA coleciona, revista, vídeo, carta e fotografias na coleção Publicações do

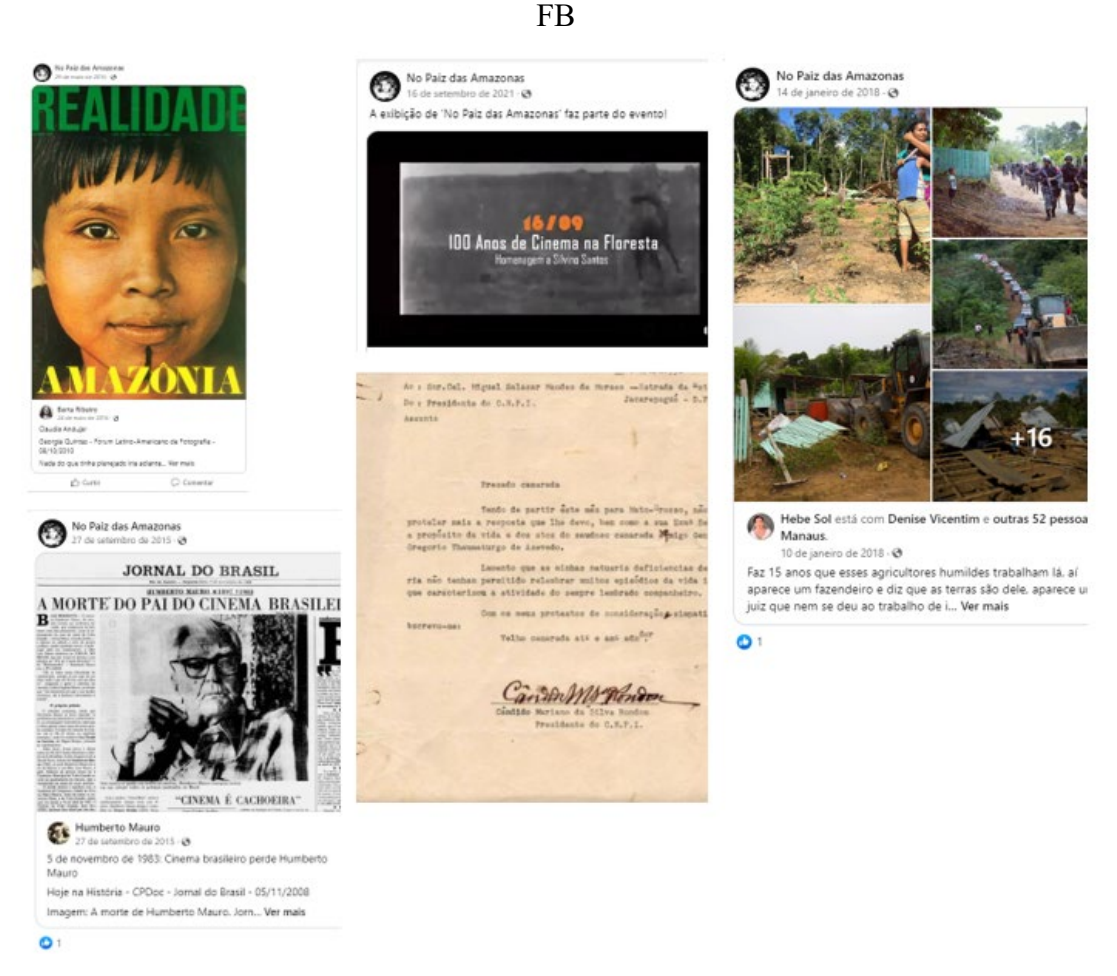

Fonte: *Facebook*, 2023.

Olhando *Publicações* e identificando sua função estruturante no relato memorial de um diário, as atualizações ocorrem por um rearquivamento das imagens fílmicas do passado. O escritor do diário *No Paiz das Amazonas* é conhecedor ou conhecedora da história do "paiz" Amazonas, longe da ideia mítica das mulheres Amazonas no cartaz de lançamento do filme. Está muito atento às decisões do poder local, federal e internacional para as questões indígenas e do cinema.

Nota-se também tratar de um possível diário em terceira pessoa, produzido como uma resposta para o manuscrito Romance da minha Vida, em que Silvino relata suas memórias poucos meses antes de morrer (SANTOS, 1969 *apud* STOCO, 2019), ainda embalado pela ideia de sua redescoberta pelo cinema. O diário do cineasta poderia ser entendido como uma continuidade dos silêncios produzidos e deixados para esquecimento. Ao produzir um arquivo de si, em uma escrita no final da vida ele parece ter reafirmado as lembranças das imagens realizadas na Amazônia, Portugal e da família Araújo, ainda desconectadas da realidade social amazônica.

O ato memorialista do diário *online* no uso do título e das imagens do filme tem em *Publicações* diferentes materiais e interações entre as postagens. Dentro do diário existem dois artigos[140](#page-263-0) abordando o cinema e a Amazônia, são acessados dentro da coleção de *Fotos*. As postagens estão relacionadas a questão indígena na Amazônia e eventos de cinema (festivais, ato de conservação e os incêndios na cinemateca brasileira em 2016 e 2021). Olhado com atenção, nota-se que se trata de uma publicação arquivadora do cinema e de outras mídias a partir dos temas descritos. As postagens seguem uma lógica de cobertura de fatos e de apresentação de documentos históricos, na figura 96, a carta do Marechal Rondon de 1952, a revista realidade, e a imagem de jornais com notícias do cinema, essas imagens criam a composição do diário.

A montagem das imagens vai construindo narrativas sobre cinema e Amazônia. O ensaio fotográfico sobre a desapropriação de 180 famílias em favor de um fazendeiro, toma a forma de denúncia com a publicação de 20 fotografias. Olhando as imagens de janeiro de 2018 quatro anos depois elas continuam impactantes por revelarem a violência das práticas do poder na Amazônia. No texto postado 4 dias antes da publicação das fotos, é explicado que as famílias moravam há 15 anos no local e a decisão da justiça não considerou o tempo de permanência da comunidade de agricultores no local.

A coleção NPA apareceu no *Facebook* do choque que as imagens desse perfil produziram nas coleções Todas e Imagens do buscador. O *Google* mostrava imagens sem deixar claro o porquê de devolver título, imagens e descrição sem relação aparente. O que "NO PAIZ DAS AMAZONAS" tinha a ver com Charles Chaplin? Ou mesmo com imagens da Cinemateca pegando fogo? Como era aceitável que os resultados de pesquisa aparecessem de maneira tão caótica em um dispositivo reconhecido pelos usuários no mundo como sinônimo de busca?

<span id="page-263-0"></span><sup>140</sup> CAMILO, Janaima. Em busca do País das Amazonas: o mito, o mapa, a fronteira. 1º Simpósio Brasileiro de Cartografia Historiográfica, Paraty, 2011.Disponivel: [https://www.ufmg.br/rede.../crch/simposio/CAMILO\\_JA-](https://www.ufmg.br/rededemuseus/crch/simposio/CAMILO_JANAINA.pdf?fbclid=IwAR1Nh5_PlSe9YQ_SOzut3tymIgoM38iJNF4HWrEL0FuK0hy1tUsrmc2z_5o)[NAINA.pdf.](https://www.ufmg.br/rededemuseus/crch/simposio/CAMILO_JANAINA.pdf?fbclid=IwAR1Nh5_PlSe9YQ_SOzut3tymIgoM38iJNF4HWrEL0FuK0hy1tUsrmc2z_5o) Acesso: 22/09/22. O segundo artigo, consta nas referências bibliográficas (COSTA; NARCISO, 2005)

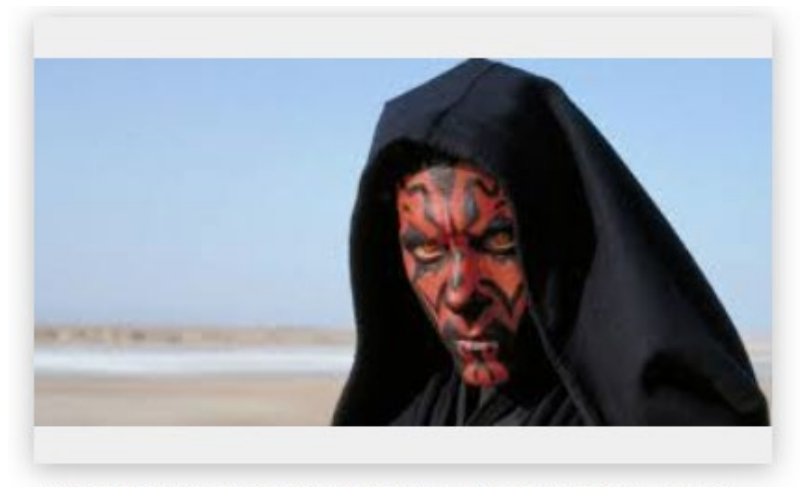

Figura 94 – Resultado do *Google* para NPA

Filme clássico de Silvino Santos ganha versão restaur... cineset.com.br

#### Fonte: *Google* (2021).

*O Facebook* pensado nesta pesquisa como forma ampliada para a ideia de arquivamento nas mídias sociais, acabou tirando da opacidade uma operação do *software* do buscador. A falta de conexão entre imagem, título e descrição para a busca "NO PAIZ DAS AMAZONAS" só foi compreendida notando que as imagens do *Google* eram as imagens no diário do FB. O buscador estabeleceu o perfil como fonte de rastreamento e colecionava suas imagens, criando a desorientação na forma aleatória como organizava os arquivos. Com isso, fiz uma pesquisa de quantas imagens do perfil estavam arquivadas no *Google*, e das 25 imagens montadas em Imagens, 15 são do diário No Paiz das Amazonas no *Facebook* (Figura 95).

Destes números podemos pensar algumas coisas ainda sobre as operações do buscador: a página foi varrida inúmeras vezes e depois o buscador montou de forma aleatória para não ser feita vinculação entre a fonte dos dados coletados, e um perfil de usuário; o banco de dados poderia apresentar uma pasta só das postagens do diário, mas o *Google* embaralha as informações pedidas na barra de pesquisa e assim não permite de forma direta o acesso à informação.

Em uma segunda pesquisa, foi escrito na barra de pesquisa os mesmos termos, marcados na primeira pesquisa, a saber, "NO PAIZ DAS AMAZONAS", Filme, Cinemateca Brasileira e *Facebook* (figura 95), as imagens colecionadas do perfil foram de 15 para 21. Chegar à combinação das coleções Filme, Cinemateca Brasileira e *Facebook* para verificar o *Google* colecionando o perfil foi por tentativa e erro nas marcações das coleções que o buscador apresentava, as combinações também foram aparecendo das muitas consultas ao *Facebook*, com o histórico de navegação da pesquisadora gerando os balões das coleções (figura 95). Na

época, foi repetido o caminho *Google-Facebook-Google* e a oferta de coleções eram checadas no buscador. As coleções são constructos de memória artificial, quando abria a página NPA no *Google* não notava mudanças porque é preciso fazer combinações para gerar outras coleções, na verdade fazer o programa criar outras coleções das listas de arquivos de banco de dados entendendo que são opções já definidas. A coleção tem que ser rastreada para descobrir como chegar a uma combinação, a lógica da tentativa e erro tem que ser aplicada e o programa gera uma memória temporária capaz de produzir, ou trazer outras coleções do banco de dados.

Figura 95 – Coleção NPA e coleção NPA, Filme, Cinemateca Brasileira, *Facebook*

Fonte: *Google*, 2022 e 2023.

Ainda sobre o buscador colecionar o diário NPA e criar sentidos de colecionar qualquer publicação da mídia social *Facebook*, observo que a postagem de um vídeo sobre NPA no diário, nunca apareceu dentro da coleção Vídeo e o *Facebook* é fonte<sup>[141](#page-266-0)</sup> da coleção Vídeos no buscador *Google*, na parte de Ferramentas, indicando, com isso, que os resultados são filtrados por critérios desconhecidos para o usuário.

Na barra de pesquisa, os termos "NO PAIZ DAS AMAZONAS" e *Facebook* apresentam como primeiro resultado da lista o diário NPA. Incluindo *um você já visitou esta página várias vezes. Última visita: 28/10/22*.

|         | no paiz das amazonas facebook |                                                                                       |                         |           | $\times$ | <b>under the Co</b> |
|---------|-------------------------------|---------------------------------------------------------------------------------------|-------------------------|-----------|----------|---------------------|
| Q Todas | $\Box$ Imagens                | <b>国</b> Noticias                                                                     | $\triangleright$ Videos | Maps<br>♡ | : Mais   | Ferramentas         |
|         |                               | Aproximadamente 110.000 resultados (0,38 segundos)                                    |                         |           |          |                     |
|         |                               |                                                                                       |                         |           |          |                     |
|         |                               | https://pt-br.facebook.com ›  › No Paiz das Amazonas                                  |                         |           |          |                     |
|         |                               | No Paiz das Amazonas - Facebook                                                       |                         |           |          |                     |
|         |                               | No Paiz das Amazonas, 322 curtidas. No País das Amazonas é um filme documentário mudo |                         |           |          |                     |
|         |                               | brasileiro de 1922, dirigido por Agesilau de Araújo e Silvino Santos.                 |                         |           |          |                     |

Figura 96 – NPA no *YouTube*

Fonte: *Google* (2022).

Dos movimentos realizados para uma cartografia do usuário, noto que ele está em uma opacidade como fonte dos arquivamentos das coleções do *Google*. A apropriação que o *Google* faz descaracterizando um lugar de origem do arquivo na *web*, o *link* leva para o *Facebook*, mas não para a imagem que aparece "guardada" na coleção, numa clara desconexão de tempo de registro da imagem feita pelo buscador e o local da captura. Outro fator, a imagem pode não ser encontrada novamente na coleção *Google*, simplesmente por ela ter iniciado novas combinações no banco de dados.

Num exemplo de como as ações no ambiente pedem atenção de como o programa age. O *Facebook* só apareceu depois da categoria *Filme* ser marcada, a ideia de unir as duas categorias veio de tentar descobrir a relação entre as imagens soltas e a fonte. As coleções apresentadas anteriormente pelo algoritmo para NPA excluíam o *Facebook*. Tentando mais uma aproximação com mais uma categoria de imagens presente na publicação do diário, busquei a opção indígenas, já identificada na cartografia da coleção Imagens, e ela não devolveu resultados das imagens de indígenas para a busca NPA e *Facebook*.

<span id="page-266-0"></span><sup>141</sup> Qualquer fonte é categoria da coleção vídeo do *Google*, o acesso é por ferramentas.

Fonte: *Facebook* (2023).

No seu desejo de enunciar-se pelo diário, o usuário é claro no que diz, assim como as estratégias que adota, a categoria escolhida por ele entre as opções fornecidas pelo *Facebook* foi filme. De forma geral, é sobre isso que o diário fala, atualiza "NO PAIZ DAS AMAZONAS" em seus conflitos cinematográficos atuais e desconstrói o imaginário de Amazônia sem conflito, propagado em 1922 por Silvino Santos. A Amazônia está longe de ser um Paiz das Amazonas nas questões sobre política e cinema.

## **3.2 Audiovisualidades do banco de dados coleção Mapas**

Não é possível exibir esta imagem.

Na barra de busca do *Google Maps* ainda está escrito "NO PAIZ DAS AMAZONAS". Duas imagens disputam espaços e sentidos na tela do computador. Uma é o globo terrestre e a outra ao lado é uma fotografia do Theatro da Paz, em Belém. Olhando com mais atenção as duas imagens tratam da mesma localização. A resposta da coleção para NPA é uma referência geográfica do usuário, cidade, estado, país, continente, um ponto vermelho conectado no globo terrestre, próximo da linha do Equador.

Não é possível exibir esta imagem.

#### Fonte: *Google*, 2022.

O banco de dados e as coleções combinados sobre a imagem de um mapa são experiências de um devir audiovisual operado por uma diversidade de possibilidades, que o mapa, a imagem central, sugere como ações. Vídeos de poucos segundos, coleções de fotografias, apresentam lugares no mapa, o usuário é colocado em primeira pessoa, como alguém fazendo a imagem acontecer dentro do ambiente pré-moldado. Ele tem função de explorar e preencher o mapa com informações suas e da cidade. Posta, avalia lugares, compartilha imagens (a localização de lugares onde esteve, fotos e vídeos). Seu estar na cidade é antes uma experiência virtual, a imagem do mapa as possíveis imagens incorporadas pelo registro do usuário. O virtual aciona o registro presencial. O mapa é um grande banco de dados, formado de coleções esperando serem abertas pelo usuário do mapa.

A interação estabelecida entre o aplicativo *Google Maps* e o usuário por meio da primeira imagem o planeta terra é a de um mergulho. A sensação é de entrar na imagem e explorar, acionar vídeos, ver imagens fotográficas, saber a localização de lugares, andar na cidade e olhá-la em diferentes ângulos.

A coleção Mapas possui dinâmica própria para apresentar e organizar o banco de dados. O movimento de aproximar e afastar na imagem pode ser comparado ao da cartografia das notícias com a diferença de não existir a percepção de sair de uma página para outra. O movimento na imagem é continuo, mergulhamos da mesma forma que vamos para o lado, pra cima e pra baixo, nas imagens programadas com esse recurso. Do desenho de um mapa (existem duas opções uma arte e a outra uma imagem de satélite), passamos para imagens fotográficas e delas para os vídeos. As fotografias são montadas por *software* com a imagem de muitas

imagens estáticas permitindo um movimento de varredura. A cada clique do mouse um cursor na imagem impulsionada para a outra. O *Google* tem dispositivos de captura de imagem realizando esporadicamente esses registros em cidades pelos mundos. O movimento na imagem fotográfica cria a sensação de estarmos dentro dela e podermos nos movimentar por um impulso, nesse efeito o usuário tem a sensação de um deslocamento na rua, quando na verdade está passando de uma captura de imagem para outra.

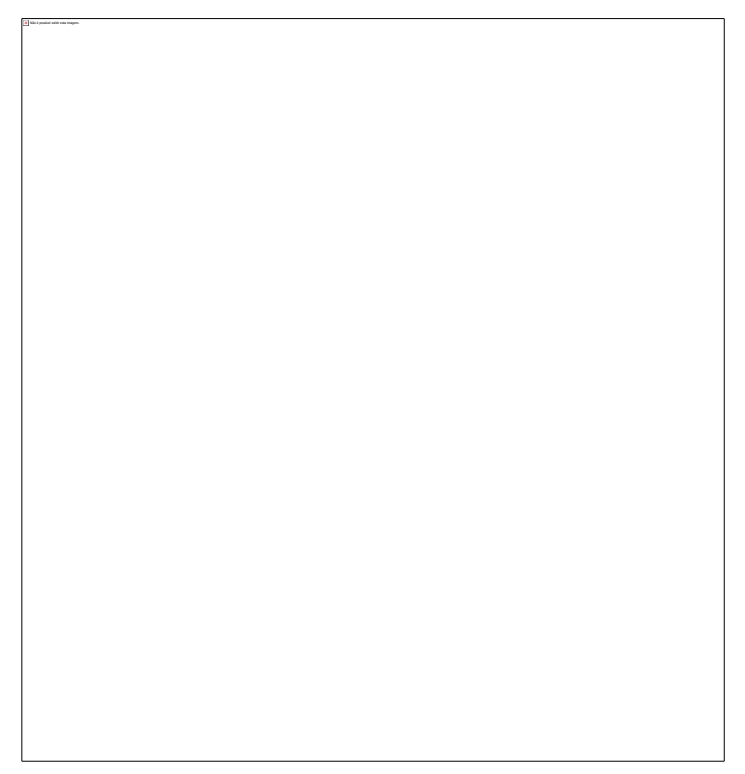

Figura 99 – O mergulho na imagem mundo do *Google*

No mapa da cidade realizo percursos semelhantes aos dos ambientes de museus digitais em 3D ou a experiência também pode lembrar os jogos de videogame, a seta permite explorar na geografia de cidade, vasculhar detalhes de prédios olhados por cima, verificar número de casas, descobrir praças, o mapa pode ser um entretenimento ao mesmo tempo em que aprendemos a usar os seus recursos, reconhecer sua utilidade e usá-lo- no dia a dia. O mouse é clicado inúmeras vezes na descoberta do que pode ser acionado no programa do mapa.

A imagem pode ser alternada da imagem em desenho para imagem fotográfica em 3D, o usuário aciona qual modo prefere usar o mapa. Quando olhada de cima aparece a indicação em 2D e quando o cursor vai até o limite do que seria o chão, em um mergulho no globo terrestre, ela passa para 3D, e o recurso de *street view* pode ser usado para andar pela cidade ou

Fonte: *Google* (2022).

entrar em alguns ambientes. Na prática, temos as imagens tradicionais de um mapa, um atlas, e a imagens técnicas fotográficas combinadas com uso de *software* e banco de dados.

Figura 100 – Mapa em desenho, versão fotográfica 2D, street view 3D

```
Fonte: Google (2002).
```
O *Google* oferece dois tipos de mapa denominados de padrão e satélite. Eles são formas acionadas pelo destaque identificado como Camadas dentro do mapa. Sua função é mudar para padrão (desenho) ou satélite (fotografia).

Figura 101 – O botão camadas aciona os mapas em tipos de imagens

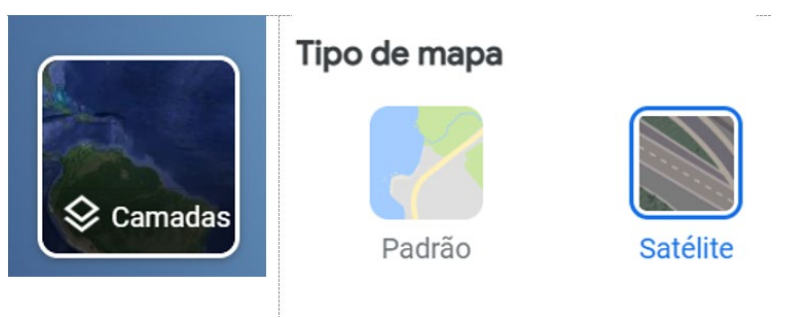

Fonte: *Google* (2002).

Da ludicidade à utilidade, existe uma construção guiada para um banco de dados. A oferta de hotéis, restaurantes, coisas para fazer, transporte e outros parece na imagem principal da coleção, o mapa. Na lateral do mapa, a barra de busca mudou, tem uma fotografia de fundo e um banco de dados com mais de onze mil fotos, com o ícone da câmera fotografia. Acionado o usuário pode incluir fotos, explorar fotos ou fazer um passeio dentro e fora do Theatro da Paz por *street view*.

Ainda na parte lateral aparece um menu e dentro dele a opção *Google Maps* (Figura 105), cheio de instruções e operações sobre a coleção que é um aplicativo *Google*. O usuário pode se ver (perfil, fotos) e agir no e para o mapa. O sentido de buscar passa por mudanças, a interação tem maior importância, buscar não precisa tanto da escrita, as informações estão sinalizadas por ícones, categorias e acionamentos de botões, o mouse ou o toque são mais importantes do que a barra de pesquisa. Compartilhar localizações, usar os recursos do programa coloca o corpo do usuário em movimento em relação com as imagens. O aplicativo é de fato um programa a ser operado e ser usado como ferramenta de trabalho, basta observar com atenção os recursos e as possibilidades de o mapa ser personalizado pelo usuário. Ele tem opção de configurações, câmera e microfone.

| [4] Min J president as his way longer |  |
|---------------------------------------|--|
|                                       |  |
|                                       |  |
|                                       |  |
|                                       |  |
|                                       |  |
|                                       |  |
|                                       |  |
|                                       |  |
|                                       |  |
|                                       |  |
|                                       |  |
|                                       |  |
|                                       |  |
|                                       |  |
|                                       |  |
|                                       |  |
|                                       |  |
|                                       |  |
|                                       |  |
|                                       |  |
|                                       |  |
|                                       |  |
|                                       |  |
|                                       |  |
|                                       |  |
|                                       |  |
|                                       |  |
|                                       |  |
|                                       |  |
|                                       |  |
|                                       |  |
|                                       |  |
|                                       |  |
|                                       |  |
|                                       |  |
|                                       |  |
|                                       |  |
|                                       |  |
|                                       |  |
|                                       |  |
|                                       |  |
|                                       |  |
|                                       |  |
|                                       |  |
|                                       |  |
|                                       |  |
|                                       |  |
|                                       |  |
|                                       |  |
|                                       |  |
|                                       |  |
|                                       |  |
|                                       |  |
|                                       |  |
|                                       |  |
|                                       |  |
|                                       |  |
|                                       |  |
|                                       |  |
|                                       |  |

Figura 102 – A barra de busca da coleção Mapas e o menu *Google Maps*

Fonte: *Google* (2023).

A imagem do mapa aciona todas as outras. O uso das coleções e a forma como os outros elementos verificados nas cartografias anteriores (barras, coleções, ferramentas) são usados para o sentido de movimento em uma rota. Na imagem definidora da coleção, mapa e a barra de pesquisa, existe uma divisão: a imagem globo terrestre (direita) e a imagem de fundo da barra de busca (esquerda). As duas reportam a um mesmo lugar, o Theatro da Paz, em Belém. A geolocalização (o endereço IP do computador) é a informação para o buscador mostrar o primeiro ponto no mapa. "NO PAIZ DAS AMAZONAS" não tem função na barra de pesquisa mesmo com o título escrito nela. No Mapa a relação é estabelecida em função de uma memória das imagens de NPA e da Amazônia contemporânea pela experiência do *software* e do usuário determinando o sentidos para a coleção de imagens atualizadas.

NPA deveria estar dentro do mapa em relação ao banco de dados, mas ele não busca nada fora do mapa. O *Google Maps* organiza as coleções vídeos e imagens para dentro do mapa. Vídeos de uma grande cidade Amazônica, como Belém ou mesmo de algumas bem pequenas podem ser abertos em pequenas janelas dentro do mapa. Revelando uma possível forma de buscar NPA como imagem da memória da Amazônia. No encontro do banco de dados com as imagens dos arquivamentos dos usuários. Durante a pesquisa muitos materiais de usuários arquivando imagens antigas e atuais apareceram com potentes formas de memória, o uso do sistema de busca com pequenas combinações em seus sistema pré-configurado permitiu observar uma infinidade de arquivamentos e notar que as verdadeiras operações a serem executadas como montagens estão neles. As imagens de Mazagão podem ser arquivadas como memória ou podem ser atualizadas por imagens mais recentes.

Figura 103 – Coleção fotográficas, vídeos e *street view* em Belém, PA e Mazagão, AP

Fonte: *Google* (2022).

Percorremos as ruas de uma pequena cidade amazônica, Mazagão, no Amapá. Os registros do projeto *street view*[142](#page-273-0) remetem as imagens dos primeiros cinegrafistas do cinema mudo registrando os lugares mais distantes para atender o mercado de consumo de imagens do século XX. Os arquivos feitos pelos viajantes ambulantes são imagens perdidas no tempo. As A busca do filme de 1922 é uma memória de banco de dados, é um nome de uma rua em qualquer lugar no mapa do país e uma sugestão de salas de cinema na cidade de acesso do aplicativo.

A coleção Theatro da Paz tem diferentes tipos de arquivos que organiza em torno do *Google maps,* enuncia modos de redes sociais nas postagens, compartilhamentos, avaliações, uso de perfil login, mas o usuário não é um canal, ele não se fixa com uma referência de postagens, de arquivamentos como no *YouTube*, está distribuído no ambiente mapa ou localizado em seu histórico (navegação, registros), suas publicações são colocadas com as de outros usuários. A visibilidade e a pontuação (tarefas a cumprir no mapa) parecem estratégias interessantes para segurá-lo produzindo conteúdo para o *Google Maps* e o *Google* como um todo.

A imagem abaixo demonstra a forma organizadora da coleção para a produção do usuário e do aplicativo. A categoria fotos é uma moldura permanente, o Theatro da Paz tem coleções vinculadas por proximidade a sua imagem, mas elas aparecem e depois são substituídas provavelmente são incluídas na coleção Todas. O programa do aplicativo colocou as coleções como uma barra de navegação para conhecer o teatro e interagir com o programa mapas.

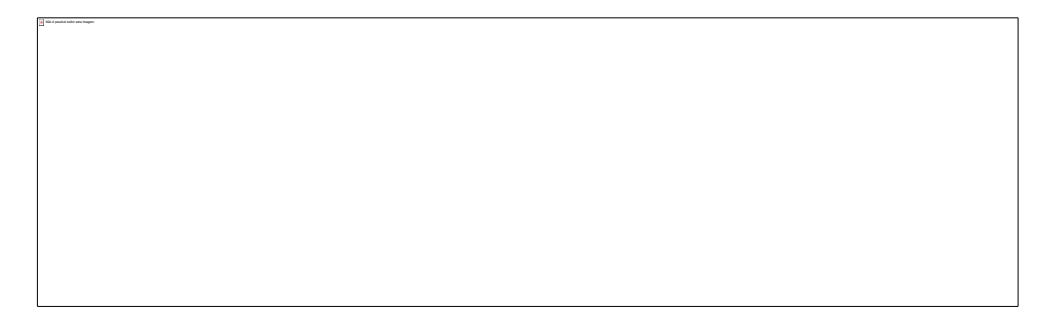

Figura 104 – Categoria fotos e as coleções ligadas a imagem Teatro da Paz

Fonte: *Google* Maps (2023).

<span id="page-273-0"></span><sup>142</sup> O *Google* esclarece o que é o projeto: "O Street View do *Google* Maps é uma representação virtual do ambiente que nos cerca composta de milhões de imagens panorâmicas, disponível no *Google* Maps. O conteúdo do Street View tem duas origens: o *Google* e colaboradores. Através desses esforços coletivos, oferecemos às pessoas a possibilidade de explorar o mundo virtualmente". Disponível em: https://www.*Google*[.com/intl/pt-BR/streetview/.](https://www.google.com/intl/pt-BR/streetview/) Acesso. 04 dez. 2022.

Com relação as suas formas de colecionar e buscar ele aponta para o uso de um do banco de dados geral do *Google*. A mesma imagem do Theatro da Paz aparece na busca em Todas, embora a montagem acabe por produzir sentido específicos para cada coleção. O Theatro da Paz é uma imagem explorada em muitas dinâmicas, o gráfico pode ser mais presente na coleção Todas e o audiovisual pode estar mais acentuado na coleção Mapas.

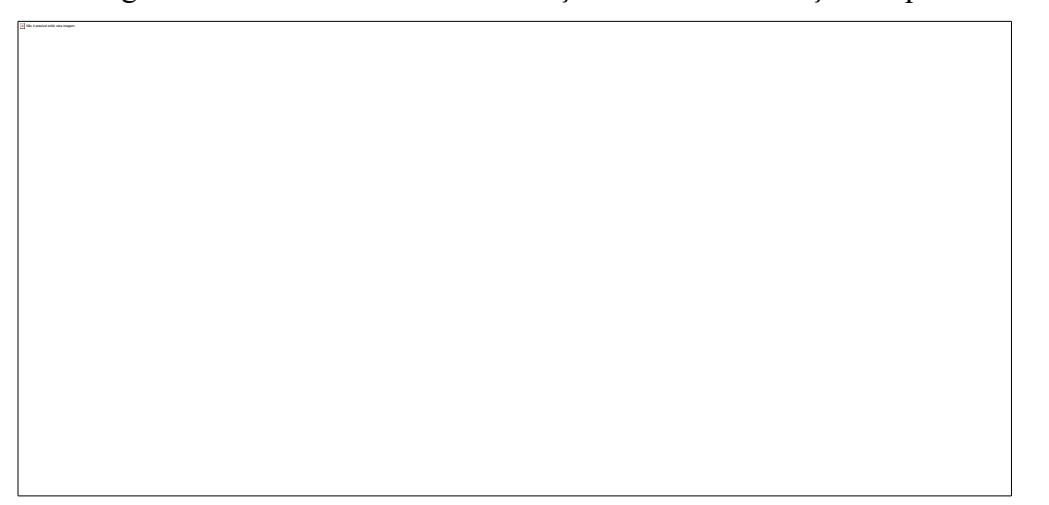

Figura 105 – Theatro da Paz na coleção Todas e na coleção Maps

#### Fonte: *Google* (2022).

O *Google Maps* está na barra das coleções e pode ser pensado como uma atualização da tecnocultura da busca pelas formas de buscar que ele articula. O vídeo, a fotografia e o usuário ganham destaque na construção desta coleção em relação a Todas e Imagens.

O *Google* disponibiliza a opção de criar um mapa personalizado ou mesmo produzir registro com recursos de *street view*, o que o torna diferente das outras coleções e permite pensar suas formas de arquivamento. O *Google maps* poderia ser explorado em uma cartografia bastante extensa e trazer o banco de dados que ele organiza, em uma quantidade de elementos e eventos inscritos na tela, mas nosso objetivo é tratar das coleções como mundos buscadores de NPA, o que nos faz retornar ao arquivamento pelo banco de dados e as montagens, por onde buscamos as audiovisualidades, as formas em devir do audiovisual NPA na tecnocultura arquivadora da busca. O *Google Maps*, um aplicativo e uma coleção ao mesmo tempo é uma atualização das formas de buscar e sugere as audiovisualidades do filme pela memória pura combinada com a memória do armazenamento para construir anarquivamentos no banco de dados e no programa. A coleção é um puro estado de devir das imagens diante do que já foi explorado da cartografia das outras coleções. O mapa é um outro mundo com outras possibilidades de cruzar o filme de banco de dados e o banco de dados da tecnocultura, a memória do buscador.

#### **3.3 Do audiovisual às audiovisualidades de NPA**

Como um filme observado no ambiente da *web*, é preciso pensar nas metamorfoses que o objeto audiovisual realiza enquanto imagem. Montaño (2012), em sua reflexão sobre o vídeo no contemporâneo a partir das plataformas de vídeo aborda suas transformações.

> Podemos pensar o vídeo digital como o mais contemporâneo de todos os vídeos, pelo potencial de atrair e transformar ou, melhor, devorar todas as imagens anteriores a ele e, dessa forma, pensá-las e explorá-las. Arlindo Machado (2007) destaca na imagem digital a sua extraordinária capacidade de metamorfose, já que se pode nela se intervir infinitamente, subverter seus valores cromáticos, inverter a relação entre figura e fundo, tornar transparente os seres que ali aparecem. O autor constata que s imagens estão migrando o tempo todo de um meio a outro, de uma natureza a outra (pictórica, fotoquímica, eletrônica, digital), a ponto de este trânsito permanente se tornar sua característica mais marcante. Em lugar de pensar os meios individualmente, o que interessa são as passagens que se operam. As fronteiras formais e materiais tanto dos suportes quanto das linguagens foram dissolvidas. Tanto que o autor as chama de "imagens mestiças", por serem compostas das mais diversas fontes. (MONTAÑO, 2012, p. 37)

Pensando NPA com uma imagem de banco de dados de apropriações e usos permanentes, podemos entender que suas imagens estão em devir na *web*, embora nem sempre as percebemos como audiovisuais pela Interface Gráfica do Usuário (GUI), definida por um conjunto de *software* s realizando a mediação entre usuário e o computador e as linguagens existentes entre humanos e máquinas. Nossas experiências com o mundo seriam estruturadas pelas formas culturais das interfaces, do *software* e do banco de dados. Mas vamos pensar a interface por onde acessamos NPA com a existência de todas essas mediações, quando presenciamos as imagens estruturadas por essas formas culturais de banco de dados.

A interface gráfica é uma forma audiovisual, mas apresenta-se em um tensionamento difuso com a imagem de vídeo presente nas webpages. A coleção Vídeo é a mais estática das coleções, no geral o movimento vai do *link* colecionado pelo *Google* para a exibição do vídeo que pode estar em muitos lugares na *web* (redes sociais, plataformas de vídeo, portal, canal de usuário, *website*, *web* TV, *website*s de filmes). A hierarquia de uma estrutura pelo gráfico, permitida por uma estrutura de *software* transforma o audiovisual numa experiência a princípio plana, o movimento é sempre provocado pelo usuário ou pelo *software*, pelo qual as imagens estão sempre produzindo pequenos efeitos de movimento para que sejam acionadas.

Na sobreposição de elementos que constituem a imagem gráfica e audiovisual, esta última em muitos momentos acionada pela memória e não pelo que a interface, apresenta molduras formando a memória de NPA como um audiovisual dentro da página.

Uma fotografia do filme pode conter textos, *link*s, logomarcas, marcação de vários tempos dentro dessa imagem, ela é em sua natureza feita de sobreposições. A imagem de NPA na *web* é feita de seus trânsitos por páginas e vai assumido as formas das passagens do gráfico para vídeo, ou as duas coisas juntas. Nas mídias digitais sua presença esta agregada às ocorrências simultâneas, várias imagens (coleção Images), vários vídeos (coleção Vídeos), imagens e vídeos na mesma página, a estrutura de hipertexto e hipermídia, pela inserção dos elementos produzindo o reconhecimento de um modo vídeo na interface gráfica. No final, o *software* produzindo o efeito cultural da experiência de uma tela, de um filme, de interações etc.

As ações sugerem a montagem contínua sobre um suporte capaz de receber tantos e diferentes fluxos. A imagem de NPA na *web* termina sendo a imagem de muitas imagens e dela um acionamento sem fim, algo difícil de imaginar para um filme do cinema "mudo", de uma montagem na época igualmente cheia de saturações provocadas para gerar uma percepção do mundo moderno, cheio de barulhos, sons e aceleração do tempo, como eram as imagens de 1900 até 1920. O cinema fazia parte de uma sensibilidade já afetada pelo cotidiano vivido nas grandes cidades (BENJAMIN, 1986). Quando pensamos memória pelo arquivamento, todas essas imagens estão contidas nas imagens da *web*.

Como imaginar, perceber imagens essas como audiovisualidades fílmicas arquivadas por imagens constituídas por *software*? Olhando para as imagens de NPA e percebendo o que haveria nelas de sobrevivência da imagem audiovisual e o que os seus suportes virtuais e atuais enunciam sobre sua permanência como memória. O tempo está sempre em relação com o passado para ser percebido como memória.

Olhar passa pela percepção de como as imagens estão em constante trânsito e conectividade é, perceber como elas nos afetam e de como restituímos esse movimento devolvendo com outra ação. As imagens gráficas são imagens percebidas como audiovisuais pelas interfaces atuais, culturais para Manovich (2001), nelas sobrevivem as memórias das mídias e dos arquivamentos das mídias.

NPA é uma imagem da memória percebida na montagem gráfica e de um vídeo no *TikTok*. O vídeo curto traz a percepção de um vídeo de poucos minutos, é preciso ter uma ação sobre algo tão curto, parar, mudar, retornar, buscar outro vídeo. A lembrança de NPA para a geração usuária da plataforma tende a ser de vídeos curtos do filme. A experiência do filme no ambiente de muita velocidade e de tatilidade volta-se para as trocas constantes dentro da imagem *TikTok*. A mesma forma de experiência ocorre em audiovisuais no *YouTube* e no

*Google*, com as duas plataformas gerando sentidos de passado para a plataforma *TikTok* percebida como atualização de outras modos de ser do vídeo dentro desses ambientes.

A imagem audiovisual pode ser percebida como videográfica pela estrutura do hipertexto que insere conjunto de dados a uma estrutura textual não-linear, pelo qual em páginas gráficas as mídias se estruturam e entre elas os vídeos, as imagens, os textos, os sons, são possíveis de serem conectados produzindo a sensação de um ambiente audiovisual.

Estas interfaces culturais distribuírem objetos culturais de mídias. A antiga máquina de calcular e escrever foi transformada em um metameio, uma mídia produtora de mídias, assim como o *software* permitiu reconfigurar as mídias e sua produção, distribuição, recepção para a sociedade da informação (MANOVICH, 2001). O filme de banco de dados passa pela cultura do *software* que, por sua vez, passa ter no suporte digital a inscrição dos registros atuais. Nesse processo de percepção e inscrição dentro de ambientes audiovisual mediados por *software*  pensa-se uma softwarização e uma audiovisualização da cultura (MONTAÑO, 2015).

Dessa ideia de mediações o suporte não desaparece, ele é uma atualização pelo ambiente digital para o audiovisual. Como observamos nas discussões colocadas por Chun (2008) sobre memória e armazenamento. No exemplo do *TikTok*, o filme na vertical é uma enunciação da plataforma, uma vez que NPA foi um registro em película com a janela no formato retangular. Nas transformações de um arquivamento em sobreposição, olhamos para uma imagem cheia de informações textuais, criando o movimento particular de percepção das mídias atuais. Tendemos a perceber o processo apenas no arquivamento dos buscadores, o filme no ambiente específico da página e das coleções, mas ele continua em duração, atualizando-se como montagens nas interfaces.

O uso das imagens fílmicas para diferentes tipos de coleções passa por usos sem fim e elas modificam-se, imagens de origem em postagens em *website*s ganham as formas organizadoras de mundos *Google*, mas a imagem das passagens entre buscador e fonte arquivada são recuperadas, podem ser buscadas, num processo que desmonta a imagem de arquivo do *Google* e vai para o arquivamento das mídias, sobre as quais temos falado ao longo da tese. Quando as imagens são colocadas lado a lado para realizar o processo de montagem por múltiplos movimentos essas montagens, revelam audiovisualidades fílmicas, a duração o devir audiovisual. NPA pode surgir de uma pequena constelação de imagens reunidas por afinidades, arquivamento *Google* e arquivamento *web* para outras imagens em movimento para o passado, presente e futuro, essa concepção de tempo em si uma virtualidade, um conceito de tempo.

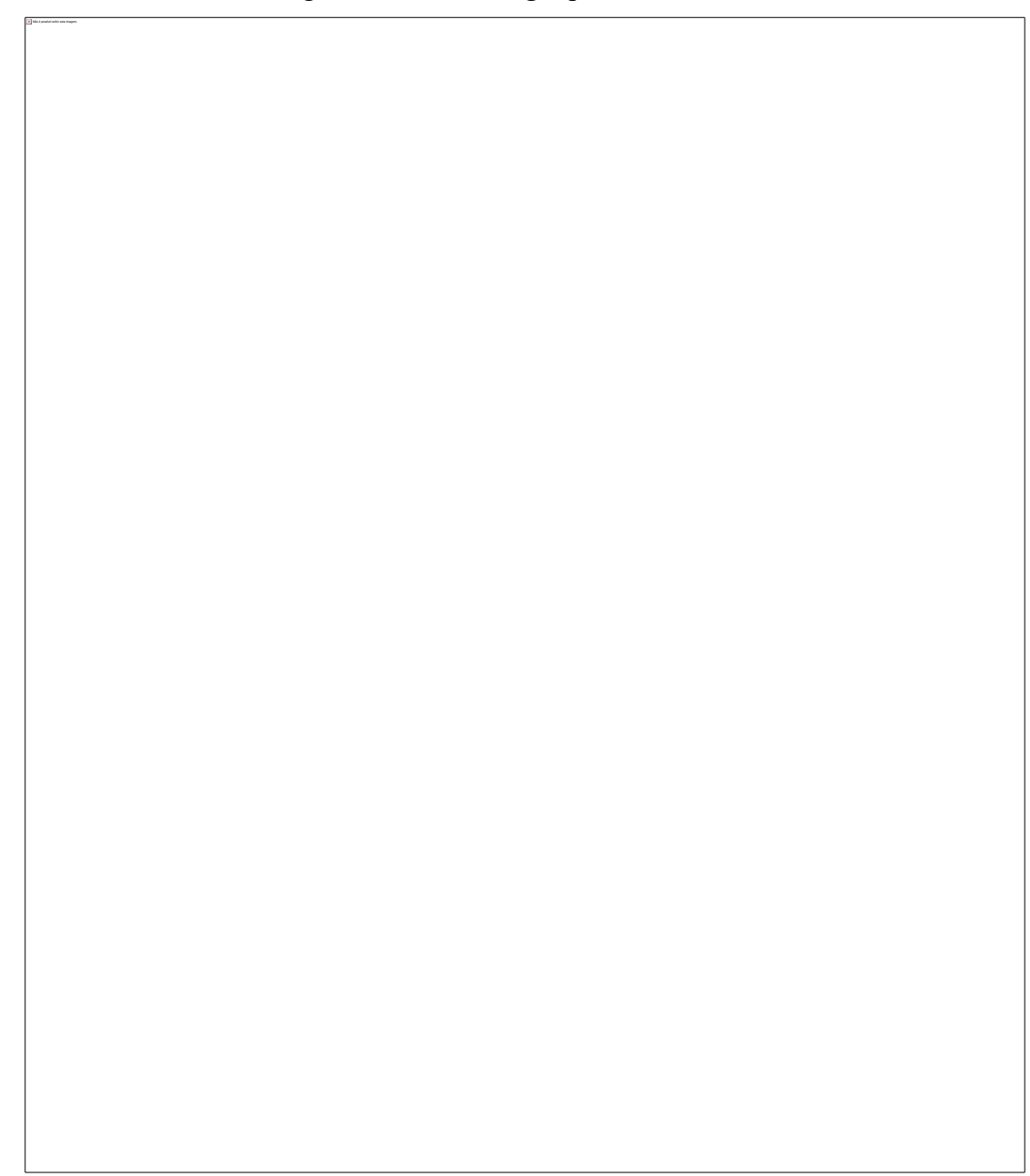

Fonte: *Google*, YT, *Facebook*, Cineset, *TikTok* (2022).

O arquivamento da *web* pelo *Google* monta imagens fílmicas de NPA em diferentes formatos, usos e lugares. As formas audiovisuais percebidas como vídeos nas imagens acima, colecionando NPA como imagem da tecnocultura da busca, são vídeos em páginas de *websites*, este formato captura o filme para a forma vídeo da *web*.

Nas plataformas próprias para o formato vídeo, ele está sempre dentro de uma *webpage* em um modo gráfico. Por essa forma de inscrição do audiovisual no contemporâneo, NPA pode ser um vídeo de um site de notícias, de um blog, ou mesmo nada impede que o mapa do *Google* tenha um pequeno vídeo de NPA postado no ponto de localização de um museu de Manaus, basta apenas que um usuário tenha a ideia de produzir um registro dentro do mapa.

O *Google* arquiva o YT, o *Facebook*, o site Cineset<sup>143</sup>, *TikTok* e apresenta na busca do filme os formatos dessas mídias *online*. As imagens antes apropriadas para produtos audiovisuais com uma mesma base de linguagem, a cinematográfica, agora aparecem em formas atualizadas do vídeo passando de imagem *live* para o formato de um vídeo arquivado. As imagens com a convergência das mídias passam de um formato de vídeo para outro, passam da montagem do buscador para a montagem do *Facebook*, do *YouTube* para o *TikTok*, e deste pode-se migrar para o filme completo de NPA novamente ou retornar para o *Google* e ver o filme em seleções marcadas pelos 10 momentos mais importantes. A ideia de experiência com as formas audiovisuais de NPA na contemporaneidade pode ser ligada a memória das imagens fílmicas na duração. A diversidade de imagens e formatos levada à consciência pelas atualizações do filme arquivado em diferentes formatos de mídia produz a percepção dessa imagem pelo conhecimento da intuição, momento em que percebemos NPA em diferentes imagens, arquivos e arquivamentos. Na imagem acima, o arquivamento por diferentes formatos de mídias demonstra tanto o audiovisual quanto os arquivamentos como memória do filme.

Na simples e pequena montagem cartográfica nos recortes e fragmentos produzidos, a imagem torna-se espacial para o uso de uma constelação pequena voltada a colocar as imagens dentro de um plano audiovisual com ligações que ocorrem por afinidade entre as imagens. Desta imagem, poderíamos iniciar outras constelações, colocando as imagens de Silvino Santos, Jacques Cousteau e ver os pontos em que se ligam e repelem. As constelações estão separadas dentro da tese, mas no uso da imaginação podemos notar o encontro dessas imagens.

Mas as imagens audiovisuais de NPA como uma imagem arquivamento no contemporâneo também estão na exibição das *lives*[144,](#page-279-1) pela afinidade com a memória fílmica ao desdobrar-se em um vídeo de montagem espacial, em que várias coisas acontecem na imagem feita de muitas imagens entre elas as fílmicas de NPA, as da tecnocultura da busca, das mídias digitais e do *software*. A imagem é registrada e recuperada por uma forma de tela e ela vai se desdobrando em multiplicidade de quadros em que os registros dos arquivamentos vão produzindo outras imagens. Como, por exemplo, temos: na página de *website* do *YouTube* e no player e NPA é montado com a imagem *live*, com os comentários e com outros vídeos.

<span id="page-279-0"></span><sup>&</sup>lt;sup>143</sup> *Website* sobre cinema, conteúdo produzido por jornalistas de Manaus especializados em cinema.

<span id="page-279-1"></span><sup>144</sup>Live da 8ª Mostra de Cinema da Amazônia, dia 01. Disponível em: [https://www.](https://www.youtube.com/watch?v=MTdwbp1CHjM&list=PLrmIherDdSihzMNAvmXXY4NBmJ9-rwetF)*You-Tube*[.com/watch?v=mtdwbp1chjm&list=plrmiherddsihzmnavmxxy4nbmj9-rwetf.](https://www.youtube.com/watch?v=MTdwbp1CHjM&list=PLrmIherDdSihzMNAvmXXY4NBmJ9-rwetF) Acesso: 06 dez. 2022. Live 4º Festival Olhar do Norte: debate "100 anos de 'No Paiz das Amazonas', de Silvino Santos". Disponível em: https://www.*YouTube*[.com/watch?v=4f6ux8gr7ym.](https://www.youtube.com/watch?v=4F6UX8gR7YM) Acesso: 06 dez. 2022.

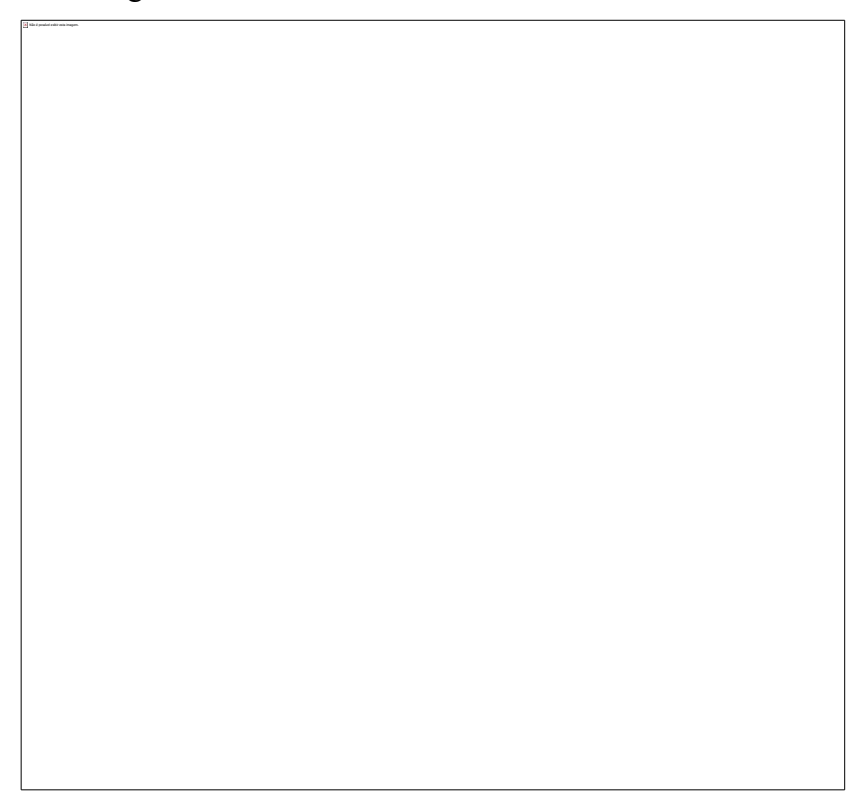

Figura 107 – Página do *YouTube* com a live 8ª Mostra de Cinema da Amazônia

Fonte: *YouTube* (2022).

No ambiente da página, o vídeo desdobra-se com os formatos alternando-se de uma *live* para um audiovisual da *live* (momento posterior em que se torna um vídeo postado após a transmissão). NPA aparece como um vídeo dentro do vídeo da *live* (Figura 107).

Figura 108 – Player (1), detalhe da *timeline* com o tempo do frame (2), barra do tempo do vídeo e interações com sua interface (3), imagem acionada pelo frame (4)

Fonte: *YouTube* (2022).

No acionamento do vídeo no player do *YouTube*, na *timeline* aparece o texto "puxe para cima para uma busca precisa*"* (2*)*, e tem também o tempo indicado de 1:04:55. Ao fazer o que o programa orienta, a tela com os participantes (1) é substituída por uma imagem do filme NPA (4) e outras menores no rodapé do programa. A imagem lembra a de um programa de edição, o vídeo do player transforma-se em uma imagem de montagem de *software*. A imagem do vídeo no YT reproduz a do cinema, aparecem imagens estáticas de frames, formando intervalos de tempo. Mas as imagens estáticas e os intervalos estabelecidos por um *software* lembram que o movimento no cinema é uma montagem assim como o tempo que ele cria dentro da narrativa.

Como foi percebido nas cartografias Todas, Notícias e principalmente em Mapas, o *software* trabalha o campo da simulação, no caso do player do vídeo, criando uma *timeline* com frames, mas eles são imagens de cálculos, cada imagem pode ser avançada em intervalos de 5 segundos com o teclado, mas quando a imagem é selecionada para observar os vários frames responsáveis pelo movimento na imagem eles não existem para visualização. Quando a imagem (Figura 109), do filhote de lontra é selecionada ela não possui frames é imagem única o tempo ocorre dentro da imagem.

Com o mouse colocado sobre ela é possível avançar cada um segundo com três cliques, o tempo muda, mas a imagem permanece a mesma. No acionamento do player o movimento reaparece. No final, as imagens na parte inferior do vídeo cumprem a função de congelar as imagens que avançamos apressadamente quando queremos olhar o vídeo como um todo e depois escolher um trecho de interesse.

Figura 109 – Simulação da edição e da imagem em movimento

Fonte: Elaborada pela autora (2023).

Todo vídeo na *web* é uma imagem recebendo ações no tempo, talvez por isso o tempo seja uma imagem, uma *ethicidade* (KILPP, 2018). Na imagem pós *live*, o usuário pode continuar atuando, longe da ideia de uma transmissão ao vivo, com comentários, *likes* e compartilhamentos e se quiser pode interferir no vídeo com ações do programa ou produzindo outras edições. Recortar as imagens ou simplesmente reeditar o vídeo para produzir outros vídeos se estrutura junto com o banco de dados em que tudo pode estar no mesmo ambiente, uma vantagem competitiva em relação aos aplicativos de edição baixados nos celulares. O YT parece estar em uma fase de pre-edição de vídeos em sua própria plataforma.

Os programas de edição estão cada vez mais orgânicos: copiar, colar, baixar, editar, postar, compartilhar, buscar, provavelmente são as ações mais repetidas de quem usa aplicativos de celular. A aceleração desses movimentos nos aparelhos e programas aproximase ao uso de um teclado de computador, diante da habilidade de muitos usuários de software de edição mobile.

As audiovisualidades estão presentes na página do *website*, no vídeo estão presentes nos vários tempos: o dentro da página do *website*, o do player do vídeo na forma da *timeline*, e outro tempo dentro da própria *tilmeline* quando o cursor mostra outros tempos do vídeo. As janelas vão proliferando para o *software* em suas ações de cálculos, de uma imagem de interface cultural (MANOVICH, 2008, 2001).

O filme dentro da coleção Vídeos mostra a sobreposição das imagens, tudo é imagem audiovisual no espaço virtual. Os programas permitem as passagens em que várias imagens estão juntas com o filme e produzindo uma forma audiovisual e também de arquivamento audiovisual no contemporâneo. O acesso às *lives* sobre os cem anos de "NO PAIZ DAS AMAZONAS" remete ao filme e a sucessão de eventos acontecendo dentro do registro ao vivo e depois publicado, reaparecendo como uma memória buscada para "NO PAIZ DAS AMAZONAS" pelo *Google*. A busca dá a ver NPA em suas atualizações e audiovisualidades nas coleções e na *web*.

### **3.4 Arquivamento e apropriações audiovisuais de NPA**

O *YouTube* é um arquivamento ligado ao *Google* como foi já pontuado em vários momentos e durante o processo da pesquisa ele chegou a ser pensado como ambiente de observação da atualização das imagens fílmicas na *web*. Sendo o *Google* uma moldura no *YouTube*, o buscador opera por extensão na plataforma de vídeo e isso permite chegar aos arquivamentos de NPA como um processo por camadas, da camada do buscador, passamos para a das mídias, das mídias observamos os usuários em suas práticas culturais de usos e apropriações das imagens, momento em que as imagens da memória aparecem atualizando-se em formas de vídeo, momento em que o movimento das imagens fílmicas pode ser observado da ação de colecionar, produzir montagens e arquivamentos dentro do canal da plataforma de vídeo ou do vídeo dentro de outro tipo de mídia como um diário no *Facebook*.

São atualizações audiovisuais de NPA realizadas pelos usuários nos atuais espaços das mídias digitais, e também nas formas como produzem seus arquivamentos do filme, colocando as imagens da memória do filme em novos contextos, dentro de uma página de um *website* de uma tribo de indígena, ou produzindo vídeos dos vídeos já existentes, com algumas intervenções. Essas formas de ação sobre a memória das imagens, produz outro tipo de movimento de atualização, não só pelos ambientes de mídias, mas também pela montagem, na ação de uso da imagem de banco de dados de NPA. Percebemos o arquivamento audiovisual nesses locais de colecionar e de visualizar as imagens geradas em diferentes formatos dos usos e apropriações dos usuários.

NPA em 2022 ganhou uma nova montagem, com elementos adicionados por um usuário do *YouTube*. [145](#page-284-0) O arquivamento do *Google* sobre essa postagem, colocou na época para a publicação a marcação "novo". NPA apareceu no canal Exótica Nostalgia, criado em 2015. No filme aparecem intervenções visíveis com a entrada de novas imagens e ainda assim o filme continuou com o tempo de 2:09:31, o que pode significar que o usuário modificou outros trechos do filme.

Do breve olhar cartográfico para o filme temos, na primeira cartela a mistura de uma *Exótica Vídeos* apresentado um *Cine Nostalgia*, o nome dado para o canal é *Exótica Nostalgia*. Os sentidos construídos dentro das molduras *YouTube*, enunciação do usuário como um canal nostálgico de rememoração para algo já rememorado em muitas postagens, e o filme com as intervenções e os usos que ele dá para o que produziu das imagens fílmicas retiradas de algum banco de dados e não do "cinema", valeria uma cartografia longa sobre essa memorialização de filmes antigos, na qual NPA "reaparece" pelas intervenções, mas esse não foi nosso objetivo.

A princípio o filme parecia fazer parte de uma sessão *Cine Nostalgia*, mas olhando a *playlist* não existe nenhuma pasta com esse nome. O que aparece é uma *playlist* de nome *NOSTALGIA EM DOCUMENTÁRIOS,* descontruindo a ideia de uma sessão de filmes pelo *Cine Nostalgia*, iguais as assistidas na tv.

Sobre o arquivamento do canal *Exótica Nostalgia* pretendemos tecer apenas alguns comentários em relação a NPA: o tempo de "NO PAIZ DAS AMAZONAS" nas postagens do site *Internet Archive* e do canal da *8ª Mostra de cinema da Amazônia* são iguais de 2:09:01. No canal Exótica Nostalgia as intervenções somam o tempo de 1 minuto e 42 segundo (figura, 113)

O filme tem uma cartela dizendo que é originalmente silencioso, e outra aparece o texto música adicional por Rick Jones Anderson. O nome Rick Jones Anderson é perfil em outro canal YT, no qual aparecem informações sobre o usuário músico, o que explica a música como mais uma intervenção em NPA. A trilha de som do filme tem penas uma música com o som de uma flauta e barulhos de água. No canal sabemos que Rick Jones Anderson é Luiz Ricardo Quintanilha Torres, na descrição é dito que o canal divulga canções e interpretações do poeta, compositor e instrumentista. No canal, aparecem os *links* "Exótica Vídeos" e "Exótica Nostalgia", com a descrição para o segundo *link* "Vídeos confeccionados para matar a saudade de um tempo que vivemos... ou não...!"<sup>146</sup>. Nos fragmentos produzidos para a cartografia,

<span id="page-284-0"></span><sup>145</sup> Vídeo de NPA no Canal Exótica Nostalgia Filme. Disponível: [https://www.](https://www.youtube.com/watch?v=sY7xQLitGJw)*You-Tube*[.com/watch?v=sY7xQLitGJw.](https://www.youtube.com/watch?v=sY7xQLitGJw) Acesso em 06 dez. 2022.

<span id="page-284-1"></span><sup>146</sup> Disponivel: https://www.*YouTube*[.com/@exoticanostalgia2402/about.](https://www.youtube.com/@exoticanostalgia2402/about) Acesso 06 dez. 2022.

apontamos para o quadro geral e a molduras YT, Canal, Playlist e as intervenções sobre o filme, e outros fragmentos retirados do canal, como a apresentação do usuário e de seu canal, indicando que ele vai produzindo sua própria experiência de mídia com materiais de arquivo do cinema.

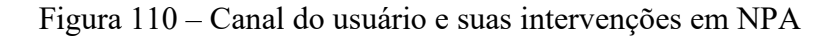

Fonte: *YouTube* (2023)<sup>147</sup>.

Das intervenções observadas no *Google* no *YouTube*, o filme NPA participa de arquivamentos de usuários fazendo intervenções e trabalhando nas imagens de um banco de dados. O uso dos trechos do filme de uma maneira geral segue operações de:

<span id="page-285-0"></span><sup>147</sup>Canal Exótica Nostalgia. Disponível em: https://www.*YouTube*[.com/watch?v=sY7xQLitGJw&list =PLn](https://www.youtube.com/watch?v=sY7xQLitGJw&list%20=PLnrgdClksw0XUp7CgEZHlpjUq8PqXAv_O&index=29)[rgdClksw0XUp7CgEZHlpjUq8PqXAv\\_O&index=29.](https://www.youtube.com/watch?v=sY7xQLitGJw&list%20=PLnrgdClksw0XUp7CgEZHlpjUq8PqXAv_O&index=29) Acesso: 24 abr. 2023.

- 1- Combinar imagens fotográficas com imagem fílmicas<sup>[148](#page-286-0)</sup> e música, estas variam bastante em gênero. O que sugere na apropriação um desvinculamento da imagem do momento e do lugar de onde foi retirada, ou seja, com o seu passado enquanto registro e arquivamento;
- 2- Os vídeos têm durações variadas na listagem dos dispositivos. Os de longa duração são os primeiros, e no geral os vídeos de curta duração representam a intervenção dos usuários, como também pode significar a repostagem de um trecho recortado da década de 1930. O tempo reconfigura-se a cada reaparição das imagens;
- 3- A periodicidade das postagens é bem variada, mas existe um sentido de continuidade um tempo a ser percebido pelas modificações nos objetos sempre recuperados e modificados. Dentro desse tempo menos veloz em substituições, a prática comum das mídias digitais é que conseguimos perceber as atualizações. Existem publicações descritas no *YouTube* como há nove, sete anos, dez meses, um ano, dois anos, três dias. O vídeo de nove anos de publicação tem duração de 03:34 (nota de rodapé 136), com mais 4 mil visualizações e 40 likes. As imagens podem estar vinculadas a diferentes usos: promoção de *sites,* memórias da cidade de Manaus entre outros.
- 4- Um mesmo vídeo postado por Folha de Maués<sup>149</sup>, no *Facebook*, em 2018, e em Filhos do guaraná<sup>[150](#page-286-2)</sup> (*YouTube*), este último, com duas temporalidades, há nove anos e em 7 de outubro de 2013, os vídeos abaixo de imagens iguais têm 5:38. A descrição há nove anos refere-se ao tempo da publicação em relação ao ano em que é visto em 2022, mas continua há nove anos em abril de 2023, respectivamente. A diferença de tempo entre as publicações seria de aproximadamente 5 anos. O vídeo da primeira imagem foi publicado em 21 de outubro de 2013, também há nove anos para o *YouTube*. O *Google* apresenta datas especificas na coleção Vídeo, este vídeo tem a data de 21 de outubro de 2013, e não o tempo "Em qualquer data", desta mesma coleção, pois a seleção foi feita pela duração do tempo, no caso o "curto" de 0-4 minutos, do *Google*. Nas imagens da figura 111, seguem vinculadas aos *link*s: 136, 137, 138.

<span id="page-286-0"></span><sup>148</sup> Canal no *YouTube* de Frederico Custódio. Disponível em: https://www.*YouTube*[.com/watch?v=h6h5fowa\\_dk.](https://www.youtube.com/watch?v=h6h5fowa_dk) Acesso: 11 mai. 2023.

<span id="page-286-1"></span><sup>149</sup> Folha de Maués, canal no *YouTube*. Disponível em: [https://www.](https://www.facebook.com/watch/?v=1497444227021426)*Facebook*[.com/watch/?v=1497444227021426.](https://www.facebook.com/watch/?v=1497444227021426) Acesso: 24 abr. 2023

<span id="page-286-2"></span><sup>150</sup> Canal do Youube filhosdoguaraná. Disponível em: https://www.*YouTube*[.com/@filhosdoguarana](https://www.youtube.com/@filhosdoguarana) Acesso: 24 abr. 2023

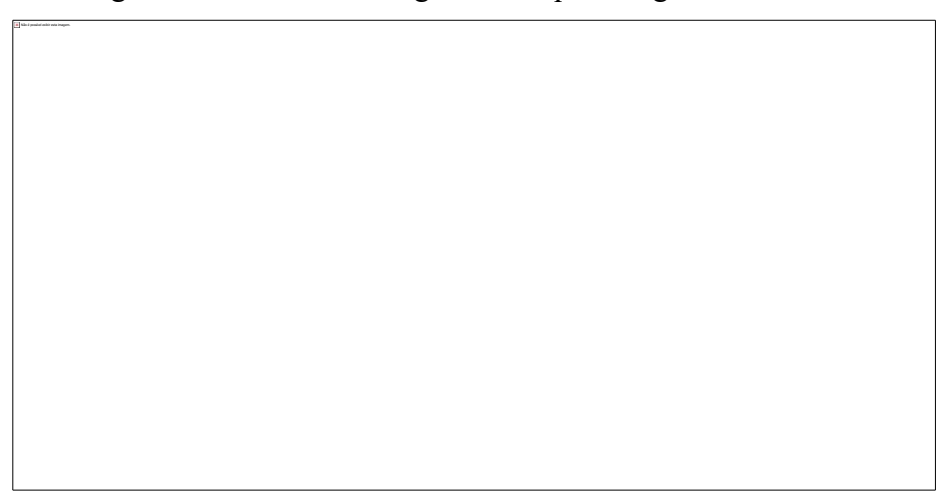

Figura 111 – Uso das imagens da sequência guaraná de NPA

Fonte: Elaborada pela autora (2023).

Pensando nas memórias coletivas dessas imagens e no simbolismo que elas carregam nos diferentes usos, os vídeos são exemplos dos arquivamentos presentes na *web* por ação dos usuários.

No primeiro vídeo da Figura 114, imagens fotográficas e em movimento são intercalas, ele é uma coletânea de imagens de Silvino Santos com uma música sem uma relação aparente com as imagens, não é clara a intenção do montador. Os outros dois filmes têm o barulho parecido ao de um motor não é uma música é um som produzindo sentidos de um motor do barco. O segundo e o terceiro são idênticos, mas a apropriação difere em sentido na relação com o ambiente em que são visualizados, no *Facebook* e no *YouTube*.

Ainda sobre o mesmo vídeo em diferentes apropriações, por ele observamos o arquivamento do filme em uma *webpage*, a imagem do vídeo NPA dentro de uma página de *website* que não seja do *Google* ou do *YouTube* não é fácil de encontrar na *web*. O vídeo do filme, no geral, desaparece dentro das inserções de vídeos nas páginas dos *website*s. Na figura 115, o vídeo aparece como um *link* da coleção *Google* e a outra imagem é do *Portal da Tribo Sataré-Mawé*[151](#page-287-0), o vídeo abre em miniatura, mas a moldura do YT indica o vídeo para o canal *Filhos do Guaraná*. O uso das imagens no portal denota a memória do arquivamento de Silvino Santos para o arquivamentos dos *Sataré-Mawé*, em que informações são atualizadas sobre o guaraná produzidos por eles e as mulheres *Mawé*. No registro citado para 1921, em NPA as mulheres Mawé são descritas na cartela do filme como "índias civilizadas", no texto publicado

<span id="page-287-0"></span><sup>151</sup> Portal Filhos do Waraná, acesso pelo *Google*. Disponível em: [https://www.nusoken.com/livre-academia-do](https://www.nusoken.com/livre-academia-do-war%C3%A1/i-sec%C3%A7%C3%A3o-patrim%C3%B4nio-hist%C3%B3rico-cultural/a-09-silvino-santos)[war%C3%A1/i-sec%C3%A7%C3%A3o-patrim%C3%B4nio-hist%C3%B3rico-cultural/a-09-silvino-santos.](https://www.nusoken.com/livre-academia-do-war%C3%A1/i-sec%C3%A7%C3%A3o-patrim%C3%B4nio-hist%C3%B3rico-cultural/a-09-silvino-santos) Acesso: 24 abr. 2023.
no *YouTube* e no portal a palavra "exploradas" é colocada para definir a situação das mulheres indígenas nas imagens fílmicas. O nome do portal recupera a escrita indígena da palavra guaraná, *Portal dos Filhos do Waraná,* no *YouTube Filhos do Guaraná* também é um canal sobre as questões dos povos indígenas. Em outra correção ao filme, a matéria-prima colocada como produto industrializado para exportação no filme de 1922 é colocada como um processo tradicional da cultura indígena, numa clara alusão ao uso das imagens como referência de identidade. O outro vídeo (*link* 137) constrói sentidos de memória sobre a cidade de Maués, no Amazonas, lugar de plantio do guaraná e de registro das imagens na época.

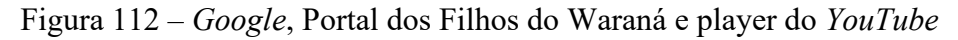

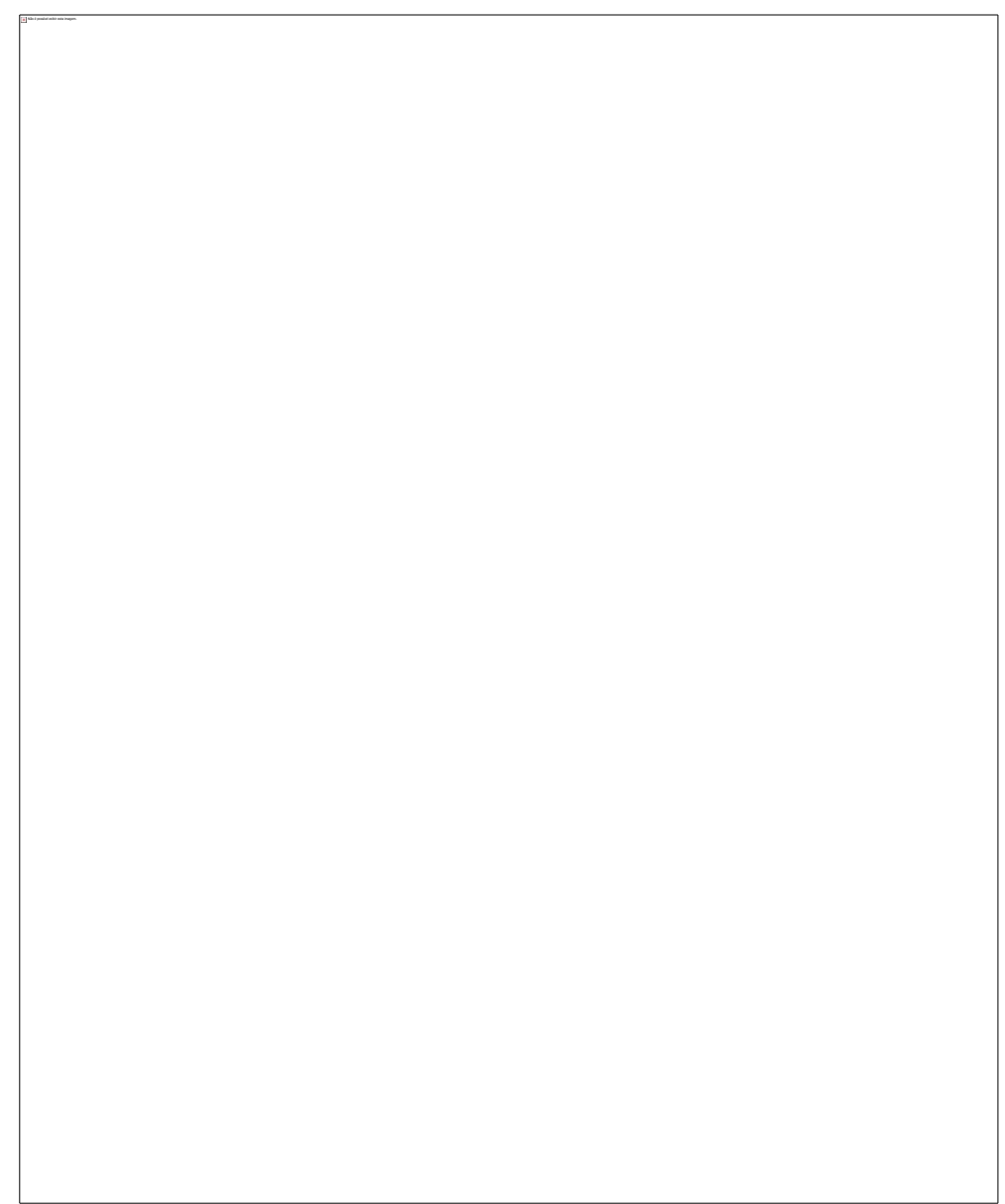

Fonte: Elaborada pela autora (2023).

No uso das imagens como arquivamentos para além do *Google* e ainda assim moldurado por ele, quando buscamos NPA nas listas de arquivos, o arquivo da artista plástica Ursula Tautz<sup>[152](#page-289-0)</sup> aborda suas memórias vividas e ouvidas com a experiência do uso das imagens de NPA em uma instalação. A memória ouvida é apresentada pelos sons e a memória do delírio é construída na montagem das imagens de Silvino Santos que remetem a avó manaura de quem apenas ouviu falar. O vídeo com as imagens de NPA, o primeiro de um conjunto de 7 vídeos, tem imagens intercaladas com imagens audiovisuais de outros artistas. O pedido de Tautz para os outros artistas era de que as imagens construíssem sentidos oníricos. As imagens oníricas e realistas se misturam a trilha de sons de sinos capturados por um artista de Hong Kong nos 11 países para onde viajou. Além dos sons dos sinos Tauz utiliza sons de água, conversas, a trilha sonora sobrepõe os sons de NPA. As imagens e sons constituem o que a artista chama de memória apropriada. O uso das imagens de NPA sempre ligado a recuperação histórica, dentro de uma definição mais sobre o tempo passado, mas como real que existiu ganha combinações de sentidos históricos dentro da instalação, mas intercalando os dois sentidos e trazendo a memória como a imagem da lembrança. A imagem como propõe Bergson, coalescendo o passado no presente.

Nosso objetivo é apenas apresentar o filme como circulação das imagens em outros audiovisuais. De outros usos e arquivamentos, não iremos fazer uma descrição detalhada e nem análise dos vídeos, apenas apontamos para outros possíveis existindo dentro do ambiente da tecnocultura da busca. Imagem para além das montagens do *Google* e das memórias de 1922.

<span id="page-289-0"></span><sup>152</sup> Canal no *YouTube* da artista Ursula Tautz. Vídeo de 32 minutos e 45 segundos, com imagens de NPA e de outros artistas. Disponível: https://www.*YouTube*[.com/watch?v=yd56EtikosM.](https://www.youtube.com/watch?v=yd56EtikosM) Acesso. 24 abr. 2023.

## Fonte: *YouTube* (2022).

Continuamos nos arquivamentos do ambiente de *website*, das barras de pesquisa, mas com lógicas diferentes do buscador *Google*. Passamos para o ambiente que arquiva a *web* e a internet. O *website* do *Internet Archive* é o arquivamento preocupado com a memória da internet. Páginas são capturadas desde 1996 pela organização sem fins lucrativos.

O projeto também é sustentado por coleções que migram suas bases para dentro do IA, a forma colaborativa é o formato do empreendimento. A consulta em suas bases não é tão intuitiva e pode ser lenta na hora de carregar os dados. É a principal base onde se recupera dados sobre a cultura digital. A história da internet tem parte de seus fragmentos depositados nos bancos de dados do *Internet Archive*. O fundador [Brewster Kahle,](https://pt.wikipedia.org/wiki/Brewster_Kahle) notou que ninguém salvava o conteúdo efêmero da *web*. A missão da Organização "é fornecer Acesso Universal a Todo Conhecimento"[153](#page-290-0) *(*INTERNET ARCHIVE, *online*, 2022).

O acesso aos 25 anos arquivados da *web* é o acervo *Wayback Machine*, além de parcerias com bibliotecas no mundo o arquivamento conta com o programa *Archive-It* de identificação de páginas importantes na *web*. No site é anunciado 736 bilhões de páginas *web* salvas. O banco de dados do IA é mais amplo do que o registro da internet. A busca pode ser para *web*, livros e textos, gravações de áudio, vídeos (programas e notícias de televisão), imagens, programas de *software* , não é incomum nos depararmos com páginas em linguagem de programação.

<span id="page-290-0"></span><sup>153</sup> *Website* Internet Archive. Disponível em: [https://archive.org/about/.](https://archive.org/about/) Acesso: 20 abr. 2023.

O arquivamento de NPA no IA além do filme em si tem informações sobre a inscrição do arquivo em uma base computacional, algo em opacidade no *Google*. *Internet Archive* apareceu em uma busca por NPA no *Google*, ele foi aberto como experiência de percepção de outra coleção voltada para garantir a memória da internet e da *web*, colecionando arquivo direto deste ambiente. O IA faz entender melhor o serviço de busca e pesquisa para os arquivamentos das mídias, algo sempre embaralhado pelo *Google* para não parecer que ele também faz isso e poderia programar seu serviço de busca aparentemente amigável mais direto nos resultados. A pesquisa por vídeo para buscar NPA foi uma combinação de coleção "Todas", coleção "Vídeos" e busca no *YouTube* para conseguir juntar alguns fragmentos do filme na *web*.

No IA, as barras de pesquisa são pequenas e até discretas dentro da página. São três, uma para o acesso a *Wayback Machine*, o acervo da internet, a outra salvar a página capturada da *web* e no canto do topo da página à direita o acervo de metadados, conteúdo de texto, TV, rádio, sites arquivados. As barras são de busca e de inclusão de dados, interessantes como prática colaborativa na construção de um acervo amplo em que qualquer pessoa pode arquivar, verificar e compreender como os seus arquivos ficam armazenados nas bases de dados. O modelo não é de sedução pelas imagens e nem de recursos de explorar o ambiente sempre com novidades, o arquivo está montado para entregar a informação guardada e mostra a evolução desse arquivamento no tempo.

A política de preservação dos arquivos nos formatos em que são arquivados na atualidade é prevista pelo IA, as possíveis mudanças de tecnologia devem prever manter a leituras dos arquivos em seus formatos originais. Em um indicativo que as mudanças de tecnologia podem preservar o material anterior basta fazer as mudanças prevendo a preservação.

Fonte: Internet Archive (2022).

Na interface gráfica com a player do vídeo as opções de acesso ao banco de dados e em baixo os modos de acionamento e configuração do vídeo. À direita temos a informação sobre a postagem, o filme entrou no arquivo em 2017, identificado o upload para o *link* Doutor Cinema e também os tipos de arquivos para baixar o filme e imagens, entre Mpeg4 e Torrent. Também quantos arquivos existem para cada opções de Download.

Fonte: Elaborado pela autora (2023).

A opção mostrar tudo (*show all*) tem 136 arquivos, quando clicamos nela eles estão organizados em uma lista pequena. Os *link*s (3 na imagem) abrem o vídeo do filme de duas horas, e também uma lista de imagens fotográficas do filme e outros arquivos. Os arquivos codificados na linguagem de computação são baixados desses endereços. O Acervo funciona como um acesso mais direto ao banco de dados e mostra como é preciso um aprendizado, indo contra a ideia vendida pelo *Google*, sempre de um acesso fácil e divertido. No ambiente do IA a conotação é de preservação, acesso e colaboração. O *Google* trabalha com a ideia de ter experiência explorando o ambiente e a dinâmica da tecnológica. A ausência da propaganda na página só é lembrada pelo pedido de doação para a manutenção do serviço de armazenamento e pesquisa.

## Fonte: Internet Archive (2022).

Os 15 filmes baixados pelo Doutor Cinema (figura 115) são das décadas de 1910, 1920 e 1930. Na ficha técnica de No Paiz as informações são gerais de identificação como deve ser de uma ficha de catalogação: uso de domínio público, tópico cinema brasileiro e a idioma do filme, título, autores, ano do filme, gênero documentário e outros.

Com o tipo de banco de dados mais estruturado para a pesquisa sobre os itens pesquisados IA também apresenta elementos das redes sociais, likes, avaliações, visualizações e compartilhamento, com o provável objetivo de agregar mais usuários ao acervo e colocar amplo banco de dados nas dinâmicas atuais de circulação da informação.

Figura 117 - A coleção de filmes baixada pelo Doutor Cinema para IA

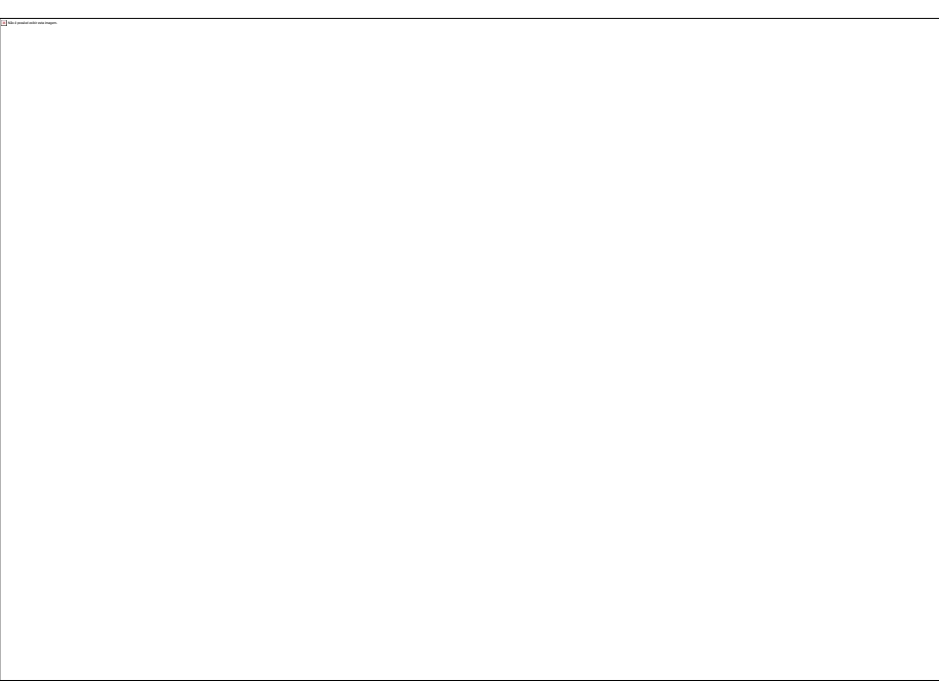

Fonte: Internet Archive (2022).

Nos arquivos do IA apareceu outro filme de Silvino, *A balata*[154](#page-295-0) (1936), como um arquivo do Instituto Nacional de Cinema Educativo (INCE), órgão do Ministério da Educação e Saúde Pública (figura 11). A fonte citada de origem do vídeo é a cinemateca e a postagem é de outro membro nyelehendrick<sup>[155](#page-295-1)</sup>, em 2021. Dos Dezoito upload 13 indexam filmes do acervo do INCE. O filme é um trecho de No Paiz e comprova o uso do filme após a década de 1920 pelo governo federal e a continuidade das imagens para fins institucionais.

O arquivamento por outros sistemas de busca e arquivamento do filme é amplo, o filme participa de uma cultura em si, *website, blogs*, plataformas de filme constituem o arquivamento do arquivo fílmico no contemporâneo. Mas NPA participa de uma rede de rememoração do filme, este fluxo determina o encontro com as imagens do passado no presente, ocorrendo uma ruptura em certo sentido com as lógicas operativas mais determinantes, embora a produção faça parte dessa própria estrutura. Nesse caso, as estratégias do usuário entram como ações de reconhecimento dentro do arquivamento das estruturas ao qual estão inseridos.

<span id="page-295-0"></span><sup>154</sup> Vídeo A balata, de Silvino Santos, como filme do INCE, de 1936. Disponível: [https://archive.org/details/mo](https://archive.org/details/modulo-19-a-batata-1936-ince-mudo)[dulo-19-a-batata-1936-ince-mudo.](https://archive.org/details/modulo-19-a-batata-1936-ince-mudo) Acesso em 07 out. 2022

<span id="page-295-1"></span><sup>155</sup> Membro do internet archive, disponível: [https://archive.org/details/@nyelehendrick?tab=uploads.](https://archive.org/details/@nyelehendrick?tab=uploads) Acesso: 06 dez. 2022

## **4 DOS ARQUIVAMENTOS DE NPA NA TECNOCULTURA DA BUSCA À DURA-ÇÃO DAS IMAGENS AUDIOVISUAIS: CONSIDERAÇÕES FINAIS**

Antes das considerações mais específicas a respeito desta pesquisa, é preciso lembrar o processo agora finalizado por meios dos vários movimentos realizados dentro de duas grandes partes da pesquisa: a primeira trata do filme como um grande banco de dados arquivado pelas mídias cinema, vídeo, DVD e as reconstituições do filme observadas na internet. A segunda grande parte trata especificamente do arquivamento pelas mídias digitais organizado pelo processo cartográfico de mapear e anarquivar o filme arquivado no presente por buscadores *online* como estruturas arquivantes das mídias, entre elas as audiovisuais. As mídias também como estruturas arquivantes apontam para o arquivamento audiovisual pelos usuários e plataformas que arquivam o filme, e constituem também a tecnocultura da busca que atualiza o arquivamento fílmico.

Na apresentação geral das duas grandes partes estruturantes da pesquisa, produzi os seguintes movimentos iniciais: a definição de olhar comunicacional sobre os fenômenos desencadeados a partir da internet, e o necessário posicionamento do objeto em seu caráter de mídia no ambiente da *web*. Com isso, os *websites* de busca protagonizam o caráter midiático dos arquivamentos audiovisuais de "NO PAIZ DAS AMAZONAS" junto com os arquivamentos fílmicos presentes na *web* pelas produções das mídias digitais e de usuários arquivantes nos usos dessas mídias e apropriações dos arquivos como grande característica de um contemporâneo mediado pela cultura de bancos de dados e do arquivo pelo arquivamento audiovisual.

No movimento geral de problematizar o caráter de mídia dos *websites* de busca e a memória das imagens fílmicas na tecnocultura da busca, observei como os buscadores *online* arquivam as mídias presentes na *web*, o usuário arquivador na *web* e o usuário pesquisador na *web* e nas coleções do buscador. Arquivos visíveis e invisíveis são produzidos dentro desses movimentos ordenados pelo mecanismo de busca em seus softwares de interface, ferramentas e aplicativos com instruções algorítmicas. O filme, como o observável por imagens, ajuda a produzir o choque do encontro entre o antigo e o novo e revelar as imagens audiovisuais como uma duração. E foi a partir desse conjunto de arranjos que realizamos a reflexão sobre as formas do arquivamento audiovisual no contemporâneo, pelas especificidades da tecnocultura da busca.

Na busca do filme, as coleções são as grandes estruturas de arquivamento no contemporâneo, com os bancos de dados dando a ver as coleções e estas um mundo organizado em categorias de arquivos e arquivamentos, os mundos fílmicos e buscadores. São, portanto, grandes arquivos produzindo modos de perceber e agir por coleções. O conteúdo das mídias é armazenado para ser uma coleção de texto, imagens, vídeos e pode ser reorganizado novamente como forma cultural de banco de dados. Na forma de coleções organizadas por programas, percebe-se algumas ações na interface, mas nada se sabe sobre como estão de fato programados para organizar o mundo em imagens de coleção.

Outra questão sobre o arquivamento é a fragmentação como o modo de ser da cultura do arquivo no contemporâneo. Ao colecionar a *web*, os mecanismos antes localizadores de arquivos em bancos de dados passaram a reorganizar esses arquivos em bancos de dados, não apenas produzindo listas, mas remontando essas listas pelos fragmentos gerados das operações por programas cada vez mais especializados em selecionar e reconhecer trechos dentro de imagens e deles apresentar mais informações por coleções.

Em suas coleções, o buscador reconhece no fragmento a resposta para uma pergunta feita por uso da imagem. Essa é uma ação muito pontual sobre os arquivos e com efeitos ainda carentes de observação sobre como essas operações tomam corpo pelos atuais dispositivos de pergunta e resposta. Comandos estão sendo estruturados para as seleções dos fragmentos dentro das imagens, dentro dos vídeos, mas até que ponto o que foi fragmentado pode fazer o percurso contrário e reconhecer sua própria origem, a qual arquivamento, memória anterior ele pertence? De certa forma o movimento de buscar o filme de Silvino Santos pela busca *online* realizou esse percurso de procurar fragmentos e os possíveis pontos de encontro com a memória.

Da máquina que arquiva o filme não se sabe como opera de fato os seus programas, se são máquinas de esquecimento por constantes remontagens, esquecendo o próprio tempo como algo ao qual toda máquina é submetida em sua produção. Suas apropriações sobre os arquivos do mundo geram seus próprios mundos e tempos, mas por outro lado, o arquivo em si, o filme, do qual o próprio sistema técnico atual se serve e não pode apagá-lo em sua memória porque dela se alimenta como cultura das mídias.

Após quatro anos de observação sobre o filme sendo refeito e desfeito na interface gráfica do buscador, observo a construção de duas imagens: uma formada pelo *website* produzindo a degeneração e regeneração próprias das mídias digitais, da internet e dos atuais dispositivos de memória artificial como efêmero duradouro, das imagens de banco de dados. A outra imagem, em sentido contrário, revelou-se a partir da ideia das *audiovisualidades fílmicas*, um audiovisual acontecendo de forma virtual, não necessariamente na forma de vídeo e sim nos movimentos de atualização dos arquivamentos do filme no buscador e na *web*.

Na primeira imagem, o tempo é programando para a aparição e o desparecimento de um arquivo, seja ele texto, vídeo ou imagem. Nesse processo, o arquivo pode ser colecionado em outro lugar e por diferentes apropriações, revelando como temos pouco controle sobre os materiais arquivados pelos atuais dispositivos. Quando desejamos encontrá-los na rede, eles podem ter mudado de lugar, de produção de sentido ou ter desaparecido. Com isso, tornando a questão do suporte e do registro como armazenamento e memória, atuais para pensar o arquivo pelo campo da Comunicação.

Na segunda imagem, o filme como arquivo audiovisual vai atualizando-se nos movimentos dentro das coleções, das ferramentas, dos aplicativos, das apropriações das imagens fílmicas pelos usuários na *web*, configurando a imagem fílmica em outros arquivamentos e assumindo outras formas audiovisuais, como dito anteriormente, não necessariamente de um vídeo.

A partir da noção das audiovisualidades, o filme aparece a partir dos movimentos dos arquivos do filme, não apenas pela apropriação constante das mesmas imagens pelos usuários, mas também pelo tipo de organização do tempo e das coleções pelos mecanismos de busca em suas interfaces. Ele surge, assim, da combinação humano-máquina, busca, arquivamento e memória, e dela aparecem novas questões sobre o tempo ligado aos devires da memória das imagens fílmicas em um tempo heterogêneo configurado também pelas máquinas. O encontro, o choque, observado a partir do arquivamento das imagens no contemporâneo ainda reserva mais tempo de trabalho de desmontagem, coleta e montagem cartográfica anarquivadora, isto é, desobediência da ordem reconfigurando o que ela não deixa perceber como construção de mundo.

A ideia da circularidade das imagens permitiu perceber como a constante aparição dos mesmos dados produz um esgotamento da informação, os *links* e as saídas para outros conteúdos são necessidades do sistema arquivante ou ele deixa a sensação de um *looping* sem fim evidente pela falta da dimensão virtual pelos sistemas programados. O modelo de arquivamento não consegue produzir o movimento da memória pura por causa da repetição, imagens remetem a outras imagens semelhantes e as coleções são abarrotamentos de fragmentos semelhantes. A ruína, os escombros de imagens, como consequência do esgotamento para esse modelo aparecem como sintoma da memória pura e do arquivo. Com esses materiais descartados, foi possível o trabalho cartográfico de reconhecimento do arquivamento na duração.

O anarquivamento gerado da necessidade de desconstrução da verdade como forma de poder é o percurso cartográfico de produzir um conhecimento sobre os atuais mundos. Na verdade, os antigos arquivos universalizantes sobre o mundo, que se apresentam na forma das coleções. A aparente reunião objetiva de categoria de arquivos em bancos de dados é um ordenamento de formas de perceber o mundo por montagens geradas por programação algorítmica, compreendidas como conjunto de instruções para uma execução.

No entendimento de que todo poder é sempre estruturado por uma ordem, um desejo de organização, os sistemas de busca, as coleções, os bancos de dados assumem as formas de uma organização objetiva realizada pelas máquinas. No modelo, o programa, a codificação e onde o poder-verdade está, é esquecido, como o sintoma do arquivo. A estrutura que inscreve o arquivo produz seu próprio apagamento, para o código gerado não ser percebido como uma estrutura de poder atravessando indivíduos em suas práticas. A produção de um saber por arquivamentos dados pelas formas atuais de bancos de dados e todas as questões que eles trazem sobre armazenamento, geram impacto sobre os arquivos e os possíveis entendimentos das histórias do passado no futuro. As formas de banco de dados e a programação no uso dos arquivos representam um estar dentro de um ambiente e sua forma de poder-verdade.

As mídias, em seus modelos de comunicação sempre fechados e que se esgotam, e outros modelos são gerados, ou seja, a duração pela atualização está dentro dos processos arquivantes das mídias. Mas é preciso então reconhecê-los para não os tornar estruturas totalizantes, só o fragmento é capaz de mostrar a totalidade por sua capacidade de conter o passado, o presente e o futuro em ocorrências simultâneas e não em um mesmo tempo que caracteriza tudo como a mesma coisa. A imagem de NPA na interface do buscador *Google* não é a mesma de NPA na *Facebook*, em um *website* sobre cinema, em uma produção acadêmica.

A *web* colecionada pelo buscador transforma-se em um arquivamento de coleções e tem de alguma forma seu ciclo diminuído, passa a pertencer a outro arquivamento que tem suas próprias regras de organização dos arquivos. A *web* como um ambiente com os seus próprios arquivamentos, quando é arquivada pelo buscador *Google*, passa pelo mesmo processo observado nas imagens audiovisuais do filme. Transforma-se em coleção de arquivos e tem, com isso, sua potência arquivadora reduzida para o arquivamento do buscador.

Com a forma cultural de banco de dados incorporada em nossas práticas rotineiras no uso desses arquivos, podemos pensar quando cortamos, copiamos, postamos e colecionamos, que também produzimos nessas práticas culturais uma invisibilidade em nossos arquivamentos. Pela repetição, excesso e na adoção de práticas programadas, deixamos de perceber o que existe antes, formando o todo de qualquer arquivo que podemos acessar e usar, e principalmente no audiovisual, que costuma ser sempre um arquivo de outros arquivos. Como usuários dentro do sistema em rede usamos arquivos e produzimos arquivamentos, o que talvez signifique olhar com mais atenção para esse recurso e a pesquisa tem um papel importante para que o trabalho com os arquivos seja mais atento e o uso menos imediato.

Seja com a imagem do filme ou qualquer arquivo postado e armazenado na *web*, o arquivamento toma a forma de bancos de dados, ganha movimento de circularidade dentro das coleções organizadas pelo buscador, mas perde o sentido de imagem no tempo que é contínuo e ininterrupto, assim como, de uma imagem com o sentido de história. Essa ruptura ocorre pela forma de organização nos bancos de dados que estabelece suas próprias lógicas de tempo e dos usos das imagens que armazena. As imagens portadoras dos devires da memória e da história, como no exemplo dado em NPA, nas coleções dos buscadores *online* assumem as características das coleções e do armazenamento em bancos de dados que configuram a imagem para os dispositivos atuais e suas montagens nas interfaces gráficas de *website*s de busca.

Diante da necessidade de uma conclusão, como partimos sempre da ideia de produzir movimentos, reconhecer movimentos, interromper certos fluxos e depois devolvê-los ao seu próprio movimento, percebemos um processo inacabado cheio de movimentos não realizados para o objeto que, ao final, trata do arquivamento e da memória como as grandes questões sobre o audiovisual no contemporâneo, também em sua condição de verdade como poder.

A pesquisa finaliza mostrando outros movimentos possíveis sobre os dados gerados das cartografias e também pedindo a continuidade da experimentação dos procedimentos metodológicos sobre os materiais audiovisuais arquivados em plataformas de vídeo, mídias sociais, mídias de comunicação e da relação destes arquivamentos com as formas amplas de arquivamentos dos buscadores *online*. Pede também a continuação nas pausas realizadas nas cartografias apresentadas como exibição de um processo de pesquisa sobre a duração audiovisual, mas que continua convocando a reunião de mais elementos presentes no ambiente de rede para outras montagens na mesa operatória sobre o arquivo e o arquivamento no contemporâneo.

Nesta pesquisa, foi identificado e compreendido o fenômeno do arquivamento audiovisual pela tecnocultura da busca e também de forma ainda incipiente como nos apropriar dos arquivos, de poder agir descontruindo pela ação de diversos procedimentos. Ao final, temos experimentos iniciais de possíveis formas de *organizar desorganizando* o arquivo oficial, não apenas mexendo na ordem, mas sabendo como ela é produzida, onde é produzida, nos sentidos que gera em suas técnicas e estéticas como modelos universalizantes. Isso se dá, sobretudo, reconhecendo a necessidade da desconstrução, mas percebendo novos modos para os arquivos do poder, em especial para os das mídias, quando voltadas para os modelos universalizantes.

Anarquivar envolve a atenção plena para as atualizações, para o tempo se desdobrando das ações de ocorrências múltiplas observadas na imagem de uma constelação. É algo que vem do passado apresentado, desde seus fragmentos, e da pesquisadora montando pequenas coleções (filme, buscador, *web*, usuários) para reagrupá-las como imagens do arquivamento audiovisual no contemporâneo, na heterogeneidade do tempo, juntando uma imagem técnica e virtual ao mesmo tempo, da qual podemos continuar fazendo relações na direção da memória pura, onde talvez resida a resistência a toda forma de poder.

Explorar a dinâmica que a própria pesquisa abriu em suas possibilidades de desconstrução pode ser um movimento ainda maior do que o que foi realizado e fica como inspiração para a continuidade das cartografias anarquivadoras como proposta metodológica. A busca do filme ainda precisa de mais anarquivamentos, assim como o audiovisual como um todo. Nossas considerações finais, portanto, se direcionam para o incentivo por mais desarquivamentos sobre as estruturas que codificam o mundo em arquivos e arquivamentos, de modo a tornar o anarquivamento sobre os arquivos um procedimento mais consciente sobre as técnicas e as estéticas dos aparelhos produtores de objetos da cultura, como os das mídias.

## **REFERÊNCIAS**

ABEL, Richard. **Encyclopedia of early cinema**. London-New York: Routledge, 2005.

ABREU, Leandro Pimentel. **O inventário como tática**: a fotografia e a poética das coleções. Rio de janeiro, 2011. 306 f. Tese (Comunicação). Escola de Comunicação. Universidade Federal do Rio de Janeiro, Rio de Janeiro, 2011.

AGAMBEN, Giorgio. **O que resta de Auschwitz**. O arquivo e a testemunha. Homo Sacer III. Sã Paulo: Boitempo, 2008.

AGUIAR, Lisiane Machado. As potencialidades do pensamento geográfico: a cartografia de Deleuze e Guattari como método de pesquisa processual. **Anais do XXXIII Congresso Brasileiro de Ciências da Comunicação**. Caxias do Sul, RS: Intercom, 2010.

ALBUQUERQUE, Ana Cristina. **Catalogação e descrição de documentos fotográficos em bibliotecas e arquivos:**: uma aproximação comparativa dos códigos AACR2 e ISAD (G). 2006. 181 f. Dissertação (Ciência da Informação) - Universidade Estadual Paulista, Marilia 2006.

ALIWEB. In: **WIKIPÉDIA**: a enciclopédia livre. [San Francisco: Wikimedia Foundation], 17 dez. 2020. Disponível em: https://en.wikipedia.org/wiki/Aliweb. Acesso em: 23 fev. 2021.

ANDRADE, Bruno Oliveira de. Imagem e memória - Henri Bergson e Paul Ricoeur. **Revista Estudos Filosóficos** nº 9/2012. UFSJ - São João del-Rei-MG. Disponível em [www.seer.ufsj.edu.br/estudosfilo](http://www.seer.ufsj.edu.br/estudosfilosoficos/article/view/2208)[soficos/article/view/2208.](http://www.seer.ufsj.edu.br/estudosfilosoficos/article/view/2208) Acesso em 25 mar. 2023.

ARAGÃO, Thaís Amorim. **Escuta, gravação, plataforma web**: fazer mapa sonoro como conjunto de práticas de mídia. 2018. 226 f. Tese (Comunicação). Universidade do Vale do Rios dos Sinos, São Leopoldo, 2018.

ARANTES, Priscila. Memória, Arquivo e Curadoria na Cultura Digital. **Aurora**: revista de arte, mídia e política. São Paulo. v. 12, n. 24, p. 94-108, 2019. Disponível em https://revistas.pucsp.br/aurora/article/view/43928/29252. Acesso em 05 fev. 2020.

ARANTES, Priscila. **Reescrituras da arte contemporânea**: história, arquivo, mídia. Porto Alegre: Sulina, 2015.

ARCHIE (search engine). In: **WIKIPÉDIA**: a enciclopédia livre. [San Francisco: Wikimedia Foundation], 20 set. 2021. Disponível em: https://en.wikipedia.org/wiki/Archie (search\_engine). Acesso em: 23 out. 2020.

ARRUDA, Renê Eduardo. **O dispositivo da web:** um estudo sobre a lógica do filtro de busca do Google. 2019. 141 f. Dissertação (Comunicação e Semiótica). Pontifícia Universidade católica de São Paulo, São Paulo, 2019.

ASSIS, Raimundo Jucier Sousa de; CORDEIRO, Veridiana Domingos. A teoria da história em Walter Benjamin: uma construção entre "História e colecionismo: Eduard Fuchs" e as "Teses sobre o conceito de história". **Revista de Teoria da História**, ano 5, n. 10, 2013. Disponível em: https://www.revistas.ufg.br/teoria/article/view/29092/16185. Acesso em: 08 mar. 2020.

AVELINO, Nildo. Governabilidade e anarqueologia em Michel Foucault. **Revista Brasileira de Ciências Sociais**, vol. 25, n. 74, out. 2010.

BARROS, Laura Pozzana; KASTRUP, Virgínia. Cartografar é acompanhar processos. In: PASSOS, Eduardo; KASTRUP, Virgínia; ESCÓSSIA, Liliana da (Orgs.). **Pistas do método da cartografia**: pesquisa-intervenção e produção de subjetividade. Porto Alegre, RS: Sulina, 2009.

BATESON, Gregory. **Pathologies of Epistemology**, in Steps to an Ecology of Mind. Chicago, he University of Chicago press, 2000

BENJAMIN, Walter. **Documentos de cultura, documentos de barbárie**: escritos escolhidos/seleção e apresentação Willi Bolle; tradução Celeste H. M. Ribeiro de Sousa. São Paulo: Cultrix, 1986.

BENJAMIN, Walter. **Passagens**. Belo Horizonte: Editora UFMG, 2006.

BENJAMIN, Walter. A obra de arte na era de sua reprodutibilidade técnica. In: **Magia e técnica, arte e política**. São Paulo: Brasiliense, 1986.

BENJAMIN, Walter. Sobre o Conceito de História. In: **Obras escolhidas I**. Magia e técnica, arte e política. São Paulo: Brasiliense, 1985.

BERGSON, Henri. **A evolução criadora**. São Paulo: Martins Fontes, 2005.

BERGSON, Henri. **Matéria e memória**. 2. ed. São Paulo: Martins Fontes, 1999.

BERGSON, Henri. **Memória e Vida.** São Paulo: Martins Fontes, 2006.

BING. **Yahoo!** Disponível em: https://th.bing.com/th/id/R74fc16f9fd629098f217dc0d764da2c6?rik=IDWlthpeo-MUKVQ&riu=http%3a%2f%2ftintachina.com%2fimages%2fyahoo2005.gif&ehk=ywWDVilwrIox76FkK6vhcAlrCL-BEXE0WtCM37sgrkUg%3d&risl=&pid=ImgRaw. Acesso em: 02 nov. 2020.

BOCCHESE. Pedro Augusto. **Buscador Google Hummimgbir**: Análise discursiva do conceito de filtro invisível. 2019. 185 f. Tese (Ciências da Linguagem) - Universidade do Sul de Santa Catarina, Palhoça, 2019.

BRUNO, Fernanda. Rastros digitais: o que eles se tornam quando vistos sob a perspectiva da teoria ator-rede? **Anais do XXI Encontro Anual da Compós**, Juiz de Fora: Compós/UFJF, 2012. Disponível em http://www.compos.org.br/data/biblioteca\_1798.pdf. Acesso em: 15 maio 2020.

CALDEIRA, Fátima Hassan. **Conciliação de metas em buscas orgânicas no Google**: Análise das interações usuário-sistema. 2016, 188 f. Tese (Ciências da Linguagem). Universidade do Sul de Santa Catarina, Tubarão, 2016.

CANEVACCI, Massimo. Walter Benjamin, antropólogo das metrópoles. In: **A cidade polifônica**. São Paulo: Studio Nobel, 1997, p. 99-121.

CANGI, Adrián. A crítica bergsoniana ao cinema**. IHU Online**. Instituto humanitas unisinos, Edição 234. 24 set 2007. Disponível em: [https://www.ihuonline.unisinos.br/artigo/1340-adrian-cangi.](https://www.ihuonline.unisinos.br/artigo/1340-adrian-cangi) Acesso: 28 abr. 2023.

CARVALHO, Felipe Brito de. "Vai Silvino, vai ser artista na vida!": trabalho artístico, migração e Amazônia na obra de Silvino Santos durante o boom da borracha (1900 - 1922). **RELICI**- Revista Livre de Cinema, v. 5, n. 4, p. 161-190, set-dez, 2018.

CASTRO, Pablo Calvo de. No paiz das Amazonas análisis histórico-narrativo de una película pioneira. IV Congreso Internacional Historia, Arte y Literatura en el Cine en Español y en Portugues. **CI-HALCEP,** 2017. Disponível em [www.researchgate.net/publication/339274455\\_No\\_paiz\\_das\\_Amazo](http://www.researchgate.net/publication/339274455_No_paiz_das_Amazonas_analisis_historico_de_una_pelicula_pionera)[nas\\_analisis\\_historico\\_de\\_una\\_pelicula\\_pionera.](http://www.researchgate.net/publication/339274455_No_paiz_das_Amazonas_analisis_historico_de_una_pelicula_pionera) Acesso em 18 nov. 2022.

CENDÓN. Beatriz Valadares. Ferramentas de Busca na Web. **Ciência da Informação**, Brasília, v. 30, n.1, p. 39-49, jan./abr. 2001.

CHAUMEIL, Jea-Pierre. Guerra de imágenes em el Putumayo. In: CHIRIF, Alberto. Cornejo, Manuel. **Imaginario e imágenes del caucho**: los sucesos del Putumayo. Lima: CAAAP, 2009, P. 37-75.

CHIRIF, Alberto; CHAPARRO, Cornejo e TORROBA, Manuel and de la Serna, Juan. **Álbum de fotografias**:Viaje de la Comissión Consular al rio Putumayo y afluentes – agosto a octubre de 1912. Programa de Cooperación Hispano Perueno: Centro Amazônico de Antropologia y Aplicación Práctica, 2013.

CHIRIF, Alberto; CHAUMEIL, Jean-Pierre; CHAPARRO, Cornejo e YLLia, Maria Eugênia. **Imaginário e Imágenes de la época del Cacho** [catálogo], Centro Cultural inca Garcilaso: Lima, 2012.

CHUN, Wendy Hui Kyong. **Programmed Visions**: Software and Memory. Cambridge: The MIT Press, 2011.

CHUN, Wendy Hui Kyong. The Enduring Ephemeral, of the Future is a Memory. **Critical Inquiry**, v. 35, n. 1, p. 148-171, 2008.

COELHO, Taysa. Cinco buscadores rivais do Google que prometem maior privacidade. **Techtudo**, 2018. Disponível em https://www.techtudo.com.br/listas/2018/07/cinco-buscadores-rivais-do-Googleque-prometem-maior-privacidade.ghtml. Acesso em: 24 maio 2020.

COMPUTER HISTORY MUSEUM. DEC AltaVista search engine. Disponível em: https://www.computerhistory.org/revolution/the-web/20/intro/2056. Acesso em: 29 out. 2020.

CORRÊA, Elizabeth Saad; BERTOCCHI, Daniela. O ALGORITMO CURADOR – O papel do comunicador num cenário de curadoria algorítmica de informação. **Compós** – Associação Nacional dos Programas de Pós-Graduação em Comunicação. XXI Encontro da Compós. Universidade Juiz de Fora, 2012.

COSTA, Flávia Cesarino. **O primeiro cinema**: espetáculo, narração, domesticação. Rio de Janeiro, Azougue editorial, 2005

COSTA, Selda Vale da. Cinema na Amazônia. **Revista História**. Ciências e Saúde, vol. VI (suplemento), set. 2000, pp. 1073-1121.

COSTA, Selda Vale da. Cinema no Amazonas. **Estudos Avançados**, São Paulo, v. 53, 2005.

DANTAS, Camila Guimarães**. Criptografia da memória**: um estudo teórico-rático sobre o arquivamento da web no Brasil. 2014. 229 f. Tese (Memória Social). Unirio, Rio de Janeiro, 2014.

DA-RIN, Silvio. **Espelho Partido**: tradição e transformação do documentário. Rio de Janeiro: Azougue Editorial, 2004.

DELEUZE, Gilles. **Bergsonismo**. São Paulo: Editora 34, 2004.

DELEUZE, Gilles. Post-scriptum: sobre as sociedades de controle. ln: **Conversações**. Rio de Janeiro: Ed. 34, 1992.

DERRIDA, Jacques. **Mal de arquivo**: Uma impressão freudiana. Trad. Claudia de Moraes Rego. Rio de Janeiro: Relume Dumará, 2001.

DIDI-HUBERMAN, Georges. Devolver uma imagem. IN. ALLOA, Emmanuel (org.) **Pensar a imagem**. Belo Horizonte: Autêntica editora, 2015.

DIDI-HUBERMAN, Georges. **O que vemos, o que nos olha**. São Paulo: Editora 34, 1998.

EISENSTEIN, Sergei. **A forma do filme.** São Paulo: Zahar, 2002.

ERNST, Wolfgang. **The Archive as Metaphor**: From Archival to Archival Time. Onlineopen.org. 2004. Disponível em: www.onlineopen.org. Acesso em: 09 nov. 2020.

FAVA, Gihana Proba. **O efeito filtro bolha**: Como dispositivos de vigilância digital convertem usuários em produtos. 2015. 160 f. Dissertação. (Comunicação e Sociedade). Universidade Federal de Juiz de Fora, Juiz de Fora, 2015.

FERREIRA, Lisiane Braga. **Arquivamento da web e mídias sociais**: Preservação digital de vídeos da Campanha Presidencial Brasileira de 2018. 2019. 107 f. Dissertação (Comunicação e Informação). Universidade Federal do Rio Grande do Sul, Porto Alegre, 2019.

FISCHER, Gustavo. Do audiovisual confinado às audiovisualidades soterradas em interfaces enunciadoras de memória. In: **Tecnocultura audiovisual**: temas, metodologias e questões de pesquisa. Porto Alegre: Sulina, 2015.

FISCHER, Gustavo. I don´t wanna be buried in an app cemetery – Reflexões sobre arqueologia da mídia online entre histórias de aplicativos derrotados. In: FERNÁNDEZ, Adrián José Padilla; MALDO-NADO, Alberto Efendy; VELA, Norah S. Gamboa. (Orgs.). **Procesos Comunicacionales Educación y Ciudadanía en las Luchas de los Pueblos**. Caracas: Fondo Editorial CEPAP-UNESR, 2015.

FISCHER, Gustavo**.** Tecnocultura audiovisual: reflexões para uma aproximação com as especificidades da web. **VI Simpósio Nacional da ABCiber**: Entretenimento Digital. Novo Hamburgo, 2012. Disponível em: [https://www.academia.edu/3356311/Tecnocultura\\_audiovisual\\_re](https://www.academia.edu/3356311/Tecnocultura_audiovisual_reflex%C3%B5es_para_uma_aproxima%C3%A7%C3%A3o_com_as_especificidades_da_web)flex%C3%B5es para uma aproxima%C3%A7%C3%A3o com as especificidades da web. Acesso em: 23 fev. 2020.

FISCHER, Gustavo. Tecnocultura: aproximações conceituais e pistas para pensar as audiovisualidades. In: KILPP, Suzana; FISCHER, Gustavo Daudt (Orgs.). **Para entender as imagens**: como ver o que nos olha? Porto Alegre: Entremeios, 2013, p. 41-54.

FISCHER, Gustavo. **As trajetórias e características do YouTube Globo Media Center/Globo Vídeos**. Um olhar comunicacional sobre as lógicas operativas de websites de vídeos para compreender a constituição do caráter midiático da web. 2008. Tese (Doutorado em Ciências da Comunicação) – Programa de Pós-graduação em Ciências da Comunicação, Universidade do Vale do Rio dos Sinos, São Leopoldo, RS, 2008

FLUSSER, Vilém. **Filosofia da caixa preta:** ensaios para uma futura filosofia da fotografia**.** Rio de Janeiro: Relume Dumará, 2002.

FLUSSER, Vilém. **O mundo codificado**: por uma filosofia da comunicação. São Paulo: Cosac Naif, 2007.

FLUSSER, Vilém. **Pós-história**: vinte instantâneos e um modo de usar. São Paulo: Annablume, 2011.

FONSECA, Vitória Azevedo da. As narrativas de'O Cineasta da Selva e a historiografia sobre Silvino Santos. **História, imagem e narrativa**, nº 11, out./2010.

FOUCAULT, Michel. **O corpo utópico**: as heterotopias. Posfácio de Daniel Defert. (S. T. Muchail, Trans.). São Paulo: n-1 Edições, 2013.

FOUCAULT, Michel. Do governo dos vivos. **Curso no Collège de France**, 1979-1980 (aulas de 09 e 30 de janeiro de 1980). Trad. Nildo Avelino. São Paulo: Centro de Cultura Social, 2009.

FOUCAULT, Michel. **Vigiar e Punir**: nascimento da prisão. Tradução Ramalhete. 36ª ed. Rio de Janeiro: Vozes, 2009.

FOUCAULT, Michel. **A arqueologia do saber**. Rio de Janeiro: Forense Universitária, 2008.

FOUCAULT, Michel. **Microfísica do poder**. Organização e tradução de Roberto Machado. Rio de Janeiro: Edições Graal, 1979

FUKUHARA, Rodrigo; TROITIÑO, Sonia. FUNDO OU COLEÇÃO? Um debate contínuo na Arquivologia**. Em Questão**, Porto Alegre, v. 29, e-124736, 2023. Disponível: [https://seer.ufrgs.br/index.php/EmQuestao/article/view/124736.](https://seer.ufrgs.br/index.php/EmQuestao/article/view/124736) Acesso: 30 jun. 2023.

FURINI, Liana Gross; TIETZMANN, Roberto. Internet como meio de acesso a obras cinematográficas: evidências da pirataria no filme "Deixa Ela Entrar". **Verso e Reverso**, vol. XXVIII, n. 68, maioago., 2014.

GIRALDO, Valentina. Saiba o que é um site de busca e quais são os 44 principais buscadores do mercado. **Blog rockcontent**, 2019. Disponível em: https://rockcontent.com/blog/site-de-busca/. Acesso em: 17 maio 2020.

HANDENBURG. **The Putumayo**: the devil's Paradise, 1912.

HISTORY COMPUTER. **World Wide Web Wanderer** (Complete History). Disponível em: https://history-computer.com/world-wide-web-wanderer-complete-history/. Acesso em: 28 abr. 2020.

KILPP, Suzana. **Imagem-duração e teleaudiovisualidades na internet**. Curitiba: Appris, 2018.

KILPP, Suzana, **Referências fundantes das audiovisualidades nas mídias**. 20 jan. 2016. Disponível: [http://blog.suzanakilpp.com.br/2016/01/20/referencias-fundantes-das-audiovisualidades-nas-midias/.](http://blog.suzanakilpp.com.br/2016/01/20/referencias-fundantes-das-audiovisualidades-nas-midias/) Acesso: 30 abr. 2023.

KILPP, Suzana; MONTAÑO, Sonia. Trânsitos e conectividades na web: uma ecologia audiovisual. **Matrizes**, Ano 6, n.1, jul./dez. São Paulo, 2012.

KILPP, Suzana. Dispersão-convergências: apontamentos para a pesquisa de audiovisualidades. In: MONTAÑO, Sonia. FISCHER, Gustavo; KILPP, Suzana. **Impactos das novas mídias no estatuto da imagem**. Porto Alegre: Sulina, 2012, p. 223-238.

KILPP, Suzana. **A traição das imagens**: espelhos, cameras e imagens especulares em reality shows. Porto Alegre: Entremeios Editora, 2010.

KILPP, Suzana. Audiovisualidades de TV: apontamentos preliminares sobre imagem-duração. **Contemporânea**, vol. 4, n. 1, p. 99-116, jun. 2006. Disponível em file:///C:/Users/simon/Downloads/3488- 8239-1-PB%20(2).PDF. Acesso em 20 mar. 2020.

KILPP, Suzana. **Ethicidades televisivas**. Sentidos identitários na TV: Moldurações homológicas e tensionamentos. 2002. 223 f. Tese (Comunicação). Universidade do Vale dos Sinos - UNISINOS, São Leopoldo, 2002.

KRAPP, Peter. **Noise Channels**: Glitch and Erros in Digital Cultures. Minneapolis: University of Minnesota Press, 2011.

LOUBAK, Ana Letícia. Cinco curiosidades sobre o AltaVista, buscador que fez sucesso nos anos 90. **Techtudo**, 2019. Disponivel em: https://www.techtudo.com.br/listas/2019/12/cinco-curiosidades-sobre-o-altavista-buscador-que-fez-sucesso-nos-anos-90.ghtml. Acesso em: 28 maio 2020.

LUNA, Sabrina Tenório. Found Footage: Uma introdução. **Esferas**, ano 4, n.7, julho a dezembro, 2015. Disponível em file:///C:/Users/barre/Documents/Downloads/6948-Texto%20do%20artigo-30893-1-10-20160518%20(1).pdf. Acesso em 25 jul. 2023.

MACEDO, Joyce. Conheça a história dos buscadores e veja como o Google alcançou o topo. Canaltech, 2015. Disponível em https://canaltech.com.br/internet/conheca-a-historia-dos-buscadores-e-vejacomo-o-Google-alcancou-o-topo-47289/. Acesso em 16 maio 2020.

MACHADO, Irene. Banco de dados como gênero das novas mídias: as formulações de Lev Manovich. **Galaxia**, n. 3, 167-177, 2002.

MACHADO, Arlindo. O vídeo e sua linguagem. **Revista USP**, vol. 16, p. 6-17, 1993. Disponível em: https://doi.org/10.11606/issn.2316-9036.v0i16p6-17. Acesso em: 29 maio 2020.

MANOVICH, Lev. Vertov sob visualização. **Revista Vazantes**, vol. 4. Disponível em [http://periodi](http://periodicos.ufc.br/vazantes/article/view/61486/162484)[cos.ufc.br/vazantes/article/view/61486/162484.](http://periodicos.ufc.br/vazantes/article/view/61486/162484) Acesso em 20 jul. 2022.

MANOVICH, Lev. **El lenguaje de los nuevos medios de comunicación**: la imagen en la era digital. Buenos Aires: Paidos, 2006.

MANOVICH, Lev. **The language of new media**. Cambridge, Massashusetts, MIT Press, 2001.

MARKETING DE BUSCA. Yahoo! Cadê investe em novidades, 2010. Disponível em: http://www.marketingdebusca.com.br/yahoo-cade-investe-em-novidades/. Acesso em: 23 out. 2020.

MARS. Megan. **Predictive search**: Is this the future or de end of search? WordStream, 2015.

MARTINS, Marina Rodrigues. **Mapeamento de públicos estratégicos para iniciativas brasileiras universitárias de arquivamento da web no âmbito acadêmico**: uma projeção para Universidade Federal do Rio Grande do Sul e seu Programa de Pós-graduação em Comunicação. 2019, 126 f. Dissertação (Comunicação). Universidade Federal do Rio Grande do Sul, Porto Alegre, 2019.

MCLUHAN, Marshall. **Os meios de comunicação como extensões do homem**. São Paulo: Cultrix Ltda, 1999.

MELLO, Márcia. **O império comercial de J. G. Araújo e seu legado para a Amazônia (1879- 1989)**, 2010.

MENDONÇA, Rosiel. Caminhos da Sétima Arte no Amazonas: de Silvino Santos aos festivais dos anos 1960. **Anais do XIV Congresso de Ciências da Comunicação na Região Norte**. Manaus, 28 a 30 maio 2015.

MICHILES, Aurélio. **O Cineasta da Selva**. Direção:1997, 87 min, Brasil.

MOLPARIYA, Askash. What's The Secret Behind Duckduckgo? What Else The Search Engine Can Do? **Revyuh**, 2019. Disponível em [https://www.revyuh.com/news/software/apps/whats-the-secret-be](https://www.revyuh.com/news/software/apps/whats-the-secret-behind-duckduckgo-what-else-the-search-engine-can-do/)[hind-duckduckgo-what-else-the-search-engine-can-do/](https://www.revyuh.com/news/software/apps/whats-the-secret-behind-duckduckgo-what-else-the-search-engine-can-do/) Acesso em 10 dez. 2020.

MONTAÑO, Sonia. A construção do usuário na cultura audiovisual do YouTube. **Famecos:** mídia, cultura e tecnologia. PUC-RS, v. 24, n. 2, maio-ago., 2017.

MONTAÑO, Sonia. **Plataformas de vídeo**: apontamentos para uma ecologia do audiovisual da web na contemporaneidade. Porto Alegre: Sulinas, 2015.

MONTAÑO, Sonia. **Plataformas de vídeo**: apontamentos para uma ecologia do audiovisual da web na contemporaneidade. 2012, 174f. Tese (Comunicação) – Universidade do Vale do Rio dos Sinos, São Leopoldo, 2012.

MONTEIRO, Silvana Drumond. As múltiplas sintaxes dos mecanismos de busca no ciberespaço. **Informação&Informação**, Londrina, v. 14, n. 1esp., p. 68-102, 2009. Disponível em http://www.uel.br/revistas/uel/index.php/informacao/article/view/2027/3223. Acesso em 25 out. 2020.

MOREIRA, Vivian Lemes; ROMÃO, Lucília Maria Sousa. Discurso e buscadores na Web: sentidos em movimento. **Verso e Reverso**, vol. XXIV, n. 56, Unisinos-RS, maio-agosto, 2010.

MORETTIN, Eduardo. Cinema e Estado no Brasil: a Exposição Internacional do Centenário da Independência em 1922 e 1923. Novos estudos - CEEBRAP [online] 2011, n.89, pp. 137-148.

MORETTIN, Eduardo. Colonizar é civilizar: o cinema e a Exposição Colonial Internacional (Vincennes, 1931). **História**: Questões & Debates, Curitiba, n. 61, p. 233-249, jul./dez. 2014.

MORETTIN, Eduardo. O cinema e a Exposição Internacional do Centenário da Independência do Brasil. **ArtCultura**, Uberlândia, v. 15, n. 27, p. 145-157, jul.-dez. 2013.

MORETTIN, Eduardo. Tradição e modernidade nos documentários de Silvino Santos. In: PAIVA, Samuel e SCHVARZMAN, Sheila (orgs). **Viagem ao cinema silencioso do Brasil**. Azougue, Rio de Janeiro, 2011.

MOTOR de busca. In: **Wikipédia**: a enciclopédia livre. [San Francisco: Wikimedia Foundation], 26 set. 2020. Disponível em: https://pt.wikipedia.org/wiki/Motor\_de\_busca. Acesso em: 23 out. 2020.

MUZEUINTERNETU.CZ. **Služba AltaVista, počátkem roku 1996**. Disponível em: https://www.muzeuminternetu.cz/scshots/altavista/1996/index.php3. Acesso em: 29 out. 2020.

NAGASAKO, Renato Santiago. **A influência do Google na formação e no reforço de padrões de comportamento:** Uma análise crítica dos condicionamentos comunicativos criados pelo mecanismo de busca. 2017, 132 f. Dissertação (Comunicação). Faculdade Cásper Líbero, São Paulo, 2017.

NORONHA, J. **Yahoo vai fechar o AltaVista e outros serviços que você provavelmente nunca ouviu falar**. Meiobit, 2013. Disponível em: https://www1.tecnoblog.net/meiobit/2013/yahoo-vai-fecharo-altavista-e-outros-servicos-que-voce-provavelmente-nunca-ouviu-falar/. Acesso em: 29 out. 2020.

OLIVEIRA, André de Jesus. **Buscador pioneiro da web, AltaVista será fechado**. 2013. Disponível em: http://magisterandre.blogspot.com/2013/07/buscador-pioneiro-da-web-altavista-sera.html. Acesso em: 26 out. 2016.

OLIVEIRA, Lineu Vilanova Miranda. **Comunidades privadas BitTorrent**: Seguindo os rastros da aliança cinéfila. 2013, 139 f. Dissertação (Comunicação) – Faculdade de Comunicação da Universidade Federal da Bahia, Salvador, 2013.

PORTAL (internet). In: **Wikipédia**: a enciclopédia livre. [San Francisco: Wikimedia Foundation], 17 fev. 2021. Disponível em: https://pt.wikipedia.org/wiki/Portal\_(internet). Acesso em: 20 fev. 2021.

PROACTIVA.NET. **El primer buscador**. Una universidad canadiense lanza Archie. Disponível em: https://www.proactivanet.com/blog/35-anos-de-ingenieria-informatica/1990-archie-se-convierte-en-elprimer-buscador-de-internet/. Acesso: 23 set. 2020.

REINALDO, Gabriela; FILHO Osmar Gonçalves dos Reis. Warburg e Benjamin: o inacabamento e a montagem como métodos de conhecimento. **E-compós** (Revista da Associação Nacional dos Programas de Pós-Graduação em Comunicação), ISSN 1808-2599, v. 22, jan–dez, publicação contínua, 2019, p. 1–20. Disponível em [https://repositorio.ufc.br/bitstream/riufc/51149/1/2019\\_eve\\_gfrei](https://repositorio.ufc.br/bitstream/riufc/51149/1/2019_eve_gfreinaldo.pdf)[naldo.pdf.](https://repositorio.ufc.br/bitstream/riufc/51149/1/2019_eve_gfreinaldo.pdf) Acesso: 20 mar. 2023.

REIS, Tiago. **Bolha da internet**: entenda as causas e consequências desse evento. In: SUNO, 16 maio 2019. Disponível em: https://www.sunoresearch.com.br/artigos/bolha-da-internet/. Acesso em: 25 out. 2020.

RODAS, Cecilio Merlotti. **Padrão de comportamento na busca de informação em mecanismo de busca**: um enfoque com a tecnologia de Eye Tracking. 2017, 230 f., Tese (Ciência da Informação). Universidade Estadual Paulista, Marília, 2017.

RODRIGO, Fernandes. Como funciona a busca do Google. **Techtudo**. 2018. Disponível em: https://www.techtudo.com.br/noticias/2018/10/como-funciona-a-busca-do-Google.ghtml. Acesso em: 22 maio 2020.

SAMAIN, Etienne (org.). Como pensam as imagens. Campinas, SP: Editora Unicamp, 2012.

SANTOS, Silvino. No Paiz das Amazonas. Intertitulo: Agesislau Araújo: Manaus: J. G. Araújo e Cia., 1921.

SELIGMANN-SILVA, Márcio. De Flusser a Benjamin – dos pós-aurático às imagens técnicas. Estudos de Flusser, 2009. Disponível em [https://www.flusserstudies.net/sites/www.flusserstudies.net/fi](https://www.flusserstudies.net/sites/www.flusserstudies.net/files/media/%20attachments/seligmann-flusser-benjamin.pdf)[les/media/ attachments/seligmann-flusser-benjamin.pdf.](https://www.flusserstudies.net/sites/www.flusserstudies.net/files/media/%20attachments/seligmann-flusser-benjamin.pdf) Acesso em 26 mar. 2023.

SELLIGMANN-SILVA, Márcio. Do museu-arquivo às inscrições de si. **Acervo**, Rio de janeiro, v. 32, n. 3, p. 21-36, set./dez. 2019.

SELLIGMANN-SILVA, Márcio. Sobre o anarquivamento – um encadeamento a partir de Walter Benjamin. **Poiésis**, n. 24, p. 35-58, dez. 2014. Disponível em: http://www.poiesis.uff.br/p24/pdf/p24-dossie-3-marcio-seligmann-silva.pdf. Acesso em: 05 mar. 2020.

SETO, Kenzo Soares. **A economia políticas das mídias algorítmicas**. 2019, 148 f. Dissertação (Comunicação e Cultura). Universidade Federal do Rio de Janeiro, Rio de Janeiro, 2019.

SILVA, Vitor Hugo. **DuckDuckGo, buscador focado em privacidade, triplica número de buscas**. Disponível em: https://tecnoblog.net/299087/duckduckgo-buscador-triplica-numero-buscas/. Acesso em: 22 nov. 2020.

SIQUEIRA, Ivan Cláudio Pereira. Mecanismos de busca na web: Passado, presente e futuro. **Ponto de Acesso**, Salvador, v. 7, n. 2, p. 47-67, ago. 2013.

SKIENA, Steven. S. **The Algorithm Design Manual**, 2ª. Edição, Springer-Veriag London, 2008. Disponível em: [https://github.com/aforarup/interview/blob/master/Data%20Structures%20and%20](https://github.com/aforarup/interview/blob/master/Data%20Structures%20and) Algorithm/Algorithm%20Books/The%20Algorithm%20Design%20Manual%20by%20Steven%20S.%20Skiena.pdf. Acesso: 10 dez. 2022.

SORANZ, Gustavo. Filmografia Amazonense de 1960 a 1990: O Cinema Como Memória Cultural. **Anais do V Encontro Regional Norte de História da Mídia**. UFAM-Manaus, 16 - 17 ago., 2018.

SOUZA, Márcio. **Silvino Santos**: o cineasta do ciclo da borracha. Manaus: EDEUA, 2007.

STOCO, Sávio Luis. No Paiz das Amazonas (Silvino Santos, 1922): Percurso de um marco do filme natural brasileiro até o mercado doméstico. **Revista de Estudios sobre Precine y Cine Silente en Latinoamérica**. Ano 3, n. 3, dez. 2017, p. 161-184. Disponível em: http://www.vivomatografias.com/index.php/vmfs/article/view/117. Acesso em: 07 fev. 2020.

STOCO, Sávio Luis. **O cinema de Silvino Santos (1918-1922) e a representação amazônica**: história, arte e sociedade. 2019. 290 f. Tese (Comunicação e Artes) - Universidade de São Paulo, São Paulo, 2019.

STOCO, Sávio. No paiz das Amazonas (Silvino Santos, 1922) . Percurso de um marco do filme natural brasileiro até o mercado doméstico. **Vivomatografias**, v.3, p. 161-184, 2017.

STOCO, Sávio. **No rastro do rastro**: ensaio sobre o filme No rastro do Eldorado (1925) de Silvino Santos. 2014, 190 f. Dissertação (Artes Visuais). Universidade Estadual de Campinas, Campinas, 2014.

STOCO, Sávio; RIBEITO, Ricardo Agum. O genocídio indígena no rio Putumayo no Peru e o discurso pacificador em filmes de Silvino Santos (1913-1922). In: **Anpuh**, 2018, Guarulhos. História & Democracia: precisamos falar sobre isso. São Paulo, 2018. v. 1. p. 1-9.

TELLES, Marcio. Arqueologia das Mídias com Pós-História das Mídias. **Questões Transversais** – Revista de Epistemologia da Comunicação, vol. 8, nº 16, julho-dezembro, 2020. Disponível em: [https://revistas.unisinos.br/index.php/questoes/article/view/19096.](https://revistas.unisinos.br/index.php/questoes/article/view/19096) Acesso: 07 março 2023.

TELLES, Marcio. A(s) Arqueologia(s) das Mídias em Quatro Teses. **Intercom** – 40º Congresso Brasileiro de Ciências da Comunicação, Curitiba-PR, 04 a 09/09/2017. Disponível em: https://portalintercom.org.br/anais/nacional2017/resumos/R12-0084-1.pdf. Acesso em: 05 nov. 2020.

TOTH, Pedro Henrique. **A evolução comunicativa dos mecanismos de busca:** Do telégrafo à web semântica. 2017. 163 f. Dissertação (Comunicação). UMESP – Universidade Metodista de São Paulo, São Bernardo do Campo, 2017.

VIRILIO Paul, "Speed and Information: Cyberspace Alarm!" **CTheory**. Disponível em www.ctheory.net/ articles.aspx?id=72. Acesso em 03 fev. 2023.

WARBURG, ABY**. Atlas Mnemosyne.** Madri. Ediciones, 2010.

WARRIOR FÓRUM. **How search engines came to be**, 2020. Disponível em https://www.warriorforum.com/search-engine-optimization/1399072-how-search-engines-came.html. Acesso em 20 jan. 2021.

WEB DESIGN MUSEUM. Gopher - 1991 **April**. Disponível em https://www.webdesignmuseum.org/web-design-history/gopher-1991. Acesso em 20 jan. 2020.

WHITE, Lynda S. **Death of AltaVista** – The Neglected Search Engine of the Past, 2013. Disponível em [http://www.marvist.com/blog/death-of-altavista-search-engine/.](http://www.marvist.com/blog/death-of-altavista-search-engine/) Acesso em 20 jan. 2020.